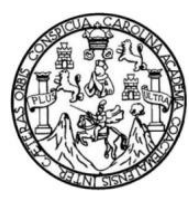

Universidad de San Carlos de Guatemala Facultad de Ingeniería Escuela de Ingeniería Civil

## **DISEÑO DEL EDIFICIO ESCOLAR DE DOS NIVELES PARA LA ALDEA SAN LUIS PUEBLO NUEVO Y MURO DE CONTENCIÓN EN VOLADIZO PARA LA ALDEA CERRO NIÑO, PASTORES, SACATEPÉQUEZ**

#### **Jessica Fabiola Santos López**

Asesorada por la Inga. Christa del Rosario Classon de Pinto

Guatemala, junio de 2013

UNIVERSIDAD DE SAN CARLOS DE GUATEMALA

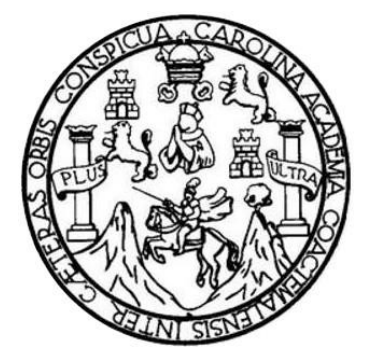

FACULTAD DE INGENIERÍA

### **DISEÑO DEL EDIFICIO ESCOLAR DE DOS NIVELES PARA LA ALDEA SAN LUIS PUEBLO NUEVO Y MURO DE CONTENCIÓN EN VOLADIZO PARA LA ALDEA CERRO NIÑO, PASTORES, SACATEPÉQUEZ**

TRABAJO DE GRADUACIÓN

### PRESENTADO A LA JUNTA DIRECTIVA DE LA FACULTAD DE INGENIERÍA POR

### **JESSICA FABIOLA SANTOS LÓPEZ**

ASESORADA POR LA INGA. CHRISTA DEL ROSARIO CLASSON DE PINTO

AL CONFERÍRSELE EL TÍTULO DE

**INGENIERA CIVIL**

GUATEMALA, JUNIO DE 2013

### UNIVERSIDAD DE SAN CARLOS DE GUATEMALA FACULTAD DE INGENIERÍA

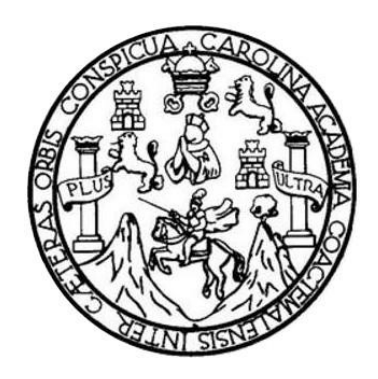

### **NÓMINA DE JUNTA DIRECTIVA**

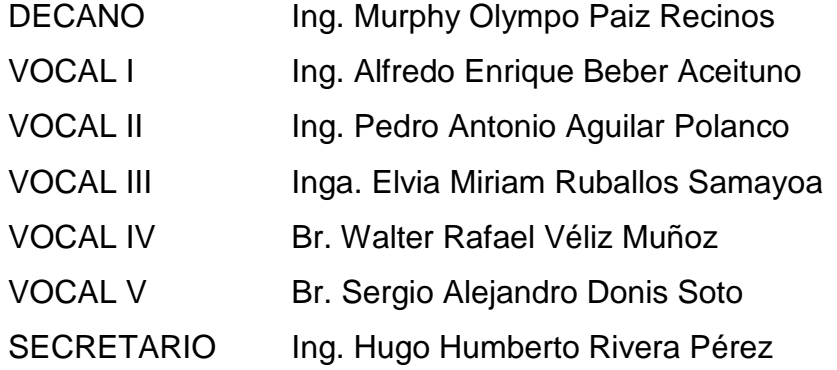

### **TRIBUNAL QUE PRACTICÓ EL EXAMEN GENERAL PRIVADO**

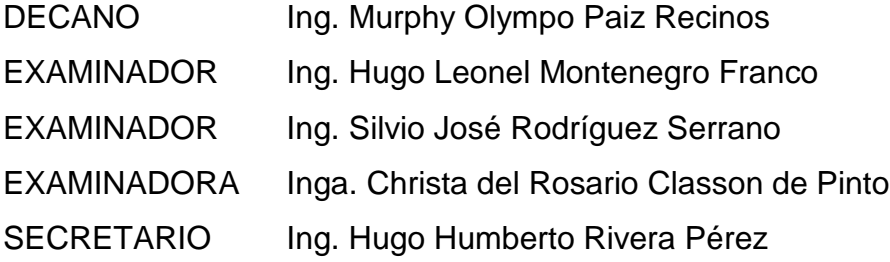

#### HONORABLE TRIBUNAL EXAMINADOR

En cumplimiento con los preceptos que establece la ley de la Universidad de San Carlos de Guatemala, presento a su consideración mi trabajo de graduación titulado:

### DISEÑO DEL EDIFICIO ESCOLAR DE DOS NIVELES PARA LA ALDEA SAN LUIS PUEBLO NUEVO Y MURO DE CONTENCIÓN EN VOLADIZO PARA LA ALDEA CERRO NIÑO, PASTORES, SACATEPÉQUEZ

Tema que me fuera asignado por la Dirección de la Escuela de Ingeniería Civil, el 28 de julio de 2011.

Jessica Fabiola Santos López

UNIVERSIDAD DE SAN CARLOS DE GUATEMALA

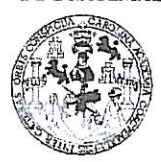

**FACULTAD DE INGENIERIA** 

**UNIDAD DE EPS** 

Guatemala, 21 de enero de 2013 Ref.EPS.DOC.73.01.13

Inga. Sigrid Alitza Calderón de León Directora Unidad de EPS Facultad de Ingeniería Presente

Estimada Ingeniera Calderón de León.

Por este medio atentamente le informo que como Asesora-Supervisora de la Práctica del Ejercicio Profesional Supervisado (E.P.S.), de la estudiante universitaria Jessica Fabiola Santos López con carné No. 200512106, de la Carrera de Ingeniería Civil, , procedí a revisar el informe final, cuyo título es "DISEÑO DEL EDIFICIO ESCOLAR DE DOS NIVELES PARA LA ALDEA SAN LUIS PUEBLO NUEVO Y MURO DE CONTENCIÓN EN VOLADIZO PARA LA ALDEA CERRO NIÑO, PASTORES, SACATEPEQUEZ".

Fn tal virtud I.O. DOV POR APROBADO solicitándole darle el trámite respectivo.

Sin otro particular, me es grato suscribirme.

Atentamente,

"Id y Enseñad a Todos"

iman ASBSOR(A)-SUPERVISOR(A) DE EPS Unidad de Prácticas de Ingeniería y EPS Facultad de Ingenier

c.c. Archivo CDRSdP/ra

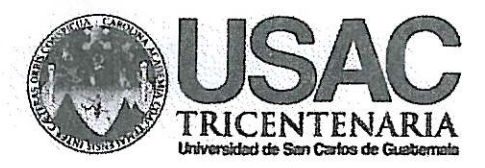

http://civil.ingenieria.usac.edu.gt

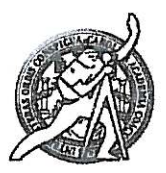

Universidad de San Carlos de Guatemala FACULTAD DE INGENIERÍA Escuela de Ingeniería Civil

Guatemala, 15 de abril de 2013

Ingeniero Hugo Leonel Montenegro Franco Director Escuela Ingeniería Civil Facultad de Ingeniería Universidad de San Carlos

Estimado Ingeniero Montenegro.

Le informo que he revisado el trabajo de graduación DISEÑO DEL EDIFICIO ESCOLAR DE DOS NIVELES PARA LA ALDEA SAN LUIS PUEBLO NUEVO Y MURO DE CONTENCIÓN EN VOLADIZO PARA LA ALDEA CERRO NIÑO, PASTORES, SACATEPÉQUEZ, desarrollado por la estudiante de Ingeniería Civil Jessica Fabiola Santos López, quien contó con la asesoría de la Inga. Christa del Rosario Classon de Pinto.

Considero este trabajo bien desarrollado y representa un aporte para la comunidad del área y habiendo cumplido con los objetivos del referido trabajo doy mi aprobación al mismo solicitando darle el trámite respectivo.

Atentamente,

ID Y ENSEÑAD A TODOS

Ing. Ronald Estuardo Galjndo Cabrera Jefe del Departamento de Estructuras

**FACULTAD DE INGENIERL** DEPARTAMENTO DE **ESTRUCTURAS** USAC

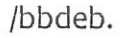

Mas de 134 años de Trabajo Académico y Mejora Contínua

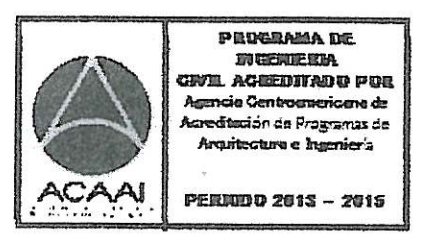

**UNIVERSIDAD DE SAN CARLOS DE GUATEMALA** 

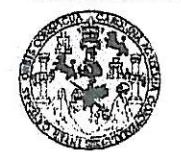

**FACULTAD DE INGENIERIA** 

**UNIDAD DE EPS** 

Guatemala, 22 de abril de 2013 Ref.EPS.D.308.04.13

Ing. Hugo Leonel Montenegro Franco Director Escuela de Ingeniería Civil Facultad de Ingeniería Presente

Estimado Ingeniero Montenegro Franco.

Por este medio atentamente le envío el informe final correspondiente a la práctica del Ejercicio Profesional Supervisado, (E.P.S) titulado "DISEÑO DEL EDIFICIO ESCOLAR DE DOS NIVELES PARA LA ALDEA SAN LUIS PUEBLO NUEVO Y MURO DE CONTENCIÓN EN VOLADIZO PARA LA ALDEA CERRO NIÑO, PASTORES, SACATEPÉQUEZ" que fue desarrollado por la estudiante universitaria Jessica Fabiola Santos López, quien fue debidamente asesorada y supervisada por la Inga. Christa Classon de Pinto.

Por lo que habiendo cumplido con los objetivos y requisitos de ley del referido trabajo y existiendo la aprobación del mismo por parte de la Asesora - Supervisora de EPS, en mi calidad de Directora apruebo su contenido solicitándole darle el trámite respectivo.

Sin otro particular, me es grato suscribirme.

Atentamente, "Id y Enseñad a Todos" a de<sup>Sqn</sup> Carlos de Guateman Inga. Sigrid Alitza Calderón Directora Unidad de DIRECCION Unidad de Prácticas de Ingeniería y EPS Facultad de Inger

SACdL/ra

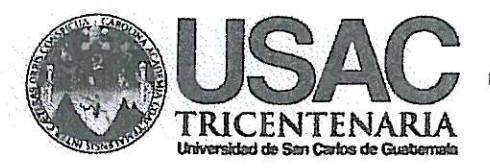

http://civil.ingenieria.usac.edu.gt

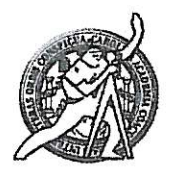

Universidad de San Carlos de Guatemala FACULTAD DE INGENIERÍA Escuela de Ingeniería Civil

El director de la Escuela de Ingeniería Civil, después de conocer el dictamen de la Asesora Inga. Christa Classon de Pinto y de la Coordinadora de E.P.S. Inga. Sigrid Alitza Calderón de León De de León, al trabajo de graduación del estudiante Jessica Fabiola Santos López, titulado DISEÑO DEL EDIFICIO ESCOLAR DE DOS NIVELES PARA LA ALDEA SAN LUIS PUEBLO NUEVO Y MURO DE CONTENCIÓN EN VOLADIZO PARA LA ALDEA CERRO NIÑO, PASTORES, SACATEPÉQUEZ, da por este medio su aprobación a dicho trabajo.

SIDAD DE SAN CAR ESCUELA DE INGENIERIA CIVIL RECTOR Leonel Montenegro Fran Ing. Hugo A TAD DE INGENIE

Guatemala, junio 2013

/bbdeb.

PEDERAMA DE **FIGERIERA** civil aceeditado por ancia Centroanericana de .<br>reditación da Programas de Arquitectura e Imeniería **PERRIDO 2013 - 2015** 

Mas de 134 años de Trabajo Académico y Mejora Contínua

Universidad de San Carlos De Guatemala

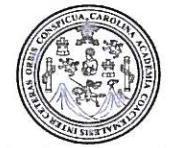

Facultad de Ingeniería Decanato

Ref. DTG.417-2013

El Decano de la Facultad de Ingeniería de la Universidad de San Carlos de Guatemala, luego de conocer la aprobación por parte del Director de la Escuela de Ingeniería Civil, al trabajo de graduación titulado: DISEÑO DEL EDIFICIO ESCOLAR DE DOS NIVELES PARA LA ALDEA SAN LUIS PUEBLO NUEVO Y MURO DE CONTENCIÓN EN VOLADIZO PARA LA ALDEA CERRO NIÑO, PASTORES, SACATEPÉQUEZ, presentado por la estudiante universitaria: Jessica Fabiola Santos López, autoriza la impresión del mismo.

J.

PICUAL (ARO)

IMPRÍMASE. Ing. Murphy *plympo Paiz Recinos* Decano CANLUS UE DUALCHALL Guatemala, junio de 2013 **DECANO** ACULTAD DE INGENIERIA

 $/cc$ 

### **ACTO QUE DEDICO A:**

- Dios **Dios** Por permitirme alcanzar una meta más dentro del plan trazado para mi vida, por la sabiduría y potencial brindados. **Mis padres** Cristóbal Santos y Juana López, por ser el ejemplo de perseverancia que día a día me motivó a alcanzar este sueño. **Mis hermanos** Norma (q.e.p.d.), Claudia (q.e.p.d.), Carlos, Mayra y Byron Santos López, por creer en mí y esforzarse para que esta meta fuera posible.
- **Mis amigos** Karin Ramírez, Jackeline Sajmoló, Pilar Ramírez, Manuel Martínez, Juan José Flores, Mario Méndez, Fernando Flores y Paulo Vargas, por su compañía a lo largo de toda la carrera, con mucho aprecio y admiración.

#### **AGRADECIMIENTOS A:**

**Dios** Por permitirme concluir con éxito esta meta, siendo un instrumento de su plan. Mis padres **Por darme la oportunidad de alcanzar este sueño**, que hoy se vuelve realidad. **Mis hermanos** Por su ejemplo de vida y compañía. **Mis amigos** Por esa amistad estrecha y sincera que perdurará. **Inga. Christa Classon** Por su apoyo profesional y por compartir su conocimiento y experiencia en la elaboración de este trabajo. **Familia Galindo Díaz** Por recibirme en su hogar con cariño y aprecio, brindándome su apoyo y amistad incondicional. **Municipalidad de** Por la oportunidad para realizar mi trabajo de Pastores **graduación**.

# ÍNDICE GENERAL

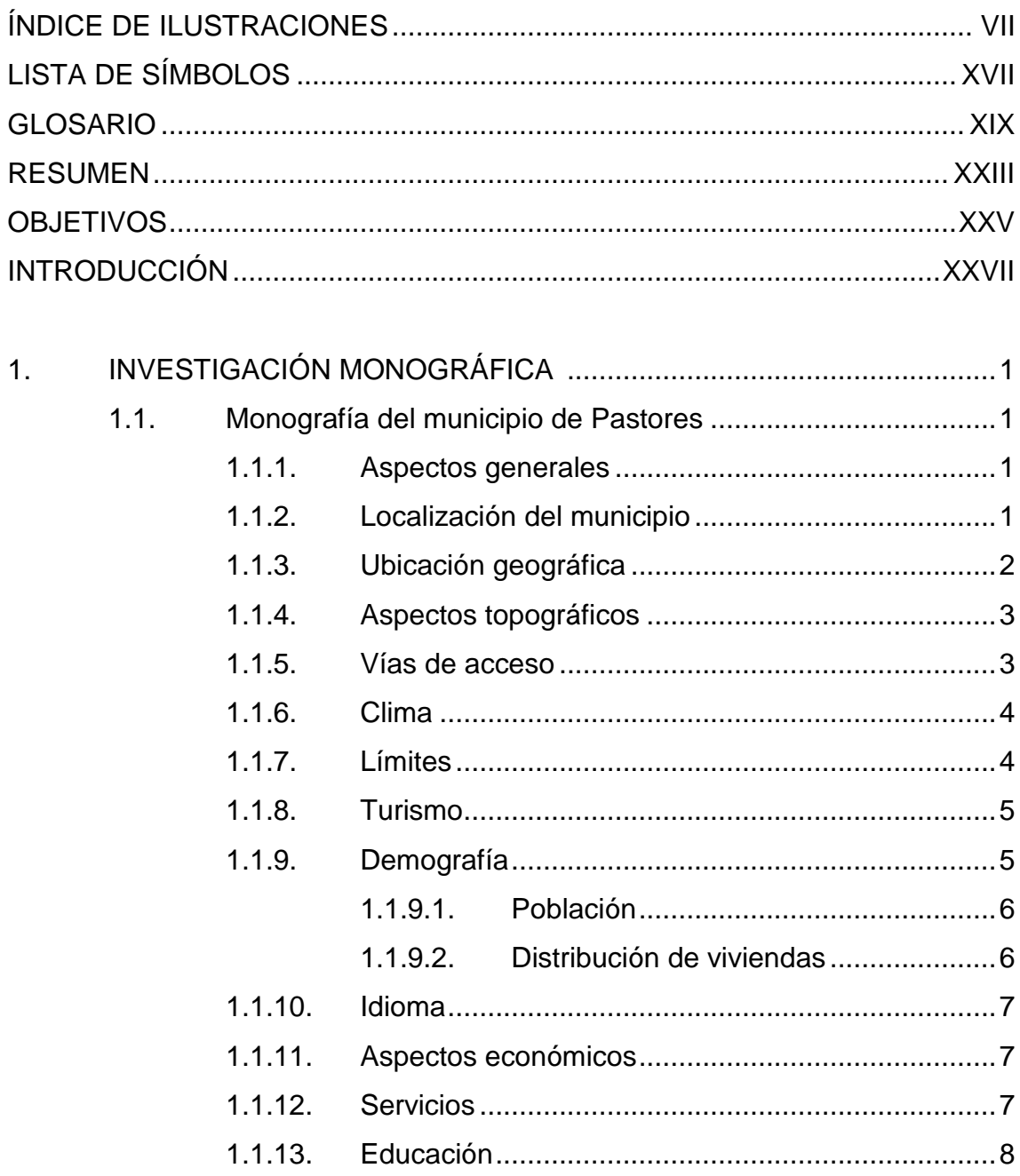

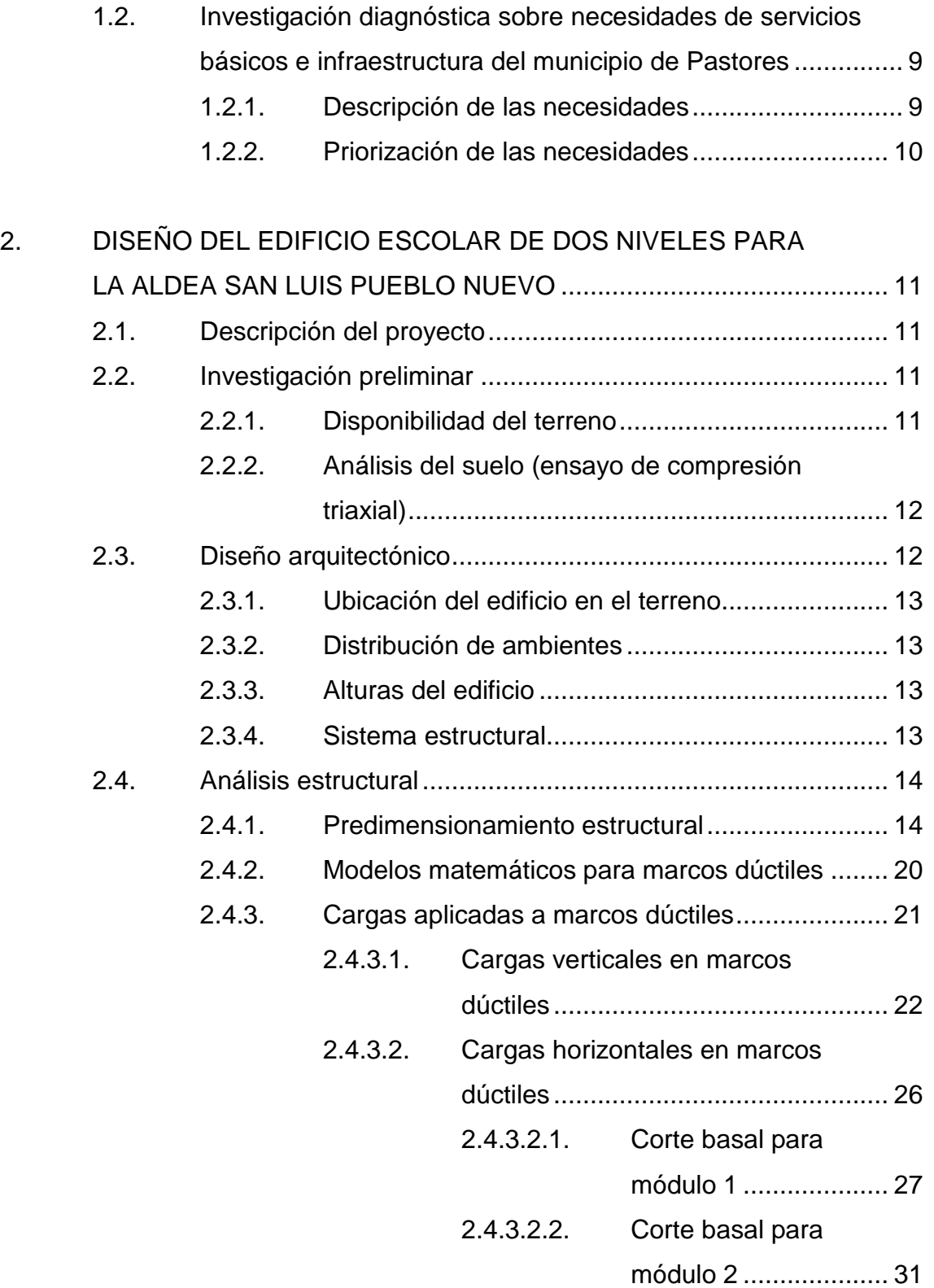

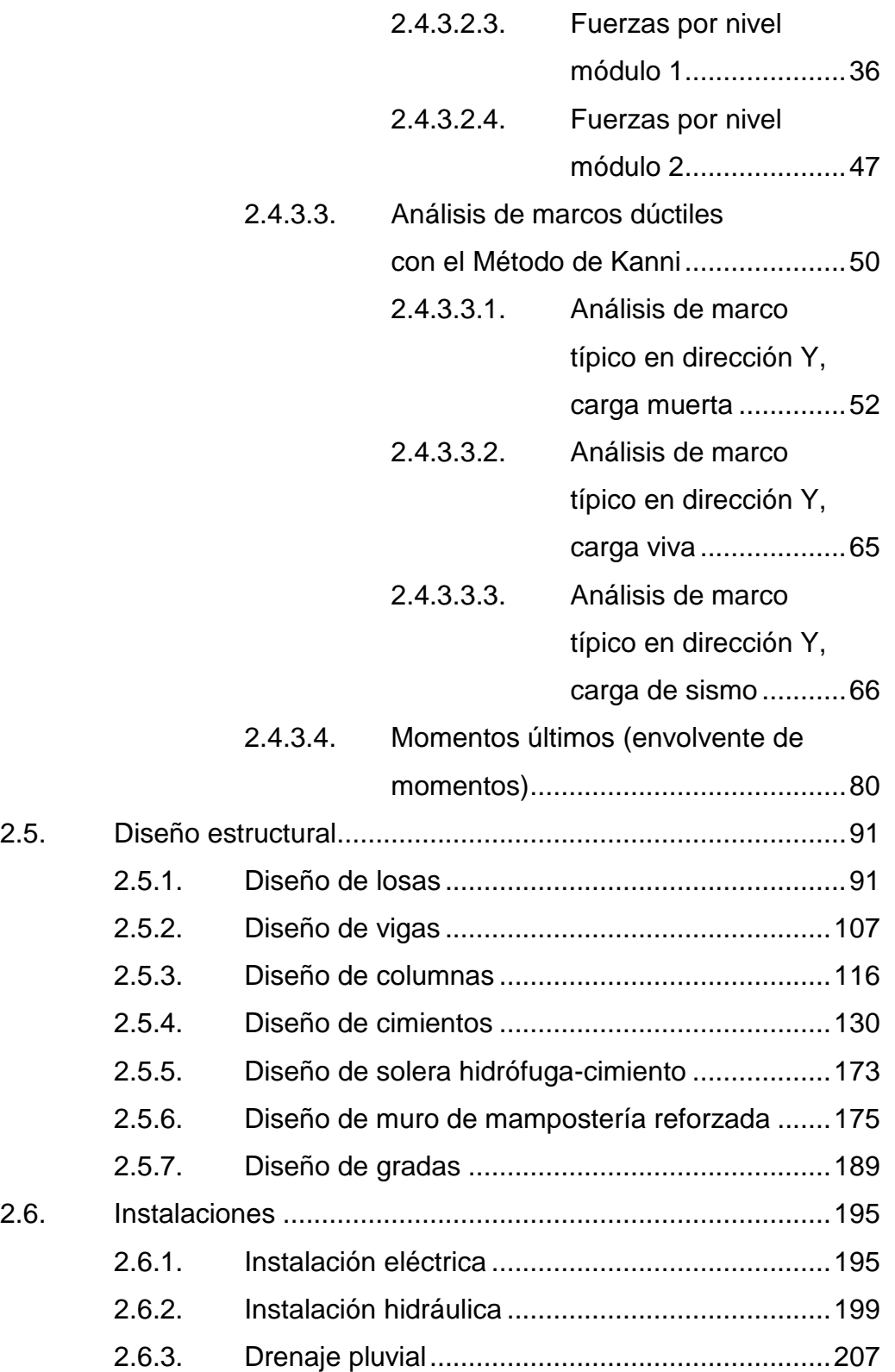

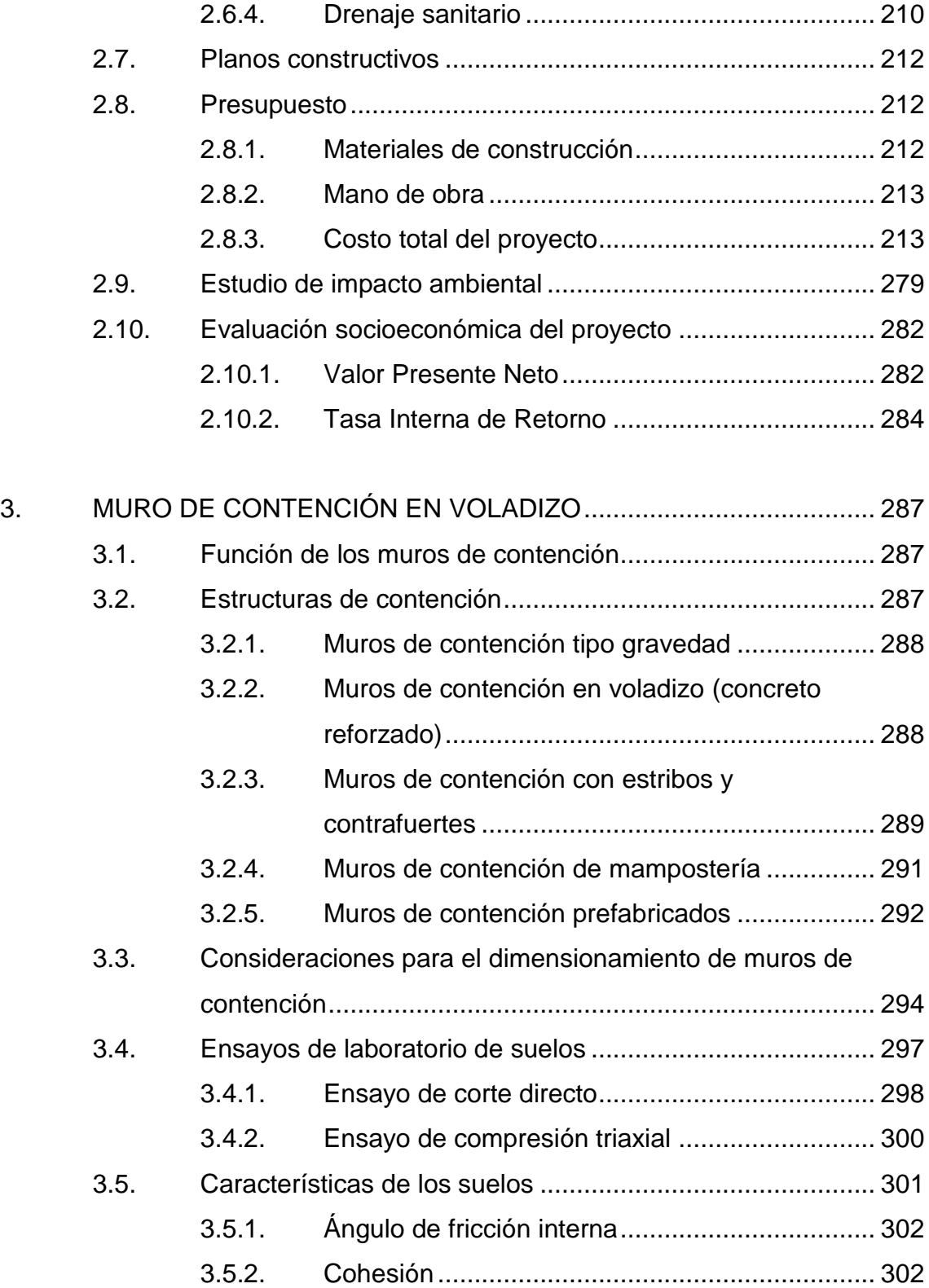

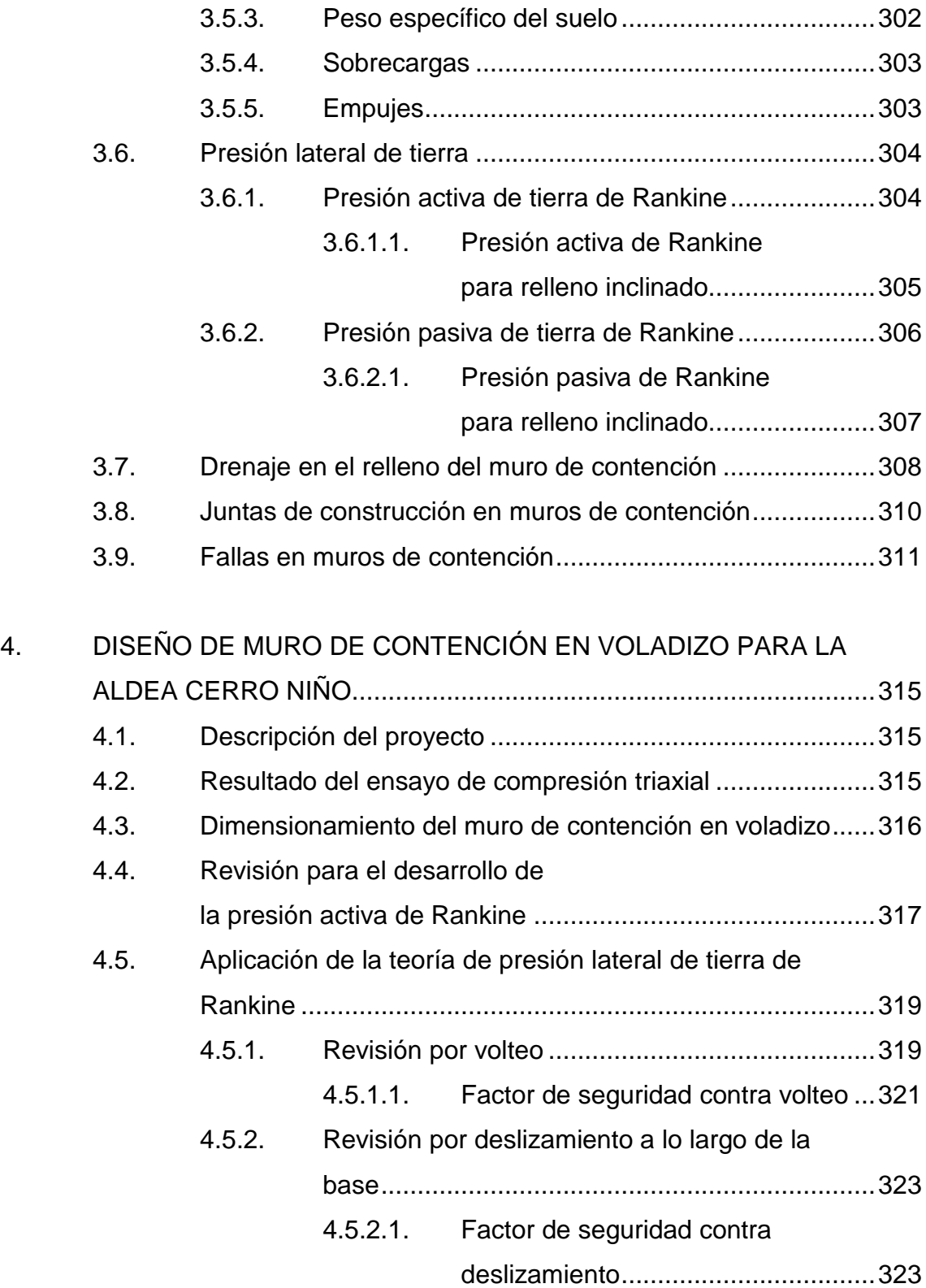

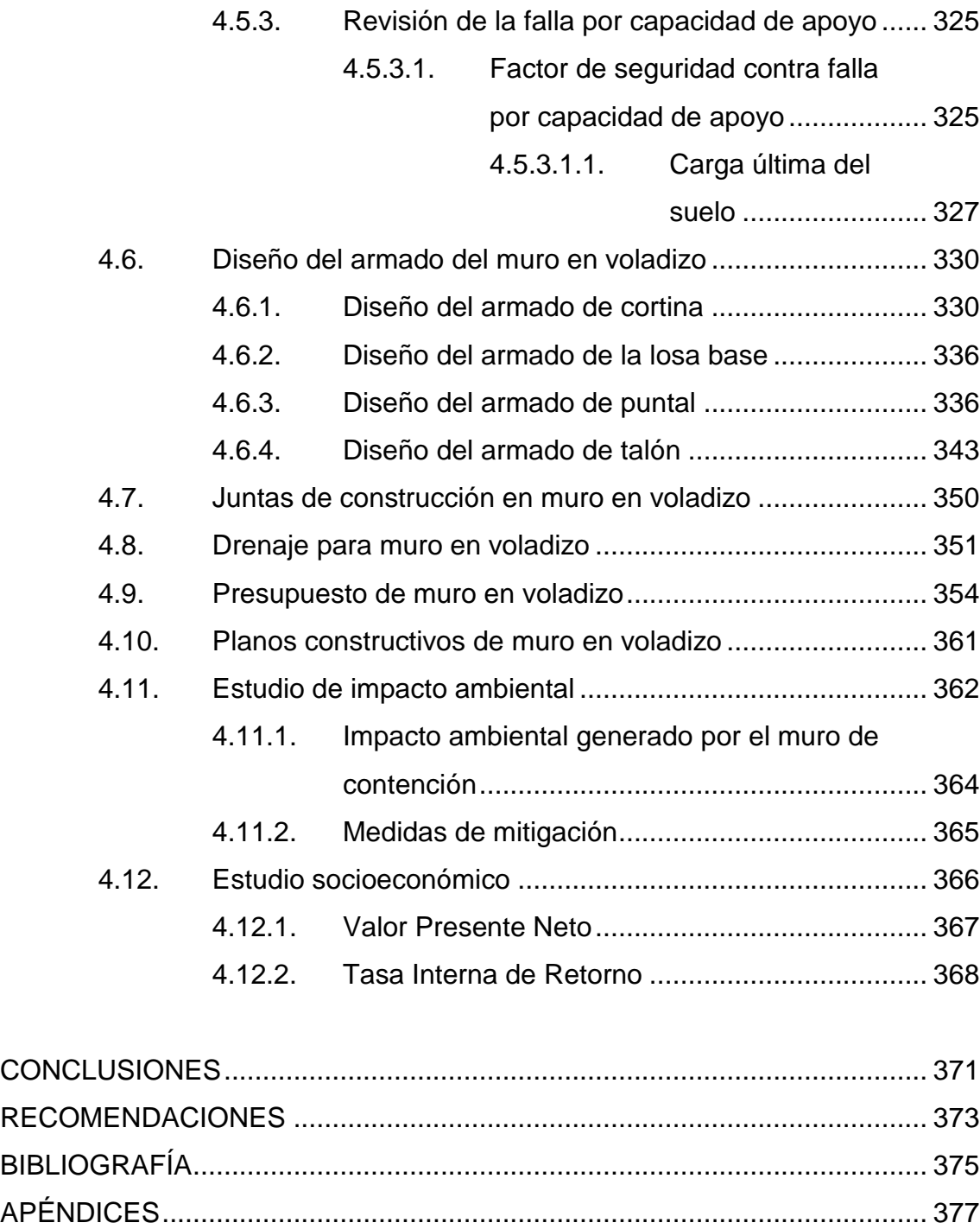

ANEXOS......................................................................................................... 379

# **ÍNDICE DE ILUSTRACIONES**

#### **FIGURAS**

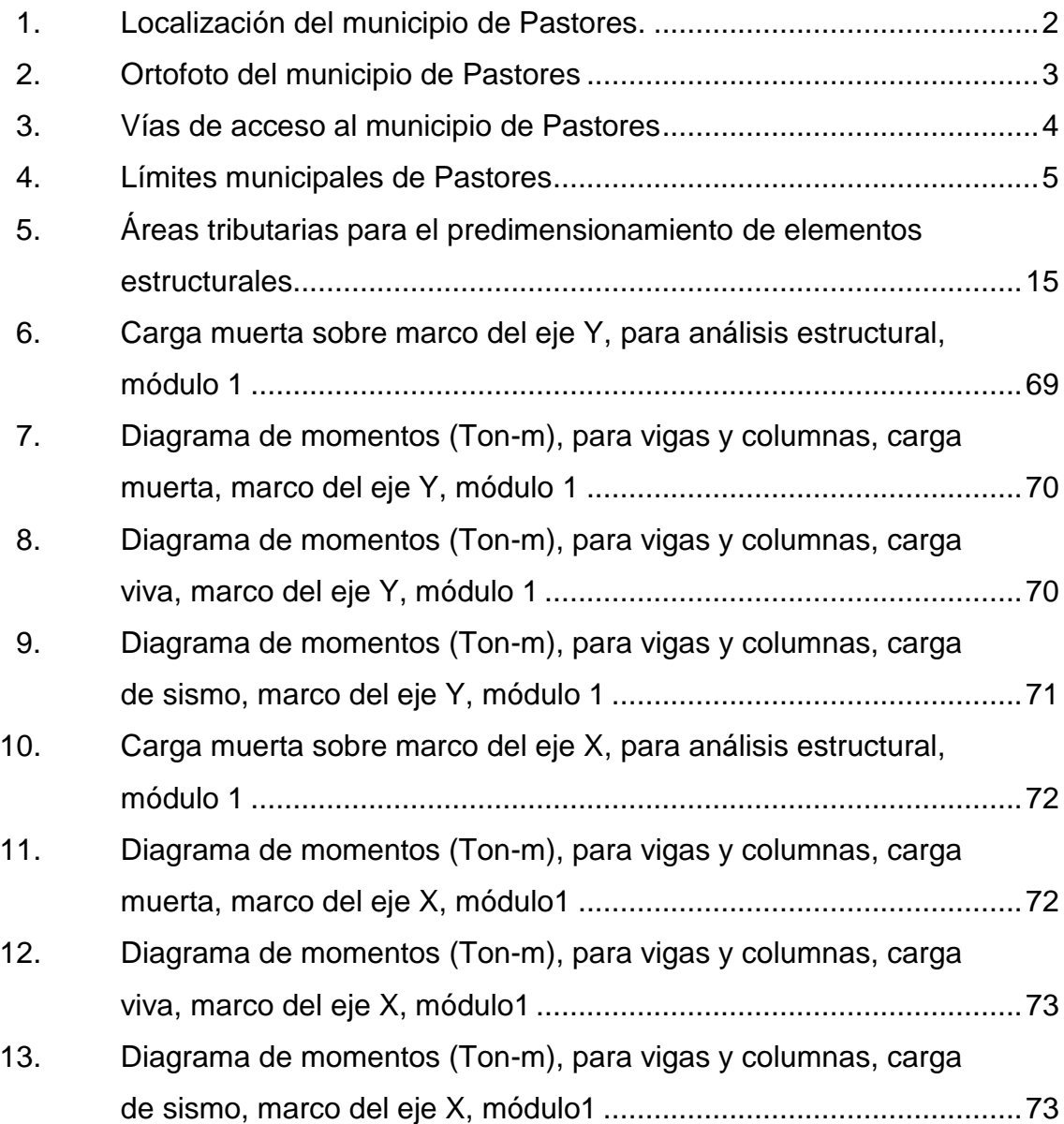

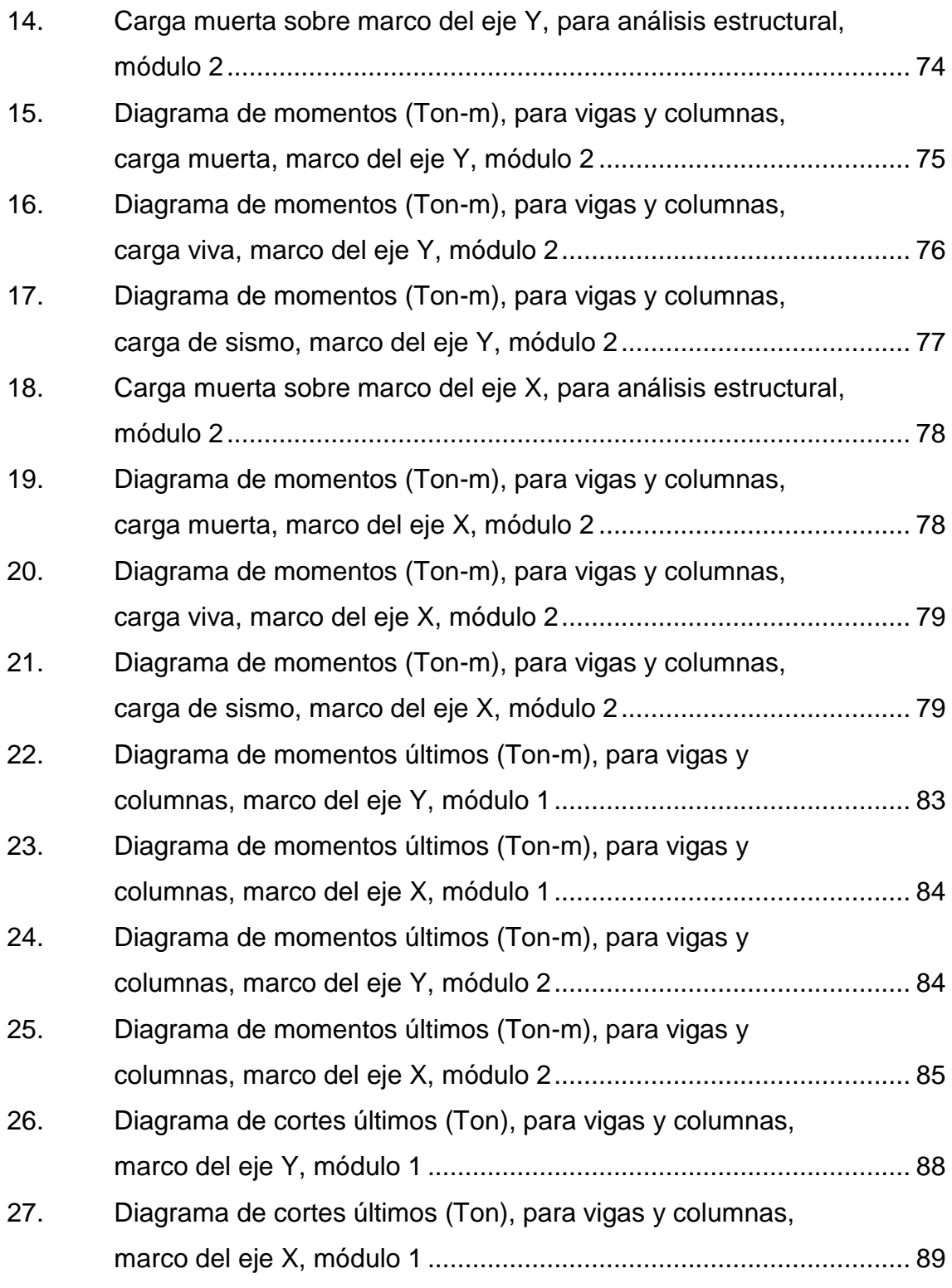

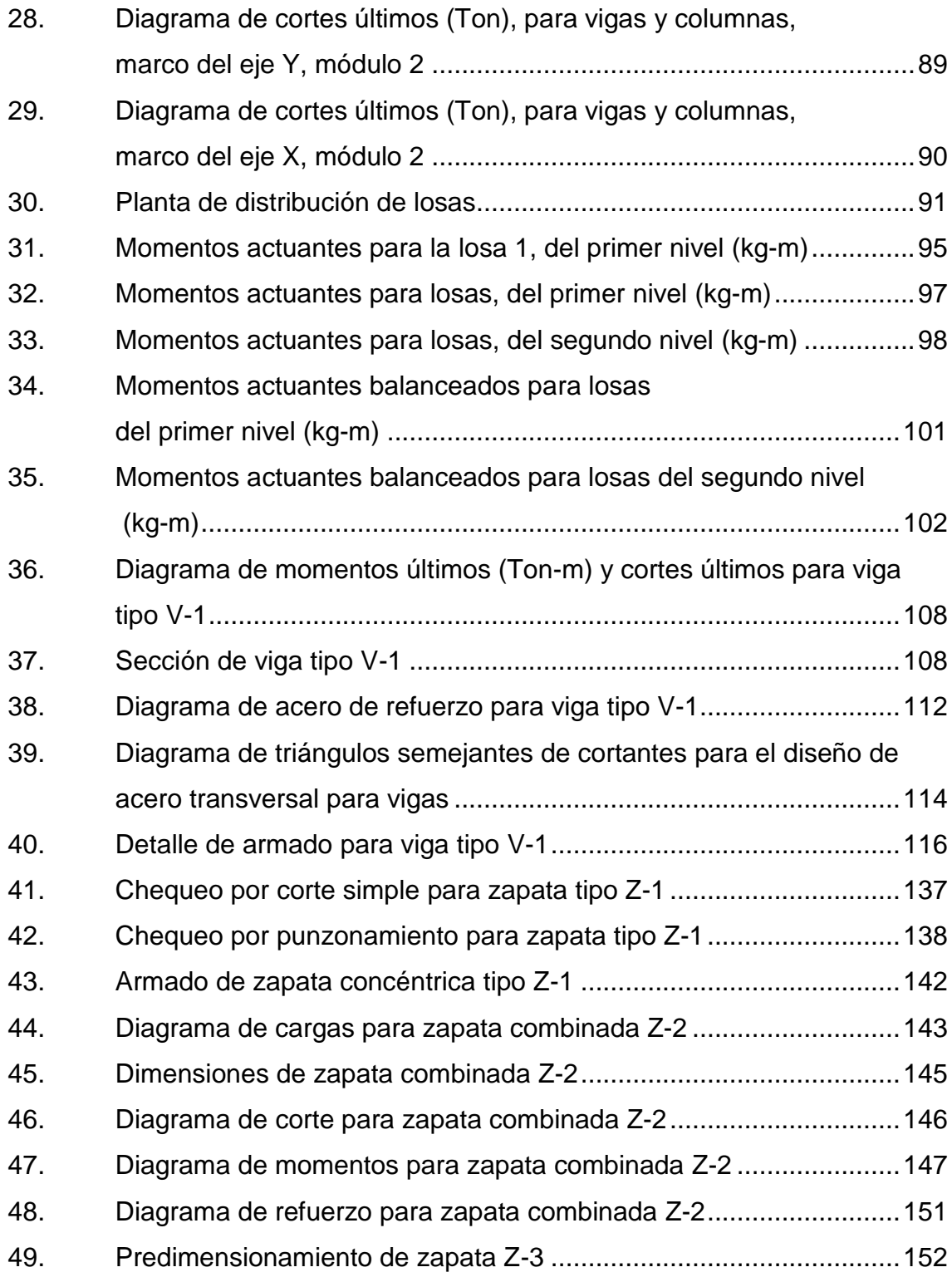

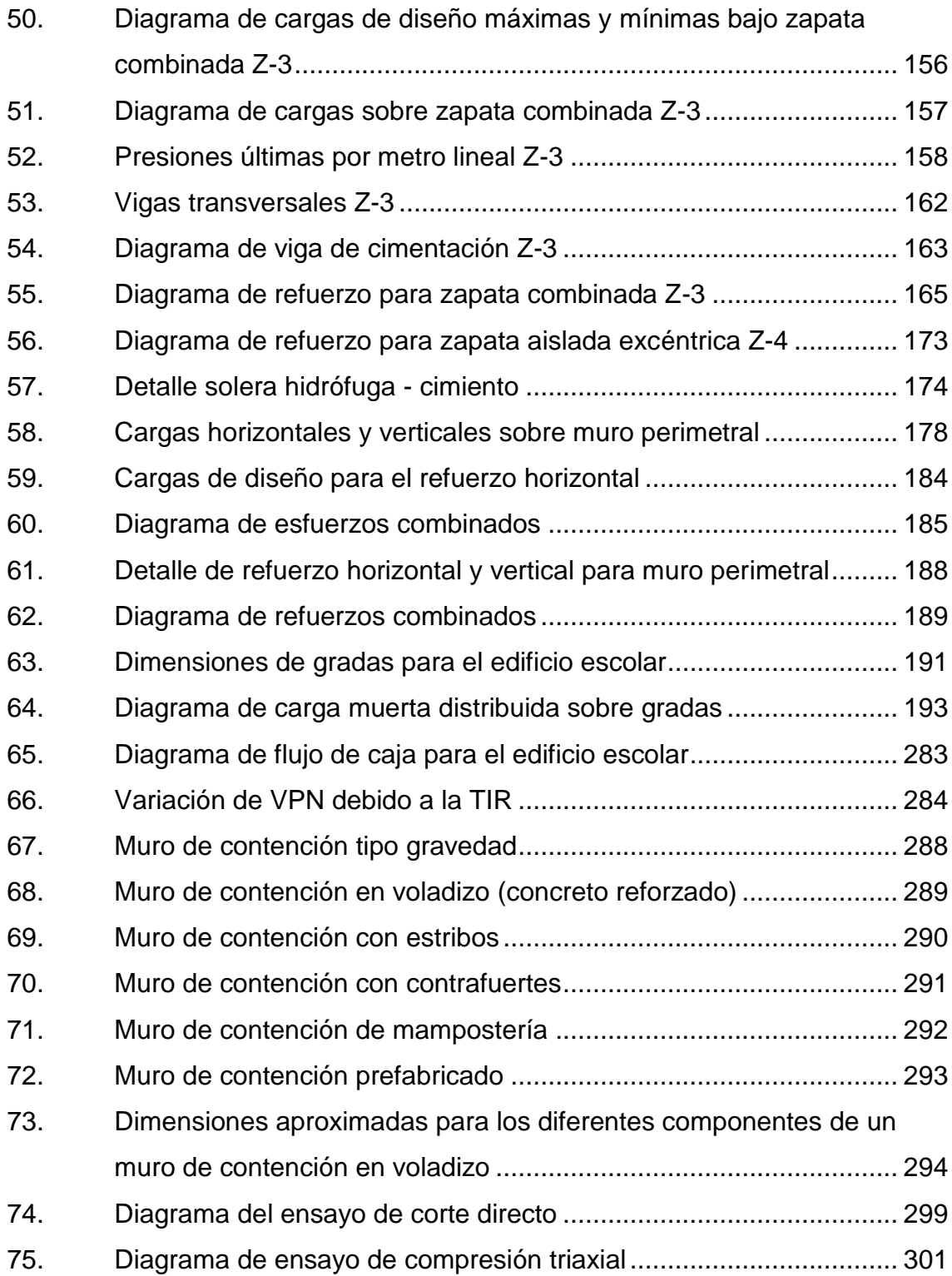

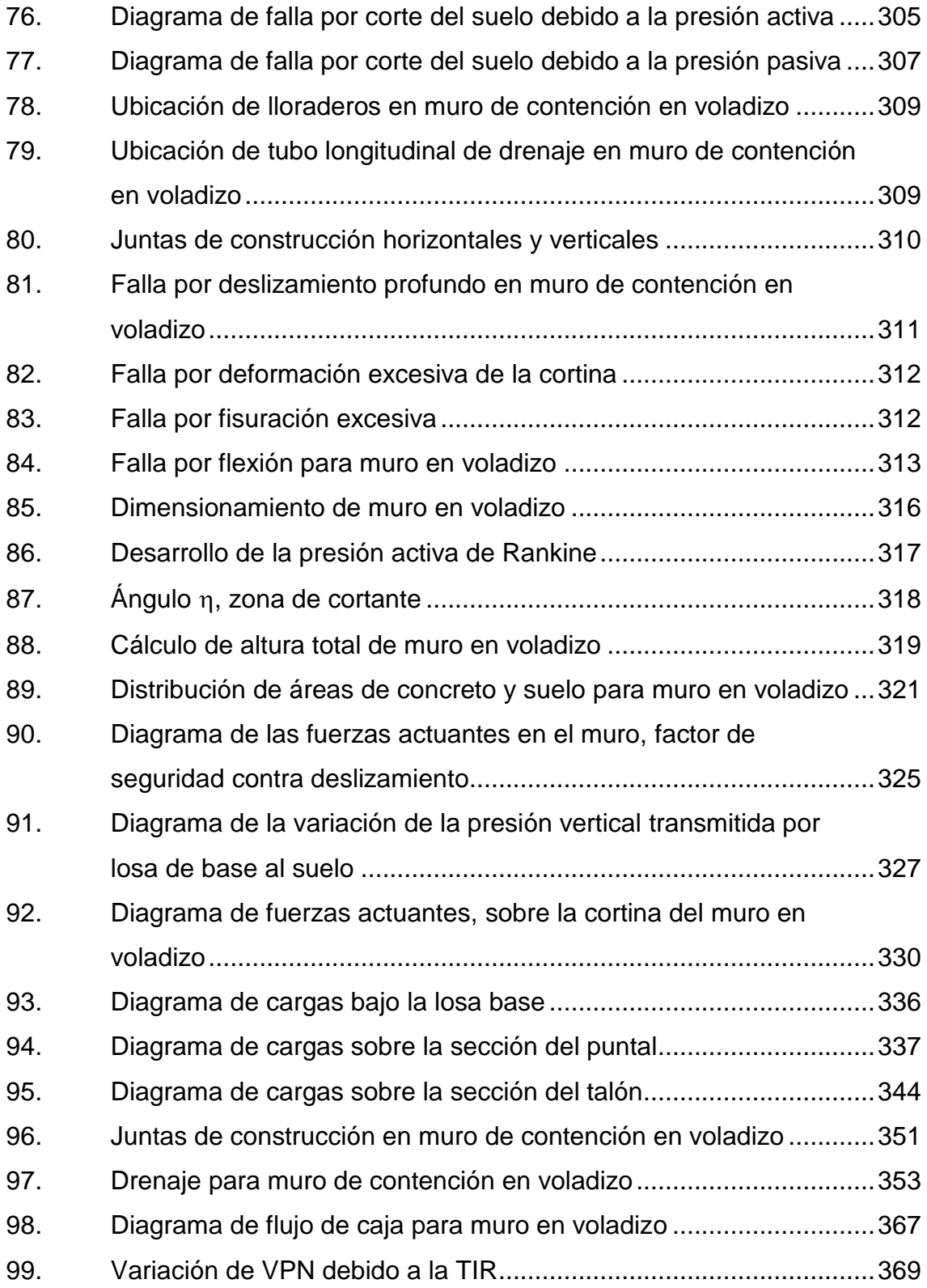

#### **TABLAS**

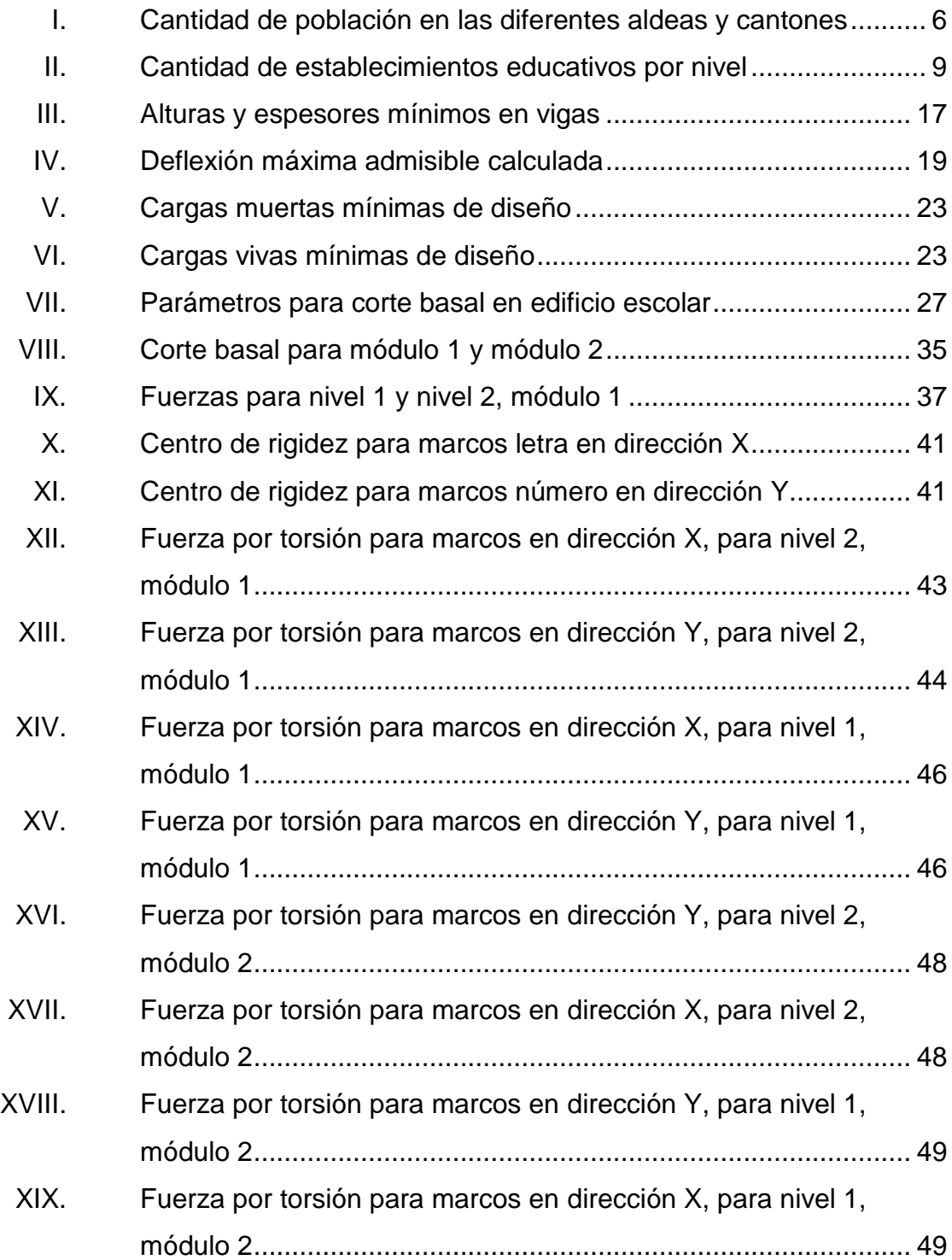

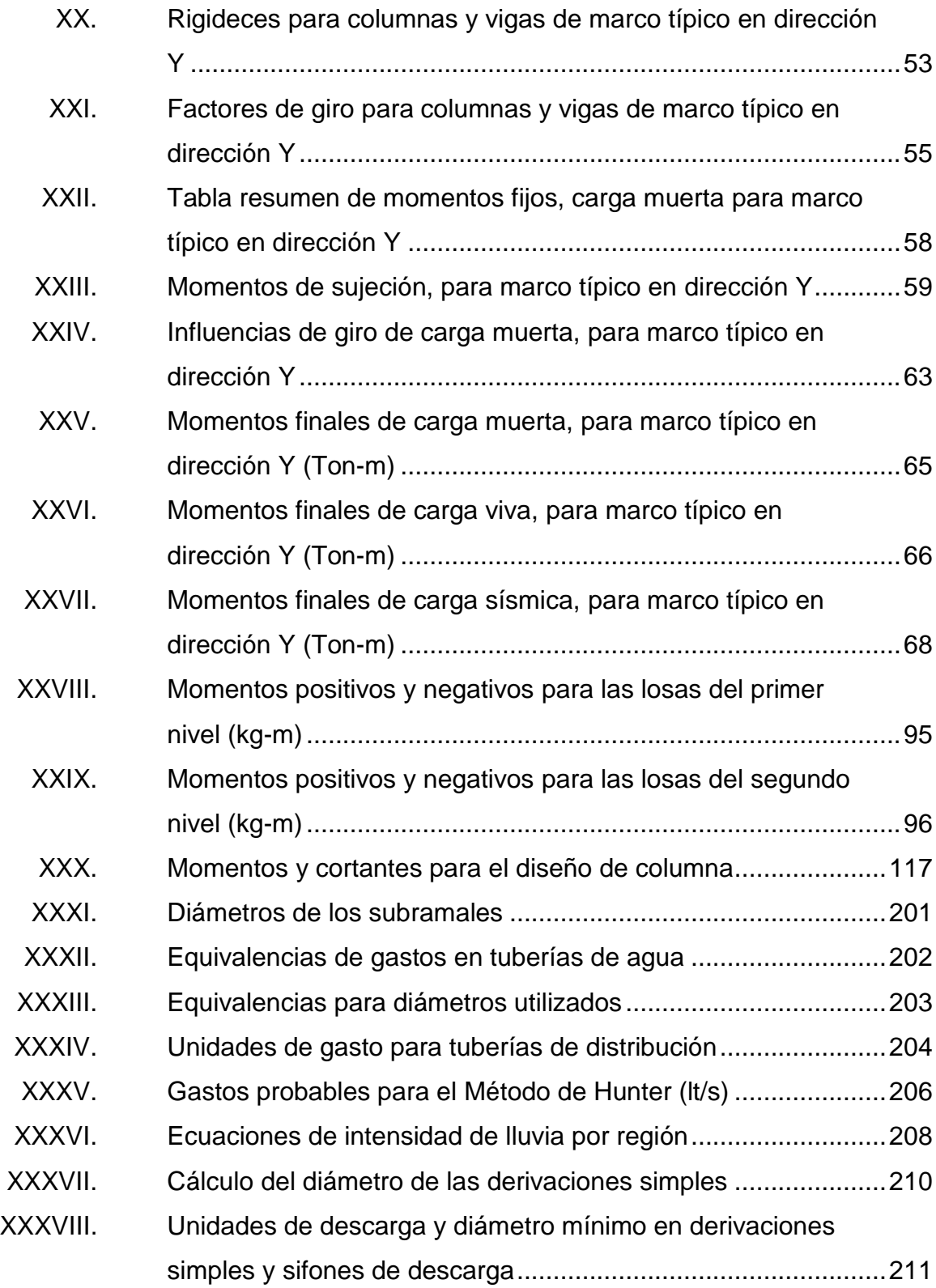

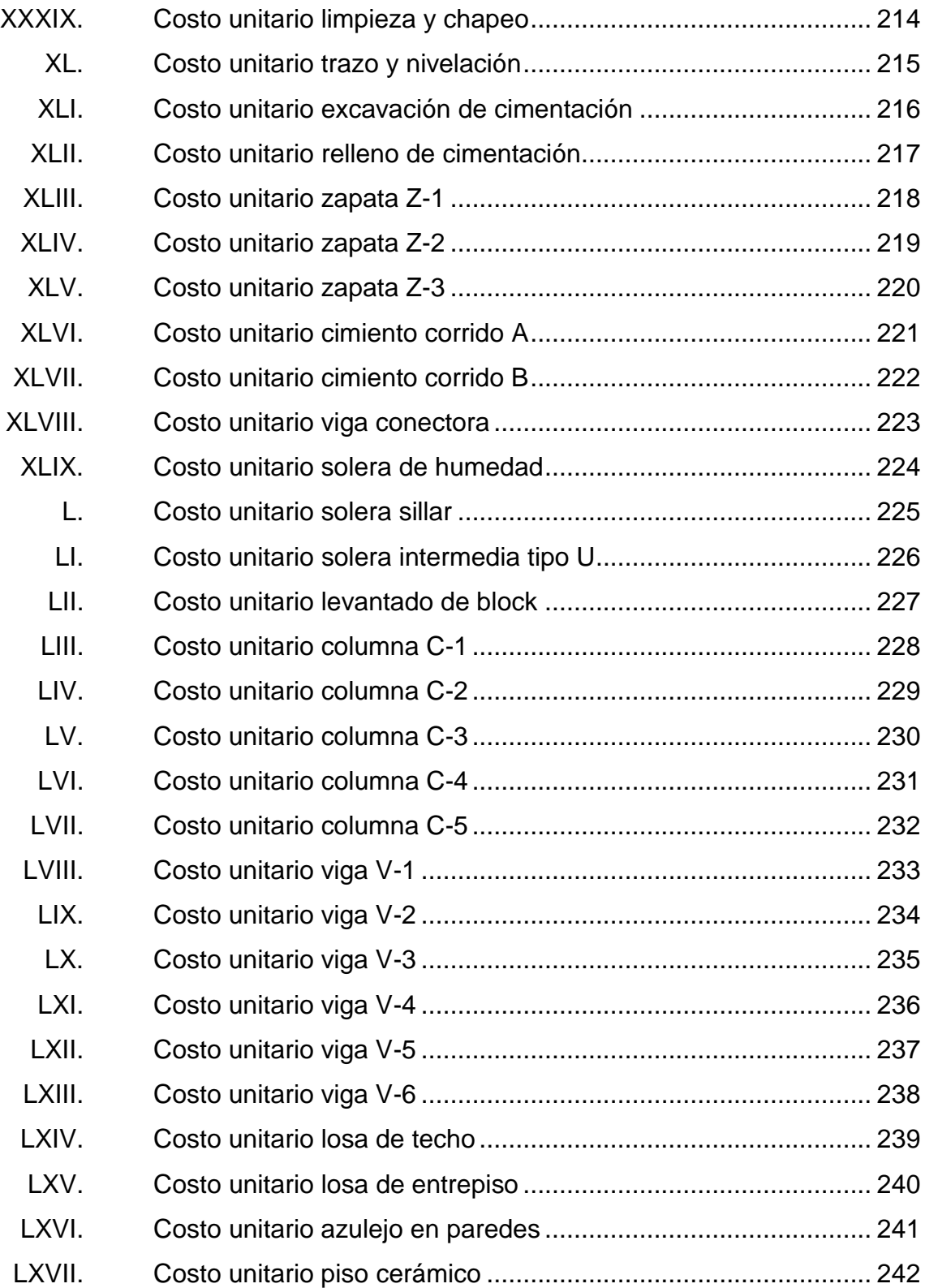

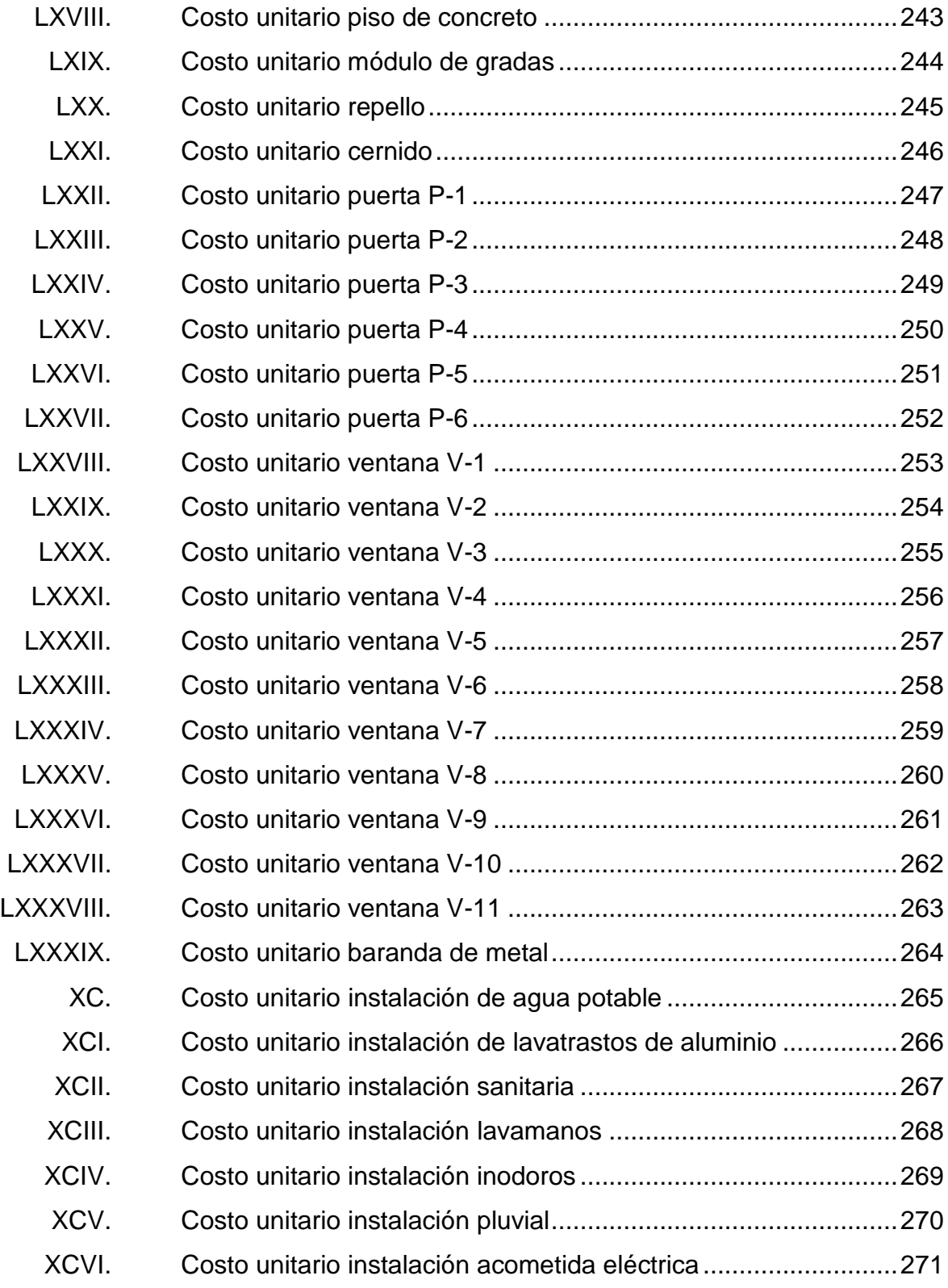

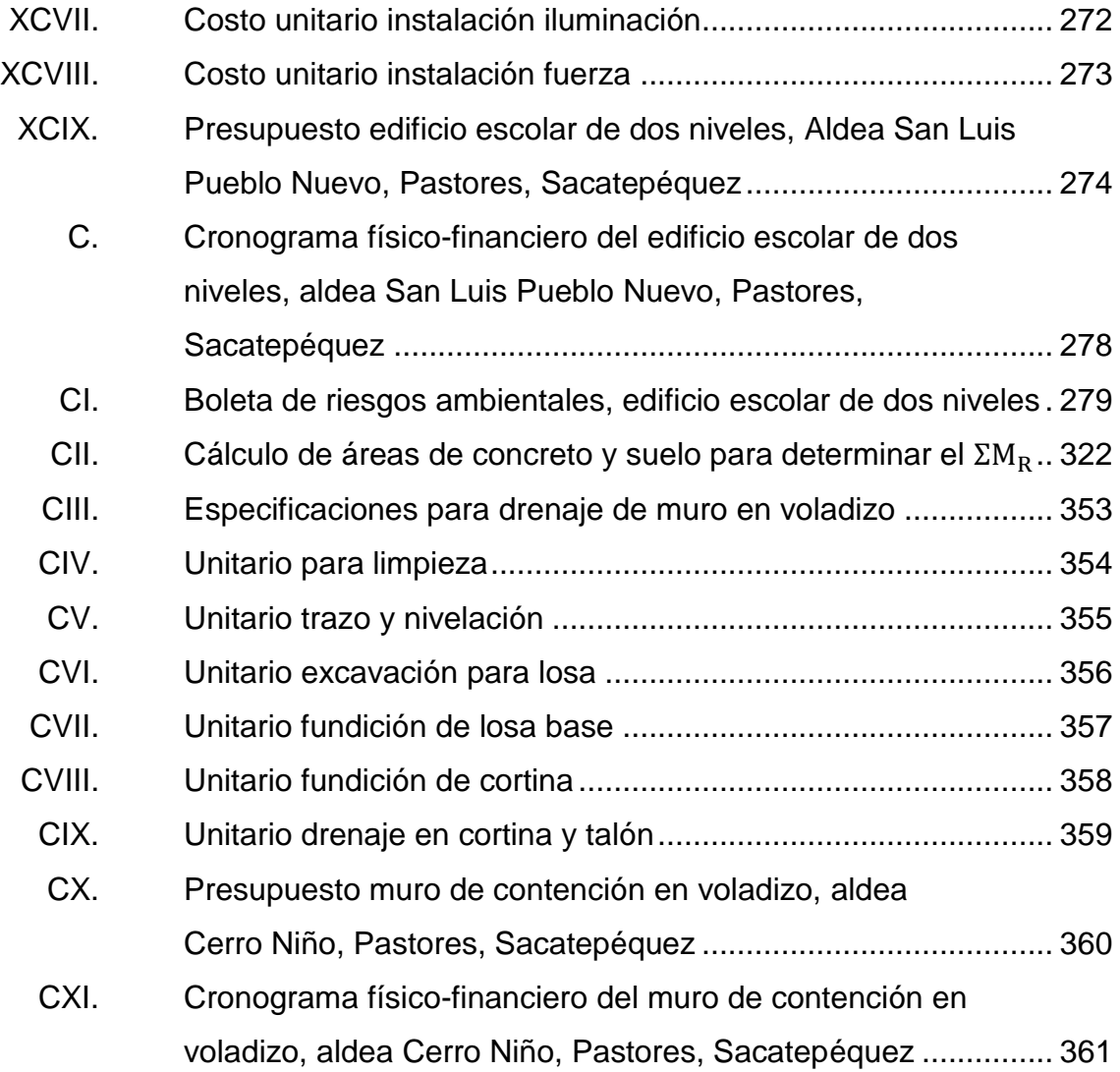

## **LISTA DE SÍMBOLOS**

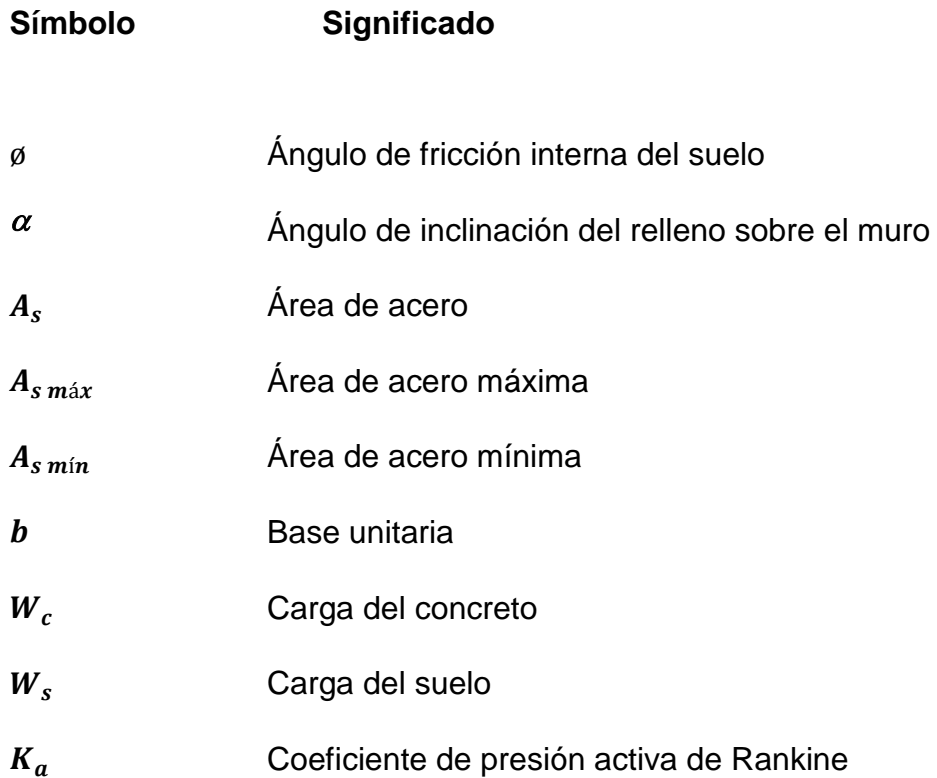

- $K_p$  Coeficiente de presión pasiva de Rankine
- Cohesión del suelo
- $F_s$  Factor de seguridad
- $V_u$  Fuerza de corte mayorada
- d Peralte efectivo
- Yconcreto Peso específico del concreto
- Y<sub>suelo</sub> Peso específico del suelo

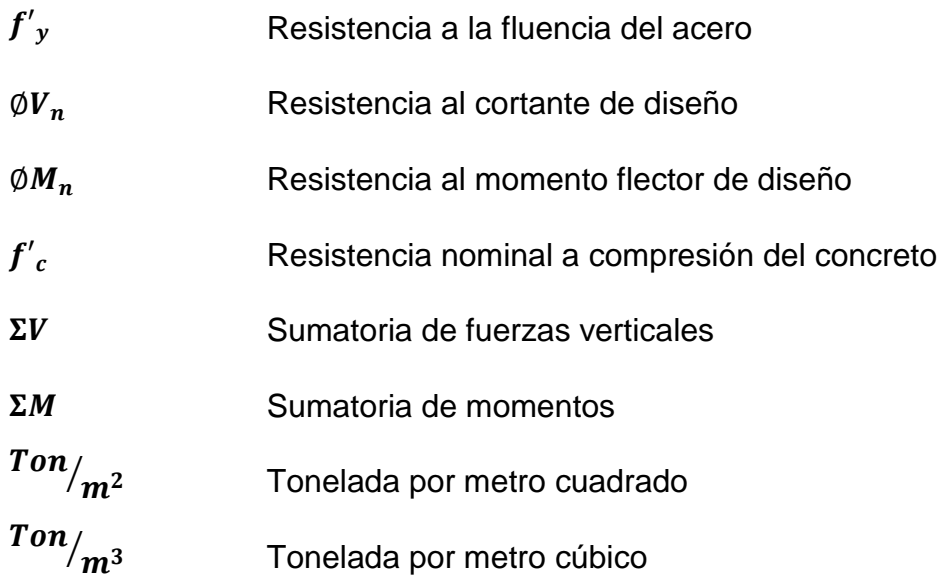

### **GLOSARIO**

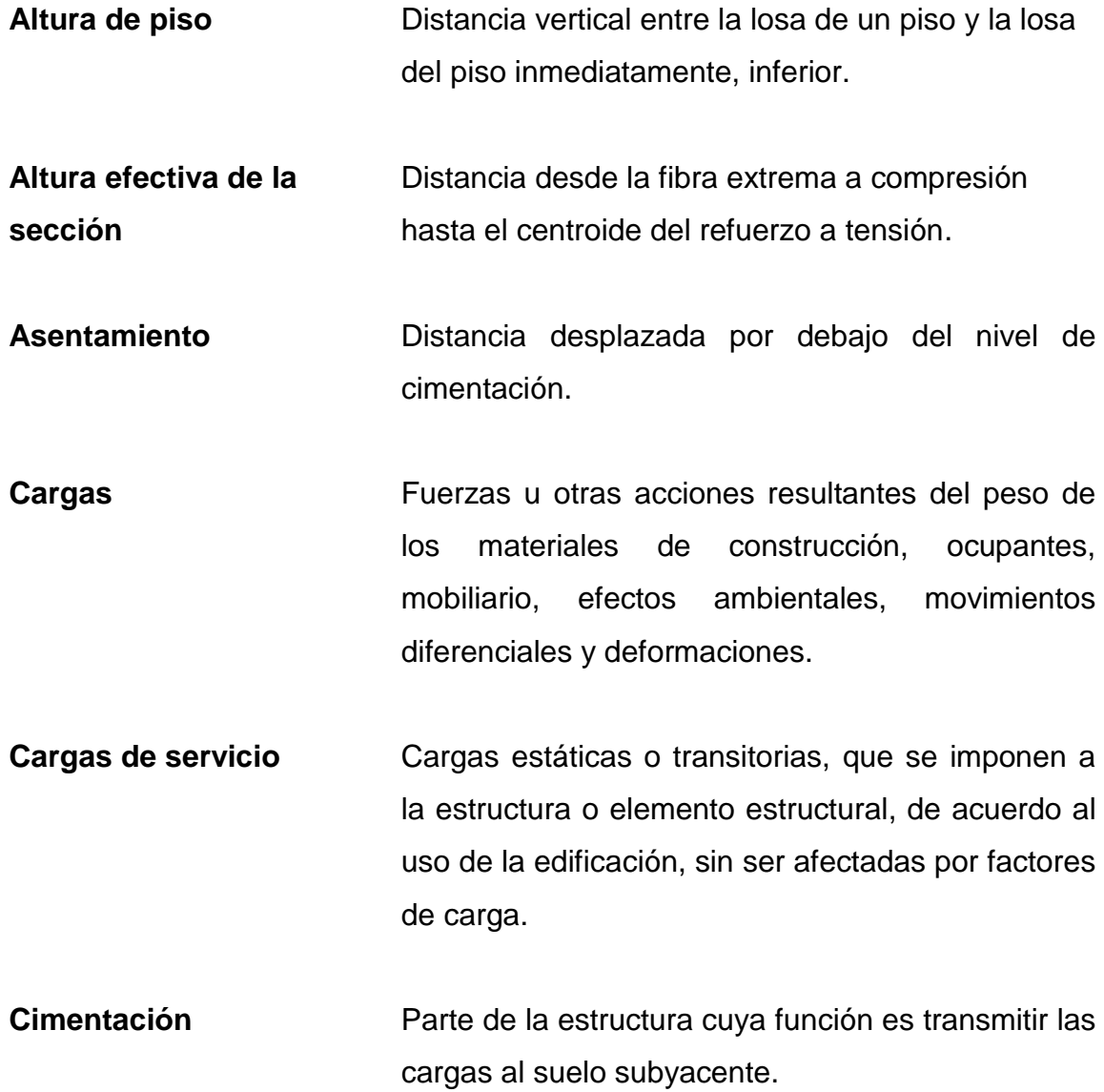

- **Columna** Elemento vertical con una relación de altura a menor dimensión lateral mayor de tres, su función primordialmente es soportar cargas axiales de compresión.
- Deslave **Falla** de una masa de tierra con ángulo de inclinación, sin protección, debida a la infiltración de agua pierde el ángulo de inclinación original, causando su movimiento respecto a este.
- **Diámetro nominal de barra** El diámetro nominal de una barra corrugada de acero de refuerzo corresponde al diámetro de una barra lisa.
- **Factor de carga Factor que multiplica las cargas de servicio para** obtener las cargas mayoradas en el método de diseño por resistencia.
- **Factor de reducción** Coeficiente menor que la unidad empleado para reducir la resistencia nominal y convertirla en resistencia de diseño.
- Losa **Parte plana superior de un piso de concreto** reforzado soportada por viguetas, vigas o columnas, de espesor uniforme.
- **Módulo de elasticidad** Relación entre el esfuerzo de tracción o de compresión y la deformación unitaria producida por aquel, para esfuerzos inferiores al límite elástico del material.
- **Ocupación** Uso para el cual se destina una edificación o estructura.
- Peso propio **Peso del elemento estructural, causado por el** material que lo compone.
- **Recubrimiento** Espesor de concreto entre una barra de refuerzo y la cara exterior de la superficie de concreto.
- **Refuerzo Barras de acero, alambre o mallas de alambre,** embebidas en el concreto con el objetivo de actúan simultáneamente para resistir los esfuerzos dentro de la estructura.
- **Voladizo** Referente a un muro de contención cuando la cortina es considerada como un elemento empotrado en un extremo, comportándose como una viga en voladizo, que resiste el empuje de la tierra que contiene.

XXII

# **RESUMEN**

El Ejercicio Profesional Supervisado (EPS), se desarrolló en el municipio de Pastores, Sacatepéquez, beneficiando con el diseño de dos proyectos a las aldeas San Luis Pueblo Nuevo y Cerro Niño, ambas presentan deficiencias en servicios básicos que fueron analizadas y priorizadas de acuerdo al interés de la población y el presupuesto de la municipalidad, considerándose para este caso solventar el escaso acceso a la educación y la seguridad ante desastres naturales para las viviendas de la región.

Al realizar el análisis de necesidades en el municipio de Pastores, se observó el problema de la poca asistencia de jóvenes procedentes de la aldea San Luis Pueblo Nuevo a la cabecera municipal para recibir educación primaria y básica, entre las causas encontramos la larga distancia que deben recorrer para llegar a este lugar, el escaso transporte y pocos recursos económicos, la población del lugar manifestó un gran interés en la construcción de un edificio escolar de dos niveles que contribuya al desarrollo intelectual de los jóvenes.

Al mismo tiempo se encontraron deficiencias en las viviendas construidas en la aldea Cerro Niño, debido al empleo de materiales de construcción no apropiados, falta de coordinación con la municipalidad para el acceso a servicios básicos como agua potable y drenajes, inexistencia de mapas de riesgo en zonas vulnerables a deslaves por saturación de suelos, como consecuencia existen más de 20 viviendas en riesgo; con el objetivo de salvaguardar vidas y evitar pedidas de bienes materiales por deslizamiento se realizó el diseño de un muro de contención en voladizo.

XXIII

XXIV

# **OBJETIVOS**

#### **General**

Proponer el diseño del edificio escolar de dos niveles para la aldea San Luis Pueblo Nuevo con el objetivo esencial de satisfacer la demanda educativa en esa localidad; el diseño del muro de contención en voladizo para la aldea Cerro Niño, siendo ésta una prioridad ya que esa región es netamente habitacional y las viviendas asentadas corren riesgo debido a deslaves.

# **Específicos**

- 1. Diseñar un edificio escolar destinado a prestar servicios de educación primaria y básica, aportando los ambientes necesarios para el desarrollo adecuado de habilidades y obtención de aptitudes en los jóvenes de San Luis Pueblo Nuevo, promoviendo el acceso a la educación descentralizada de la cabecera de Pastores.
- 2. Diseñar un muro de contención en voladizo para la aldea Cerro Niño siendo ésta una de las más habitadas por la población indígena de la región, promoviendo acciones preventivas dentro de sus pobladores localizando zonas de riesgo de deslizamientos por saturación de suelos, evitando construcciones informales que solo ponen en riesgo la vida de los pobladores y la pérdida de bienes materiales.

XXVI

# **INTRODUCCIÓN**

Este trabajo de graduación contiene la descripción de los proyectos desarrollados durante el Ejercicio Profesional Supervisado (EPS) en el municipio de Pastores, Sacatepéquez, en el primer capítulo se observa la investigación de tipo monográfica, así como el diagnóstico de los servicios y necesidades de la población, teniendo como prioridad la educación y la vivienda.

Para solucionar las deficiencias en educación con las que cuenta Pastores se realizó el diseño de un edificio escolar de dos niveles para la aldea San Luis Pueblo Nuevo ubicado al oeste del municipio, que consistió en el predimensionamiento, análisis y diseño estructural de cada elemento que conformará la edificación cuya función será soportar las cargas de ocupación, promoviendo el acceso a la educación primaria y básica para las regiones más alejadas de la cabecera.

En el tema de vivienda la mayor deficiencia son construcciones informales asentadas en lugares vulnerables a desastres naturales, esto debido a la topografía y al tipo de suelo de la región, como solución se realizó el diseño de un muro de contención en voladizo para la aldea Cerro Niño, que consistió en el predimensionamiento, análisis y diseño estructural de todas las partes del muro, así como el refuerzo a flexión, permitiendo brindar así seguridad a las familias que viven en ese lugar.

XXVIII

# **1. INVESTIGACIÓN MONOGRÁFICA**

#### **1.1. Monografía del municipio de Pastores**

Se describen las características de los elementos esenciales del municipio en su contexto actual, utilizando diversas fuentes influenciadas por las raíces culturales de la población.

#### **1.1.1. Aspectos generales**

El municipio de Pastores, pertenece al departamento de Sacatepéquez; la población fue fundada por don Pedro de Alvarado, para la crianza de ovejas y carneros que eran apacentados por los vecinos, de dónde provino el nombre por ser ellos los pastores. La fiesta titular en honor al patrono del pueblo, es el 09 de octubre, día en que la Iglesia católica conmemora a San Dionisio Areopagita, Obispo de París.

## **1.1.2. Localización del municipio**

Este municipio se encuentra situado en la parte nor-oeste del departamento de Sacatepéquez, cuenta con una extensión territorial aproximada de 19 kilómetros cuadrados (19,4 kilómetros cuadrados), en la figura 1 se observa la localización de Pastores en el mapa del departamento de Sacatepéquez.

La cabecera municipal se encuentra a 4 kilómetros de Antigua Guatemala y a 49 kilómetros de la ciudad de Guatemala. Cuenta con 4 aldeas: San Luis

1

Pueblo Nuevo, San Lorenzo el Tejar, San Luis las Carretas y Cerro Niño; 2 caseríos: Alta Loma, Segunda Cruz; 4 Cantones: Zacatecas, Pueblo Nuevo, Cerro y Matute.

Figura 1. **Localización del municipio de Pastores**

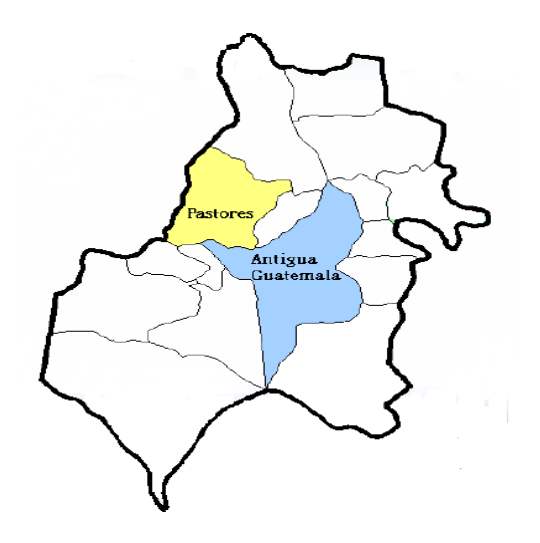

Fuente: Fondo Nacional para la Paz, mayo 2011.

#### **1.1.3. Ubicación geográfica**

Las coordenadas geográficas sitúan a Pastores en una latitud de 14 grados, 35 minutos, 28 segundos y una longitud de 90 grados, 45 minutos, 18 segundos, con una altitud de 1 550 metros sobre el nivel; como se observa en la figura 2.

#### Figura 2. **Ortofoto del municipio de Pastores**

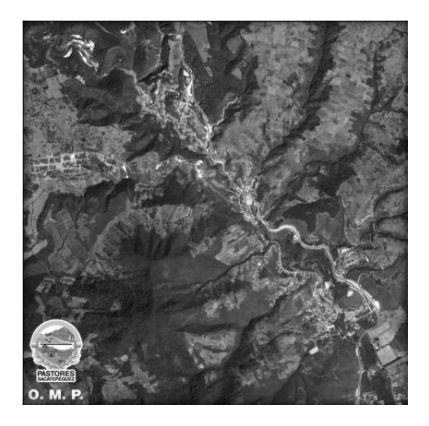

Fuente: Dirección Municipal de Planificación de Pastores, mayo 2011.

# **1.1.4. Aspectos topográficos**

El territorio de Pastores es irregular ya que pertenece al complejo montañoso del Altiplano Central, cuenta con amplios valles y cerros cultivables, entre ellos Cerro Pablo, El Manzanillo y Matute, generando maderas finas y de construcción. Llegan a este municipio varias corrientes fluviales, siendo la mayor el Río Guacalate que recibe en su curso a los riachuelos llamados: El Tizate, Paso de San Luis, Del Paso Grande y Papúa; atravesando el municipio de norte a sur.

# **1.1.5. Vías de acceso**

El acceso al municipio de Pastores puede hacerse procedente de la ciudad capital por medio de dos rutas de ingreso, transitables durante todo el año; una se efectúa por la ruta nacional 14, ésta actualmente se encuentra asfaltada y conduce a Ciudad Vieja Sacatepéquez, y la carretera que lleva a Escuintla siendo la ruta nacional 7 vía Parramos; la ruta nacional 10 inicia en la

colonial Antigua Guatemala, atravesando el municipio de Pastores y finalizando en la aldea San Luis Pueblo Nuevo, de acuerdo a la figura 3.

Figura 3. **Vías de acceso al municipio de Pastores**

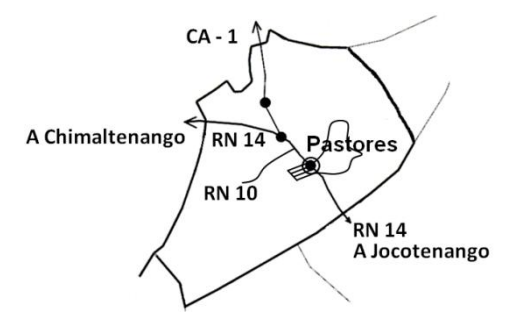

Fuente: Instituto Nacional de Estadística (INE), junio 2011.

#### **1.1.6. Clima**

Pastores se encuentra a 1 550 metros sobre el nivel del mar, su clima generalmente es templado a frío, durante todo el año se pueden observar lluvias abundantes y temperaturas moderadas, todo esto debido a su geografía; presenta una temperatura media anual de 18,6 grados Celsius, la zona ecológica a la que pertenece es un bosque húmedo subtropical cálido.

#### **1.1.7. Límites**

El municipio de Pastores colinda al norte con los municipios de El Tejar (Chimaltenango) y Santo Domingo Xenacoj (Sacatepéquez); al este con el municipio de Sumpango y Jocotenango (Sacatepéquez), al sur con el municipio de Santa Catarina Barahona (Sacatepéquez), al oeste con el municipio de

Parramos (Chimaltenango) y San Miguel Dueñas (Sacatepéquez), en la figura 4 se pueden observar los límites.

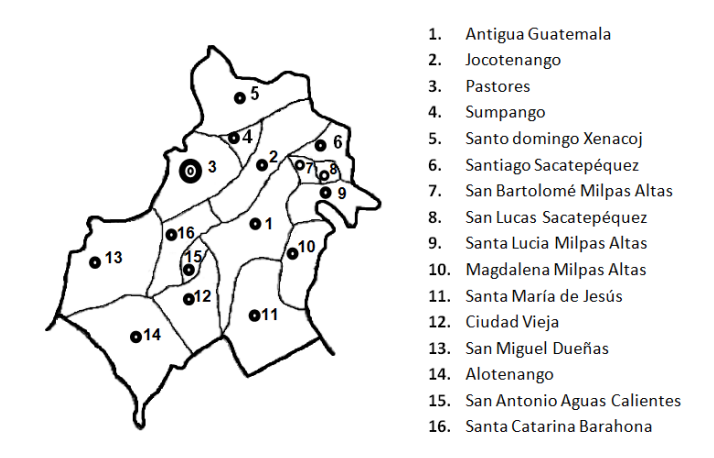

Figura 4. **Límites municipales de Pastores**

Fuente: Instituto Nacional de Estadística (INE), junio 2011.

## **1.1.8. Turismo**

En este municipio se pueden encontrar bellos parajes para la recreación espiritual así como curiosos aspectos naturales. El balneario Aguas Calientes ofrece la oportunidad para realizar actividades recreativas y de descanso, se ubica en la aldea San Lorenzo El Tejar a 8 kilómetros de Antigua Guatemala.

# **1.1.9. Demografía**

Se describirá la forma en que está constituida la población de Pastores, su evolución y características generales.

#### **1.1.9.1. Población**

Pastores cuenta con una población de 15 078 habitantes, la densidad poblacional del municipio es de 6,15 habitantes por kilómetro cuadrado, la tasa de crecimiento poblacional es de 3,1 %, en la tabla I se observa la cantidad de población asentada en las diferentes aldeas y cantones de Pastores.

Tabla I. **Cantidad de población en las diferentes aldeas y cantones**

| Lugar |                                         | Familias I | <b>Habitantes</b> | Lugar |                                | Familias | <b>Habitantes</b> |
|-------|-----------------------------------------|------------|-------------------|-------|--------------------------------|----------|-------------------|
|       | Cabecera Municipal                      | 347        | 2082              | 71    | Caserío Segunda Cruz           | 15       | 90                |
|       | Colonia 1ro de Mayo                     | 92         | 552               |       | 8 Aldea San Luis Pueblo Nuevo  | 518      | 3 1 0 8           |
|       | <b>Barrio la Cruz</b><br>$\overline{2}$ | 233        | 1 3 9 8           |       | 9 Aldea San Lorenzo El Tejar   | 498      | 2988              |
|       | Cantón Zacatecas<br>3                   | 190        | 1 140             |       | 10 Aldea San Luis Las Carretas | 93       | 576               |
|       | Sector La Peña                          | 23         | 138               |       | Colonia el Tizate              | 143      | 858               |
|       | Cantón Pueblo Nuevo<br>41               | 116        | 696               |       | <b>Buena Vista</b>             | 11       | 66                |
|       | Cantón Matute y Cerro Niño<br>5.        | 130        | 780               |       | <b>El Papur</b>                | 19       | 114               |
|       | Caserío Alta Loma <br>6                 | 64         | 384               |       |                                |          |                   |
|       | Santa Sofía                             | 18         | 108               |       |                                |          |                   |

Fuente: Dirección Municipal de Planificación de Pastores, agosto 2011.

# **1.1.9.2. Distribución de viviendas**

Existen 2 487 viviendas en Pastores de las cuales un 74 % son viviendas urbanas y un 26 % viviendas rurales, considerándose una población eminentemente urbana.

El número de habitantes por vivienda se encuentra entre 5 y 6 personas, las viviendas son habitadas por un núcleo familiar casi en su totalidad, las viviendas poseen características coloniales.

# **1.1.10. Idioma**

El 95 % de la población de Pastores habla idioma español, el 5 % restante habla el idioma maya cakchiquel.

# **1.1.11. Aspectos económicos**

La fuerza de trabajo potencial con que cuenta Pastores, se encuentra desde los 10 años en adelante. La población económicamente activa es del 41,2 %, conformada por el 50,3 % de hombres y el 49,7 % de mujeres.

La principal actividad económica es la agricultura, ésta abarca el 20 % de la actividad económica total, la segunda es el comercio con un 11,7 % siendo la característica principal la elaboración de calzado de piel y otros artículos, la industria produce el 5 %, la construcción el 1,7 % y el 2,8 % es generado en otras actividades.

# **1.1.12. Servicios**

Pastores cuenta con los siguientes servicios:

- Centro de salud
- Escuela de educación preprimaria
- Escuela de educación primaria
- Instituto básico
- Iglesia católica
- Bomberos voluntarios
- Mercado
- Sistema bancario
- Hotel
- Farmacia
- Centros educativos privados
- Servicio de telefonía residencial y móvil
- Internet residencial
- Transporte extraurbano para la cabecera departamental y Chimaltenango
- Trasporte interurbano compuesto de vehículo particular y motocicleta
- Comunicación escrita por medio de diarios de circulación nacional
- Revista local El Artesano

Dentro del municipio existen 259 conexiones telefónicas y el 93,01 % de los hogares tienen servicio de energía eléctrica, los habitantes de Pastores carecen de servicio hospitalario como consecuencia ante eventuales emergencias, deben trasladarse al Instituto Guatemalteco de Seguridad Social ubicado en Antigua Guatemala.

# **1.1.13. Educación**

En la cabecera municipal de Pastores se encuentran los establecimientos educativos públicos y privados, cubriendo cuatro niveles educativos de acuerdo a la tabla II.

# Tabla II. **Cantidad de establecimientos educativos por nivel**

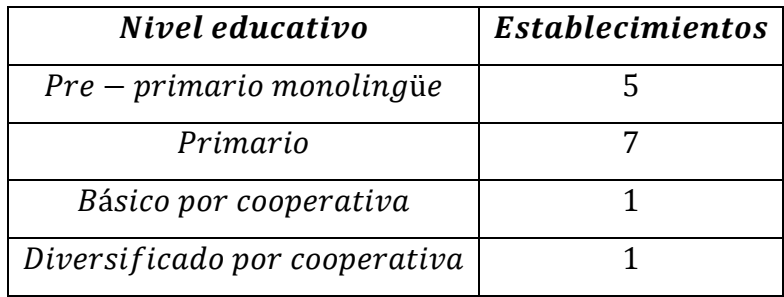

Fuente: Dirección Municipal de Planificación de Pastores, agosto 2011.

# **1.2. Investigación diagnóstica sobre necesidades de servicios básicos e infraestructura del municipio de Pastores**

La investigación surge de la capacidad de intervención que se desea brindar al municipio de Pastores, sobre deficiencia en educación y vivienda para la aldea Cerro Niño y San Luis Pueblo Nuevo.

# **1.2.1. Descripción de las necesidades**

Se realizó una investigación dentro de las diferentes aldeas y cantones del municipio de Pastores determinando cuales requieren atención prioritaria; de acuerdo a esto tenemos: aldea San Luis Pueblo Nuevo, siendo en esta necesaria la construcción de un edificio escolar para prestar servicios de educación primaria y básica, debido a que por el momento no se puede satisfacer la demanda estudiantil, con el objetivo de brindar ambientes dignos y espacios descentralizados para el desarrollo adecuado de habilidades, para los niños y jóvenes de esa región.

En la aldea Cerro Niño se necesita la construcción de un muro de contención en voladizo, pues en invierno se observa la erosión de taludes generando un gran riesgo para las comunidades, ya que vidas humanas y bienes materiales se encuentran constantemente a merced de un deslave.

# **1.2.2. Priorización de las necesidades**

La Municipalidad de Pastores estableció que debía dar prioridad a las necesidades planteadas por las comunidades del municipio, anteponiendo la cobertura de servicios básicos y financiamiento del proyecto, se obtiene por lo tanto el siguiente listado:

- Diseño de edificio escolar de dos niveles para la aldea San Luis Pueblo Nuevo.
- Diseño de muro de contención en voladizo para la aldea Cerro Niño.

# **2. DISEÑO DEL EDIFICIO ESCOLAR DE DOS NIVELES PARA LA ALDEA SAN LUIS PUEBLO NUEVO**

#### **2.1. Descripción del proyecto**

El proyecto consiste en el diseño de un edificio escolar de dos niveles, cuyas instalaciones serán utilizadas para el desarrollo de actividades de educación primaria y básica en el área rural.

La estructura será a base de marcos dúctiles (sistema de vigas y columnas de concreto reforzado) y losas de concreto armado, muros de block pómez para delimitar los ambientes, piso cerámico y puertas de metal.

# **2.2. Investigación preliminar**

Consiste en entender la naturaleza del proyecto, las dimensiones que éste tendrá, los recursos disponibles y los procedimientos para la obtención de datos fundamentales para la correcta ejecución del mismo.

#### **2.2.1. Disponibilidad del terreno**

La aldea San Luis Pueblo Nuevo cuenta con un terreno destinado para la construcción del edificio escolar, con un área de 661,87 m².

#### **2.2.2. Análisis del suelo (ensayo de compresión triaxial)**

Para realizar el diseño del edificio escolar se realizó un ensayo de compresión triaxial, no consolidado no drenado, con una probeta remoldeada con dimensiones de 2,5 pulgadas de diámetro y 5 pulgadas de altura, obteniendo datos primordiales para el cálculo del valor soporte del suelo, estos han sido afectados por un factor de seguridad debido a deficiencias en el muestreo, equipo y maquinaria.

Los datos para el cálculo estructural son:

Descripción del suelo: Arena limosa color café Ángulo de fricción interna  $(\emptyset)$ : 30,28° Cohesión (C): 17,00 $T/_{m^2}$ Densidad seca  $(\gamma_S)$ : 1,42 $T/_{m^3}$ Densidad húmeda  $(\gamma_H)$ : 1,74 $T/_{m^3}$ Desplante  $(h_f)$ : 1,50 m

#### **2.3. Diseño arquitectónico**

Las aulas tendrán dimensiones de 8,10 m por 5,64 m, considerando un área para cada alumno de 1,30 m², siendo ésta necesaria para el desarrollo adecuado de habilidades y actividades dentro de la curricula que se impartirá en dicho edificio, en cada aula pueden situarse treinta y seis (36) alumnos, asistiendo por lo tanto doscientos cincuenta y dos alumnos (252) al edificio escolar.

## **2.3.1. Ubicación del edificio en el terreno**

El edificio estará situado al oeste del municipio de Pastores, en la aldea San Luis Pueblo Nuevo, se ha contemplado un área de recreación para el nuevo edificio conformado por un patio de piso de concreto, como es un edificio escolar la iluminación natural es de mucha importancia, ésta será proporcionada por ventaría de amplias dimensiones.

#### **2.3.2. Distribución de ambientes**

Se busca dar una distribución funcional al conjunto de ambientes con que contará el edificio, logrando de esta manera comodidad, ventilación e iluminación; de acuerdo a esto el edificio escolar está distribuido en dos niveles, en el primer nivel se contará con un ingreso a las instalaciones, tres aulas escolares, cocina, enfermería, bodega de utensilios de limpieza, dirección académica y servicios sanitarios, el segundo nivel cuenta con cuatro aulas escolares, salón de profesores, bodega de material didáctico, servicios sanitarios y un pasillo.

#### **2.3.3. Alturas del edificio**

Considerándose la cantidad de estudiantes a atender en cada aula, la altura de cada nivel será de 3,00 m de piso a cielo para ambos módulos.

#### **2.3.4. Sistema estructural**

Para el edificio escolar de dos niveles se utilizará un sistema de marcos dúctiles con losas de concreto armado y muros construidos por block pómez,

13

capaces de resistir todas las fuerzas aplicadas a la estructura, verticales (carga viva y carga muerta), horizontales (fuerza de sismo).

#### **2.4. Análisis estructural**

Esta es la parte del proceso de un proyecto en donde se comprende el diseño, cálculo y comprobación de la estructura. Permite establecer las condiciones de idoneidad de la estructura, respecto a su finalidad.

Para satisfacer el objetivo de la estructura, se busca determinar las fuerzas que actúan y las deformaciones, que como consecuencia de éstas se presentan en una estructura, para encontrar los momentos y cortes últimos a los que están expuestos los marcos de ambos módulos tomando las respectivas consideraciones de diseño para resistirlos.

#### **2.4.1. Predimensionamiento estructural**

El predimensionamiento consiste en definir las características geométricas de los miembros estructurales, para esto se brindan dimensiones preliminares que soportarán los esfuerzos a los cuales estarán sometidos, y aportarán a la funcionalidad del edificio, las dimensiones de los elementos estructurales pueden variar cuando así se considere necesario.

En el código ACI 318-08, se encuentran criterios para predimensionar elementos estructurales, permitiendo una rigidez adecuada, sin provocar deflexiones severas, en la figura 5 se muestran las áreas tributarias utilizadas para el predimensionamiento de cada elemento estructural.

14

# Figura 5. **Áreas tributarias para predimensionamiento de elementos estructurales**

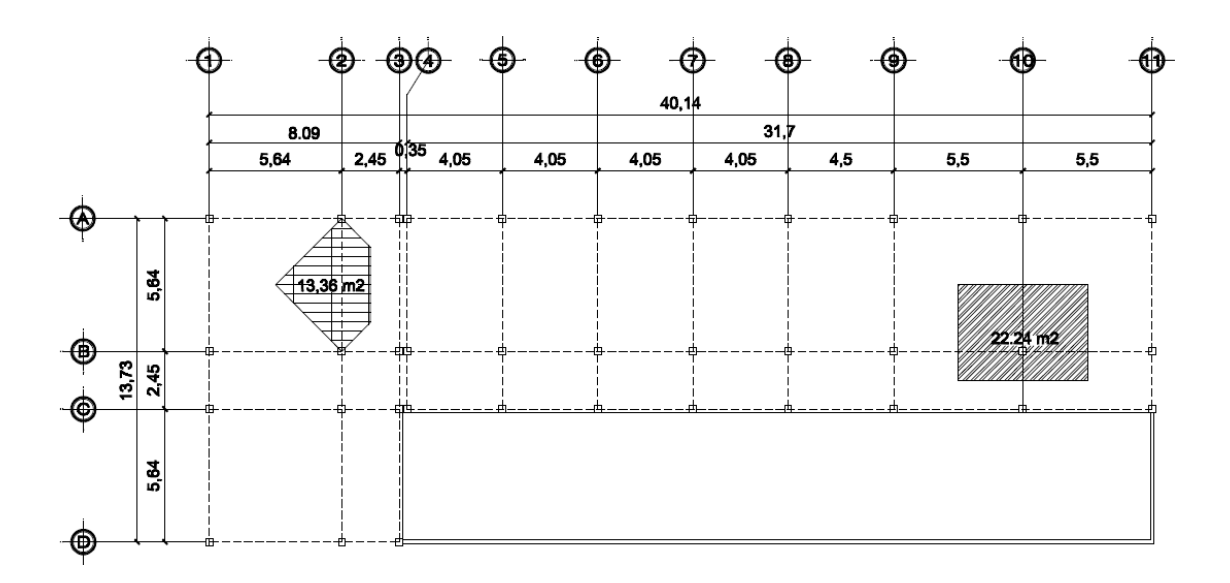

Fuente: elaboración propia, con base en Autocad 2012.

#### A. Columnas

Para el predimensionamiento de columnas se propone una sección en base a la carga aplicada, para el edificio escolar se requiere contar con simetría, se tomará entonces como columna de diseño la columna que soporte la carga muerta mayor por áreas tributarias, la sección resultante del análisis será la que se tomará para todas las columnas.

$$
P = 0.8 * (0.225 * f'c * Ag + fy * As)
$$

$$
f'c = 210 \, kg/cm^2 \quad fy = 2\,810 \, kg/cm^2
$$

Área tributaria:

$$
A_T = 5.50 \, m \, * \, 4.05 \, m = 22.28 \, m^2
$$

Carga:

$$
P = \text{Área tributaria} * \text{Peso del concreto}
$$

$$
P = 22.28 \, m^2 \cdot 2 \, 400 \, kg/m^3 = 53 \, 472.00 \, kg/m
$$

Acero de refuerzo:

De acuerdo al ACI 318-08, sección 10.9.1., el área de acero longitudinal para elementos sometidos a compresión no debe ser menor que 0,01 Ag ni mayor que 0,08 Ag.

$$
1\% Ag \le As \le 8\% Ag
$$

Se utilizó un porcentaje de acero igual al 1,5% por lo tanto el área gruesa será:

$$
As = 1,5 % Ag
$$

$$
P = 53 472,00 kg
$$

$$
Ag = 747,65 \, \text{cm}^2
$$

Se propone una columna de sección cuadrada de 900 cm², con dimensiones  $b = 30$  cm y  $h = 30$  cm.

# B. Vigas

Para calcular las dimensiones de viga, se procede de acuerdo a la tabla III, a la elección de los parámetros para una viga no preesforzada con un extremo continuo, por lo tanto:

# Tabla III. **Alturas y espesores mínimos en vigas**

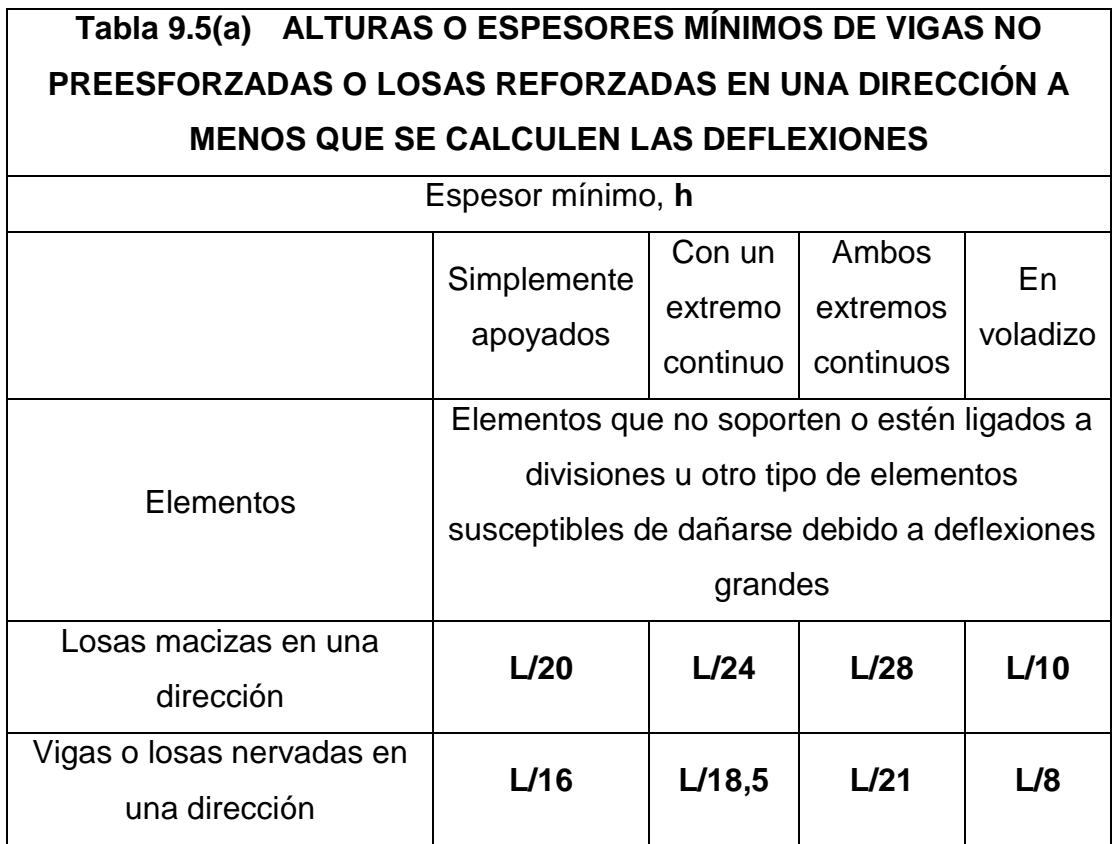

Fuente: ACI 318-08, sección 9.5.2.1. p. 129.

Dimensiones para viga

$$
t_{viga} = \frac{L}{18,5}
$$

$$
t_{viga} = \frac{5,64m}{18,50} = 0,31m \approx 0,40 m
$$

Por lo tanto se propone una viga de dimensiones,  $b = 30$  cm  $h = 40$  cm.

C. Losas

Para el predimensionamiento de losas es necesario determinar el refuerzo necesario para cumplir con su función dentro de la estructura, se analizará cada losa y se determinará si necesita refuerzo en una sola dirección o en ambas direcciones, de acuerdo a la relación de lado menor y lado mayor, en conformidad al siguiente parámetro:

$$
Sí m = (lado menor/lado mayor) < 0.5; refuerzo en una dirección
$$
\n $Sí m = (lado menor/lado mayor) \geq 0.5; refuerzo en dos direcciónes$ 

Refuerzo en losas

La relación lado menor sobre lado mayor para el edificio escolar será:

$$
m = {\binom{5,50}{5,64}} \ge 0.98; \text{refuerzo en dos directories}
$$

Para determinar el espesor de losa, debe basarse en los requerimientos planteados en la tabla IV, para losas armadas en dos direcciones.

# Tabla IV. **Deflexión máxima admisible calculada**

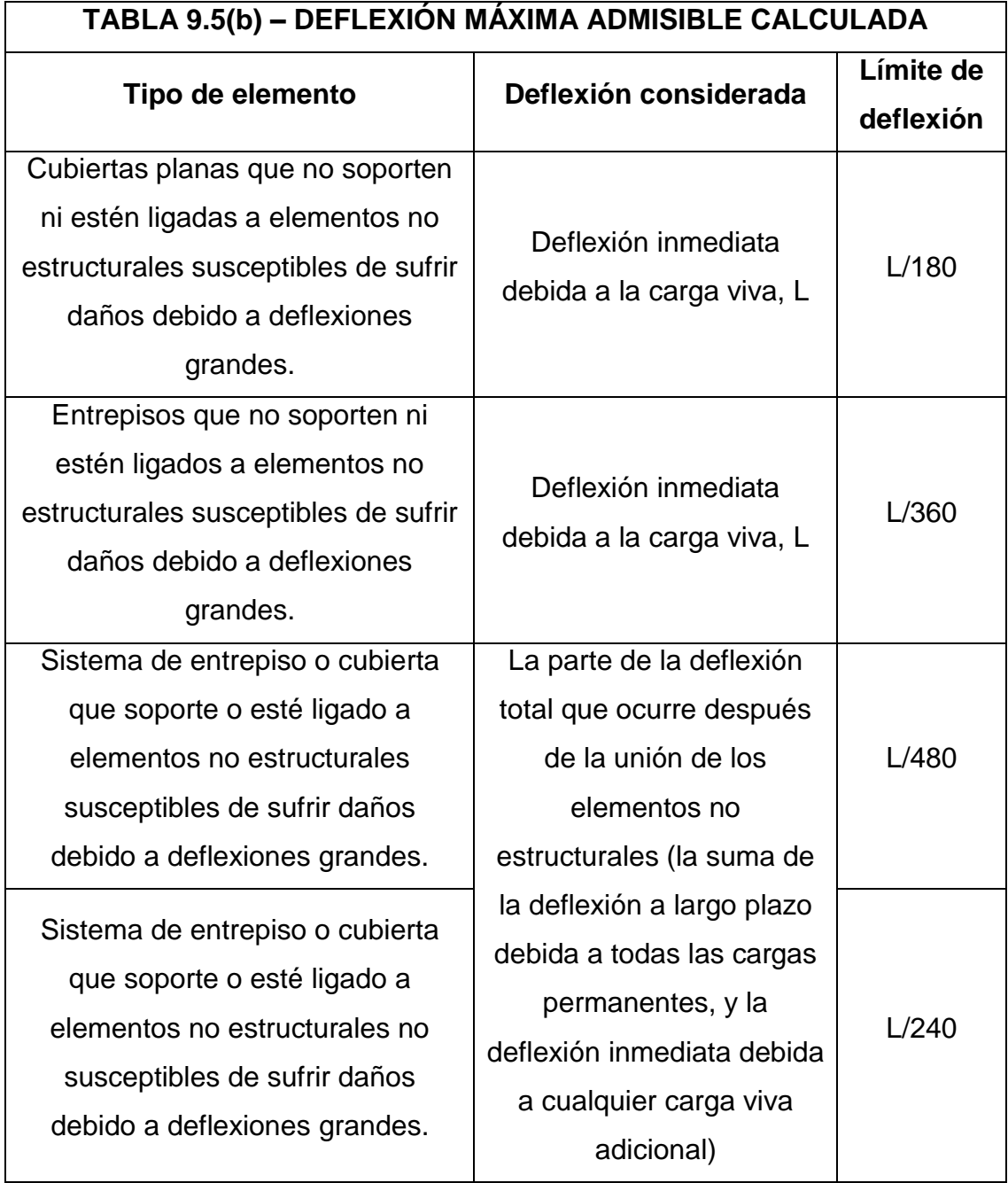

Fuente: ACI 318-08, sección 9.5.3.1. p. 131.

El espesor de losa para el edificio escolar

$$
espesor de los a t = \frac{Perímetro}{180}
$$

$$
t_{loss} = \frac{\left(2(5,50) + 2(5,64)\right)}{180} = 0.12 \, m
$$

De acuerdo a las losas analizadas en la distribución de ambientes del edificio escolar, la que mayor peralte requiere es de 0,12 m, por lo tanto se utilizará una losa maciza de 0,12 m de espesor.

## D. Cimientos

Para el diseño de zapatas del edificio escolar, se tomarán los datos obtenidos del análisis estructural y los parámetros resultantes del ensayo de compresión triaxial, la cimentación tendrá un desplante de 1,50 m y se utilizarán zapatas aisladas, zapatas aisladas excéntricas y zapatas combinadas.

#### **2.4.2. Modelos matemáticos para marcos dúctiles**

Un marco dúctil es el sistema formado por vigas y columnas, su modelo matemático define la forma y magnitud de las cagas que soporta; esta gráfica es utilizada para realizar el análisis estructural.

Para realizar el análisis se considera la similitud en geometría y magnitud de las cargas aplicadas, por lo tanto los modelos matemáticos están formados por los marcos críticos para ambas direcciones X e Y.

#### **2.4.3. Cargas aplicadas a marcos dúctiles**

La determinación de las cargas actuantes sobre una estructura durante su período de vida útil, es uno de los factores más importantes en el análisis de estructuras, ya que se debe prever con el más amplio criterio las posibilidades reales de acción de las cargas, dentro de un contexto racional y lógico.

Las cargas más importantes que actúan sobre las estructuras son las siguientes:

- El propio peso de la estructura, de acuerdo al material empleado en la edificación, éste tendrá por naturaleza un peso determinado, el cual afectará la estructura como tal.
- El peso de los elementos no estructurales accesorios, tales como tabiques, muebles, instalaciones, mobiliario fijo, etc.
- El peso de las personas que habitan o hacen uso del espacio, que varía de acuerdo a la función asignada.
- Las fuerzas de viento que bajo condiciones climáticas severas, pueden llegar a ser críticas.
- Las fuerzas de sismo, dependiendo del suelo y el lugar en que se edifica la estructura, estas cargas dada su magnitud y su irregularidad en la aplicación tienden a ser siempre críticas.
- Cargas por deformaciones causadas por cambios de temperatura, dependiendo las cualidades térmicas de los materiales, que en

condiciones atmosféricas severas también afectan considerablemente a las estructuras.

#### **2.4.3.1. Cargas verticales en marcos dúctiles**

Por la calidad de las cargas estas pueden ser clasificadas en cargas vivas y cargas muertas.

Las cargas vivas son cargas no fijas, móviles, que pueden cambiar de lugar y de posición, así como de magnitud respecto de la estructura, pues no están rígidamente sujetos a la estructura; éstas incluyen a los ocupantes en sí, el mobiliario y equipo no fijo.

La carga muerta es aquella que permanece fija en la estructura como los equipos fijos y el peso propio de la estructura, siendo cargas inamovibles y que no cambian de lugar, ni de posición ni de magnitud, actuando perennemente sobre la estructura.

En la tabla V y VI se observan las cargas mínimas de diseño, utilizadas para la integración de cagas del edificio escolar de dos niveles.

# Tabla V. **Cargas muertas mínimas de diseño**

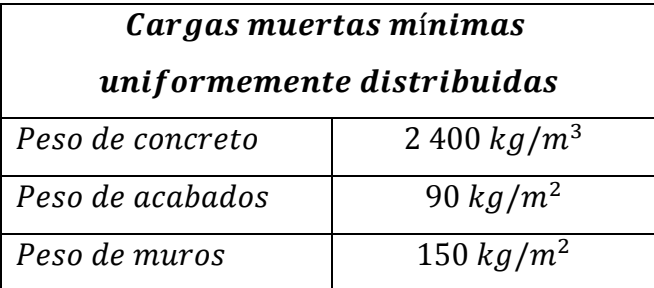

Fuente: AGIES.

## Tabla VI. **Cargas vivas mínimas de diseño**

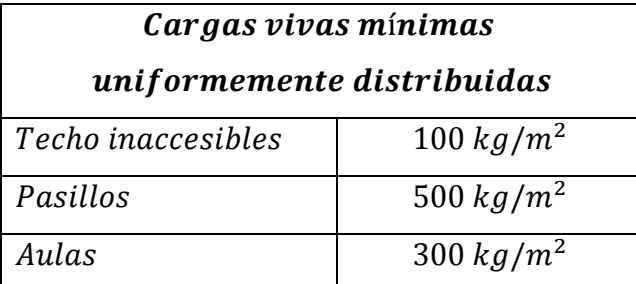

Fuente: AGIES.

Con estos valores se realiza la integración de carga muerta, carga viva y carga de sismo, que consiste en calcular la distribución de las mismas sobre los diferentes marcos del edificio, para esto, se considerará el marco con las contribuciones más críticas, para asegurar que el análisis cubrirá los casos extremos.

Se utilizará la figura 5, en donde se puede apreciar el marco crítico para el módulo 1 y módulo 2, para la dirección x y la dirección y, de acuerdo a las áreas tributarias.

A. Integración de cargas verticales para el nivel dos

o Integración de carga muerta para el nivel dos:

 $Carga muerta = Peso de Losa + Peso de viga + Peso de acabados$ 

 $CM = \text{área tributaria}[(\gamma_{concreto} * t_{loss}) + \text{ peso de acabados} + \text{ peso de viga}]/L$ 

$$
Peso de losa = \frac{13,36 m^2 * 288 \frac{kg}{m^2}}{5,64 m} = 682,21 \frac{kg}{m}
$$

*Peso de acabados* = 
$$
\frac{13,36 \ m^2 * 90 \ \frac{kg}{m^2}}{5,64 \ m} = 213,19 \ kg/m
$$

*Peso de vigas* = 0,30 m \* 0,40 m \* 2 400 
$$
kg/_{m^3}
$$
 = 288  $kg/_{m}$ 

Carga muerta = 
$$
1\,183,40 \frac{kg}{m}
$$

o Integración de carga viva para el nivel dos:

$$
Carga \, viva = \frac{\left(100 \, kg /_{m^2 \, * \, 13,36 \, m^2}\right)}{5,64 \, m} = \frac{236,88 \, kg /_{m}}{2}
$$

# B. Integración de cargas verticales para el nivel uno

o Integración de carga muerta para el nivel uno:

 $CM = Peso$  de Losa + Peso de viga + Peso de acabados + Peso de muros

$$
Peso de losa = \frac{13,36 m^2 * 288 \frac{kg}{m^2}}{5,64 m} = 682,21 \frac{kg}{m}
$$

*Peso de acabados* = 
$$
\frac{13,36 \ m^2 * 90 \ \frac{kg}{m^2}}{5,64 \ m} = 213,19 \ kg
$$

*Peso de vigas* = 0,30 m \* 0,40 m \* 2 400 
$$
kg/_{m^3}
$$
 = 288  $kg/_{m}$ 

$$
Peso de muros = \frac{(150 \frac{kg}{m^2} * 2,80 m^2)}{5,64 m} = 74,50 \frac{kg}{m}
$$

$$
Carga\,muerta=1\,257,\!90\frac{kg}{m}
$$

o Integración de carga viva para el nivel uno:

 $Carga$  viva =  $Carga$  de aulas +  $Cargas$  de pasillos

Carga viva = 
$$
\left(7,95 m^2 * 300 \frac{kg}{m^2}\right) / 5,64 m + \left(5,41 m^2 * 500 \frac{kg}{m^2}\right) / 5,64 m
$$

Carga viva = 
$$
281.91 \frac{kg}{m} + 383.69 \frac{kg}{m} = 665.60 \frac{kg}{m}
$$

#### **2.4.3.2. Cargas horizontales en marcos dúctiles**

Las cargas horizontales son aquellas que actúan de forma perpendicular a la línea de acción de la gravedad, estas pueden ser producidas por viento, sismo o impacto y son cargas puramente dinámicas.

Debido a que Guatemala es considerada una zona sísmica y, siendo ésta la fuerza horizontal más crítica, sólo se realiza el análisis de este tipo para fuerzas horizontales, para tal caso, se utiliza el método de la Asociación de Ingenieros Estructurales de California (SEAOC); esta permite calcular la fuerza de corte en la base de una estructura.

Corte basal (V): ésta es la fuerza sísmica que el suelo produce a una estructura en la base de la misma, el corte basal está dado por la fórmula:

$$
V = Z \times I \times C \times K \times S \times W
$$

En la tabla VII, se observan los parámetros utilizados para determinar el corte basal en el edificio escolar de dos niveles.

# Tabla VII. **Parámetros para corte basal en edificio escolar**

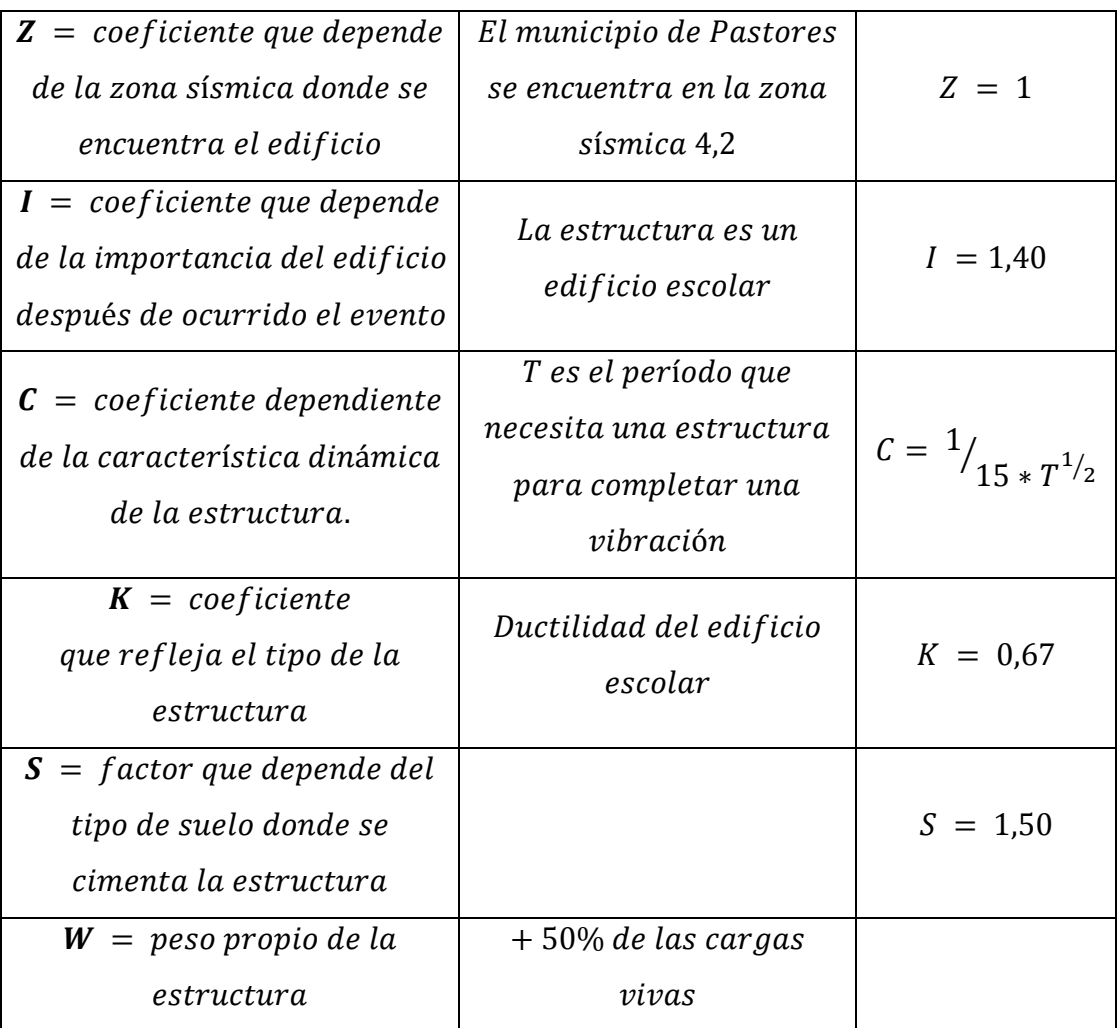

Fuente: Uniform Building Code UBC 85, julio 2011.

**2.4.3.2.1. Corte basal para módulo 1**

A. Período de vibración:

$$
T = \frac{0.0906 * H}{\sqrt{B}}
$$

$$
Tx = \frac{0,0906 \times 7,50}{\sqrt{13,73}} = 0,18; \qquad Ty = \frac{0,0906 \times 7,50}{\sqrt{8,10}} = 0,24
$$

$$
C = \frac{1}{15 * \sqrt{T}}; en donde C \le 0.12
$$

$$
Cx = \frac{1}{15 * \sqrt{0.18}} = 0.16;
$$
  $Cy = \frac{1}{15 * \sqrt{0.24}} = 0.14$ 

Si C \* S excede a 0,14 entonces se usará C\*S = 0,14

$$
S = cuando\ el\ factor\ se\ desconoce\ se\ utiliza\ 1,50
$$
\n
$$
S * Cx = 1,50 * 0,16 = 0,24 \longrightarrow
$$
\n
$$
U = 0,14
$$
\n
$$
S * Cy = 1,50 * 0,14 = 0,21 \longrightarrow
$$
\n
$$
U = 0,14
$$

$$
S = \frac{0.14}{Cx} = \frac{0.14}{0.16} = 0.88 \qquad S = \frac{0.14}{Cy} = \frac{0.14}{0.14} = 1.00
$$

B. Peso para el nivel 2, módulo 1 (W2)

o Carga muerta:

$$
Lossa = 2\,400 \frac{kg}{m^3} * 0.12 \, m * (8.10 \, m * 13.73 \, m) = 32\,029.34 \, kg
$$

$$
Vigas = 2\,400 \frac{kg}{m^3} * 0.30 \, m * 0.40 \, m * [(3 * 13.73 \, m) + (4 * 8.10 \, m)]
$$

$$
= 21\,193.92 \, kg
$$
$$
Columnas = 2\,400 \frac{kg}{m^3} * 0.30 \, m * 0.30 \, m * \left[ 12\, \text{columns} * \left( \frac{2.6}{2} \right) m \right]
$$
\n
$$
= 3\,369.60 \, kg
$$

$$
Muros = 150 \frac{kg}{m^2} \cdot 25,80 \, m^2 = 3\,870,00 \, kg
$$

*Ventanas* = 25 
$$
kg/_{m^2}
$$
 \* 40,01 $m^2$  = 1 000,25 kg

$$
Total\,carga\,muerta = 61\,463{,}11\,kg
$$

o Carga viva:

$$
Carga Viva = 100 \frac{kg}{m^2} * (8.10 * 13.73)m^2 = 11 121.30 kg
$$

$$
Total\;carga\;viva=11\,121,30\;kg
$$

 $W_2 = CM + 50\%$  CV = 61 463,11 kg + (0,5  $*$  11 121,30) $kg = 67$  023,76 kg

- C. Peso para el nivel 1, módulo 1 (W1)
	- o Carga muerta:

$$
Lossa = (2400 \frac{kg}{m^3} * 0.12 m) * (8.10 m * 13.73 m) = 32 029.34 kg
$$

$$
Vigas = 2\,400 \frac{kg}{m^3} * 0.30 \, m * 0.40 \, m * [(4 * 8.10 \, m) + (2 * 13.73m) + (2.45m)]
$$

$$
= 17\,945.28 \, kg
$$

*Columnas* =  $2\,400\,\frac{kg}{m^3} * 0.30\,m * 0.30\,m * [12\,columns * 5.80]m$  $= 15033,60 kg$ 

$$
Muros = 150 \frac{kg}{m^2} * 136,52 m^2 = 20477,70 kg
$$

$$
Ventanas = 25 \frac{kg}{m^2} * 33,60 \, m^2 = 840,00 \, kg
$$

$$
Total \, carga \, muerta = 86\,325.92 \, kg
$$

o Carga viva:

Carga Viva = pasillos = 36,53 m<sup>2</sup>  $*$  500  $\frac{\kappa g}{m}$ 

aulas = 70,71 m<sup>2</sup> \* 300 
$$
kg/m^2
$$
 = 21 213,00 kg

$$
W_1 = CM + 50\% CV = 86\,325,92kg + 0,5(18\,265,00kg + 21\,213,00\,kg)
$$
  
= 106\,064,92\,kg

 $W_{total} = 67023,76 kg + 106064,92 kg = 173088,68 kg$ 

D. Corte basal para módulo 1 del edificio escolar

$$
V = Z \times I \times C \times K \times S \times W
$$

Donde:

 $Z = 1$   $I = 1,40$   $SC = 0,14$   $K = 0,67$   $W_{total} = 173088,68 kg$ 

 $V = 1 * 1,40 * 0,14 * 0,67 * 173 088,68 kg = 22 730,00 kg$ 

El corte basal debe de encontrarse dentro del siguiente rango:

$$
8\% W \le V \le 15\% W
$$

$$
13\,847,09\,kg\,\leq V\,\leq\,25\,963,30\,kg
$$

Por lo tanto el corte basal para el primer módulo si cumple con los parámetros.

$$
V_x = 22\,730,00\,kg \qquad V_y = 22\,730,00\,kg
$$

#### **2.4.3.2.2. Corte basal para módulo 2**

A. Período de vibración:

$$
T = \frac{0.0906 * H}{\sqrt{B}}
$$

$$
Tx = \frac{0.0906 \times 7,50}{\sqrt{31,70}} = 0.12; \qquad Ty = \frac{0.0906 \times 7,50}{\sqrt{8,10}} = 0.24
$$

$$
C = \frac{1}{15 * \sqrt{T}}; en donde C \le 0.12
$$

$$
Cx = \frac{1}{15 * \sqrt{0.12}} = 0.19;
$$
  $Cy = \frac{1}{15 * \sqrt{0.24}} = 0.14$ 

Si C \* S excede a 0,14 entonces se usará C\*S = 0,14

$$
S = cuando\ el\ factor\ se\ desconoce\ se\ utiliza\ 1,50
$$
\n
$$
S * Cx = 1,50 * 0,19 = 0,29 \longrightarrow \text{usar}\ 0,14
$$
\n
$$
S * Cy = 1,50 * 0,14 = 0,21 \longrightarrow \text{usar}\ 0,14
$$

$$
S_x = \frac{0.14}{Cx} = \frac{0.14}{0.29} = 0.48;
$$
  $S_y = \frac{0.14}{Cy} = \frac{0.14}{0.14} = 1.00$ 

B. Peso para el nivel 2, módulo 2 (W2)

o Carga muerta:

$$
Lossa = 2\,400 \frac{kg}{m^3} * 0.12 \, m * (8.10 \, m * 31.70 \, m) = 73\,949.76 \, kg
$$

$$
Vigas = 2\,400 \frac{kg}{m^3} * 0.30 \, m * 0.40 \, m * [(3 * 31.73 \, m) + (8 * 8.10 \, m)]
$$

$$
= 46\,077.12 \, kg
$$

$$
Columnas = 2\,400 \frac{kg}{m^3} * 0.30 \, m * 0.30 \, m * \left[24\, \text{columns} * \left(\frac{2.6}{2}\right) m\right]
$$
\n
$$
= 6\,739.20 \, kg
$$

$$
Muros = 150 \frac{kg}{m^2} * 64,65 m^2 = 9\,697,50\,kg
$$

*Ventanas* = 25 
$$
kg/_{m^2}
$$
 \* 47,60  $m^2$  = 1 190,00 *kg*

$$
Total
$$
 
$$
carga
$$
 
$$
m = 137 653.58 kg
$$

o Carga viva

$$
Carga Viva = 100 \frac{kg}{m^2} * (8.10 * 31.70)m^2 = 25\ 677.00\ kg
$$

Total carga viva =  $25677,00 kg$ 

 $W_2 = CM + 50\%$  CV = 137 653,58 kg + (0,5  $*$  25 677,00)kg = 150 492,08 kg

- C. Peso para el nivel 1, módulo 2 (W1)
	- o Carga muerta

$$
Lossa = \left(2\ 400 \frac{kg}{m^3} * 0.12 \, m\right) * (8.10 \, m * 31.70 \, m) = 73\ 949.76 \, kg
$$

$$
Vigas = 2\,400 \frac{kg}{m^3} * 0.30 \, m * 0.40 \, m * [(3 * 31.70 \, m) + (8 * 8.10 \, m)]
$$

$$
= 46\,051.20 \, kg
$$

*Columnas* = 2 400  $k g/_{m^3} * 0.30 m * 0.30 m * [24<sub>columnas</sub> * 5.80] m$  $=$  30 067,20  $kg$ 

$$
Muros = 150 \frac{kg}{m^2} * 282,82 \, m^2 = 42 \, 423,00 \, kg
$$

$$
Ventanas = 25 \frac{kg}{m^2} * 54,75 m^2 = 1368,75kg
$$

$$
Total\,carga\,murta = 193\,859,91\,kg
$$

o Carga viva

Carga Viva = pasillos = 83,20 m<sup>2</sup>  $*$  500  $^{\kappa g}/_m$ 

aulas = 
$$
184.45 m^2 * 300 \frac{kg}{m^2} = 55335.00 kg
$$

 $W_1 = CM + 50\%$  CV = 193 859,91 kg + 0,5(41 600,00 kg + 55 335,00 kg)  $= 242327,41 kg$ 

 $W_{total} = 150 492,08 kg + 242 327,41 kg = 392 819,49 kg$ 

D. Corte basal para módulo 2 del edificio escolar

$$
V = Z \ast I \ast C \ast K \ast S \ast W
$$

$$
Z = 1 \quad I = 1,40 \quad SC = 0,14 \quad K = 0,67 \quad W_{total} = 392\,819,49\,kg
$$

 $V = 1 * 1,40 * 0,14 * 0,67 * 392 819,49 kg = 51 585,05 kg$ 

El corte basal debe de encontrarse dentro del siguiente rango:

$$
8\% W \le V \le 15\% W
$$
  
31 425,56 kg  $\le V \le 58$  922,92 kg

Por lo tanto el corte basal para el segundo módulo sí cumple con los parámetros.

$$
V_x = 51\,585.05\,kg \quad V_y = 51\,585.05\,kg
$$

En la tabla VIII, se encuentran los resultados del cálculo de corte basal para el módulo 1 y módulo 2, que conforman la estructura del edificio escolar.

Tabla VIII. **Corte basal para módulo 1 y módulo 2**

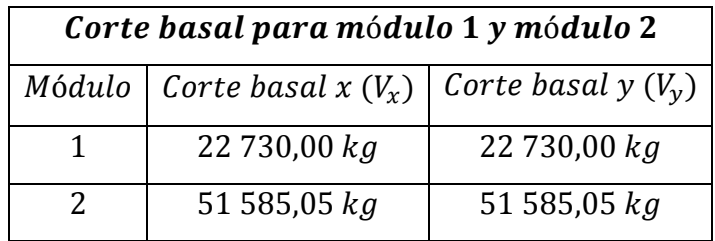

Fuente: elaboración propia.

#### **2.4.3.2.3. Fuerzas por nivel módulo 1**

Para determinar las fuerzas que actúan en cada uno de los niveles que conforman el edificio escolar, se usa la siguiente ecuación:

$$
Fni = \frac{(V - Ft) * (Wi * Hi)}{\sum Wi Hi}
$$

 $F_{ni}$  = fuerza del nivel  $V = \text{corte basal}$  $H_i =$  altura del nivel considerado  $Ft = fuerza$  de techo, si  $T < 0.25$ ;  $Ft = 0$ , de lo contrario  $Ft = 0.07 * V * T$  $W_i$  = peso propio del nivel + 50% de cargas vivas

A. Fuerzas por nivel para el módulo 1

$$
F_{2x} = \frac{(22\,730,00\,-0)*(67\,023,76\,kg*7,50\,m)}{(67\,023,76\,kg*7,50\,m)+(106\,064,92\,kg*4,50\,m)} = 11\,659,41\,kg
$$

 $\overline{F}$  $\overline{(\ }$  $\frac{(67\,023,76\,kg*7,50\,m)+(106\,064,92\,kg*4,50\,m)}{(67\,023,76\,kg*7,50\,m)+(106\,064,92\,kg*4,50\,m)}=$ 

$$
F_{2y} = \frac{(22\,730,00\,-0)*(67\,023,76\,kg*7,50\,m)}{(67\,023,76\,kg*7,50\,m)+(106\,064,92\,kg*4,50\,m)} = 11\,659,41\,kg
$$

$$
F_{1y} = \frac{(22\,730,00-0) * (106\,064,92\,kg * 4,50\,m)}{(67\,023,76\,kg * 7,50\,m) + (106\,064,92\,kg * 4,50\,m)} = 11\,070,59\,kg
$$

En la tabla IX, se encuentran los resultados de las fuerzas por nivel para el módulo 1, que conforman la estructura del edificio escolar.

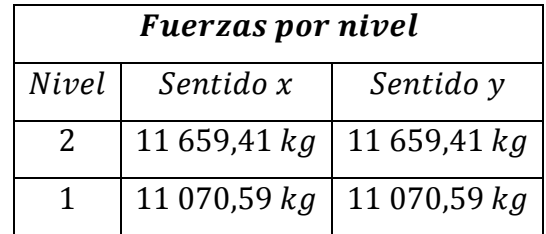

#### Tabla IX. **Fuerzas para nivel 1 y nivel 2, módulo 1**

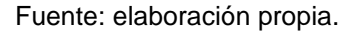

#### B. Fuerzas por marco

Los marcos en dirección X y dirección Y en el módulo 1 del edificio escolar no se encuentran a la misma distancia, entonces serán considerados asimétricos, por lo tanto se deben determinar las excentricidades con respecto al centro de masa del edificio escolar, este valor es determinante para el cálculo de momentos torsionantes.

Para el cálculo de rigideces se utilizará la fórmula de Willbur:

$$
R_i = \frac{48\,E}{h_i\left[\frac{4h_i}{\sum kc_i} + \frac{h_f+h_S}{\sum kv_f} + \frac{h_i+h_f}{\sum kv_i}\right]}
$$

Donde:

 $h = alturn$  $\Sigma$ kc = rígidez de columna  $\Sigma kv = rigidez de viga$  $i = nivel$  propio  $s = nivel superior$  $f = nivel\ inferior$ 

#### C. Coordenadas de rigidez

Las coordenadas del centro de rigidez están dadas por:

$$
X_{CR} = \frac{\sum (R_{iy} * x_i)}{\sum R_{iy}}; Y_{CR} = \frac{\sum (R_{ix} * y_i)}{\sum R_{ix}}
$$

Donde:

$$
R_{ix}
$$
 = marcos alineados en dirección x  
 $R_{iy}$  = marcos alineados en dirección y

D. Excentricidad calculada y excentricidad de diseño

Para la excentricidad del edificio escolar, se calcularán una excentricidad calculada y una excentricidad de diseño, y se utilizará para efectos de cálculo la más crítica.

 $e_{calculated} =$ <br> $e_c$ 

 $e_{dise\|o} =$ <br> $e_d$ 

$$
e_{\text{diseño}} = e_c - 0.1 b
$$

Dimensiones de viga y columna, para edificio escolar de 2 niveles:

$$
Columna = 0.30 m * 0.30 m = 0.09 m2
$$

$$
Viga = 0.30 m * 0.40 m = 0.12 m2
$$

o Rigideces para segundo nivel, módulo 1

Analizando segundo nivel, marco 1:

$$
R_{1x} = \frac{48 \text{ E}}{300 \left[ \frac{4(300)}{900} + \frac{300+0}{1220,44} + \frac{300+300}{1220,44} \right]} = 0,077E
$$

$$
K = \frac{I}{L} = \frac{\frac{1}{12} * b * h^3}{L} K_{ci} = \frac{\frac{1}{12} * 30 * 30^3}{300} * 4 = 900
$$

$$
K_{vi} = \frac{\frac{1}{12} \times 30 \times 40^3}{564} (2) + \frac{\frac{1}{12} \times 30 \times 40^3}{245} = 1220,44
$$

Analizando segundo nivel, marco 2:

$$
R_{2x} = \frac{48 \text{ E}}{300 \left[ \frac{4(300)}{900} + \frac{300+0}{1220.44} + \frac{300+300}{1220.44} \right]} = 0.077 \text{E}
$$

Analizando segundo nivel, marco 3:

$$
R_{3x} = \frac{48 \text{ E}}{300 \left[ \frac{4(300)}{900} + \frac{300+0}{1220,44} + \frac{300+300}{1220,44} \right]} = 0.077 \text{E}
$$

Analizando segundo nivel, marco A:

$$
R_{Ay} = \frac{48 \text{ E}}{300 \left[ \frac{4(300)}{675} + \frac{300+0}{936,75} + \frac{300+300}{936,75} \right]} = 0,06E
$$

$$
K = \frac{I}{L} = \frac{\frac{1}{12} * b * h^3}{L} K_{ci} = \frac{\frac{1}{12} * 30 * 30^3}{300} * 3 = 675
$$
  

$$
K_{vi} = \frac{\frac{1}{12} * 30 * 40^3}{564} + \frac{\frac{1}{12} * 30 * 40^3}{245} = 936,75
$$

Analizando segundo nivel, marco B:

$$
R_{\rm By} = \frac{48 \text{ E}}{300 \left[ \frac{4(300)}{675} + \frac{300+0}{936,75} + \frac{300+300}{936,75} \right]} = 0.06E
$$

Analizando segundo nivel, marco C:

$$
R_{Cy} = \frac{48 \text{ E}}{300 \left[ \frac{4(300)}{675} + \frac{300+0}{936,75} + \frac{300+300}{936,75} \right]} = 0,06E
$$

Analizando segundo nivel, marco D:

$$
R_{\text{Dy}} = \frac{48 \text{ E}}{300 \left[ \frac{4(300)}{675} + \frac{300+0}{936,75} + \frac{300+300}{936,75} \right]} = 0,06E
$$

En la tabla X y XI se mostrarán los datos necesarios para calcular las coordenadas del centro de masa y centro de rigidez.

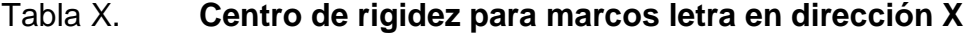

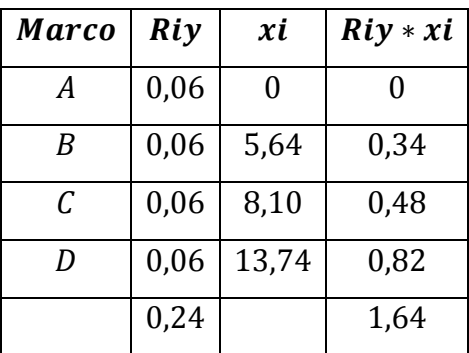

Fuente: elaboración propia.

#### Tabla XI. **Centro de rigidez para marcos número en dirección Y**

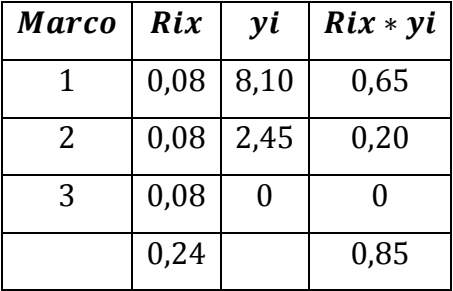

Fuente: elaboración propia.

o Coordenadas del centro de rigidez para el módulo 1:

$$
X_{CR} = \frac{1,64}{0,24} = 6,83 \qquad Y_{CR} = \frac{0,85}{0,24} = 3,54 \qquad X_{CR}, Y_{CR} = (6,83,3,54)
$$

o Coordenadas del centro de masa para el módulo 1:

$$
X_{CM}, Y_{CM} = (6.87, 4.05)
$$

o Excentricidad calculada para módulo 1, se tiene excentricidad solamente para los marcos en dirección Y:

$$
e_{calculateda} = X_{CM} - X_{CR} ; Y_{CM} - Y_{CR}
$$

$$
e_{cx} = 6.87 - 6.83 = 0.04
$$
  $e_{cy} = 4.05 - 3.54 = 0.51$ 

o Excentricidad de diseño para módulo 1, se trabajará con la más crítica:

 $e_{dise\|o}x$  $e_{dx}$ 

$$
e_{\text{diseño}} = (0.02) - 0.1 (13.73) = -1.35
$$

 $e_{dise\|o}$ y

$$
e_{dise\|o} = (0.51) - 0.1 (8.10) = -0.30
$$

o El corte directo para cada marco está dado por:

$$
V_D = \frac{V * R_i}{\sum R_i}
$$

o El momento torsionante está dado por :

$$
Mtx = V_x * e_{dy} \quad Mty = V_y * e_{dx}
$$

o El corte por torsión para cada marco está dado por:

$$
V_{ix} = \frac{R_{ix} * Y_{it}}{\sum (R_{ix} * Y_{it}^{2} + R_{iy} * X_{it}^{2})} * M_{tx}
$$

Donde:

$$
X_{it} = X_i - X_{CR} \qquad Y_{it} = Y_i - Y_{CR}
$$

En la tabla XII y XIII se observan los resultados de la fuerza por torsión para marcos en dirección X y dirección Y, para el nivel 2 del módulo1.

### Tabla XII. **Fuerza por torsión para marcos en dirección X, para nivel 2, módulo 1**

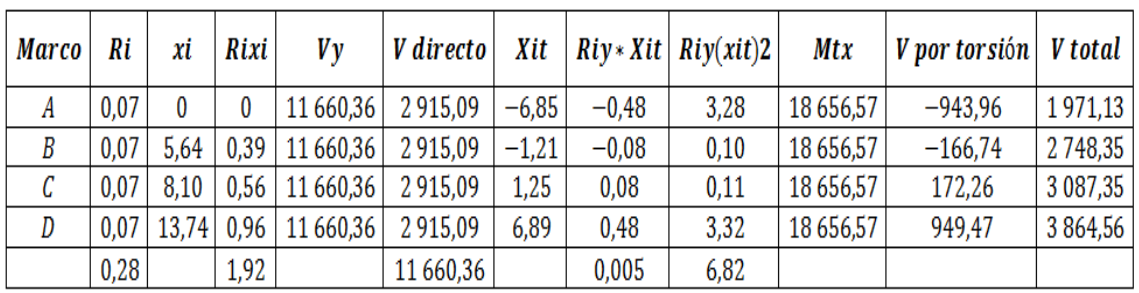

Fuente: elaboración propia.

# Tabla XIII. **Fuerza por torsión para marcos en dirección Y, para nivel 2, módulo 1**

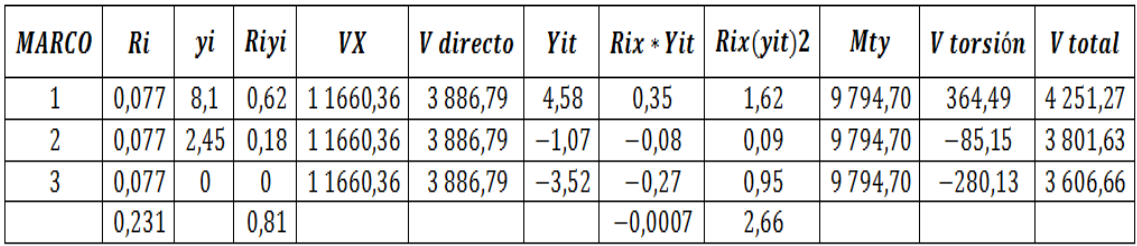

Fuente: elaboración propia.

o Rigideces para primer nivel, modulo 1

Analizando primer nivel, marco 1:

$$
R_1 = \frac{48 \text{ E}}{300 \left[ \frac{4(300)}{900} + \frac{300 + 0}{1220,44} \right]} = 0,10E
$$

$$
K = \frac{I}{L} = \frac{\frac{1}{12} * b * h^3}{L} K_{ci} = \frac{\frac{1}{12} * 30 * 30^3}{300} * 4 = 900
$$

$$
K_{vi} = \frac{\frac{1}{12} \times 30 \times 40^3}{564} (2) + \frac{\frac{1}{12} \times 30 \times 40^3}{245} = 1220,44
$$

Analizando primer nivel, marco 2:

$$
R_2 = \frac{48 \text{ E}}{300 \left[ \frac{4(300)}{900} + \frac{300 + 0}{1220,44} \right]} = 0,10E
$$

Analizando primer nivel, marco 3:

$$
R_3 = \frac{48 \text{ E}}{300 \left[ \frac{4(300)}{900} + \frac{300 + 0}{1220,44} \right]} = 0,10E
$$

Analizando primer nivel, marco A:

$$
R_A = \frac{48 \text{ E}}{300 \left[ \frac{4(300)}{675} + \frac{300 + 0}{936,75} \right]} = 0,08E
$$

$$
K = \frac{I}{L} = \frac{\frac{1}{12} * b * h^3}{L}
$$
  $K_{ci} = \frac{\frac{1}{12} * 30 * 30^3}{300} * 3 = 675,00$ 

$$
K_{vi} = \frac{\frac{1}{12} \times 30 \times 40^3}{564} + \frac{\frac{1}{12} \times 30 \times 40^3}{245} = 936,75
$$

Analizando primer nivel, marco B:

$$
R_B = \frac{48 \text{ E}}{300 \left[ \frac{4(300)}{675} + \frac{300 + 0}{936,75} \right]} = 0,08E
$$

Analizando primer nivel, marco C:

$$
R_C = \frac{48 \text{ E}}{300 \left[ \frac{4(300)}{675} + \frac{300 + 0}{936,75} \right]} = 0,08E
$$

Analizando primer nivel, marco D:

$$
R_{\rm D} = \frac{48 \text{ E}}{300 \left[ \frac{4(300)}{675} + \frac{300 + 0}{936,75} \right]} = 0,08E
$$

En la tabla XIV y XV, se observan los resultados de la fuerza por torsión para marcos en dirección X y dirección Y para el primer nivel del módulo 1.

## Tabla XIV. **Fuerza por torsión para marcos en dirección X, para nivel 1, módulo 1**

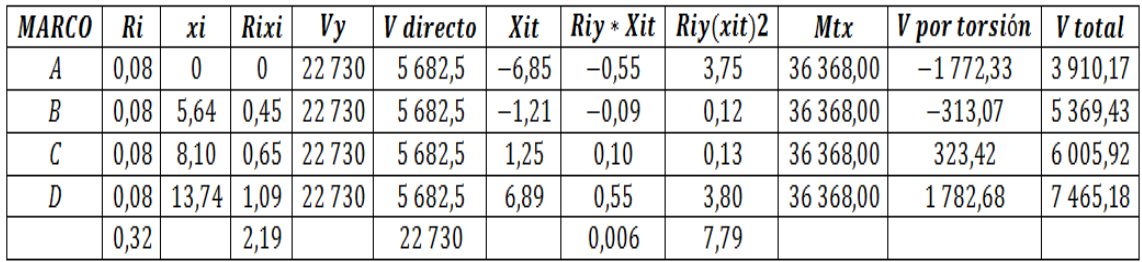

Fuente: elaboración propia.

## Tabla XV. **Fuerza por torsión para marcos en dirección Y, para nivel 1, módulo 1**

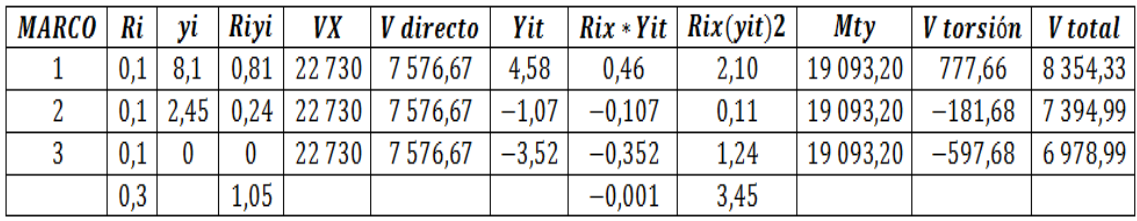

Fuente: elaboración propia.

#### **2.4.3.2.4. Fuerzas por nivel módulo 2**

Se determinarán las fuerzas por nivel para el módulo 2 de acuerdo al procedimiento realizado para el cálculo del módulo 1.

A. Fuerzas por nivel para el módulo 2

$$
F_{2x} = \frac{(51\,585,05-0)*(150\,492,08\,kg*7,50\,m)}{(150\,492,08\,kg*7,50\,m)+(242\,327,41\,kg*4,50\,m)} = 26\,236,71\,kg
$$

$$
F_{1x} = \frac{(51\,585,05-0)*(242\,327,41\,kg*4,50\,m)}{(150\,492,08\,kg*7,50\,m)+(242\,327,41\,kg*4,50\,m)} = 25\,348,34\,kg
$$

$$
F_{2y} = \frac{(51\,585,05-0)*(150\,492,08\,kg*7,50\,m)}{(150\,492,08\,kg*7,50\,m)+(242\,327,41\,kg*4,50\,m)} = 26\,236,71\,kg
$$

$$
F_{1y} = \frac{(51\,585,05-0) * (242\,327,41 * 4,50\,m)}{(150\,492,08\,kg * 7,50\,m) + (242\,327,41\,kg * 4,50\,m)} = 25\,348,34\,kg
$$

En la tabla XVI y XVII se observan los resultados del cálculo de fuerza por torsión para marcos en dirección Y y dirección X, para el segundo nivel del módulo 2.

### Tabla XVI. **Fuerza por torsión para marcos en dirección Y, para nivel 2, módulo 2**

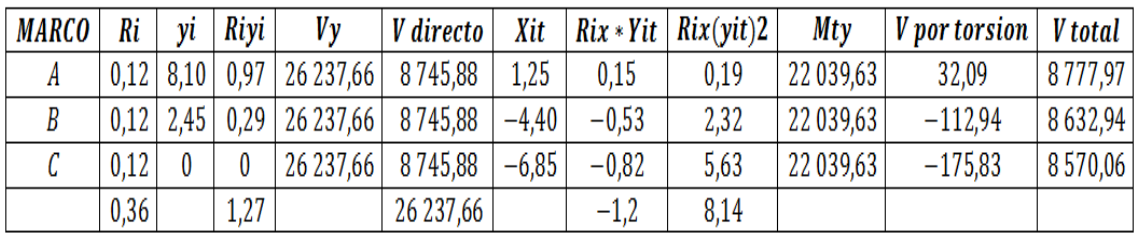

Fuente: elaboración propia.

## Tabla XVII. **Fuerza por torsión para marcos en dirección X, para nivel 2, módulo 2**

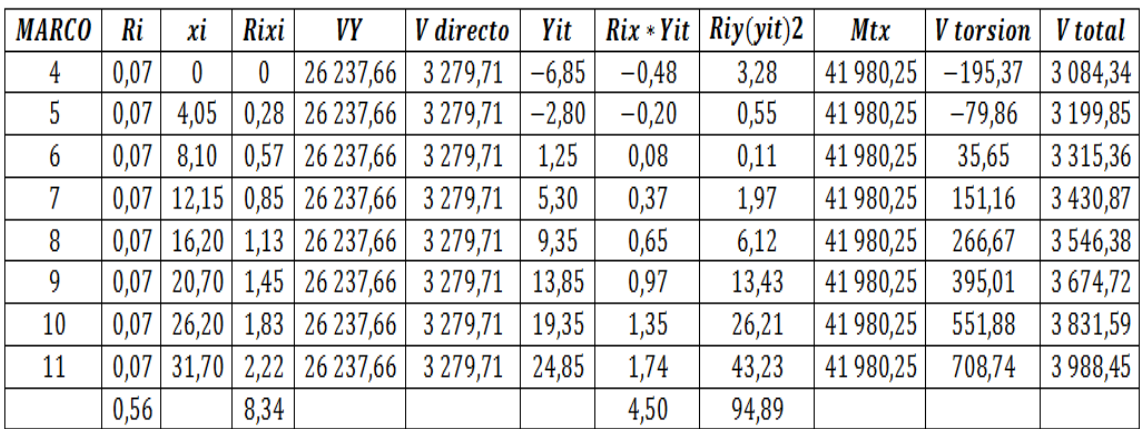

Fuente: elaboración propia.

En la tabla XVIII y XIX se observan los resultados de fuerza por torsión para marcos en dirección Y y dirección X, para el nivel 1 del módulo 2.

# Tabla XVIII. **Fuerza por torsión para marcos en dirección Y, para nivel 1, módulo 2**

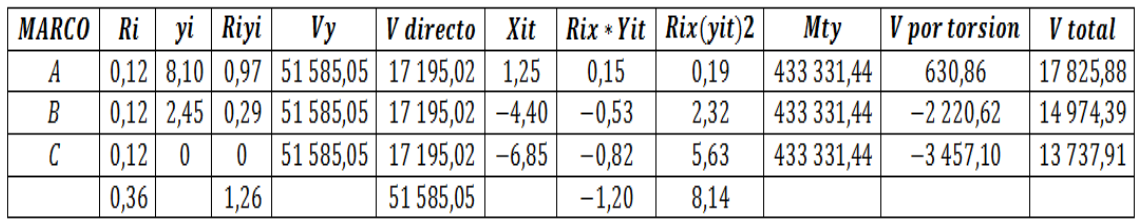

Fuente: elaboración propia.

### Tabla XIX. **Fuerza por torsión para marcos en dirección X, para nivel 1, módulo 2**

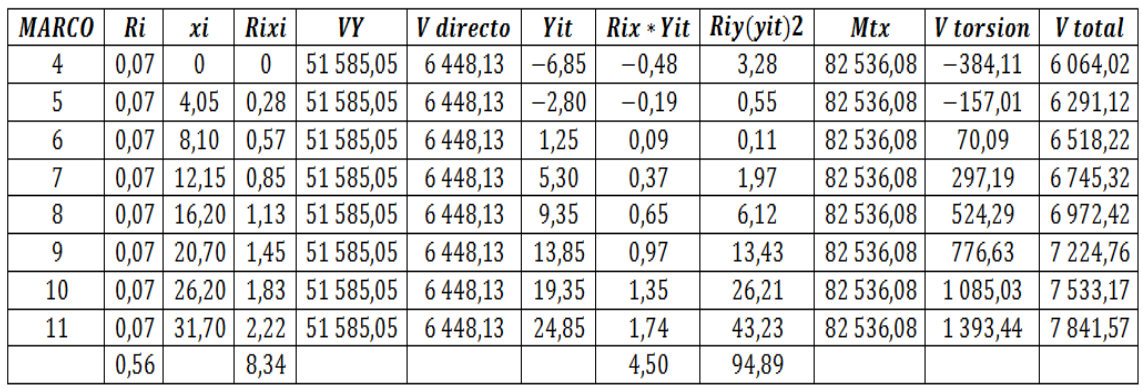

Fuente: elaboración propia.

#### **2.4.3.3. Análisis de marcos dúctiles con el Método de Kanni**

Para determinar el comportamiento de las fuerzas internas en las columnas y vigas de cada uno de los marcos que forman parte del edificio escolar, se utilizó el método de aproximaciones sucesivas y distribución de momentos para expresar el efecto de las rotaciones y desplazamiento en cada nodo.

Para analizar la estructura es necesario determinar los siguientes datos:

- A. Cálculo de momentos fijos  $(MF_{ik})$ : determinados al existir cargas gravitacionales.
- B. Cálculo de momentos de sujeción  $(M_S)$ : determinados al existir cargas verticales, son iguales a la sumatoria de los momentos fijos en cada nodo.

$$
M_S = \Sigma(MF_{ik})
$$

- C. Determinación de fuerzas de sujeción (H) : son calculadas al analizar las fuerzas horizontales aplicadas a cada marco de acuerdo a los niveles que este posea.
- D. Cálculo de fuerza cortante de piso o de nivel  $(Q_n)$ : es determinada cuando se realiza el análisis de las fuerzas horizontales aplicadas a cada marco.

E. Cálculo de momentos de piso  $(M_n)$ : son determinadas a razón de la altura de cada piso y la fuerza horizontal aplicada a cada marco.

$$
M_n = \frac{Q_n * h_n}{3}
$$
  $Q_n$  = *furza cortante en el piso n*  
 $h_n$  = *altura de la columna n*

F. Rigideces de los elementos  $(K_{ik})$ :

$$
K_{ik} = \frac{I}{L_{ik}}
$$
  $I = inercia del elemento$   

$$
L = longitudinal del elemento
$$

G. Factores de giro o coeficientes de reparto  $(\mu_{ik})$ :

$$
\mu_{ik} = -\frac{1}{2} * \left(\frac{K_{ik}}{\Sigma K_{ik}}\right)
$$

H. Factores de corrimiento o desplazamiento  $(v_{ik})$  : se determina debido al ladeo causado por la asimetría de la estructura, también cuando se cuenta con fuerzas horizontales aplicadas a los marcos rígidos.

$$
v_{ik} = -\frac{3}{2} * \frac{K_{ik}}{\Sigma K_{in}}
$$

I. Cálculo de iteraciones, influencias de giro  $(M'_1)$ 

$$
M''_{ik} = \mu_{ik}(M_S + \Sigma M'_{ni}) \quad \text{sin ladeo}
$$
  

$$
M'_{ik} = \mu_{ik}(M_S + \Sigma (M'_{ni} + M''_{in})) \quad \text{con ladeo}
$$

J. Cálculo de iteraciones, influencias de desplazamiento  $(M''_{ik})$ , se determinará al existir ladeo en la estructura:

 ${M''}_{ik} = v_{ik} (\Sigma (M'_{ik} + M'_{ki})) l$  $M''_{ik} = v_{ik} (M_n + \Sigma (M'_{ik} + M'_{ki}))$  l

K. Cálculo de momentos finales en el extremo de cada barra $(M_{ik})$ :

$$
M_{ik} = MF_{ik} + 2M'_{ik} + M'_{ki} \quad \text{sin ladeo}
$$
  

$$
M_{ik} = MF_{ik} + 2M'_{ik} + M'_{ki} + M''_{ik} \quad \text{con ladeo}
$$

### **2.4.3.3.1. Análisis de marco típico en dirección.Y, carga muerta**

A. Cálculo de rigidez para vigas y columnas  $K_{ik} = \frac{1}{K}$  $\frac{1}{L_{ik}}$  :

Inercia de elementos rectangulares:

$$
I_{columna} = \frac{1}{12} * 0.30 \, m * (0.30 \, m)^3 = 0.000675
$$

$$
I_{viga} = \frac{1}{12} * 0.30 \, m * (0.40 \, m)^3 = 0.0016
$$

Inercias relativas:

$$
I_{columna} = \frac{0,000675}{0,000675} = 1
$$

$$
I_{viga} = \frac{0,0016}{0,000675} = 2,37
$$

En la tabla XX, se observan los resultados de rigideces para cada nodo, para marco típico en dirección Y.

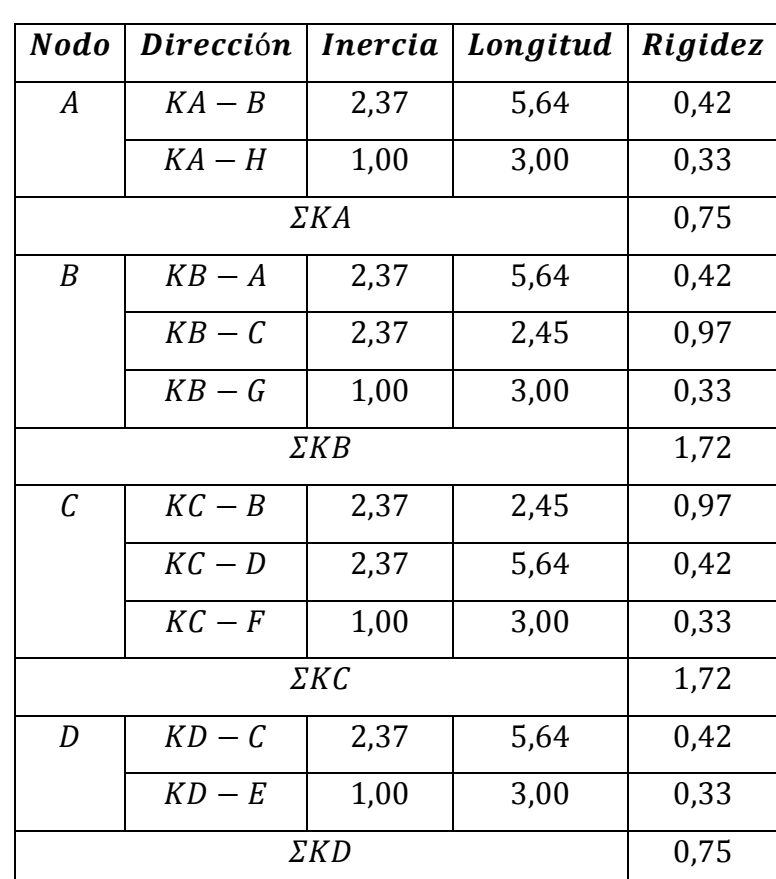

# Tabla XX. **Rigideces para columnas y vigas de marco típico en dirección Y**

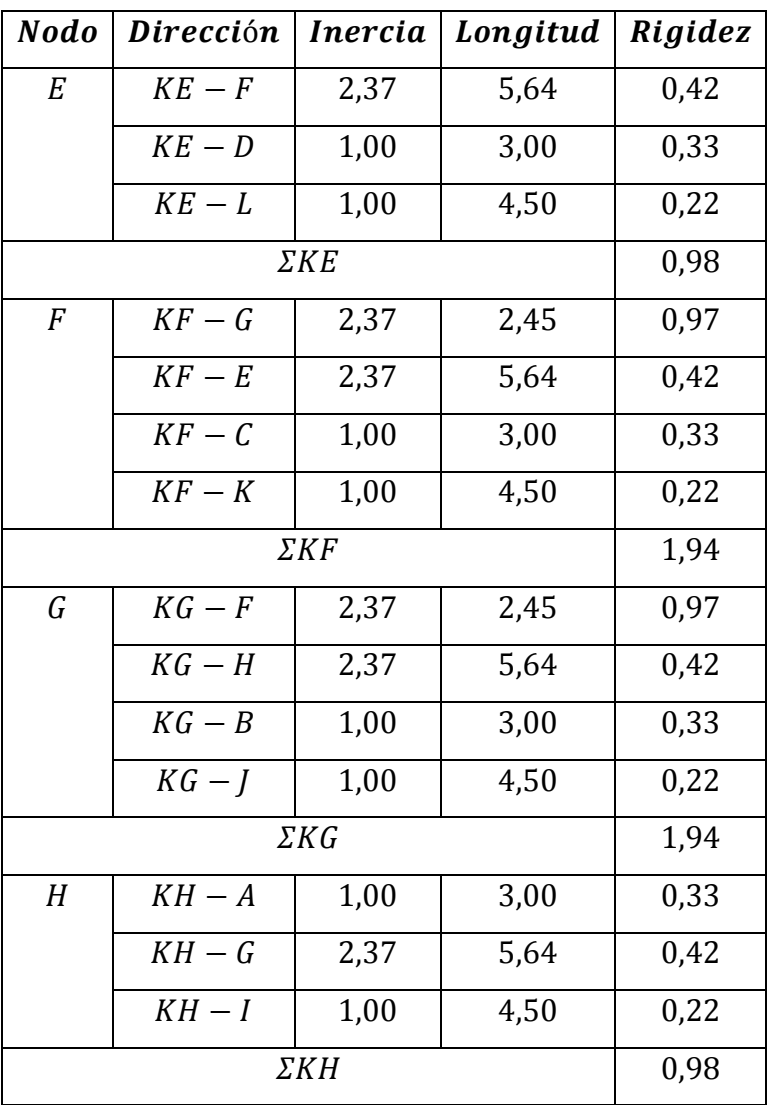

Continuación de la tabla XX.

Fuente: elaboración propia.

B. Factores de giro o coeficientes de reparto  $(\mu_{ik})$ :

$$
\mu_{empotrado} = 0
$$

$$
\mu_{I-H}, \mu_{J-G}, \mu_{K-F}, \mu_{L-E} = 0
$$

En la tabla XXI, se observan los resultados de los factores de giro, calculados para columnas y vigas del marco típico en dirección Y.

### Tabla XXI. **Factores de giro para columnas y vigas de marco típico en dirección Y**

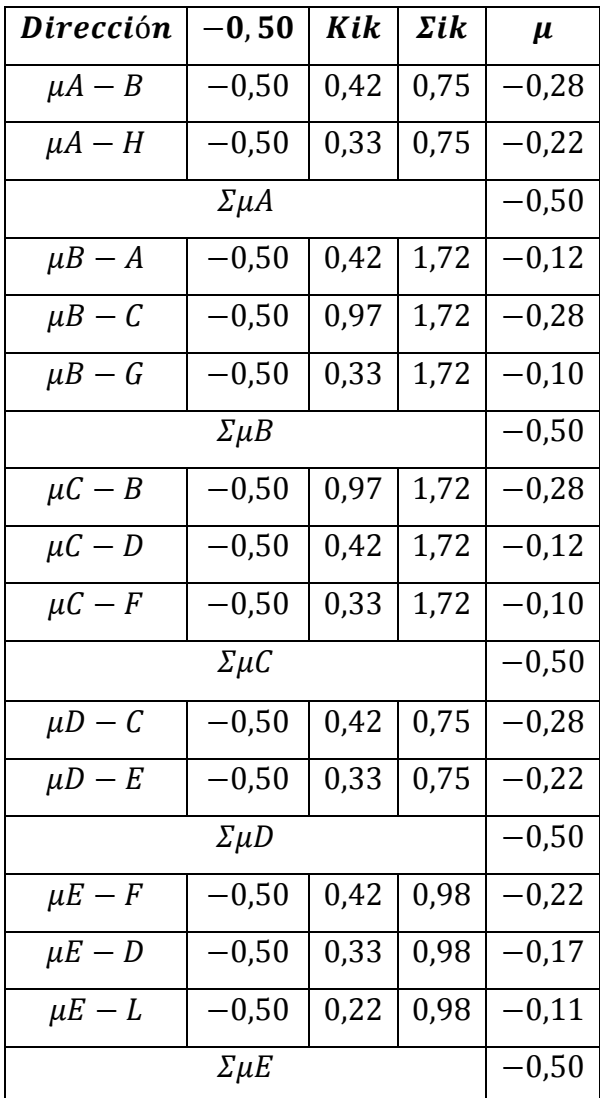

Continuación de la tabla XXI.

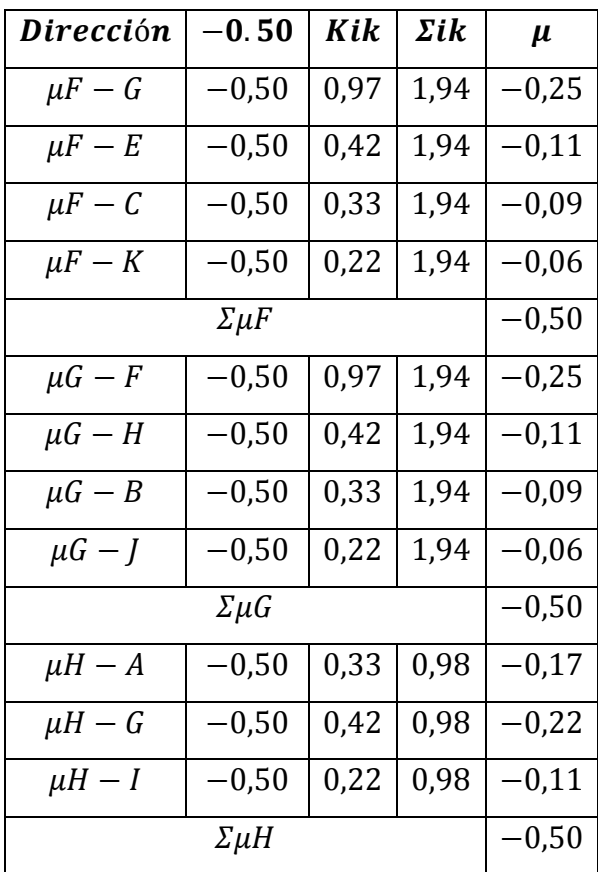

Fuente: elaboración propia.

C. Factor de corrimiento 
$$
v_{ik} = -\frac{3}{2} * \frac{K_{ik}}{\Sigma K_{in}}
$$
:

$$
v_{ik} = -\frac{3}{2} * \frac{K_{columna}}{\Sigma K_{columnas\,por\, nivel}}
$$

Nivel 2:

$$
\nu_{A-H} = \nu_{B-G} = \nu_{C-F} = \nu_{D-E}
$$

$$
\nu_{A-H} = -\frac{3}{2} * \frac{0.33}{(0.33 + 0.33 + 0.33 + 0.33)} = -0.37
$$

Nivel 1:

$$
\nu_{H-I} = \nu_{G-I} = \nu_{F-K} = \nu_{E-L}
$$

$$
\nu_{H-I} = -\frac{3}{2} * \frac{0.22}{(0.22 + 0.22 + 0.22 + 0.22)} = -0.37
$$

# $D.$  Momentos fijos  $(MF_{ik})$ :

El momento para cargas uniformemente distribuidas es igual a:

$$
MF = \pm \frac{W * L^2}{12}
$$

$$
MF_{A-B} = -\frac{(1\ 050,65\ {kg/m}*(5,64\ m)^2)}{12} = -2,79\ Ton - m
$$
\n
$$
(1\ 050,65\ {kg/m}*(5,64\ m)^2)
$$
\n
$$
MF_{B-A} = +\frac{(1\ 050,65\ {kg/m}*(5,64\ m)^2)}{12} = 2,79\ Ton - m
$$

En la tabla XXII, se observan los resultados de momentos fijos para carga muerta del marco típico en dirección Y.

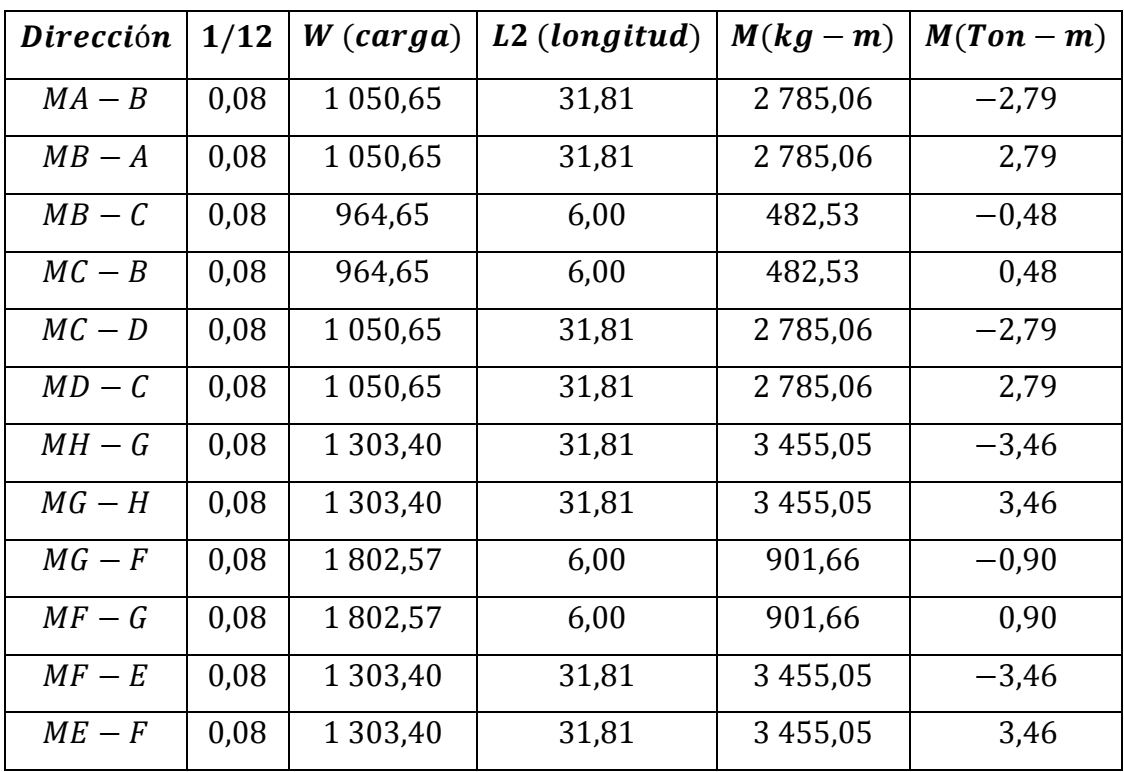

# Tabla XXII. **Tabla resumen de momentos fijos, carga muerta para marco típico en dirección Y**

Fuente: elaboración propia.

E. Momentos de sujeción  $M_S = \Sigma(MF_{ik})$ :

En la tabla XXIII, se observan los resultados de momentos de sujeción para cada nodo del marco típico en dirección Y.

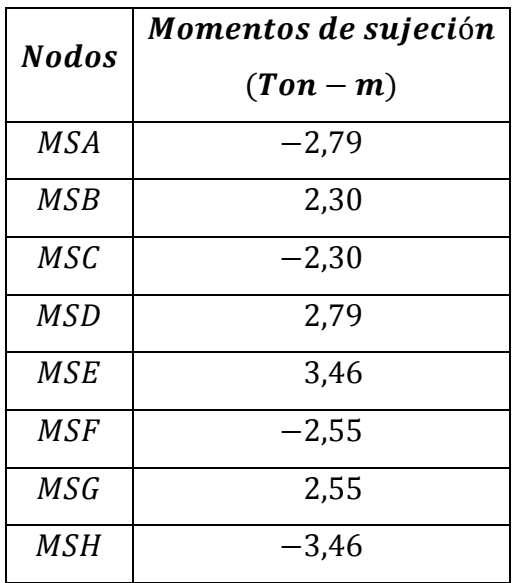

### Tabla XXIII. **Momentos de sujeción, para marco típico en dirección Y**

Fuente: elaboración propia.

F. Influencias de giro  $(M'_1)$ 

$$
M'_{ik} = \mu_{ik} \big( M_S + \Sigma (M'_{ni} + M''_{in}) \big)
$$

Primera iteración:

Nodo A:

$$
M'_{AB} = -0.28(-2.79 + \Sigma(0+0)) = 0.78
$$
  

$$
M'_{AH} = -0.22(-2.79 + \Sigma(0+0)) = 0.62
$$

Nodo B:

$$
M'_{BA} = -0.12(2.30 + \Sigma(0.78)) = -0.38
$$
  

$$
M'_{BC} = -0.28(2.30 + \Sigma(0.78)) = -0.87
$$

$$
M'_{BG} = -0.10(2.30 + \Sigma(0.78)) = -0.30
$$

Nodo C:

$$
M'_{CB} = -0,28(-2,30 + \Sigma(-0,87)) = 0,89
$$
  
\n
$$
M'_{CD} = -0,12(-2,30 + \Sigma(-0,87)) = 0,39
$$
  
\n
$$
M'_{CF} = -0,10(-2,30 + \Sigma(-0,87)) = 0,31
$$

Nodo D:

$$
M'_{DC} = -0.28(2.79 + \Sigma(0.39)) = -0.88
$$
  

$$
M'_{DE} = -0.22(2.79 + \Sigma(0.39)) = -0.70
$$

Nodo E:

$$
M'_{ED} = -0.17(3.46 + \Sigma(-0.70)) = -0.47
$$
  
\n
$$
M'_{EF} = -0.22(3.46 + \Sigma(-0.70)) = -0.59
$$
  
\n
$$
M'_{EL} = -0.11(3.46 + \Sigma(-0.70)) = -0.31
$$

Nodo F:

$$
M'_{FC} = -0.09(-2.55 + \Sigma(0.31 - 0.59 + 0)) = 0.24
$$
  
\n
$$
M'_{FE} = -0.11(-2.55 + \Sigma(0.31 - 0.59 + 0)) = 0.31
$$
  
\n
$$
M'_{FK} = -0.06(-2.55 + \Sigma(0.31 - 0.59 + 0)) = 0.16
$$
  
\n
$$
M'_{FG} = -0.25(-2.55 + \Sigma(0.31 - 0.59 + 0)) = 0.71
$$

Nodo G:

$$
M'_{GB} = -0.09(2.55 + \Sigma(-0.30 + 0.71)) = -0.25
$$
  
\n
$$
M'_{GF} = -0.25(2.55 + \Sigma(-0.30 + 0.71)) = -0.74
$$
  
\n
$$
M'_{GI} = -0.06(2.55 + \Sigma(-0.30 + 0.71)) = -0.17
$$
  
\n
$$
M'_{GH} = -0.11(2.55 + \Sigma(-0.30 + 0.71)) = -0.32
$$

Nodo H:

$$
M'_{HA} = -0.17(-3.46 + \Sigma(0.62 - 0.32 + 0)) = 0.54
$$
  

$$
M'_{HG} = -0.22(-3.46 + \Sigma(0.62 - 0.32 + 0)) = 0.68
$$
  

$$
M'_{HI} = -0.11(-3.46 + \Sigma(0.62 - 0.32 + 0)) = 0.36
$$

Segunda iteración:

Nodo A:

$$
M'_{AB} = -0.28(-2.79 + \Sigma(0.54 - 0.38)) = 0.73
$$
  

$$
M'_{AH} = -0.22(-2.79 + \Sigma(0.54 - 0.38)) = 0.58
$$

Nodo B:

$$
M'_{BC} = -0.28(2.30 + \Sigma(0.73 - 0.25 + 0.89)) = -1.03
$$
  
\n
$$
M'_{BG} = -0.10(2.30 + \Sigma(0.73 - 0.25 + 0.89)) = -0.36
$$
  
\n
$$
M'_{BA} = -0.12(2.30 + \Sigma(0.73 - 0.25 + 0.89)) = -0.45
$$

Nodo C:

$$
M'_{\text{CD}} = -0.12(-2.30 + \Sigma(-1.03 + 0.24 - 0.88)) = 0.49
$$
  

$$
M'_{\text{CF}} = -0.10(-2.30 + \Sigma(-1.03 + 0.24 - 0.88)) = 0.38
$$
  

$$
M'_{\text{CB}} = -0.28(-2.30 + \Sigma(-1.03 + 0.24 - 0.88)) = 1.12
$$

Nodo D:

$$
M'_{DC} = -0.28(0.49 + \Sigma(0.39 - 0.47)) = -0.78
$$
  

$$
M'_{DE} = -0.22(2.79 + \Sigma(0.39 - 0.47)) = -0.62
$$

Nodo E:

$$
M'_{ED} = -0.17(3.46 + \Sigma(-0.62 + 0.31)) = -0.54
$$
  

$$
M'_{EF} = -0.22(3.46 + \Sigma(-0.62 + 0.31)) = -0.68
$$
  

$$
M'_{EL} = -0.11(3.46 + \Sigma(-0.62 + 0.31)) = -0.36
$$

Nodo F:

$$
M'_{FC} = -0.09(-2.55 + \Sigma(-0.68 + 0.38 - 0.74 + 0)) = 0.31
$$
  
\n
$$
M'_{FE} = -0.11(-2.55 + \Sigma(-0.68 + 0.38 - 0.74 + 0)) = 0.39
$$
  
\n
$$
M'_{FK} = -0.06(-2.55 + \Sigma(-0.68 + 0.38 - 0.74 + 0)) = 0.20
$$
  
\n
$$
M'_{FG} = -0.25(-2.55 + \Sigma(-0.68 + 0.38 - 0.74 + 0)) = 0.89
$$

Nodo G:

$$
M'_{GB} = -0.09(2.55 + \Sigma(0.89 - 0.36 + 0.68)) = -0.32
$$

$$
M'_{GF} = -0.25(2.55 + \Sigma(0.89 - 0.36 + 0.68)) = -0.94
$$
  
\n
$$
M'_{GI} = -0.06(2.55 + \Sigma(0.89 - 0.36 + 0.68)) = -0.22
$$
  
\n
$$
M'_{GH} = -0.11(2.55 + \Sigma(0.89 - 0.36 + 0.68)) = -0.41
$$

Nodo H:

$$
M'_{HA} = -0.17(-3.46 + \Sigma(-0.41 + 0.58 + 0)) = 0.56
$$
  

$$
M'_{HG} = -0.22(-3.46 + \Sigma(-0.41 + 0.58 + 0)) = 0.71
$$
  

$$
M'_{HI} = -0.11(-3.46 + \Sigma(-0.41 + 0.58 + 0)) = 0.37
$$

En la tabla XXIV, se muestran las iteraciones necesarias para llegar a valores semejantes en cada nodo.

Tabla XXIV. **Influencias de giro de carga muerta, para marco típico en dirección Y**

| <b>Nodo</b> | Iteración 1 | <i>Iteración</i> 2 | Iteración 3 | Iteración 4 |
|-------------|-------------|--------------------|-------------|-------------|
| $A - B$     | 0,78        | 0,73               | 0,75        | 0,75        |
| $A - H$     | 0,62        | 0.58               | 0.59        | 0,60        |
| $B-A$       | $-0,38$     | $-0,45$            | $-0,47$     | $-0.46$     |
| $B - C$     | $-0,87$     | $-1,03$            | $-1,08$     | $-1,07$     |
| $B-G$       | $-0,30$     | $-0,36$            | $-0,37$     | $-0,37$     |
| $C-B$       | 0.89        | 1,12               | 1,08        | 1,07        |
| $C-D$       | 0,39        | 0.49               | 0.47        | 0,46        |
| $C-F$       | 0.31        | 0.38               | 0.37        | 0.37        |
| $D-C$       | $-0,88$     | $-0,78$            | $-0,76$     | $-0,75$     |

Continuación de la tabla XXIV.

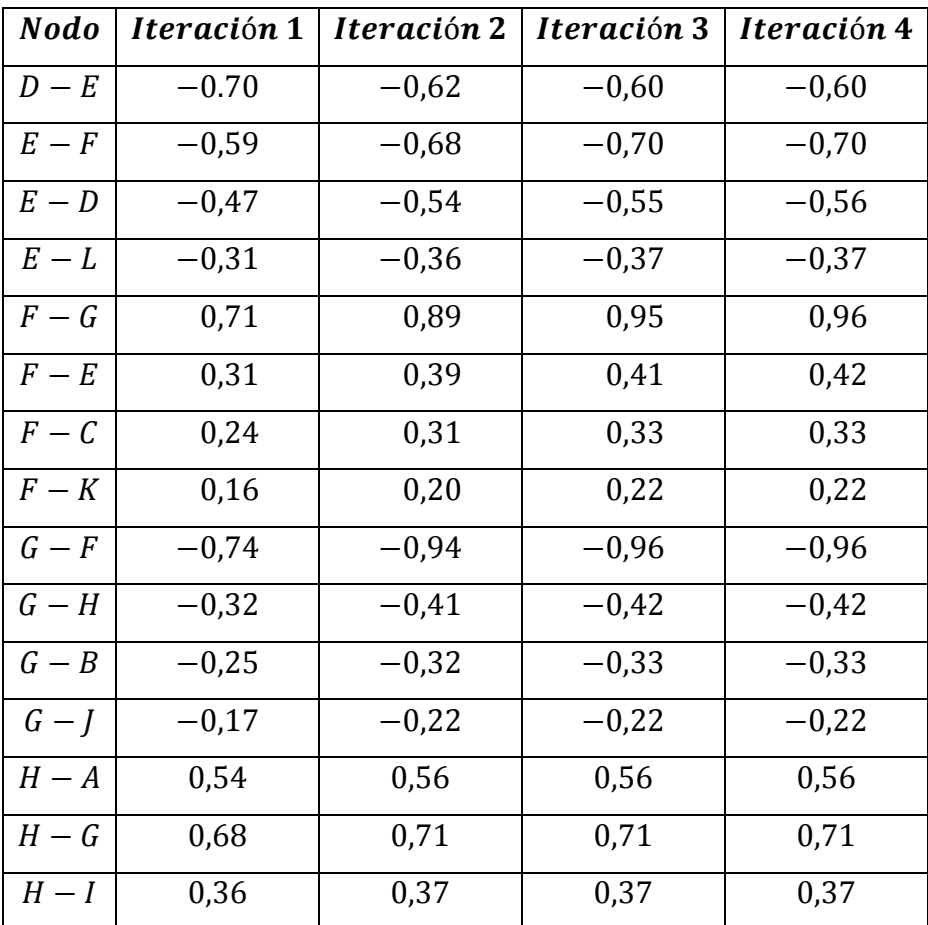

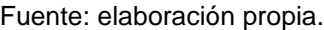

G. Cálculo de momentos finales en el extremo de cada elemento

$$
M_{ik} = M_{ik} + 2M'_{ik} + M'_{ki}
$$

En la tabla XXV, se muestran los momentos finales obtenidos para la carga muerta, correspondientes a cada nodo**.**
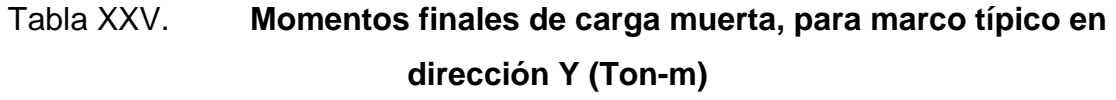

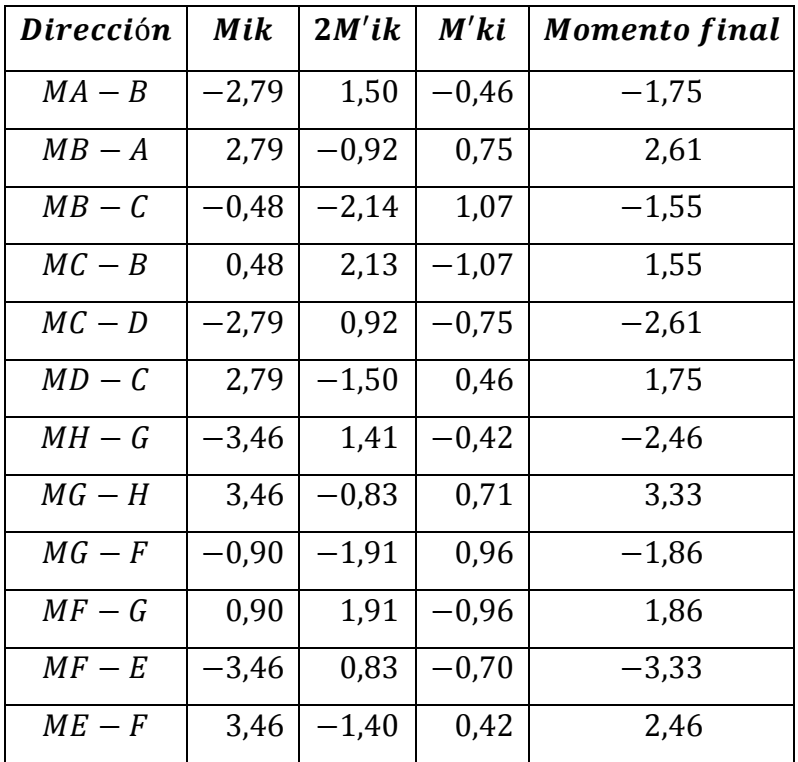

Fuente: elaboración propia.

# **2.4.3.3.2. Análisis de marco típico en dirección Y, carga viva**

El procedimiento de análisis para carga viva es igual que el procedimiento para carga muerta por lo tanto, solo se presentará la tabla XXVI, mostrando los momentos últimos para cada nodo.

# Tabla XXVI. **Momentos finales de carga viva, para marco típico en dirección Y (Ton-m)**

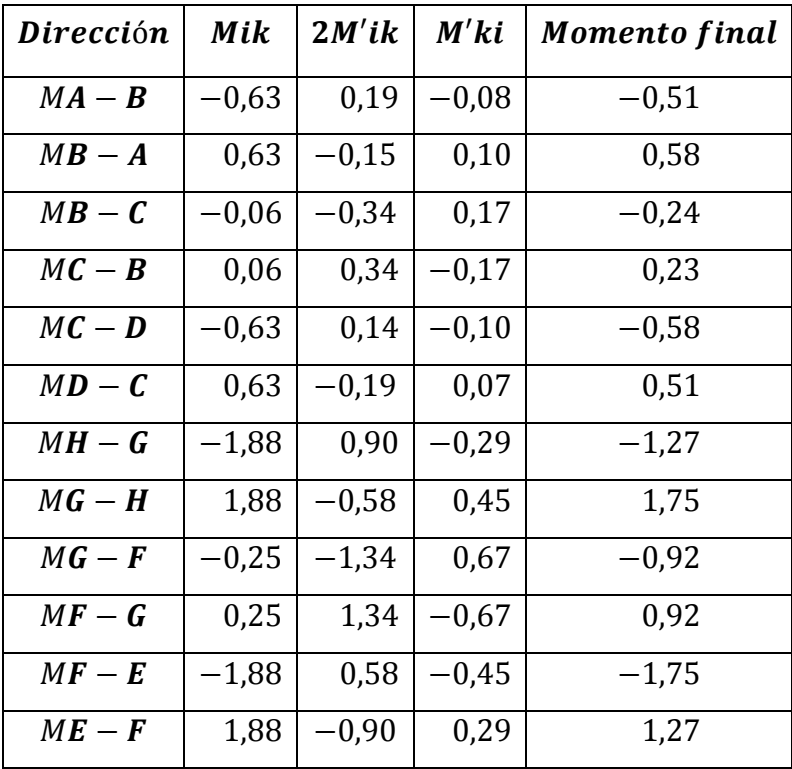

Fuente: elaboración propia.

**2.4.3.3.3. Análisis de marco típico en dirección Y, carga de sismo**

A. Fuerzas de sujeción  $H = F_m Nivel_n$ :

$$
Nivel 2 = 3801,63 kg \t H2 = 3,00 m
$$
  

$$
Nivel 1 = 7394,99 kg \t H1 = 4,50 m
$$

B. Fuerza cortante en el piso  $Q_n = \Sigma H$ :

$$
Q_{nivel\,2} = 3\,801.63\ kg
$$

$$
Q_{nivel 1}
$$
 = 3 801,63 kg + 7 394,99 kg = 11 196,62 kg

C. Momentos de piso M $_{\rm n} = \frac{\textsf{Q}}{\textsf{Q}}$  $rac{1}{3}$ :

$$
M_{nivel\,2} = \frac{3\,801,63\,kg*3,00\,m}{3} = 3\,801,63\,kg-m
$$

 $M_{nivel\,2} = 3,80\,Ton - m$ 

$$
M_{nivel\ 1} = \frac{11\ 196,62\ kg*4,50\ m}{3} = 16\ 794,93\ kg-m
$$

$$
M_{nivel\ 1} = 16,79\; Ton - m
$$

D. Rigideces, factores de giro y factores de corrimiento serán iguales a los utilizados para el análisis para carga muerta.

$$
\nu_{A-H} = -\frac{3}{2} * \frac{0.33}{(0.33 + 0.33 + 0.33 + 0.33)} = -0.37
$$

$$
\nu_{H-I} = \nu_{G-I} = \nu_{F-K} = \nu_{E-L}
$$

$$
\nu_{H-I} = -\frac{3}{2} * \frac{0.22}{(0.22 + 0.22 + 0.22 + 0.22)} = -0.37
$$

En la tabla XXVII, se aprecian los momentos finales obtenidos por el método del portal para carga sísmica.

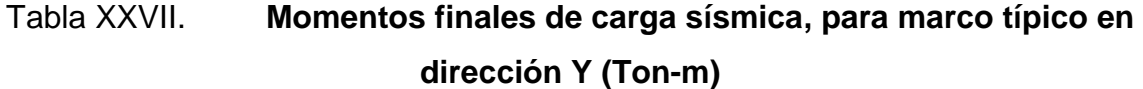

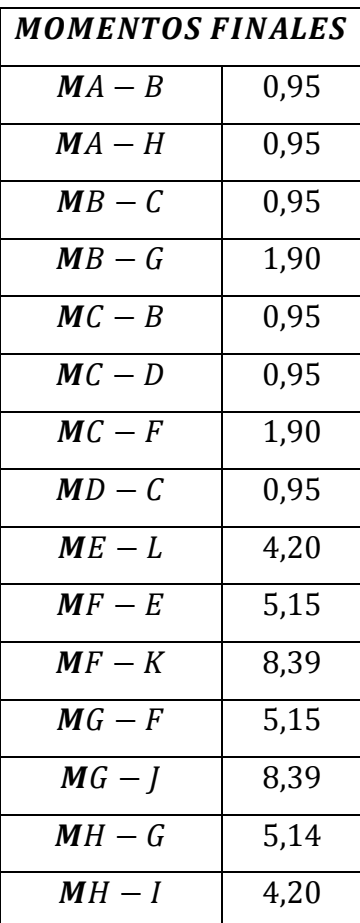

Fuente: elaboración propia.

En la figura 6 se observa el diagrama de carga muerta distribuida, que se utilizó para determinar los diagramas de momentos para carga muerta mostrados en la figura 7, se realizó el mismo procedimiento con la carga viva distribuida y la carga puntual de sismo, se obtuvieron los diagramas de momentos para carga viva mostrados en la figura 8 y carga de sismo mostrados en la figura 9, que afectaron a éste marco en dirección Y, del módulo 1.

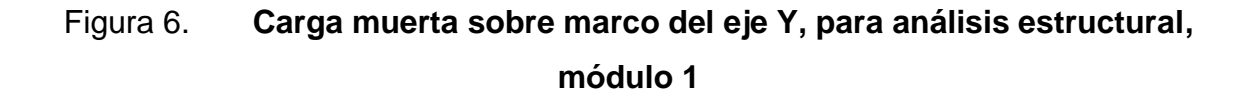

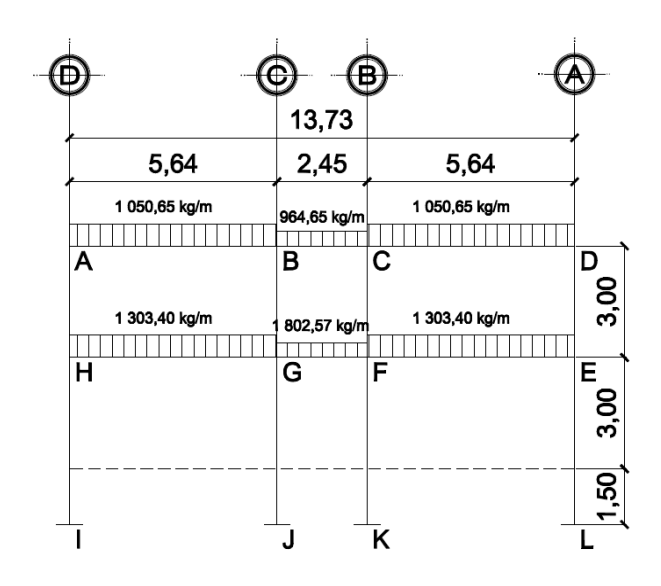

Fuente: elaboración propia, con base en Autocad 2012.

Figura 7. **Diagrama de momentos (Ton-m), para vigas y columnas, carga muerta, marco del eje Y, módulo 1**

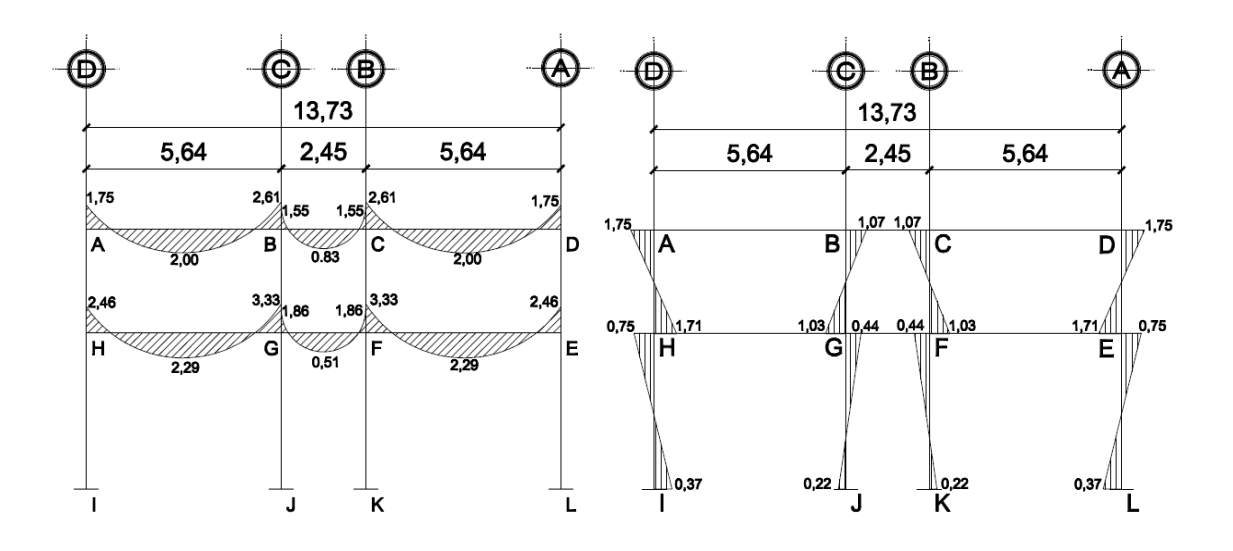

Fuente: elaboración propia, con base en Autocad 2012.

### Figura 8. **Diagrama de momentos (Ton-m), para vigas y columnas, carga viva, marco del eje Y, módulo 1**

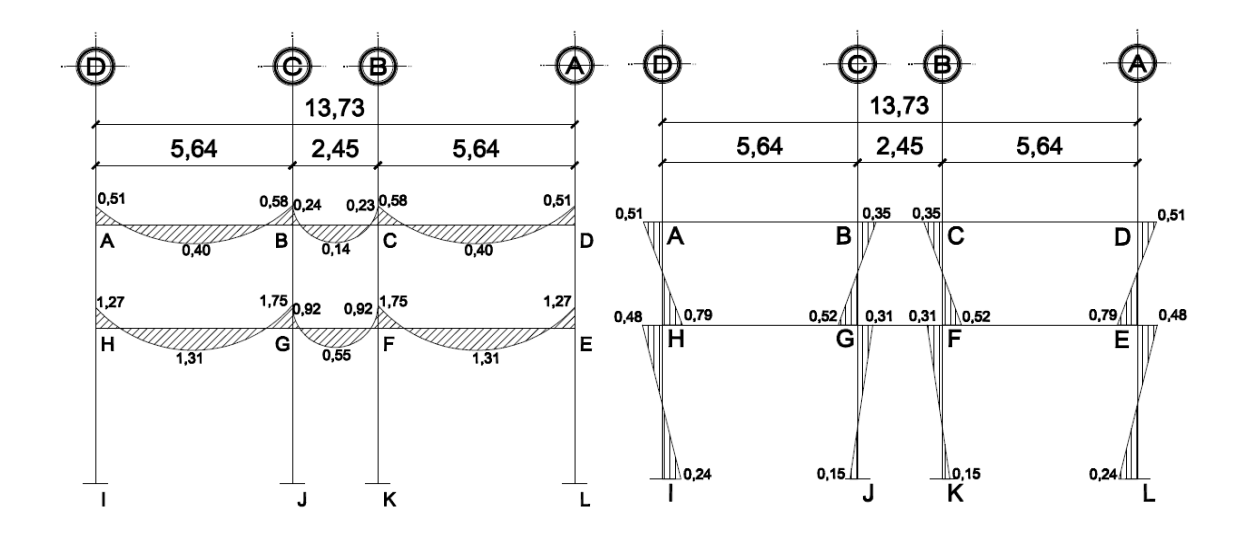

Fuente: elaboración propia, con base en Autocad 2012.

### Figura 9. **Diagrama de momentos (Ton-m), para vigas y columnas, carga de sismo, marco del eje Y, módulo 1**

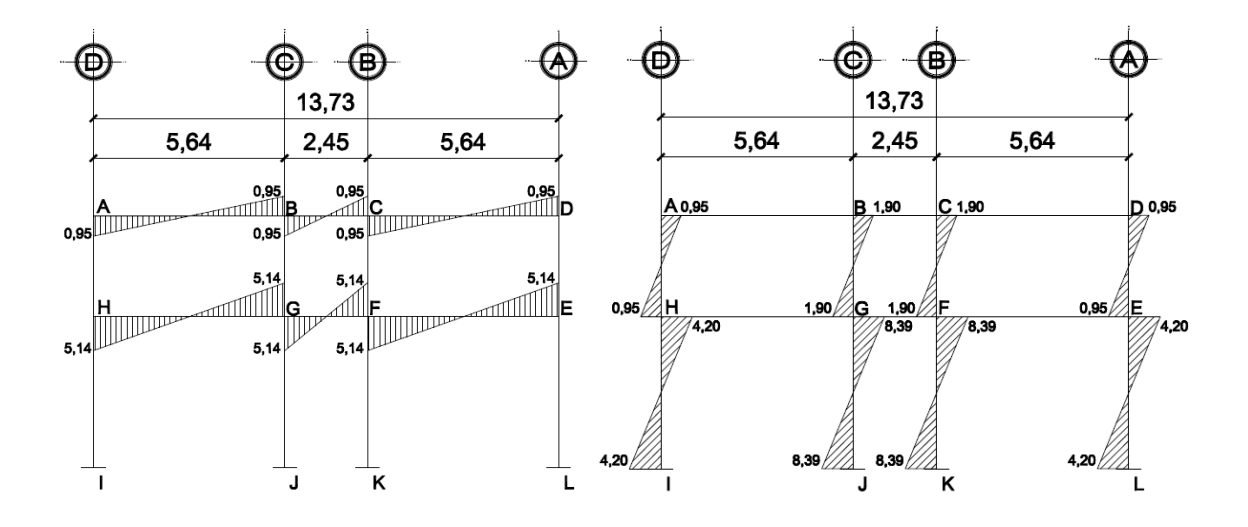

Fuente: elaboración propia, con base en Autocad 2012.

En la figura 10 se muestra la carga muerta distribuida sobre el marco en dirección X, del módulo 1 que se analizó por el Método de Kanni, en la figura 11, figura 12 y figura 13 se muestran los diagramas de momentos resultantes de carga muerta distribuida, carga viva distribuida y carga de sismo puntual.

### Figura 10. **Carga muerta sobre marco del eje X, para análisis estructural, módulo 1**

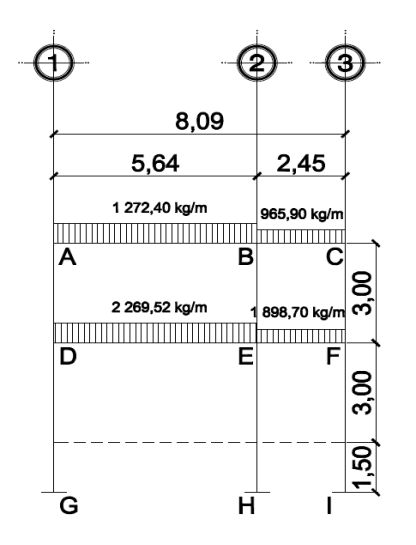

Fuente: elaboración propia, con base en Autocad 2012.

### Figura 11. **Diagrama de momentos (Ton-m), para vigas y columnas, carga muerta, marco del eje X, módulo 1**

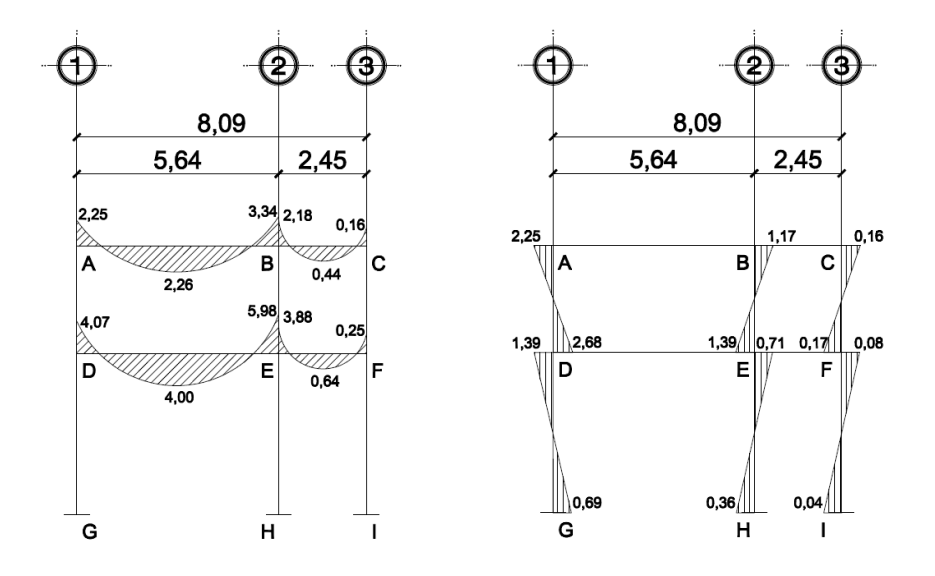

Fuente: elaboración propia, con base en Autocad 2012.

### Figura 12. **Diagrama de momentos (Ton-m), para vigas y columnas, carga viva, marco del eje X, módulo 1**

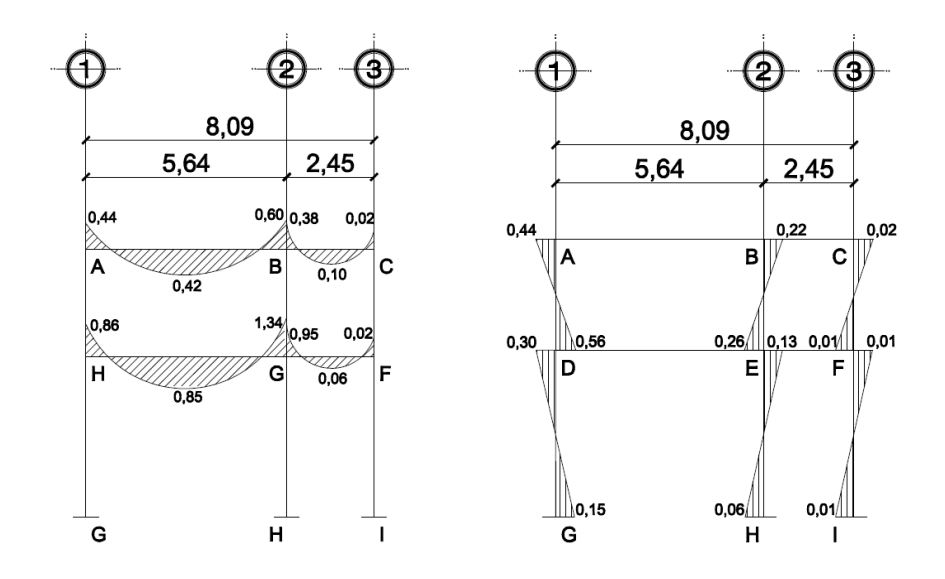

Fuente: elaboración propia, con base en Autocad 2012.

### Figura 13. **Diagrama de momentos (Ton-m), para vigas y columnas, carga de sismo, marco del eje X, módulo 1**

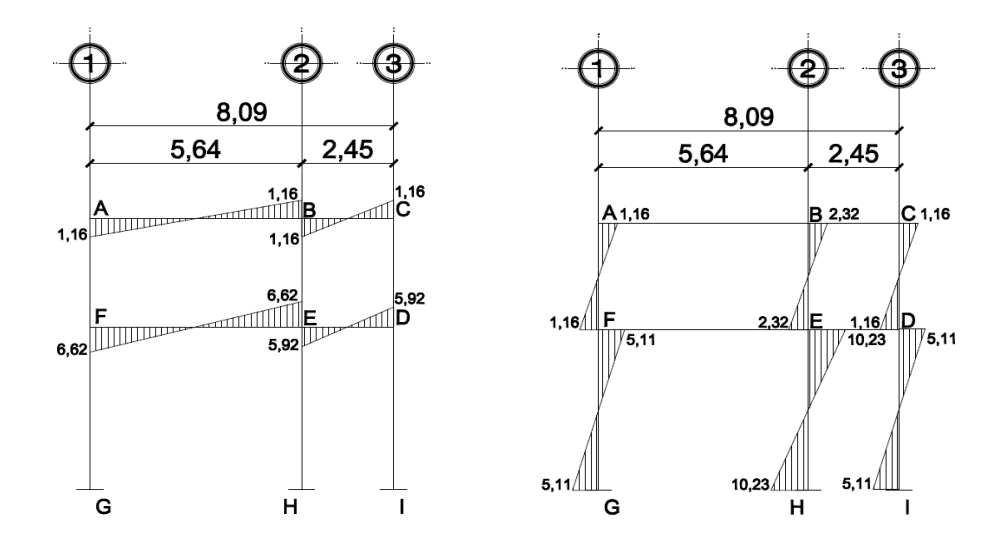

Fuente: elaboración propia, con base en Autocad 2012.

En la figura 14 se observa el diagrama de carga muerta distribuida, que se utilizó para determinar los diagramas de momentos para carga muerta distribuida mostrados en la figura 15, se realizó el mismo procedimiento con la carga viva distribuida y la carga puntual de sismo, se obtuvieron los diagramas de momentos para carga viva mostrados en la figura 16 y carga de sismo mostrados en la figura 17, que afectaron a este marco en dirección Y, del módulo 2.

### Figura 14. **Carga muerta sobre marco del eje Y, para análisis estructural, módulo 2**

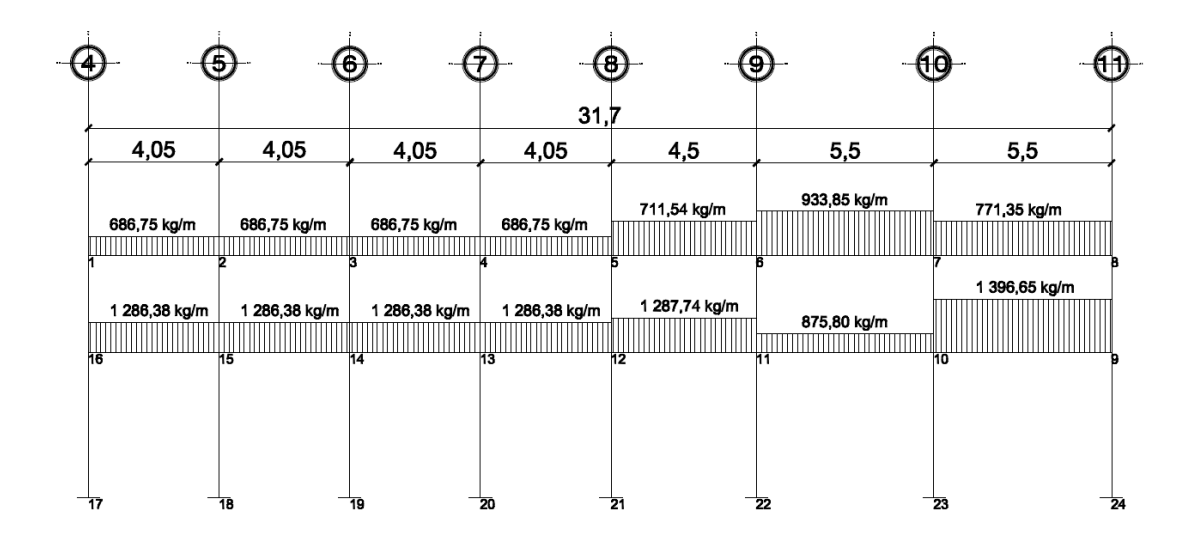

Fuente: elaboración propia, con base en Autocad 2012.

Figura 15. **Diagrama de momentos (Ton-m), para vigas y columnas, carga muerta, marco del eje Y, módulo 2**

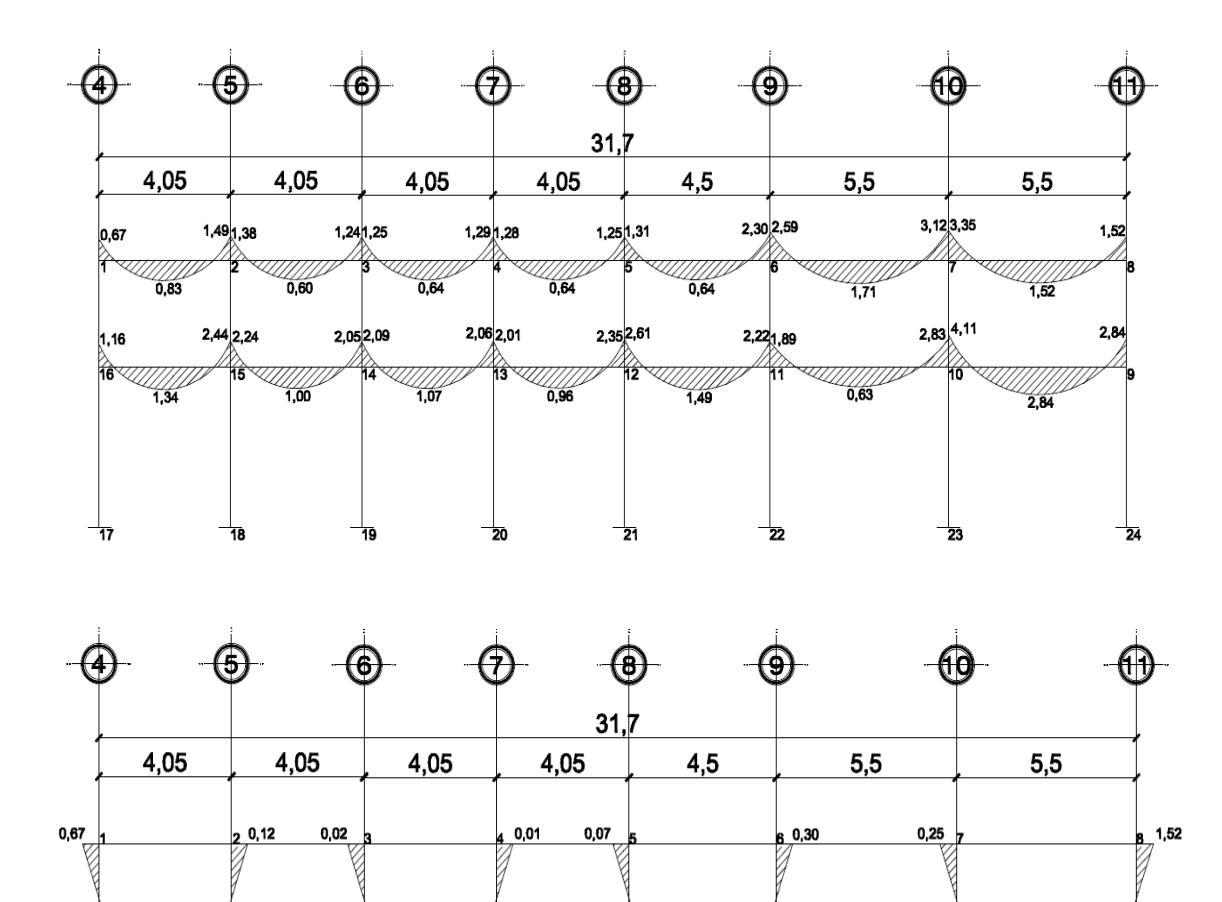

 $0,032\frac{1}{18}$  $0,49\frac{1}{24}$  $0,11$   $22$ 0,007<br>19  $\frac{1}{23}$ 0,27  $\frac{1}{17}$ 0,19  $0,01$  $\frac{1}{21}$ 0.05

 $0,10$ 

0,013

⊘0,03

0,39

 $\lambda$ 0.77

 $\sqrt{16}$ 

 $0.13%$ 

0,064

 $0.03$   $\frac{2}{13}$  $0,02$   $20.15$ 

 $0,22$ 

 $0,54$  $\oslash$  0.73

 $\sqrt{10}$ 

0,98  $1,86/$ 

 $0,11/$ 

11)

Fuente: elaboración propia, con base en Autocad 2012.

# Figura 16. **Diagrama de momentos (Ton-m), para vigas y columnas, carga viva, marco del eje Y, módulo 2**

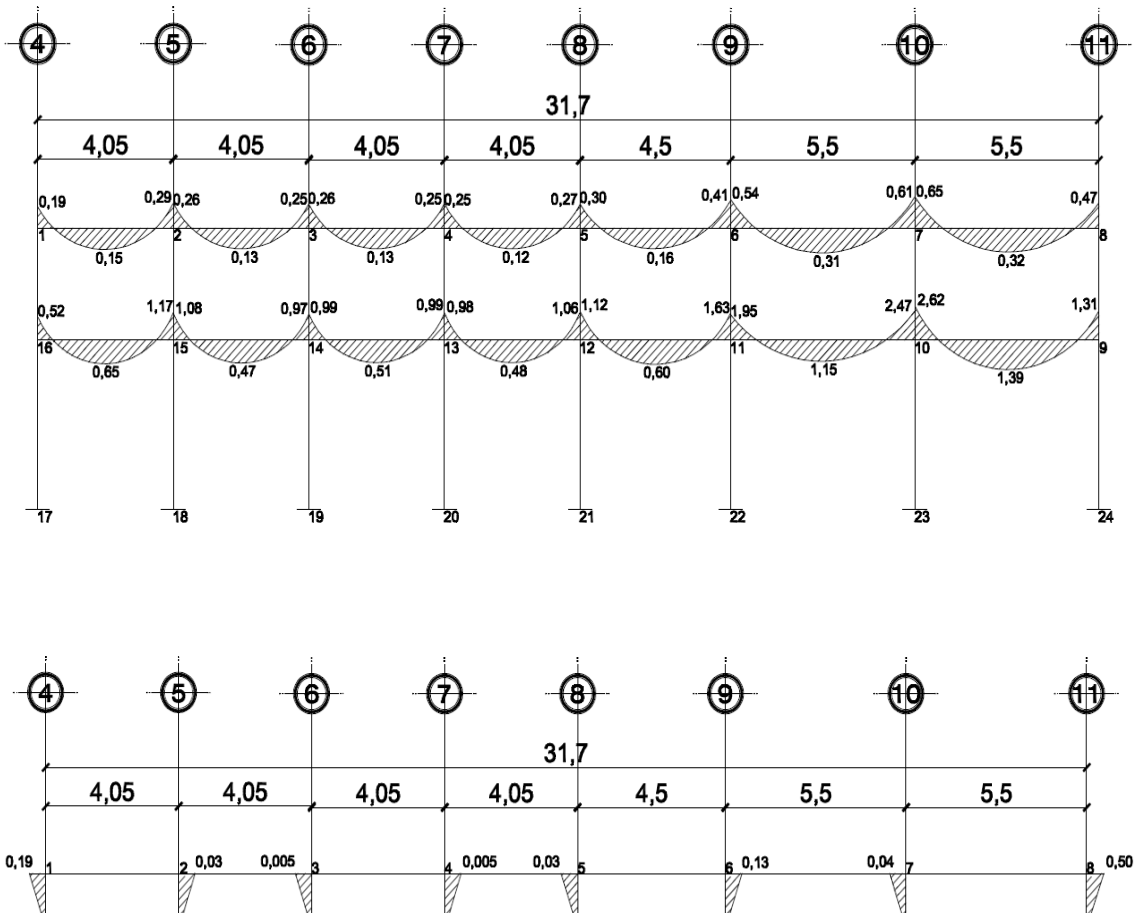

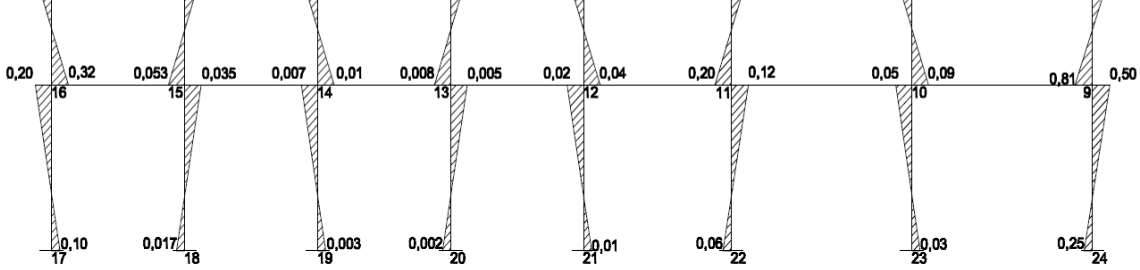

Fuente: elaboración propia, con base en Autocad 2012.

Figura 17. **Diagrama de momentos (Ton-m), para vigas y columnas, carga de sismo, marco del eje Y, módulo 2**

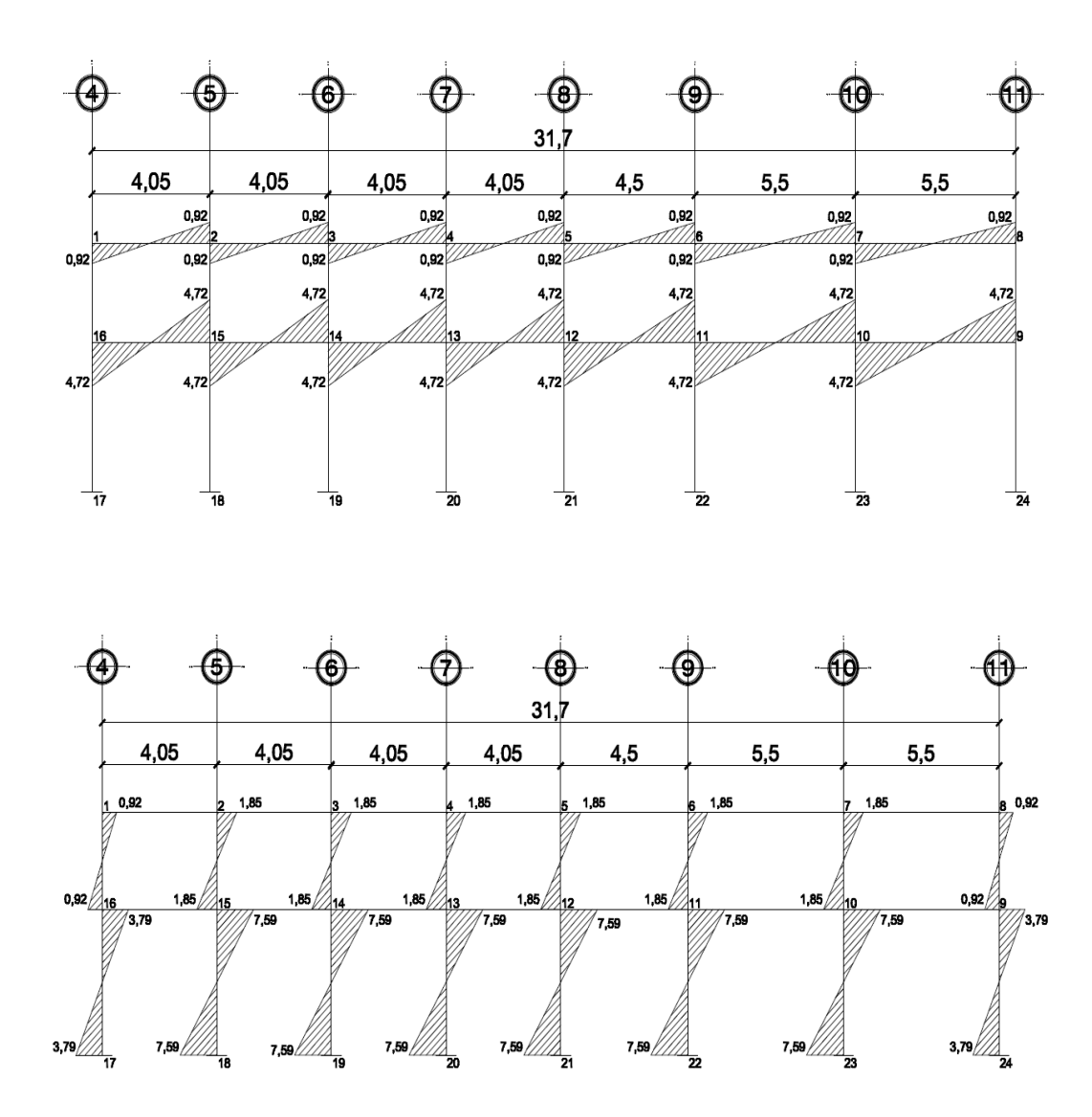

Fuente: elaboración propia, con base en Autocad 2012.

En la figura 18 se muestra la carga muerta distribuida sobre el marco en dirección X, del módulo 2 que se analizó por el Método de Kanni, en la figura 19, figura 20 y figura 21 se muestran los diagramas de momentos resultantes de carga muerta distribuida, carga viva distribuida y carga de sismo puntual.

### Figura 18. **Carga muerta sobre marco del eje X, para análisis estructural, módulo 2**

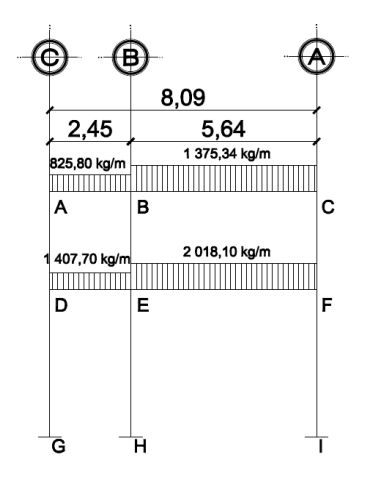

Fuente: elaboración propia, con base en Autocad 2012.

### Figura 19. **Diagrama de momentos (Ton-m), para vigas y columnas, carga muerta, marco del eje X, módulo 2**

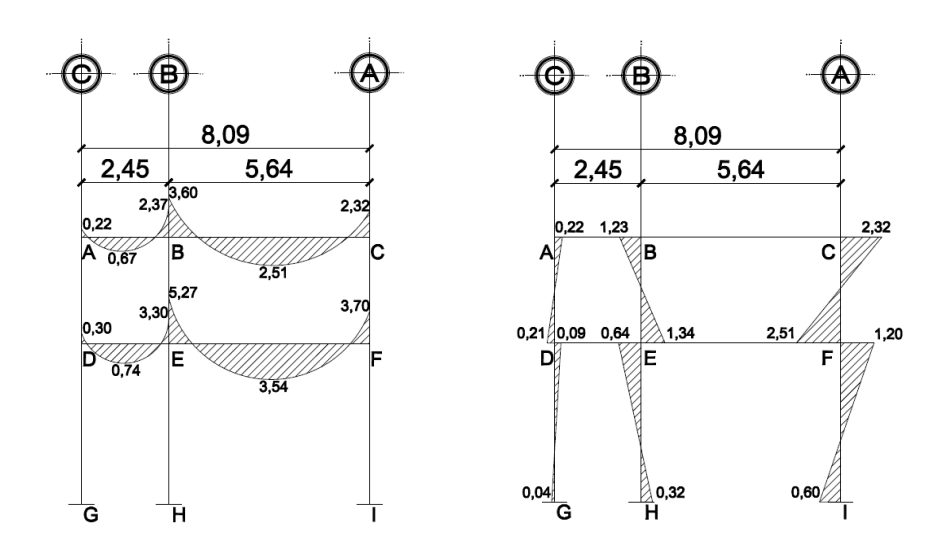

Fuente: elaboración propia, con base en Autocad 2012.

### Figura 20. **Diagrama de momentos (Ton-m), para vigas y columnas, carga viva, marco del eje X, módulo 2**

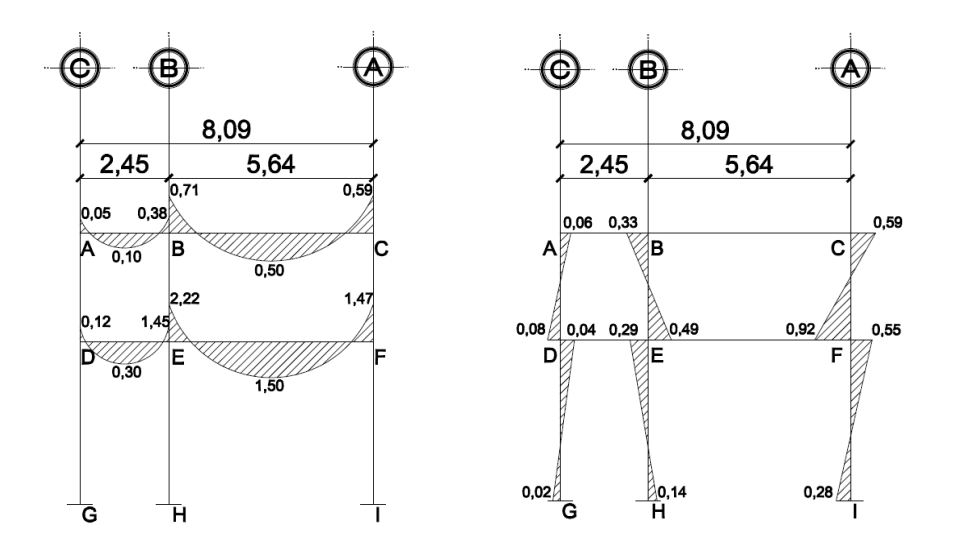

Fuente: elaboración propia, con base en Autocad 2012.

### Figura 21. **Diagrama de momentos (Ton-m), para vigas y columnas, carga de sismo, marco del eje X, módulo 2**

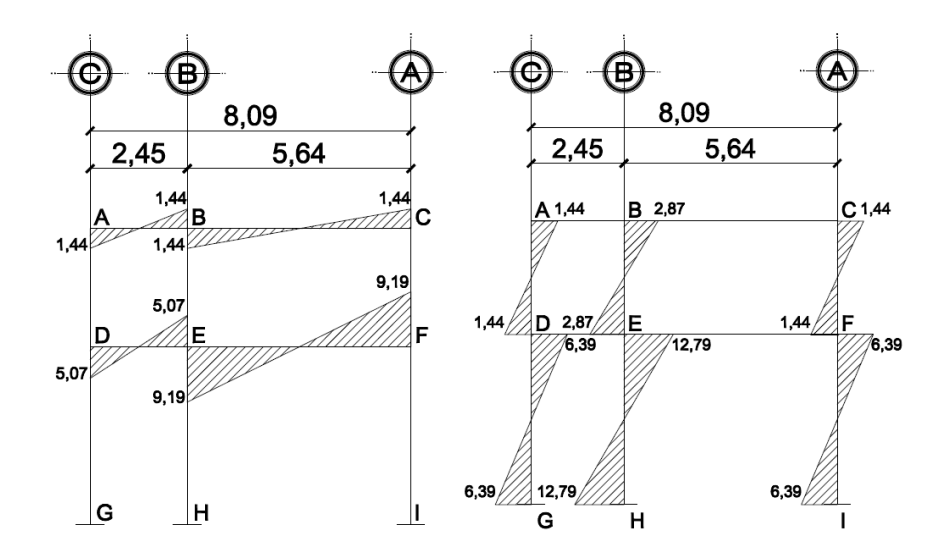

Fuente: elaboración propia, con base en Autocad 2012.

### **2.4.3.4. Momentos últimos (envolvente de momentos)**

La envolvente de momentos muestra los esfuerzos máximos, que pueden ocurrir en un elemento estructural como vigas y columnas al superponer los efectos de carga muerta, carga viva y carga de sismo, las cargas consideradas para el análisis serán uniformemente distribuidas.

De acuerdo al reglamento ACI 318-08, sección 9.2, se considerarán cinco combinaciones de carga con el propósito de determinar la condición de diseño más crítica para vigas y columnas del edificio escolar, generando el diseño que resista las cargas multiplicadas por los factores apropiados, cada factor está influenciado por el grado de precisión con el cual normalmente se puede calcular la carga y por las variaciones esperadas para dicha carga durante la vida útil de la estructura.

A. Momentos últimos positivos en vigas:

$$
M_{(+)} = 1.4M_{CM} + 1.7M_{CV}
$$

B. Momentos últimos negativos en vigas:

$$
M_{(-)} = 0.75 (1.4M_{CM} + 1.7M_{CV} + 1.87 M_S)
$$
  

$$
M_{(-)} = 0.75 (1.4M_{CM} + 1.7M_{CV} - 1.87 M_S)
$$

C. Momentos últimos de inversión en vigas:

$$
M = 0.9 M_{CM} + 1.4 M_S
$$
  

$$
M = 0.9 M_{CM} - 1.4 M_S
$$

Calculando los momentos últimos positivos en vigas en kg-m, en marco Y, módulo 1:

$$
M_{A-B(+)} = 1,4(2\ 000,63) + 1,7(400,76) = 681,30
$$
  
\n
$$
M_{B-C(+)} = 1,4(-828,50) + 1,7(-141,88) = -241,20
$$
  
\n
$$
M_{C-D(+)} = 1,4(2\ 000,61) + 1,7(400,01) = 680,02
$$
  
\n
$$
M_{H-G(+)} = 1,4(2\ 288,23) + 1,7(1\ 313,91) = 2\ 233,64
$$
  
\n
$$
M_{G-F(+)} = 1,4(-506,66) + 1,7(-549,84) = -934,73
$$
  
\n
$$
M_{F-E(+)} = 1,4(2\ 287,66) + 1,7(1\ 313,51) = 2\ 232,96
$$

Calculando los momentos últimos negativos en vigas en kg-m, en marco Y, módulo 1:

$$
M_{A-B(-)} = 0.75 (1.4(-1747.60) + 1.7(-507.39) - 1.87(950) = -3814.28
$$
  
\n
$$
M_{B-A(-)} = 0.75 (1.4(2606.33) + 1.7(575.00) + 1.87(950) = 4802.15
$$
  
\n
$$
M_{B-C(-)} = 0.75 (1.4(-1554.19) + 1.7(-237.71) - 1.87(950) = -3267.35
$$
  
\n
$$
M_{C-B(-)} = 0.75 (1.4(1550.39) + 1.7(232.89) + 1.87(950) = 3257.21
$$
  
\n
$$
M_{C-D(-)} = 0.75 (1.4(-2607.95) + 1.7(-575.39) - 1.87(950) = -4804.60
$$
  
\n
$$
M_{D-C(-)} = 0.75 (1.4(1746.01) + 1.7(508.31) + 1.87(950) = 3813.78
$$
  
\n
$$
M_{H-G(-)} = 0.75 (1.4(-2460.50) + 1.7(-1272.30) - 1.87(5141.25) = -11416.31
$$
  
\n
$$
M_{G-H(-)} = 0.75 (1.4(3328.21) + 1.7(1751.26) + 1.87(5141.25) = 12938.07
$$
  
\n
$$
M_{G-F(-)} = 0.75 (1.4(-1860.21) + 1.7(-918.19) - 1.87(5151.25) = -10348.54
$$
  
\n
$$
M_{F-G(-)} = 0.75 (1.4(1858.08) + 1.7(916.49) + 1.87(5151.25) = 10344.15
$$
  
\n
$$
M_{F-C(-)} = 0.75 (1.4(-3328.0) + 1.7(-1751.20
$$

Calculando los momentos últimos de inversión en vigas en kg-m, en marco Y, módulo 1:

$$
M_{A-B(-)} = 0.9(-1747,60) + 1.4(950) = -2902,84
$$
  
\n
$$
M_{B-A(-)} = 0.9(2606,33) + 1.4(950) = 3675,70
$$
  
\n
$$
M_{B-C(-)} = 0.9(-1554,19) + 1.4(950) = -2728,77
$$
  
\n
$$
M_{C-B(-)} = 0.9(1550,39) + 1.4(950) = 2725,35
$$
  
\n
$$
M_{C-D(-)} = 0.9(-2607,95) + 1.4(950) = -3677,15
$$
  
\n
$$
M_{D-C(-)} = 0.9(1746,01) + 1.4(950) = 2901,41
$$
  
\n
$$
M_{H-G(-)} = 0.90(-2460,50) + 1.4(5141,25) = -9412,20
$$
  
\n
$$
M_{G-H(-)} = 0.90(3328,21) + 1.4(5141,25) = 10193,13
$$
  
\n
$$
M_{G-F(-)} = 0.9(-1860,21) + 1.4(5151,25) = -8885,94
$$
  
\n
$$
M_{F-G(-)} = 0.90(1858,08) + 1.4(5151,25) = 8884,03
$$
  
\n
$$
M_{F-E(-)} = 0.90(-3328,00) + 1.4(5146,25) = -10199,95
$$
  
\n
$$
M_{E-F(-)} = 0.90(2461,83) + 1.4(5146,25) = 9420,40
$$

Calculando los momentos últimos en columnas en kg-m, en marco Y, módulo 1:

$$
M_{A-H} = 0,75 (1,4(1 751,03) + 1,7(513,89) + 1,87(950,00) = 3 826,16
$$
  
\n
$$
M_{H-A} = 0,75 (1,4(1 714,62) + 1,7(794,49) + 1,87(950,00) = 4 145,70
$$
  
\n
$$
M_{B-G} = 0,75 (1,4(1 067,57) + 1,7(351,52) - 1,87(1 900,00) = -4 233,89
$$
  
\n
$$
M_{G-B} = 0,75 (1,4(1 028,80) + 1,7(523,37) - 1,87(1 900,00) = -4 412,28
$$
  
\n
$$
M_{C-F} = 0,75 (1,4(1 066,46) + 1,7(350,21) + 1,87(1 900,00) = 4 231,05
$$
  
\n
$$
M_{F-C} = 0,75 (1,4(1 027,87) + 1,7(522,42) + 1,87(1 905,00) = 4 417,12
$$
  
\n
$$
M_{D-E} = 0,75 (1,4(1 751,20) + 1,7(512,17) - 1,87(950,00) = -3 824,16
$$
  
\n
$$
M_{E-D} = 0,75 (1,4(1 713,73) + 1,7(792,97) - 1,87(950,00) = -4 142,84
$$
  
\n
$$
M_{H-I} = 0,75 (1,4(745,88) + 1,7(477,82) + 1,87(4 196,25) = 7 277,63
$$
  
\n
$$
M_{I-H} = 0,75 (1,4(372,94) + 1,7(238,91) + 1,87(4 196,25) = 6 581,43
$$

$$
M_{G-J} = 0,75 (1,4(440,01) + 1,7(308,99) - 1,87(8392,50) = -12 626,45
$$
  
\n
$$
M_{J-G} = 0,75 (1,4(220,00) + 1,7(154,49) - 1,87(8392,50) = -12 198,46
$$
  
\n
$$
M_{F-K} = 0,75 (1,4(439,68) + 1,7(308,73) + 1,87(8392,50) = 12 625,77
$$
  
\n
$$
M_{K-F} = 0,75 (1,4(219,84) + 1,7(154,36) + 1,87(8392,50) = 12 198,13
$$
  
\n
$$
M_{E-L} = 0,75 (1,4(745,01) + 1,7(477,23) - 1,87(4196,25) = -7 275,97
$$
  
\n
$$
M_{L-E} = 0,75 (1,4(372,50) + 1,7(238,62) - 1,87(4196,25) = -6 580,61
$$

Se realiza el mismo procedimiento para el cálculo de momentos últimos para ambos módulos, en dirección X y dirección Y, en la figura 20, 21, 22 y 23 se muestran los resultados.

### Figura 22. **Diagrama de momentos últimos (Ton-m), para vigas y columnas, marco del eje Y, módulo 1**

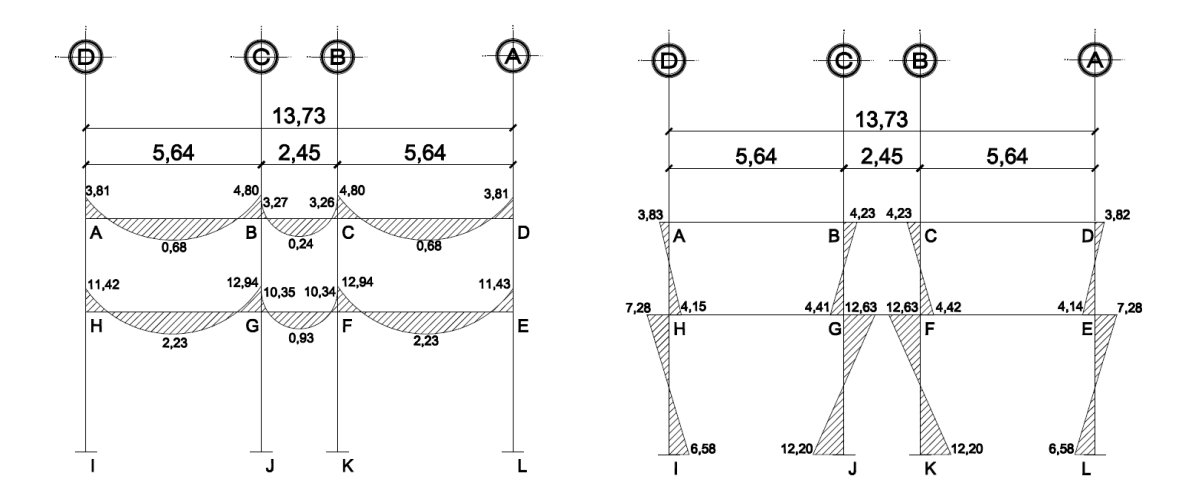

Fuente: elaboración propia, con base en Autocad 2012.

# Figura 23. **Diagrama de momentos últimos (Ton-m), para vigas y columnas, marco del eje X, módulo 1**

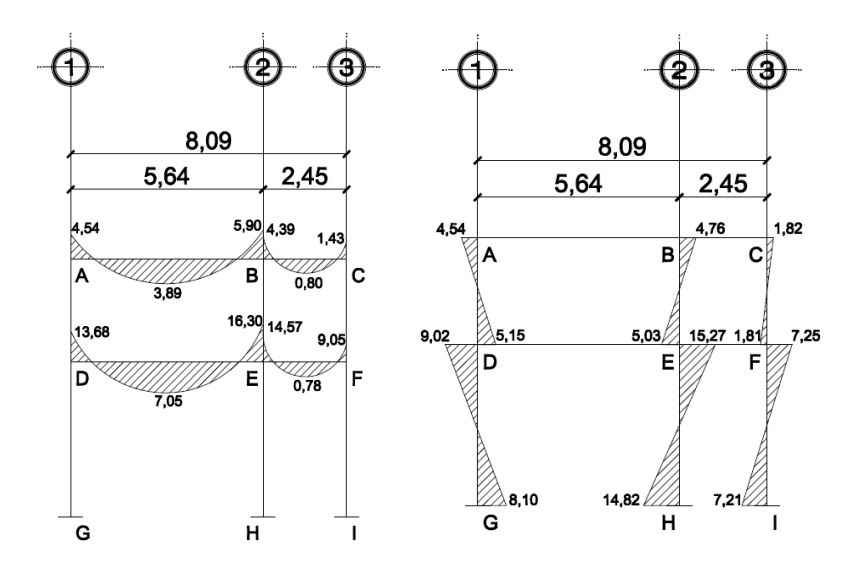

Fuente: elaboración propia, con base en Autocad 2012.

### Figura 24. **Diagrama de momentos últimos (Ton-m), para vigas y columnas, marco del eje Y, módulo 2**

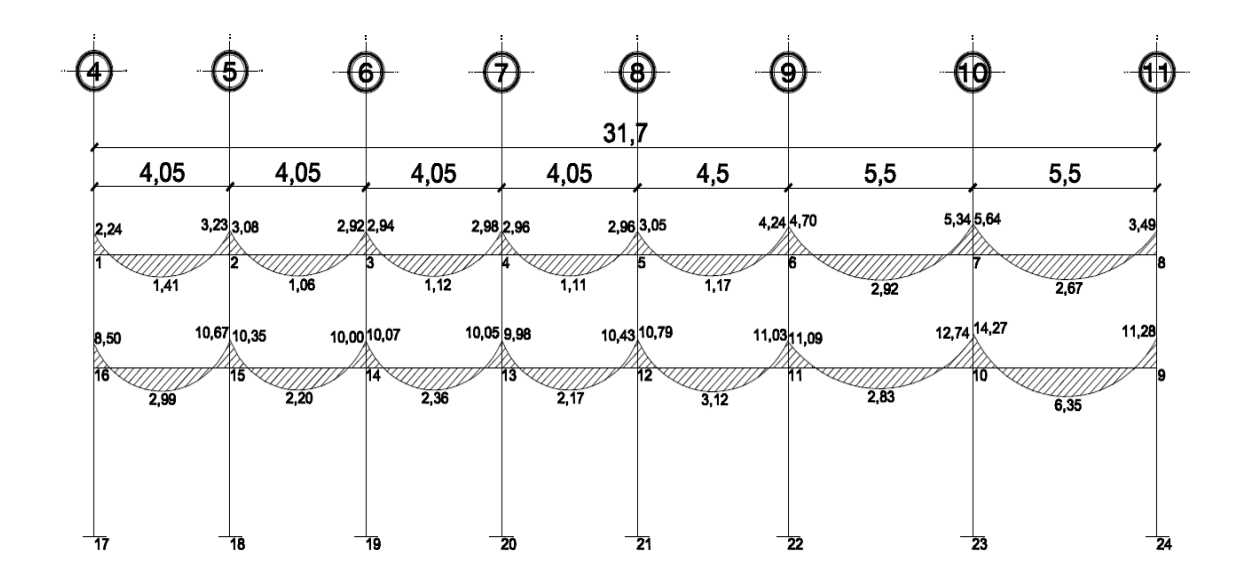

Continuación de la figura 24.

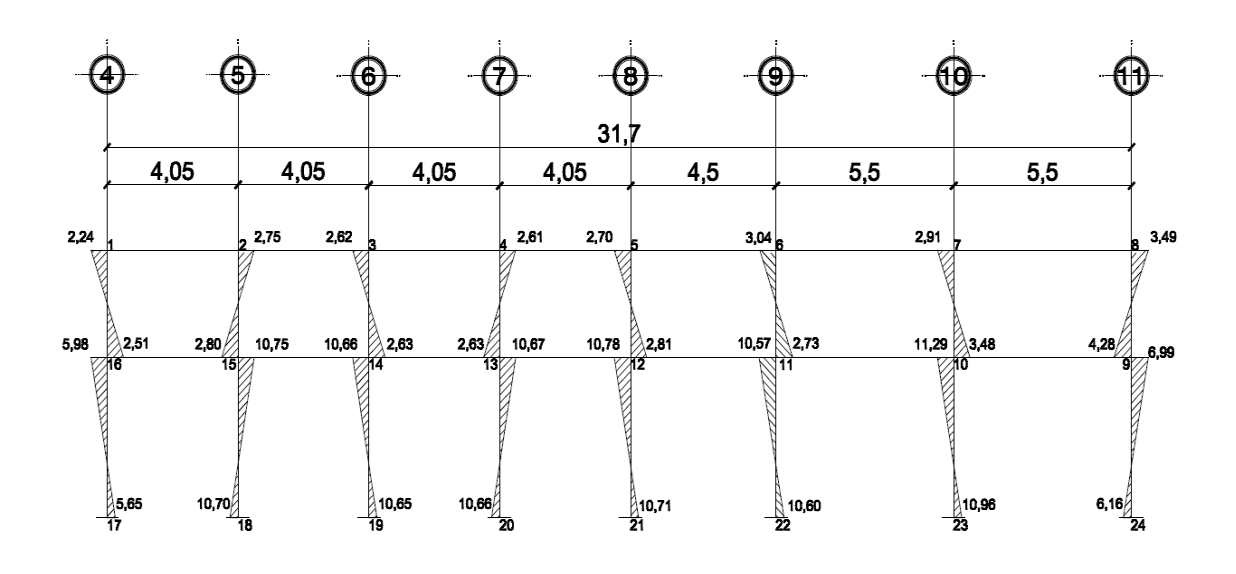

Fuente: elaboración propia, con base en Autocad 2012.

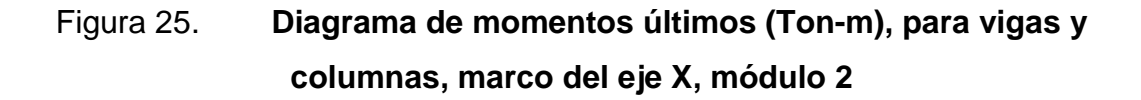

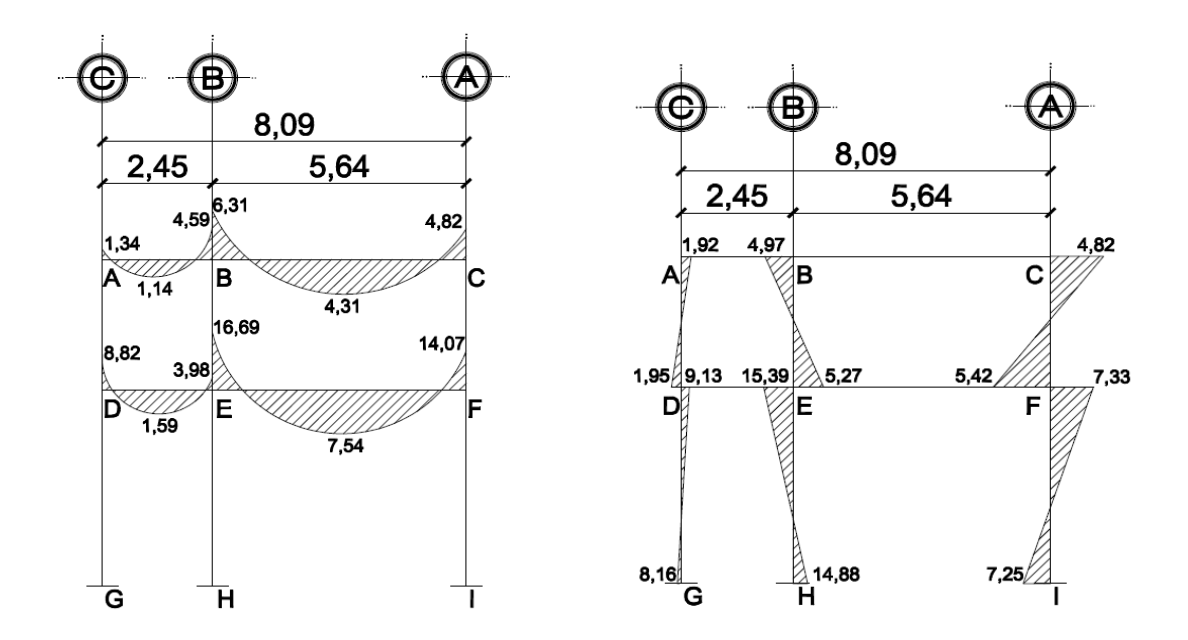

Fuente: elaboración propia, con base en Autocad 2012.

D. Cortes últimos en vigas  $(V_u)$ 

$$
V_{uv} = 0.75 * \left(\frac{1.4 * CM * L}{2} + \frac{1.7 * CV * L}{2} + \frac{1.87 * \Sigma MS}{L}\right)
$$

Calculando los cortes últimos en vigas, marco del eje Y, módulo 1, en kg:

$$
V_{AB} = 0.75 * \left(\frac{1.4 * 1\ 050.65 * 5.64}{2} + \frac{1.7 * 236.90 * 5.64}{2} + \frac{1.87 * \Sigma(1\ 900)}{5.64}\right)
$$
  
= 4 435.22

$$
V_{BC} = 0.75 * \left(\frac{1.4 * 964.65 * 5.64}{2} + \frac{1.7 * 124.50 * 5.64}{2} + \frac{1.87 * \Sigma(1\ 900)}{5.64}\right)
$$
  
= 2 522.89

$$
V_{CD} = 0.75 * \left(\frac{1.4 * 1\ 050.65 * 5.64}{2} + \frac{1.7 * 236.90 * 5.64}{2} + \frac{1.87 * \Sigma(1\ 900)}{5.64}\right)
$$
  
= 4 435.22  

$$
V_{HG} = 0.75 * \left(\frac{1.4 * 1\ 303.40 * 5.64}{2} + \frac{1.7 * 710.65 * 5.64}{2} + \frac{1.87 * \Sigma(10\ 282.50)}{5.64}\right)
$$
  
= 8 971.46

$$
V_{GF} = 0.75 * \left(\frac{1.4 * 1802.57 * 5.64}{2} + \frac{1.7 * 489.80 * 5.64}{2} + \frac{1.87 * \Sigma(5151.25)}{5.64}\right)
$$
  
= 8981.22

$$
V_{FE} = 0.75 * \left(\frac{1.4 * 1303.40 * 5.64}{2} + \frac{1.7 * 710.65 * 5.64}{2} + \frac{1.87 * \Sigma(5146.25)}{5.64}\right)
$$
  
= 8 973.95

Calculando los cortes últimos en columnas, marco del eje Y, módulo 1, en kg:

$$
V_{UC} = \frac{\Sigma M col}{L}
$$

$$
V_{AH} = \frac{(3\ 826,16+4\ 145,70)}{3} = 2\ 657,29
$$

$$
V_{BG} = \frac{(4\ 233,89 + 4\ 412,28)}{3} = 2\ 882,06
$$

$$
V_{CF} = \frac{(4\ 231,05 + 4\ 417,12)}{3} = 2\ 882,72
$$

$$
V_{DE} = \frac{(3.824, 16 + 4.142, 84)}{3} = 2.655, 66
$$

$$
V_{HI} = \frac{(7\ 277,63 + 6\ 581,43)}{4,50} = 3\ 079,79
$$

$$
V_{GJ} = \frac{(12\,626.45 + 24\,824.91)}{4.50} = 5\,516.65
$$

$$
V_{FK} = \frac{(12\,625,77 + 24\,823,90)}{4,50} = 5\,516,42
$$

$$
V_{EL} = \frac{(7\ 275.97 + 6\ 580.61)}{4.50} = 3\ 079.24
$$

Se realizó el mismo procedimiento para todos los marcos de ambos módulos, en las figuras 23, 24, 25 y 26 se observan los diagramas para vigas y columnas en dirección X y Y.

### Figura 26. **Diagrama de cortes últimos (Ton), para vigas y columnas, marco del eje Y, módulo 1**

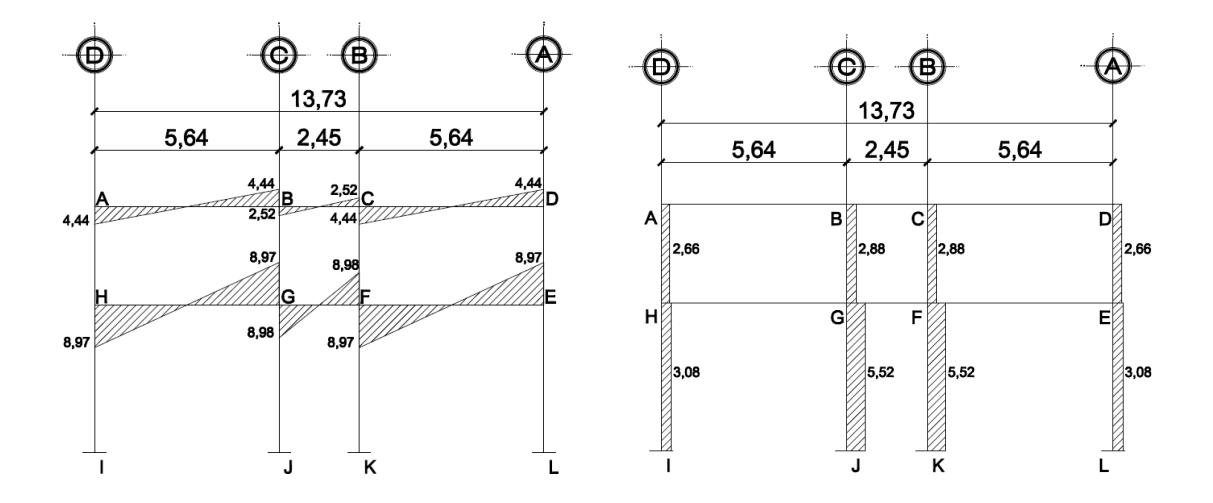

Fuente: elaboración propia, con base en Autocad 2012.

Figura 27. **Diagrama de cortes últimos (Ton), para vigas y columnas, marco del eje X, módulo 1.**

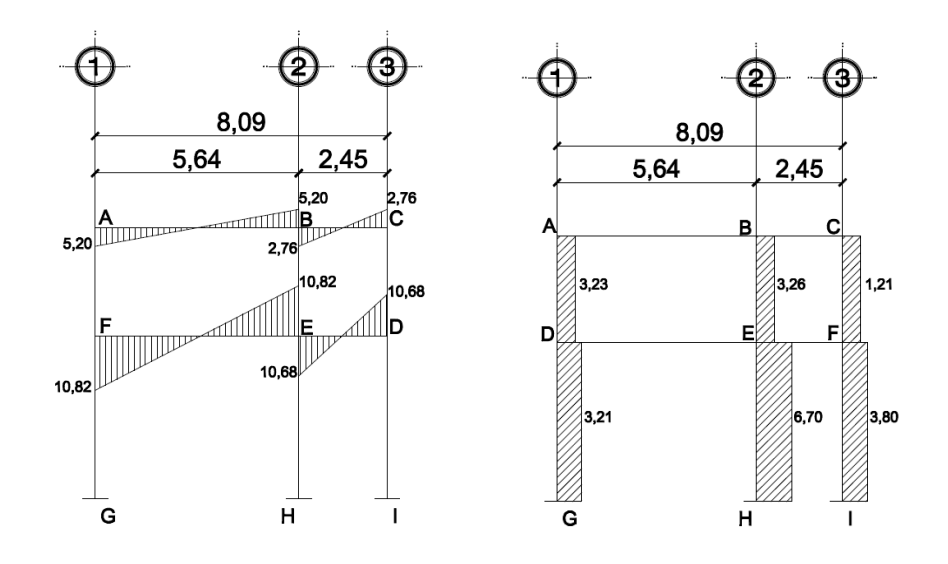

Fuente: elaboración propia, con base en Autocad 2012.

### Figura 28. **Diagrama de cortes últimos (Ton), para vigas y columnas, marco del eje Y, módulo 2**

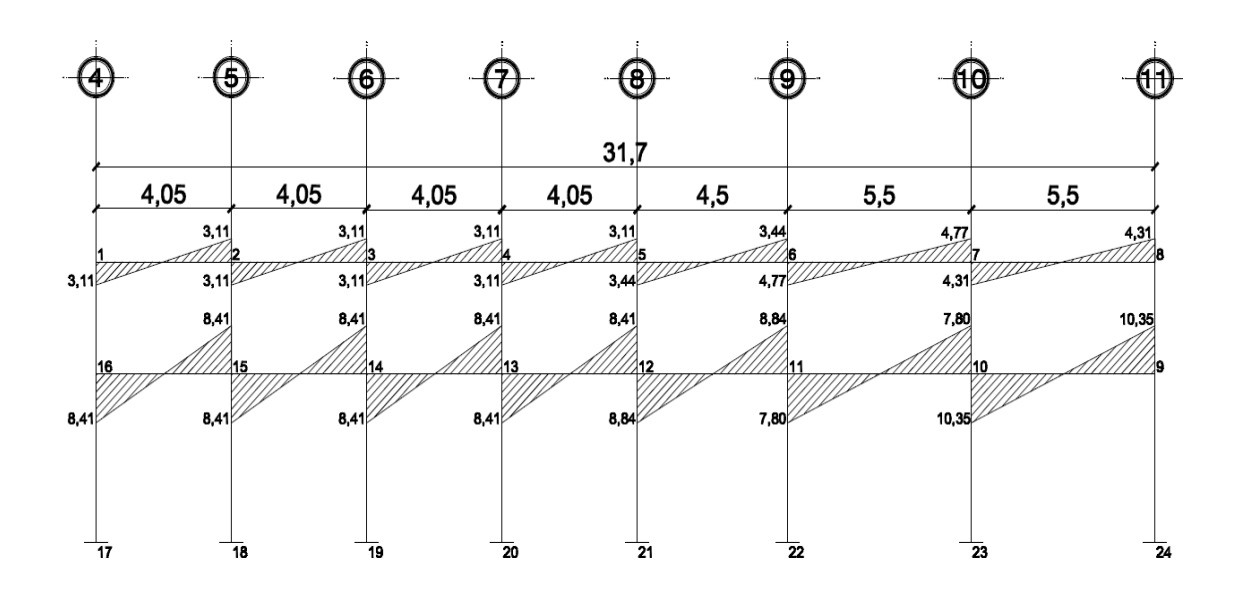

Continuación de la figura 28.

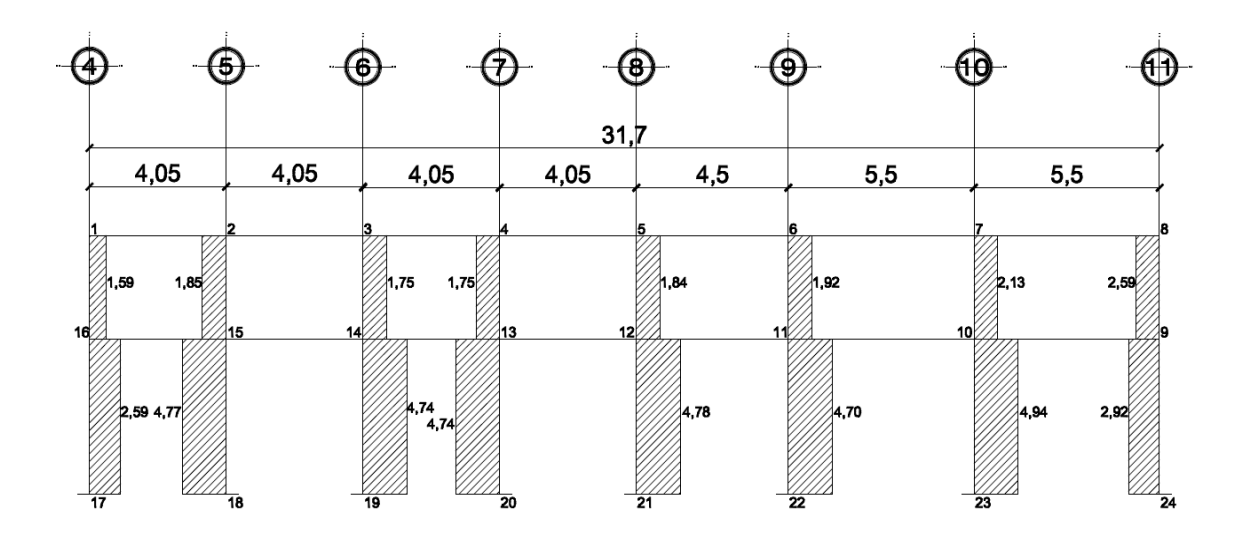

Fuente: elaboración propia, con base en Autocad 2012.

# Figura 29. **Diagrama de cortes últimos (Ton), para vigas y columnas, marco del eje X, módulo 2**

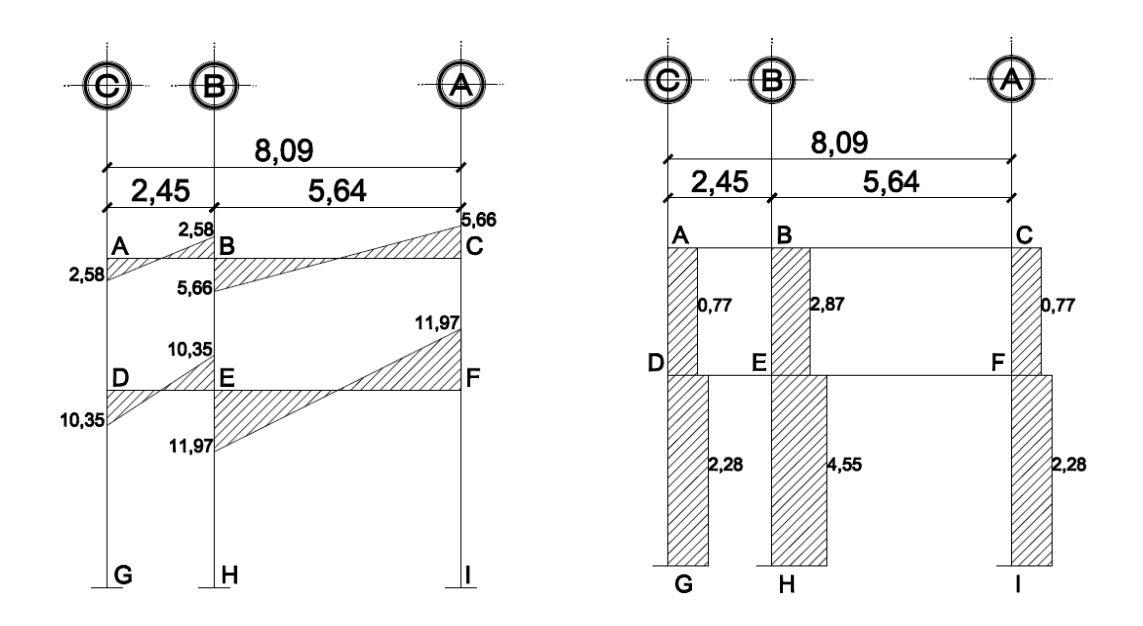

Fuente: elaboración propia, con base en Autocad 2012.

#### **2.5. Diseño estructural**

En el diseño estructural se realizan las verificaciones en cada elemento reforzado, para asegurar que soporten la combinación de momentos críticos a la que estarán expuestos durante su vida útil, en este proceso se determina el acero que acompañará al concreto para generar una estructura funcional y resistente.

#### **2.5.1. Diseño de losas**

Para diseñar las losas de ambos módulos, se utilizó el método 3 del ACI método de coeficientes, el cálculo de espesor de losa se presentó en la sección 2.3.3., inciso C.

En la figura 30 se observa la planta de distribución de losas utilizada para los dos módulos del edificio escolar, las cargas de diseño se expusieron en la sección 2.3.5.1., detallándose la integración de las cargas aplicadas al edificio.

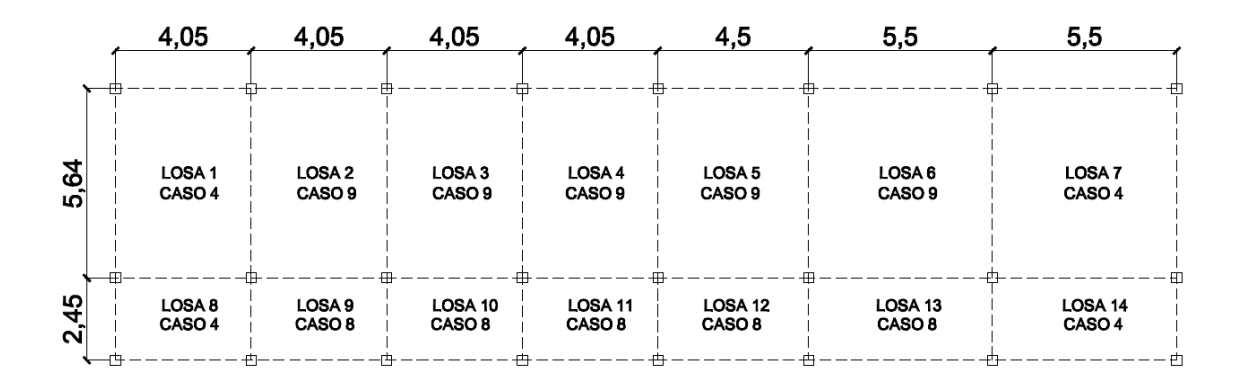

Figura 30. **Planta de distribución de losas**

Fuente: elaboración propia, con base en Autocad 2012. .

### A. Cargas últimas para losas sobre aulas

Para las cargas en losas del primer nivel, sobre aulas de 1 a 7 se utilizarán las siguientes cargas:

Carga viga<sub>aulas</sub> = 300 
$$
\frac{kg}{m^2}
$$
 Sobrecarga = 90 $\frac{kg}{m^2}$ 

$$
Carga muerta = \left(2\ 400,00\frac{kg}{m^3} * 0,12m\right) + 90,00\frac{kg}{m^2} = 378,00\frac{kg}{m^2}
$$

 $Carga$  última = 1,4 \*  $CM + 1.7$  \*  $CV$ 

Carga última = 1,4 \* 378,00 
$$
\frac{kg}{m^2}
$$
 + 1,7 \* 300  $\frac{kg}{m^2}$  = 1 039,20  $\frac{kg}{m^2}$  en aulas

### B. Cargas últimas para losas sobre pasillos

Para las cargas en losas del primer nivel, sobre pasillos de 8 a 14 se utilizarán las siguientes cargas:

Carga muerta = peso de losa + sobrecarga = 378,00 
$$
\frac{kg}{m^2}
$$

Carga viva<sub>pasillos</sub> = 500,00 
$$
\frac{kg}{m^2}
$$

Carga última = 1,4 \* 378,00 
$$
\frac{kg}{m^2}
$$
 + 1,7 \* 500,00  $\frac{kg}{m^2}$  = 1 379,20  $\frac{kg}{m^2}$  en pasillos

C. Determinación de momentos actuantes:

Se consideran franjas unitarias de un metro de ancho, se deben calcular el momento positivo y negativo de la siguiente manera:

*Momento negative:*  
\n
$$
M_{a(-)} = C_{a-} * C_U * a^2
$$
\n
$$
M_{a(+)} = C_{a+} * CV_U * a^2 + C_{a+} * CM_U * a^2
$$
\n
$$
M_{b(-)} = C_{b-} * C_U * b^2
$$
\n
$$
M_{b(+)} = C_{b+} * CV_U * b^2 + C_{b+} * CM_U * b^2
$$

Donde:

 $M =$ momento actuante  $C =$ coeficiente ACI 318 – 08  $C_{UV}, C_{UM} = carga\,viva\,última\,y\,carga\,muerta\,última$  $a, b =$  lado corto y lado largo de la losa

Analizando losa 1, relación de lados:

$$
a =
$$
lado corto de la losa  
 $b =$ lado largo de la losa  
 $m = \frac{4,05}{5,64} = 0,72$ 

Para el caso 4, con  $m = 0.72$ , los coeficientes para momentos negativos en losas, para carga muerta son:

$$
C_a = 0.076
$$
  

$$
C_b = 0.024
$$

$$
M_{a(-)} = 0.076 * 1.039,20 * (4.05)^{2} = 1.295,46 kg - m
$$
  

$$
M_{b(-)} = 0.024 * 1.039,20 * (5.64)^{2} = 793,36 kg - m
$$

Para el caso 4, con m = 0,72, los coeficientes para momentos positivos en losas, para carga muerta son:

$$
C_a = 0.043
$$
  

$$
C_b = 0.013
$$

Coeficientes para momentos positivos para carga viva son:

$$
C_a = 0.052
$$

$$
C_b = 0.016
$$

$$
M_{a(+)} = 0.052 * 510.00 * (4.05)^{2} + 0.043 * 529.2 * (4.05)^{2} = 808.24 kg - m
$$
  

$$
M_{b(+)} = 0.016 * 510.00 * (5.64)^{2} + 0.013 * 529.2 * (5.64)^{2} = 478.40 kg - m
$$

Para los momentos negativos en bordes discontinuos serán iguales a un tercio del momento positivo 1/3 Ma(+).

$$
1/3 * 808,24 kg - m = 269,41 kg - m
$$

En la figura 31 se observan los momentos actuantes para la losa 1, del primer nivel.

### Figura 31. **Momentos actuantes para la losa 1, del primer nivel (kg-m)**

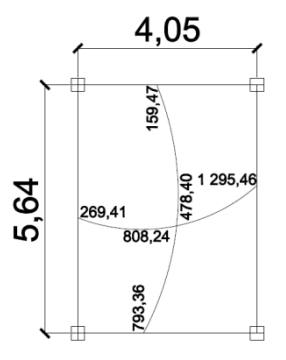

Fuente: elaboración propia, con base en Autocad 2012.

En la tabla XXVIII y XXIX, se observan los resultados del análisis de momentos positivos y negativos para las losas del primer nivel y segundo nivel.

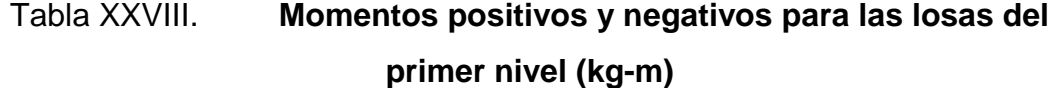

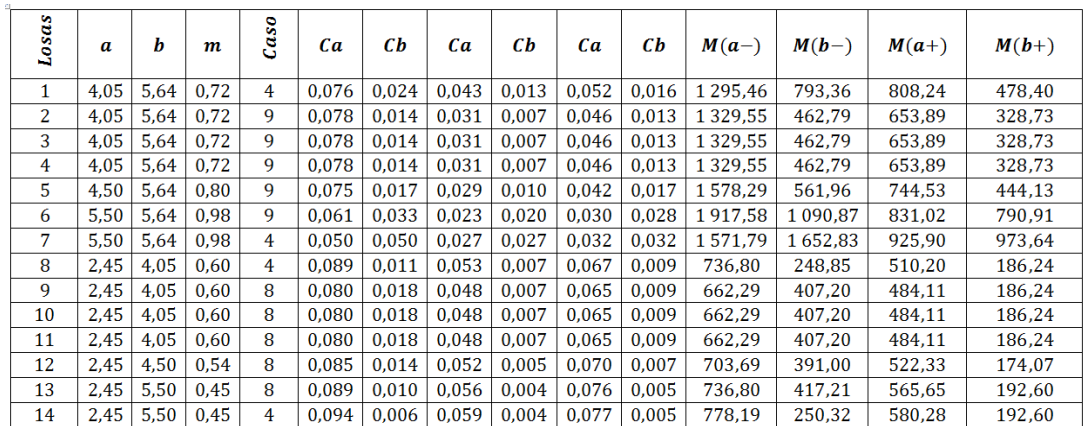

Fuente: elaboración propia.

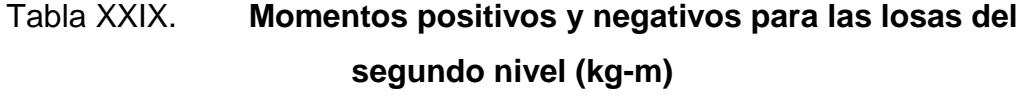

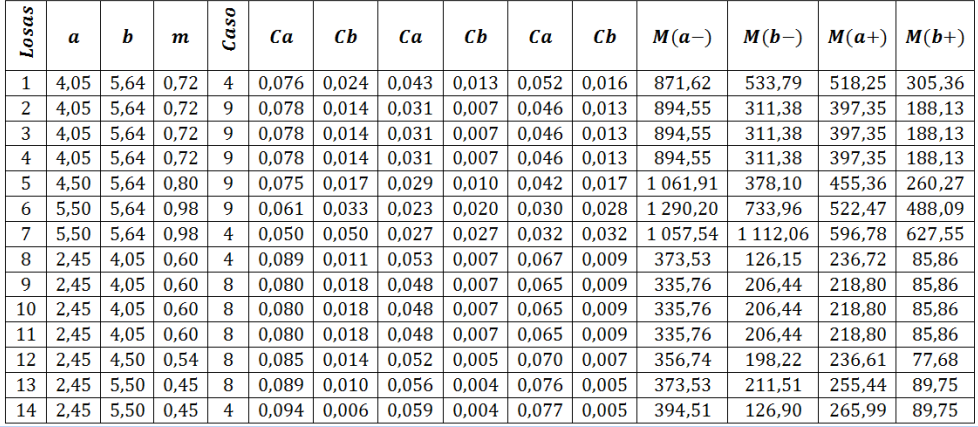

Fuente: elaboración propia.

En las figuras 32 y 33 se observan los momentos positivos y negativos actuantes para cada losa del primer nivel y segundo nivel, del edificio escolar.

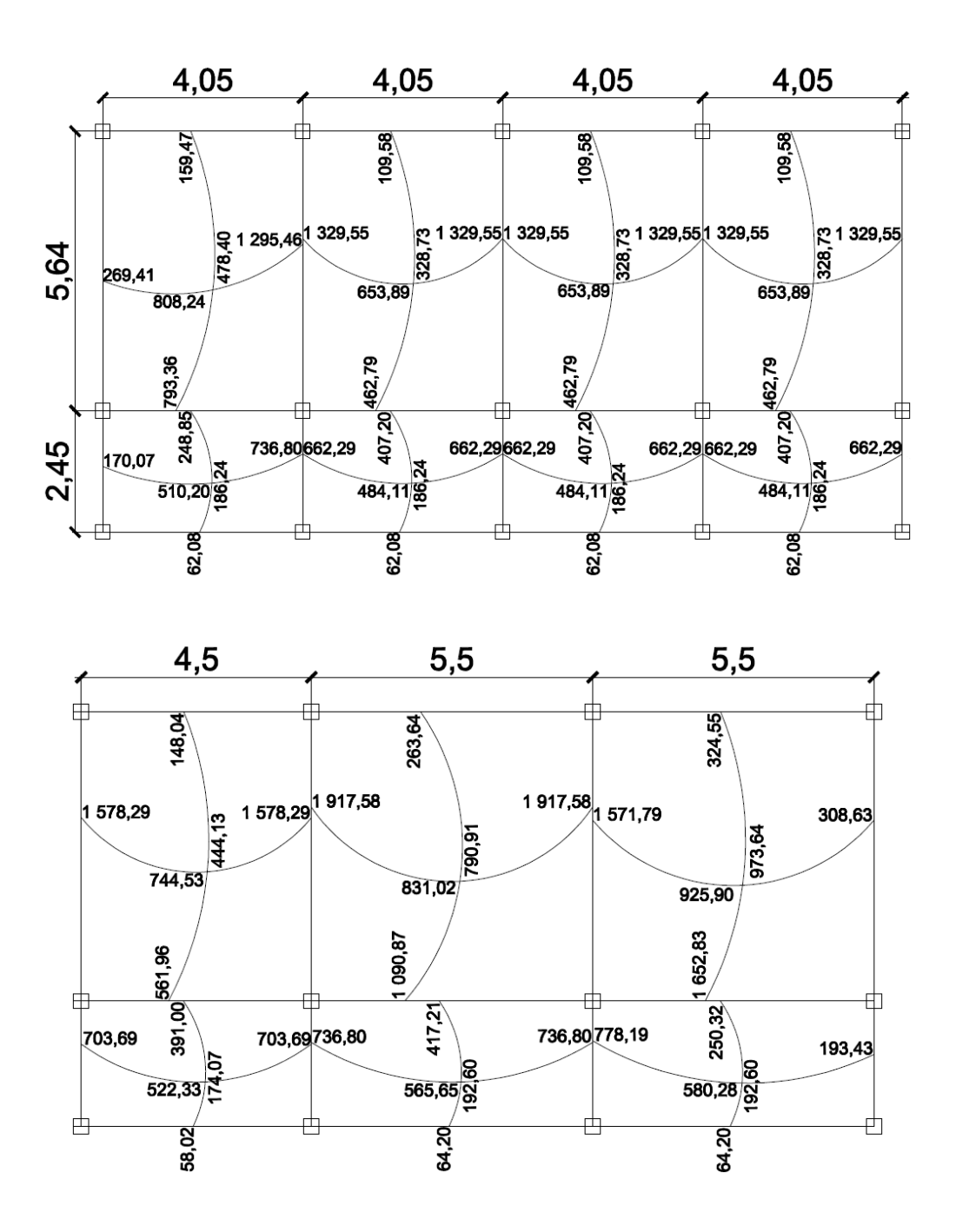

Fuente: elaboración propia, con base en Autocad 2012.

97

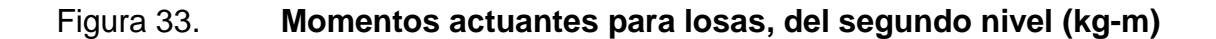

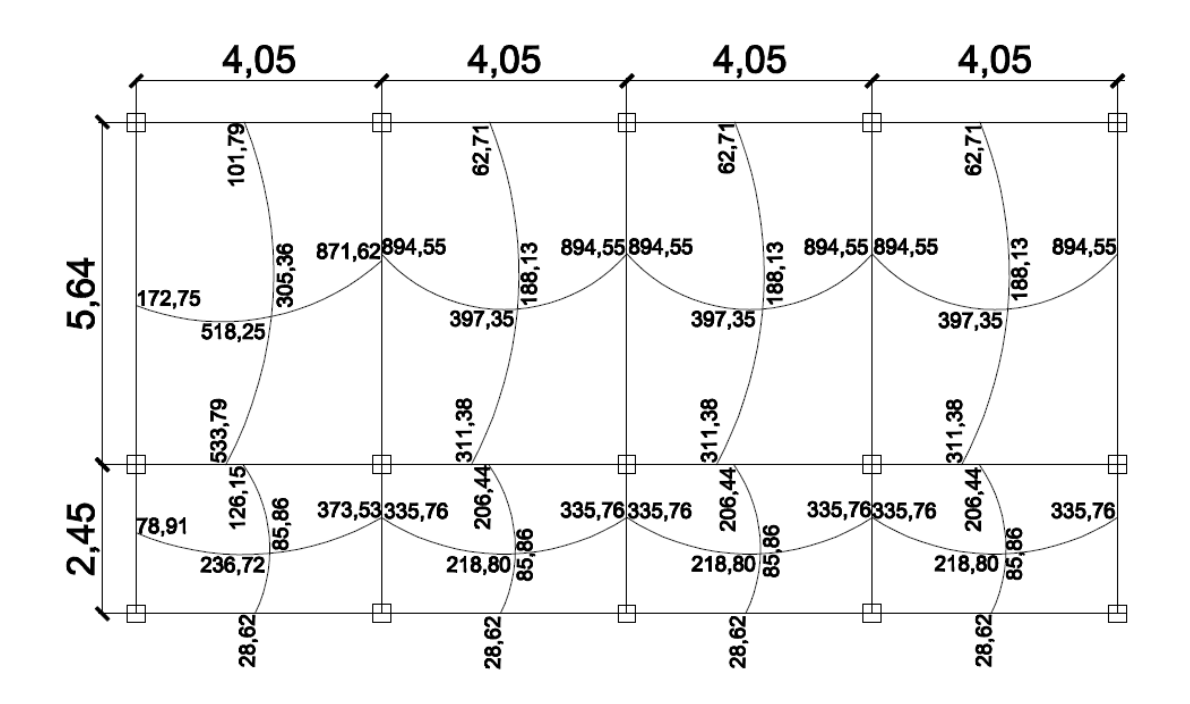

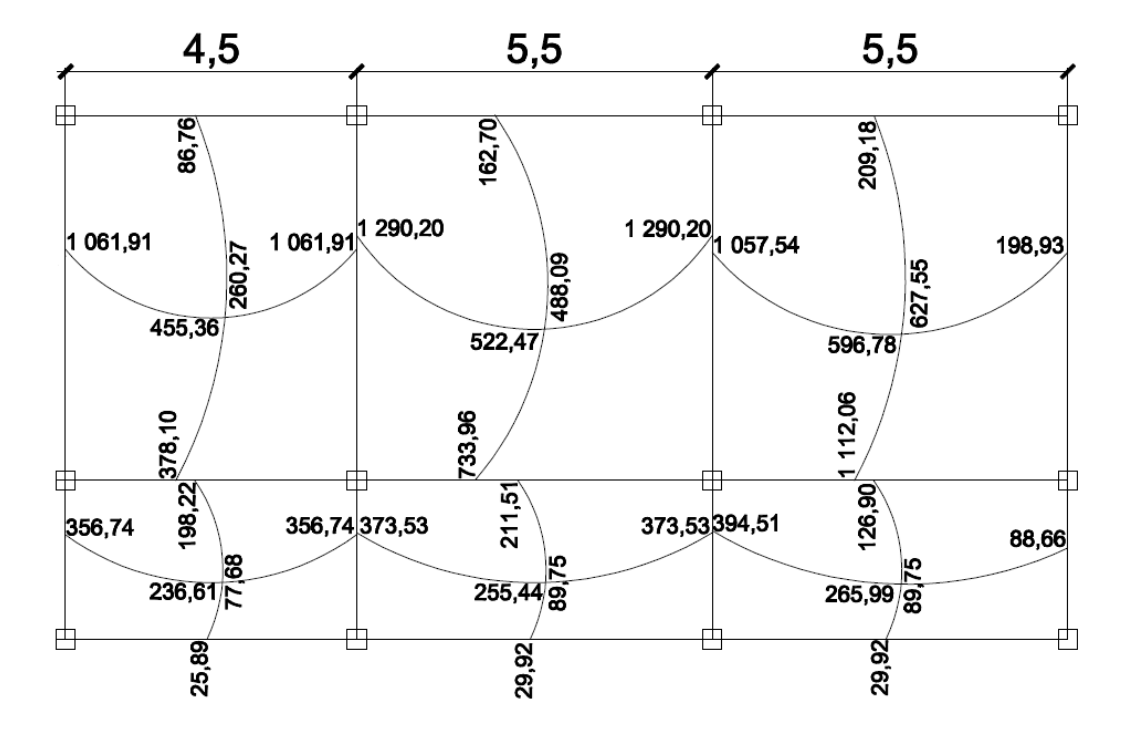

Fuente: elaboración propia, con base en Autocad 2012.

D. Balance de momentos en losas:

Al tener dentro del diseño losas continuas, se observa que algunas presentan momentos diferentes, por lo tanto estos momentos actuantes deben balancearse, de acuerdo al siguiente criterio:

• 
$$
S_1^0 0.80 * M_{mayor} \leq M_{menor}
$$

$$
M_{balanceado} = (M_{mayor} + M_{menor})/2
$$

•  $S_1^{\text{f}} 0.80 * M_{\text{mayor}} > M_{\text{menor}}$ 

 $M_{balanceado}$  = será proporcional a su rígidez

$$
K_1 = K_2 = \frac{1}{L} \qquad K = rigideces\ de\ losas
$$

D  $\boldsymbol{K}$  $\boldsymbol{K}$ ;  $\boldsymbol{K}$  $\boldsymbol{K}$ D

$$
M_{bal\,1} = M_{menor} + [(M_{mayor} - M_{menor}) * D_1]
$$

$$
M_{bal\,2} = M_{mayor} - [(M_{mayor} - M_{menor}) * D_2]
$$

Balanceo de momentos para losa 1 y losa 2 del segundo nivel:

En el lado corto:

a)  $S(0,80 * 1329,55 kg - m = 1063,64 kg - m \le 1295,46 kg$ m Sí cumple

b) 
$$
M_{balanceado} = \frac{(1329,55 kg-m+1295,46 kg-m)}{2} = 1312,50 kg-m
$$

En el lado largo:

a) 
$$
S(0,80 * 793,36 kg - m = 634,69 kg - m \le 248,85 kg - m
$$
  
No cumple

$$
L_{corto} = 2,45m
$$
  $L_{largo} = 5,64m$   $K_1 = \frac{1}{2,45} = 0,40$   $K_2 = \frac{1}{5,64} = 0,17$ 

$$
D_1 = \frac{0.40}{0.40 + 0.17} = 0.69 \qquad D_2 = \frac{0.17}{0.17 + 0.40} = 0.30
$$

$$
M_{bal\,1} = 248,85 + [(793,36 - 248,85) * 0,69] = 628,46
$$

$$
M_{bal\,2} = 793,36 - [(793,36 - 248,85) * 0,30] = 628,46
$$

En la figura 34 y 35 se muestran los resultados del proceso de balanceo de momentos para el grupo de losas del primer nivel y segundo nivel del edificio escolar.
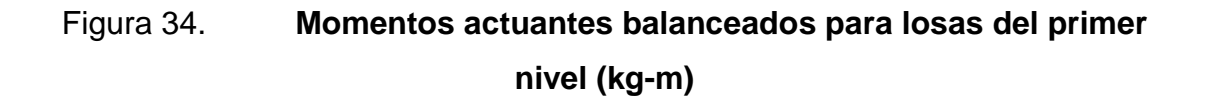

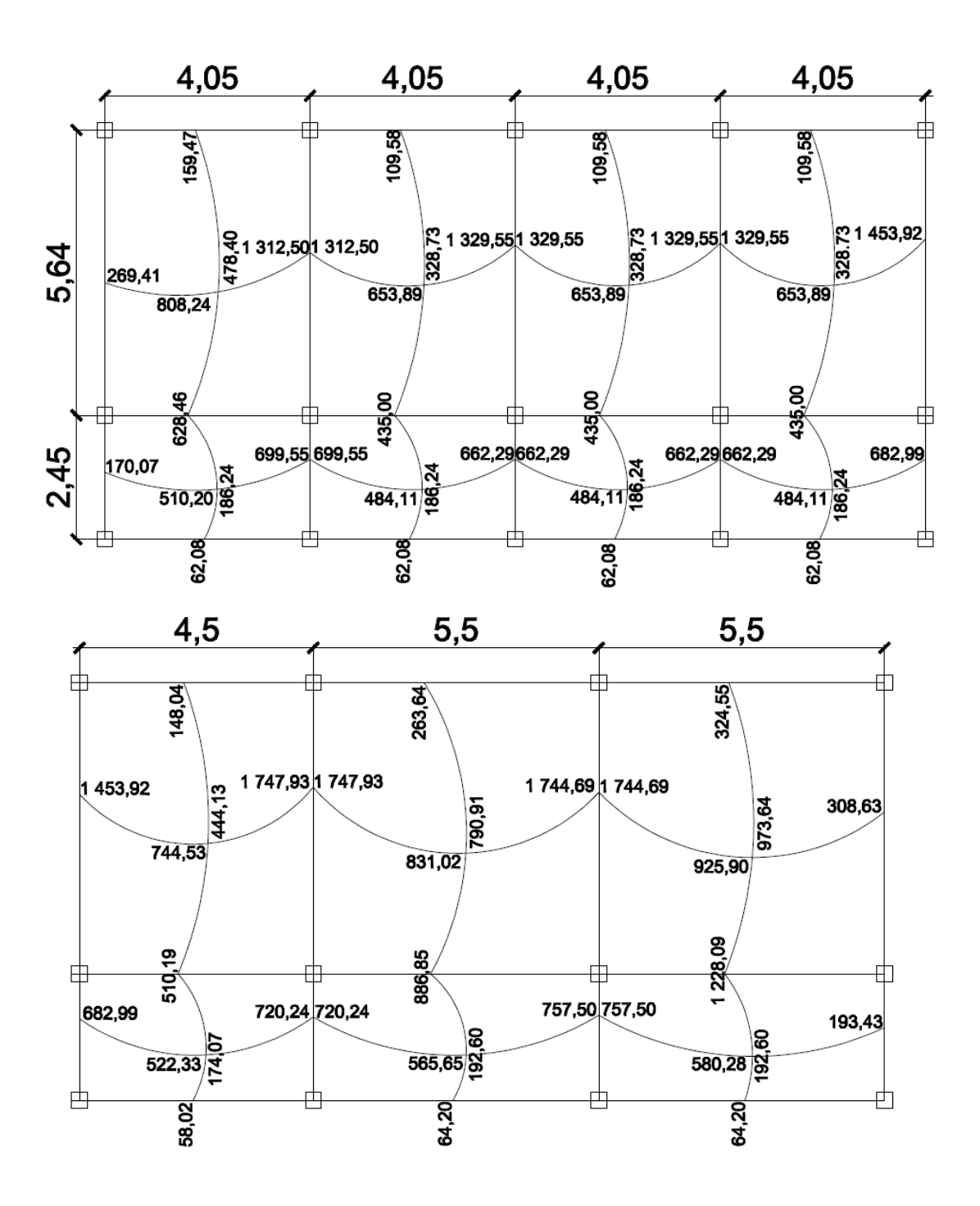

Fuente: elaboración propia, con base en Autocad 2012.

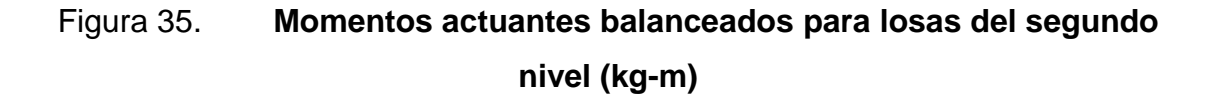

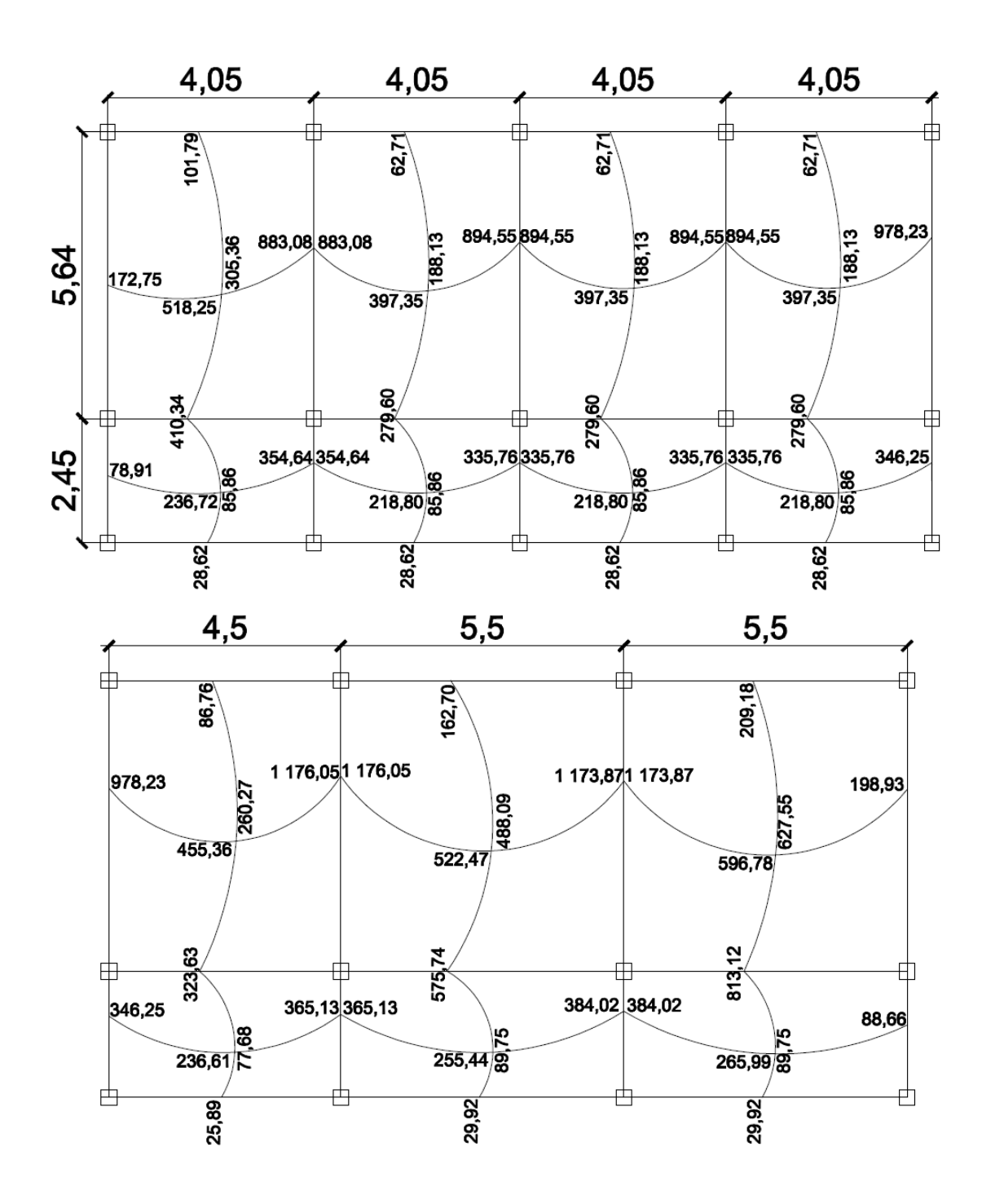

Fuente: elaboración propia, con base en Autocad 2012.

E. Diseño de acero de refuerzo para losas:

Se utilizarán los siguientes parámetros para el diseño del acero de refuerzo para las losas del edificio escolar en ambos niveles:

• Recubrimiento para losas macizas

Recubrimiento = 2,5 cm de acuerdo al ACI 318-08, sección 7.7.1, para barras menores a la No. 36, el recubrimiento no será menor a 20 mm, utilizando varilla No. 3 se tiene:

$$
f_y = 2\,810\ kg/cm^2
$$

$$
Peralte effective = d = t - \left( rec + \left(\frac{\emptyset}{2}\right)\right)
$$

Calculando los límites de acero para la losa 1:

$$
d = 12,00 \, \text{cm} - \left( 2,5\text{cm} + \left( \frac{0,95 \, \text{cm}}{2} \right) \right) = 9,02 \, \text{cm}
$$

$$
b=100\ cm\ (franja\ unitaria)
$$

$$
As_{min} = \rho_{min} * b * d = \frac{14.1}{f_y} * b * d
$$

$$
As_{min} = \frac{14.1}{2.810 \, kg /_{cm^2}} * 100 \, cm * 9.02 \, cm = 4.52 \, cm^2
$$

Espaciamiento de varillas:

$$
4,52cm^2-100cm
$$

$$
0,71cm^2- S
$$

$$
S = \frac{0.71cm^2 \times 100cm}{4.52 \, cm^2} = 15.70 \, cm
$$

El requisito de que el espaciamiento medido centro a centro del refuerzo no sea mayor que 2 veces el espesor de la losa se aplica únicamente al refuerzo de losas macizas, esta limitación pretende asegurar la acción de la losa, reducir el agrietamiento y tener en cuenta la posible existencia de cargas concentradas en áreas pequeñas de la losa, de acuerdo al ACI-318-08, capítulo 13, sección 13.3.2.

$$
S_{\text{max}} = 2 * t = 2 * 12 \ \text{cm} = 24 \ \text{cm} > 15,70 \ \text{cm}
$$

Momento soportado por acero mínimo:

$$
M_{Asmin} = \emptyset \left[ As_{min} * f_y * \left( d - \frac{As_{min} * f_y}{1,7 * f' c * b} \right) \right]
$$

$$
\emptyset = 0,90
$$

$$
f_y = 2810 \frac{kg}{cm^2}
$$

$$
f'_{c} = 210 \frac{kg}{cm^2}
$$

$$
M_{Asmin} = 0.90 \left[ 4.52 * 2810 * \left( 9.02 - \frac{4.52 * 2810}{1.7 * 210 * 100} \right) \right] = 99041.43 kg - cm
$$

$$
M_{Asmin} = 990,41 kg - m
$$

Se utilizará para refuerzo longitudinal, varilla No. 3 @ 15 centímetros.

 Refuerzo para momentos que excedan el momento cubierto por el acero mínimo

En todos los momentos menores a este valor se utilizará el refuerzo mínimo, para los momentos que lo excedan deberá calcularse el área de acero y espaciamiento requerido, de la siguiente forma:

$$
As_{req} = \left[ b * d - \sqrt{(b * d)^2 - \left( \frac{Mu * b}{0.003825 * f'c} \right)} \right] * \frac{\lambda * f'c}{fy}
$$

Donde:

$$
M_u = \text{Momento} \text{ último} (kg - m)
$$
\n
$$
b = 100 \, \text{cm}
$$
\n
$$
d = 9,02 \, \text{cm}
$$
\n
$$
f_y = 2810 \, \frac{\text{kg}}{\text{cm}^2}
$$
\n
$$
f'_c = 210 \, \frac{\text{kg}}{\text{cm}^2}
$$

$$
As_{req} = \left[ 100 * 9,02 - \sqrt{(100 * 9,02)^2 - \left(\frac{1228,09 * 100}{0,003825 * 210}\right)} \right] * \frac{0,85 * 210}{2810}
$$
  
= 5,66 cm<sup>2</sup>

$$
5,66cm^2-100cm
$$

$$
0,71cm^2- S
$$

$$
S = \frac{0.71cm^2 \times 100cm}{5.66 \, cm^2} = 12.54 \, cm
$$

Se utilizarán varillas No. 3 a una distancia de 13 centímetros.

F. Chequeo por corte

Las losas están sometidas a esfuerzos de corte, estos deben ser resistidos únicamente por el concreto, por lo tanto debe comprobarse que el espesor de la losa los soportará.

$$
V_n \geq V_u
$$

 $V_u = fuerza cortantemayorada en las ección considerada$ 

 $V_n = resistance in an initialator tante$ 

$$
\emptyset V_u = \frac{CU_{aulas} * L}{2}
$$

$$
V_n = 45 * \sqrt{f'c} * t
$$

Donde:

L = lado corto, tomando el mayor de todos los lados cortos

$$
V_u = \frac{1039,20 * 5,50}{2} = 2857,80 kg
$$
  

$$
V_n = 45 * \sqrt{210} * 12 = 7825,34 kg
$$
  

$$
2857,80 kg < 7825,34 kg
$$

Como la fuerza cortante mayorada en la sección considerada es menor a la resistencia nominal al cortante, se concluye que el espesor de la losa es el adecuado.

## **2.5.2. Diseño de vigas**

Las vigas de concreto reforzado no pueden ser consideradas homogéneas debido a que están conformadas de dos materiales diferentes (concreto y acero), en cualquier sección transversal de la viga existen fuerzas internas que pueden descomponerse en fuerzas normales y tangenciales.

Las componentes normales a la sección son los esfuerzos de flexión (tensión en un lado del eje neutro y compresión en el otro); su función es la de resistir el momento flector que actúa en la sección. Las componentes tangenciales se conocen como esfuerzos cortantes que resisten las fuerzas transversales o cortantes.

107

En la figura 36 se encuentran los momentos últimos y cortes últimos que afectan a la viga de primer nivel, correspondiente al marco B, del módulo 2; en la figura 37 se observan las dimensiones de la viga.

## Figura 36. **Diagrama de momentos últimos (Ton-m) y cortes últimos para viga tipo V-1.**

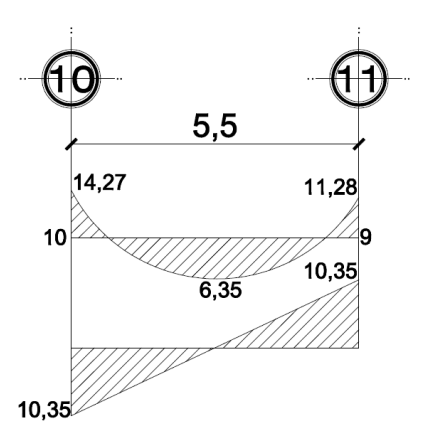

Fuente: elaboración propia, con base en Autocad 2012.

Figura 37. **Sección de viga tipo V-1**

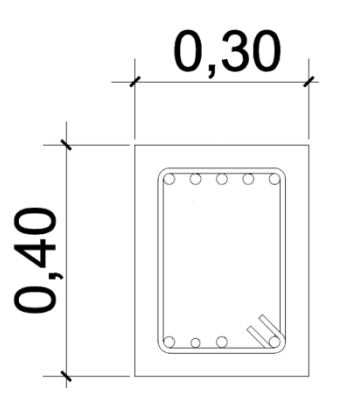

Fuente: elaboración propia, con base en Autocad 2012.

A. Acero de refuerzo longitudinal para vigas:

Para el diseño de acero se debe comprender que las vigas de concreto simple son ineficientes como elementos sometidos a flexión ya que la resistencia a la tensión en flexión es una pequeña fracción de la resistencia a la compresión. En consecuencia, estas vigas fallan en el lado sometido a tensión a cargas bajas mucho antes que se desarrolle la resistencia completa del concreto en el lado de compresión.

Por esta razón se colocan barras de acero de refuerzo en el lado sometido a tensión tan cerca como sea posible del extremo de la fibra sometida a tensión, conservando en todo caso una protección adecuada del acero contra el fuego y la corrosión.

$$
As_{min} = \rho_{min} * b * d = \frac{14.1}{f_y} * b * d
$$

$$
As_{\text{max}} = \rho_{\text{max}} * b * d = 0.5 * \frac{0.85 * \beta_1 * f'c}{f_y} * \frac{6000}{6000 + f_y} * b * d
$$

Donde:

$$
d = t - \left( rec + \left( \frac{\emptyset}{2} \right) \right)
$$

$$
d = 40,00 \, \text{cm} - \left(3,00 \, \text{cm} + \left(\frac{1,90 \, \text{cm}}{2}\right)\right) = 36,00 \, \text{cm}
$$

$$
b=30\;cm
$$

$$
f_y = 2.810 \frac{kg}{cm^2}
$$

$$
f'_{c} = 210 \frac{kg}{cm^2}
$$

$$
As_{min} = \frac{14.1}{2.810 \frac{kg}{cm^2}} * 30 \, \text{cm} * 36,00 \, \text{cm} = 5,42 \, \text{cm}^2
$$

$$
As_{\text{max}} = 0.5 * \frac{0.85 * 0.85 * 210}{2810} * \frac{6000}{6000 + 2810} * 30 * 36 = 19.82 \text{ cm}^2
$$

El acero para las vigas que componen los marcos dúctiles debe poseer un coeficiente dentro de los siguientes límites:

$$
5.42\ cm^2 \le As\ vigas \le 19.82\ cm^2
$$

B. Acero longitudinal para vigas:

$$
As_{req} = \left[ b * d - \sqrt{(b * d)^2 - \left( \frac{Mu * b}{0.003825 * f'c} \right)} \right] * \frac{\lambda * f'c}{fy}
$$

• Para el momento actuante en viga tipo V-1:

$$
As_{(-)10} = \left[30*36 - \sqrt{(30*36)^2 - \left(\frac{14\ 269,60*30}{0,003825*210}\right)}\right] * \frac{0,85*210}{2\ 810}
$$

$$
As_{(-)10} = \left[1\ 080 - \sqrt{(1\ 080)^2 - (532\ 944.91)}\right] * \ 0.063 = 17.90 \ cm^2
$$

$$
As_{(+)10-9} = [1 080 - \sqrt{(1 080)^2 - (237 174,60)}] * 0,063 = 7,31 \text{ cm}^2
$$
  

$$
As_{(-)9} = [1 080 - \sqrt{(1 080)^2 - (421 129,80)}] * 0,063 = 13,65 \text{ cm}^2
$$

- C. Distribución de acero longitudinal para vigas:
- Acero para cama superior:

$$
33\% (As_{req}M_{(-)mayor}) = 0.33 * 17.90 cm2 = 5.90 cm2
$$

$$
As_{min} = 5.42 \, \text{cm}^2
$$

Se tomara como área de acero el resultado mayor 5,90 cm<sup>2</sup> ésta área será cubiera por 3 varillas de acero No.  $6 = 8.55$  cm<sup>2</sup>

Acero para cama inferior en apoyos:

$$
50\% (As_{req}M_{(-)mayor}) = 0.50 * 17.90 \, \text{cm}^2 = 8.95 \, \text{cm}^2
$$

$$
50\% (As_{req}M_{(+)}) = 0.50 * 7.31 \, cm^2 = 3.66 \, cm^2
$$

$$
As_{\min} = 5.42 \; \text{cm}^2
$$

Se tomara como área de acero el resultado mayor 8,95 cm<sup>2</sup> ésta área será cubiera por 3 varillas de acero No. 6 + 1 varilla No. 5  $= 10,52 \, cm^2$ 

El acero resultante de la diferencia entre el  $As_{reaverido}$  y el  $As_{camas superior\ e\ inferior}$ , será colocado como bastones adicionales en el armado, los bastones tendrán una longitud de L / 4.

En la figura 38 se observa el diagrama de refuerzo longitudinal para la viga tipo V-1, colocada en el primer nivel.

Figura 38. **Diagrama de acero de refuerzo para viga tipo V-1**

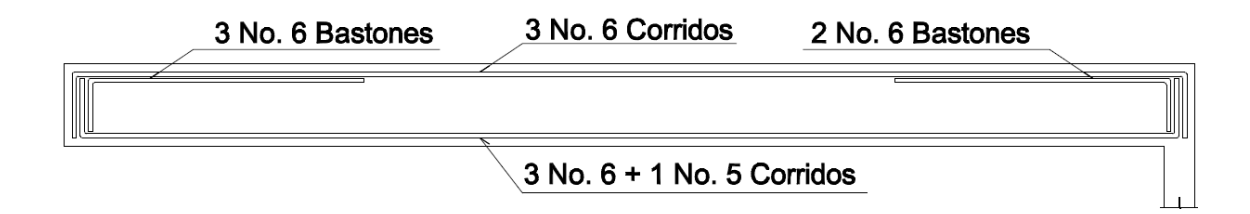

Fuente: elaboración propia, con base en Autocad 2012.

#### D. Refuerzo transversal para vigas:

El objetivo del refuerzo a corte (estribos), es asegurar que el elemento estructural sea capaz de resistir los esfuerzos cortantes a los que estará sometido, además de contribuir a que el refuerzo longitudinal permanezca en la posición correcta y confinar el concreto.

La resistencia al cortante proporcionada por el concreto en elementos no preesforzados de acuerdo al capítulo 11 del ACI-318-08, para elementos sometidos únicamente a cortante y flexión, en este caso viga, será:

$$
\emptyset V_n = 0.53 * \lambda * \sqrt{f'}c * b * d
$$

 $b = 30 \, \text{cm}$  $d = 36 \, \text{cm}$ 

Para el uso de concreto de peso liviano (ACI 8.6.1.), debe emplearse el factor de modificación  $\lambda$  como multiplicador de  $\sqrt{r}$ c en todas las ecuaciones y secciones aplicables, donde  $\lambda=0.85$  para concreto liviano de arena de peso normal.

$$
\phi V_n = 0.53 * 0.85 * \sqrt{210} * 30 * 36 = 7 050.63 kg
$$

El corte último en viga, será obtenido en el análisis estructural, para la viga 10-9 del primer nivel para el módulo escolar 2 se tiene:

$$
V_{U} = 10\,346,36\,kg
$$

Observando los resultados del cortante nominal y el cortante último, se determina que son necesarios estribos confinados para soportar el esfuerzo de corte al que está siendo sometida la viga, en la figura 39 se pueden observar los cortantes resistentes y cortantes últimos.

# Figura 39. **Diagrama de triángulos semejantes de cortantes para el diseño de acero transversal para vigas**

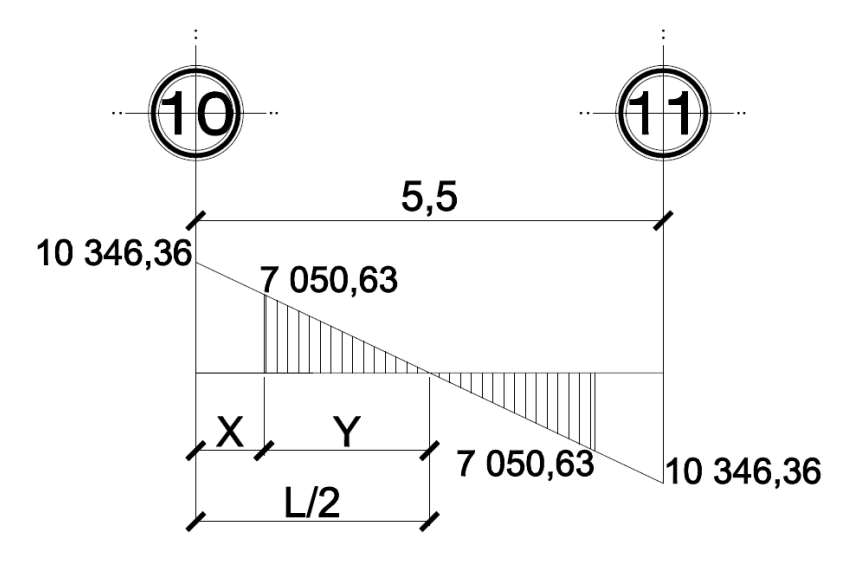

Fuente: elaboración propia, con base en Autocad 2012.

Se debe determinar la distancia a la que debemos confinar el acero, siendo esta igual a X, de la siguiente manera:

$$
\frac{Y}{7\ 050,63} = \frac{L/2}{10\ 346,36}
$$

$$
Y = \frac{2,75}{10\,346,36} * 7\,050,63 = 1,87\,m
$$

$$
X = \frac{L}{2} - Y = 2,75 - 1,87 = 0,88 \, m
$$

La distancia a confinar es 0,88 m, entonces:

$$
\gamma_u = \frac{V_u}{b*d} \qquad S = \frac{2 * A_v * f_y}{\gamma_u * b}
$$

$$
\gamma_u = \frac{10 \cdot 346, 36}{30 * 36} = 9,58 \frac{kg}{cm^2}
$$

$$
S = \frac{2 * 0,71cm^2 * 2 \cdot 810 \cdot kg / cm^2}{9,58 \frac{kg}{cm^2} * 30} = 13,88 \text{ cm}
$$

$$
S_{max} = \frac{d}{2} = \frac{36}{2} = 18,00 \text{ cm}
$$

El refuerzo transversal debe ser colocado de acuerdo a las recomendaciones del ACI 318-08, sección 7.10.5.2, el espaciamiento de los estribos no debe exceder de:

- $d / 4 = 36$  cm  $/ 4 = 9$  cm
- $\bullet$  8 diámetros de barra longitudinal = 8  $\text{*}$  1,90 cm = 15,24 cm
- $\bullet$  24 diámetros de barra transversal = 24  $*$  0,95 cm = 22,86 cm
- La menor dimensión del elemento, en este caso 30 centímetros
- El primer estribo debe estar situado a no más de 5 centímetros de la cara del elemento de apoyo.

Los estribos serán de varilla No. 3 a una distancia de 10 centímetros en la longitud de confinamiento y seguirán a una distancia de 20 centímetros en la región sin confinar.

En la figura 40 se observa el detalle de armado para la viga tipo 1, correspondiente a vigas del primer nivel del edificio escolar.

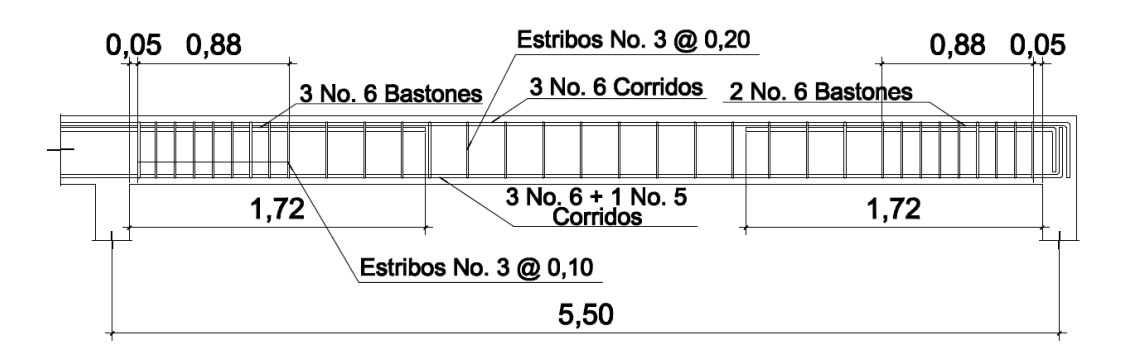

Figura 40. **Detalle de armado para viga tipo V-1**

Fuente: elaboración propia, con base en Autocad 2012.

## **2.5.3. Diseño de columnas**

Las columnas son elementos estructurales cuya función principal es soportar cargas a compresión, también soportan momentos flectores con respecto a uno o a los dos ejes de la sección transversal, pero las fuerzas a compresión dominan su comportamiento. El refuerzo principal en columnas es longitudinal, paralelo a la dirección de la carga, deben colocarse además barras dispuestas en forma de cuadrado, rectángulo o círculo en sentido transversal.

Los momentos flexionantes y el corte actuante críticos serán obtenidos del análisis estructural, analizando la columna crítica mostrada en la figura 5.

En la tabla XXX se encontrarán los datos para el diseño de columnas para primer nivel y segundo nivel.

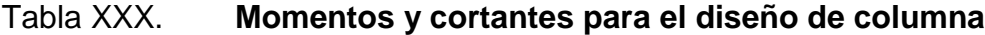

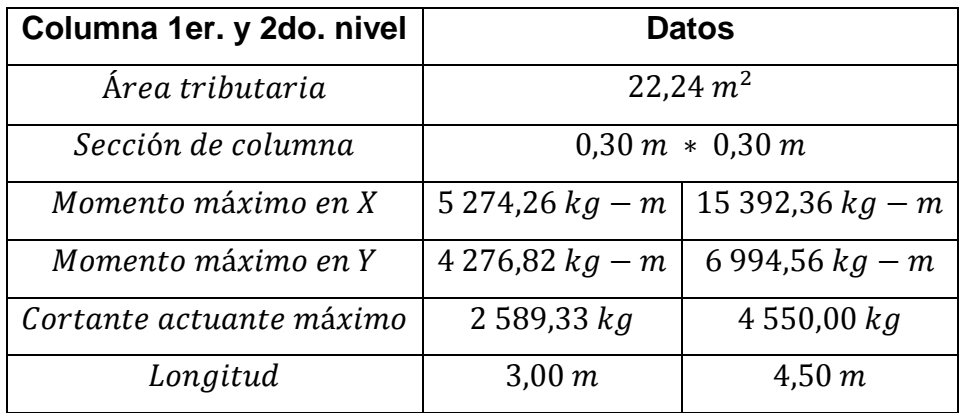

Fuente: elaboración propia.

A. Carga última:

$$
Cu_{N_2} = 1.4[(0.12 \times 2400) + (90)] + (1.7 \times 100) = 699.20 kg/m^2
$$

$$
Cu_{N_1} = 1,4[(0,12*2400) + (90+150)] + (1,7*300) = 1249,20 kg/m^2
$$

B. Cálculo de factor de carga última:

Segundo nivel

$$
F_{CU} = \frac{CU}{CM + CV} = \frac{699,20 \frac{kg}{m^2}}{378,00 \frac{kg}{m^2} + 100,00 \frac{kg}{m^2}} = 1,46
$$

Primer nivel

$$
F_{CU} = \frac{CU}{CM + CV} = \frac{1\ 249,20\frac{kg}{m^2}}{528,00\ \frac{kg}{m^2} + 300,00\ \frac{kg}{m^2}} = 1,51
$$

C. Peso de vigas (Pv):

$$
Pv = (b * h * \gamma_c * L)
$$

 $L =$ longitud de las vigas unidas a la columna, dentro del área triburaria

$$
Pv_{1-2} = (0.3 * 0.40 * 2\,400 * 9.55) = 2\,750.40\,kg
$$

D. Carga axial última:

$$
P_U = A_{tributaria} * Cu_{N_i} + Pv * F_{CU}
$$

$$
P_{U2} = 22,24 \, m^2 \cdot 699,20 \frac{kg}{m^2} + 2750,40 \, kg \cdot 1,46 = 19565,79 \, kg
$$

$$
P_{U1} = 22,24 \, m^2 * 1 \, 249,20 \, \frac{kg}{m^2} + 2 \, 750,40 \, kg * 1,51 = 31 \, 935,31 \, kg
$$

E. Cálculo de esbeltez:

Es columna es consideraba esbelta si las dimensiones de su sección transversal son pequeñas en comparación con su longitud (B/L), para clasificar una columna de acuerdo a su esbeltez se tienen los siguientes parámetros:

- Columnas cortas; sí  $E < 21$
- Columnas intermedias; sí  $21 < E < 100$
- Columnas largas; sí  $E > 100$

Las columnas cortas serán diseñadas con los momentos resultantes del análisis estructural, si son intermedias se magnifican sus momentos y de ser largas estas no serán diseñadas.

La esbeltez para columnas será obtenida por medio de la ecuación:

$$
E = \frac{K * L_u}{\sigma}
$$

Donde:

 $K = factor de longitudinal effective$  $L_u =$  longitud de la columna  $\sigma = 0.3 * b$ 

Las columnas se encuentran restringidas parcialmente por los sistemas de piso, sin que existan articulaciones o empotramientos perfectos. Este grado de restricción depende de la relación entre las rigideces de las columnas y el sistema de piso, la cual puede definirse de la siguiente forma:

$$
\psi_A - \psi_B = \frac{\frac{\Sigma E * I_{columns}}{\text{L}}}{\frac{\Sigma E * I_{vigas}}{\text{L}}}
$$

Determinando para columna de segundo nivel:

$$
I_{columna} = \frac{b \times h^3}{12} \qquad I_{viga} = \frac{b \times h^3}{12}
$$

$$
I_{columna} = \frac{30cm * 30cm^3}{12} = 67\,500,00\,cm^4
$$

$$
I_{viga} = \frac{30cm * 40cm^3}{12} = 160\ 000,00\ cm^4
$$

Extremo superior de la columna segundo nivel:

Se realiza el mismo procedimiento para el análisis de columna del primer nivel, recordando que para el extremo inferior se cuenta con un empotramiento.

$$
\psi_{AX} = \frac{\frac{(1*67500,00)}{300,00}}{\frac{(1*160000,00)}{550,00} + \frac{(1*160000,00)}{550,00}} = \frac{225,00}{581,82} = 0,38
$$

$$
\psi_{Ay} = \frac{\frac{(1*67500,00)}{300,00}}{\frac{(1*160000,00)}{245,00} + \frac{(1*160000,00)}{564,00}} = \frac{225,00}{936,75} = 0,24
$$

Extremo inferior de la columna segundo nivel:

$$
\psi_{BX} = \frac{\frac{(1*67500,00)}{300,00} + \frac{(1*67500,00)}{450,00}}{\frac{(1*160000,00)}{550,00} + \frac{(1*160000,00)}{550,00}} = \frac{375,00}{581,82} = 0,64
$$

$$
\psi_{By} = \frac{\frac{(1*67500,00)}{300,00} + \frac{(1*67,500)}{450}}{\frac{(1*160000,00)}{245,00} + \frac{(1*160000,00)}{564,00}} = \frac{375,00}{936,75} = 0,40
$$

Restricción promedio:

$$
\psi_{Xpromedio} = \frac{0.38 + 0.64}{2} = 0.51
$$

$$
\psi_{ypromedio} = \frac{0.24 + 0.40}{2} = 0.32
$$

 $\bullet$  Factor de longitud efectiva  $(K)$ :

$$
K = \frac{20 - \psi_{promedio}}{20} * \sqrt{1 + \psi_{promedio}}
$$

$$
K_x = \frac{20 - 0.51}{20} * \sqrt{1 + 0.51} = 1.20
$$

$$
K_{y} = \frac{20 - 0.32}{20} \times \sqrt{1 + 0.32} = 1.13
$$

Determinando la esbeltez:

$$
E = \frac{K * L_u}{\sigma}
$$
  

$$
E_x = \frac{1,20 * 3,00}{0,09} = 40,00 \quad E_y = \frac{1,13 * 3,00}{0,09} = 38,00
$$

Los valores de esbeltez en ambos ejes se encuentran dentro del rango 21 a 100, por lo tanto la columna es considerada intermedia, y se necesita diseñarla como una columna corta equivalente, por medio del factor que considera la carga crítica de Euler.

## F. Magnificación de momentos:

La magnificación de momento se realizará de acuerdo a lo descrito en el código ACI 318-08, sección 10.10.5.

Factor de flujo plástico:

$$
\beta d = \frac{CM_{\text{última}}}{CU}
$$

$$
\beta d = \frac{(1.4 \times 378.00)}{1.4[(0.12 \times 2.400.00) + (90)] + (1.7 \times 100)} = \frac{529.20}{699.20} = 0.76
$$

E\*I del material:

$$
EI = \frac{(E_c * I)/2,50}{1 + \beta d}
$$

$$
E_c = 15\ 100 * \sqrt{210 \frac{kg}{cm^2}} = 218\ 819,80 \frac{kg}{cm^2} \quad I = \frac{30 * 30^3}{12} = 67\ 500\ cm^4
$$

$$
EI = \frac{(218819,80 \frac{kg}{cm^2} * 67500 \, \text{cm}^4)}{1 + 0.76} = 3.35 * 10^9 \, \text{kg} - \text{cm}^2
$$
\n
$$
= 335,68 \, \text{Top} - \text{m}^2
$$

Carga crítica de pandeo de Euler:

$$
P_{cr} = \frac{\pi^2 * EI}{(K * L)^2}
$$

$$
P_{cr} = \frac{\pi^2 * 335,68 \text{ Ton} - m^2}{(1,20 * 3,00m)^2} = 255,63 \text{ Ton}
$$

• Magnificador de momentos:

$$
\delta = \frac{1}{1 - \frac{P_u}{\phi P_{cr}}}
$$

$$
\delta = \frac{1}{1 - \frac{19,56 \text{ Ton}}{0,70 * 255,63 \text{ Ton}}} = 1,12
$$

G. Momentos de diseño:

Para momentos en sentido X:

$$
Md_x = \delta * MU_x
$$

 $Md_x = 1.12 * 5\,274.26\ kg - m = 5\,907.17\ kg - m$ 

Para momentos en sentido Y:

$$
Md_y = \delta * MU_y
$$

$$
Md_y = 1.12 * 4 276.82 kg - m = 4 790.03 kg - m
$$

H. Cálculo del acero longitudinal:

Se utilizará el Método de Bresler también llamado el método de las cargas recíprocas, ya que las columnas están sometidas a carga axial y momento biaxial, el método consiste en que conociendo un sistema de cargas actuantes, se debe encontrar el sistema de cargas resistentes, de acuerdo al código ACI 318-08, sección R10.3.6.

$$
\frac{1}{P'u} = \frac{1}{P'x} + \frac{1}{P'y} - \frac{1}{P'o}
$$

Donde:

P'u = Resistencia nominal a carga axial para una excentricidad dada a lo largo de ambos ejes.

P'x = Resistencia nominal a carga axial para una excentricidad dada a lo largo del eje X

P'y = Resistencia nominal a carga axial para una excentricidad dada a lo largo del eje Y

P'o = Resistencia nominal a cargas axiales para una excentricidad cero

Si P'u> Pu, el armado propuesto es correcto, de lo contrario se debe reconsiderar el área de acero y realizar de nuevo los cálculos.

Límites de acero de refuerzo para columnas:

La relación del área de acero longitudinal  $A_L$ , al área de la sección transversal bruta de concreto  $A<sub>a</sub>$  está en el intervalo de 0,01 a 0,08, de acuerdo al código ACI 318-08 sección 10.9.1.

El límite inferior es necesario para garantizar una resistencia a momentos flectores no tenidos en cuenta en el análisis y para reducir los efectos del flujo plástico y de la retracción de fraguado del concreto sometido a compresión sostenida.

El límite máximo es necesario para la economía de la estructura, también para evitar dificultades de congestión del refuerzo, en zonas de empalme del acero.

$$
As_{min} = 0.01 * A_g = 0.01 * 30cm * 30cm = 9,00 cm2
$$
  

$$
As_{max} = 0.08 * A_g = 0.08 * 30cm * 30cm = 72,00 cm2
$$

Se propone un porcentaje de 2 % de acero de refuerzo longitudinal, estando dentro del rango.

$$
A_s = 0.02 * 30 \, \text{cm} * 30 \, \text{cm} = 18,00 \, \text{cm}^2
$$

Se utilizarán las siguientes varillas: 4 No. 6 + 4 No. 5 conformando un área de acero igual a 19,32  $cm<sup>2</sup>$ .

El método usa los diagramas de interacción para columnas, la gráfica utilizada puede ser observada en la sección de anexos, los cuales requieren de los siguientes datos:

$$
\gamma = \frac{h-2d}{h}
$$

De acuerdo con el código ACI 318-08, sección 7.7.1, el recubrimiento especificado para el refuerzo no debe ser menor a 4 centímetros para columnas.

$$
\gamma = \frac{30 \, cm - 2 * 4 \, cm}{30 \, cm} = 0.70
$$

Valor de la curva:

$$
\rho_u = \frac{A_s * f_y}{0.85 * f'c * A_g} = \frac{19.32 \text{ cm}^2 * 2810 \frac{\text{kg}}{\text{cm}^2}}{0.85 * 210 \frac{\text{kg}}{\text{cm}^2} * 900 \text{ cm}^2} = 0.34
$$

Excentricidades:

$$
e_x = \frac{MD_x}{PU} = \frac{5907,17kg-m}{19565,79kg} = 0,31
$$

$$
e_y = \frac{MD_y}{PU} = \frac{4\,790,03\ kg - m}{19\,565,79\ kg} = 0.25
$$

Valor de las diagonales:

$$
\frac{e_x}{h_x} = \frac{0.31}{0.30} = 1.03 \qquad \frac{e_y}{h_y} = \frac{0.25}{0.30} = 0.83
$$

Con los datos obtenidos, en el diagrama de interacción se buscan los valores de los coeficientes  $K_x$  y  $K_y$ :

$$
K_x = 0.175
$$
  

$$
K_y = 0.24
$$

$$
P'x = K_x * f'c * b * h = 0,175 * 210 * 30 * 30 = 33 075,00 kg
$$
  

$$
P'y = K_y * f'c * b * h = 0,24 * 210 * 30 * 30 = 45 360,00 kg
$$
  

$$
P'o = \varphi[0,85 * f'c(A_g - A_s) + A_s * fy]
$$

$$
P'o = 0,70[0,85 * 210(900 - 19,32) + 19,32 * 2810]
$$
  
= 0,70[157 201,38 + 54 289,20] = 148 043,41 kg

Calculando P'u para columna de segundo nivel:

$$
\frac{1}{P'u} = \frac{1}{33\ 075\ kg} + \frac{1}{45\ 360\ kg} - \frac{1}{148\ 043,41\ kg} = 16\ 766,66\ kg
$$

$$
P'u = 21\,965,80\ kg > Pu = 18\,568,57\ kg
$$

Al cumplirse la condición la columna posee el porcentaje adecuado de acero, en este caso se utilizara el 2% $A<sub>q</sub>$  de acero longitudinal, para cubrir este porcentaje se colocarán las siguientes varillas 4 No. 6 + 4 No. 5 conformando un área de acero igual a 18,00  $cm^2$ .

Calculando P'u para columna de primer nivel:

$$
\frac{1}{P'u} = \frac{1}{51\,030,00\,kg} + \frac{1}{56\,700,00\,kg} - \frac{1}{187\,113,28\,kg} = 31\,359,13\,kg
$$
\n
$$
P'u = 31\,359,13\,kg > Pu = 30\,897,04\,kg
$$

Al cumplirse la condición la columna posee el porcentaje adecuado de acero, en este caso se utilizara el  $4\% A_g$  de acero longitudinal, para cubrir este porcentaje se colocarán las siguientes varillas 4 No. 7 + 4 No.6 conformando un área de acero igual a 36,00  $cm^2$ .

I. Refuerzo por transversal para columnas:

El refuerzo a corte para columnas consiste en estribos perpendiculares a la dirección de la carga, requeridos para prevenir el desprendimiento del recubrimiento de concreto o el pandeo local de las varillas longitudinales. Para selección de la separación de los estribos se deben cumplir los siguientes lineamientos:

- El tamaño del estribo no debe ser menor que una varilla No. 3, si el tamaño de la varilla longitudinal es mayor al No. 10, entonces los estribos deberán ser por lo menos No. 4.
- La separación vertical de los estribos no debe exceder a: Cuarenta y ocho veces el diámetro del estribo Dieciséis veces el diámetro de la varilla longitudinal La menor dimensión lateral de la columna

Para el uso de concreto de peso liviano (ACI 8.6.1.), debe emplearse el factor de modificación  $\lambda$  como multiplicador de  $\sqrt{r}$ c en todas las ecuaciones y secciones aplicables, donde  $\lambda = 0.85$  para concreto liviano de arena de peso normal.

Columna de segundo nivel:

 $\phi V_n = 0.53 * 0.85 * \sqrt{210} * 30 * 22 = 4308.72 kg$ 

$$
V_{\text{m\'aximo}} = 2\,589,33\,\text{kg}
$$

Como el cortante resistente  $\phi V_n = 4308,72 \text{ kg} > V_{\text{maximo}} = 2589,33 \text{ kg}$ , entonces se colocará refuerzo mínimo a un espaciamiento máximo  $^d\!/ _2$   $<$ Espaciamiento en zona no confinada:

$$
S = \frac{d}{2} = \frac{26}{2} = 13 \text{ cm}; \text{los estribos serán No. 3 @ 13 centímetros}
$$

Columna de primer nivel:

$$
\phi V_n = 0.53 * 0.85 * \sqrt{210} * 30 * 22 = 4308.72 kg
$$

$$
V_{m\acute{a}ximo} = 4\,550,00\,kg
$$

Como el cortante resistente  $\phi V_n = 4\,308.72\ kg < V_{m\acute{a}ximo} = 4\,550.00\ kg$ , se deberá determinar el espaciamiento para refuerzo por confinamiento, para la zona no confinada se debe colocar refuerzo mínimo a un espaciamiento máximo  $a_{2}$   $<$  30 $cm$ .

Refuerzo para zona confinada:

La longitud de confinamiento se elige entre la mayor longitud de las siguientes opciones:

- $L_{\rm u}$  / 6 = 450 / 6 = 75 cm
- L lado mayor de la columna 30 cm
- Longitud de desarrollo 50 cm

La longitud de confinamiento será de 75 centímetros en ambos extremos de la columna.

Relación volumétrica:

De acuerdo con ACI 318-08, sección 10.9.3 la cuantía volumétrica de refuerzo para elementos a compresión está dada por:

$$
\rho_s = 0.45 * \left(\frac{Ag}{Ach} - 1\right) \left(\frac{f'c}{fy}\right) = 0.45 * \left(\frac{30^2}{22^2} - 1\right) \left(\frac{210}{2810}\right) = 0.029
$$

$$
si = \frac{2 * Av}{\rho_s * L_e} = \frac{2 * 1.27}{0.029 * 22} = 3.98 centimeters
$$

En la zona confinada se colocarán estribos No. 4 @ 4,00 centímetros.

#### **2.5.4. Diseño de cimientos**

La cimentación es la parte de la estructura que se coloca por debajo de la superficie del terreno, su función es transmitir las cargas de la estructura al suelo, los requisitos que debe satisfacer una cimentación es el asentamiento pues debe encontrarse en un rango tolerable y fundamentalmente que el asentamiento diferencial de las distintas partes de la estructura no exista.

Se consideró una sección cuadrada para la zapata, el diseño está basado en los resultados del ensayo de compresión triaxial:

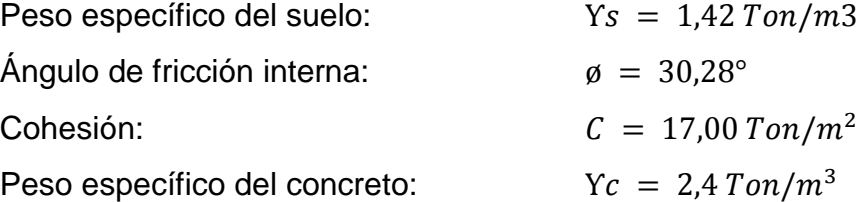

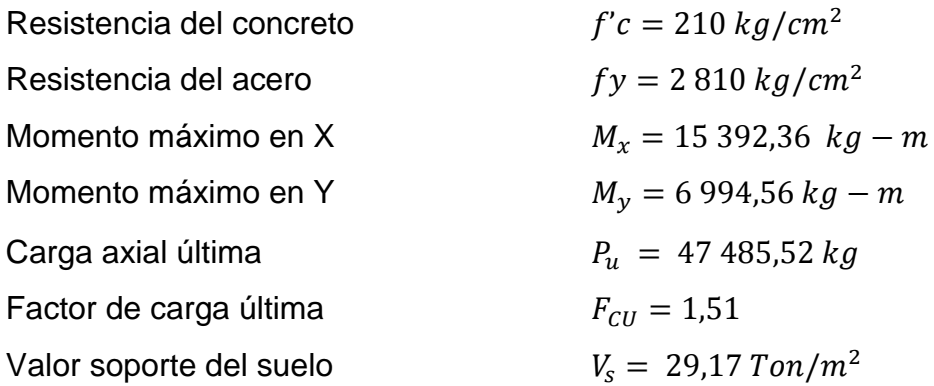

Valor soporte del suelo:

Ecuación general de capacidad de carga:

$$
q_u = C N_c F_{cs} F_{cd} F_{ci} + q N_q F_{qs} F_{qd} F_{qi} + \frac{1}{2} \gamma B N_{\gamma} F_{\gamma s} F_{\gamma d} F_{\gamma i}
$$

Donde:

 $C = cohesión$  $q = esfuerzo$  efectivo al nivel del fondo de la cimentación  $\gamma = p$ eso específico del suelo  $B =$  ancho de la cimentación  $F_{cs}$ ,  $F_{qs}$ ,  $F_{\gamma s}$  = factores de forma  $F_{cd}$ ,  $F_{qd}$ ,  $F_{yd}$  = factores de profundidad  $F_{ci}$ ,  $F_{qi}$ ,  $F_{yi}$  = factores de inclinación de la carga  $N_c$ 

$$
q = \gamma * D_f = 1.42 \frac{T \cdot m}{m^3} * 1.50 m = 2.13 \frac{T \cdot m}{m^2}
$$

Factor de capacidad de carga debido a la sobrecarga  $N_q$ :

$$
N_q = \tan^2\left(45 + \frac{\emptyset}{2}\right)e^{\pi \tan \emptyset} = 3.94
$$

• Factor de capacidad de carga debido a la cohesión  $N_c$ :

$$
N_c = (N_q - 1)cot\phi = 10,98
$$

Factor de capacidad de carga debido al peso del suelo  $N_{\gamma}$ :

$$
N_{\gamma}=2(N_q+1)tan\phi=2.65
$$

Factores de forma

$$
F_{cs} = 1 + \frac{B N_q}{L N_c} = 1.35
$$

$$
F_{qs} = 1 + \frac{B}{L} \tan \phi = 1.27
$$

$$
F_{\gamma s} = 1 - 0.4 \frac{B}{L} = 0.60
$$

Factores de profundidad

$$
F_{cd} = 1 + 0.4 \frac{Df}{B} = 1.04
$$

$$
F_{qd} = 1 + 2tan\phi(1 - sen\phi)^{2} \frac{Df}{B} = 1,29
$$
  

$$
F_{\gamma d} = 1
$$

Factores de inclinación

$$
F_{ci} = F_{qi} = \left(1 - \frac{\beta^{\circ}}{90^{\circ}}\right)^2 = 1
$$

$$
F_{\gamma i} = \left(1 - \frac{\beta}{\phi}\right)^2 = 1
$$

El valor soporte del suelo estará definido de la siguiente forma:

$$
q_u = C N_c F_{cs} F_{cd} F_{ci} + q N_q F_{qs} F_{qd} F_{qi} + {1}/{2} \gamma B N_\gamma F_{\gamma s} F_{\gamma d} F_{\gamma i}
$$

$$
q_u = 8,50 * 10,98 * 1,35 * 1,04 * 1 + 2,13 * 3,94 * 1,27 * 1,29 * 1 + \frac{1}{2} * 1,42 * 1
$$

$$
* 2,65 * 0,60 * 1 * 1 = 131,00 + 13,75 + 1,12 = 145,87
$$

$$
Ton/_{m^2}
$$

El valor soporte para el suelo sobre el que se construirá el edificio es igual a:

$$
V_s = \frac{q_u}{FS} = 29.17 \frac{T \cdot m}{m^2}
$$

## A. Diseño de zapata aislada

La sección de zapata y su espesor, serán adecuadas para soportar los esfuerzos a los que se encuentran sometidas.

a) Factor de carga última:

$$
F_{CU} = \frac{1,4 CM + 1,7 CV}{CM + CV} = \frac{1.249,20 \frac{kg}{m^2}}{528,00 \frac{kg}{m^2} + 300,00 \frac{kg}{m^2}} = 1,51
$$

b) Cargas de trabajo:

$$
P_u = 22,24 \, m^2 \cdot \left( 1 \, 249,20 \, \frac{kg}{m^2} + 699,20 \frac{kg}{m^2} \right) + 2 \, 750,40 \, kg \cdot 1,51 = 47 \, 485,52 \, kg
$$

$$
P_t = \frac{P_u}{F_{CU}} = \frac{47,48 \text{ Ton}}{1,51} = 32,00 \text{ Ton}
$$

$$
M'_{ux} = \frac{M_{ux}}{F_{cu}} = \frac{15,39}{1,51} = 10,19 \text{ Ton}
$$

$$
M'_{uy} = \frac{M_{uy}}{F_{cu}} = \frac{6,99}{1,51} = 4,62 \text{ Ton}
$$

c) Predimensionamiento del área de zapata:

$$
A_z = \frac{1.5 * P_t}{V_s} = \frac{1.5 * 32,00 \text{ Ton}}{29,17 \text{ Ton/m}^2} = 1,64 \text{ m}^2
$$

Las dimensiones de las zapatas propuestas serán  $a = 1.85 m$  y  $b = 1.85 m$ , con un área de 3,45  $m^2$ .

#### d) Chequeo de presión sobre el suelo:

Al determinar el área de zapata, se debe calcular la carga admisible  $(q_{\text{max}})$ , la cual debe ser menor que el valor soporte  $V_s$ , si se supone que las presiones resultantes están linealmente distribuidas, siempre que la excentricidad  $e = \frac{M}{R}$  $\frac{m}{p}$ no supere la distancia k del núcleo de la zapata, L  $\mathcal{N}_6$ , cuyo valor se define por la fórmula de flexión normal:

$$
q_{\text{max/min}} = \frac{P}{Az} \pm \frac{M'ux}{Sx} \pm \frac{M'uy}{Sy}
$$

$$
S = \frac{1}{6} * b * h^2 S_x = \frac{1}{6} * 1.85 * 1.85^2 = 1.10 = S_y
$$

$$
P = P_t + P_{columna} + P_{suelo} + P_{cimiento}
$$

$$
P = 32,00 \text{ Ton} + (0,09 \text{ m}^2 * 7,50 \text{ m} * 2,4 \text{ Ton}/_{m^3})
$$

$$
+ (3,45 \text{ m}^2 * 1,50 \text{ m} * 1,75 \text{ Ton}/_{m^3})
$$

$$
+ (3,45 \text{ m}^2 * 0,50 \text{ m} * 2,4 \text{ Ton}/_{m^3}) = 49,00 \text{ Ton}
$$

$$
q = \frac{P}{Az} \pm \frac{M'_{ux}}{S_x} \pm \frac{M'_{uy}}{S_y}
$$

$$
q_{max,min} = \frac{49,00 \text{ Ton}}{3,45 \text{ m}^2} \pm \frac{10,19 \text{ Ton}}{1,10} \pm \frac{4,62 \text{ Ton}}{1,10}
$$

 $q_{\text{max}} = 27,70$ , menor que el valor soporte del suelo  $q_{min} = 0.74$ , mayor que 0, por lo tanto no existe tensión del suelo

La presión del suelo en cualquier punto de la zapata es único, existen por lo tanto diferentes presiones en diferentes ubicaciones, para diseñar la zapata se debe hacer referencia a una presión constante, en este caso se realizará el diseño con la presión máxima, ésta debe ser afectada por el factor de carga última:

e) Presión última de diseño:

$$
q_{\text{diseño}} = q_{\text{max}} * F_{\text{CU}} = 27,70 \, \frac{T \cdot \text{on}}{m^2} * 1,51 = 41,83 \, \frac{T \cdot \text{on}}{m^2}
$$

f) Chequeo por corte simple:

La falla por corte ocurre a una distancia "d" del borde de la columna, debe ser revisado ese punto para determinar si el peralte resiste el esfuerzo cortante, en este caso se utilizara varilla No. 6 para el armado:

$$
d = pertalte\;asumido-reculrimiento - \frac{\emptyset}{2}
$$

De acuerdo con el código ACI 318-08, sección 7.7.1, el recubrimiento especificado para el refuerzo no debe ser menor a 7,5 centímetros para concreto colocado sobre el suelo y expuesto permanentemente a él.

$$
d = 50 \, \text{cm} - 8 \, \text{cm} - \frac{1,90}{2} = 41,05 \, \text{cm}
$$

En la figura 41 se observa el detalle de zapata aislada para chequeo por corte simple.
## Figura 41. **Chequeo por corte simple para zapata tipo Z-1**

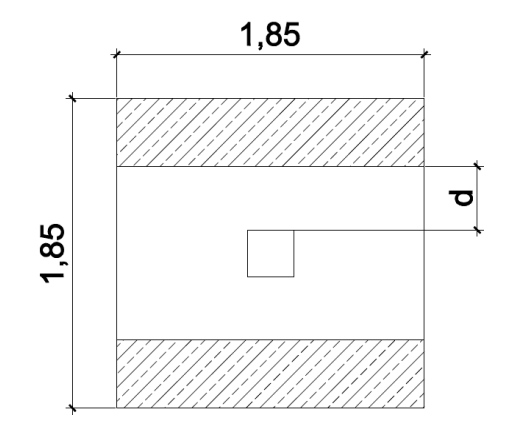

Fuente: elaboración propia, con base en Autocad 2012.

Corte actuante:

$$
V_{act} = q_{dise\|\theta} * \left(\frac{B_{zapata} - B_{columna}}{2} - d\right) * H_{zapata}
$$

$$
V_{act} = 41,83 \quad \frac{T \cdot m}{m^2} \cdot \left(\frac{1,85 \cdot m - 0,30 \cdot m}{2} - 0,41 \cdot m\right) \cdot 1,85 \cdot m = 28,24 \cdot \text{T} \cdot m
$$

Corte resistente:

$$
V_{res} = \emptyset * 0.53 * \sqrt{f'c} * b * d
$$

 $V_{res} = 0.85 * 0.53 * \sqrt{210} * 185 * 41.05 = 49.58$  Ton

$$
V_{res} = 49,58 \; Ton > V_{act} = 28,24 \; Ton
$$

Como el cortante resistente es mayor al cortante actuante se concluye que el peralte de la zapata resiste el corte simple.

g) Chequeo por corte punzonante:

La fuerza que la columna ejerce sobre la zapata es una acción que tiende a perforarla, por lo que debe chequearse el corte punzonante, este actúa a una distancia d/2 del borde de la columna.

$$
b_o = 2(a+d) + 2(b+d)
$$

$$
b_o = 2(30 + 41,05) + 2(30 + 41,05) = 284,20 \, \text{cm}
$$

En la figura 42 se observa el detalle de zapata concéntrica para chequeo por corte punzonante.

#### Figura 42. **Chequeo por punzonamiento para zapata tipo Z-1**

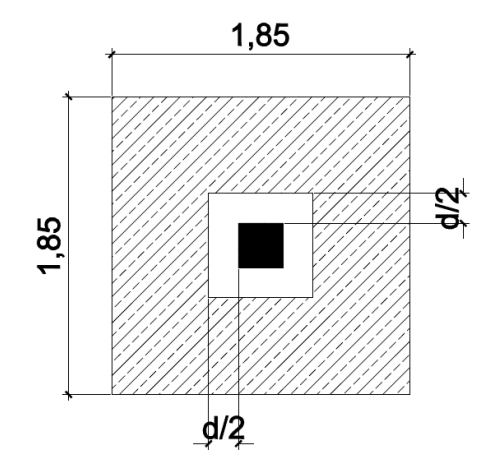

Fuente: elaboración propia, con base en Autocad 2012.

Cortante actuante:

$$
V_{act} = q_{dise\|o} * A_{ashurada}
$$

$$
V_{act} = 41,83 \, \text{Tom} /_{m^2} * (1,85 \, m * 1,85 \, m - 0,71 \, m * 0,71 \, m) = 122,07 \, \text{Tom} /_{m^2}
$$

Corte resistente:

$$
V_{res} = \emptyset * 1.06 * \sqrt{f'c} * b_o * d
$$

$$
V_{res} = 0.85 * 1.06 * \sqrt{210} * 284.20 * 41.05 = 152.33
$$
 Ton

$$
V_{res} = 152,33
$$
 *Tom* >  $V_{act} = 122,07$  *Ton*

h) Diseño de refuerzo por flexión:

Para conocer el refuerzo por flexión se debe considerar la zapata como una losa en voladizo.

$$
M_u = \frac{W * L^2}{2} = \frac{41,83 \text{ Ton}}{2} / \frac{m^2 * \left(\frac{1,85 \text{ m}}{2} - \frac{0,3 \text{ m}}{2}\right)^2}{2} = 12,56 \text{ Ton} - m
$$

Área de acero:

Acero mínimo

$$
As_{min} = \rho_{min} * b * d = \frac{14.1}{f_y} * b * d
$$

$$
As_{min} = \frac{14.1}{2.810} * 100 * 41.05 = 20.60 \text{ cm}^2
$$

Acero requerido

$$
As_{req} = \left[ b * d - \sqrt{(b * d)^2 - \left(\frac{Mu * b}{0.003825 * f'c}\right)} \right] * \frac{\lambda * f'c}{fy}
$$
  

$$
As_{req} = \left[ 100 * 41.05 - \sqrt{(100 * 41.05)^2 - \left(\frac{12\,562.07 * 100}{0.003825 * 210}\right)} \right] * \frac{0.85 * 210}{2810}
$$
  

$$
As_{req} = \left[ 4\,105.00 - \sqrt{16\,851\,025.00 - 1\,563\,905.38} \right] * \, 0.06 = 11.70 cm^2
$$

El acero mínimo es mayor que el acero requerido, se utiliza el refuerzo mínimo, utilizando varilla No. 6 tendremos una separación igual a:

• Sentido x:

$$
S = \frac{A_v}{A_s} = \frac{2,85 \, \text{cm}^2}{20,60 \, \text{cm}^2} = 0,14 \, \text{cm}
$$

Sentido y:

$$
d_y = dx - \frac{\phi_x}{2} - \frac{\phi_y}{2} = 41,05cm - \frac{1,91cm}{2} - \frac{1,91cm}{2} = 39,14cm
$$

$$
As_{min} = \frac{14.1}{2.810} * 100 * 39,14 = 19,64 \text{ cm}^2
$$

$$
As_{req} = \left[100 * 39,14 - \sqrt{(100 * 39,14)^2 - \left(\frac{12\ 632,91 * 100}{0,003825 * 210}\right)}\right] * \frac{0,85 * 210}{2\ 810}
$$
  

$$
As_{req} = \left[3\ 914,00 - \sqrt{15\ 319\ 396,00 - 1\ 572\ 724,55}\right] * 0,06 = 12,38\ cm^2
$$
  

$$
S = \frac{A_v}{A_s} = \frac{2,85\ cm^2}{19,64\ cm^2} = 0,15\ cm
$$

Se colocará refuerzo No. 6 @ 14 centímetros en el dirección x y refuerzo No. 6 @ 15 centímetros en dirección y.

Acero por temperatura

$$
A_{st}=0.0018*b*d
$$

$$
A_{st} = 0.0018 * 185 cm * 41.05 cm = 14.00 cm2
$$

 14,00 cm<sup>2</sup> ---------------185 cm 1,29 cm<sup>2</sup> ---------------espaciamiento de varillas = 17,04

Para evitar el agrietamiento se colocará en el área a compresión, varilla No. 4 @ 20 centímetros, en ambos sentidos, en la figura 43 se observa el armado para zapata aislada Z-1 para columna C-1.

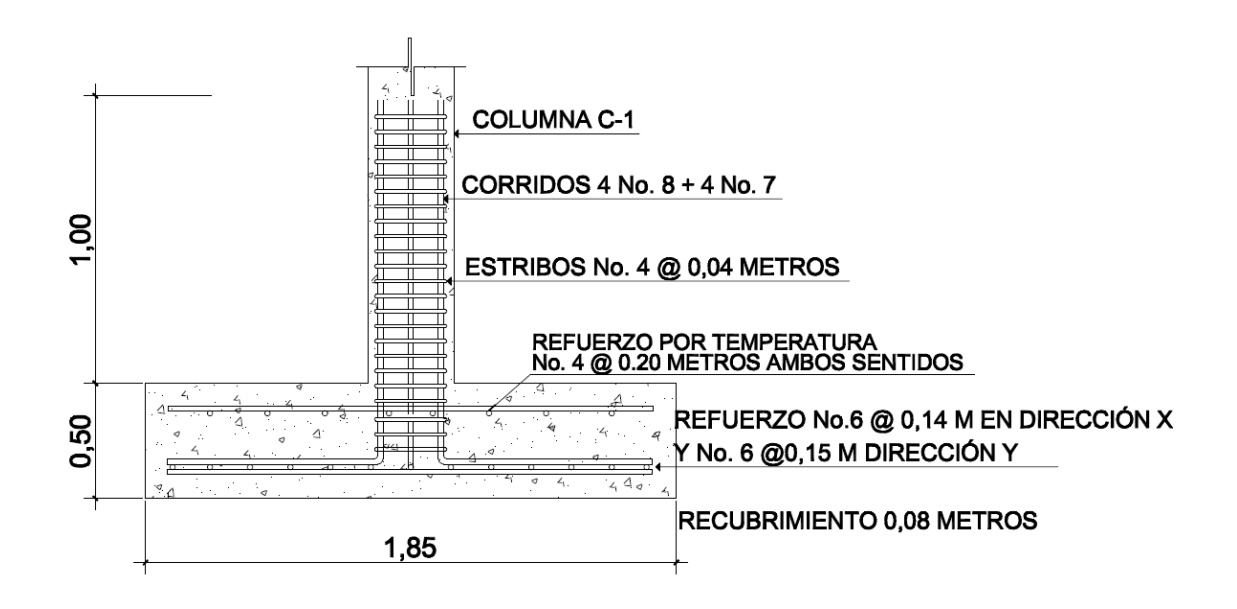

### Figura 43. **Armado de zapata concéntrica tipo Z-1**

Fuente: elaboración propia, con base en Autocad 2012.

B. Diseño de zapata combinada (excéntrica-concéntrica)

Para resolver el diseño de este tipo de cimentación se deben calcular los valores de las resultantes para la carga P y P' y la distancia al eje de una de las dos columnas.

a) Carga última:

$$
Cu_{N_2} = 1.4[(0.12 \times 2400) + (90)] + (1.7 \times 100) = 699.20 kg/m^2
$$

 $Cu_{N_1} = 1,4[(0,12*2400) + (90+150)] + (1,7*300) = 1249,20 kg/m^2$ 

b) Factor de carga última:

$$
F_{CU} = \frac{1,4 CM + 1,7 CV}{CM + CV} = \frac{1.249,20 \frac{kg}{m^2}}{528,00 \frac{kg}{m^2} + 300,00 \frac{kg}{m^2}} = 1,51
$$

c) Cargas de trabajo:

$$
P_{U1} = 11,12 \, m^2 \ast \left( 1 \, 249,20 \, \frac{kg}{m^2} + 699,20 \, \frac{kg}{m^2} \right) + 1 \, 547,10 \, kg \ast 1,51
$$
\n
$$
= 21 \, 666,20 \, kg + 2 \, 336,12 \, kg = 24 \, 002,32 \, kg = 24,00 \, Ton
$$

$$
P_{U2} = 22,24 \, m^2 \ast \left( 1 \, 249,20 \, \frac{kg}{m^2} + 699,20 \, \frac{kg}{m^2} \right) + 3 \, 094,20 \, kg \ast 1,51
$$
\n
$$
= 43 \, 332,42 \, kg + 4 \, 672,24 \, kg = 48 \, 004,66 \, kg = 48,00 \, Ton
$$

d) Carga resultante

$$
R = 48,00 \; Ton + 24,00 \; Ton = 72,00 \; Ton
$$

En la figura 44 se observa el diagrama de cargas para zapata combinada.

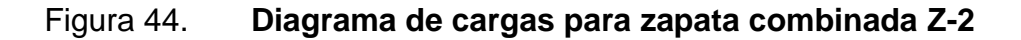

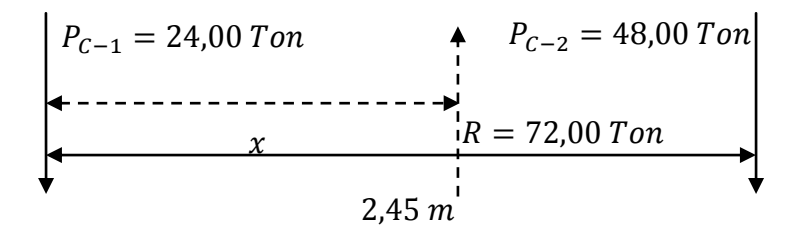

Fuente: elaboración propia, con base en Autocad 2012.

$$
q_e = 29.17 - (0.50 * 2.4) - (1.00 * 1.42) = 26.55 \text{ Ton/m}^2
$$

e) Área requerida

$$
A = \frac{R}{q_e} = \frac{72,00T \text{ on}}{26,55 \text{ T} \text{ on}/m^2} = 4,00 \text{ m}^2
$$

$$
x = \frac{48,00 \; Ton * 2,45m}{72,00Ton} = 1,65 \; m
$$

$$
L = 2\left(\frac{b_{col}}{2} + x\right) = 2(0.15 + 1.65) = 3.60 \, m
$$

$$
B=1,80\ m
$$

f) Carga admisible

$$
q_a = \frac{R}{A} = \frac{72,00 \text{ Ton}}{6,50 \text{ m}^2} = 11,00 \text{ Ton/}
$$

En la figura 45 se observan las dimensiones propuestas para la zapata combinada.

## Figura 45. **Dimensiones de zapata combinada Z-2**

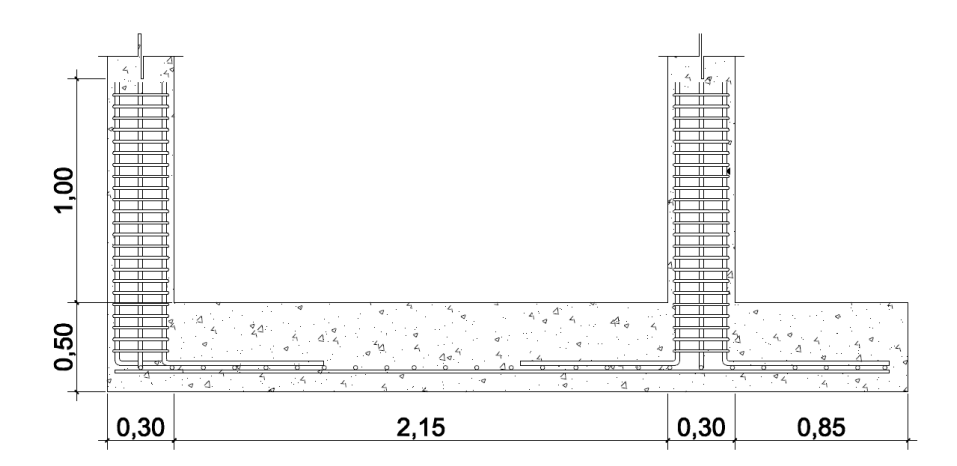

Fuente: elaboración propia, con base en Autocad 2012.

- g) Cortes en zapata combinada
- Cortante en 1

$$
V_1 = 0
$$
  

$$
F_a = q_a * B = 11,00 \, \frac{T \cdot m}{m^2} * 1,80 \, m = 19,80 \, \frac{T \cdot m}{m}
$$

Cortante en 2

$$
V_2 = -19,80 \, \frac{T \cdot m}{m} \cdot 0,30 \, m + 24,00 \, \text{T} \cdot m = 18,06 \, \text{T} \cdot m
$$

Cortante en 3

$$
V_3 = -19,80 \, \frac{T \cdot m}{m} \cdot 2,45 \, m + 24,00 \, \text{T} \cdot m = -24,51 \, \text{T} \cdot m
$$

Cortante en 4

$$
V_4 = -19,80 \, \text{Top}/m * 2,75 \, m + 24,00 \, \text{Top} + 48,00 \, \text{Top} = 17,55 \, \text{Top}
$$

Cortante en 5

$$
V_5 = -19,80 \, T \, \frac{\partial n}{\partial m} * 3,60 \, m + 24,00 \, T \, \text{on} + 48,00 \, T \, \text{on} = 0,00 \, T \, \text{on}
$$

En la figura 46 se observa el diagrama de corte de acuerdo a los cálculos previos.

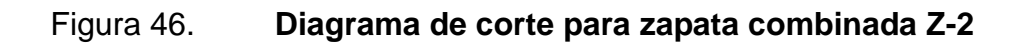

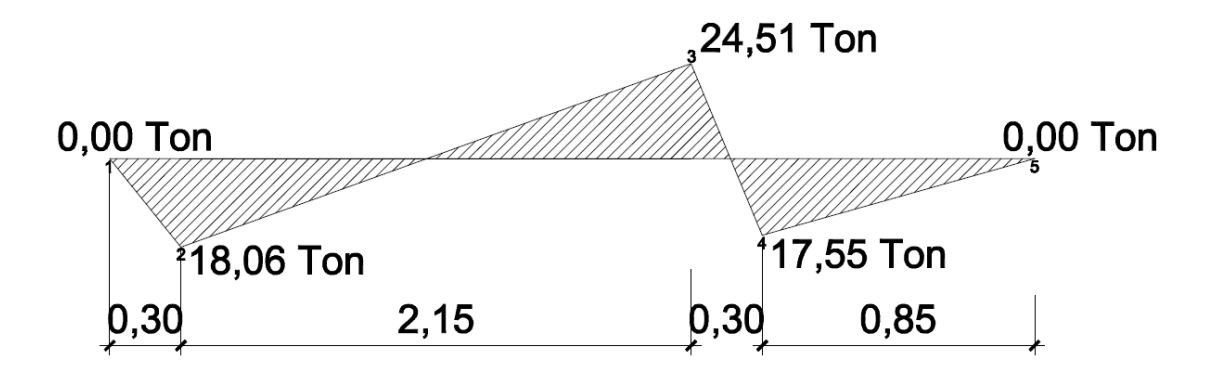

Fuente: elaboración propia, con base en Autocad 2012.

h) Momentos para zapata combinada

$$
A_1 = \frac{1}{2} * 0.30m * 18.06T on = 2.71T on - m
$$

$$
\frac{18,06}{x} = \frac{24,51}{2,15-x} \qquad x = 0,91 \, m
$$

$$
A_2 = \frac{1}{2} * 0.91 \, m * 18.06 \, Ton = 8.22 \, Ton - m
$$
\n
$$
A_3 = \frac{1}{2} * 1.24 \, m * 24.51 \, Ton = 15.20 \, Ton - m
$$
\n
$$
\frac{24.51}{x} = \frac{17.55}{0.30 - x} \qquad x = 0.17 \, m
$$
\n
$$
A_4 = \frac{1}{2} * 0.17 \, m * 24.51 \, Ton = 2.08 \, Ton - m
$$
\n
$$
A_5 = \frac{1}{2} * 0.13 \, m * 17.55 \, Ton = 1.14 \, Ton - m
$$
\n
$$
A_6 = \frac{1}{2} * 0.85 \, m * 17.55 \, Ton = 7.50 \, Ton - m
$$

En la figura 47 se observa el diagrama de momentos para zapata combinada.

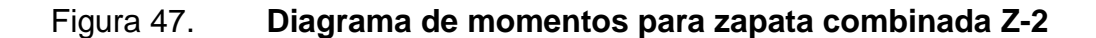

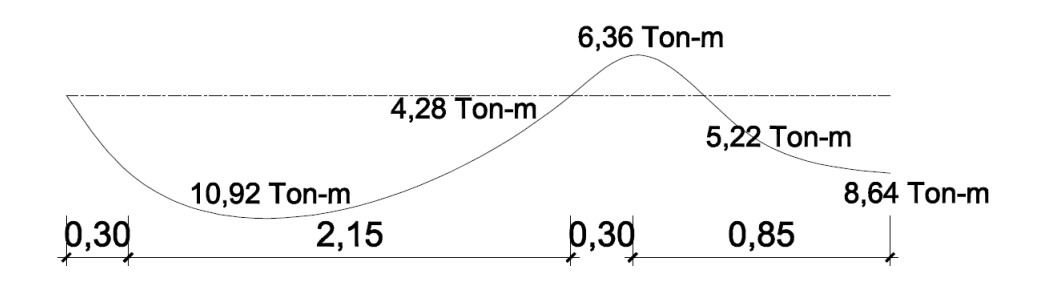

Fuente: elaboración propia, con base en Autocad 2012.

i) Chequeo por corte simple

$$
d = 41,05 \, \text{cm} \qquad V_{act} = V_2 - \left[\frac{d}{2} * (q_a * B)\right]
$$

 $V_{act} = 18,06$  Ton  $- (0,2052$  m  $*$  19,80  $Ton/m$ ) = 13,99 Ton

$$
V_{res} = \emptyset * 2 * \sqrt{f'c} * b * d
$$

$$
d = \frac{13997,04 \text{ kg}}{0,85 * 2 * \sqrt{210} * 180} = 0,31 \text{ m}
$$

El peralte propuesto si es satisfactorio  $d = 0.50$   $m > 0.31$  m

j) Chequeo por punzonamiento

$$
V_{der} = P_{trabajo} - [(d+a)^2 * q_a]
$$

 $V_{der} = 48,00$  Ton  $- [(0,42 \, m + 0,30 \, m)^2 * 11,00 \, {Ton}_{m^2}] =$ 

$$
d = \frac{V_{der}}{\phi * 4 * \sqrt{f'c} * b_o} b_o = 4(a+d)
$$

$$
d = \frac{42\,300}{0.85 * 4 * \sqrt{210} * 288} = 0.30 \, m
$$

El peralte propuesto si es satisfactorio  $d = 0.50$   $m > 0.30$  m

$$
V_{izq} = P_{trabajo} - \left[ \left( d + \frac{a}{2} \right) (a+d) * q_a \right]
$$

$$
V_{izq} = 24,00 \text{ Ton} - ((0,30 + 0,21 \text{ m}) * (0,30 + 0,42 \text{ m})) * 11,00 \text{ Ton}/_{m^2}
$$
  
= 19,96 Ton

$$
d = \frac{V_{der}}{\phi * 4 * \sqrt{f'c} * b_o} b_o = 2,5(a+d)
$$

$$
d = \frac{19\,960,80}{0,85 * 4 * \sqrt{210} * 180} = 0,23\ m
$$

El peralte propuesto si es satisfactorio  $d = 0.50$   $m > 0.23$   $m$ 

k) Diseño de acero de refuerzo

$$
M_n = 10\,920\ kg - m \qquad A_{spropuesta} = 15\ cm^2
$$

$$
a = \frac{A_s * f_y}{0.85 * f'c * b} = \frac{15cm^2 * 2810 \frac{kg}{cm^2}}{0.85 * 210 \frac{kg}{cm^2} * 180} = 1.31 cm
$$

$$
A_s = \frac{M_u}{\phi * f_y * (d - \frac{a}{2})} = \frac{1.092\ 000\ kg - cm}{0.85 * 2.810 \frac{\ kg}{m^2} * (42 \, cm - \frac{1.31 \, cm}{2})} = 11.06\ cm^2
$$

$$
a = \frac{A_s * f_y}{0.85 * f'c * b} = \frac{11,06cm^2 * 2810 \frac{kg}{cm^2}}{0.85 * 210 \frac{kg}{cm^2} * 180} = 1,00cm
$$

$$
A_s = \frac{M_u}{\phi * f_y * (d - \frac{a}{2})} = \frac{1092000 \, kg - cm}{0.85 * 2810 \, kg / \frac{kg}{cm^2} * (42 \, cm - \frac{1.00 \, cm}{2})} = 11.02 \, cm^2
$$

$$
M_n = 864\ 000\ kg - cm \qquad A_{spropuesta} = 15\ cm^2
$$

$$
a = \frac{A_s * f_y}{0.85 * f'c * b} = \frac{15cm^2 * 2810 \frac{kg}{cm^2}}{0.85 * 210 \frac{kg}{cm^2} * 180} = 1.31cm
$$

$$
A_s = \frac{M_u}{\phi * f_y * (d - \frac{a}{2})} = \frac{864\ 000\ kg - cm}{0.85 * 2\ 810 \frac{\ kg}{m^2} * (42cm - \frac{1.27cm}{2})} = 8.75cm^2
$$

$$
a = \frac{A_s * f_y}{0.85 * f'c * b} = \frac{8.75cm^2 * 2810 \frac{kg}{cm^2}}{0.85 * 210 \frac{kg}{cm^2} * 180} = 0.80cm
$$

$$
A_s = \frac{M_u}{\phi * f_y * (d - \frac{a}{2})} = \frac{864\,000\,kg - cm}{0.85 * 2\,810 \,kg / \, cm^2 * (42\,cm - \frac{0.80\,cm}{2})} = 8.70\,cm^2
$$

$$
S = \frac{A_v}{A_s} = \frac{2.85 \text{ cm}^2}{19.00 \text{ cm}^2} = 0.15 \text{ cm}
$$

Para el refuerzo de acero en la zapata combinada, se utilizará varilla No. 6 @ 14 centímetros, en dirección x y varilla No. 6 @ 15 centímetros en dirección y.

Acero por temperatura

 $0,30$ 

$$
A_{st} = 0.0018 * b * d
$$
  

$$
A_{st} = 0.0018 * 360 \text{ cm} * 41.05 \text{ cm} = 26.60 \text{ cm}^2
$$
  

$$
26.60 \text{ cm}^2
$$
............360 cm

1,29 cm<sup>2</sup>---------------espaciamiento de varillas = 17,45

Para evitar el agrietamiento se colocará en el área a compresión, varilla No. 4 @ 20 centímetros, en ambos sentidos, en la figura 48 se observa el diagrama de refuerzo para la zapata combinada Z-2.

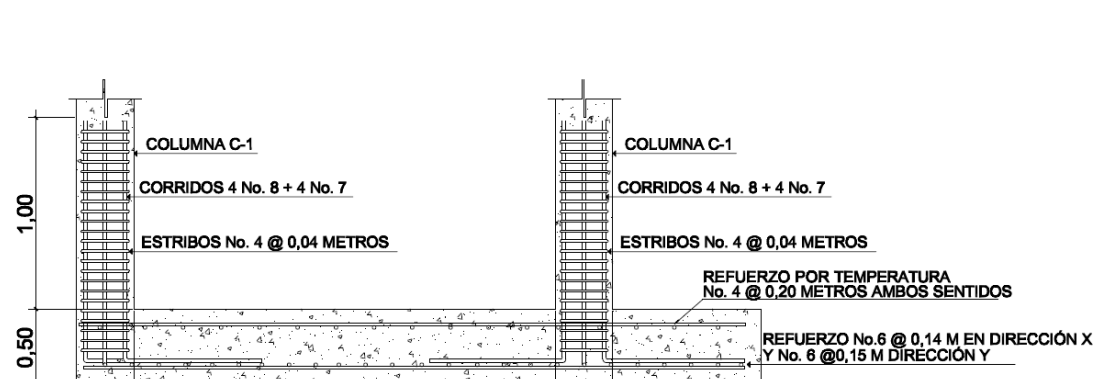

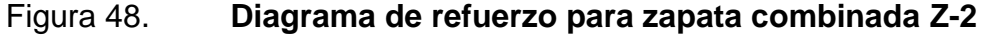

Fuente: elaboración propia, con base en Autocad 2012.

 $0,30$ 

 $0,85$ 

RECUBRIMIENTO 0,08 METROS

C. Diseño de zapata combina (concéntrica-concéntrica)

 $2,15$ 

Para resolver el diseño de este tipo de cimentación se deben calcular los valores de las resultantes para la carga P y P' y la distancia al eje de una de las dos columnas.

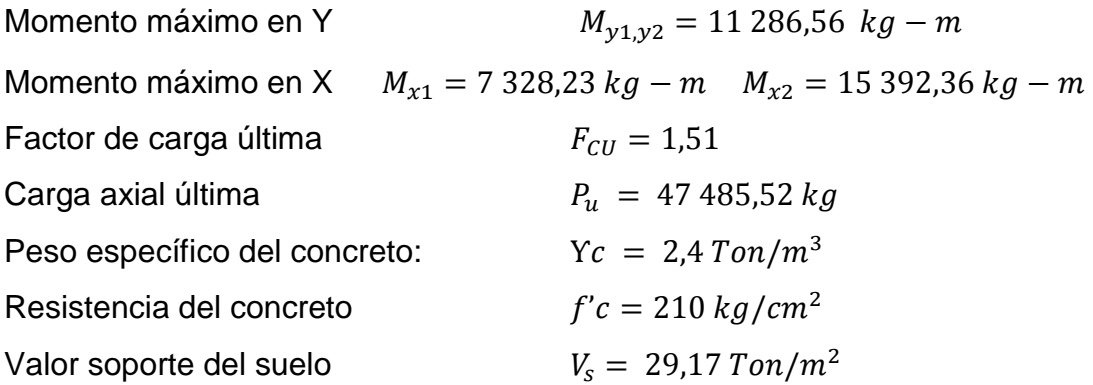

Se realiza el diagrama estableciendo un cimiento rectangular tomando como base la distancia entre columnas, de acuerdo a la figura 49.

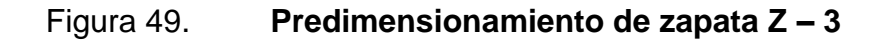

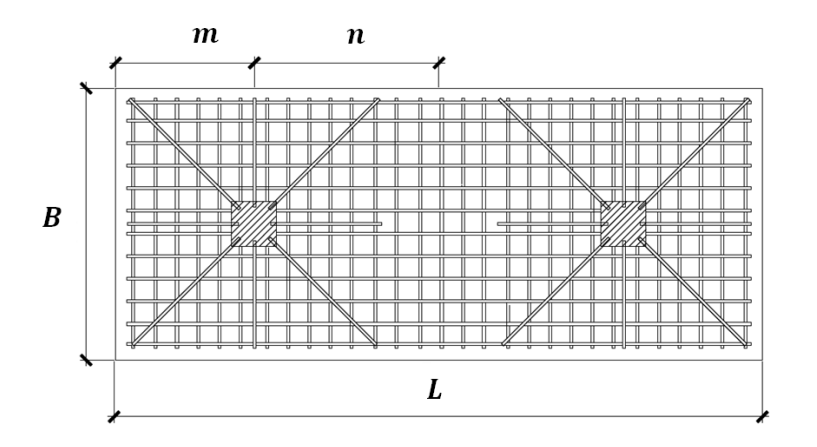

Fuente: elaboración propia, con base en Autocad 2012.

De acuerdo a esos parámetros se tiene:

$$
L = 2 (m + n)
$$
  $B = \frac{R}{(q * L)}$   $R = P_1 + P_2$   $q = V_s$ 

a) Factor de carga última:

$$
F_{CU} = \frac{1,4 CM + 1,7 CV}{CM + CV} = \frac{1249,20 \frac{kg}{m^2}}{528,00 \frac{kg}{m^2} + 300,00 \frac{kg}{m^2}} = 1,5
$$

b) Cargas de trabajo

$$
P'_T = \frac{2(47,48)T\noneladas}{1,51} = 64,00
$$
 T\noneladas

$$
M_{y1\ y2} = \frac{11,29\ Toneladas}{1,51} = 7,47\ Toneladas
$$

$$
M_{x1} = \frac{15,39 \text{ Toneladas}}{1,51} = 10,19 \text{ Toneladas}
$$

$$
M_{x2} = \frac{7,33 \text{ Toneladas}}{1,51} = 4,85 \text{ Toneladas}
$$

c) Predimensionamiento del área de zapata:

Se asumirá por diseño que la longitud m es igual a 0,75 metro

$$
m = 0.75
$$
 metro  $n = 0.75$  metro

$$
L = 2 (m + n) = 2(0.75 + 0.75) = 3.20 \, \text{meters}
$$

$$
b = \frac{R}{(q * L)} = \frac{2(47,48 \text{ toneladas})}{(29,17 * 3,20)} = 1,10 \text{ metros}
$$

 $A_z = 3,20$  metros \* 1,101 metros = 3,23 metros

Se proponen las siguientes dimensiones:

$$
L = 3.65
$$
 metros  $B = 1.80$  metres

d) Chequeo de presión sobre el suelo:

Al determinar el área de zapata, se debe calcular la carga admisible  $(q_{\text{max}})$ , la cual debe ser menor que el valor soporte  $V_s$ , si se supone que las presiones resultantes están linealmente distribuidas, siempre que la excentricidad  $e = \frac{M}{R}$  $\frac{m}{p}$ no supere la distancia k del núcleo de la zapata, L  $/\rm_{6}$ , cuyo valor se define por la fórmula de flexión normal:

$$
q_{\text{max/min}} = \frac{P}{Az} \pm \frac{M'ux}{Sx} \pm \frac{M'uy}{Sy}
$$

$$
S=\frac{1}{6}*b*h^2
$$

$$
S_y = \frac{1}{6} * 1,80 * 3,65^2 = 4,00 \quad S_x = \frac{1}{6} * 3,65 * 1,80^2 = 2,00
$$

$$
P = P_t + P_{columna} + P_{suelo} + P_{cimientos}
$$

$$
P = 64,00Ton + (0,09m2 * 7,50m * 2,4Ton/m3)
$$
  
+  $(6,60 m2 * 1,50 m * 1,75Ton/m3)$   
+  $(6,60 m2 * 0,50m * 2,4Ton/m3) = 90,55Ton$ 

$$
q = \frac{P}{Az} \pm \frac{M'_{ux}}{S_x} \pm \frac{M'_{uy}}{S_y}
$$

$$
q_{max,min} = \frac{90,55 \text{ Ton}}{6,60 \text{ m}^2} \pm \frac{15,04 \text{ Ton}}{2,00} \pm \frac{12,30 \text{ Ton}}{4,00}
$$

 $q_{max} = 24,45,$  menor que el valor soporte del suelo

 $q_{min} = 3.41$ , mayor que 0 por lo tanto no existe tensión en el suelo

La presión del suelo en cualquier punto de la zapata es único, existen por lo tanto diferentes presiones en diferentes ubicaciones, para diseñar la zapata se debe hacer referencia a una presión constante, en este caso se realizará el diseño con la presión máxima, ésta debe ser afectada por el factor de carga última:

e) Presión última de diseño:

$$
q_{\text{diseño}} = q_{\text{max}} * F_{\text{CU}} = 24.45 \left. \frac{T \text{on}}{m^2} * 1.51 = 36.92 \left. \frac{T \text{on}}{m^2} \right. \right.
$$

$$
q_{\text{diseño}} = q_{\text{min}} * F_{\text{CU}} = 3.41 \, \frac{\text{Tom}}{m^2} * 1.51 = 5.15 \, \frac{\text{Tom}}{m^2}
$$

En la figura 50 se observan las cargas de diseño máximas y mínimas que actúan en la zapata combinada.

# Figura 50. **Diagrama de cargas de diseño máximas y mínimas bajo zapata combinada Z-3**

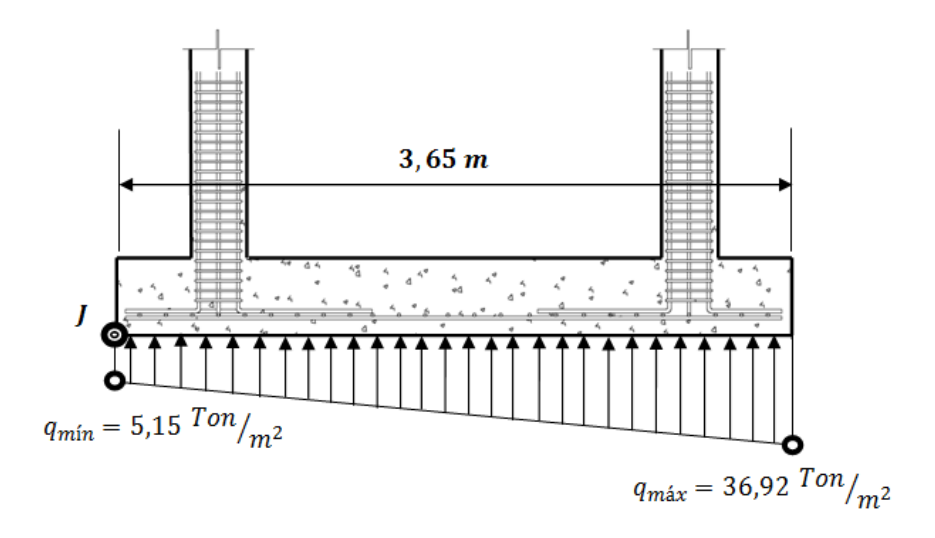

Fuente: elaboración propia, con base en Autocad 2012.

a) Se tomará como punto cero el punto  $J$ , de acuerdo a esto se tendrá el siguiente resultado:

 $punto_1 = (0, qmin) = (0, 5, 15)punto_2 = (0, qmax) = (3, 60, 36, 92)$ 

b) Encontrando la pendiente se tiene:

$$
m = \frac{(q_{max} - q_{min})}{(x_2 - x_1)} = \frac{(36.92 - 5.15)}{(3.60 - 0)} = \frac{31.77}{3.60} = 8.82
$$

c) Determinando la ecuación de punto pendiente, se obtiene:

$$
q_2 - q_1 = m (x_2 - x_1)
$$
  

$$
q - 5,15 = 8,82 (x - 0)
$$

$$
q = 8.82x + 5.15
$$

Para conocer las cargas que actúan a lo largo de la zapata, se determinarán las cargas a una distancia de 0,60 metros, 1,80 metros y 3,00 metros sobre ésta respectivamente, en la figura 51 se observa el diagrama de cargas por metro lineal para las distancias indicadas en la zapata combinada.

$$
q_2 = 8,82(0,60) + 5,15 = 10,22
$$
  

$$
q_3 = 8,82(1,80) + 5,15 = 21,03
$$
  

$$
q_3 = 8,82(3,00) + 5,15 = 31,78
$$

### Figura 51. **Diagrama de cargas sobre la zapata combinada Z-3**

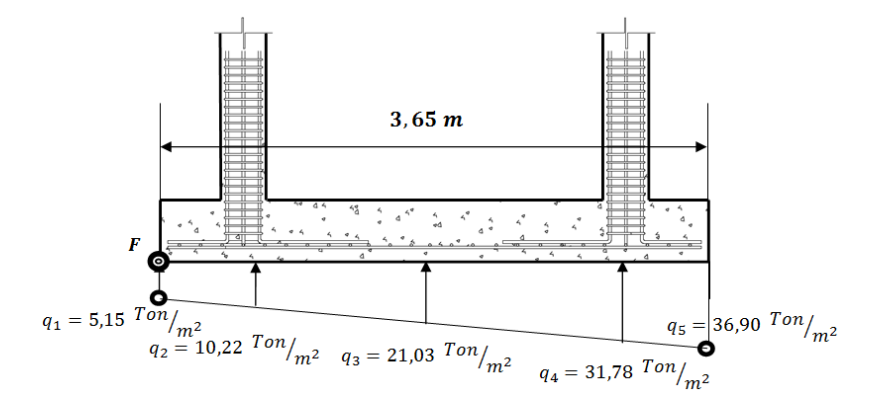

Fuente: elaboración propia, con base en Autocad 2012.

Las presiones últimas por metro lineal se obtienen de la multiplicación de la dimensión corta con la carga última de diseño, en la figura 52 se observan las presiones por metro lineal.

$$
W_{ul} = B * q_{dise\|o}
$$

$$
B = 1,80 \, metres
$$

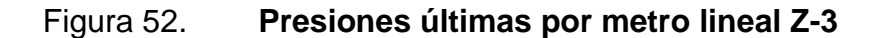

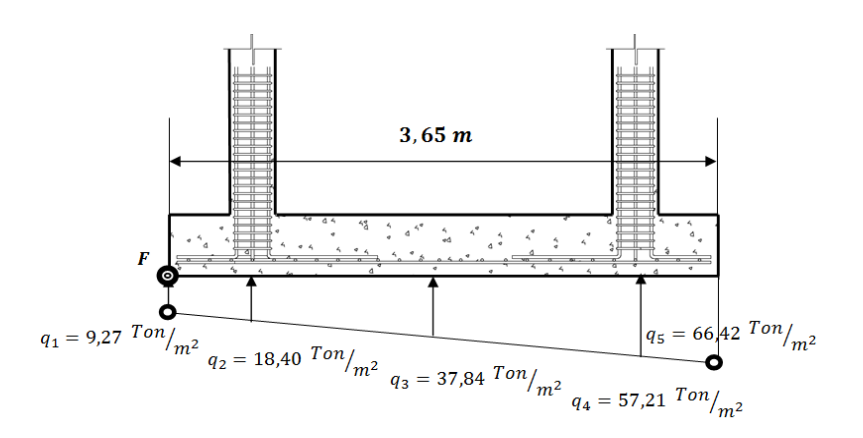

Fuente: elaboración propia, con base en Autocad 2012.

Encontrando una expresión por relación de triángulos para cualquier distancia x una presión última por metro lineal, se obtiene:

$$
w_{(X)} = 15,88 x + 9,27
$$

Se determina la presión a una distancia  $X_{(CG)} = 1,80$  metros, se tiene:

$$
W_{(1.80)} = 15,88(1,80) + 9,27 = 37,86 \, \text{T} \cdot \text{on} / \text{m}
$$

Encontrando los cortantes para la zapata combinada se tiene:

$$
V_{ab} = (9.27 + 18.40) * 0.50 = 13.85
$$
 *Tom*

$$
V_b = V_{ab} - 47,48 = 13,85 - 47,48 = -33,65
$$
 *Ton*

$$
V_{bc} = V_b + 18,40y + 15,88y^2 \qquad V_{bc} = 0 \quad y = 1,00
$$

$$
V_{cd} = (57.21 + 66.42) * 0.50 = 61.81
$$
 *Ton*

$$
V_c = 94,96 - 61,81 = 33,15
$$
 *Tom*

$$
M_{ab} = \left(\frac{9.27 \times 1^2}{2} + \frac{15.88 \times 1^2}{3}\right) = 9.93 \text{ Ton} - m
$$

$$
M_{\text{max}} = \left(\frac{15,88 \times 1,00^2}{2}\right) + \left(\frac{37,84 \times 1,00^2}{2}\right) \times \frac{1}{3} - 33,65 \times 1,00 = -19,40
$$

$$
M_{cd} = \left(\frac{23,58*1^2}{2}\right) + \left(\frac{15,88*1^2}{2}\right)*\frac{2}{3} = 17,08
$$

a) Chequeo por corte simple

$$
d = 50cm - 8cm - \frac{1,90}{2} = 41,05cm
$$

$$
V_{res} = \emptyset * 0.53 * \sqrt{f'c * b * d} = 0.85 * 0.53 * \sqrt{210} * 180 * 41.05 = 48.24
$$
 *Ton*

$$
V_{res}
$$
 = 48,24  $T$  on >  $V_{act}$  = 33,65  $T$  on

El cortante resistente es mayor al cortante actuante.

b) Chequeo por corte punzonante

$$
V_{res} = \emptyset * 1,06 * \sqrt{f'c * b_o * d} = 0,85 * 1,06 * \sqrt{210} * 284,20 * 41,05 = 152,337 on
$$

$$
b_o = 2(a+d) + 2(b+d)
$$
  

$$
b_o = 2(30 + 41,05) + 2(30 + 41,05) = 284,20cm
$$
  

$$
V_{res} = 152,33T on > V_{act} = 36,92 \text{ }^{T} \text{ }^{7} \text{ }^{7} \text{ }^{7} \text{ }^{2}
$$

El cortante resistente es mayor al cortante actuante.

- c) Diseño por flexión
- Acero mínimo

$$
As_{min} = \rho_{min} * b * d = \frac{14.1}{f_y} * b * d, \quad b = 180 \, \text{cm} \, d = 41.05 \, \text{cm}
$$

$$
As_{min} = \frac{14.1}{2\ 810} * 180 * 41,05 = 37,10\ cm^2
$$

Momento resistente de acuerdo al acero mínimo

$$
M_{Asmin} = \emptyset \left[ As_{min} * f_y * \left( d - \frac{As_{min} * f_y}{1,7 * f' c * b} \right) \right]
$$

$$
\emptyset = 0,90
$$

$$
f_y = 2\ 810 \frac{kg}{cm^2}
$$

$$
f'_{c} = 210 \frac{kg}{cm^2}
$$

$$
M_{Asmin} = 0.90 \left[ 37,10 * 2810 * \left( 41,05 - \frac{37,10 * 2810}{1,7 * 210 * 100} \right) \right] = 3699336,51 kg - cm
$$
  

$$
M_{Asmin} = 37,00 Ton - m
$$

Se utilizara varilla No. 6 para el refuerzo, éste será colocado a la siguiente distancia:

• Sentido x:

$$
S = \frac{A_v}{A_s} = \frac{2,85 \text{ cm}^2 \times 180}{37,10 \text{ cm}^2} = 0,14 \text{ cm}
$$

Sentido y:

$$
d_y = dx - \frac{\phi_x}{2} - \frac{\phi_y}{2} = 41,05cm - \frac{1,91cm}{2} - \frac{1,91cm}{2} = 39,14cm
$$

$$
As_{min} = \frac{14,1}{2\,810} * 100 * 39,14 = 19,65 \, \text{cm}^2
$$

$$
As_{req} = \left[100 * 39,14 - \sqrt{(100 * 39,14)^2 - \left(\frac{12\ 632,91 * 100}{0,003825 * 210}\right)}\right] * \frac{0.85 * 210}{2\ 810}
$$

$$
As_{req} = [3\ 914,00 - \sqrt{15\ 319\ 396,00 - 1\ 572\ 724,55}] * 0,06 = 12,38\ cm^2
$$

$$
S = \frac{A_v}{A_s} = \frac{2,85cm^2}{19,65cm^2} = 0,15 cm
$$

Se colocará refuerzo No. 6 @ 14 centímetros en el dirección x y refuerzo No. 6 @ 15 centímetros en dirección y.

Acero por temperatura

 $A_{st} = 0.0018 * b * d$ 

 $A_{st} = 0.0018 * 360$ cm \* 41.05 cm = 26.60 cm<sup>2</sup>

26,60 cm<sup>2</sup>----------------360 cm 1,29 cm<sup>2</sup>---------------espaciamiento de varillas = 17,45

Para evitar el agrietamiento se colocará en el área a compresión, varilla No. 4 @ 20 centímetros, en ambos sentidos.

d) Vigas transversales

Para este análisis se asumirá que el ancho de viga será igual a  $c + 1.5d$ , entonces se realizará el chequeo para la primer columna crítica considerando que la viga será igual para las dos columnas, de acuerdo a la figura 53.

Figura 53. **Vigas transversales Z-3**

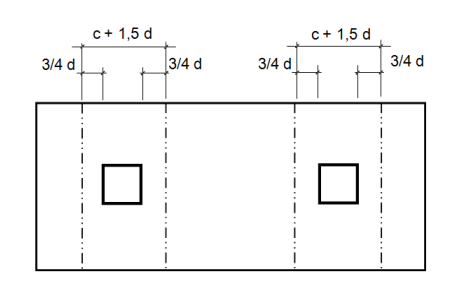

Fuente: elaboración propia, con base en Autocad 2012.

$$
d_{y-y} = d_{x-x} - \frac{\phi_x}{2} - \frac{\phi_y}{2} = 41,05 - \frac{2,54}{2} - \frac{1,91}{2} = 38,83 \text{ cm}
$$
  

$$
c + 1,5 d = 30 + (1,5*38,83) = 88,25 \text{ cm}
$$

La viga transversal, se diseñará con la presión uniforme, causada por la carga puntual de la columna.

$$
q_d = \frac{P_u}{b * (c + 1.5d)} = \frac{47,48}{2 * 0,8825} = 26,90 \text{ Ton/m}^2
$$

e) Chequeo por corte simple

En la figura 54 se observa la sección sobre la cual se hará el chequeo por corte simple.

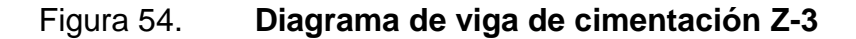

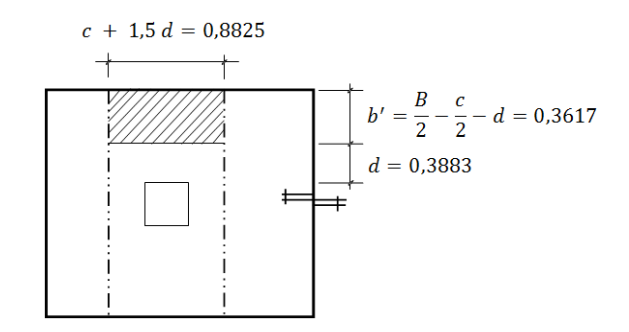

Fuente: elaboración propia, con base en Autocad 2012.

$$
V_{act} = q_d * b' * (c + 1.5d)
$$
  

$$
V_{act} = 26.90 * 0.3617 * 0.8825 = 8.58
$$
 *Tom*  

$$
V_{res} = 0.85 * 0.53 * \sqrt{210} * 38.83 * 88.25 = 22.37
$$
 *Tom*

Como el cortante resistente es mayor al cortante actuante, la sección de viga en la zapata es resistente al cortante.

f) Chequeo por flexión

$$
M_{act} = \frac{q_d * b^2}{2} = \frac{26,90 * 1,50^2}{2} = 30,26 \text{ Ton} - m
$$

$$
As_{req} = \left[ b * d - \sqrt{(b * d)^2 - \left( \frac{Mu * b}{0.003825 * f'c} \right)} \right] * \frac{\lambda * f'c}{fy}
$$

$$
As_{req} = \left[100 * 41,05 - \sqrt{(100 * 41,05)^2 - \left(\frac{30\ 262,50 * 100}{0,003825 * 210}\right)}\right] * \frac{0,85 * 210}{2\ 810}
$$

$$
As_{req} = \left[4\ 105 - \sqrt{16\ 851\ 025,00 - 3\ 767\ 507}\right] * \ 0,06 = 19,00\ cm^2
$$

$$
s = \frac{(2,85 \text{ cm}^2)(88,25 \text{ cm})}{19,00 \text{ cm}^2} = 12,88 \text{ cm}
$$

Se utilizarán varillas No. 6 @ 15 centímetros, en ambos sentidos, como se observa el diagrama de refuerzo para zapata combinada Z-3.

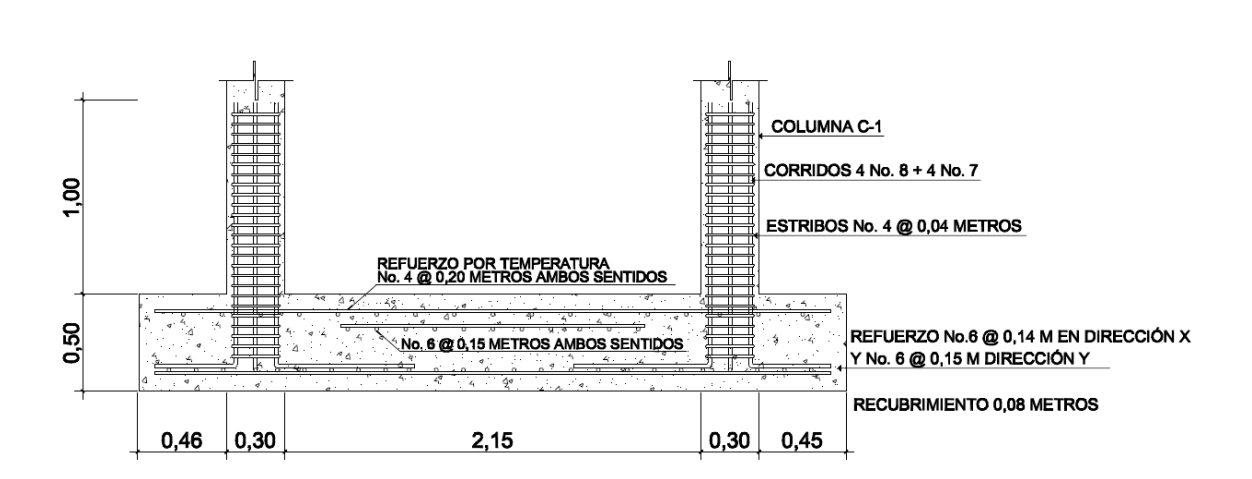

Figura 55. **Diagrama de refuerzo para zapata combinada Z-3**

Fuente: elaboración propia, con base en Autocad 2012.

- D. Diseño de zapata excéntrica aislada
	- a) Factor de carga última:

$$
F_{CU} = \frac{1,4 CM + 1,7 CV}{CM + CV} = \frac{1249,20 \frac{kg}{m^2}}{528 \frac{kg}{m^2} + 300 \frac{kg}{m^2}} = 1,51
$$

b) Cargas de trabajo:

 $P_U = 22,24 \; m^2 * 1$  $\boldsymbol{k}$  $\overline{m}$  $\boldsymbol{k}$  $\overline{m}$  $\vert +$ 

$$
P' = \frac{P_u}{F_{CU}} = \frac{48,00 \text{ Ton}}{1,51} = 31,80 \text{ Ton}
$$

$$
M'_{ux} = \frac{M_{ux}}{F_{cu}} = \frac{15,39}{1,51} = 10,19 \text{ Ton} - m
$$

c) Predimensionamiento del área de zapata:

$$
A_z = \frac{1.5 * P'}{V_s} = \frac{1.5 * 31,80 \text{ Ton}}{29,17 \text{ Ton/m}^2} = 2,00 \text{ m}^2
$$

Las dimensiones de la zapatas propuestas son  $a = 1,80$  m y  $b = 1,80$  m con un área de 3,24 m<sup>2</sup>.

d) Presión máxima de diseño

$$
P_{col} = (0.3 \, m \cdot 0.3 \, m) \cdot 4.50 \, m \cdot 2.4 \, \text{Tom}_{m^3} = 1.00 \, \text{Tom}
$$

$$
P_{\text{suelo}} = 3.24 \, m^2 \cdot 1.00 \, m \cdot 1.42 \, \text{Tom}_{m^3} = 5.00 \, \text{Tom}
$$

$$
P_{cimiento} = 3.24 m2 * 0.50 m * 2.4 Ton / m3 = 4.00 Ton
$$

$$
P_{C.G.} = P' + P_{col} + P_{suelo} + P_{cimiento} = 41,80
$$
 *Tom*

$$
L_x = \frac{L_{zapata}}{2} - \frac{L_{columna}}{2} = 0.90 - 0.15 = 0.75
$$

$$
M_{C.G.} = -M'_{ux} + (P' * L_x) + (P_{col} * L_x)
$$

 $M_{c.c.} = -10{,}19 + (31{,}80 * 0{,}75) + (1{,}00 * 0{,}75) = 14{,}41 \,Ton - m$ 

$$
e = \frac{M_{C.G.}}{P_{C.G.}} = \frac{14,41 \text{ Ton} - m}{41,80 \text{ Ton}} = 0,35 \text{ m}
$$

$$
a = \frac{L}{2} - e = \frac{1,80 \text{ m}}{2} - 0,35 \text{ m} = 0,55 \text{ m}
$$

$$
3a = 3 \times 0.55 \, m = 1.65m < 1.80m \quad \frac{L}{H} = \frac{1.80}{6} = 0.30
$$

$$
q_{\text{max}} = \frac{4P_{C.G.}}{3b * (L - 2e)} = \frac{4 * 41,80 \text{ Ton}}{3 * 1,80 \text{ m} * (1,80 \text{ m} - 2 * 0,35 \text{ m})} = \frac{167,20 \text{ Ton}}{5,94 \text{ m}}
$$

$$
= 28,10 \text{ Tonr}/_{m^2}
$$

$$
q_{\text{max}} = 28,10 \, \frac{\text{Ton}}{m^2} < Vs = 29,17 \, \text{Ton/m}^2
$$

Por lo tanto las dimensiones propuestas para la zapata aislada excéntrica son adecuadas.

### e) Presiones últimas

Presión última de diseño

$$
q_{\text{diseño}} = q_{\text{max}} * F_{\text{CU}} = 28,10 \left. \frac{T \cdot \text{on}}{m^2} * 1,51 = 42,43 \left. \frac{T \cdot \text{on}}{m^2} \right. \right)
$$

Presión última de suelo y cimiento

$$
q_{\text{diseño}(c+s)} = 1.51 * \left(1.00m * 1.42^{Ton} /_{m^3} + 0.50m * 2.4^{Ton} /_{m^3}\right) = 3.95^{Ton} /_{m^2}
$$

$$
W_{x/x} = \frac{q_{\text{diseño}}}{3a} = \frac{42,43 \text{ Ton}}{1,65 \text{ m}} = 25,71 \text{ Ton/m}
$$

f) Chequeo por punzonamiento

$$
t=50\;cm
$$

$$
d = t - \frac{\phi}{2} - \text{recubrimiento} = 50 \, \text{cm} - \frac{1,90}{2} - 8 \, \text{cm} = 41,05 \, \text{cm}
$$

$$
30 + d = (30 + 41,05) \, \text{cm} = 71,05 \, \text{cm}
$$

$$
30 + \frac{d}{2} = 30 + \frac{41,05}{2} = 50,53 \, \text{cm}
$$

Sección crítica de punzonamiento con respecto a x se localiza:

$$
x = 3a - (30 + \frac{d}{2}) = 3 \times 0.55 \, m - (0.30 \, m + \frac{0.4105 \, m}{2}) = 1.14 \, m
$$

Sustituyendo la ecuación de carga

$$
W(1,14) = 25.71 \tTon / m * 1.14 m = 29.30 \tTon / m2
$$

Corte de punzonamiento actuante

$$
V_{actuante} = \Sigma F_v
$$

$$
V_{actualte} = P_U + q_{dise\|\sigma(c+s)} \Big( 30 + d * 30 + \frac{d}{2} \Big) - \Big( q_{dise\|\sigma} + W(1,14) \Big) * \Big( 30 + d * 30 + \frac{d}{2} \Big)
$$

$$
V_{actualte} = 48 \text{ Ton} + 3.95 \frac{\text{Tan}}{m^2} (0.7105 \text{ m} * 0.5052 \text{ m})
$$

$$
- \left(42.43 \frac{\text{Tan}}{m^2} + 29.30 \frac{\text{Tan}}{m^2} \right) * (0.7105 \text{ m} * 0.5052 \text{ m})
$$

$$
= 48 \text{ Ton} + 4.80 \text{ Ton} - 25.74 \text{ Ton} = 27.06 \text{ Ton}
$$

Corte resistente

$$
V_{resistente} = 0.85 * 1.06 * \sqrt{210} * 100 * 41.05 = 53.59T on
$$

$$
V_{resistente} = 53,59
$$
 Ton  $> V_{actualte} = 27,06$  Ton

g) Chequeo por corte simple

Sección crítica:

$$
x = 3a - (0,30m + d) = 1,65m - (0,30m + 0,4105m) = 0,94m
$$

 $V = \Sigma F_V$ 

$$
V = q_{\text{diseño}(c+s)} * (L - 3a) + q_{\text{diseño}(c+s)} * x - \frac{1}{2} x * W_{(x/x)} x
$$

 $V = 3.95\,{}^{T}$ O $n/$ <sub>m2</sub> \* (1,80 – 1,65) + 3,95 $^{T}$ O $n/$ <sub>m2</sub> x – 12,85 Ton/m \* x<sup>2</sup>

$$
\frac{dv}{dx} = 0 = 3.95 \, \text{Top/}_{m^2} - 12.85 \, \frac{\text{Top}}{m} x
$$

$$
x = \frac{3.95 \, \text{Top}}{12.85 \, \frac{\text{Top}}{\text{m}}} = 0.30 \, \text{m}
$$

Corte máximo

$$
V_{\text{max}}(0,30) = 3.95 \, \text{Tom}_{\text{m}^2} \cdot 0.15m + 3.95 \, \text{Tom}_{\text{m}^2}(0,30) - 12.85 \, \text{Tom}_{\text{m}^2}(0,30)^2
$$

 $V_{\text{max}}($ 

Corte simple x=0,94m

 $V_{m \acute{a}x}(0,94)=3,95\, Ton/_{\!m^2}*0,15m+3,95\, Ton/_{\!m^2}(0,94)-12,85\, Ton/m*(0,94)^2$ 

$$
V_{\text{max}}(0.94) = 7.05 \frac{T \cdot m}{m}
$$

Corte resistente

 $V_{resistente} = 0.85 * 0.53 * \sqrt{210} * 100 * 41.05 = 26.80$  Ton

 $V_{resistente} = 26,80$  Ton >  $V_{actuante}$ 

h) Diseño de refuerzo

A rostro de columna

$$
x = 1.65 m - 0.3 m = 1.35 m
$$

$$
V_{(0)} = 0.5925 \, \frac{T \cdot m}{m^2} + 3.95 \, \frac{T \cdot m}{m^2} x - 12.85 \, \frac{T \cdot m}{m} \cdot x^2
$$

$$
x_1 = 0.42 \qquad x_2 = -0.11
$$

Carga en puntos críticos

$$
W_x = 25.70 \frac{T \cdot n}{m} \cdot x
$$

Rostro de columna

$$
W_{1.35} = 25.70 \frac{Ton}{m} * 1.35 m = 34.69 Ton
$$

$$
W_{0.42} = 25,70 \frac{T \cdot m}{m} * 0,42 \cdot m = 10,79 \cdot T \cdot m
$$

Haciendo sumatoria de momentos

$$
\Sigma M = M_{act}
$$

$$
M_{act} = q_{dise\|\mathit{o}(c+s)} * (x + (L - 3a))^2 - \left(w * \frac{x^2}{6}\right)
$$

A rostro de columna  $x = 1,35$  y w=34,69 Ton

$$
M_{act} = 3.95 \, \text{Top}/_{m^2} \cdot \left(x + (L - 3a)\right)^2 - \left(w \cdot \frac{x^2}{6}\right)
$$

$$
M_{act} = 3.95 \, \text{Tom} /_{m^2} * (1.35m + 0.15)^2 - \left(34.69 * \frac{1.35^2}{6}\right) = 1.64 \, \text{Tom} - m
$$

Para 
$$
M_{\text{max}}
$$
donde x=0,42 y w =10,79  
\n
$$
M_{\text{act}} = 3.95 \, \text{Tom}_{m^2} \cdot (0.42 \, m + 0.15)^2 - \left(10.79 \cdot \frac{1.35^2}{6}\right) = 2.00 \, \text{Tom} - m
$$

Refuerzo mínimo para espesor t igual a 0,50 m

$$
As_{min} = 0.002 * b * t = 0.002 * 100 cm * 50 cm = 10 cm2
$$

Momento resistente de acuerdo al acero mínimo

$$
M_{Asmin} = \emptyset \left[ As_{min} * f_y * \left( d - \frac{As_{min} * f_y}{1, 7 * f' c * b} \right) \right]
$$

$$
\emptyset = 0.90
$$

$$
f_y = 2.810 \frac{kg}{cm^2}
$$

$$
f'_{c} = 210 \frac{kg}{cm^2}
$$

$$
M_{Asmin} = 0.90 \left[ 10.00 * 2810 * \left( 41.05 - \frac{10.00 * 2810}{1.7 * 210 * 100} \right) \right]
$$
  
= 1018 248.37 kg - cm

$$
M_{Asmin} = 10,18 \text{ Ton} - m
$$

El momento resistido con el acero mínimo cubre el mayor momento actuante, se colocará varillas No. 6 @ 14 centímetros en dirección x y varilla No. 6 @ 0,15 centímetros en dirección y, en la figura 56 se observa el armado para zapata aislada excéntrica.
#### Figura 56. **Diagrama de refuerzo para zapata aislada excéntrica Z-4**

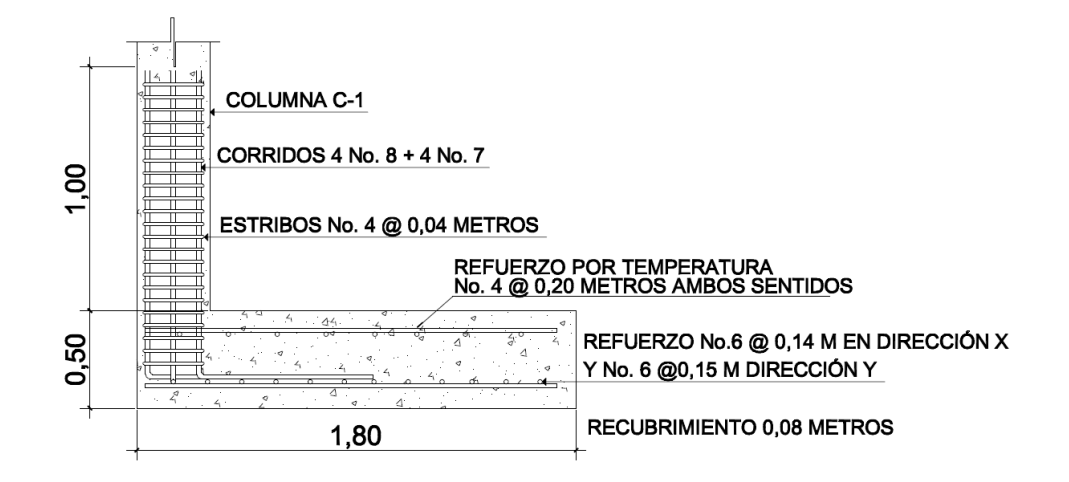

Fuente: elaboración propia, con base en Autocad 2012.

En el caso de zapatas combinadas excéntricas se debe considerar el siguiente criterio, la zapata combinada puede considerarse como dos zapatas individuales conectadas con una contratrabe, Ingeniería de Cimentaciones - Peck - Hanson – Thornburn 2006.

### **2.5.5. Diseño de solera hidrófuga - cimiento**

Como función principal la solera de hidrófuga – cimiento debe evitar el ingreso de la humedad por capilaridad hacia el interior de los diversos ambientes de la edificación, para dividir estos espacios se utilizan muros tabiques, que solo soportarán su propio peso, para transmitir estas cargas al suelo se propone el diseño de una solera de humedad trapezoidal que soportará las cargas superpuestas de los muros contribuyendo a la distribución efectiva de las mismas, esto de acuerdo a la resistencia del terreno.

El diseño se basa en las especificaciones establecidas en las Normas de Fomento de Hipotecas Aseguradas (FHA), obteniendo al siguiente resultado:

Ancho de corona = ancho del muro más 1 centímetro

Ancho de corona =  $0.15 m + 0.01 m = 0.16 m$ 

Ancho de la base =  $0,30m$  Peralte =  $0,30m$ 

Refuerzo en la cama infeior: 3 varillas No. 3

Refuerzo en la cama superior: 2 varillas No. 3 Estribos No. 2 @ 0,15 m

Recubrimiento: 7,00 cm

En la figura 57 se observa el detalle de sección de la solera hidrófuga – cimiento que será colocada en todos los muros tabiques que forman parte del edificio escolar.

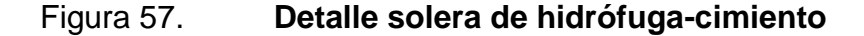

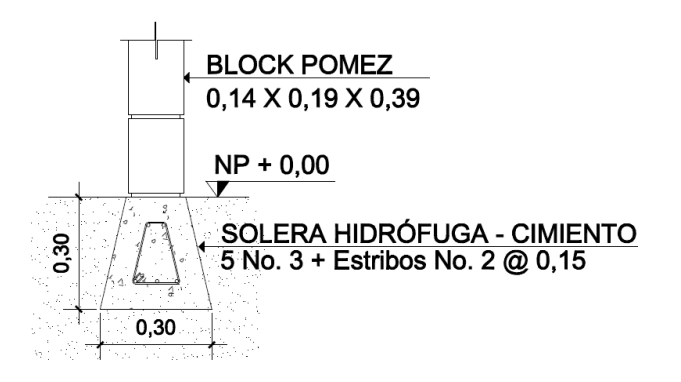

Fuente: elaboración propia, con base en Autocad 2012.

### **2.5.6. Diseño de muro de mampostería reforzada**

La mampostería reforzada consiste en la construcción de muros de mampostería rodeados con elementos de concreto reforzados fundidos posteriormente a la ejecución del muro cuya función es actuar monolíticamente ante los esfuerzos a los que esté sometido.

Las piezas de mampostería se unen con mortero resultante de la mezcla dosificada de cemento, agregado fino y agua, estos muros deben ser reforzados por elementos de concreto reforzado como vigas y columnas construidos en los extremos del muro en sentido vertical y horizontal, con el objetivo de confinarlo y proporcionarle ductilidad, resistiendo los esfuerzos cortantes y de flexión.

#### A. Elementos que componen la mampostería reforzada

Columna de confinamiento

Son elementos de concreto reforzado colocados en los extremos y puntos intermedios de muros construidos con elementos mampuestos, las columnas deben ser continuas desde la cimentación hasta la solera superior del muro, el acero de refuerzo debe contar con anclajes y traslapes de sus varillas para lograr la continuidad de los elementos de confinamiento además deben apoyarse posteriormente al levantado de muros en cada piso.

Vigas de confinamiento

Estos elementos de concreto reforzado son colocados en la parte superior e inferior de los muros, las vigas utilizadas para confinar la mampostería se apoyan directamente sobre los muros.

### B. Propiedades físicas de la mampostería

Resistencia a compresión de la mampostería  $(f'm)$ 

Se define como la resistencia que opone la mampostería a las acciones externas como cargas de sismo y gravitacionales, se recomienda un valor  $f'm = 30 kg/cm^2$  o mayor, en este caso se utilizará como elemento mampuesto block pómez, considerando su resistencia mínima 25  $kg/cm^2$ para Guatemala, aplicando un factor de seguridad se diseñará con una resistencia de 20  $kg/cm<sup>2</sup>$ 

$$
f'_m = 20 \frac{kg}{cm^2} * \frac{2205,00 \, lb}{1 \, kg} * \frac{(2,54 \, cm)^2}{1 \, p l g^2} = 284,51 \, psi \sim 285,00 \, psi
$$

 $f_v = 40\,000,00\,psi$ 

$$
b = 15 \, \text{cm} \sim 6 \, \text{plgd} = \frac{a}{2} = \frac{6 \, \text{plg}}{2} = 3 \, \text{plg}
$$

$$
E_m = 900 f'm = 900 (285 psi) = 256 500,00 psi
$$

$$
E_s = 29 * 10^6 \text{psi}
$$

$$
n = \frac{E_s}{E_m} = \frac{29 * 10^6 \text{psi}}{256 \, 500,00 \, \text{psi}} = 113,10 \text{psi}
$$

$$
F_s = 20\,000,00\,psi
$$

C. Cargas de diseño

El muro a diseñar solo soportará su propio peso y la fuerza de viento, por lo tanto en el cálculo solo se considerarán esas cargas.

Fuerza de viento

$$
Velocidad del viento = 100 \frac{millas}{hora}
$$

$$
P_s = 0.0032 \ v^2 = 0.0032 \ (100)^2 = 32 \ lb/pie^2
$$

Peso propio del muro

$$
1 \text{ block} \approx 10 \text{ kg} \quad 12.5 \text{ blocks} \approx 1m^2
$$

$$
W_{muro} = 10 \frac{kg}{block*} + 12,50 \frac{blocks}{m^2} = 125,00 \frac{kg}{m^2}
$$

Cargalineal = 125,00 
$$
\frac{kg}{m^2}
$$
 \* 96,00 m<sup>2</sup> = 12 000,00 kg

$$
\frac{12\ 000,00\ kg}{32,00\ m} = 375,00\ {kg/m} = \frac{2,205\ lb}{1\ kg} * \frac{1\ m}{3,28\ pies} = 252,00\ \frac{lb}{pie}
$$

En la figura 58 se observan las cargas que soportará el muro perimetral del edificio escolar de dos niveles.

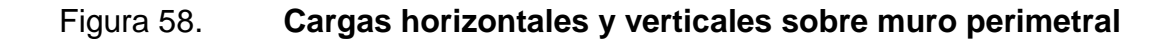

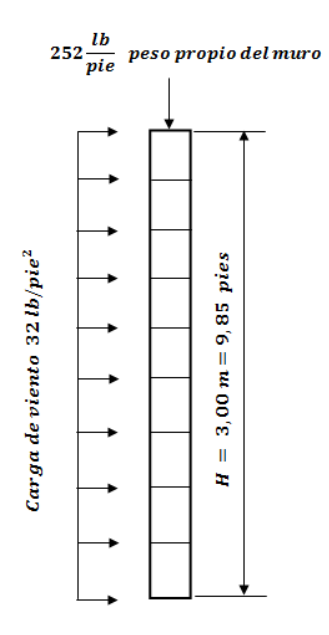

Fuente: elaboración propia, con base en Autocad 2012.

# D. Determinación de fuerzas axiales, fuerzas de corte y momentos de volteo

$$
M = \frac{W * l}{8}
$$

$$
M = \frac{\left(32 \frac{lb}{pie^2}\right) * (9,85 pie)^2 * 1259,52plg}{8} = 488\,807,12 \approx 488\,810,00\,lb - plg
$$

$$
\approx 5\,632,20kg - m
$$

$$
V = \frac{\left(32 \frac{lb}{pie^2}\right) * 9,85 \text{ pies} * 105 \text{ pies}}{2} = 4 \text{ 137,00 lb} \approx 1 \text{ 876,20 kg}
$$

# E. Cantidad preliminar de refuerzo vertical

En muros de 0,14 m de espesor o menos, solo podrá colocarse una varilla en una misma celda, para varillas No. 4 o mayores, y el diámetro máximo de la varilla será el No. 8 (0,250 m). En ningún caso se podrá colocar más de dos varillas por celda.

Asumir  $j = 0,843$ 

$$
A_s = \frac{M}{F_s * j * d} = \frac{488\,810,00\,lb - plg}{\left(20\,000,00\,lb / \frac{lb}{plg^2}\right)(0,843)(3\,plg)} = 9,66\,plg^2
$$

Proveer 1 varilla No, 5 @ 33 pulgadas.

$$
1\,No, 5\,=0.31\,plg^2
$$

$$
0.31plg^2 * \left(\frac{1\,259,52plg}{39\,plgs}\right) = 10,00\,plg^2
$$

$$
10,00 \, p l g^2 > 9,70 \, p l g^2
$$

El área de acero preliminar es mayor al área de acero de refuerzo vertical calculada.

# F. Cálculo de j basado en el refuerzo actual provisto

$$
\rho = \frac{A_s}{b*d} = \frac{11,83 \text{ plg}^2}{6 \text{ plg} * 1259,52 \text{ plg}} = 0,0013
$$
  

$$
n\rho = (140)(0,0013) = 0,18
$$
  

$$
k = [(n\rho)^2 + 2n\rho]^{\frac{1}{2}} - n\rho
$$
  

$$
k = [0,18^2 + 2*0,18]^{\frac{1}{2}} - 0,18 = 0,45
$$
  

$$
j = 1 - \frac{k}{3}j = 1 - \left(\frac{0,45}{3}\right) = 0,85
$$

$$
j = 0.85 > 0.843
$$

El valor de j resultante es mayor al valor asumido.

- G. Esfuerzos para mampostería reforzada
- Esfuerzo axial actuante de la mampostería

$$
f_a = \frac{P}{A} = \frac{205 \frac{lb}{pie} * 105 \text{ pies}}{1.259,52 \text{ play} * 6 \text{ play}} = 2,84 \text{ psi} \approx 3,00 \text{ psi} \approx 0,50 \text{ kg/cm}^2
$$

Esfuerzo compresivo actuante de la mampostería

$$
f_b = \frac{2 M}{b * k * j * d^2} = \frac{2 * 488 810,00 lb - plg}{1 259,52 plg * 0,45 * 0,85 * 3^2 plg} = 225,47 psi
$$
  
\approx 226,00 psi

$$
f_b = 15.85 \frac{kg}{cm^2}
$$

Esfuerzo del acero a tensión debido a la flexión

$$
f_s = \frac{M}{A_s * j * d} = \frac{488\,810,00\,lb - plg}{10,00\,plg^2 * 0,85 * 3\,plg} = 19\,169,01\,psi \approx 19\,170,00\,psi
$$

$$
f_s = 1.347,55 \frac{kg}{cm^2}
$$

Esfuerzo cortante

$$
f_s = \frac{M}{A_s * j * d}
$$

$$
f_v = \frac{V}{b*d} = \frac{4\ 137,00\ lb}{1\ 259,52\ plg * 3\ plg} = 1,10\ psi \approx 0,10\ \frac{kg}{cm^2}
$$

El esfuerzo a compresión permisible en mampostería depende de la esbeltez del muro. A medida que sea más esbelto el muro, menor será el esfuerzo a compresión permisible. El factor de reducción debido a la esbeltez está en función de la relación h/r en donde r es el radio de giro.

 $f_{\rm i}$  $\sqrt{I}$  $\overline{A}$ ,

$$
I = \frac{1}{12} * b * d^3 A = b * d
$$

$$
r = \frac{d}{\sqrt{12}} = \frac{3 \, plg}{12} = 0.87 \, plg
$$

$$
\frac{h}{r} = \frac{118,20 \text{ plg}}{0,87} = 135,86 \text{ plg}
$$

$$
135,86 > 99
$$
 *seutilizaralaecuación* 2 – 13 *delMSJC*

**•** Esfuerzo compresivo axial permisible

$$
F_a=\frac{1}{4}f^{\prime}m[70r/h]^2
$$

$$
F_a = \frac{1}{4} 285 \rho s i \left[ \frac{70 * 0.87 \rho l g}{118,20 \rho l g} \right]^2 = 18,91 \rho s i \approx 19,00 \rho s i = 1,33 \left. \frac{kg}{cm^2} \right|_{cm^2}
$$

Esfuerzo de volteo permisible

$$
f_b = \frac{1}{3} f'm = \frac{1}{3} 285 \,\text{psi} = 95,00 \,\text{psi} \approx 7,00 \,\text{kg/m}^2
$$

Esfuerzo cortante permisible

$$
\frac{M}{V*d} = \frac{3\ 782,40\ lb - plg}{4\ 137,00\ lb * 1\ 259,52} = 0,00073 < 1
$$

se utiliza la ecuación  $2 - 24$  delMSJC

$$
F_v = \frac{1}{2} \Big[ 4 - \frac{M}{V * d} \Big] * \sqrt{f'm} \le \Big[ 120 - 45 \left( \frac{M}{V * d} \right) \Big]
$$
  

$$
F_v = \frac{1}{2} \Big[ 4 - 0.00073 \Big] * \sqrt{285 \, psi} \le \Big[ 120 - 45 \left( 0.00073 \right) \Big]
$$

$$
33{,}75 \leq 119{,}97
$$

$$
F_v > f_v
$$

El esfuerzo cortante permisible es mayor que el esfuerzo cortante actuante, se colocará entonces el refuerzo horizontal mínimo.

#### H. Diseño del refuerzo horizontal

Este refuerzo debe ser continuo y debe ser colocado en la parte superior e inferior en todas las aberturas en los muros y a la mitad del muro.

Cargas actuantes

$$
W = 375,00 \frac{kg}{m} * 32,00 \ m = 12\ 000,00 \ kg \approx 26\ 460,00 \ lb
$$

$$
V = 0,25 \times W = 0,25 \times 26\ 460,00 \ lb = 6\ 615,00 \ lb
$$

$$
P = 7740,00 lb
$$

Se aplicará una reducción del 40% por suposiciones de construcción.

$$
\frac{P}{A} = \frac{(26\,460,00*0,60)}{(1\,259,52\,plg*6\,plg)} = 2,10\,psi
$$

En la figura 59 se muestran las cargas que debe soportar el muro de mampostería reforzada.

# Figura 59. **Cargas de diseño para el refuerzo horizontal**

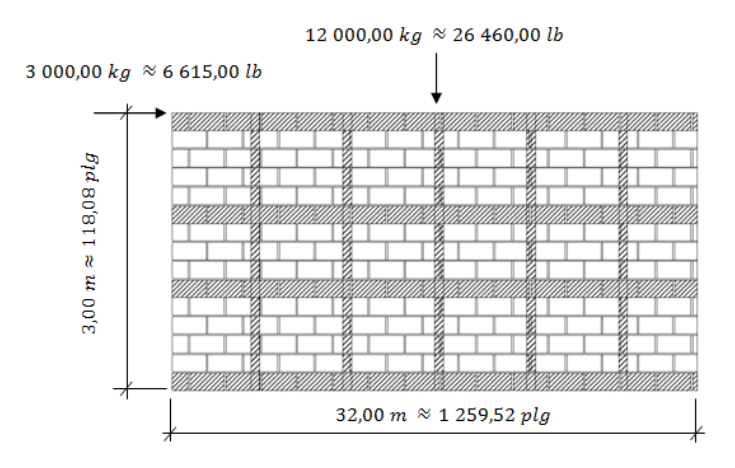

Fuente: elaboración propia, con base en Autocad 2012.

Momento de volteo

$$
M = 32 \frac{lb}{pie^2} * 9,85 \text{ pie} = 315,20 \text{ lb} - \text{pie} \approx 44 \text{ kg} - m
$$

Módulo de sección

$$
S = \frac{b*d^2}{6} = \frac{(6\,plg*1\,259,52\,plg^2)}{6} = 1\,586\,391,00\,plg^3
$$

$$
f_b = \frac{M}{S} = \frac{(315,20 \text{ lb} - pie) (12 \frac{plg}{pie})}{(1586\ 391,00 \text{ plg}^3)} = \pm 0.24 \text{ psi}
$$

$$
Mínimo esfuerzo = 1,86 psi a compressión
$$

Má*ximo esfu*erzo = 
$$
2,34
$$
 psi a compresión

En la figura 60 se muestra el diagrama de esfuerzos combinados resultantes en el muro de mampostería reforzada.

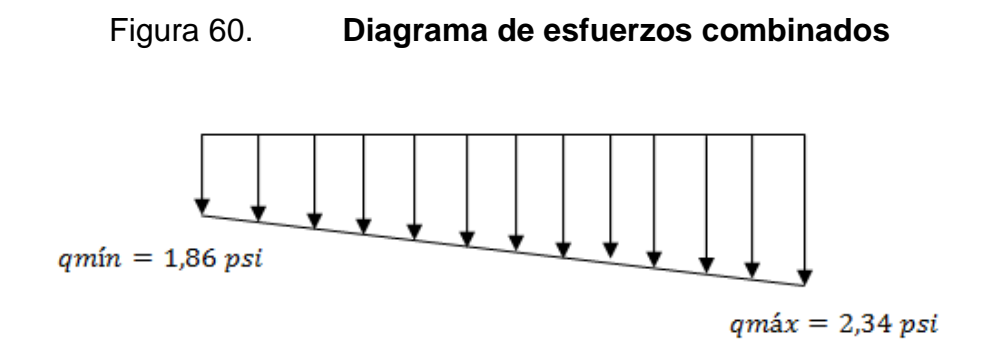

Fuente: elaboración propia, con base en Autocad 2012.

Esfuerzo cortante

$$
t_r = 0.95*t
$$

$$
f_v = \frac{V}{t_r * l} = \frac{4 \, 137,00 \, lb}{(0.95 * 6 \, plg) * 1 \, 259,52 \, plg} = 1,00 \, psi \approx 0.10 \, \frac{kg}{cm^2}
$$

Relación

$$
\frac{M}{V*d} = \frac{3\ 782,40\ lb - plg}{4\ 137,00\ lb * 1\ 259,52} = 0,00073
$$

 $0,00073 < 1$  se utiliza la ecuación 2 - 24 delMSJC

Esfuerzo cortante permisible

$$
F_v = \frac{1}{2} \Big[ 4 - \frac{M}{V * d} \Big] * \sqrt{f'm} \le \Big[ 120 - 45 \left( \frac{M}{V * d} \right) \Big]
$$
  

$$
F_v = \frac{1}{2} \Big[ 4 - 0.00073 \Big] * \sqrt{285 \text{ psi}} \le \Big[ 120 - 45 \left( 0.00073 \right) \Big]
$$
  

$$
33.75 \le 119.97
$$
  

$$
F_v > f_v
$$

Como el cortante permisible es mayor que el esfuerzo cortante actuante, se colocará el refuerzo horizontal mínimo.

Refuerzo horizontal mínimo

$$
A_s = \rho_{min} * b * d
$$

$$
A_s = 0.0007 (6 \, plg)(118.08 \, plg) = 0.50 \, plg^2
$$

Se colocaran 2 varillas No. 3 a una distancia de 33 pulgadas o 0,80 metros.

$$
2 * 0.11 \, plg^2 * \left(\frac{118,08 \, plg}{33 \, plg}\right) = 0.79 \, plg^2
$$

Área de acero provista  $0.79$  plg<sup>2</sup> >  $0.50$  plg<sup>2</sup> área de acero calculada

I. Cálculo de la deriva  $(\Delta)$ 

El muro de mampostería reforzada es un sistema en voladizo, entonces:

$$
\Delta = \frac{V}{E_m * t_r} \left( 5 \left[ 4 \left( \frac{h}{l} \right)^3 + 3 \left( \frac{h}{l} \right) \right] + 3 \left[ 4 \left( \frac{h}{l} \right)^3 + 3 \left( \frac{h}{l} \right) \right] \right)
$$

$$
\Delta = \frac{1876,20 kg}{\left(900 * 20,05 \frac{kg}{r}}\right)_{cm^2} \left(5\left[4\left(\frac{3,00}{32,00}\right)^3 + 3\left(\frac{3,00}{32,00}\right)\right] + 3\left[4\left(\frac{3,00}{32,00}\right)^3 + 3\left(\frac{3,00}{32,00}\right)\right]\right)}
$$

 $\Delta = 0.00718$  (5[4 \* 0.00082 + 3 \* 0.094] + 3 [4 \* 0.00082 + 3 \* 0.094])

$$
\Delta = 0.00718 (1.43 + 0.86) = 0.01644 cm = 0.164 mm
$$

Según la tabla 1617.3.1 del IBC 2003, los desplazamientos permisibles para cualquier grupo sísmico en "Otras edificaciones de muros de corte de mampostería", el valor será:

$$
\Delta = 0.01 * h \qquad \Delta = 0.01 * 300 \, \text{cm}
$$

$$
\Delta = 3.00 \, \text{cm} > 0.016 \, \text{cm}
$$

La deriva (desplazamiento) permitida es mayor que la calculada.

J. Cálculo de la rigidez

$$
k=\frac{1}{\Delta}
$$

$$
k = \frac{1 \, kg}{0.016 \, cm} \approx 62.50 \frac{kg}{cm} \approx 350.00 \frac{lb}{plg}
$$

La cantidad de acero para el muro de mampostería cumple con los requisitos mínimos recomendados por la Asociación Guatemalteca de Ingeniería Estructural y Sísmica (AGIES) en su sección NR-9:2000, las cuales también aparecen como requisitos mínimos en las Normas de Fomento de Hipotecas Aseguradas (FHA).

En la figura 61 se muestra la sección del refuerzo horizontal y vertical que debe colocarse en el muro, en la figura 62 se muestra la distancia a la que será colocada el refuerzo horizontal y vertical para el muro de mampostería reforzado, que delimita al edificio escolar de dos niveles.

# Figura 61. **Detalle de refuerzo horizontal y vertical para muro perimetral**

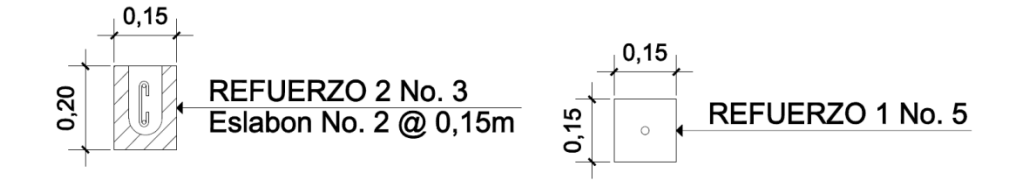

Fuente: elaboración propia, con base en Autocad 2012.

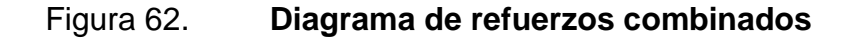

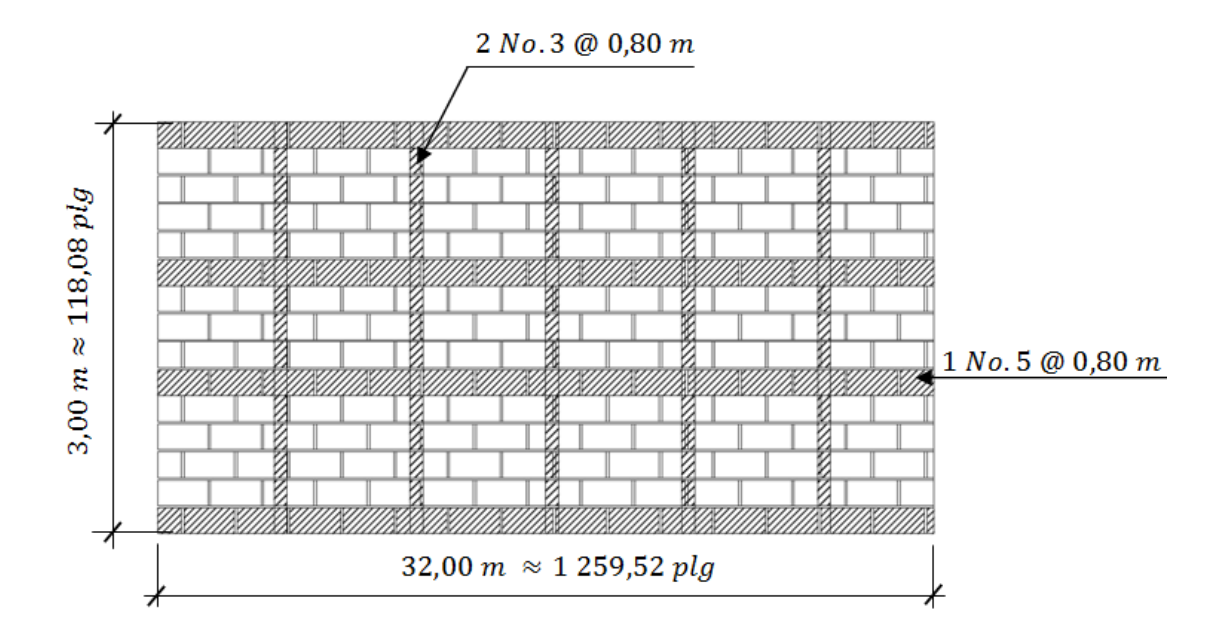

Fuente: elaboración propia, con base en Autocad 2012.

La cantidad de acero para el muro de mampostería cumple con los requisitos mínimos recomendados por la Asociación Guatemalteca de Ingeniería Estructural y Sísmica (AGIES) en su sección NR-9:2000, las cuales también aparecen como requisitos mínimos en las Normas de Fomento de Hipotecas Aseguradas (FHA).

# **2.5.7. Diseño de gradas**

Las gradas son elementos estructurales cuya función principal es comunicar dos ambientes separados por una distancia vertical, las gradas deben proporcionar un recorrido seguro y rápido, la ubicación debe ser funcional de acuerdo a la ocupación del edificio.

Para el diseño de gradas deben determinarse la cantidad de escalones en función de la diferencia de niveles a cubrir, la huella y contrahuella serán diseñadas de acuerdo a los parámetros de comodidad en el recorrido:

 $c = contrahuella$   $c \leq 20$ centimetros

 $H = h$ uella  $H > c$ 

Donde:

 $2c + H \leq 64$  centimetros  $c + H = 45$  a 48 centimetros  $c * H = 480 a 500 cm<sup>2</sup>$ 

Dimensiones de gradas para el edificio escolar

Contrahuella  $c = 17$ cm Diferencia de niveles  $h = 3,00$  $E$  $\boldsymbol{h}$  $\mathcal{C}$  $=$ 3  $\boldsymbol{0}$ 

Se colocaran 9 contrahuellas antes del descanso, por lo tanto:

No. de Huellas H = No. de contrahuellas  $-1 = 9 - 1 = 8$ 

Las huellas tendrán una dimensión de 29 centímetros.

Rangos de comodidad para gradas:

 $c = 17 cm < 20 cm$ 

$$
H=29cm>20cm
$$

$$
2c + H = 2 * 17cm + 29cm = 63cm \le 64cm
$$

$$
c + H = 17cm + 29cm = 46cm
$$

$$
c * H = 17 cm * 29 cm = 480 cm2
$$

Las gradas para el edificio escolar estarán formadas por 17 contrahuellas y 16 huellas, de acuerdo a la figura 63.

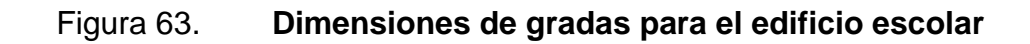

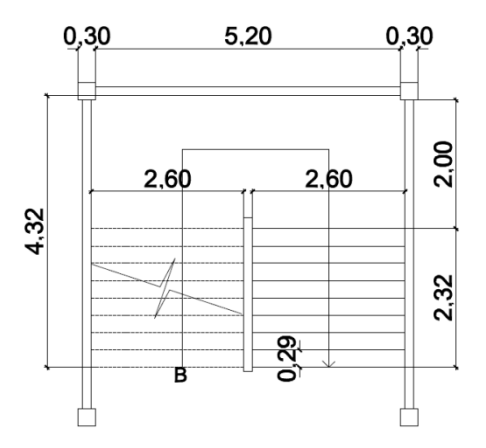

Fuente: elaboración propia, con base en Autocad 2012.

Diseño de refuerzo para gradas

Datos:

$$
C_v = 500 \frac{kg}{m^2}
$$

$$
f'c = 210 \frac{kg}{cm^2} f_y = 2810 \frac{kg}{cm^2}
$$

$$
\gamma c = 2\,400 \frac{kg}{m^3}
$$

• Integración de cargas

Peso propio de la escalera

$$
W_p = \gamma_c * \left(t + \frac{c}{2}\right)
$$

$$
W_p = \gamma c = 2\,400 \frac{kg}{m^3} \cdot \left(0.15m + \frac{0.17m}{2}\right) = 564 \frac{kg}{m^2}
$$

$$
W_{acabados} = 90 \frac{kg}{m^2}
$$

$$
W_{total} = W_p + W_{acabados} = 564 \frac{kg}{m^2} + 90 \frac{kg}{m^2} = 654 \frac{kg}{m^2}
$$

Carga última

$$
C_U = 1,4CM + 1,7CV
$$

$$
C_U = 1.4 \left( 654 \frac{kg}{m^2} \right) + 1.7 \left( 500 \frac{kg}{m^2} \right) = 915,60 + 850 = 1756,60 \frac{kg}{m^2}
$$

En la figura 64 se observa el diagrama de carga muerta distribuida sobre la sección de gradas.

# Figura 64. **Diagrama de carga muerta distribuida sobre gradas**

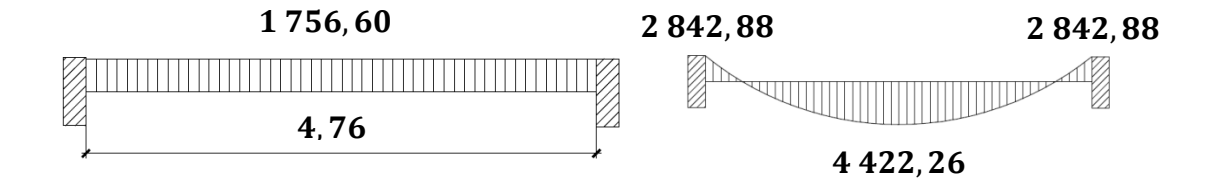

Fuente: elaboración propia, con base en Autocad 2012.

$$
D = \sqrt{2,32m^2 + 1,5m^2} = 2,76m
$$

Cálculo de momentos

$$
M(+) = \frac{C_U * L^2}{9} = \frac{1756,60 \frac{kg}{m^2} * 4,76m^2}{9} = 4422,26 kg - m
$$

$$
M(-) = \frac{C_U * L^2}{14} = \frac{1756,60 \frac{kg}{m^2} * 4,76m^2}{14} = 2842,88 kg - m
$$

Acero de refuerzo

$$
d = 15,00cm - \left(5,00cm + \left(\frac{0,95cm}{2}\right)\right) = 9,52cm \quad b = 260cm
$$

$$
As_{min} = \frac{14.1}{2.810} * 260 \, \text{cm} * 9.52 \, \text{cm} = 12.45 \, \text{cm}^2
$$

$$
As_{req} = \left[ 260cm * 9,52cm - \left( (260cm * 9,52cm)^{2} - \left( \frac{2842,88 kg - m * 260 cm}{0,003825 * 210 kg / cm^{2}} \right) \right) \right]
$$
  

$$
= (2475,20 - 2281,76) * 0,06 = 11,60cm^{2}
$$

$$
S = \frac{A_v}{A_s} = \frac{1,27cm^2}{11,60cm^2} = 0,10cm
$$

En la cama superior se utilizará varilla No. 4 @ 10 centímetros.

$$
As_{req} = \left[ 260cm * 9,52cm - \left( (260 \text{ cm} * 9,52 \text{ cm})^2 - \left( \frac{4 \cdot 422,26 \text{ kg} - m * 260 \text{ cm}}{0,003825 * 210 \text{ kg}} \right) \right] \right]
$$
  

$$
= \left. 0,85 * 210 \frac{\text{kg}}{\text{cm}^2} \right]
$$
  

$$
= (2 \cdot 475,20 - 2 \cdot 166,84) * 0,06 = 18,50 \text{ cm}^2
$$

$$
S = \frac{A_v}{A_s} = \frac{1,98 \text{ cm}^2}{18,50 \text{ cm}^2} = 0,10 \text{ cm}
$$

En la cama superior se utilizará varilla No. 5 @ 10 centímetros. Para evitar el agrietamiento se colocará en el área a compresión, varilla No. 4 @ 25 centímetros, en ambos sentidos.

# **2.6. Instalaciones**

Las instalaciones en el edificio escolar son indispensables para un óptimo funcionamiento, estas son parte de una red pública de suministro y se distribuyen mediante una red interna a los puntos en los que interesa disponer de ellos.

# **2.6.1. Instalación eléctrica**

El diseño de la instalación eléctrica para el edificio escolar está basada en el Manual de Normas para acometidas de servicio eléctrico de la Empresa Eléctrica de Guatemala (EEGSA), de acuerdo a los lineamientos de la sección V: apartamentos, edificios, centros comerciales y construcciones similares.

Normas y códigos para instalación comercial

# A. Acometida

Es el conjunto de conductores, componentes y materiales utilizados para transmitir electricidad desde las líneas de distribución de la empresa eléctrica.

La instalación de la acometida constará de los siguientes elementos:

- Poste de distribución
- Poste de acometida
- Cables de acometida
- Contador o medidor
- Caja socket para contador
- Medios de protección

### Tableros de distribución

En cada nivel del edificio escolar será necesario colocar un contador y un tablero de distribución con tierra física, para la conexión de electrodos a tierra se debe colocar una varilla de cobre de un diámetro de ½" y una longitud mínima de 2,50 m.

### B. Circuitos

Según la norma, los circuitos de iluminación y fuerza se protegerán con un flip on de 15 a 30 amperios dependiendo de los elementos conectados al circuito, basándose en los resultados obtenidos en cálculos para ellos se utilizó el método del total de potencia que consiste en la sumatoria de los watts y kilowatt de todos los elementos como lámparas, tomacorrientes y conexiones eléctricas necesarias para obtener la iluminación en cada ambiente.

Para esto entonces se detalla la cantidad de elementos que serán colocados por nivel en el edificio escolar.

Primer nivel

Lámparas

36 lámparas de 40 watts de 2 tubos en cada lámpara =  $36 * 2 * 40$  $= 2880$  watts

Bombillas

```
3 bombillas de 75 watts = 225 watts
```
Tomacorrientes

27 tomacorrientes de 300 watts cada uno  $= 8100$  watts Potencia total =  $11 205$  watts

Con base en lo especificado en la norma y teniendo una potencia de 11 205 watts, se colocará en el primer nivel 7 circuitos, 4 para iluminación y 3 para fuerza.

Segundo nivel

Lámparas

37 lámparas de 40 watts de 2 tubos en cada lámpara =  $37 * 2 * 40$  $= 2960 \text{ watts}$ 

Tomacorrientes

24 tomacorrientes de 300 watts cada uno  $= 7200$  watts Potencia total =  $10 160$  watts

Con base en lo especificado en la norma y teniendo una potencia de 10 160 watts, se colocará en el segundo nivel 7 circuitos, 4 para iluminación y 3 para fuerza.

#### C. Conductores

El calibre de los conductores debe satisfacer la necesidad requerida en cálculos pero en ningún caso podrá ser menor a 12 AWG, el cual posee una capacidad para resistir 20 amperios.

Para determinar el calibre de la iluminación, se debe determinar la corriente de los circuitos para cada nivel, en este caso se calculará el circuito que mayor potencia genera entre los dos niveles:

10 lámparas de 2 tubos de 40 watts cada tubo

 $P = 10 * 2 * 40$  watt = 800 watts

I  $\overline{P}$ V  $=$ 8  $\mathbf{1}$  $=$ 

Considerando que la distancia promedio en la ubicación de las lámparas es de 3,45 m, se determina que el calibre del conductor requerido para cargas nominales de 120 voltios con un 2 % de caída de voltaje debe ser 12 AWG.

Para el cálculo del calibre de fuerza, se debe determinar la corriente del circuito para cada nivel, tomando en cuenta el uso simultáneo de los tomacorrientes, en este caso se calculará el circuito que mayor potencia genera entre los dos niveles:

10 tomacorrientes de 300 watts cada uno

$$
P = 10 * 300
$$
 *wat*  $t = 3000$  *watts*

198

$$
I_{iluminación} = \frac{P}{V} = \frac{3\ 000\ watts}{120\ v} = 25\ A
$$

Tomando en cuenta que la longitud promedio entre cada tomacorriente es de 4,50 metros, se determina que el calibre del conductor requerido por seguridad y para cargas nominales de 120 v con un 2 % de caída de voltaje es 12 AWG.

La corriente para iluminación es igual a 6,67 A y para fuerza igual a 25 A, de acuerdo a estos resultados se colocará un *flip on* de 15 amperios para cada circuito de iluminación y un *flip on* de 30 amperios por cada circuito de fuerza.

Se colocarán 4 *flip on* de 15 A para los circuitos de iluminación del primer nivel y 3 *flip on* de 30 A para los circuitos de fuerza en el primer nivel, en el segundo nivel para iluminación se utilizaran 4 *flip on* de 15 A así como y 3 *flip on* de 30 A para los circuitos de fuerza respectivamente.

#### D. Ductos y tuberías

Para los circuitos de iluminación se utilizará tubería plástica (poliducto) de diámetro ¾" para los circuitos de iluminación y se utilizará tubo PVC eléctrico de diámetro ¾" para los circuitos de fuerza.

### **2.6.2. Instalación hidráulica**

Las instalaciones hidráulicas, son el conjunto de tuberías y conexiones de diferentes diámetros y diferentes materiales de gran importancia para alimentar y distribuir agua en el interior del edificio escolar.

La red de distribución de agua de un edificio debe diseñarse para que todos los aparatos sanitarios funcionen correctamente, el sistema debe llenar los requisitos de capacidad suficiente en todas sus partes, para satisfacer las demandas máximas con un costo adecuado, el diseño se realiza de acuerdo con los siguientes parámetros:

- El servicio de agua potable será continuo durante 12 horas al día.
- La dotación mínima es de 200 litros/persona/día.
- El diseño de la red de distribución será por circuitos cerrados.
- Las tuberías de agua potable se colocaron lo más apartado posible de las de drenaje y nunca deben colocarse a un nivel inferior que éstas.
- En los puntos de cruce entre tubería de agua potable y tubería de drenaje, las primeras deben quedar como mínimo 20 centímetros por encima protegidas con mortero o concreto.
- A. Cálculo de subramales

Los subramales son pequeñas longitudes de tubería que conectan los ramales a los aparatos sanitarios, se le asigna un diámetro a cada aparato sanitario, de acuerdo a la tabla XXXI.

Lavamanos  $\varnothing = 1/2$ "

Inodoro con tanque  $\varnothing = 1/2$ "

Grifo para patio  $\varnothing = 1/2$ "

### Tabla XXXI. **Diámetro de los subramales**

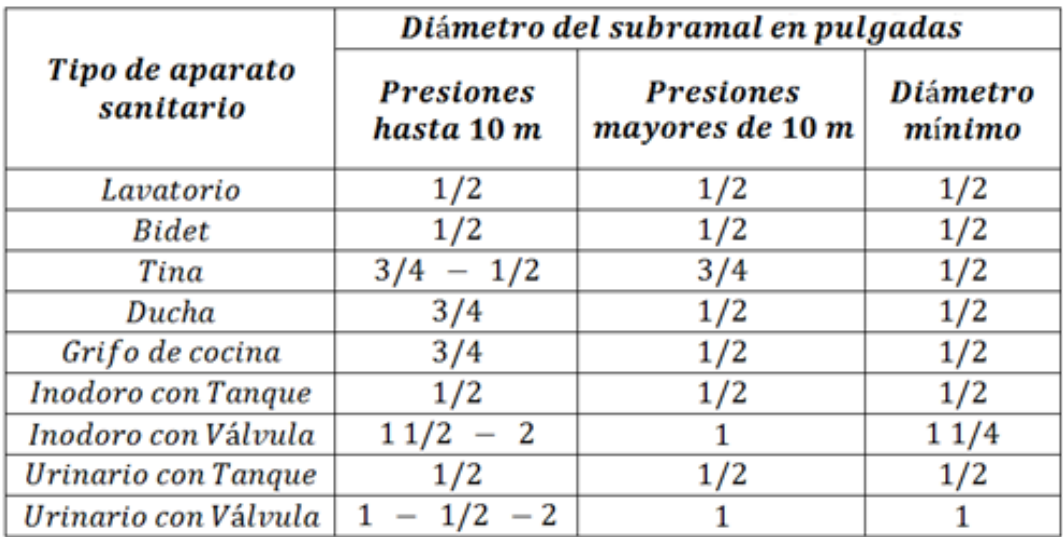

Fuente: RODRÍGUEZ SOZA, Luis Carlos. Guía para las instalaciones sanitarias en edificios. p. 54.

## B. Cálculo de ramales

Los ramales son tuberías derivadas del alimentador principal y que abastecen agua a un punto de consumo aislado, un baño o a un grupo de aparatos sanitarios.

Utilizando la tabla XXXII, se le asigna un número de equivalencia a cada subramal que forma parte del sistema en función de su diámetro.

$$
\emptyset
$$
 1/2" = 1,00

$$
\emptyset 3/4" = 2,90
$$

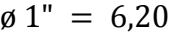

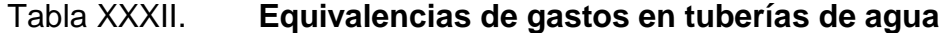

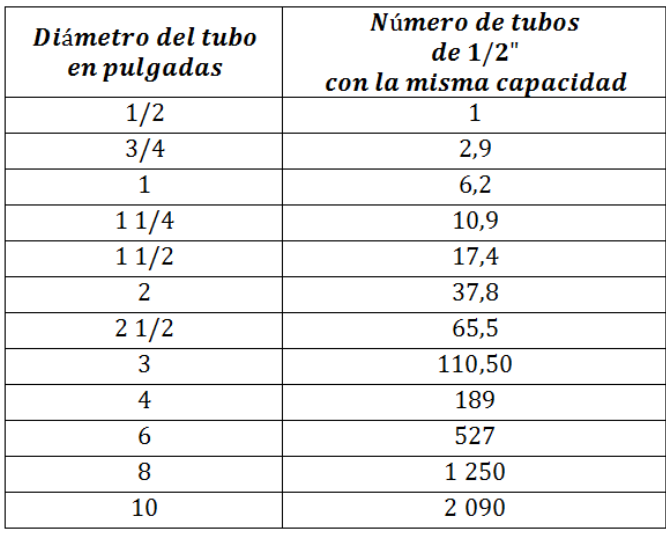

Fuente: RODRÍGUEZ SOZA, Luis Carlos. Guía para las instalaciones sanitarias en edificios. p. 58.

El detalle se inicia desde el punto más alejado respecto al alimentador principal, se analiza ramal por ramal y en función de los números de equivalencias anteriores, se calcula el diámetro por medio de la tabla XXXVI.

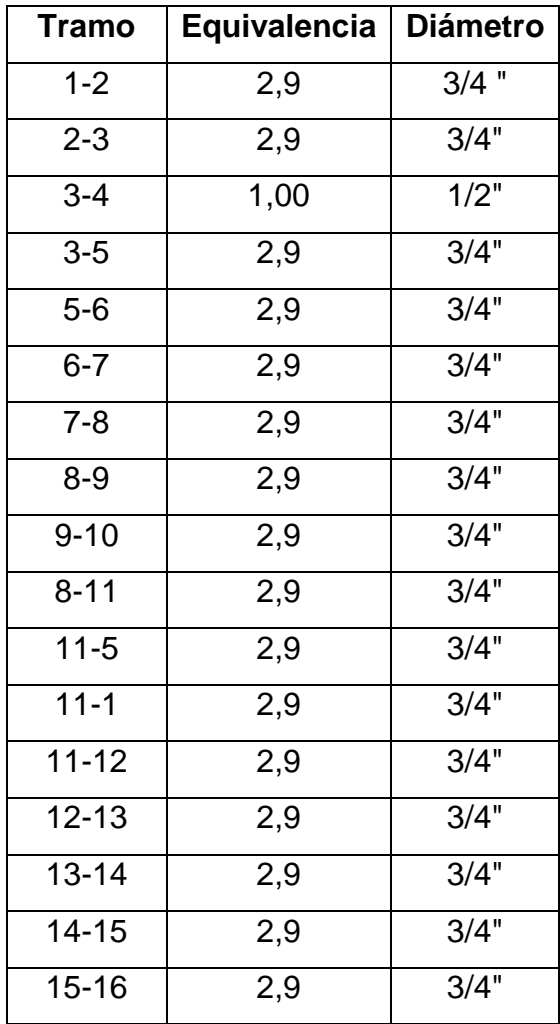

# Tabla XXXIII. **Equivalencias para diámetros utilizados**

Fuente: elaboración propia.

Se concluye que el tipo de tubería a utilizar será de cloruro de polivinilo (PVC) de 3/4" de diámetro para ramales principales y de ½" de diámetro para las conexiones a los artefactos sanitarios (subramales).

C. Cálculo de la línea principal de conducción

De acuerdo con la tabla XXXIV se le asigna un número de unidades de gasto o unidades Hunter (UH) a cada uno de los artefactos sanitarios en función del tipo, quedando de la siguiente manera:

Lavamanos  $UH = 2$ 

*Inodoro con tanque*  $UH = 5$ 

Grifo para patio  $UH = 1$ 

## Tabla XXXIV. **Unidades de gasto para tuberías de distribución**

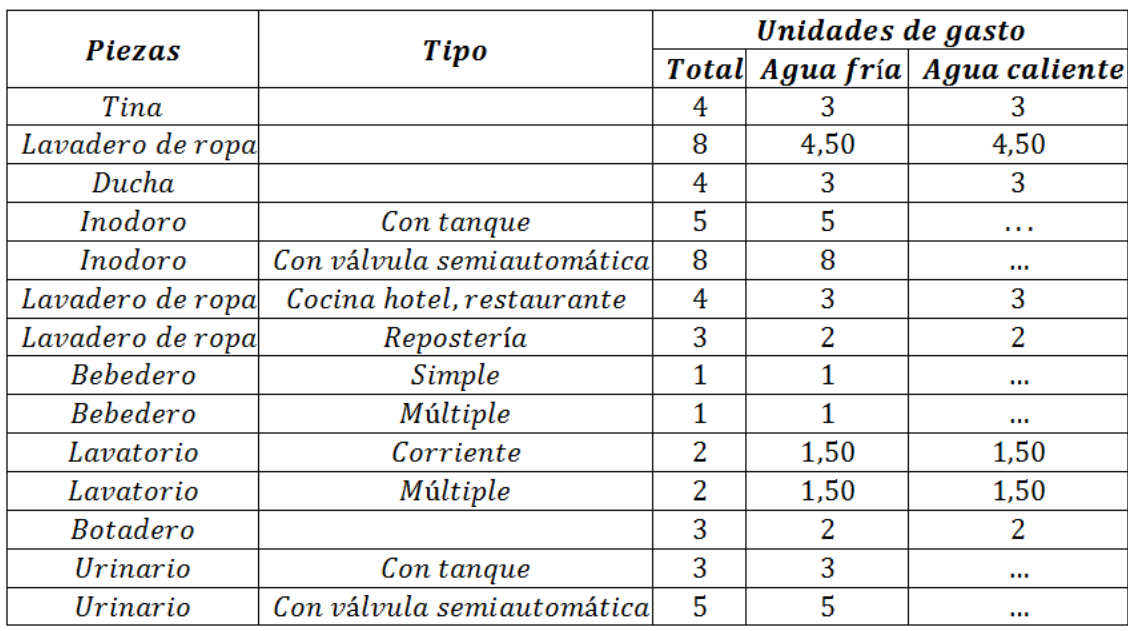

Fuente: RODRÍGUEZ SOZA, Luis Carlos. Guía para las instalaciones sanitarias en edificios. p.

48.

Número total de UH Primer nivel

6 lavamanos x 2 UH =  $12$  UH

5 inodoros con tanque  $x$  5 UH = 25 UH

1 grifos para patio  $x$  1 UH = 1 UH

Total: 38 UH

Número total de UH segundo nivel

6 *lavamanos*  $*$  2 *UH* = 12 *UH* 6

5 inodoros con tanque  $*$  5 UH = 25 UH

Total: 37 UH

El número total de UH es: 38 UH + 37 UH = 75 UH

75 UH (25 UH con válvulo y 50 UH con tanque)

Con el número total de UH y utilizando la tabla XXXV, se tiene un gasto probable de: 2,55 lt/s (1,42 lt/s con válvula y 1,13 lt/s con tanque).

### Tabla XXXV. **Gastos probables para el Método de Hunter (lt/s)**

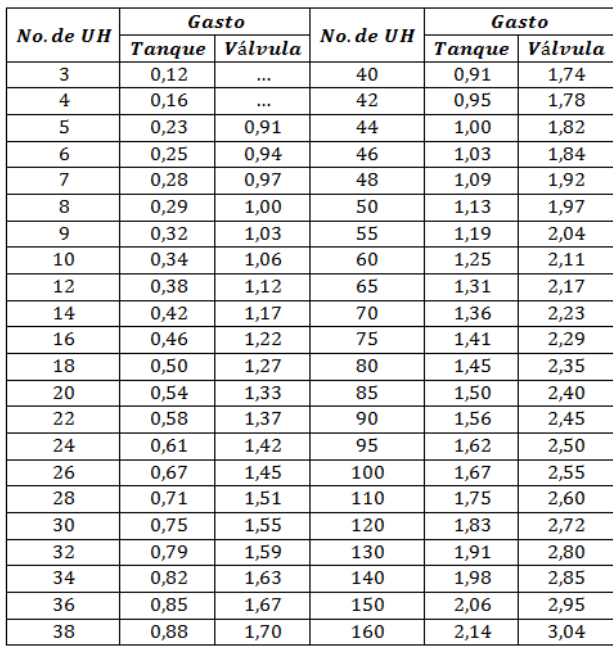

Fuente: RODRÍGUEZ SOZA, Luis Carlos. Guía para las instalaciones sanitarias en edificios. p. 50.

Estimando una velocidad de 1 m/s, una altura de niveles de 3 m para el primero y de 3 m para el segundo y tubería PVC, se calcula el diámetro.

El diámetro se calcula con la siguiente fórmula:

$$
D = \int_{0}^{4.87} \sqrt{\frac{1743.811 \times L \times Q^{1.85}}{C^{1.85} \times Hf}}
$$

Por lo tanto, el diámetro a utilizar para la línea de distribución que alimenta los dos niveles será de 1".

Todos los accesorios serán de PVC (cloruro de polivinilo), que resistan la presión mínima de trabajo de 14 kg/cm<sup>2</sup> (2000PSI); cumpliendo con las Normas ASTM 2466.

Todas las juntas de tubería, uniones y conexiones del sistema de distribución deben ser impermeabilizadas, las conexiones con rosca deberán impermeabilizarse cubriendo la rosca con teflón antes de acoplarlas.

#### **2.6.3. Drenaje pluvial**

La función del drenaje pluvial es la evacuación de las aguas provenientes de escorrentía generada por la precipitación pluvial, para que su instalación sea efectiva se debe realizar un diseño de acuerdo a los siguientes requisitos:

Las bajadas deben ubicarse si es posible en paredes que den al exterior de la edificación, protegidas con mortero, concreto u otro material.

Se calcula el caudal con la fórmula siguiente:

$$
Q = \frac{C.I.A.}{360}
$$

Donde:

$$
Q = caudal \frac{m^3}{s}
$$

$$
C = coeficiente de escorrentía del concreto (0.90)
$$
  
 $I = intensidad de lluvia  $\left(\frac{mm}{h}\right)$   
 $A = área a drenar (H_a)$$ 

Intensidad de lluvia

Para calcular la intensidad de lluvia se utilizarán los parámetros de ajuste de la estación meteorológica de Chimaltenango, de la tabla XXXVI. Se asumirá un período de retorno  $T_r = 2 a \tilde{n}$ os.

Tabla XXXVI. **Ecuaciones de intensidad de lluvia por región**

|                                            | 2 años          | 5 años        | 10 años       | 20 años       |
|--------------------------------------------|-----------------|---------------|---------------|---------------|
| Ciudad de<br>Guatemala (Zona<br>Atlántica) | 2838/t+18       | 3706/t+22     | 4204/t+23     | 4604/t+24     |
| Ciudad de<br>Guatemala (Zona<br>Pacífica)  |                 |               |               | 6889/t+40     |
| Bananera, Izabal                           | 5771/t+48.8     | 710395/t+53.8 | 7961/t+56.63  | 36677/t+58.43 |
| <b>Labor Ovalle</b><br>Quetzaltenango      | $977.7/t + 3.8$ | 11285/t+3.24  | 134554/t+3.49 |               |
| La Fragua<br>Zacapa                        | 37005/t+50      | 39905/t+41.75 | 4040/t+37.14  |               |
| Chimaltenango                              | $1712/t + 8.7$  | 2201/t+10.17  |               |               |

Fuente: Instituto Nacional de Sismología, Vulcanología, Meteorología e Hidrología, enero 2012.

Analizando para Pastores, Sacatepéquez:

$$
I_{lluvia} = \frac{1712}{t+8,7}
$$

Se asume un tiempo de concentración t de 0,5 minutos (30 segundos)

$$
I_{lluvia} = \frac{1712}{0.50 + 8.7} = 186.08 \, mm/h
$$
El área a drenar por cada bajada será de 63,56 m $^2$  o 0,00636 hectáreas.

$$
Q = \frac{0.90 * 143.72 * 0.00491}{360} = 0.00176 \frac{m^3}{s} = 1.76 \frac{Lt}{s}
$$

$$
Q = \frac{0.90 * 186.08 * 0.00636}{360} = 0.00296 \frac{m^3}{s} = 2.96 \frac{Lt}{s}
$$

Luego, se calcula el diámetro de la tubería, por medio de la fórmula de Manning, de la siguiente manera:

$$
D = \left(\frac{691\ 000^*Q^*n}{S^{1/2}}\right)^{3/8}
$$

Como se utilizará tubería de PVC, se estima un coeficiente de rugosidad n = 0,009 y se estimará una pendiente de 1,00 %, quedando:

$$
D = \left(\frac{691\ 000 * 0,00296 * 0,009}{0,01^{1/2}}\right)^{3/8} = 7,06\ cm
$$

$$
D = 7.06 \, \text{cm} = 2.78^{\circ}
$$

Por lo tanto, para las bajadas de agua pluvial se utilizará tubería PVC de 3" de diámetro, para colocación de esta tubería deben construirse cajas de unión que conduzcan su salida hacia la candela municipal, pues en Pastores el drenaje es combinado, se utilizará tubería de PVC con diámetro de 3" que cubre un área de drenaje máxima de 100 m<sup>2</sup>, con pendiente del 1 %.

#### **2.6.4. Drenaje sanitario**

La función del drenaje sanitario es la recolección de las aguas residuales (aguas jabonosas, aguas grasas, aguas negras) y conducirlas a través de tuberías al colector general, las tuberías enterradas para el drenaje sanitario deben tener una pendiente mínima de 2 % y una pendiente máxima de 6 %.

Para el dimensionamiento de las instalaciones de drenajes, es necesario definir el concepto unidad de descarga, se define en forma convencional como la correspondiente a la descarga del agua residual de un lavabo común en uso doméstico y que corresponde a un caudal de 20 litros por minuto, siendo la referencia para estimar las descargas de todos los demás muebles, accesorios o aparatos sanitarios.

Con referencia a la tabla XXXVII se le asigna un número de unidades mueble (UM) y un diámetro de tubería a cada mueble o aparato sanitario, dependiendo de la clase de instalación, para este proyecto se considerará una instalación de primera clase, quedando el cálculo del diámetro de tubería de acuerdo a la tabla XXXVIII.

#### Tabla XXXVII. **Cálculo del diámetro de las derivaciones simples**

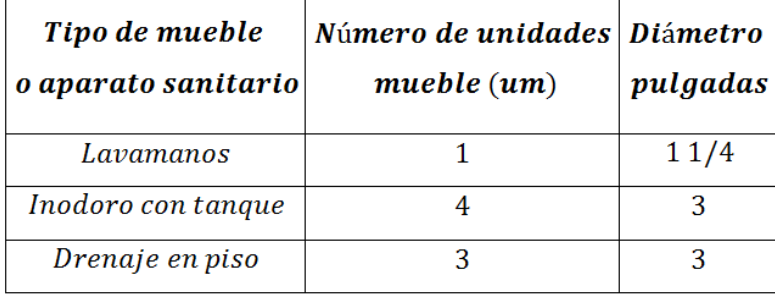

## Tabla XXXVIII. **Unidades de descarga y diámetro mínimo en …………………….derivaciones simples y sifones de descarga**

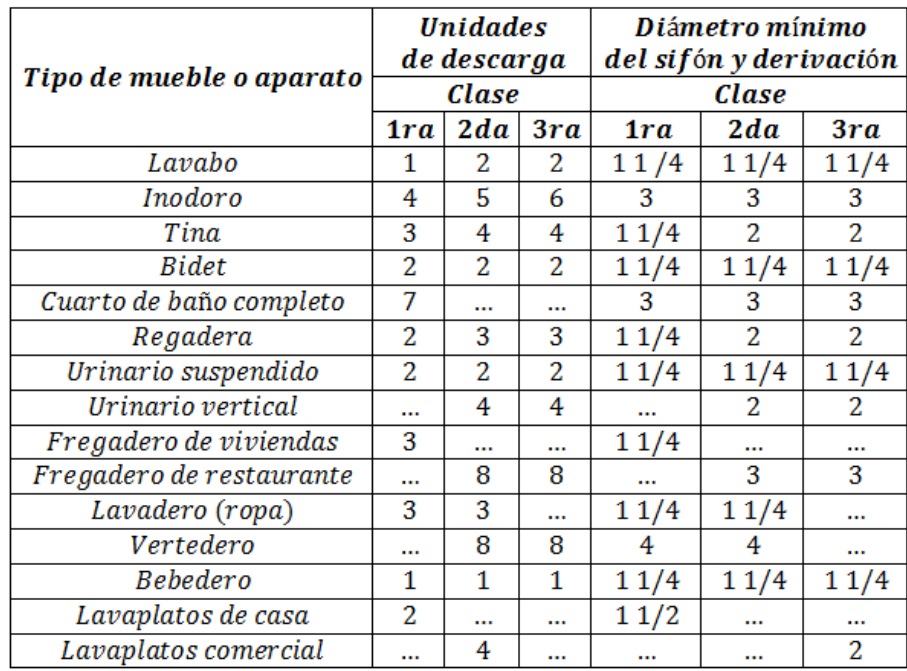

Fuente: RODRÍGUEZ SOZA, Luis Carlos. Guía para las instalaciones sanitarias en edificios. p. 71.

Todos los accesorios serán de PVC (cloruro de polivinilo), cedula 40 que cumplan con la Norma ASTM 2675, para el diseño del sistema de drenaje se utilizó tubería de 6" entre cajas de unión, tubería de 4" para todo el circuito que funciona por gravedad incluyendo inodoros; lavamanos y duchas utilizarán un diámetro de 2", la pendiente utilizada es del 2 %.

#### **2.7. Planos constructivos**

Al concluir toda la fase de diseño se procede a graficar los detalles de cada elemento estructural que formará parte del edificio escolar, colocando especificaciones de diseño y de los materiales que serán utilizados, entre los planos establecidos para la ejecución del proyecto tendremos: planta amueblada, planta acotada, planta de acabados, planta de electricidad, planta de drenajes, planta de instalaciones hidráulicas, planta de cimientos y distribución de columnas, planta de losas y vigas, además de los detalles estructurales, estos planos se encontrarán en los anexos.

#### **2.8. Presupuesto**

En el presupuesto del edificio escolar se especifican los renglones que se deben realizar para ejecutar el proyecto, calculando para esto los respectivos precios unitarios, los precios de los materiales usados son valores comúnmente utilizados en el desarrollo de proyectos para Pastores.

#### **2.8.1. Materiales de construcción**

Todos los materiales deben cumplir con las dimensiones y características determinadas en las especificaciones técnicas, el concreto tendrá una resistencia de 210 kg/cm<sup>2</sup>, el acero de refuerzo debe ser corrugado de grado 40, los elementos de mampostería (block) que formaran los muros deben tener las siguientes dimensiones 0,14 m\* 0,19 m\* 0,39 m, con una resistencia de 25 kg/cm<sup>2</sup>, el agregado grueso debe ser de un diámetro de 1/<sub>2</sub>" libre de residuos vegetales y materiales arcillosos, el agregado fino será arena de río libre de material arcillo y vegetal.

#### **2.8.2. Mano de obra**

Los salarios de mano de obra calificada y no calificada son promedios a los usados aplicándose una factor de ayudante y prestaciones.

#### **2.8.3. Costo total del proyecto**

Para obtener el valor total del proyecto, es necesario determinar los diferentes renglones de trabajo, necesarios para la realización de cada uno de los componentes por unidades de ejecución, siguiendo una secuencia lógica en la construcción, lo obtenido entonces será la sumatoria del costo directo y el costo indirecto, se debe recordar que el porcentaje aplicado para costos indirectos es igual a 35 %.

En la tabla XXXIX a la XCVIII se detallan los costos unitarios para cada renglón de trabajo y en la tabla XCIX se observa el resumen de costos unitarios para el edificio escolar de dos niveles.

## Tabla XXXIX. **Costo unitario limpieza y chapeo**

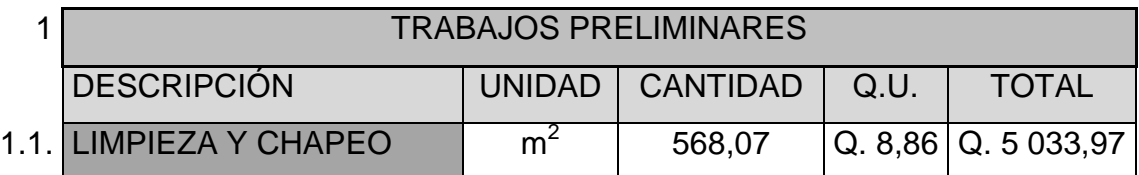

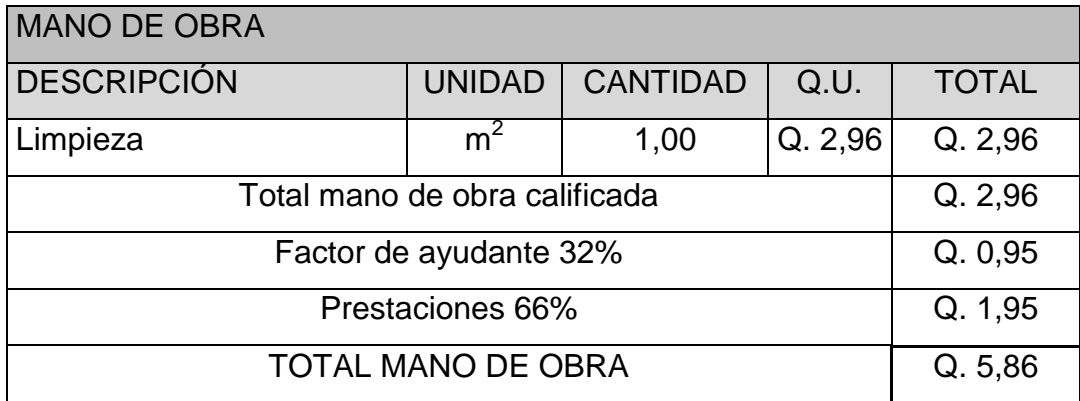

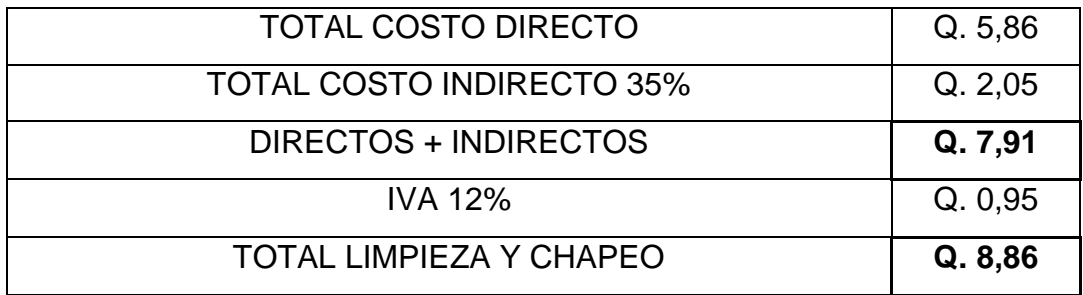

# Tabla XL. **Costo unitario trazo y nivelación**

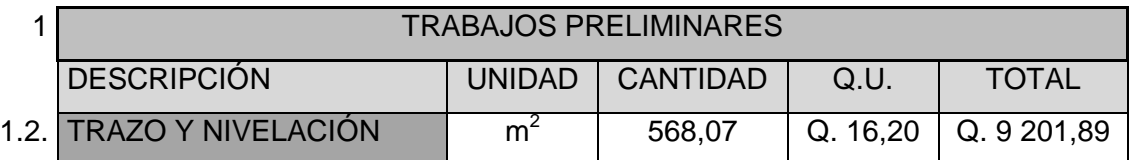

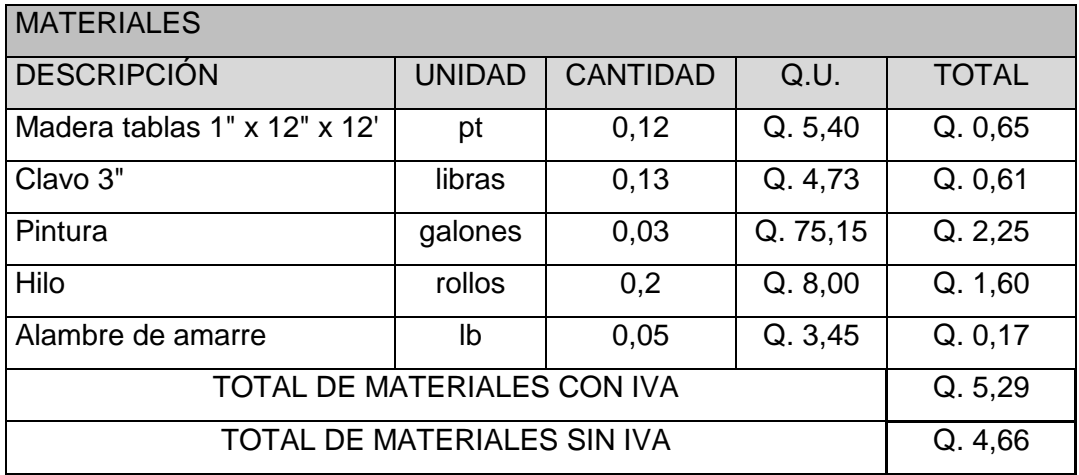

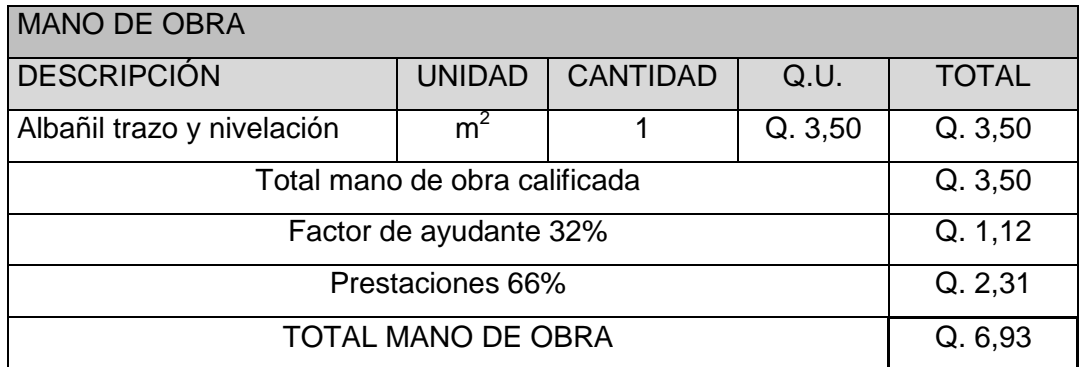

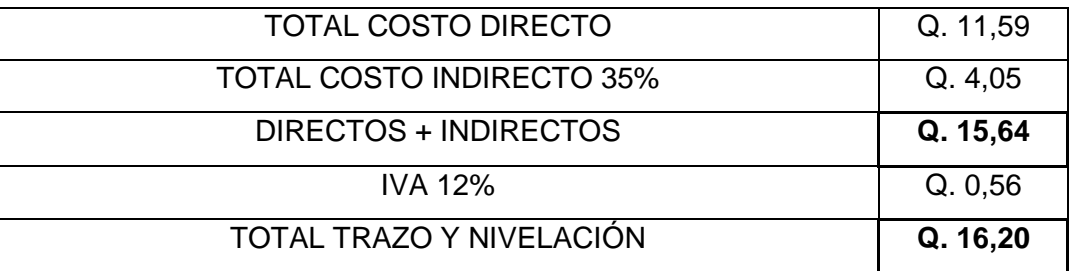

### Tabla XLI. **Costo unitario excavación de cimentación**

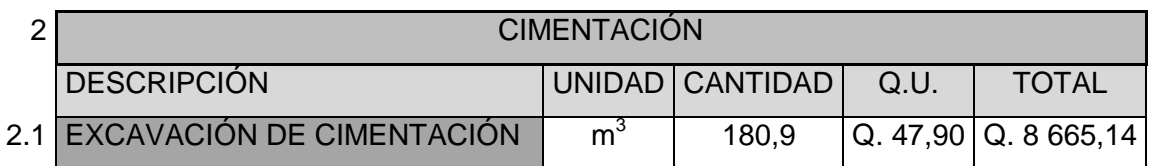

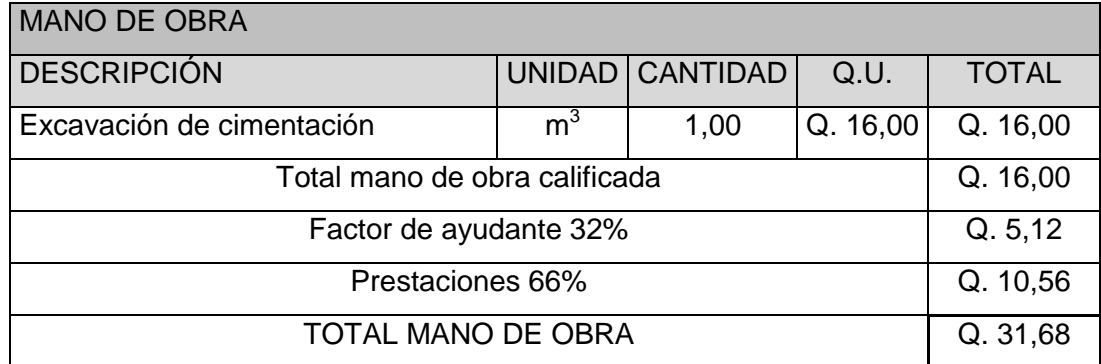

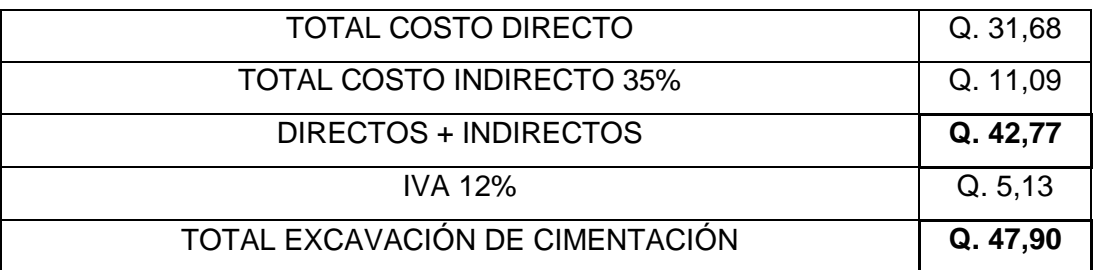

### Tabla XLII. **Costo unitario relleno de cimentación**

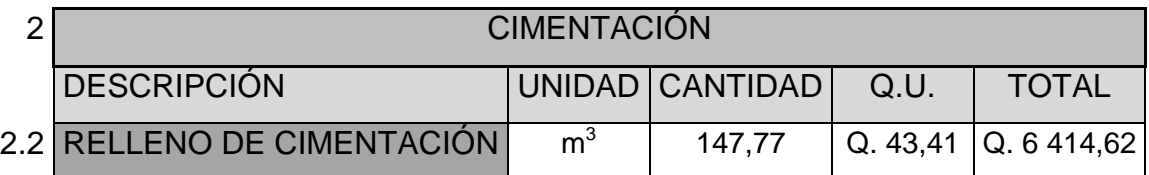

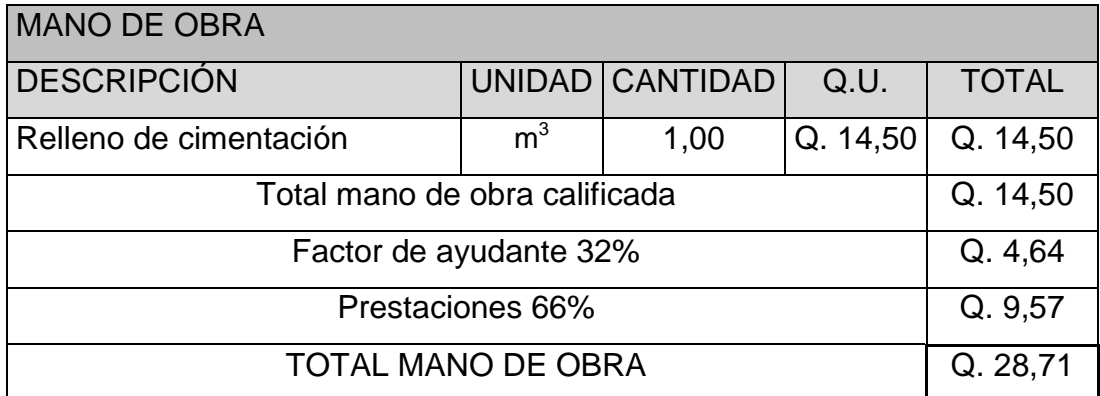

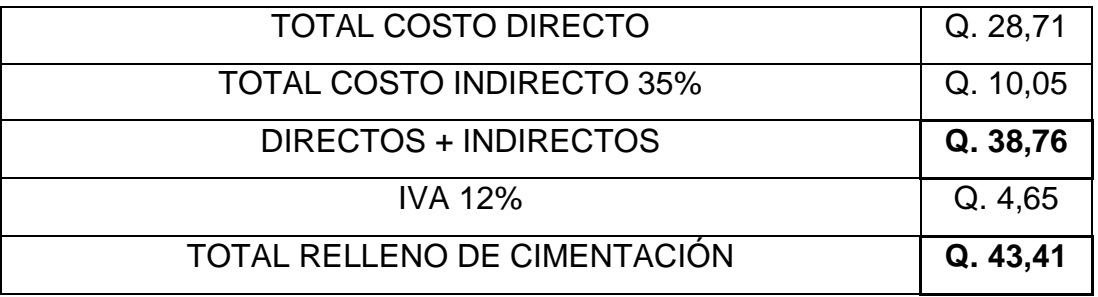

# Tabla XLIII. **Costo unitario zapata Z-1**

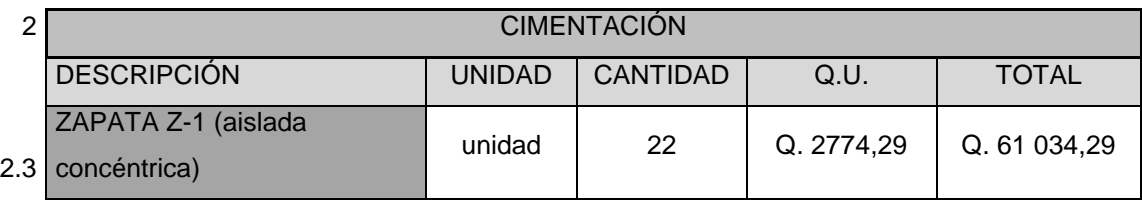

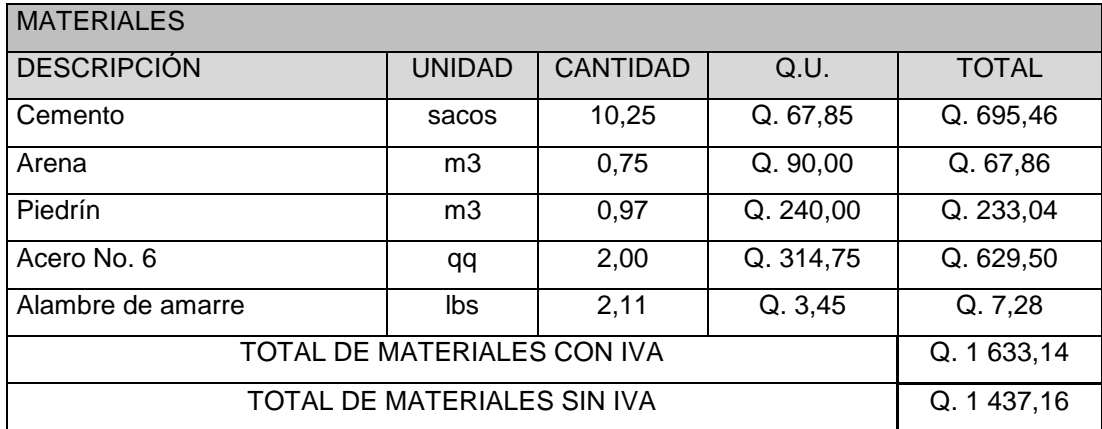

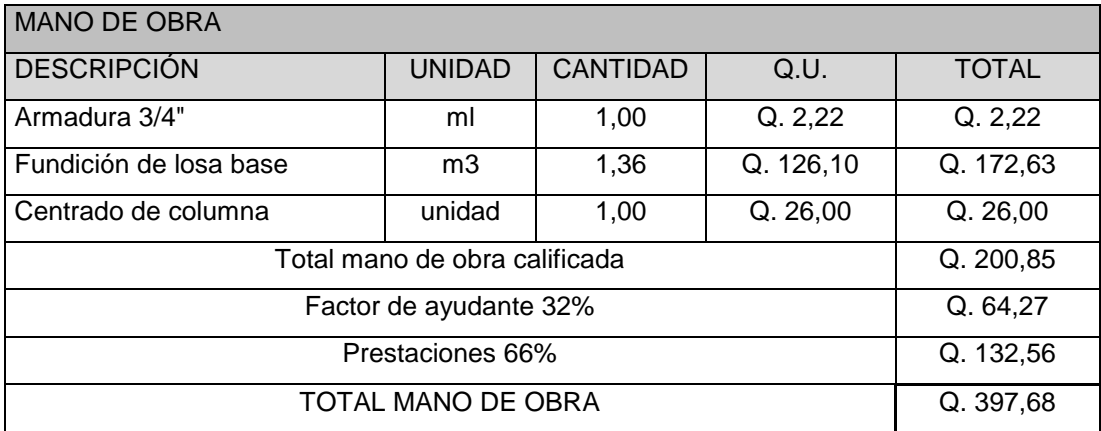

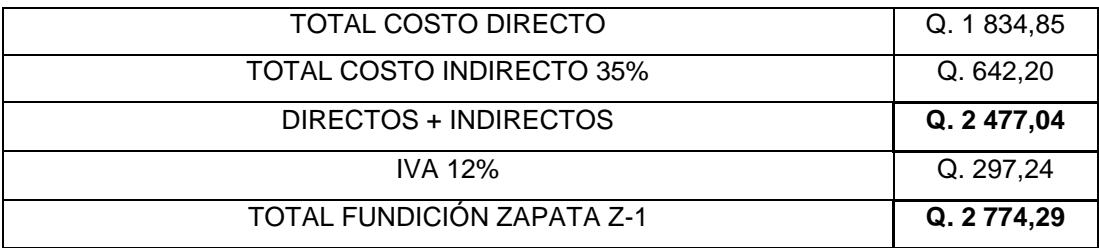

# Tabla XLIV. **Costo unitario zapata Z-2**

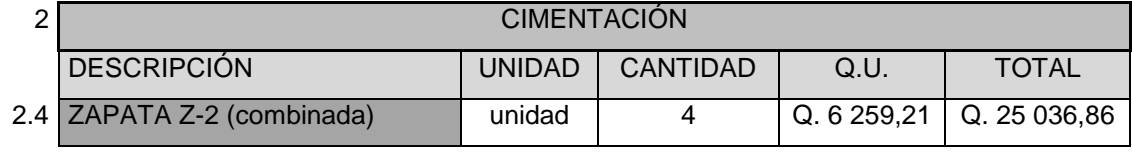

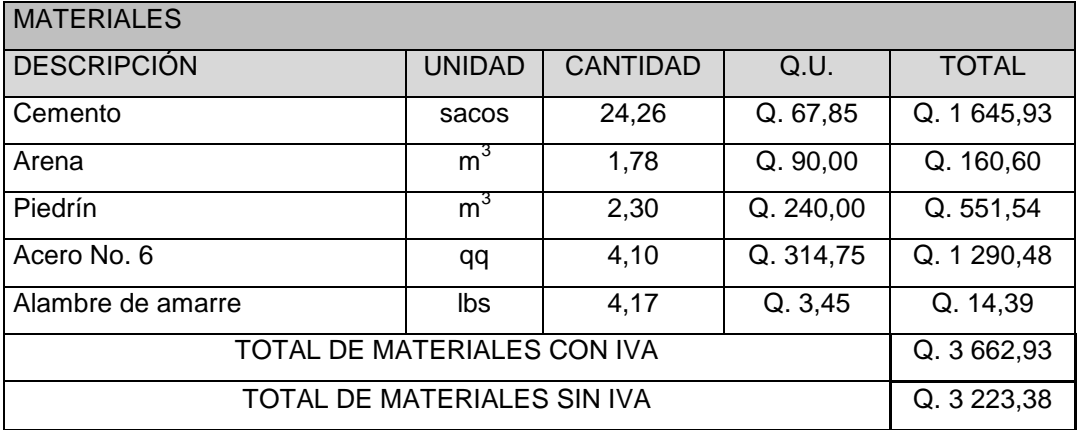

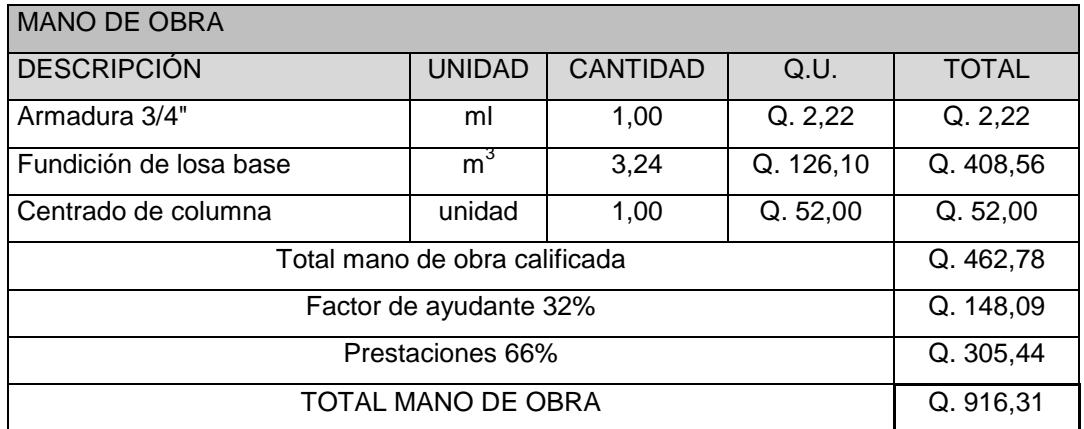

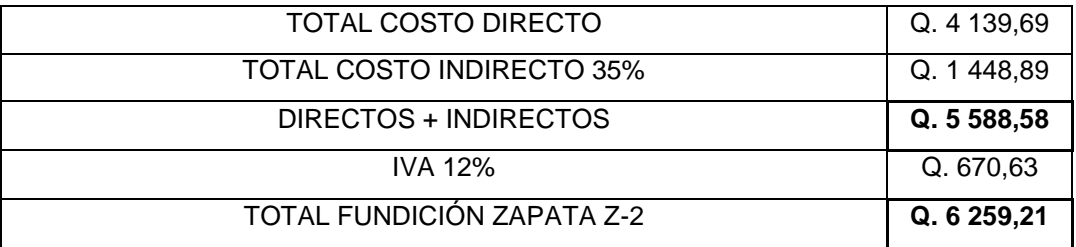

# Tabla XLV. **Costo unitario zapata Z-3**

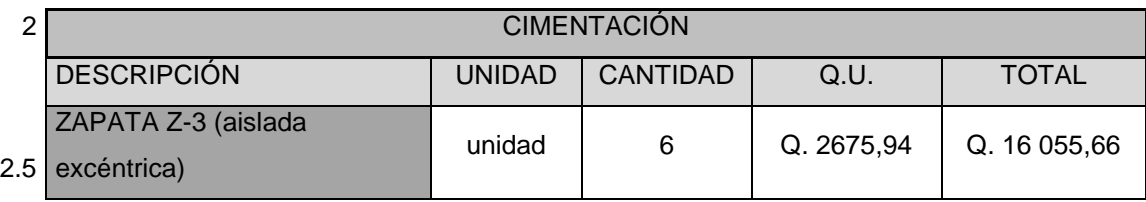

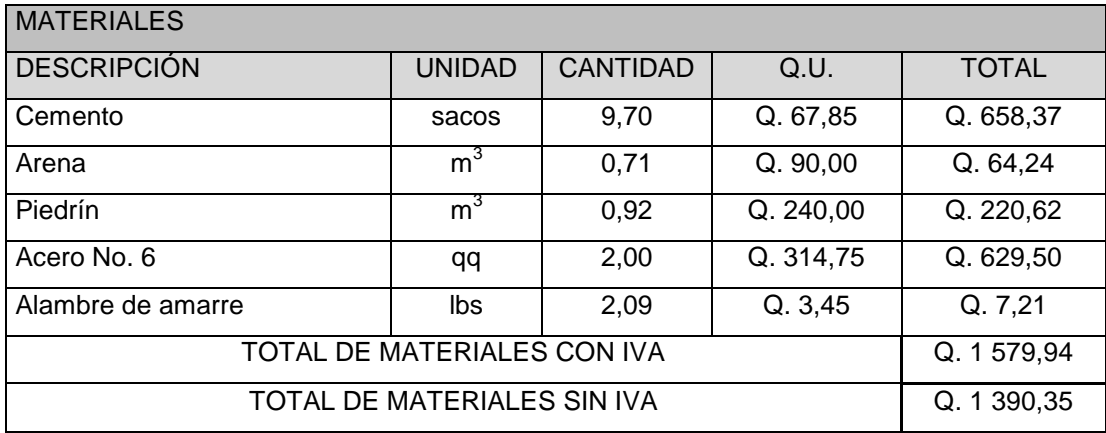

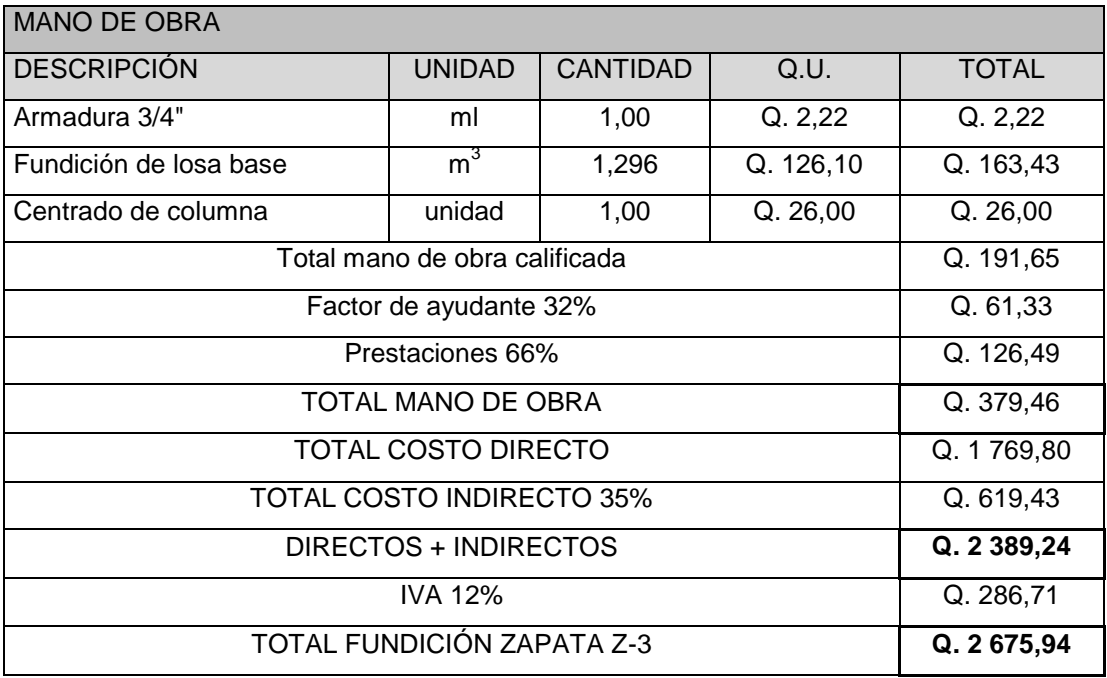

### Tabla XLVI. **Costo unitario cimiento corrido A**

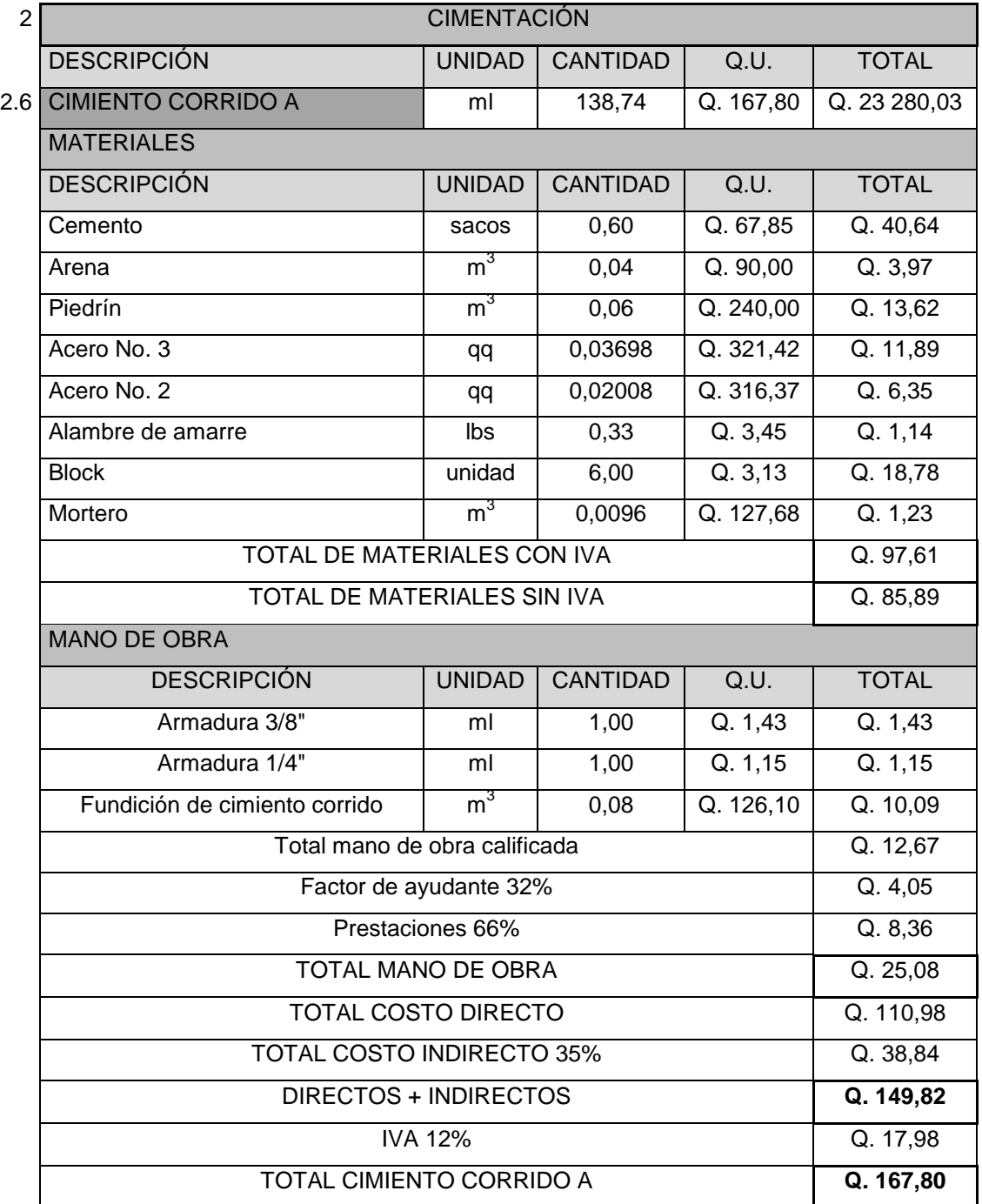

### Tabla XLVII. **Costo unitario cimiento corrido B**

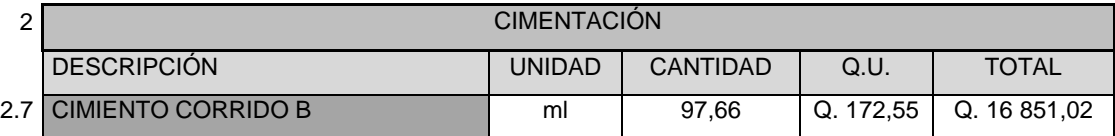

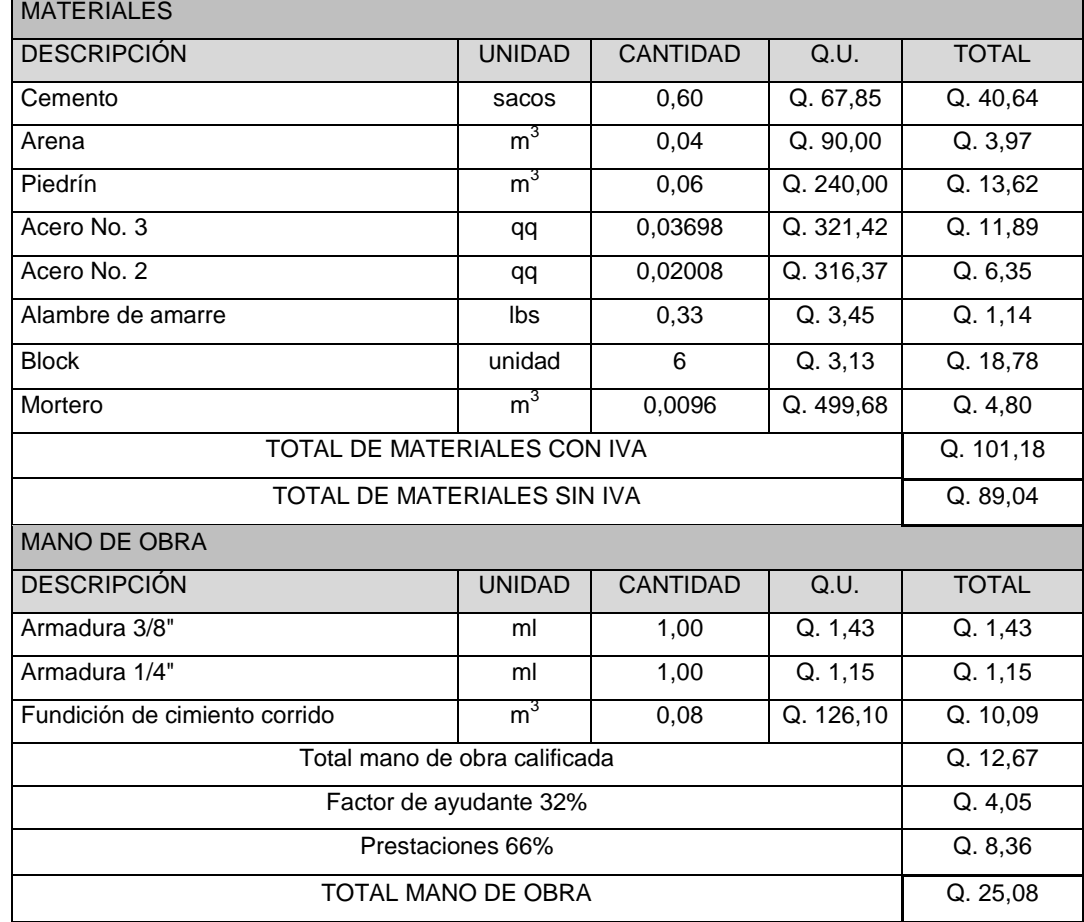

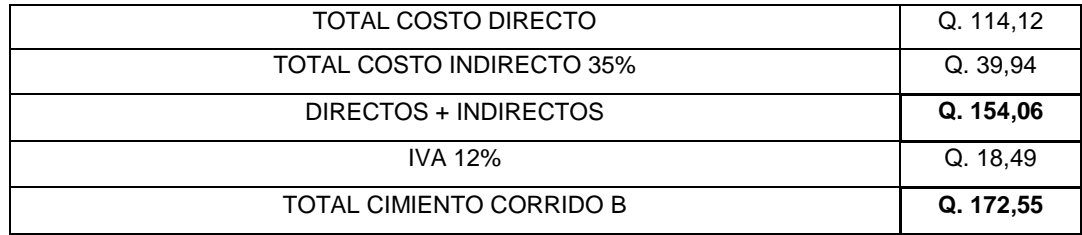

## Tabla XLVIII. **Costo unitario viga conectora**

2 CIMENTACIÓN DESCRIPCIÓN | UNIDAD | CANTIDAD | Q.U. | TOTAL 2.8 VIGA CONECTORA ml 53,89 Q. 115,43 Q. 6 220,52

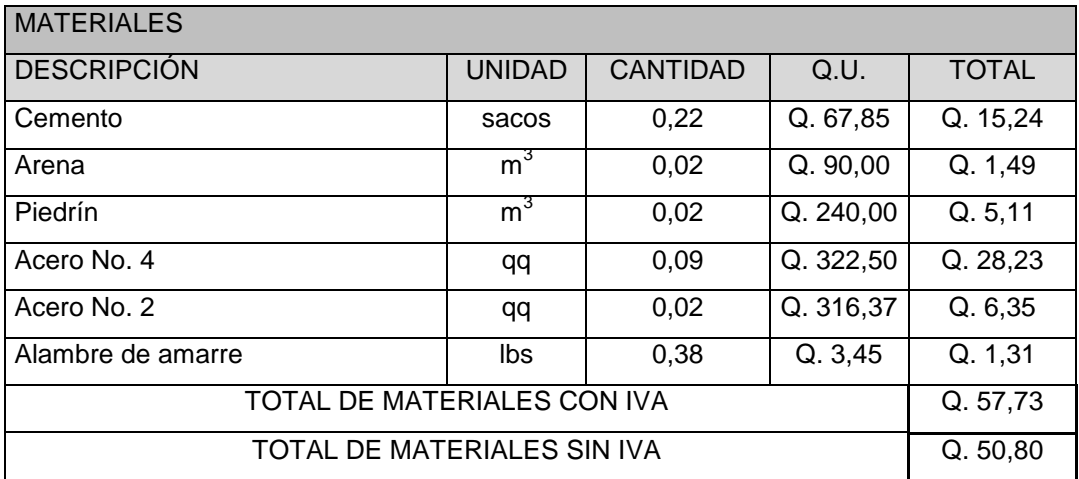

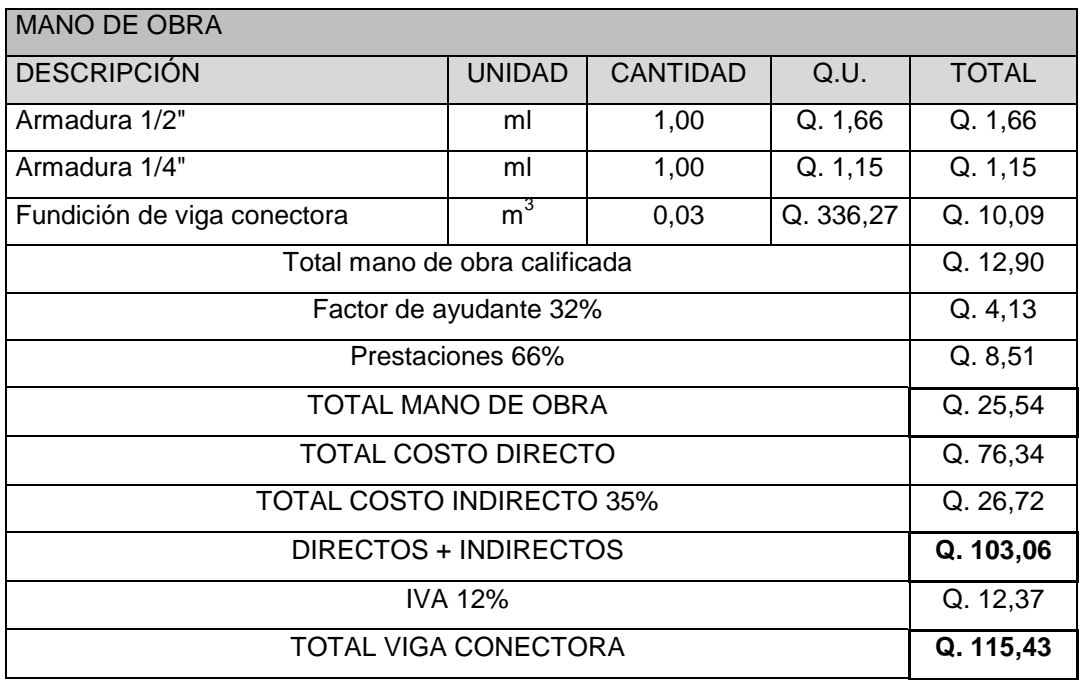

## Tabla XLIX. **Costo unitario solera de humedad**

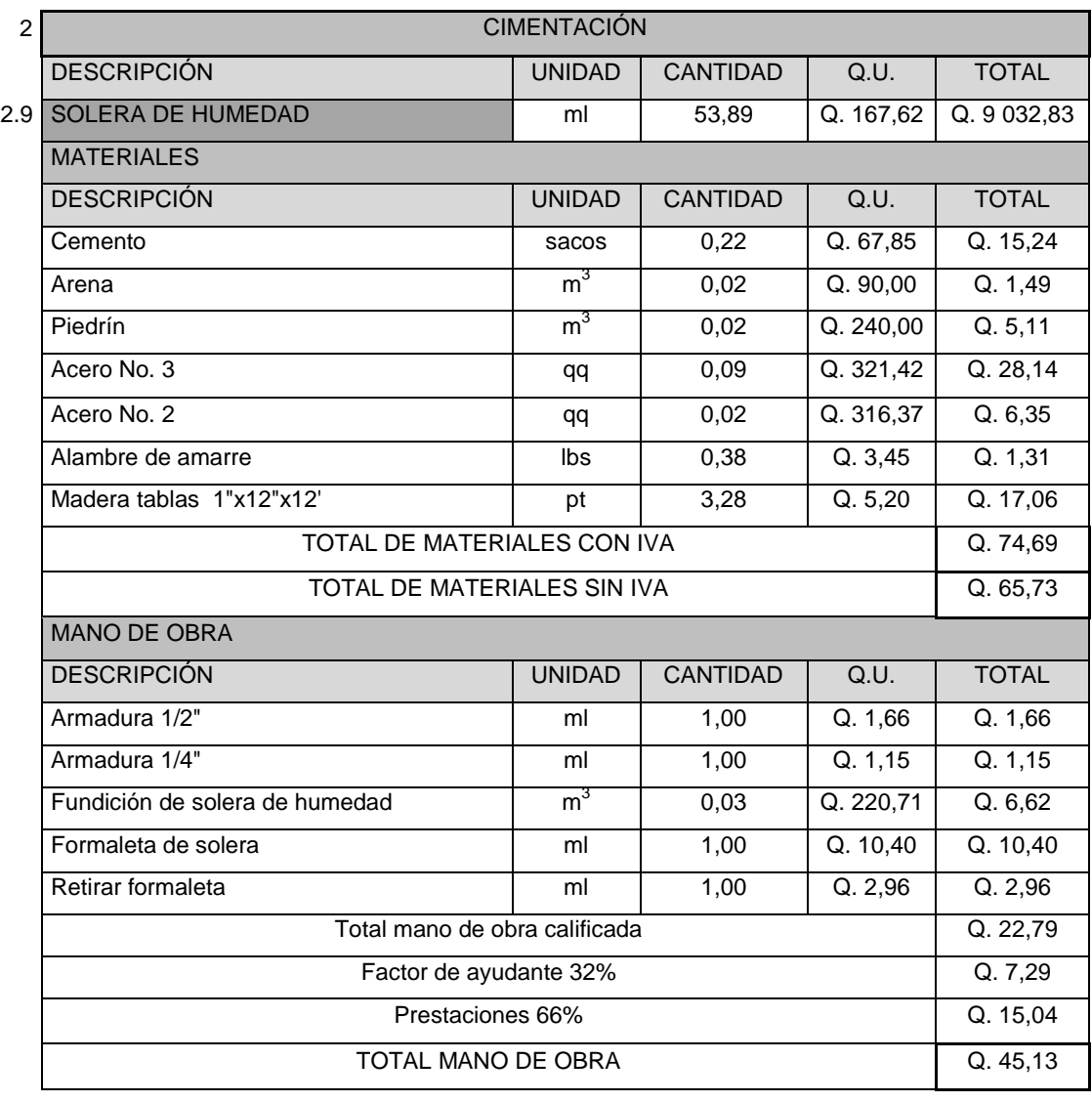

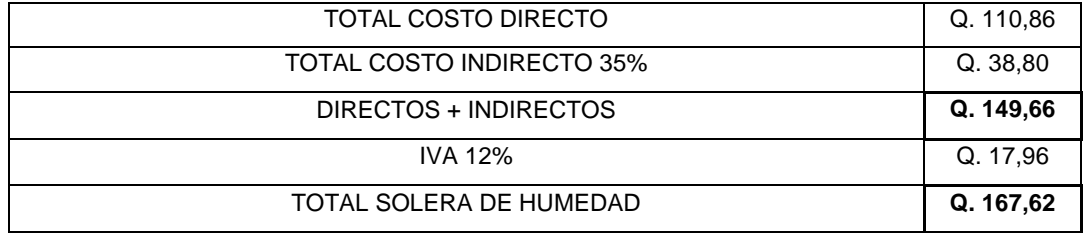

### Tabla L. **Costo unitario solera sillar**

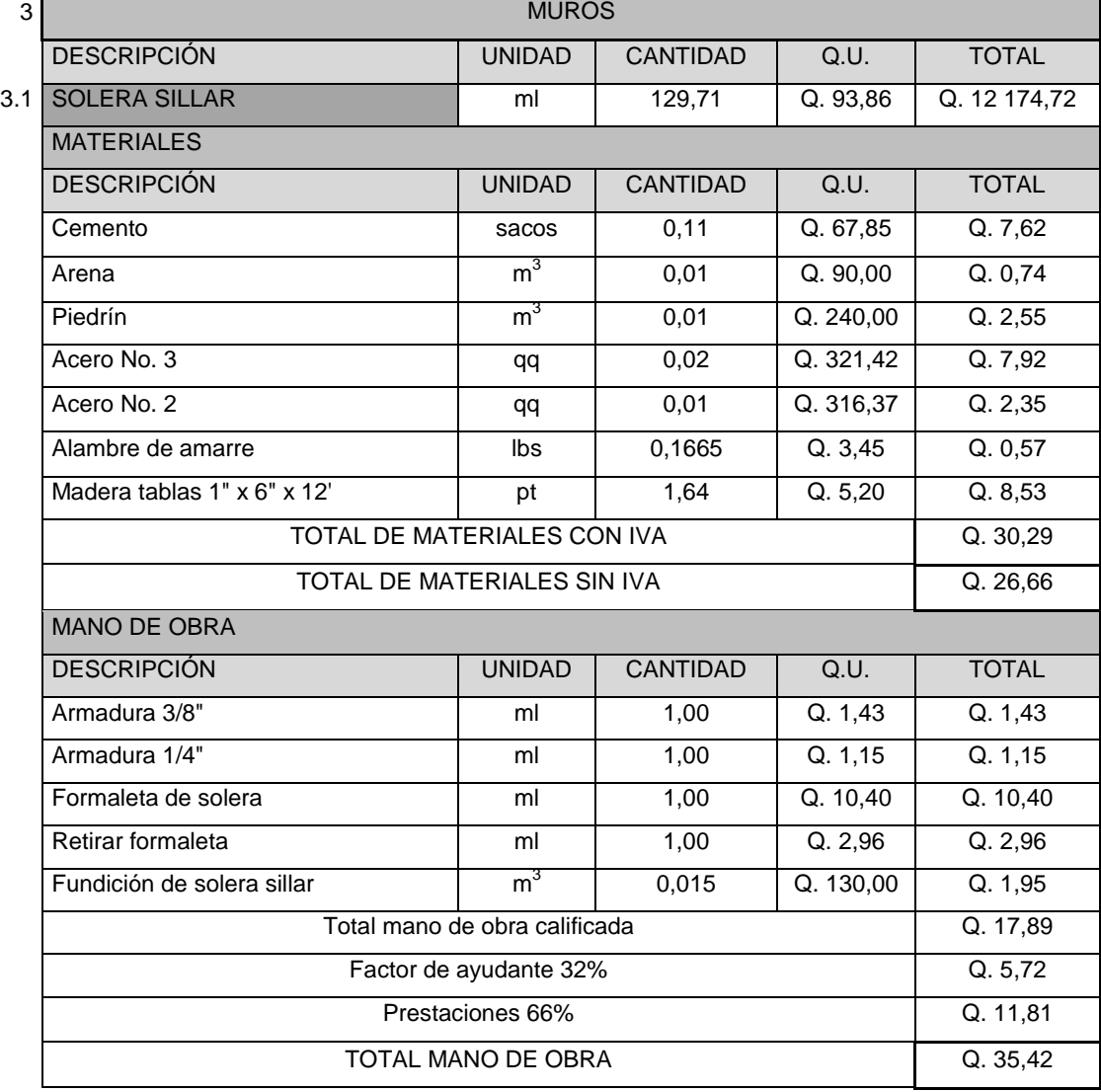

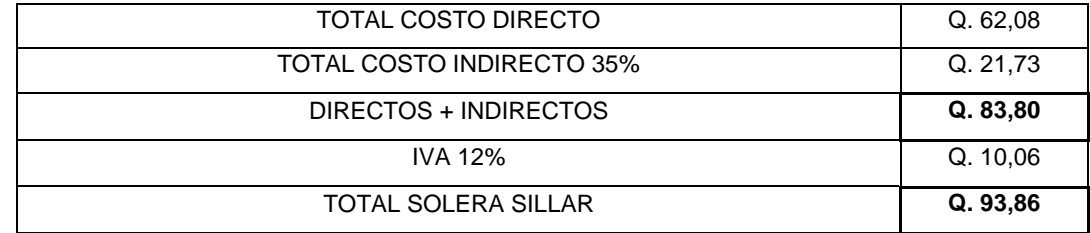

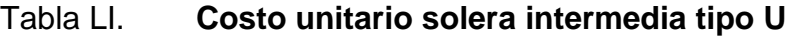

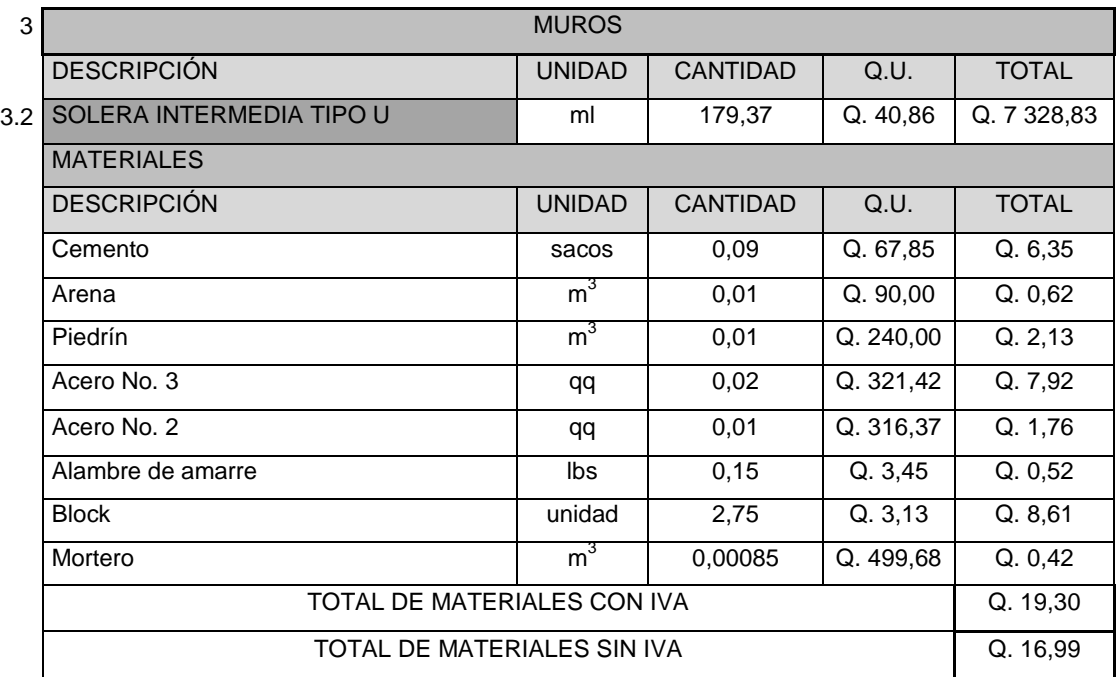

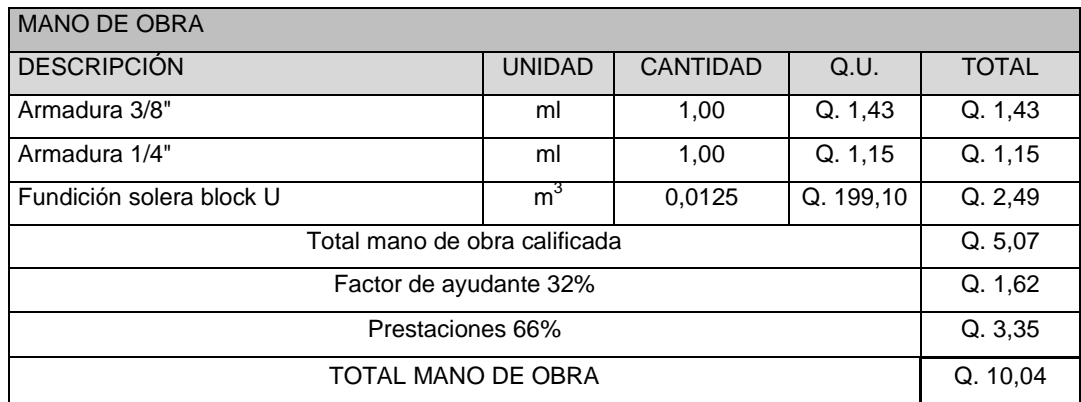

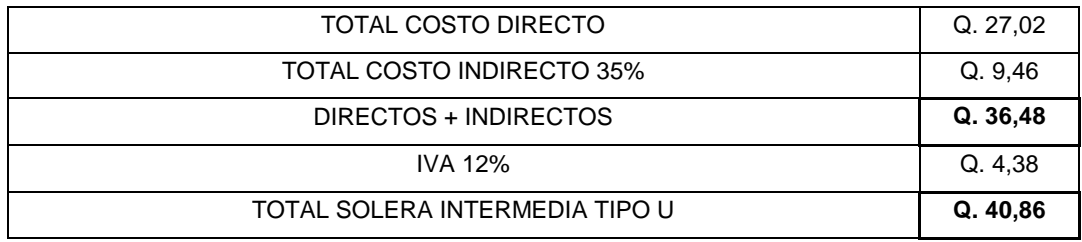

## Tabla LII. **Costo unitario levantado de block**

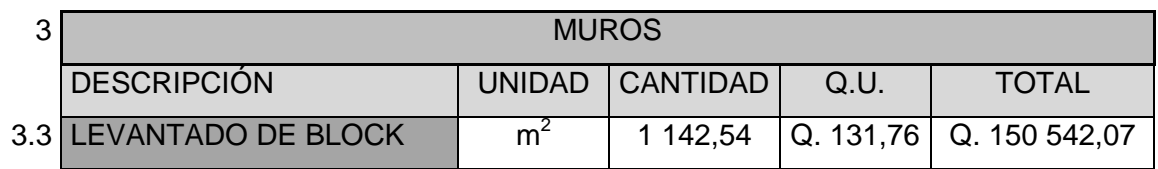

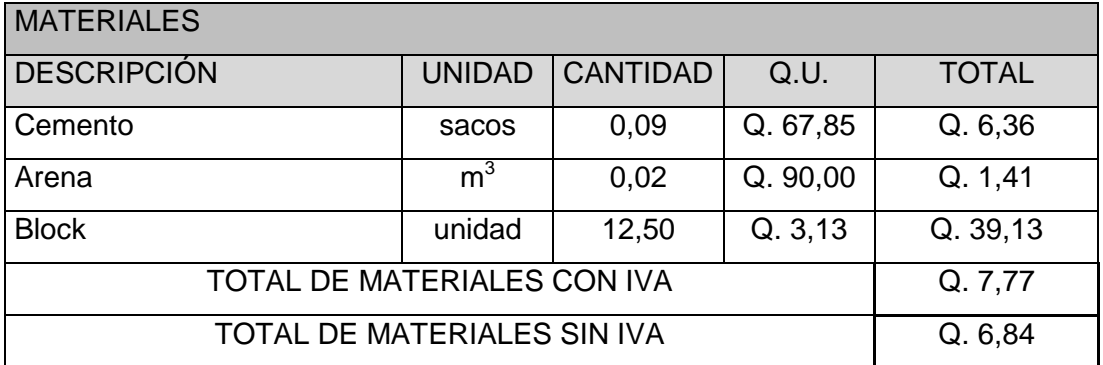

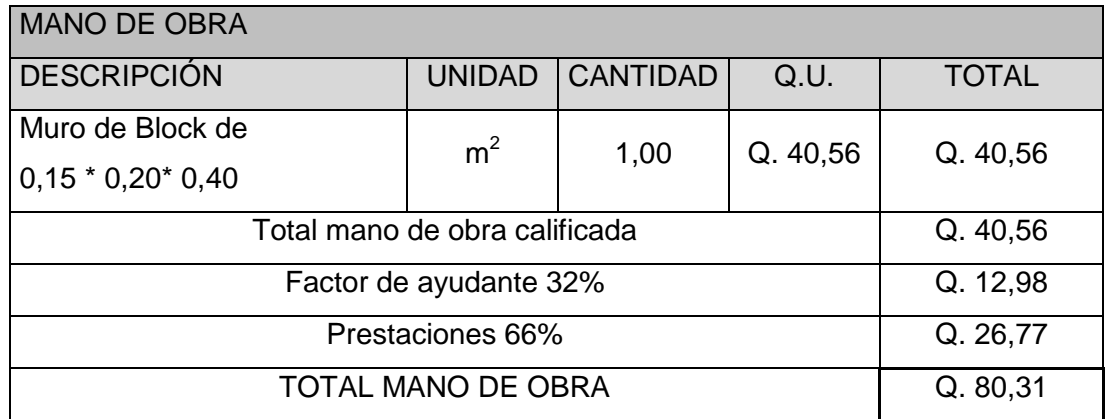

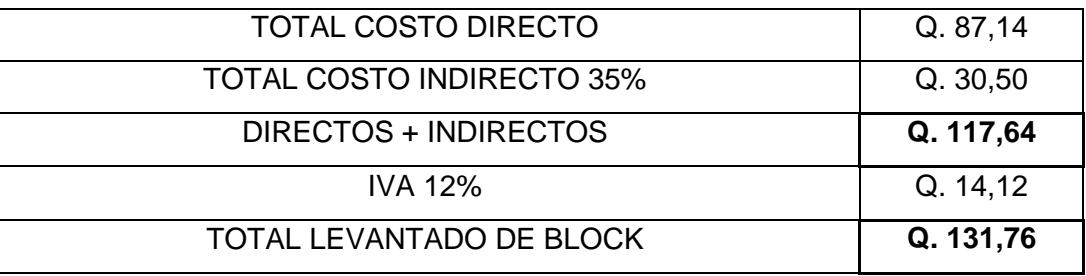

## Tabla LIII. **Costo unitario columna C-1**

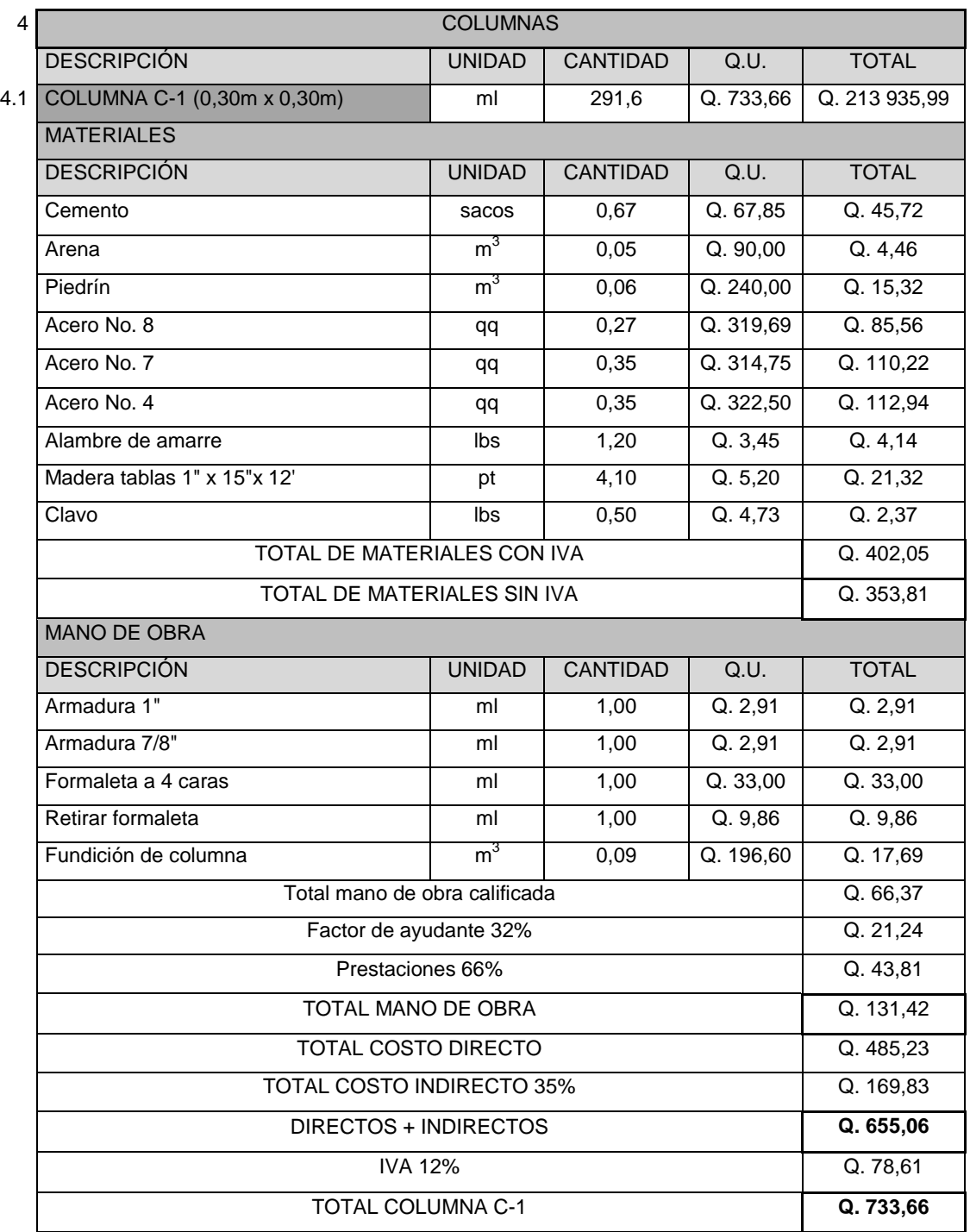

### Tabla LIV. **Costo unitario columna C-2**

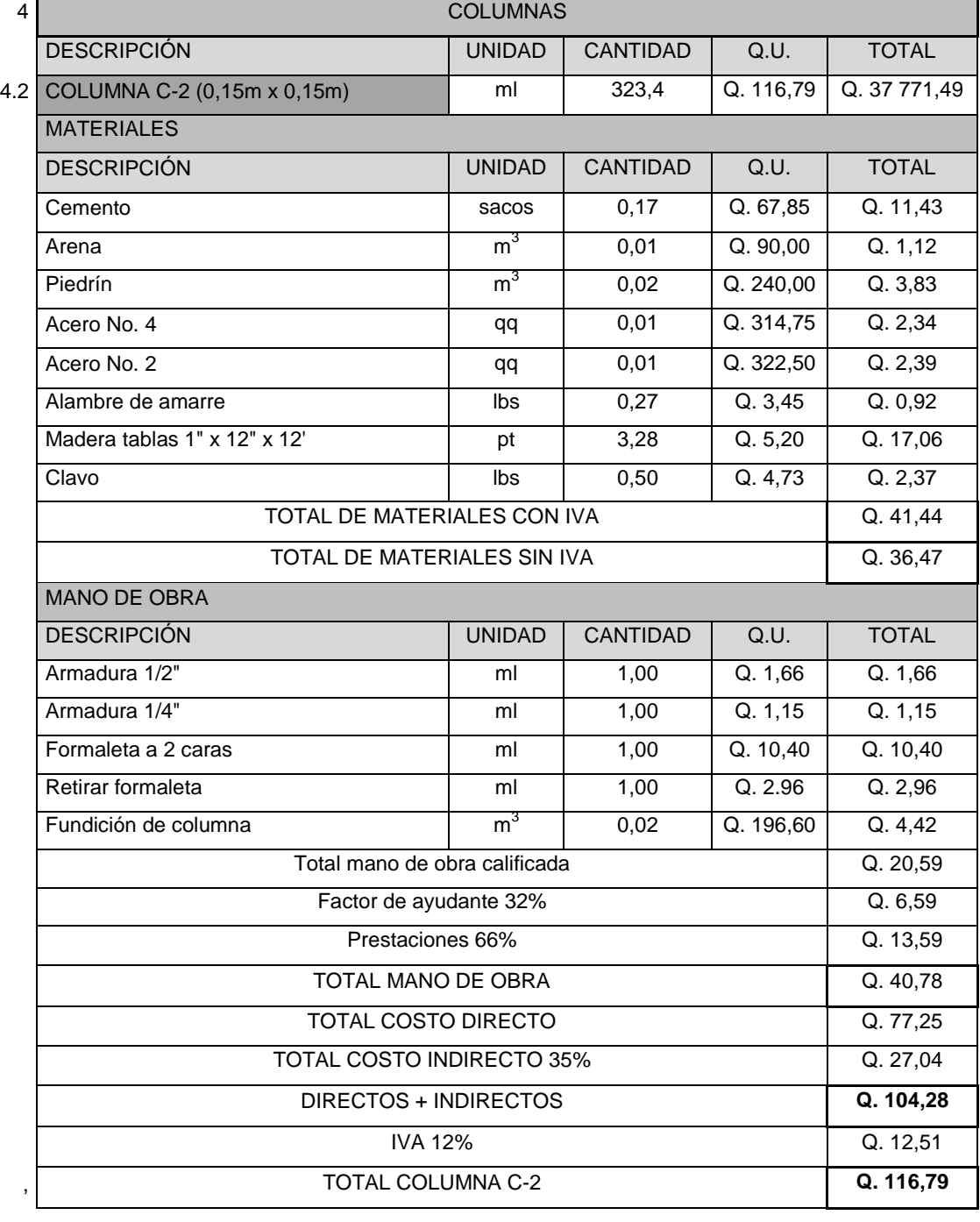

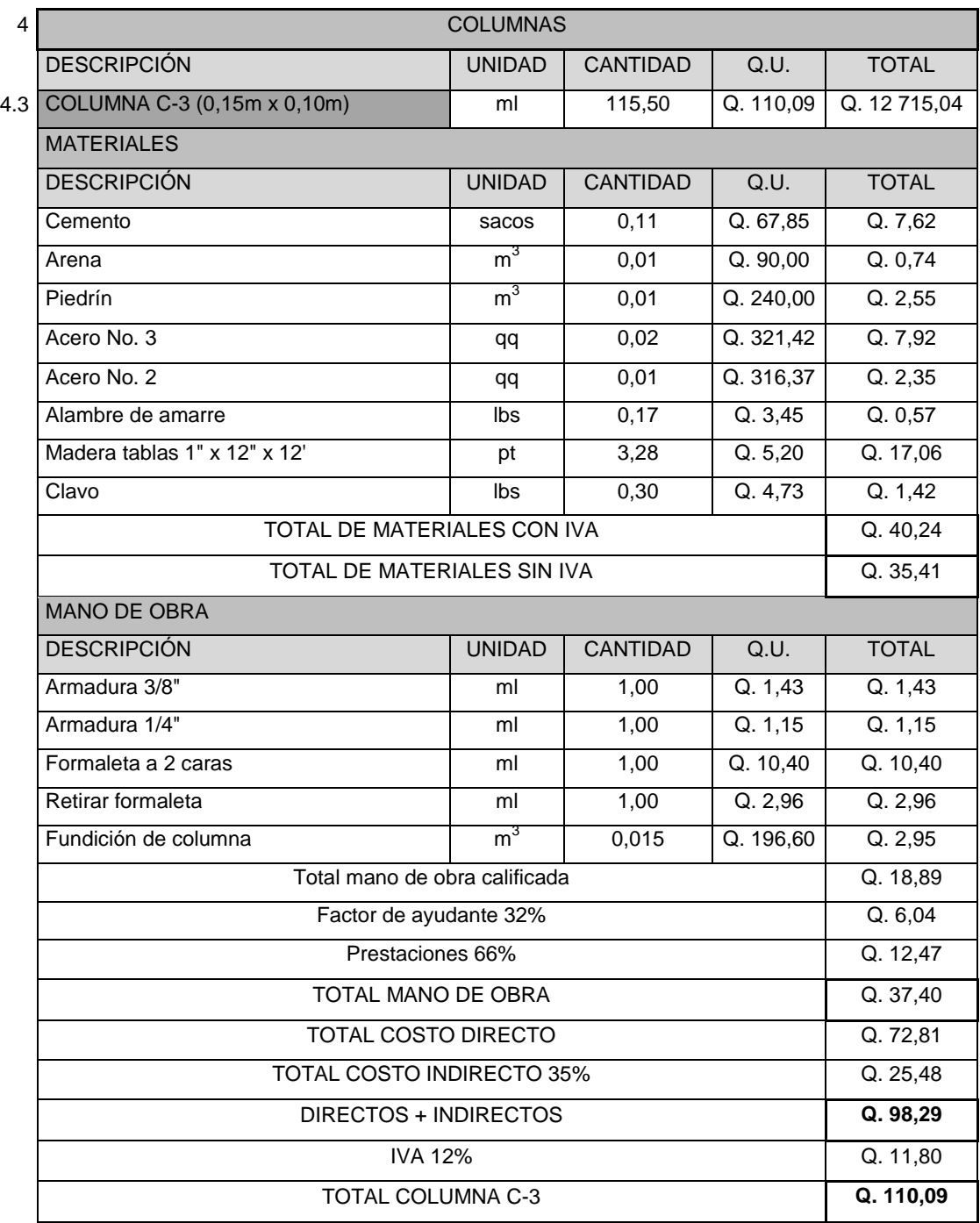

## Tabla LV. **Costo unitario columna C-3**

### Tabla LVI. **Costo unitario columna C-4**

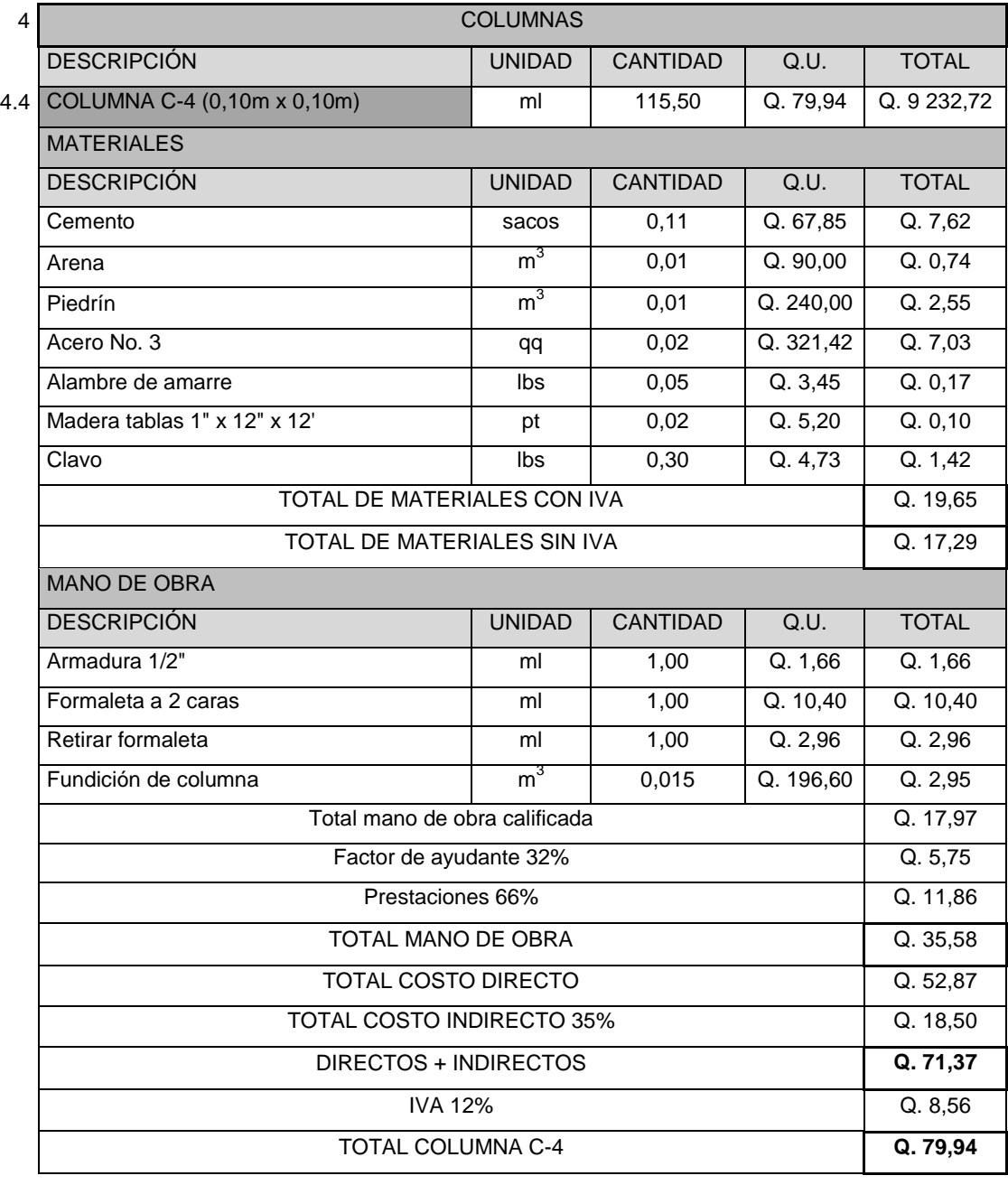

## Tabla LVII. **Costo unitario columna C-5**

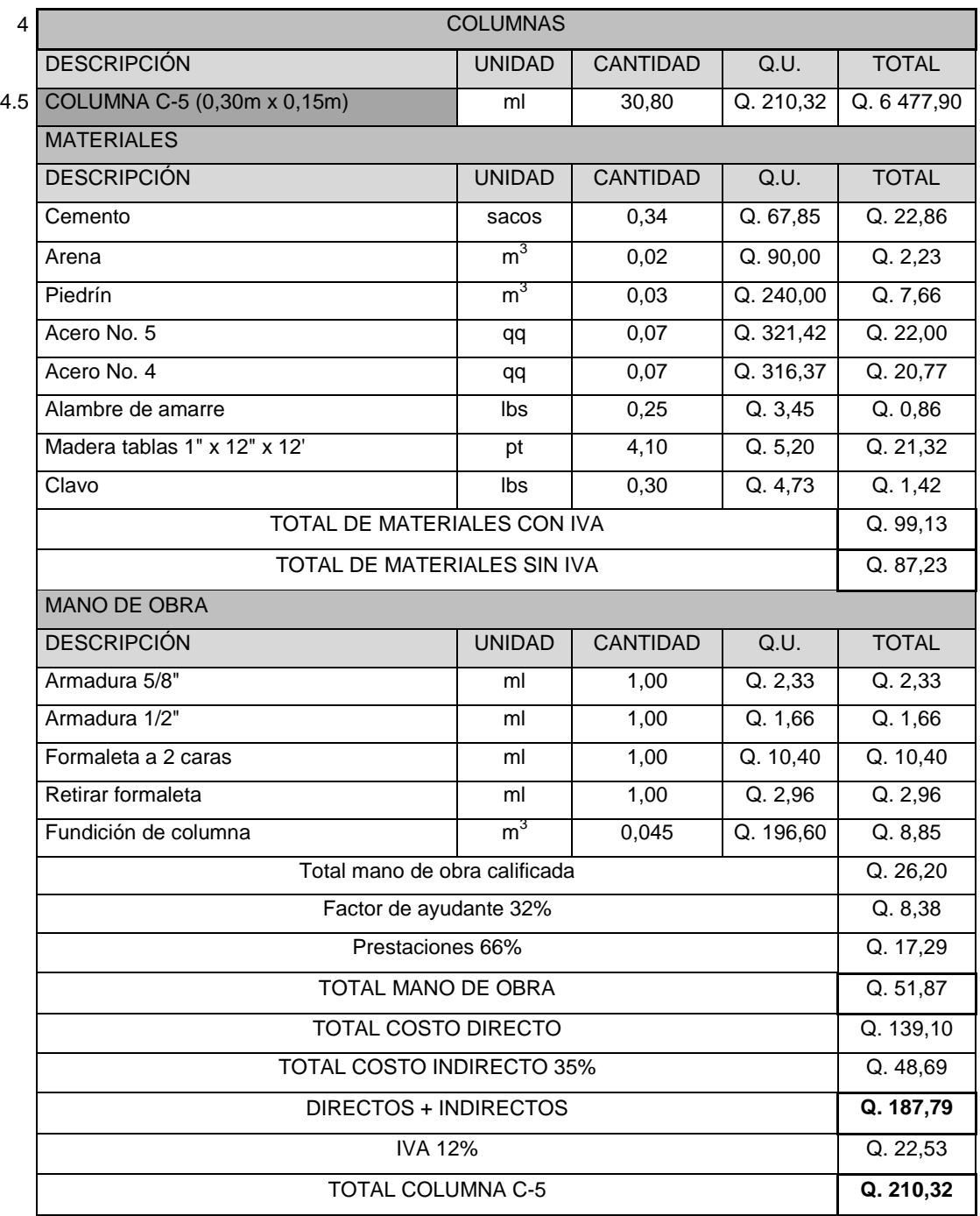

# Tabla LVIII. **Costo unitario viga V-1**

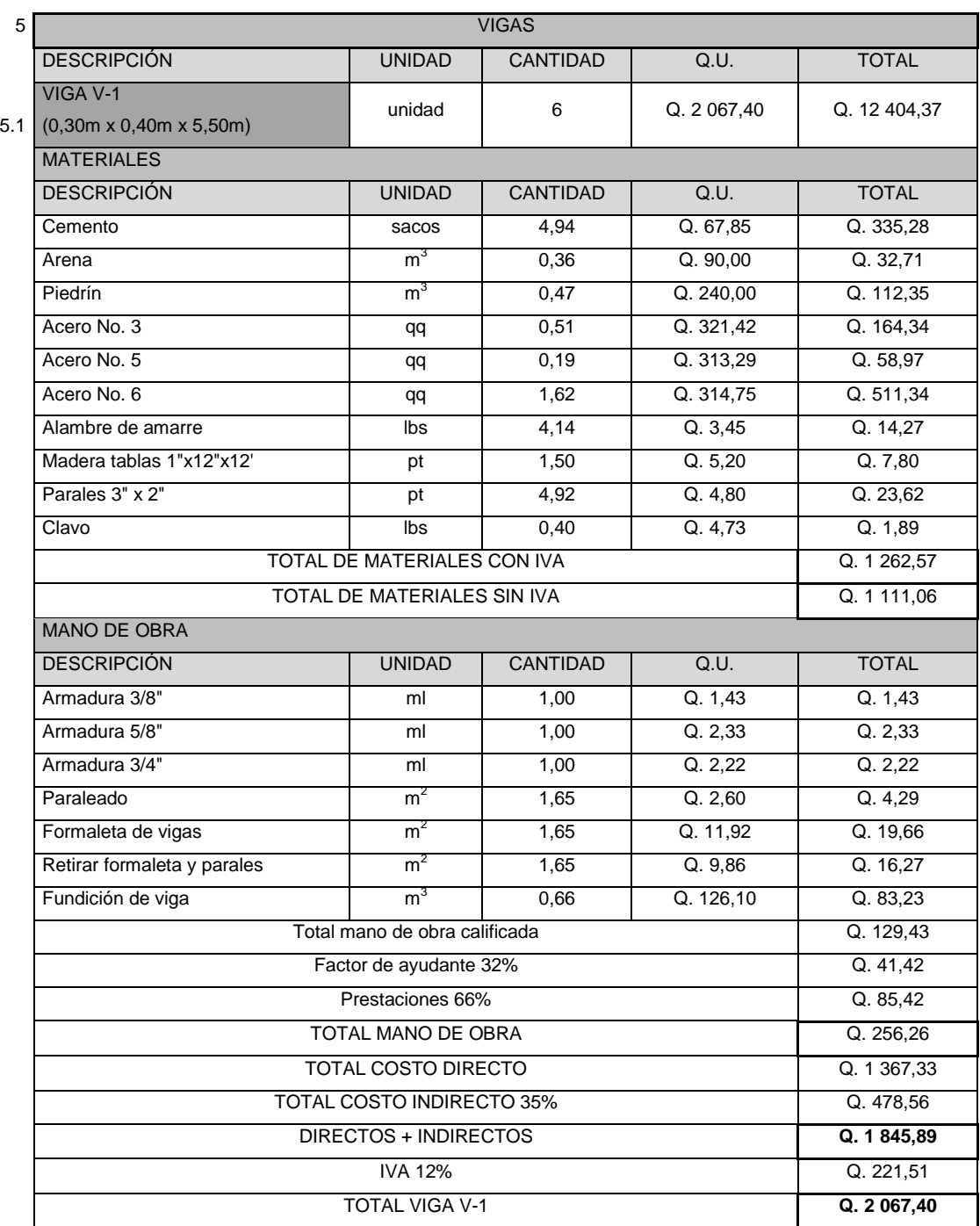

# Tabla LIX. **Costo unitario viga V-2**

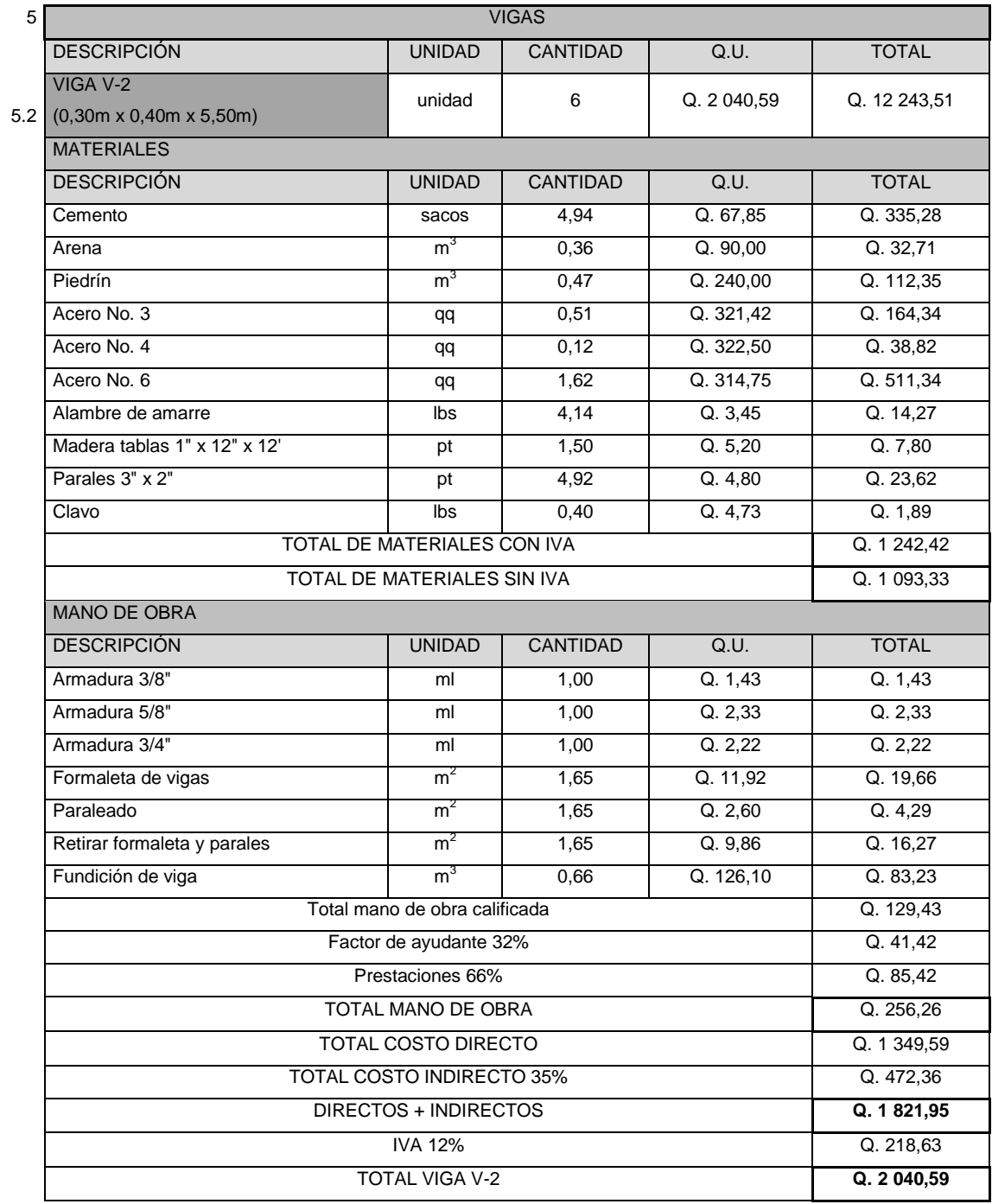

# Tabla LX. **Costo unitario viga V-3**

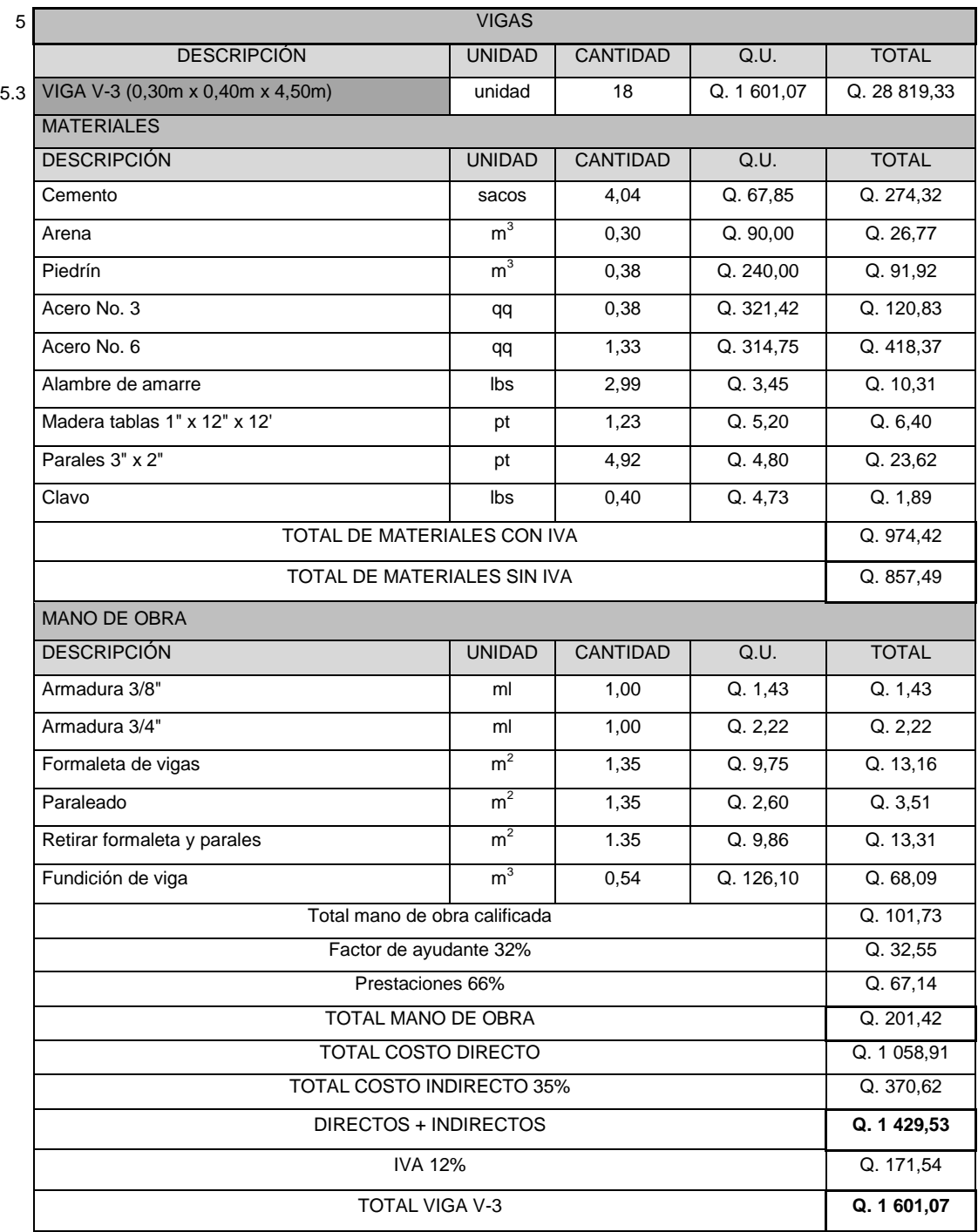

# Tabla LXI. **Costo unitario viga V-4**

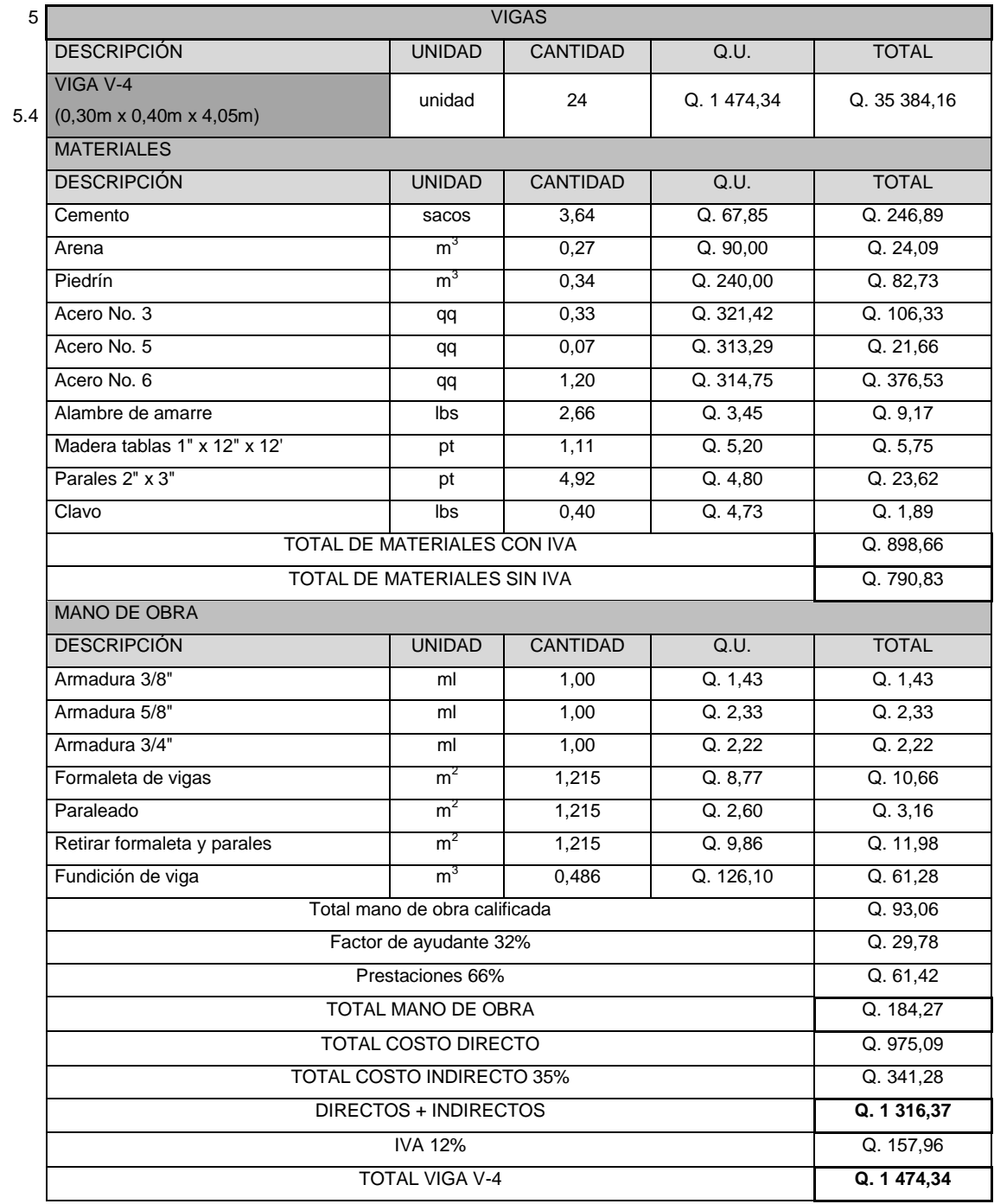

# Tabla LXII. **Costo unitario viga V-5**

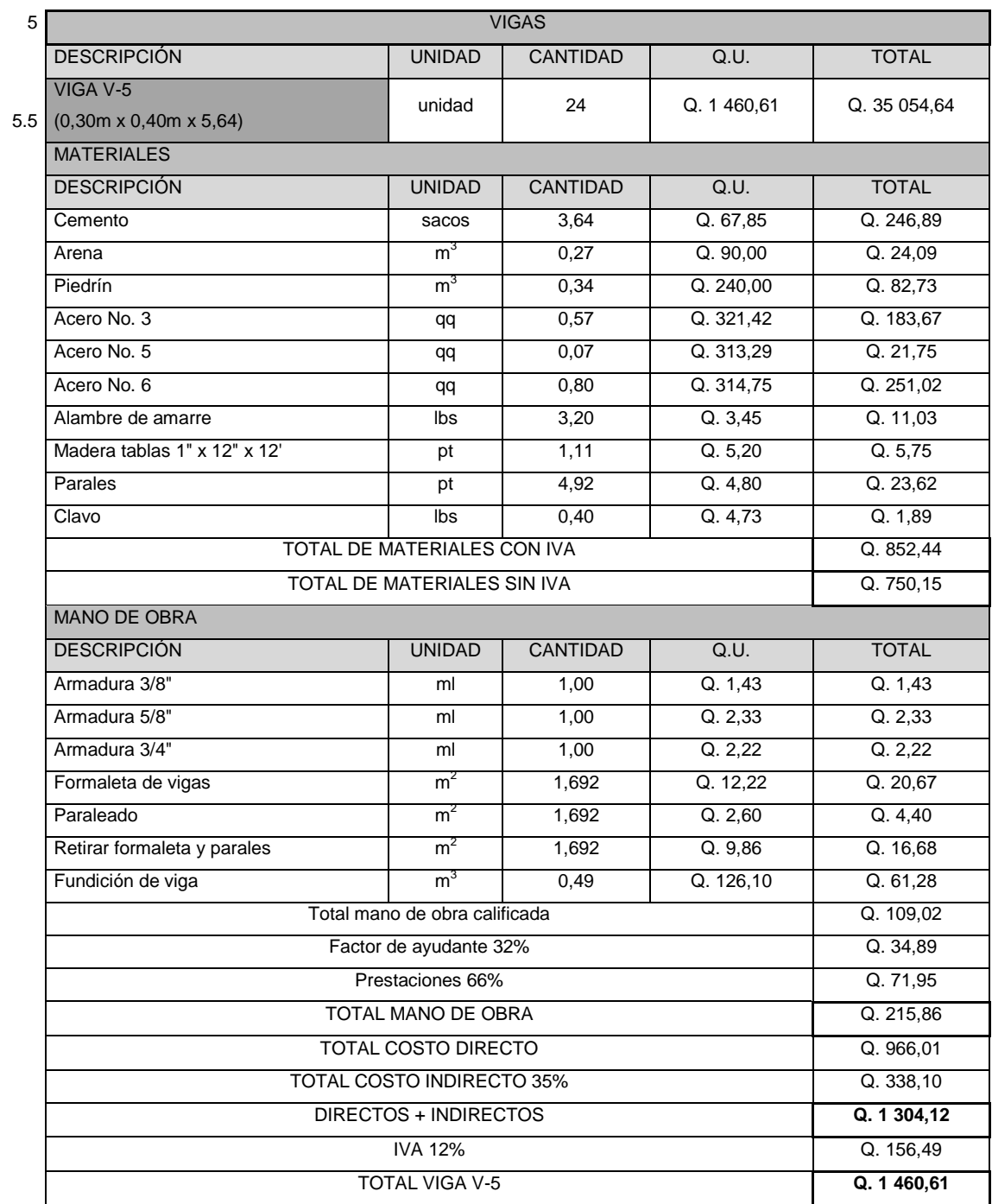

# Tabla LXIII. **Costo unitario viga V-6**

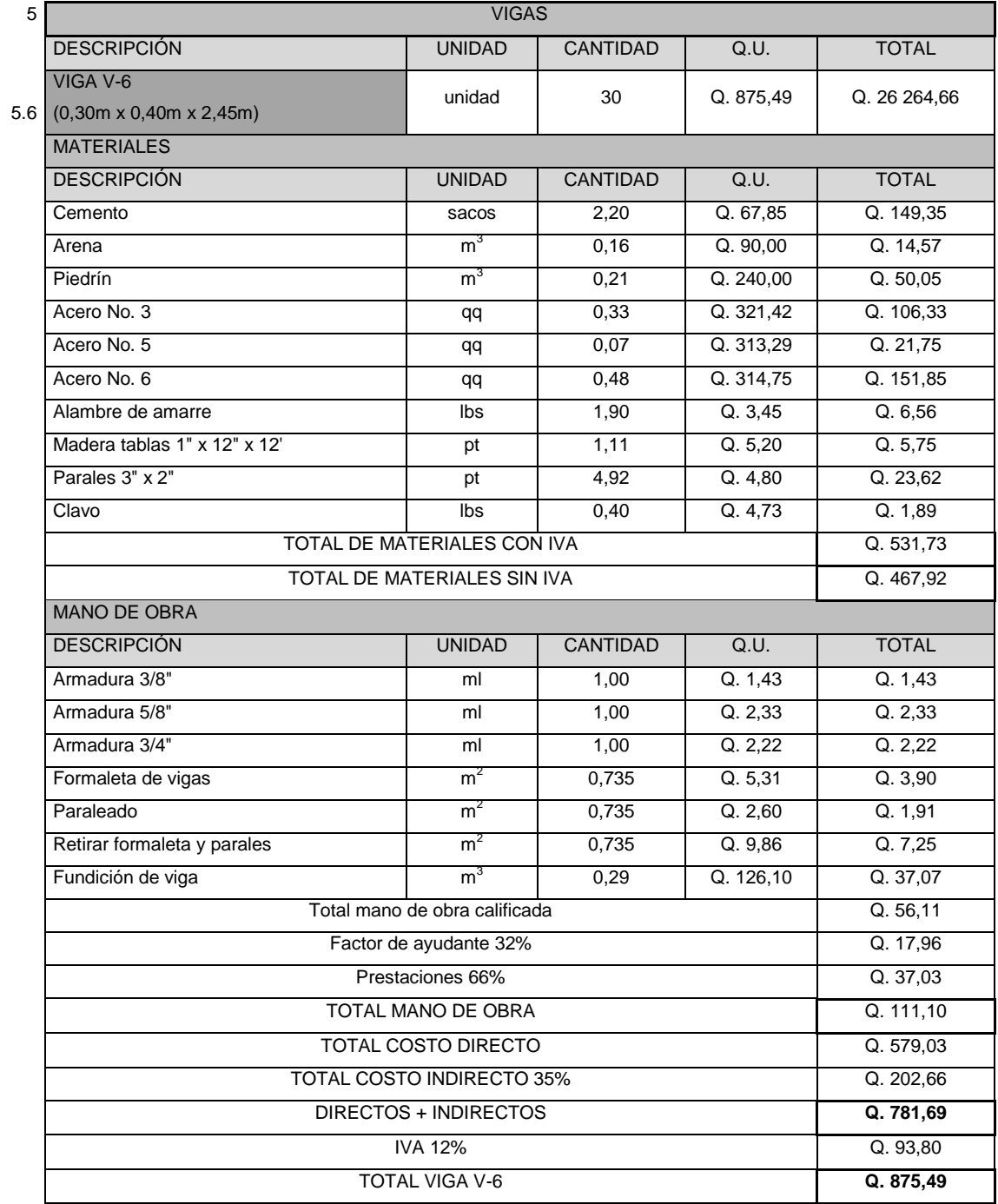

### Tabla LXIV. **Costo unitario losa de techo**

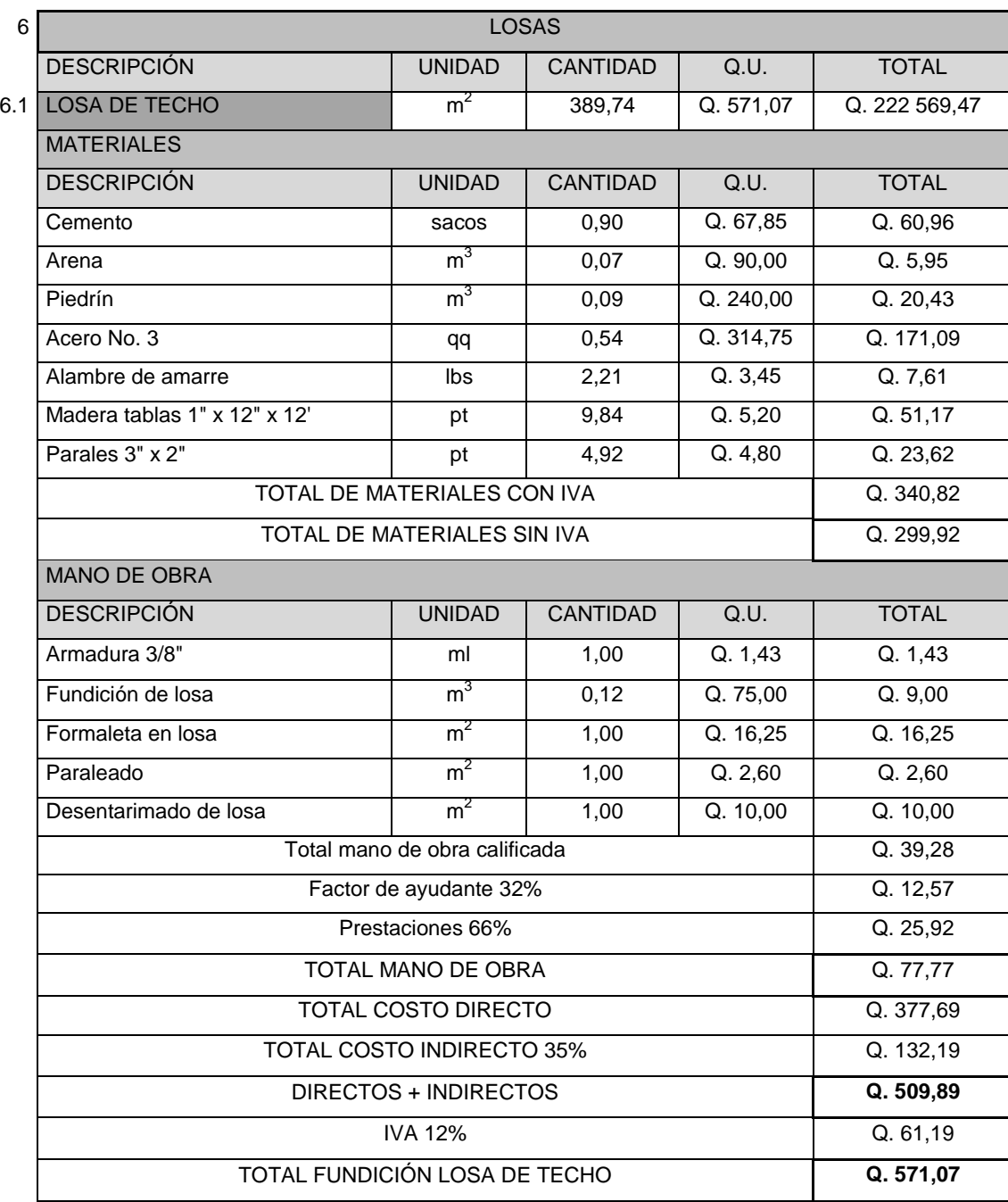

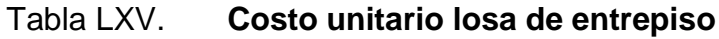

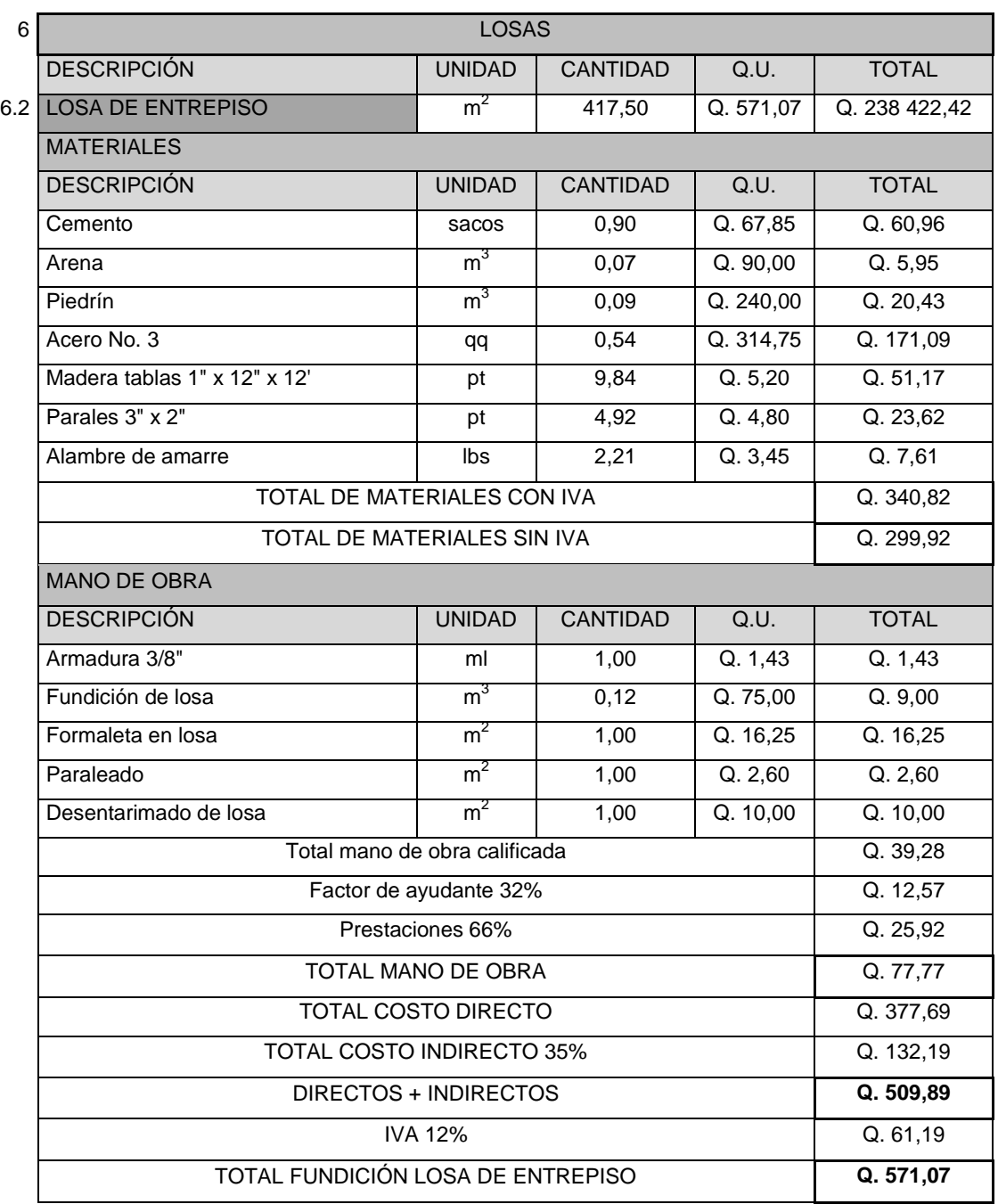

# Tabla LXVI. **Costo unitario azulejo en paredes**

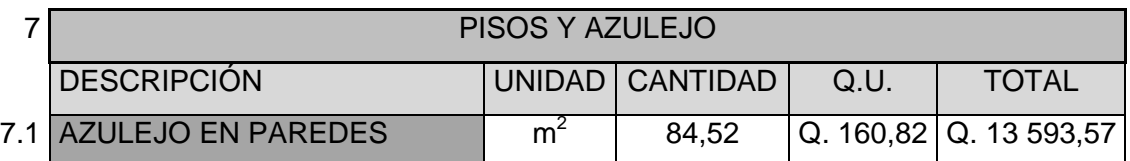

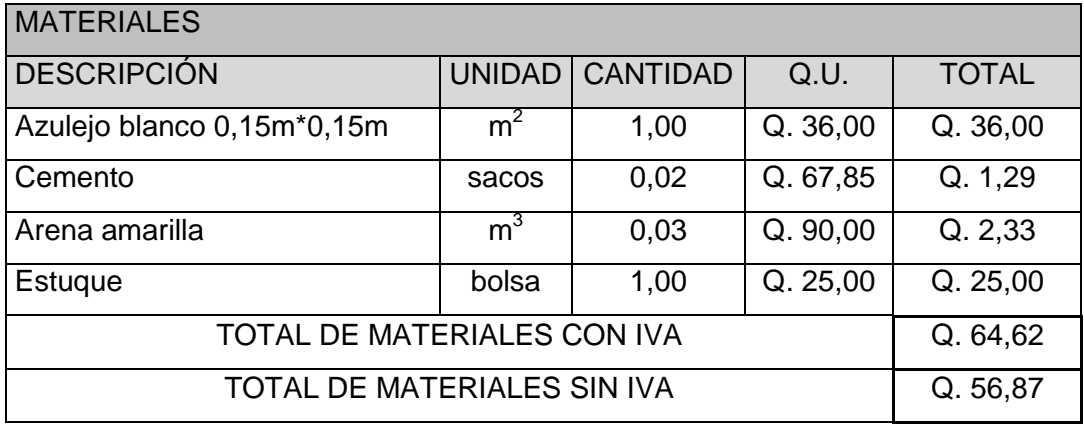

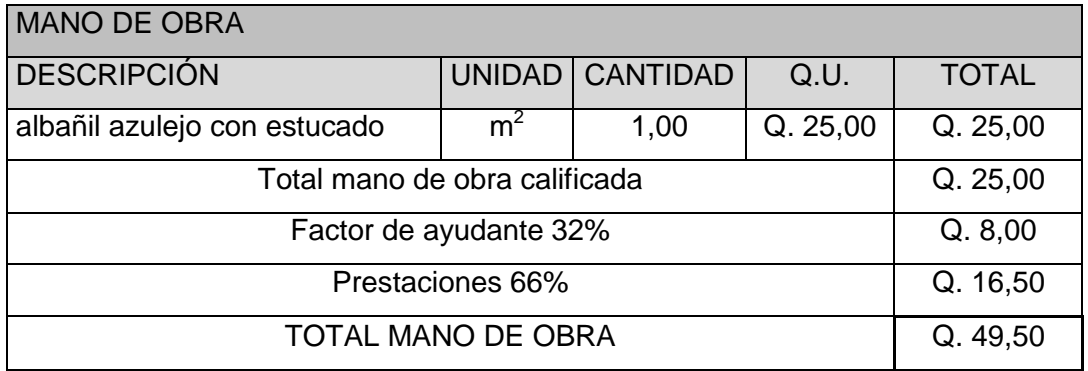

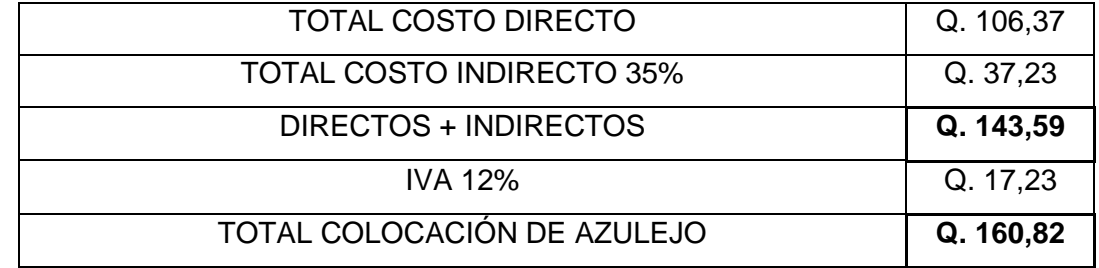

# Tabla LXVII. **Costo unitario piso cerámico**

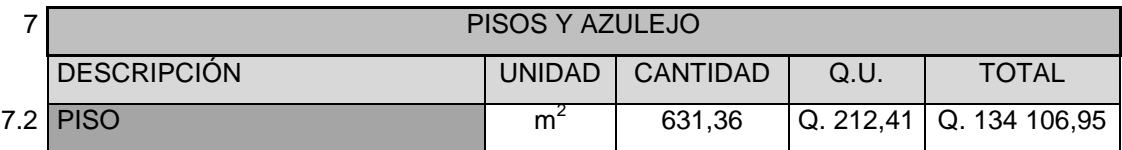

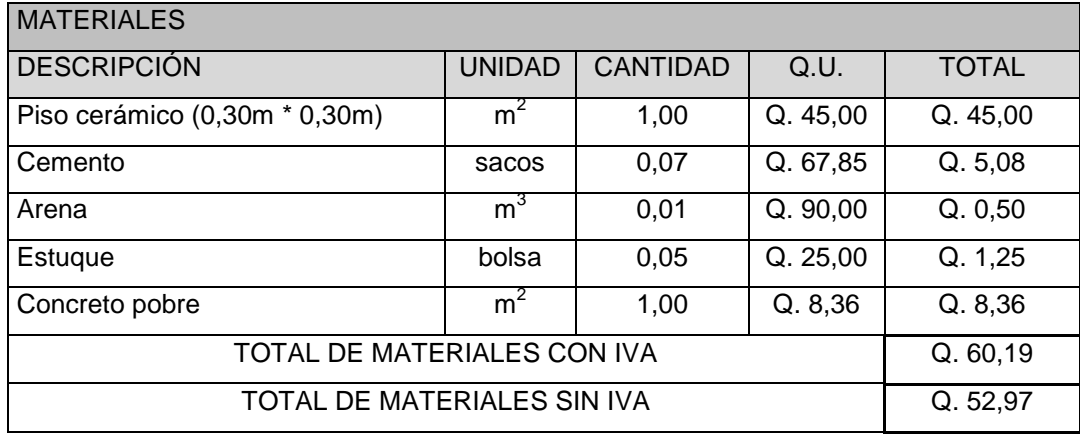

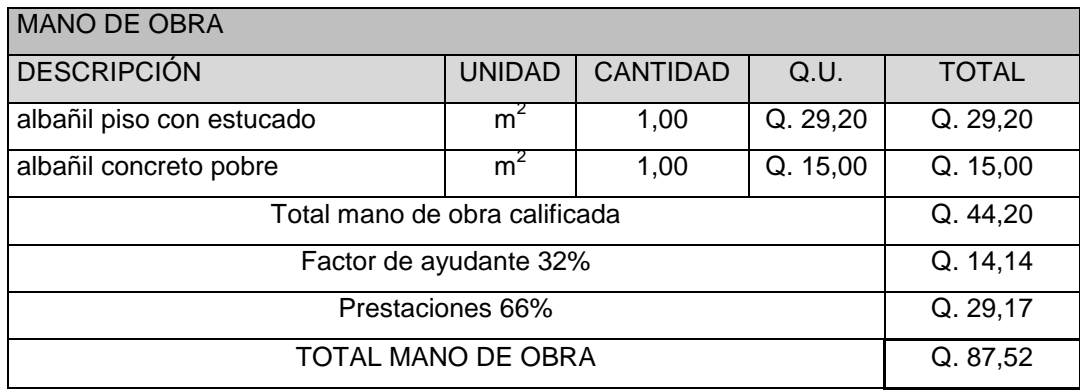

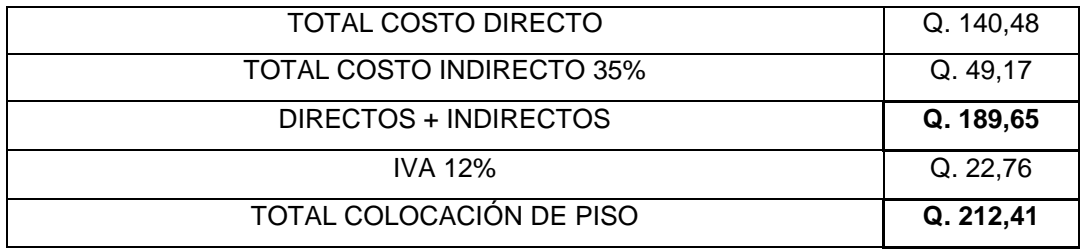

# Tabla LXVIII. **Costo unitario piso de concreto**

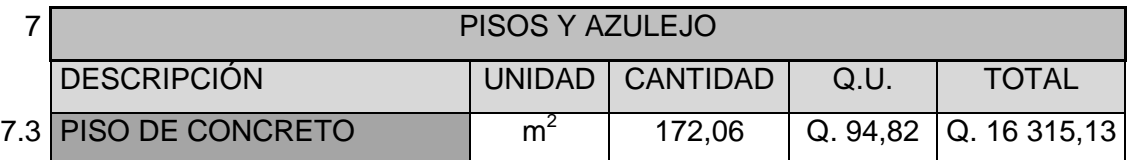

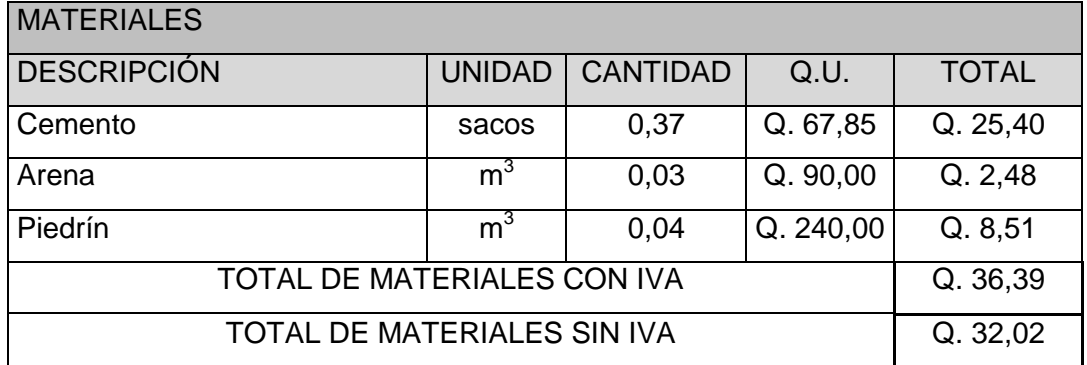

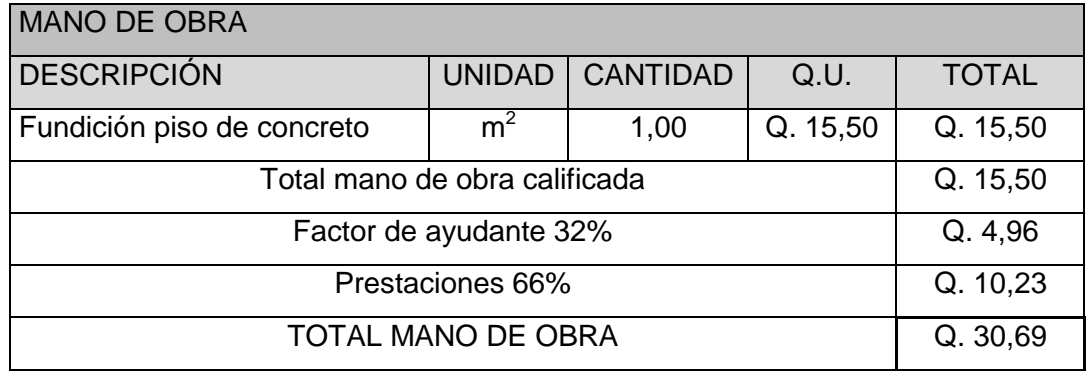

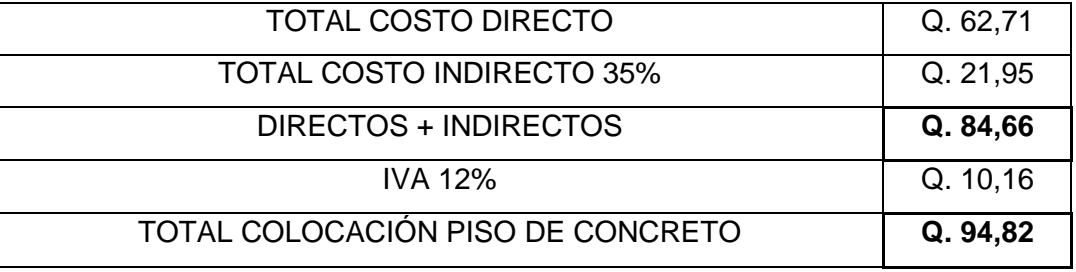

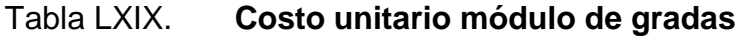

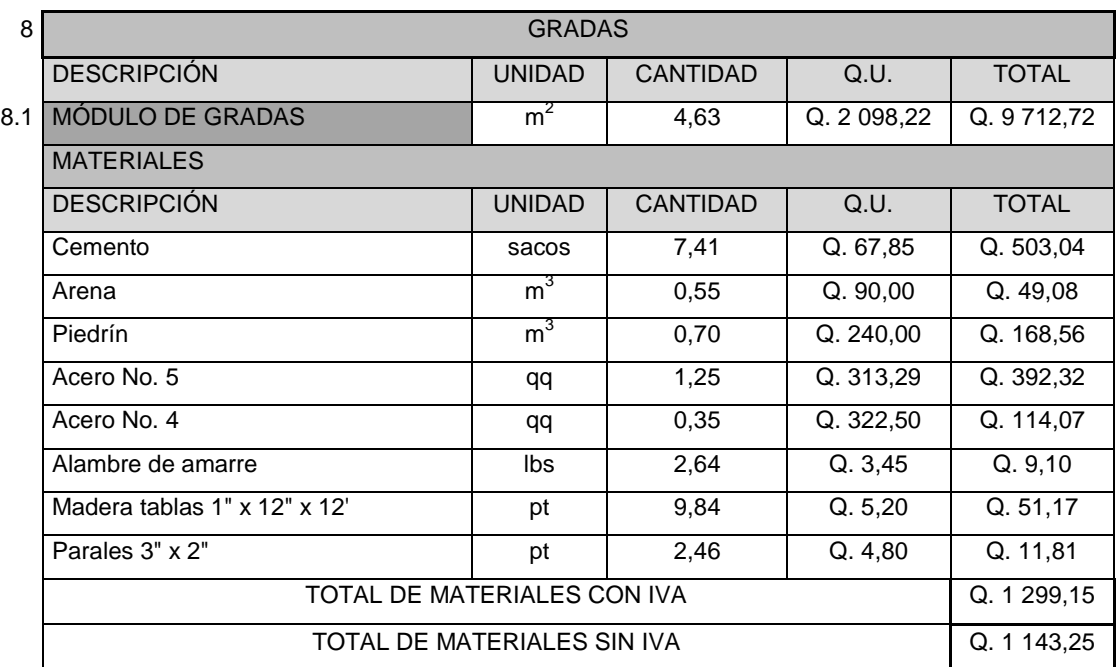

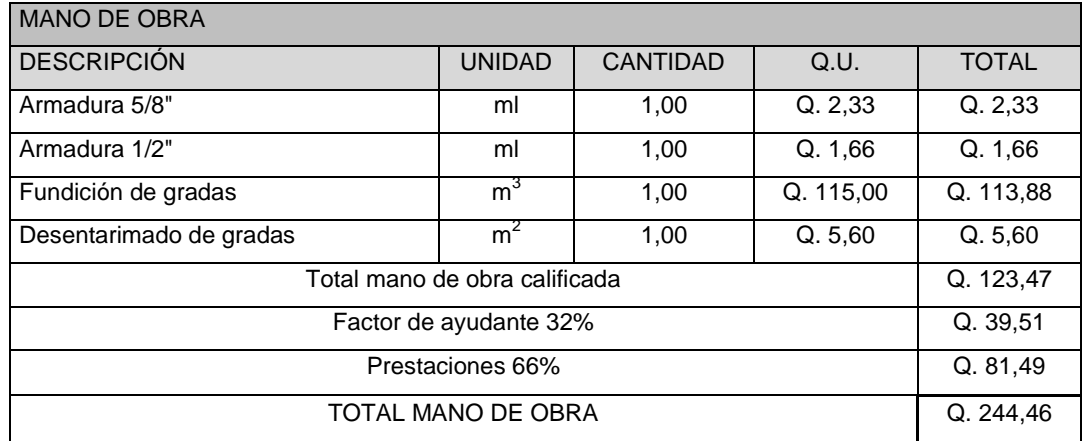

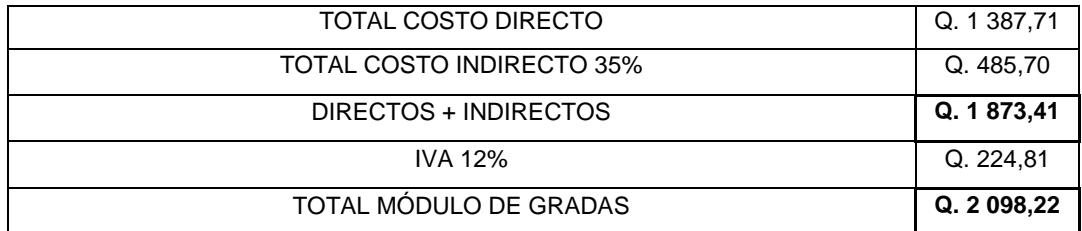
# Tabla LXX. **Costo unitario repello**

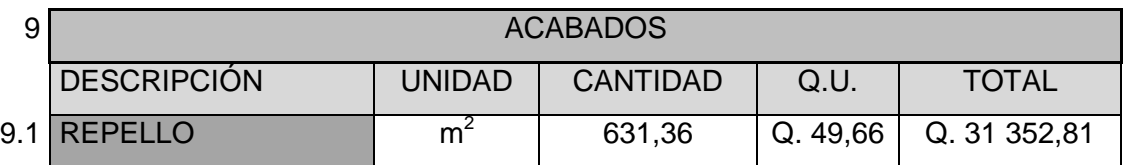

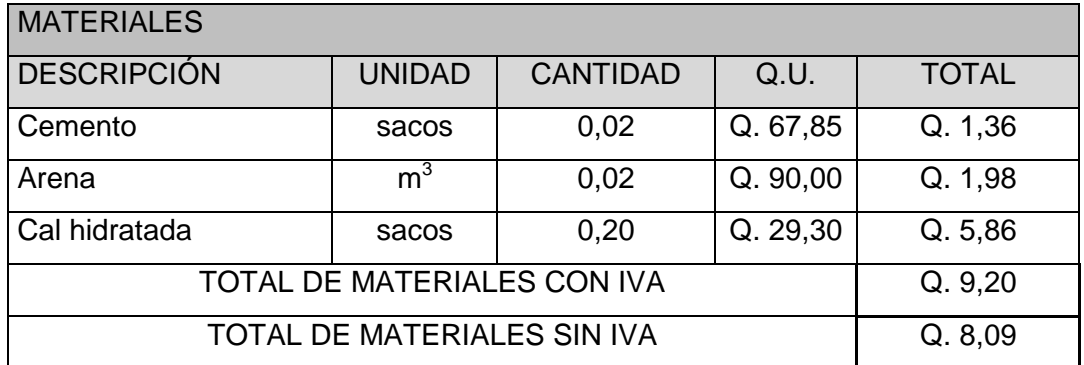

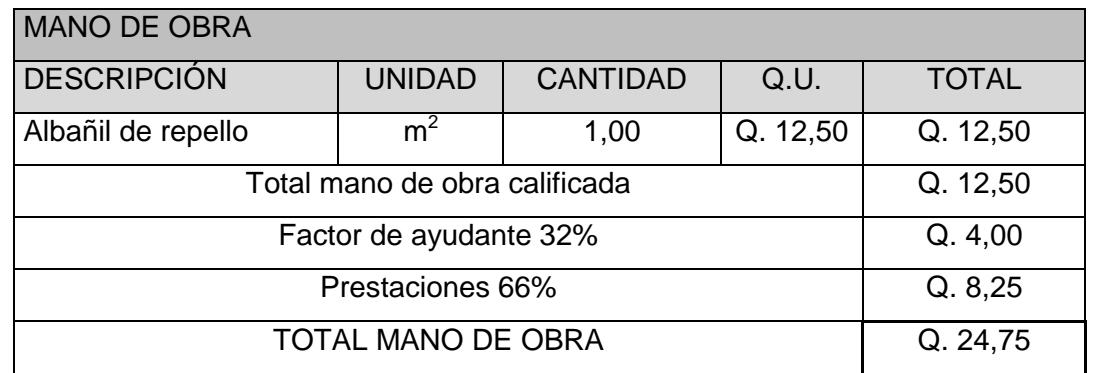

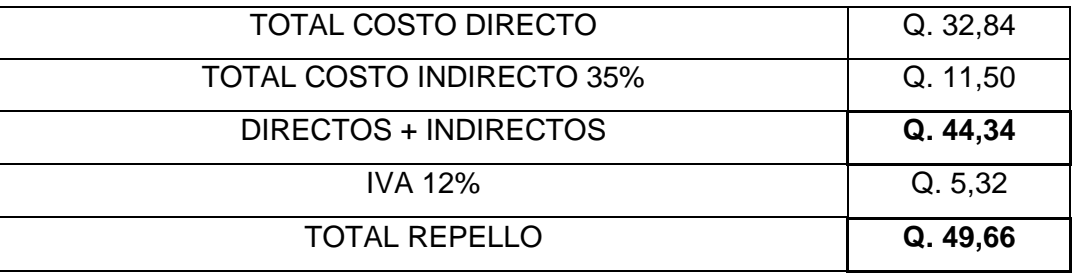

## Tabla LXXI. **Costo unitario cernido**

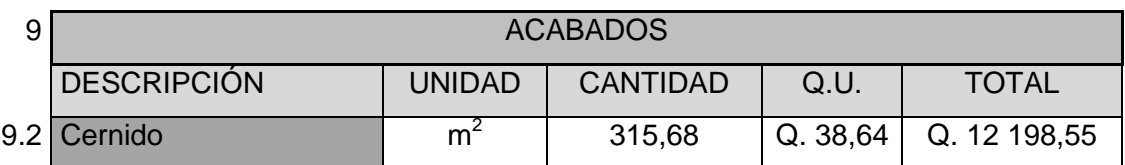

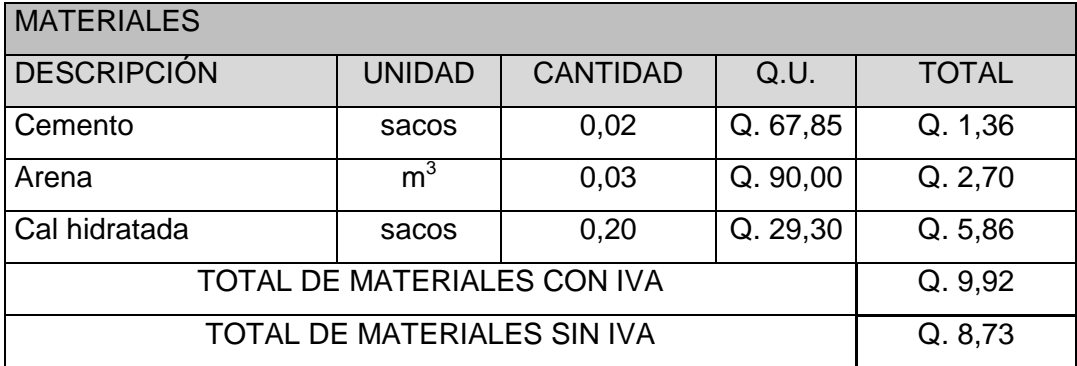

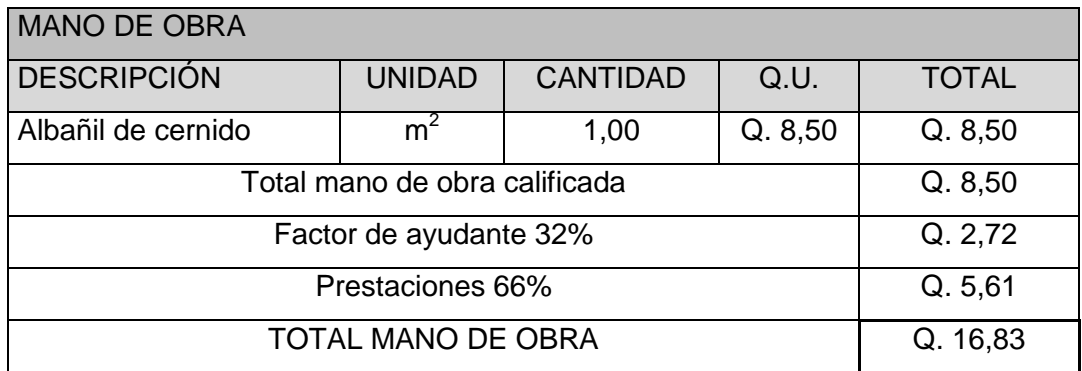

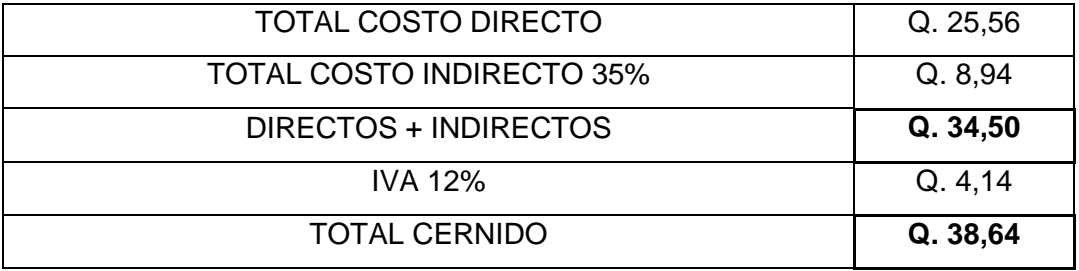

## Tabla LXXII. **Costo unitario puerta P-1**

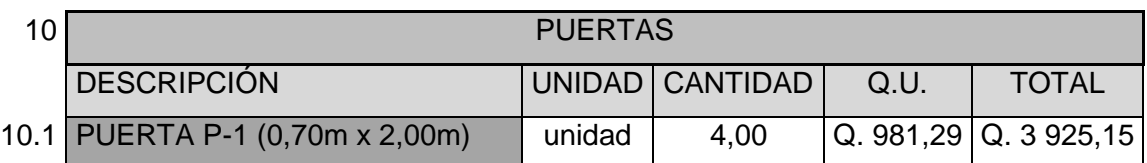

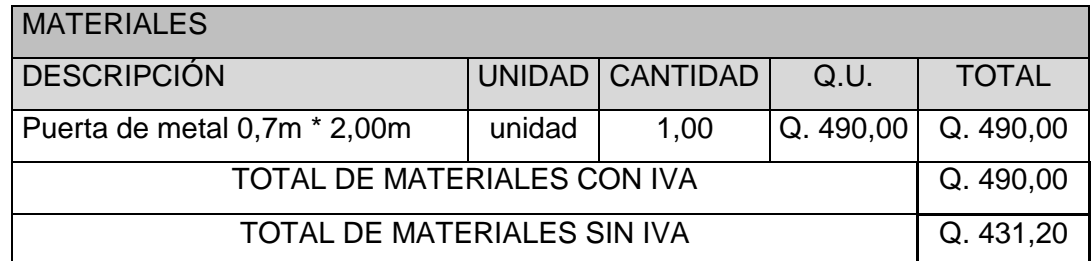

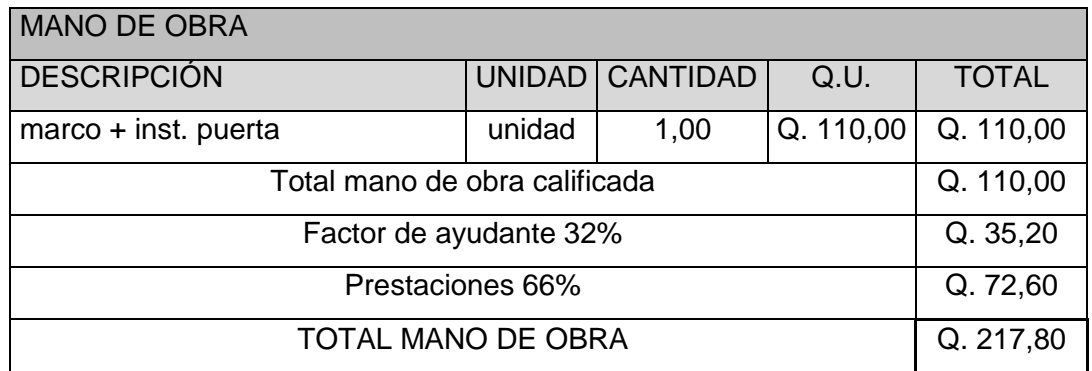

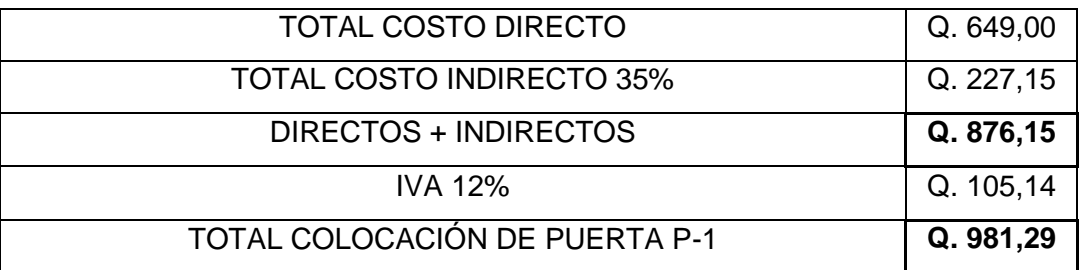

# Tabla LXXIII. **Costo unitario puerta P-2**

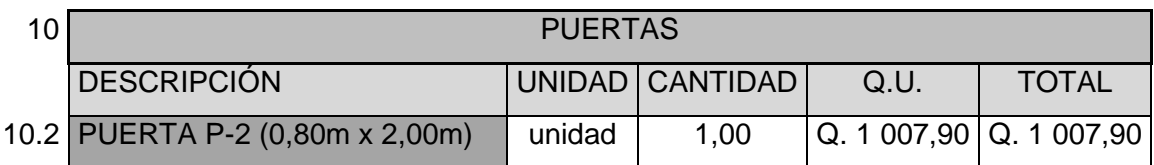

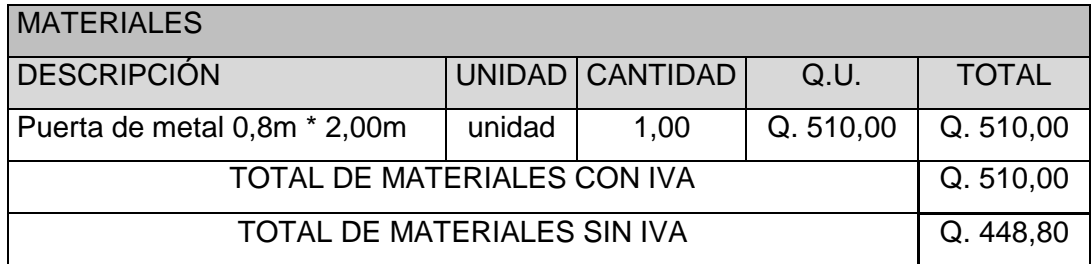

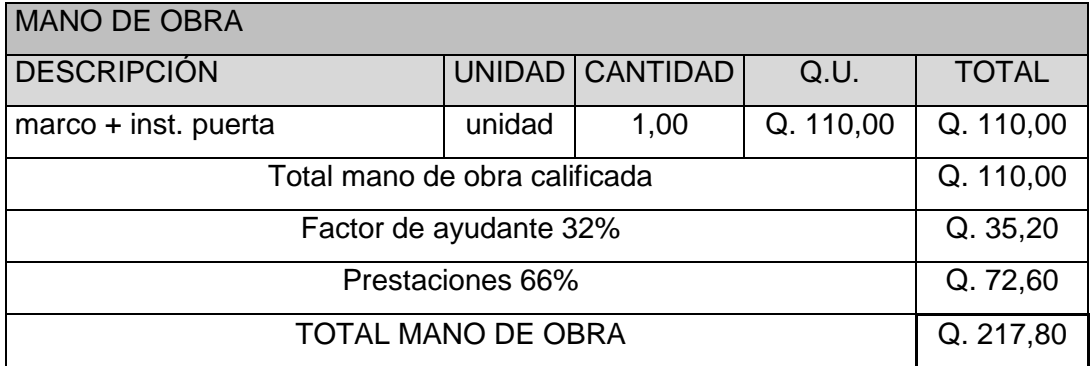

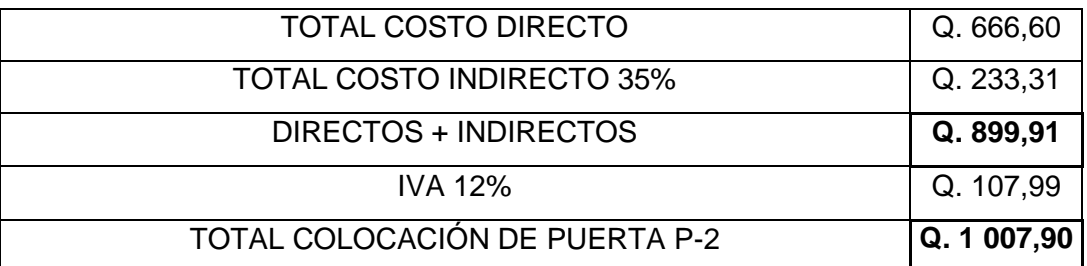

# Tabla LXXIV. **Costo unitario puerta P-3**

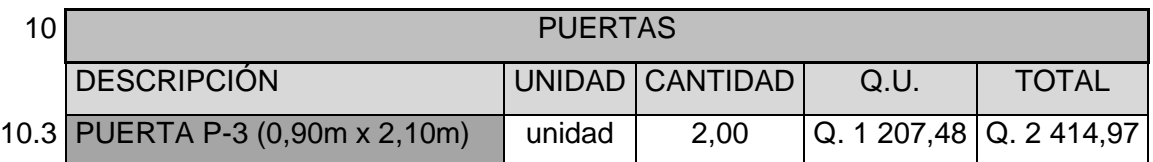

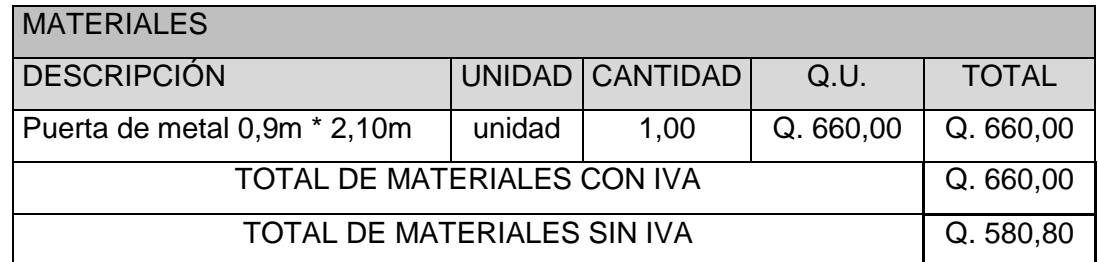

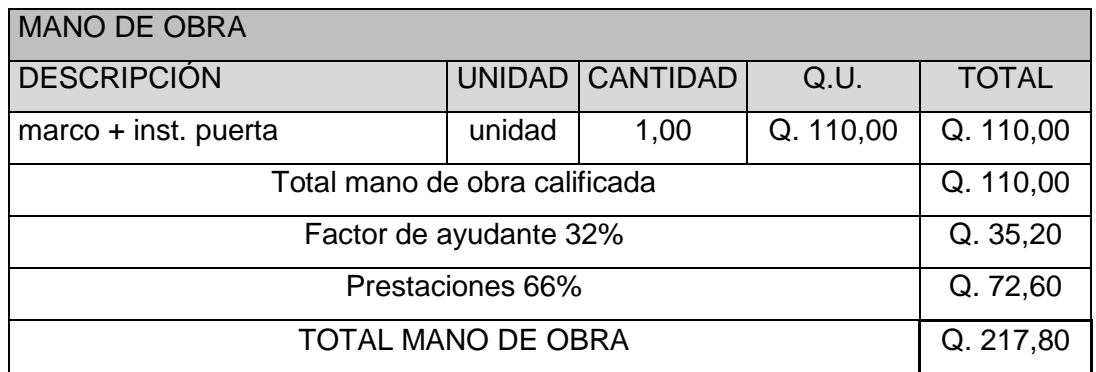

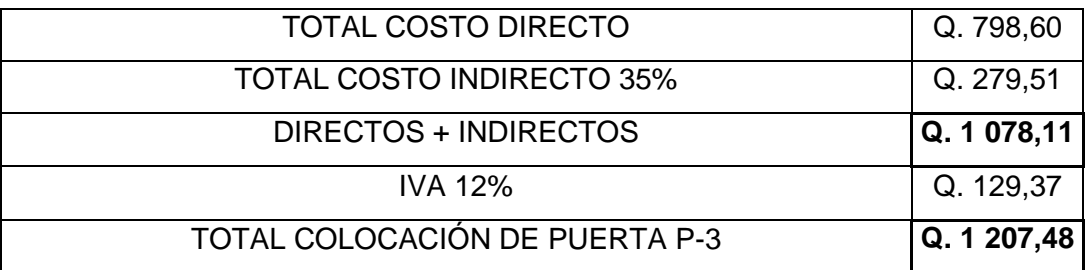

# Tabla LXXV. **Costo unitario puerta P-4**

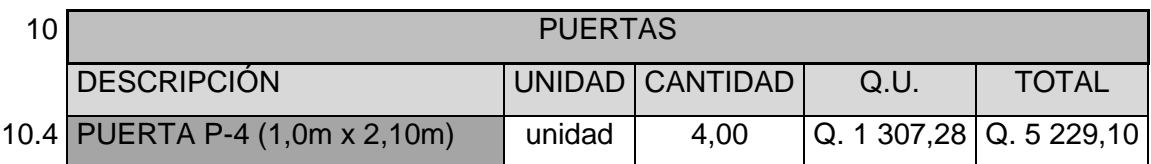

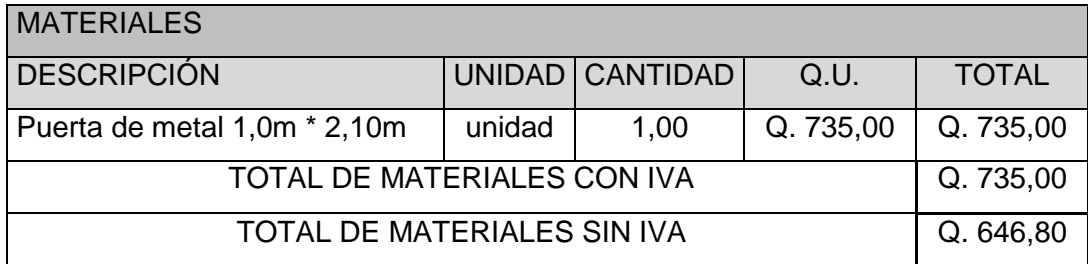

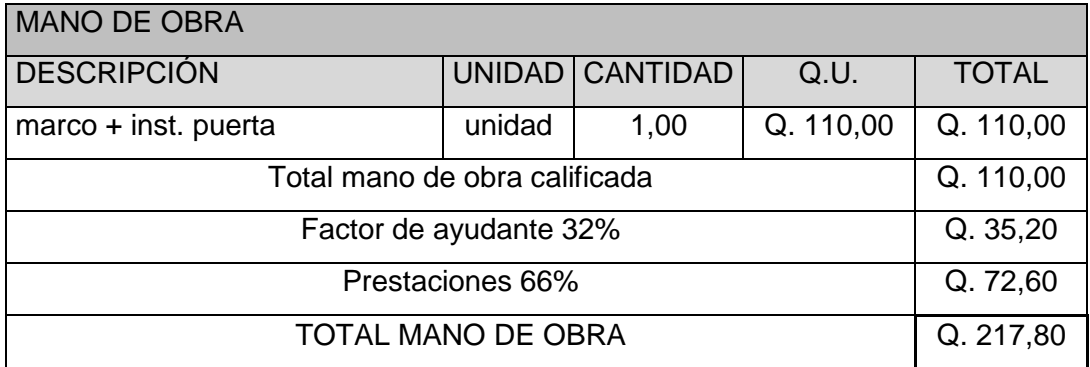

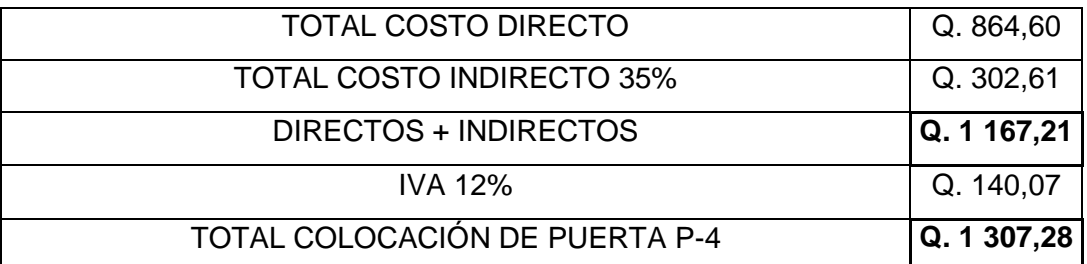

# Tabla LXXVI. **Costo unitario puerta P-5**

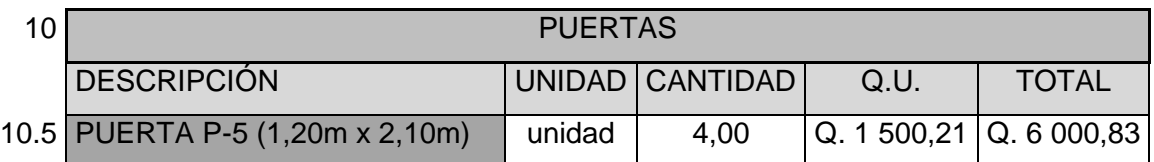

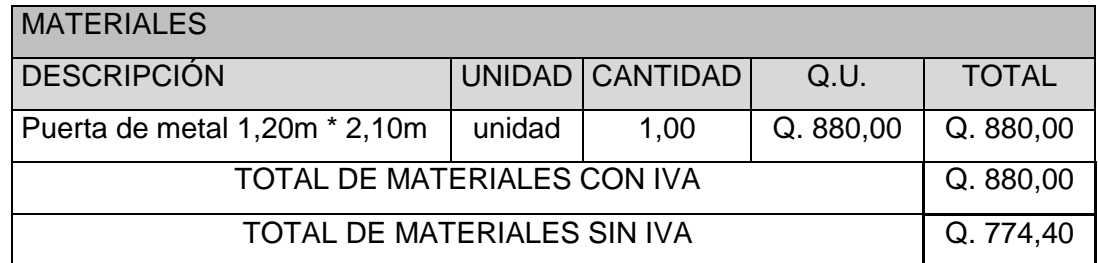

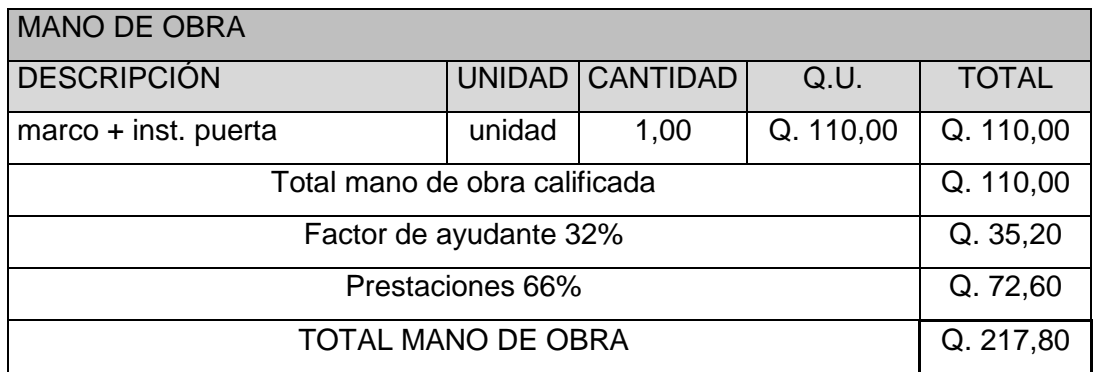

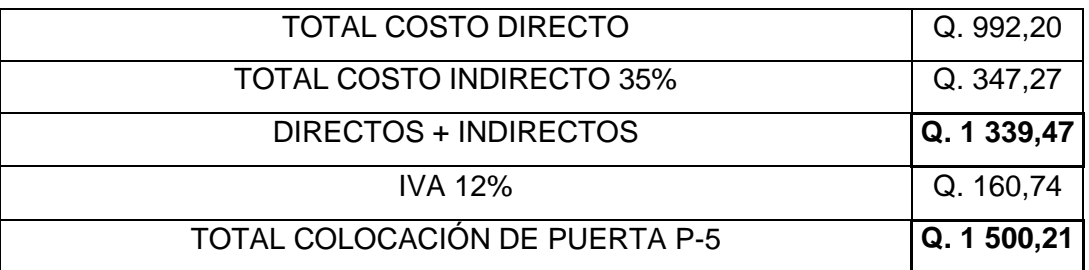

# Tabla LXXVII. **Costo unitario puerta P-6**

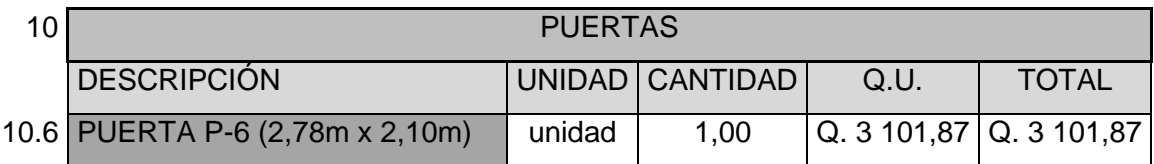

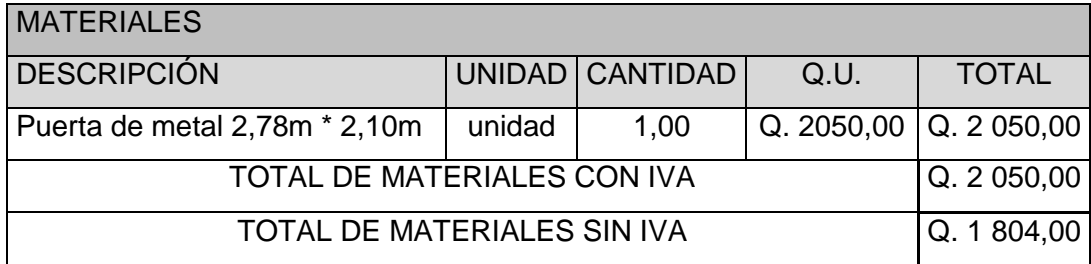

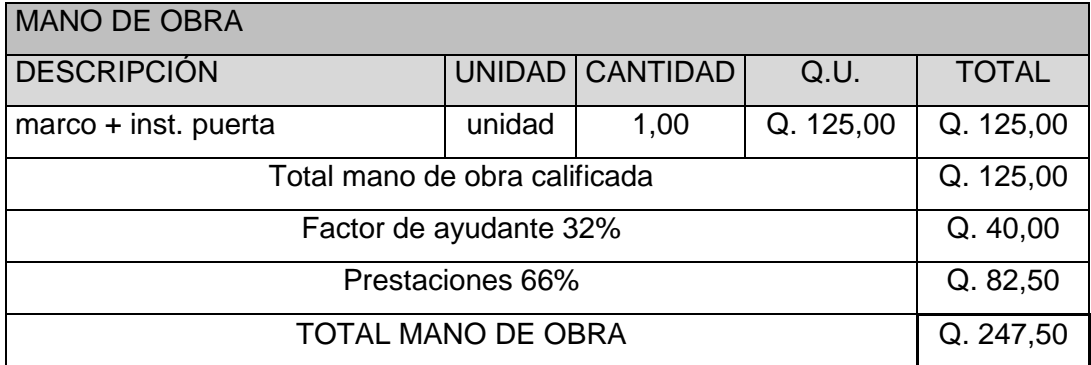

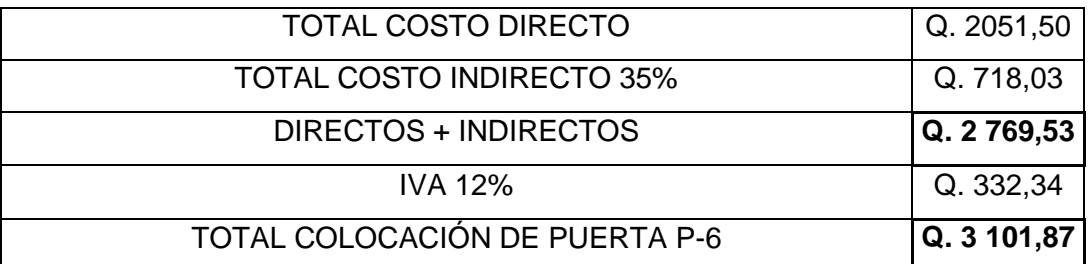

#### Tabla LXXVII. **Costo unitario ventana V-1**

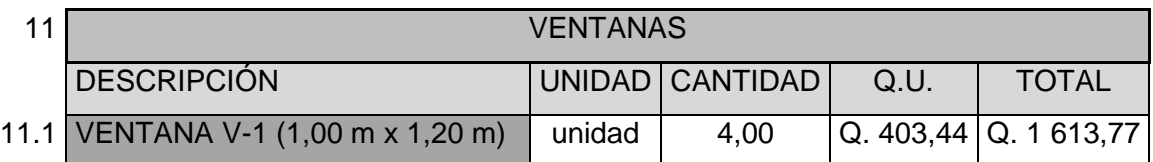

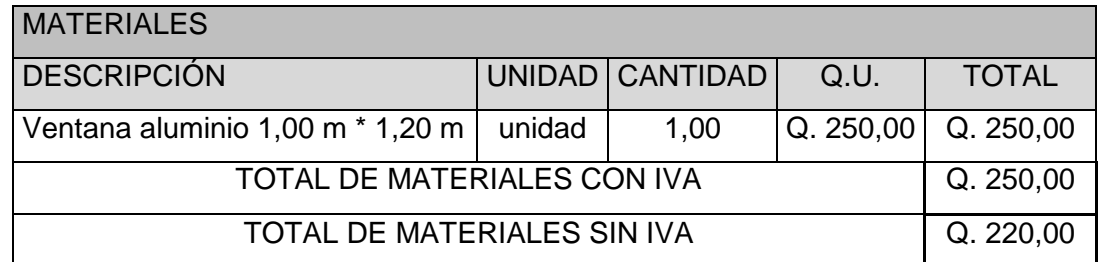

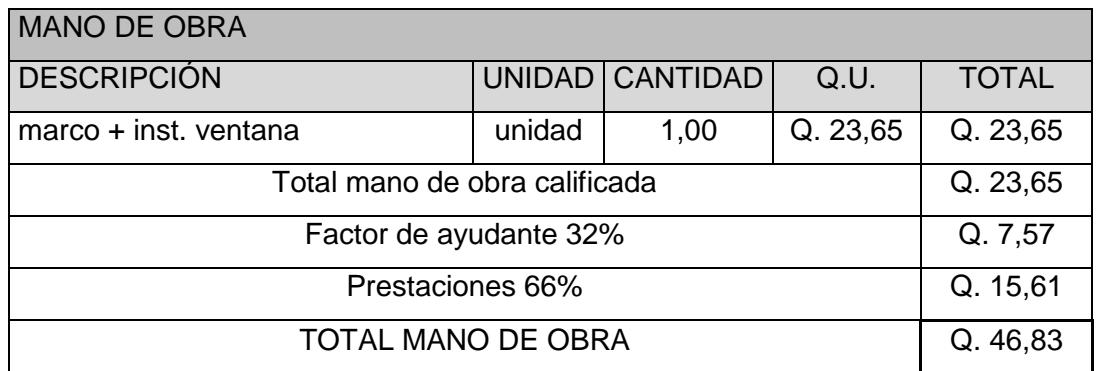

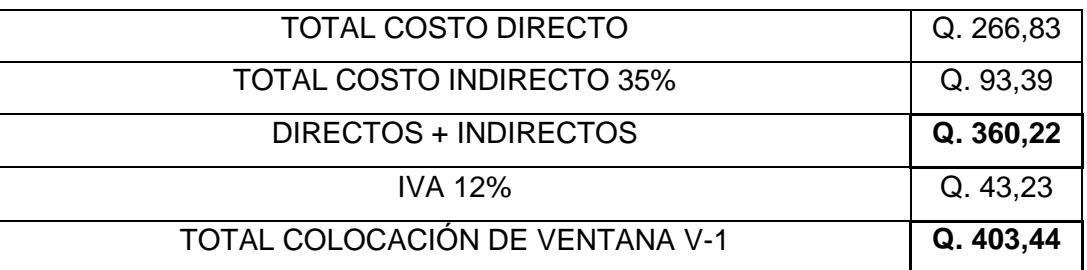

# Tabla LXXIX. **Costo unitario ventana V-2**

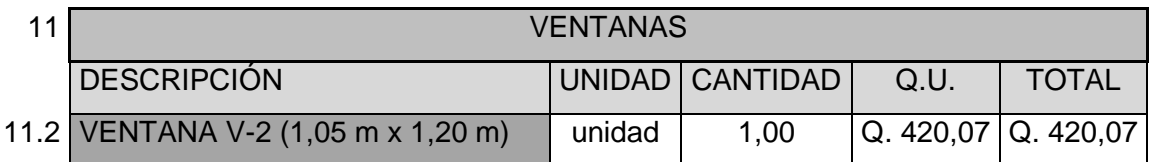

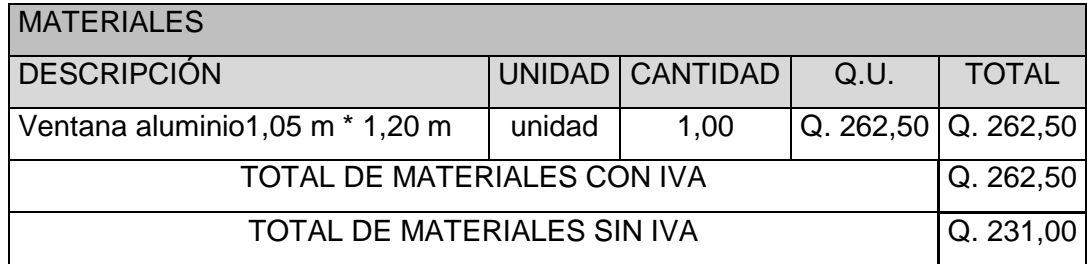

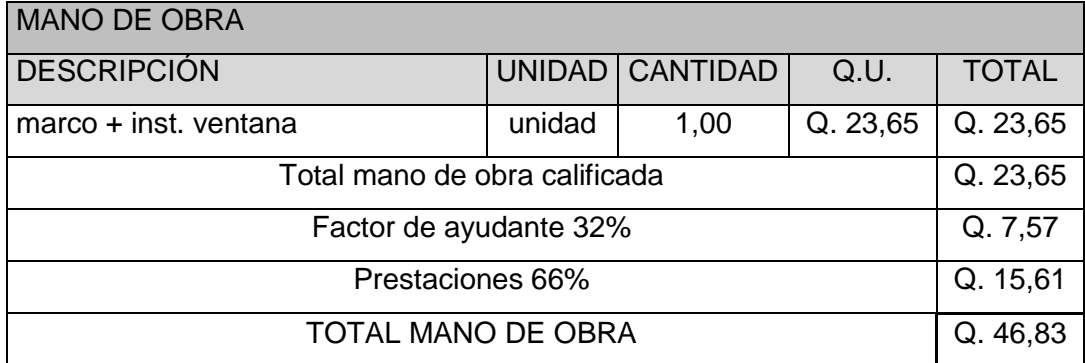

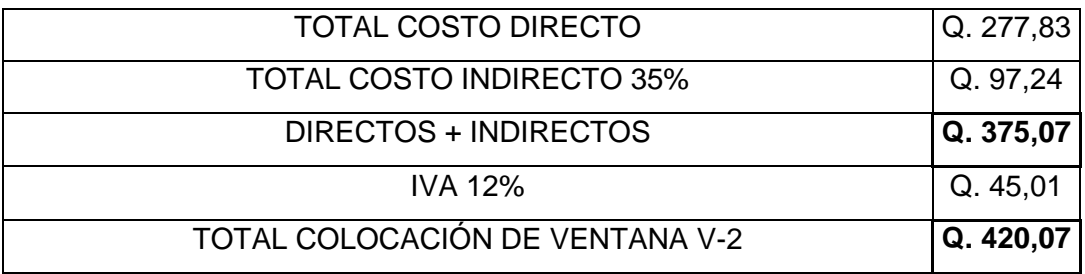

### Tabla LXXX. **Costo unitario ventana V-3**

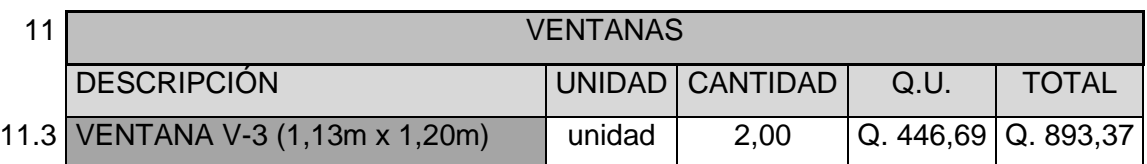

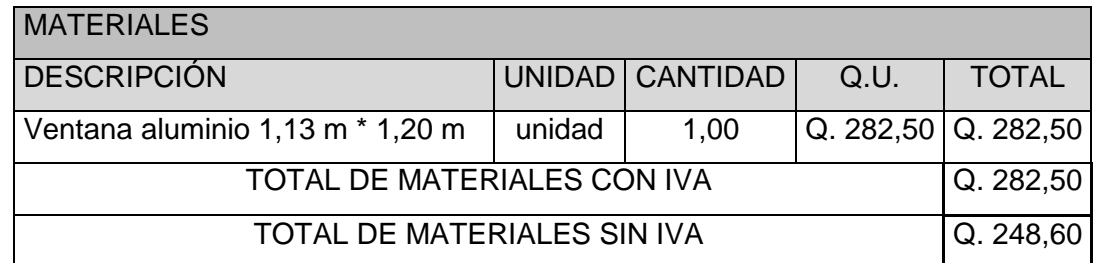

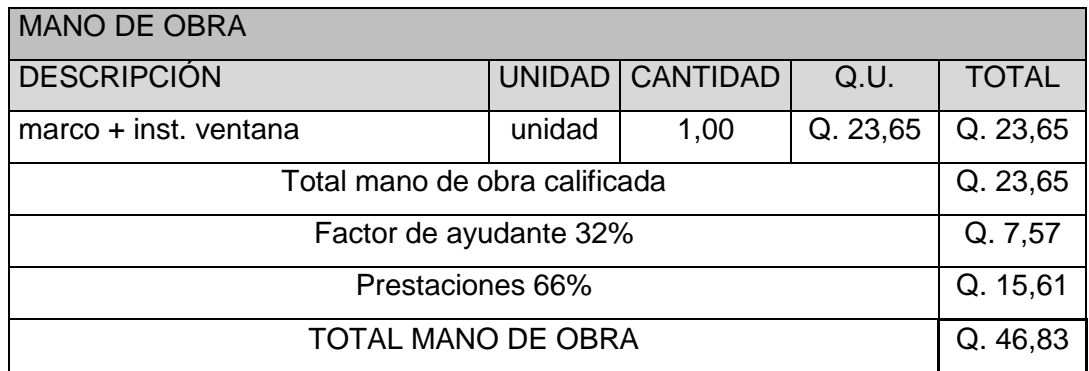

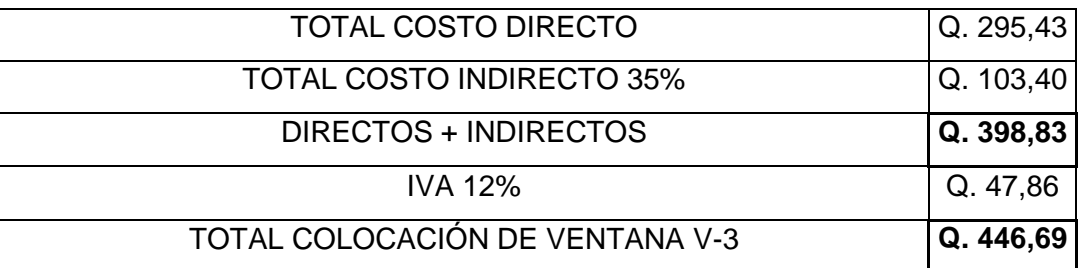

# Tabla LXXXI. **Costo unitario ventana V-4**

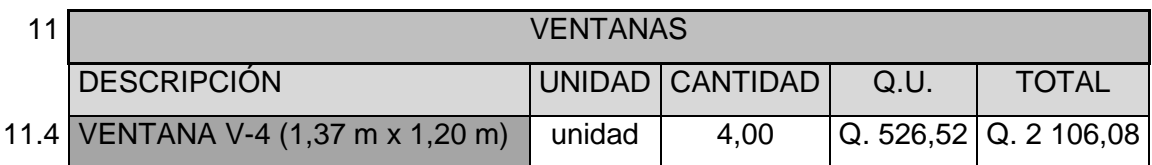

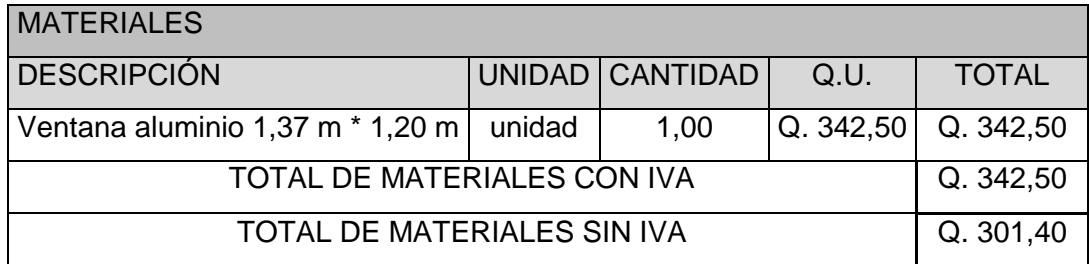

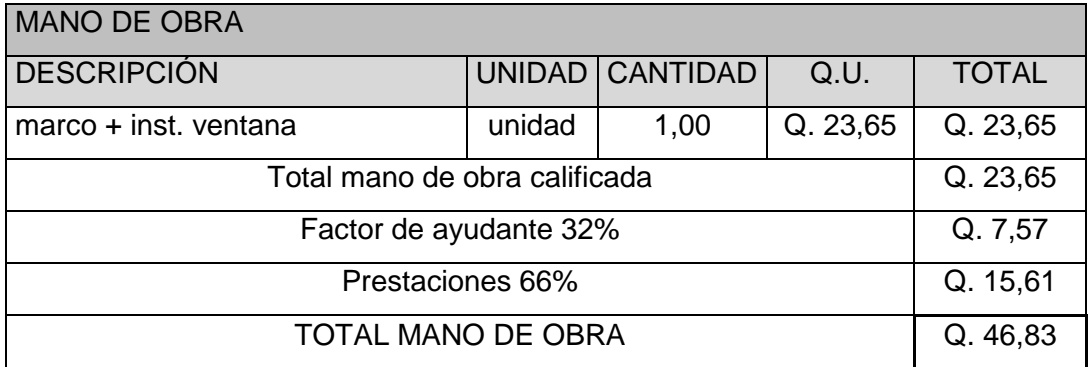

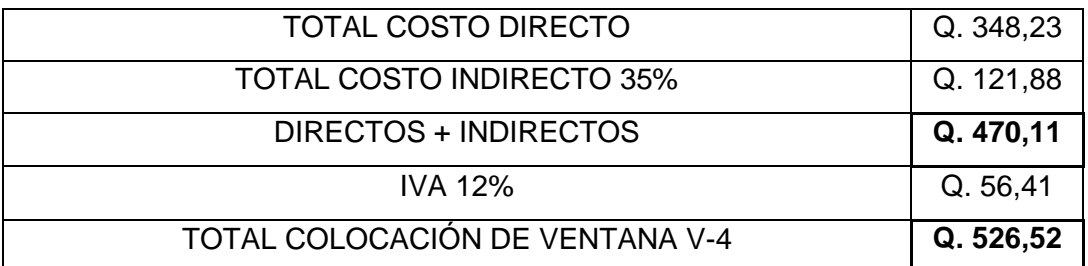

#### Tabla LXXXII. **Costo unitario ventana V-5**

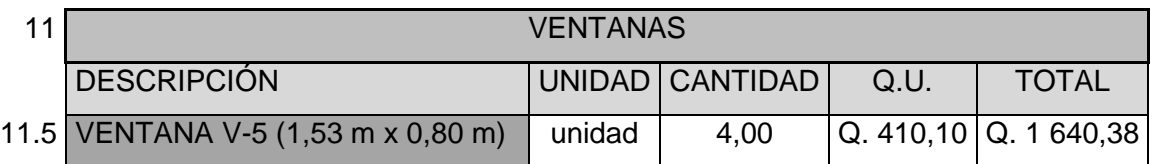

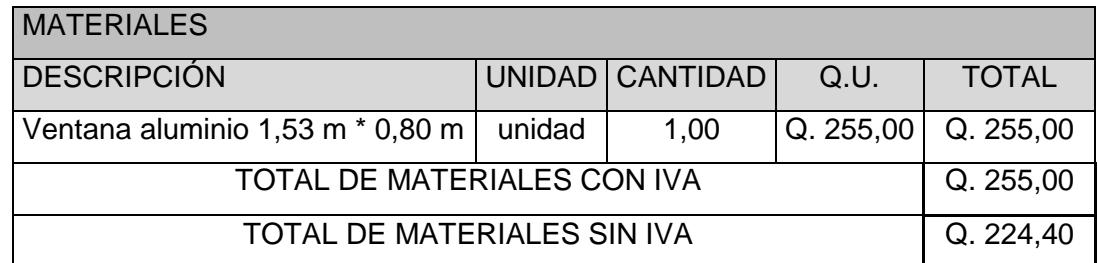

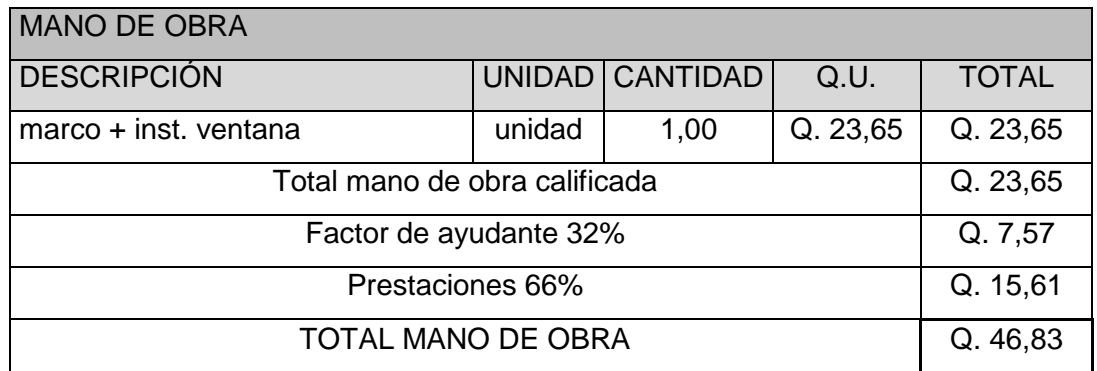

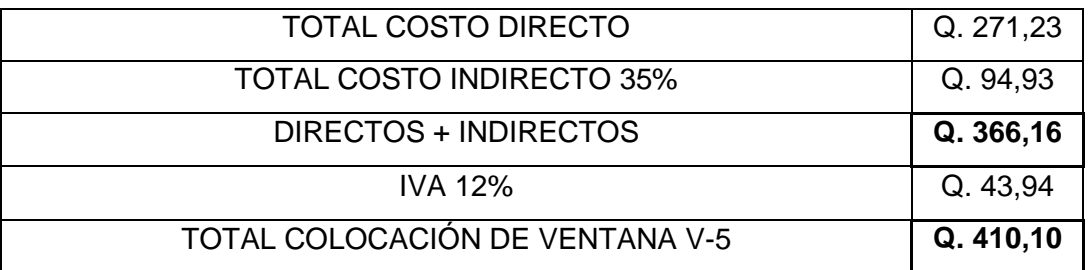

## Tabla LXXXIII. **Costo unitario ventana V-6**

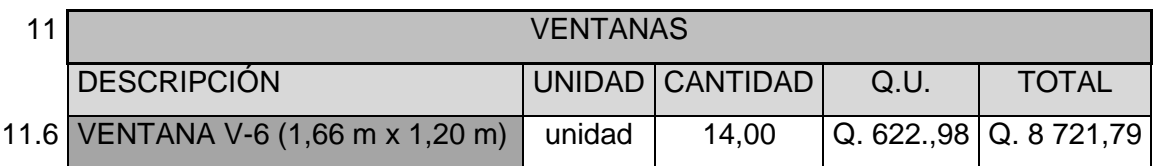

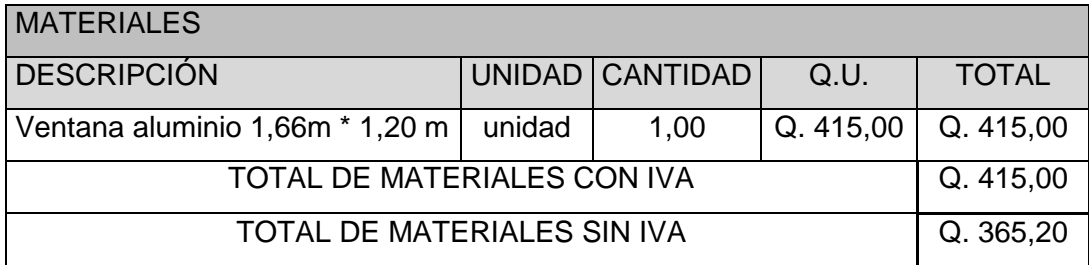

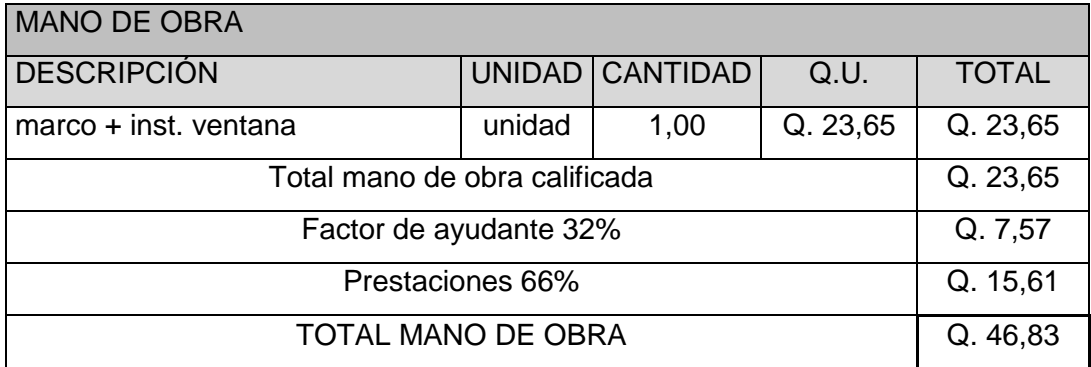

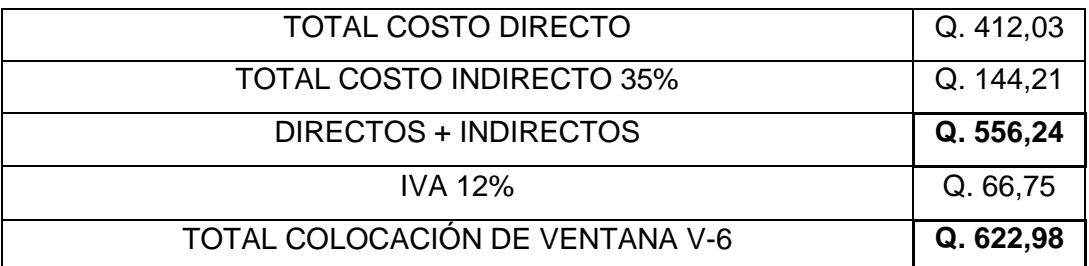

### Tabla LXXXIV. **Costo unitario ventana V-7**

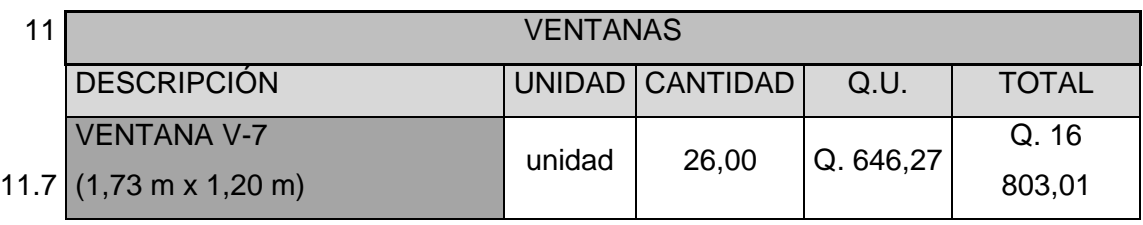

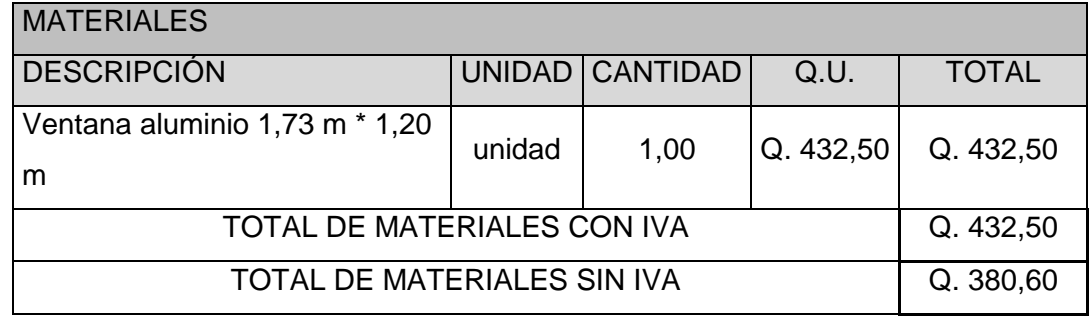

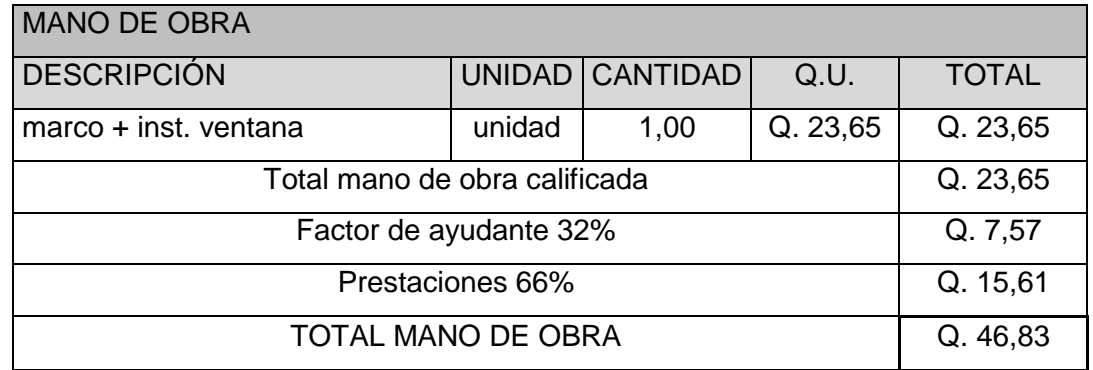

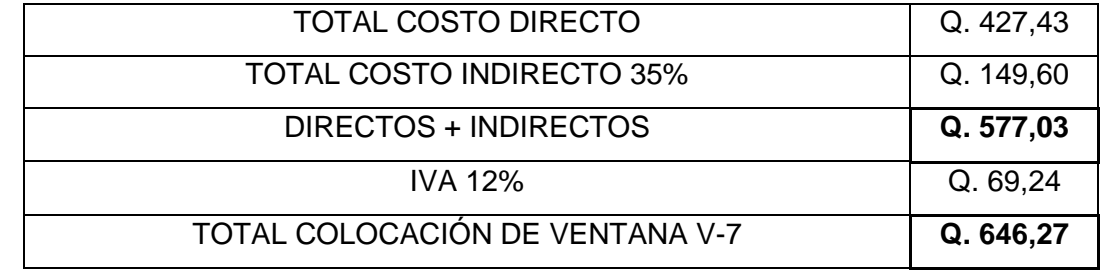

## Tabla LXXXV. **Costo unitario ventana V-8**

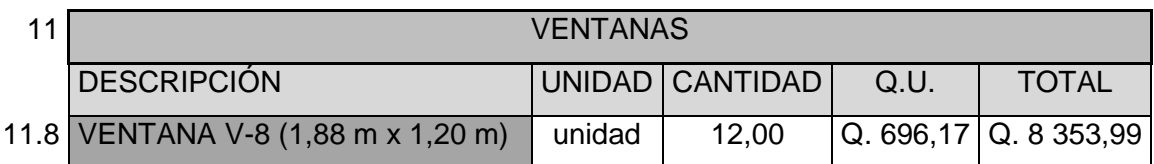

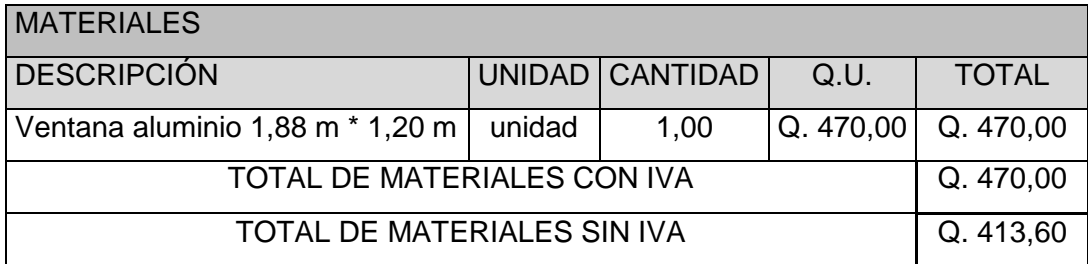

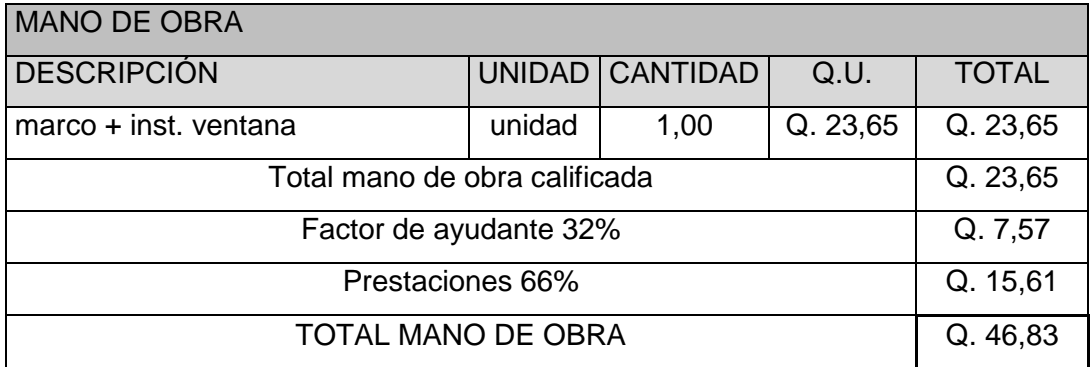

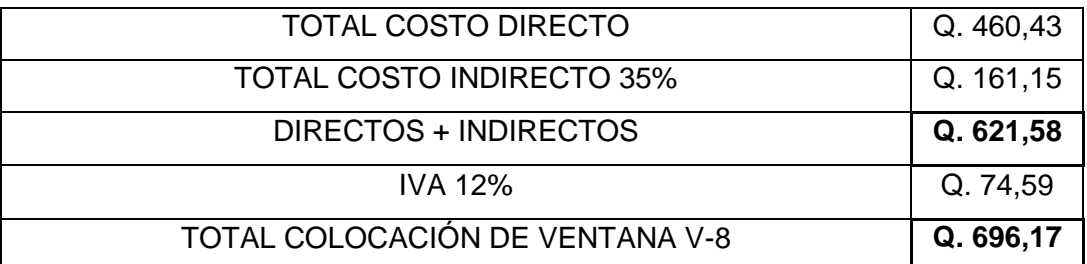

## Tabla LXXXVI. **Costo unitario ventana V-9**

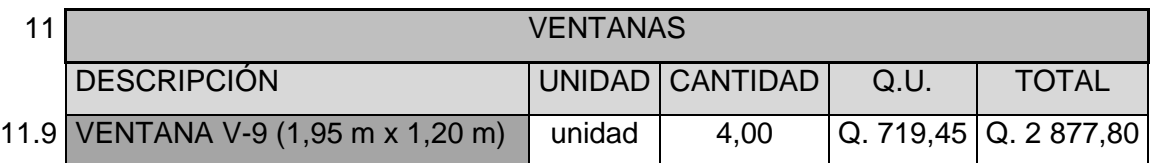

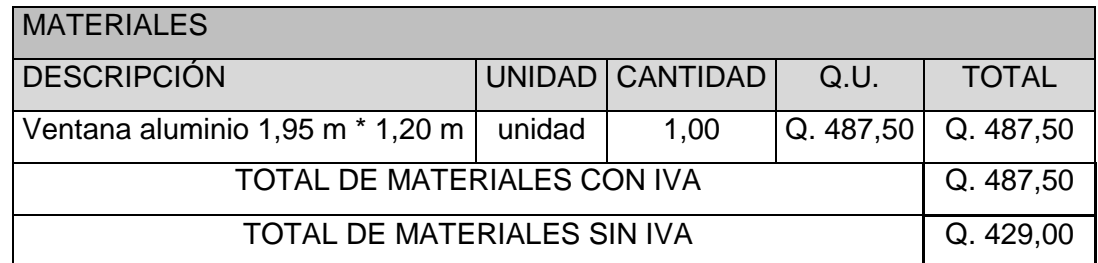

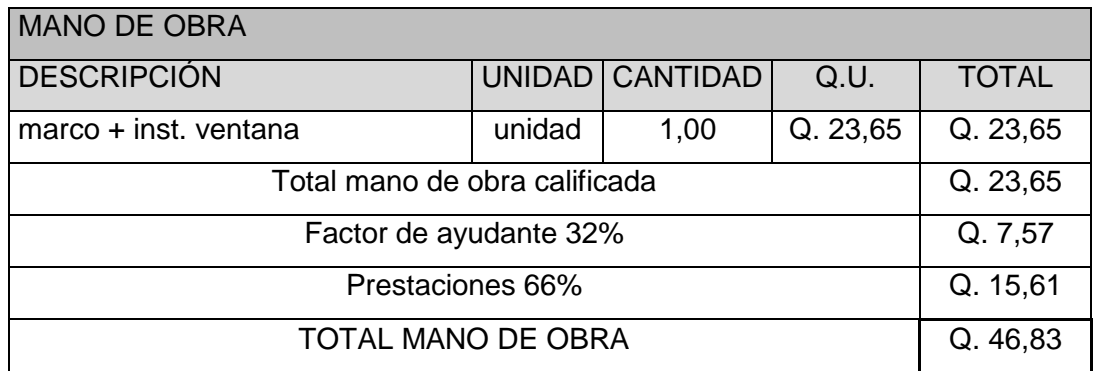

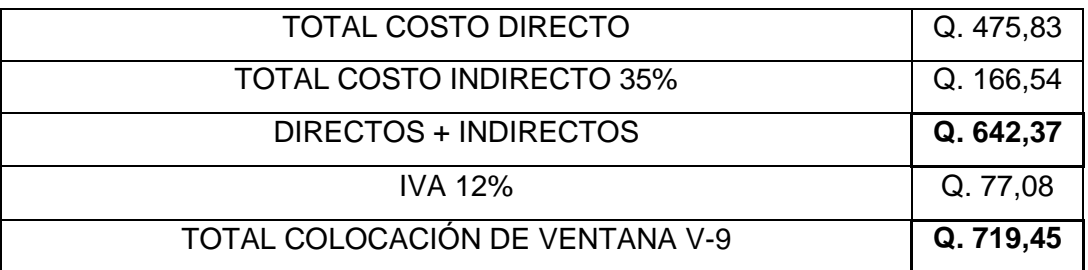

### Tabla LXXXVII. **Costo unitario ventana V-10**

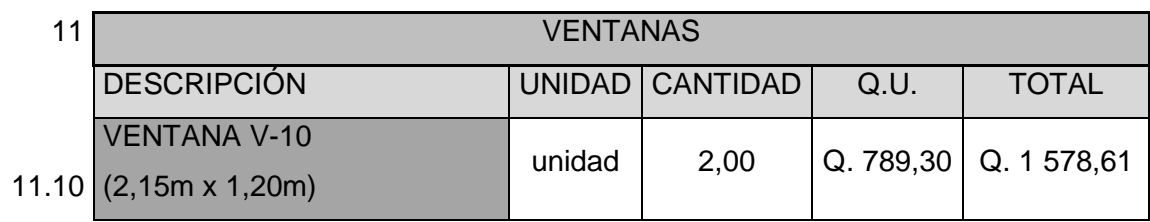

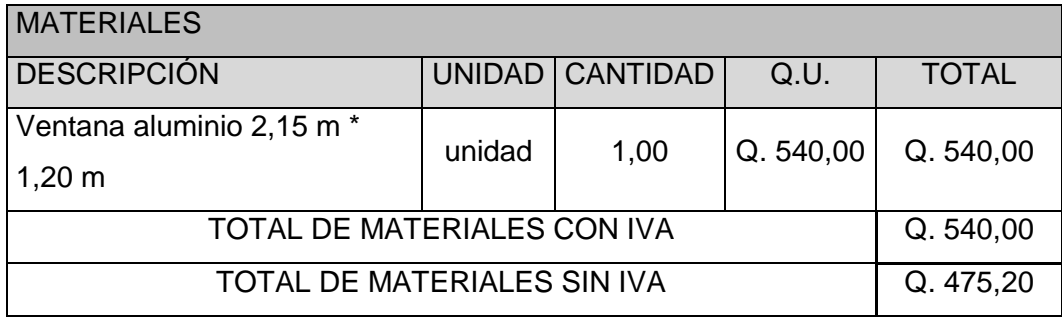

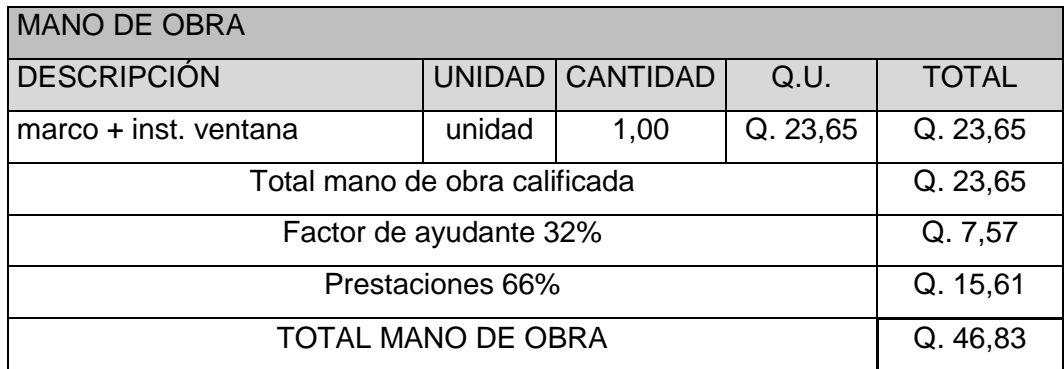

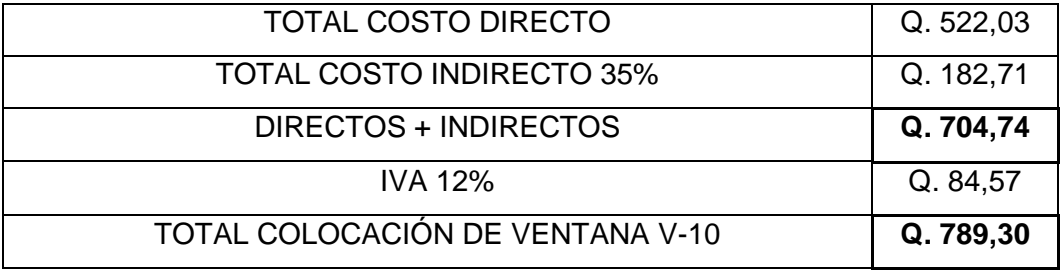

### Tabla LXXXVIII. **Costo unitario ventana V-11**

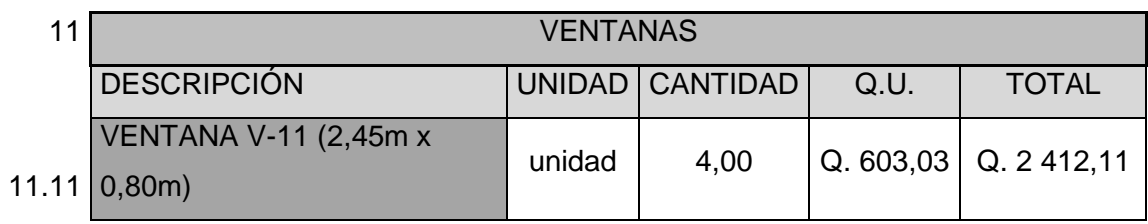

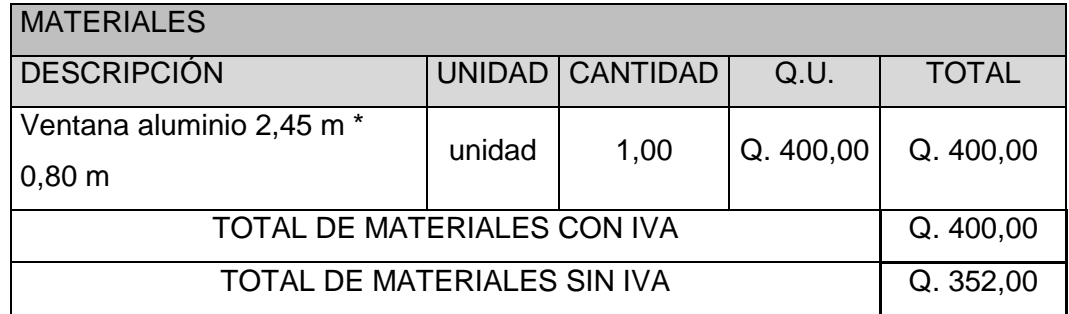

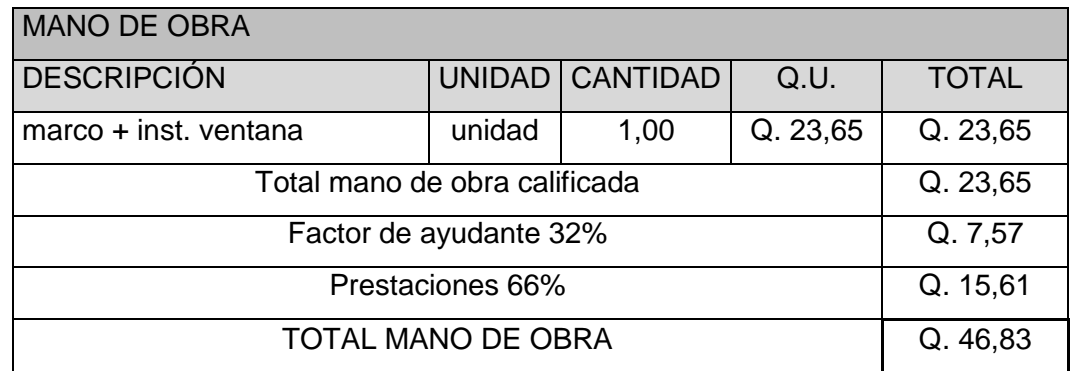

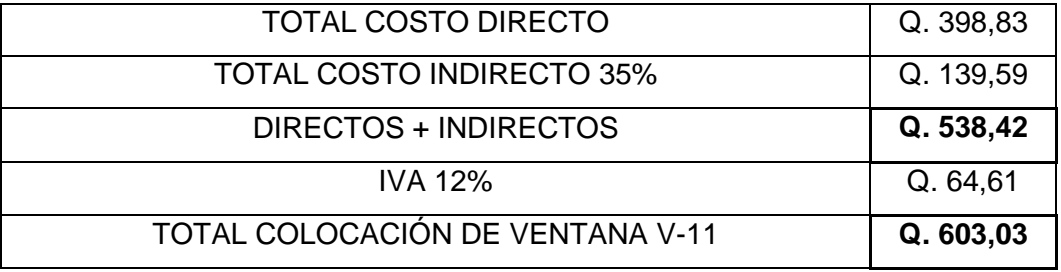

### Tabla LXXXIX. **Costo unitario baranda de metal**

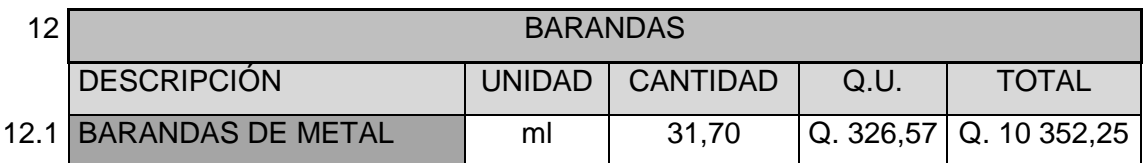

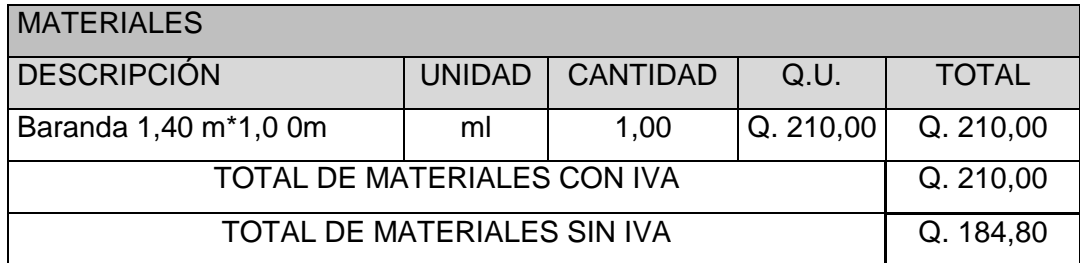

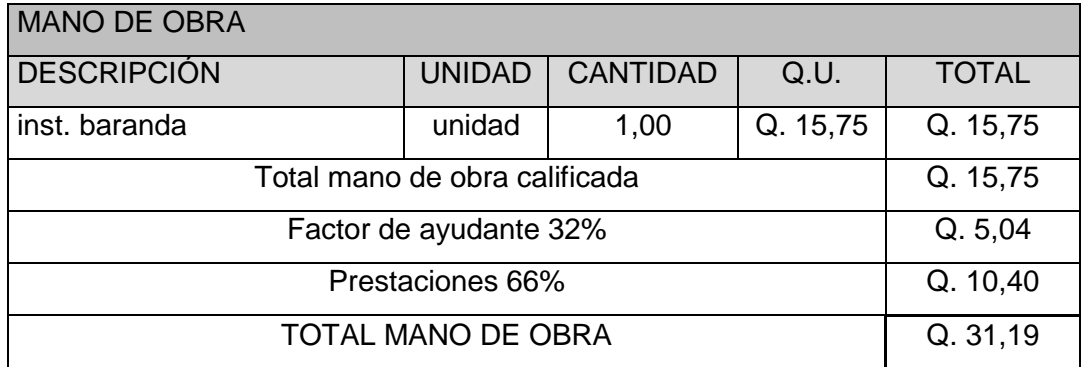

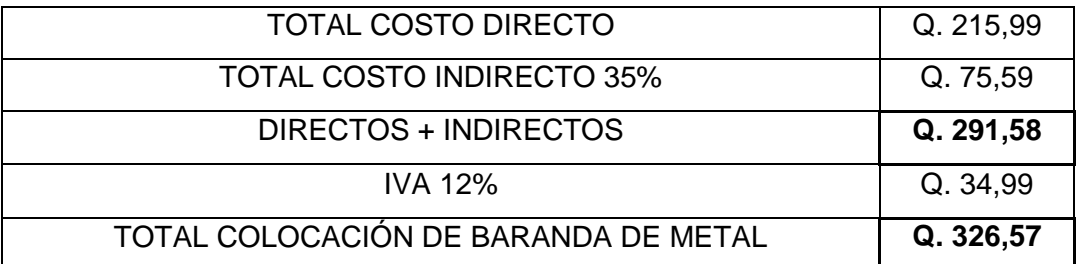

# Tabla XC. **Costo unitario instalación de agua potable**

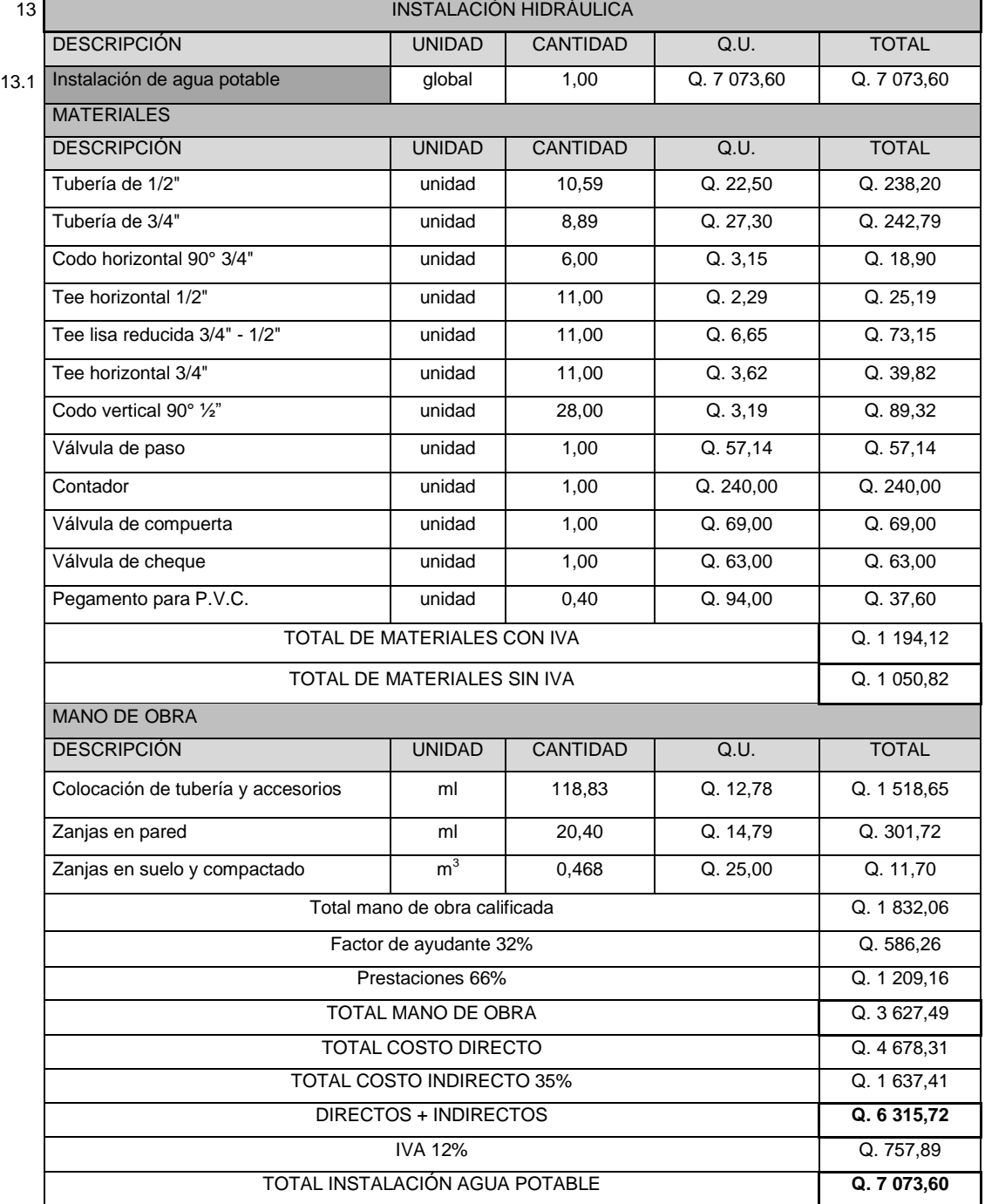

### Tabla XCI. **Costo unitario instalación de lavatrastos de aluminio**

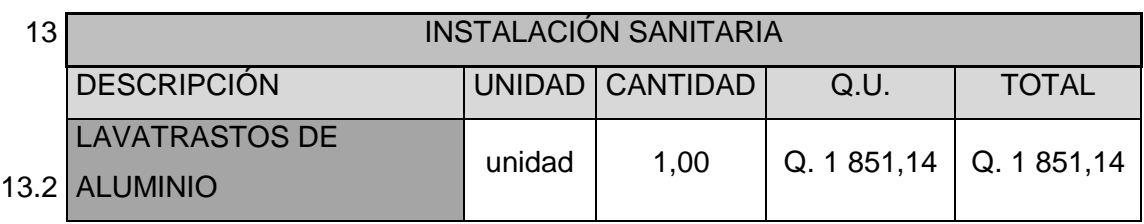

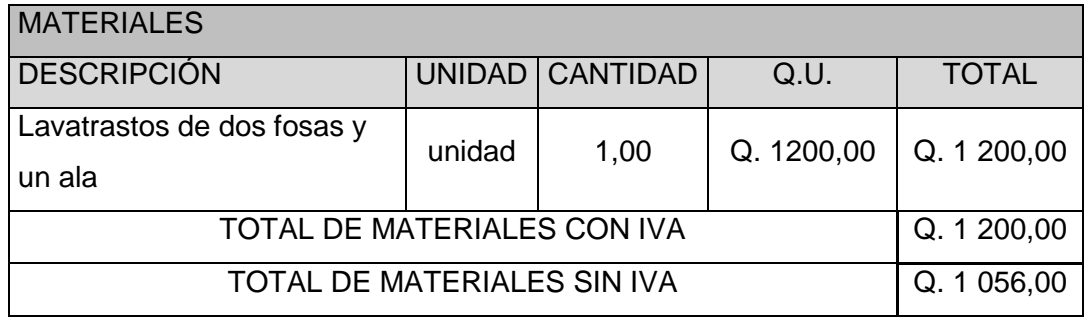

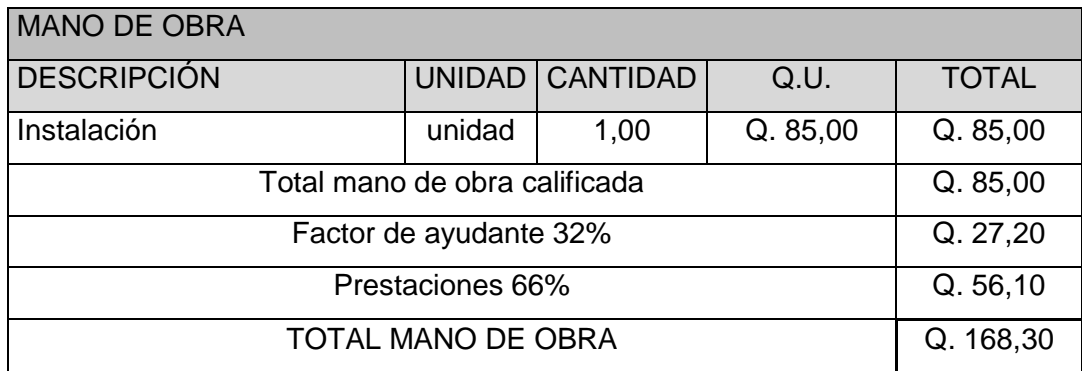

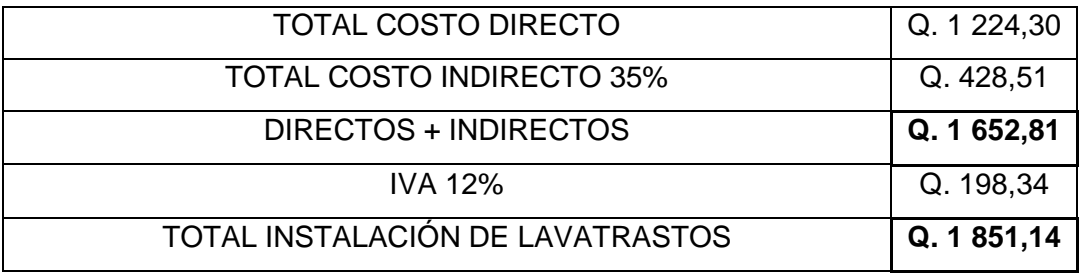

### Tabla XCII. **Costo unitario instalación sanitaria**

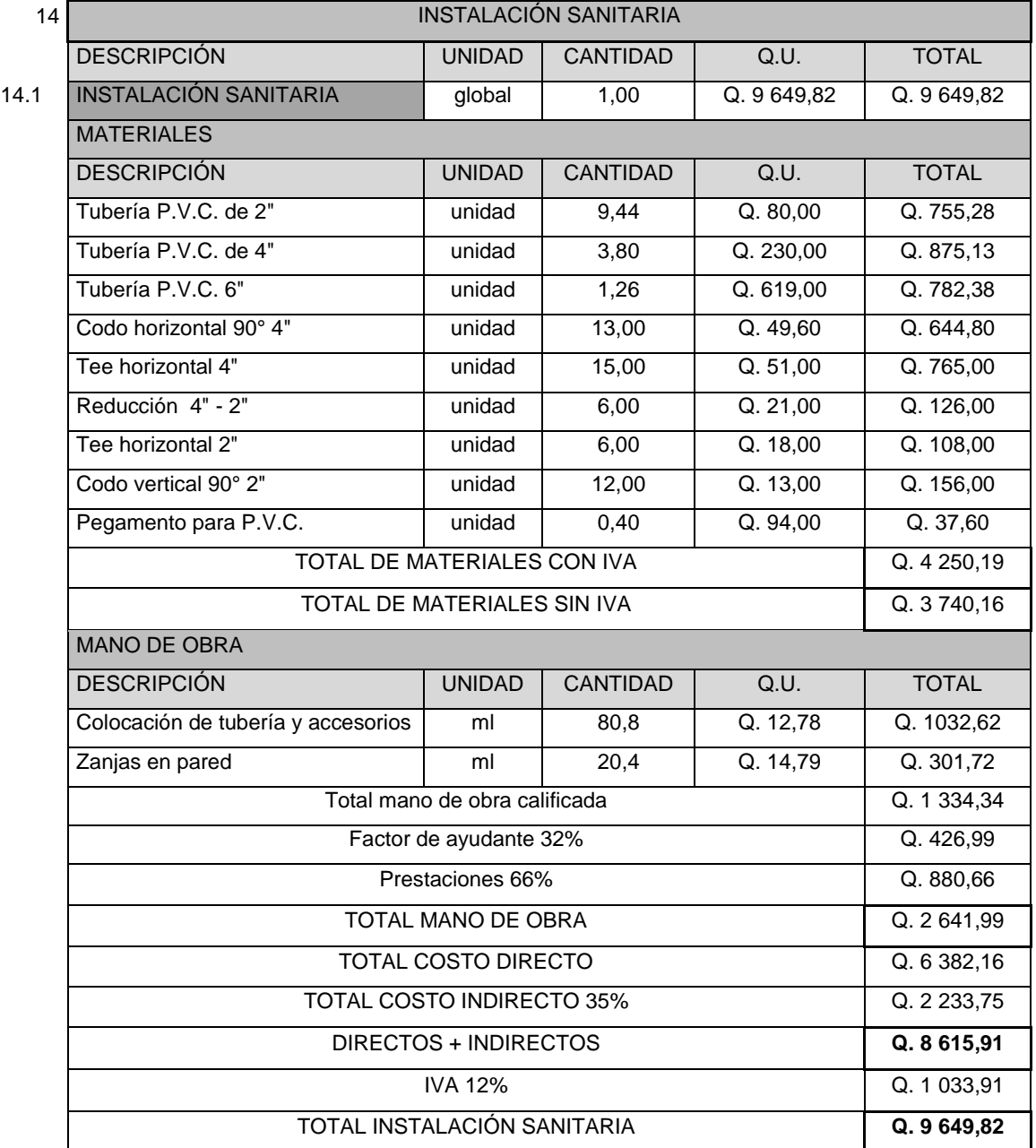

## Tabla XCIII. **Costo unitario instalación lavamanos**

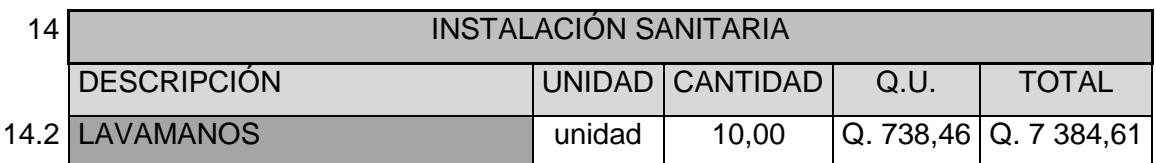

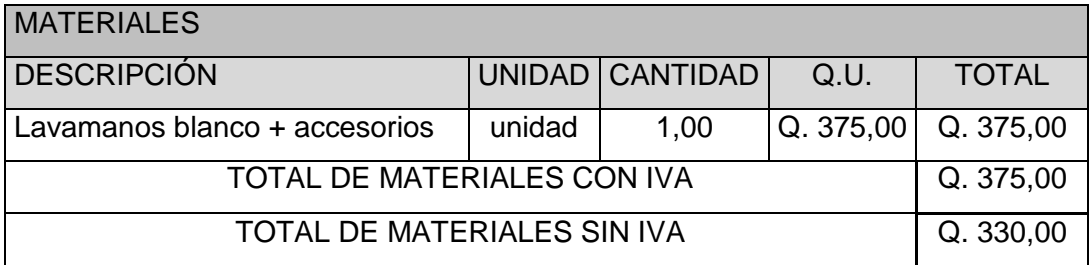

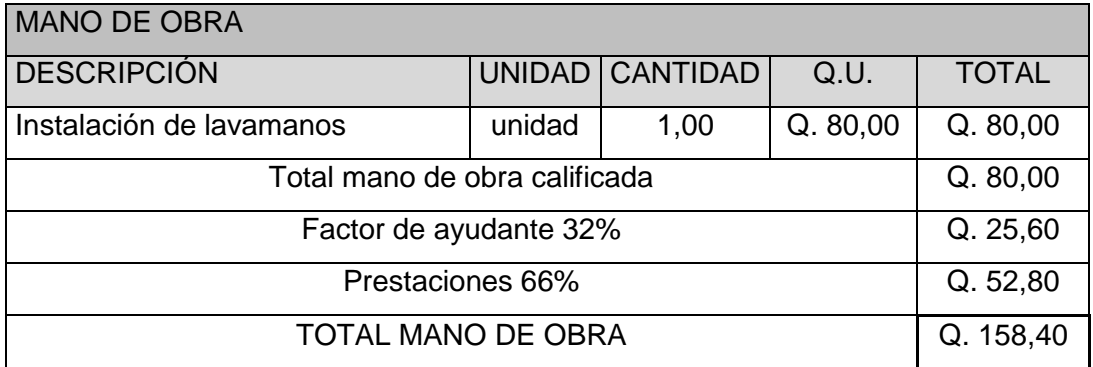

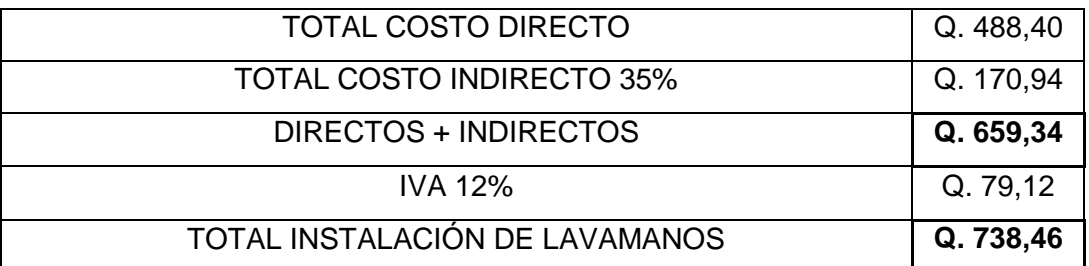

## Tabla XCIV. **Costo unitario instalación de inodoros**

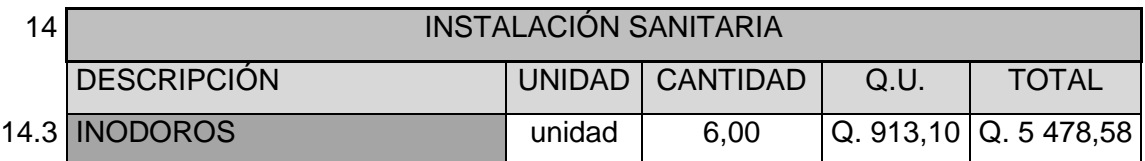

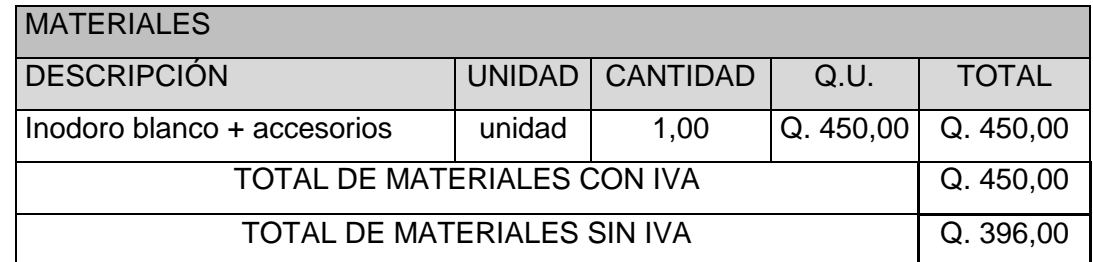

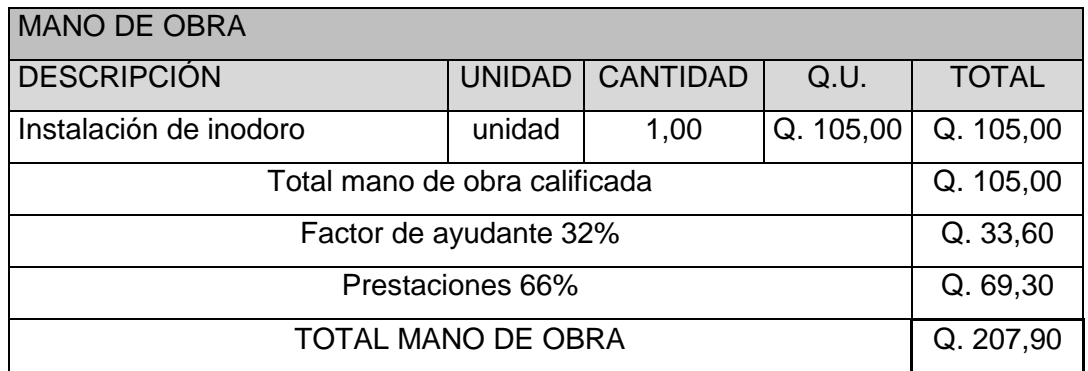

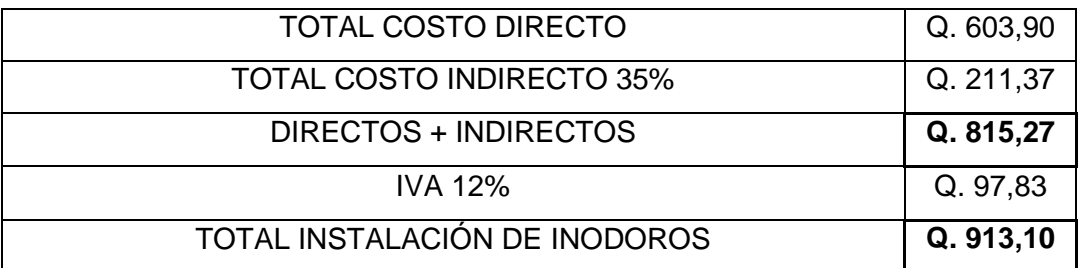

# Tabla XCV. **Costo unitario instalación pluvial**

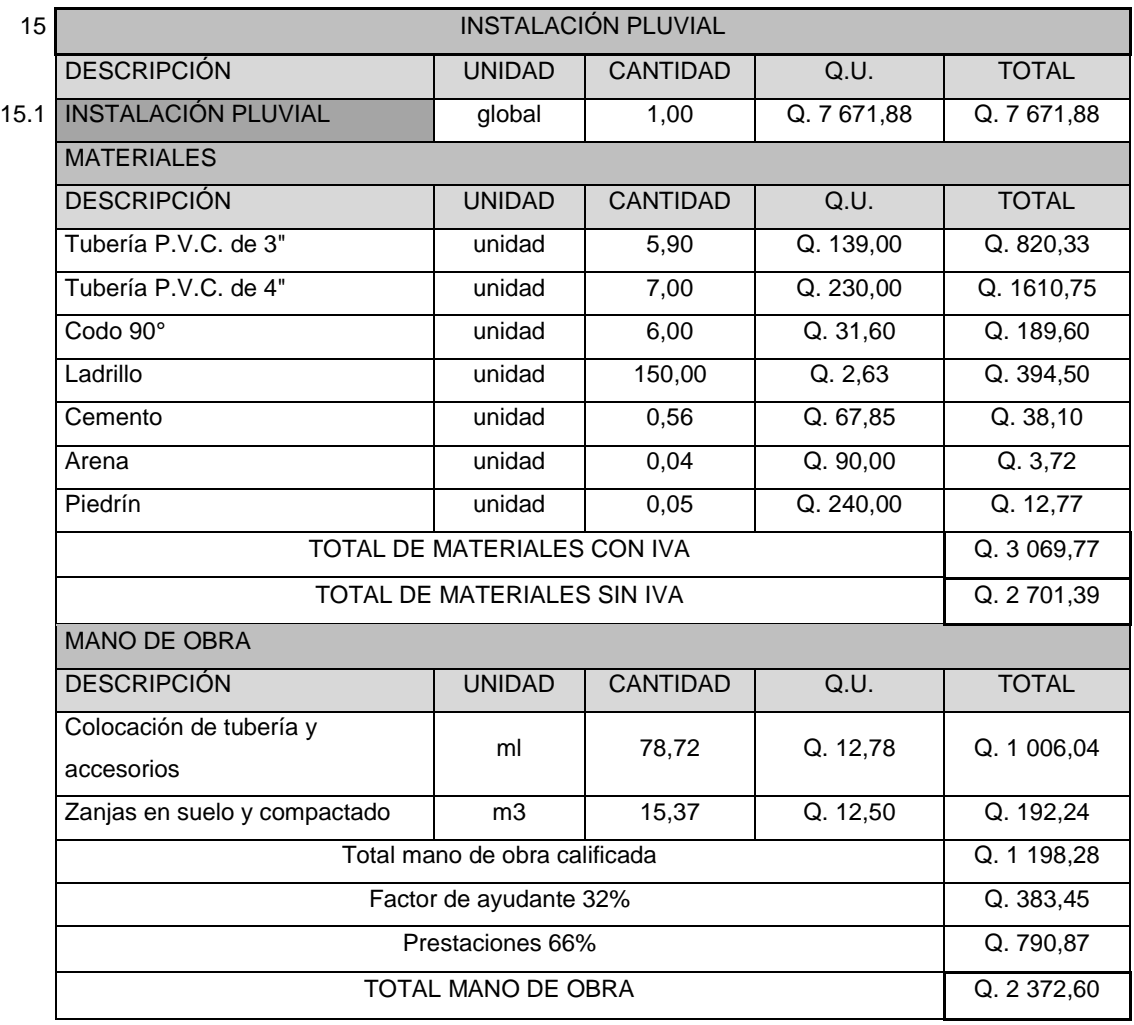

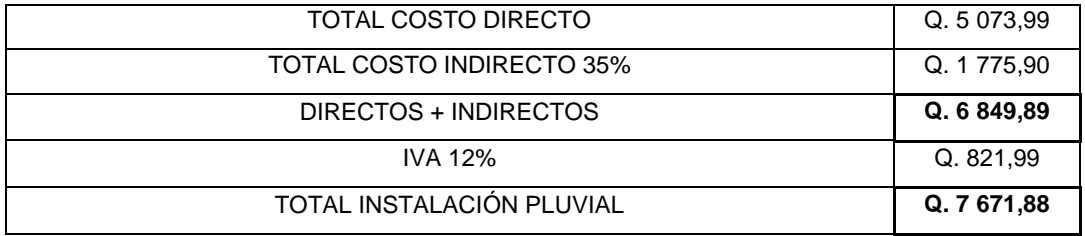

## Tabla XCVI. **Costo unitario instalación acometida eléctrica**

| 16   | INSTALACIÓN ELÉCTRICA                                                                                                    |               |                 |             |              |  |  |  |  |
|------|----------------------------------------------------------------------------------------------------|---------------|-----------------|-------------|--------------|--|--|--|--|
|      | <b>DESCRIPCIÓN</b>                                                                                                    | <b>UNIDAD</b> | <b>CANTIDAD</b> | Q.U.        | <b>TOTAL</b> |  |  |  |  |
| 16.1 | <b>ACOMETIDA ELECTRICA</b>                                                                                               | global        | 1,00            | Q. 3 802,14 | Q. 3 802,14  |  |  |  |  |
|      | <b>MATERIALES</b>                                                                                                    |               |                 |             |              |  |  |  |  |
|      | <b>DESCRIPCIÓN</b>                                                                                                    | <b>UNIDAD</b> | <b>CANTIDAD</b> | Q.U.        | <b>TOTAL</b> |  |  |  |  |
|      | Cable THHN #4                                                                                                    | metro         | 20,00           | Q. 10,20    | Q. 204,00    |  |  |  |  |
|      | Varilla de cobre 5/8" x 8'                                                                                               | unidad        | 1,00            | Q75,00      | Q. 75,00     |  |  |  |  |
|      | Cable THHN #6                                                                                                    | metro         | 20,00           | Q. 7,35     | Q. 147,00    |  |  |  |  |
|      | Caja socket cuadrada monofásica 120/240V                                                                                 | unidad        | 1,00            | Q. 235,00   | Q. 235,00    |  |  |  |  |
|      | Tubo conduit galvanizado 1 1/4"                                                                                          | unidad        | 1,00            | Q. 62,35    | Q. 62,35     |  |  |  |  |
|      | Accesorios de entrada 1 1/4"                                                                                             | unidad        | 1,00            | Q. 18,00    | Q. 18,00     |  |  |  |  |
|      | Abrazadera para niple de acometida 1 1/4"                                                                                | unidad        | 1,00            | Q. 1, 15    | Q. 1, 15     |  |  |  |  |
|      | Caja cuadrada 4" x 4"                                                                                                    | unidad        | 1,00            | Q. 5,25     | Q. 5,25      |  |  |  |  |
|      | Cable THHN #12                                                                                                    | metro         | 250,00          | Q. 2,41     | Q. 602,50    |  |  |  |  |
|      | Tablero de distribución 12 circuitos monofásico<br>flip on 30 A                                                          | unidad        | 1,00            | Q. 350,00   | Q. 350,00    |  |  |  |  |
|      | Cable calibre No. 12                                                                                                    | metro         | 2,00            | Q. 1,75     | Q. 3,50      |  |  |  |  |
|      | TOTAL DE MATERIALES CON IVA                                                                                              |               | Q. 1703,75      |             |              |  |  |  |  |
|      | TOTAL DE MATERIALES SIN IVA                                                                                              |               |                 |             |              |  |  |  |  |
|      | MANO DE OBRA                                                                                                    |               |                 |             |              |  |  |  |  |
|      | <b>DESCRIPCIÓN</b>                                                                                                    | <b>UNIDAD</b> | <b>CANTIDAD</b> | Q.U.        | <b>TOTAL</b> |  |  |  |  |
|      | Acometida                                                                                                    | unidad        | 1,00            | Q. 375,00   | Q. 375,00    |  |  |  |  |
|      | Instalación tablero de distribución                                                                                      | unidad        | 1,00            | Q. 137,80   | Q. 137.80    |  |  |  |  |
|      | Total mano de obra calificada<br>Factor de ayudante 32%<br>Prestaciones 66%<br>TOTAL MANO DE OBRA<br>TOTAL COSTO DIRECTO |               |                 |             |              |  |  |  |  |
|      |                                                                                                    |               |                 |             |              |  |  |  |  |
|      |                                                                                                    |               |                 |             |              |  |  |  |  |
|      |                                                                                                    |               |                 |             |              |  |  |  |  |
|      |                                                                                                    |               |                 |             |              |  |  |  |  |
|      | TOTAL COSTO INDIRECTO 35%<br>DIRECTOS + INDIRECTOS                                                                       |               |                 |             |              |  |  |  |  |
|      |                                                                                                    |               |                 |             |              |  |  |  |  |
|      | <b>IVA 12%</b><br>Q. 407,37<br>Q. 3 802,14<br>TOTAL ACOMETIDA ELECTRICA                                                  |               |                 |             |              |  |  |  |  |
|      |                                                                                                    |               |                 |             |              |  |  |  |  |
|      |                                                                                                    |               |                 |             |              |  |  |  |  |

# Tabla XCVII. **Costo unitario instalación iluminación**

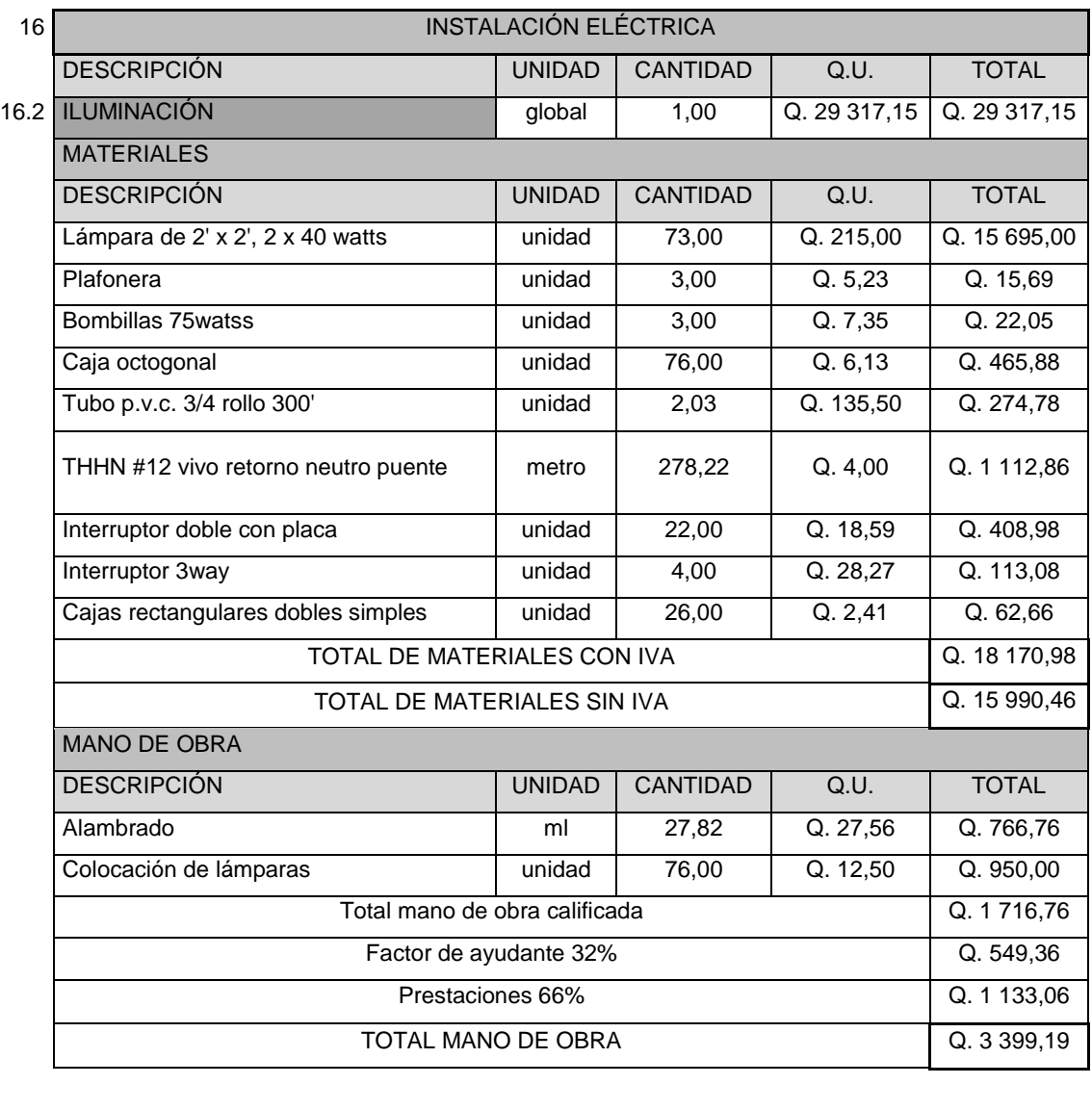

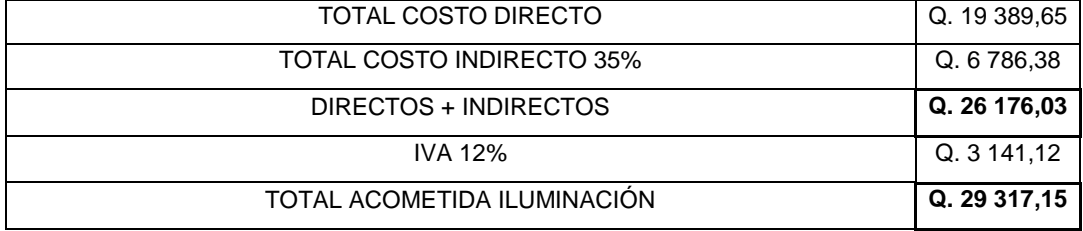

### Tabla XCVIII. **Costo unitario instalación fuerza**

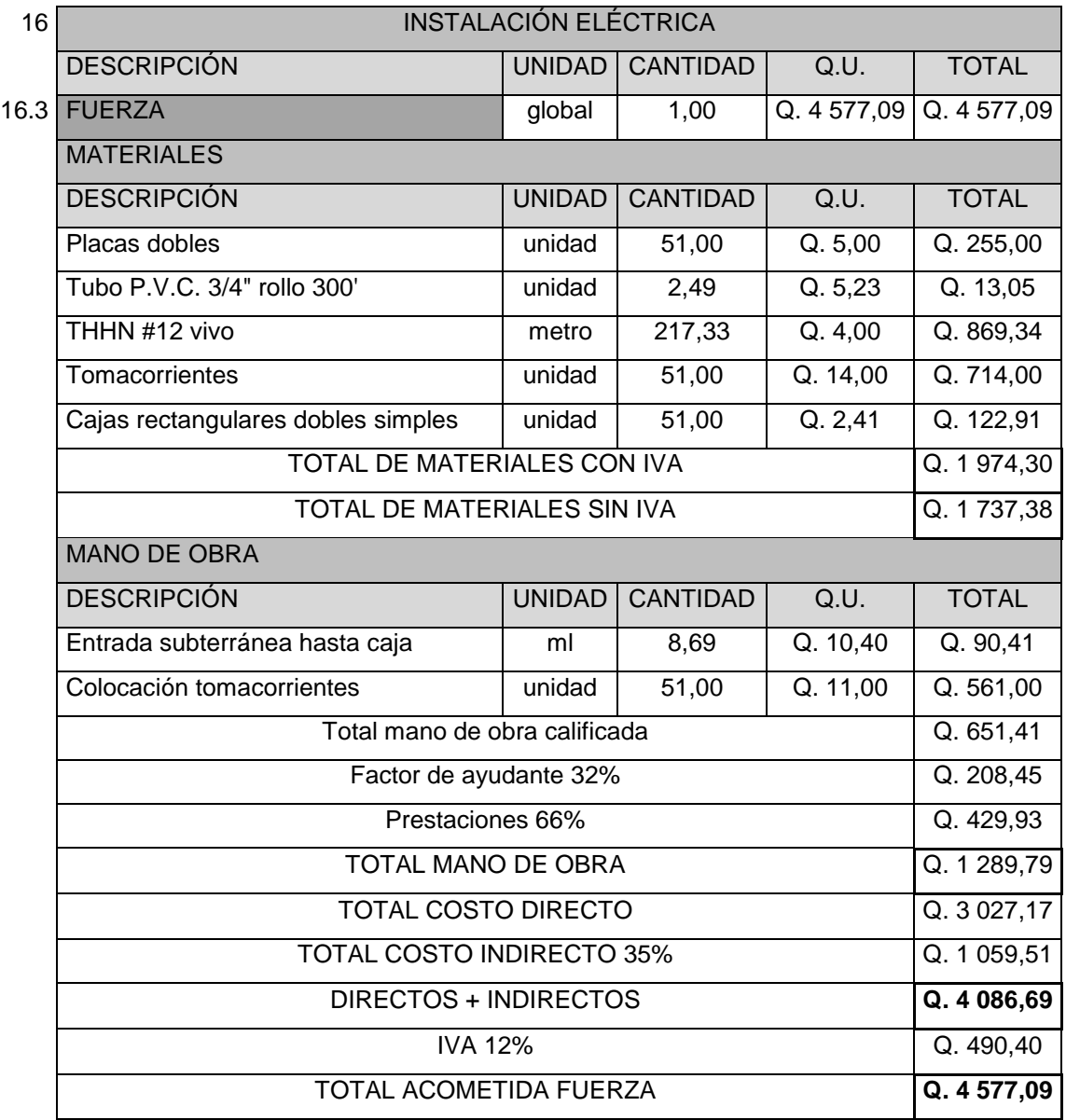

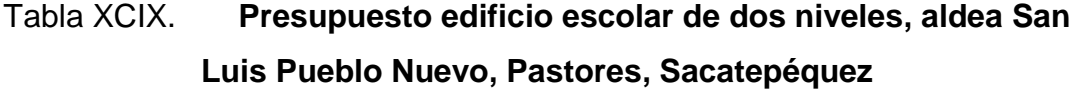

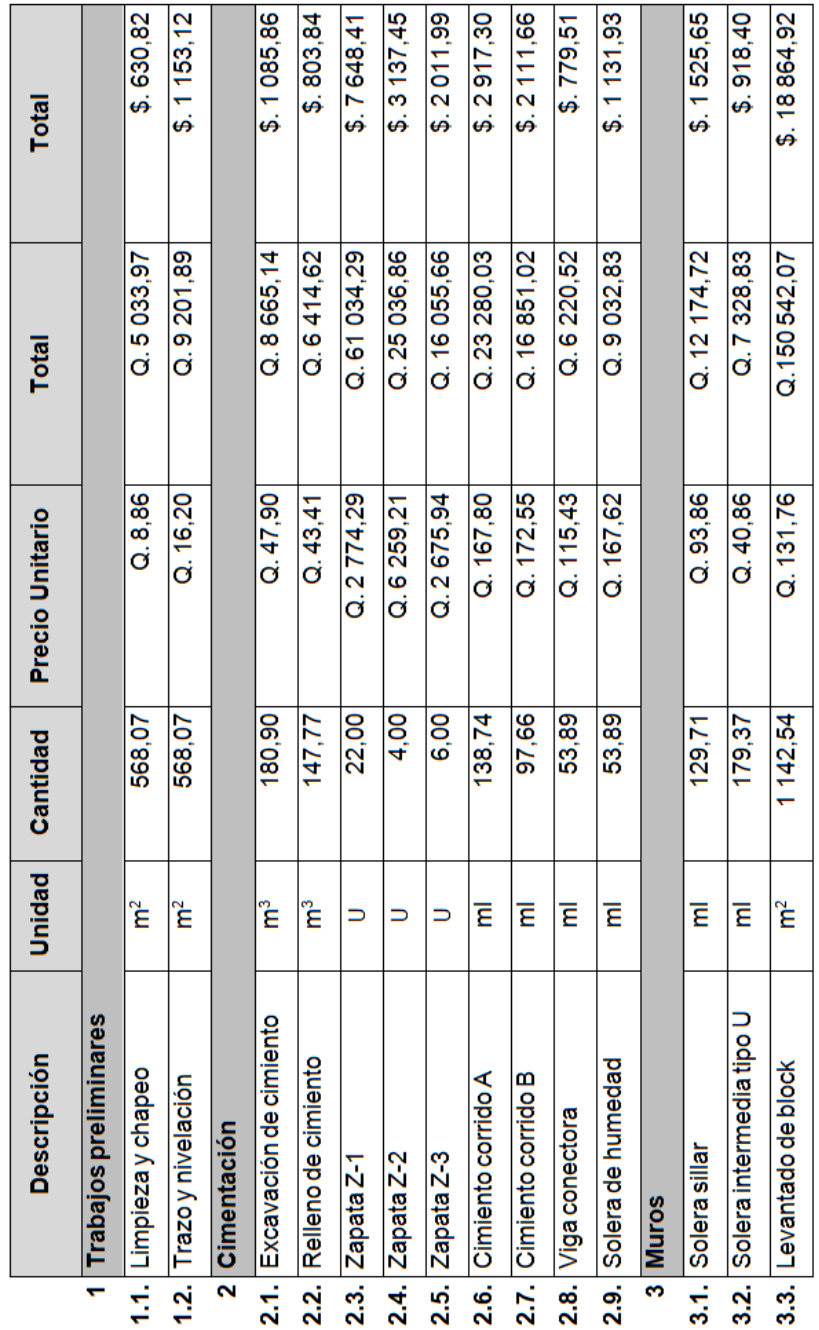

## Continuación de la tabla XCIX.

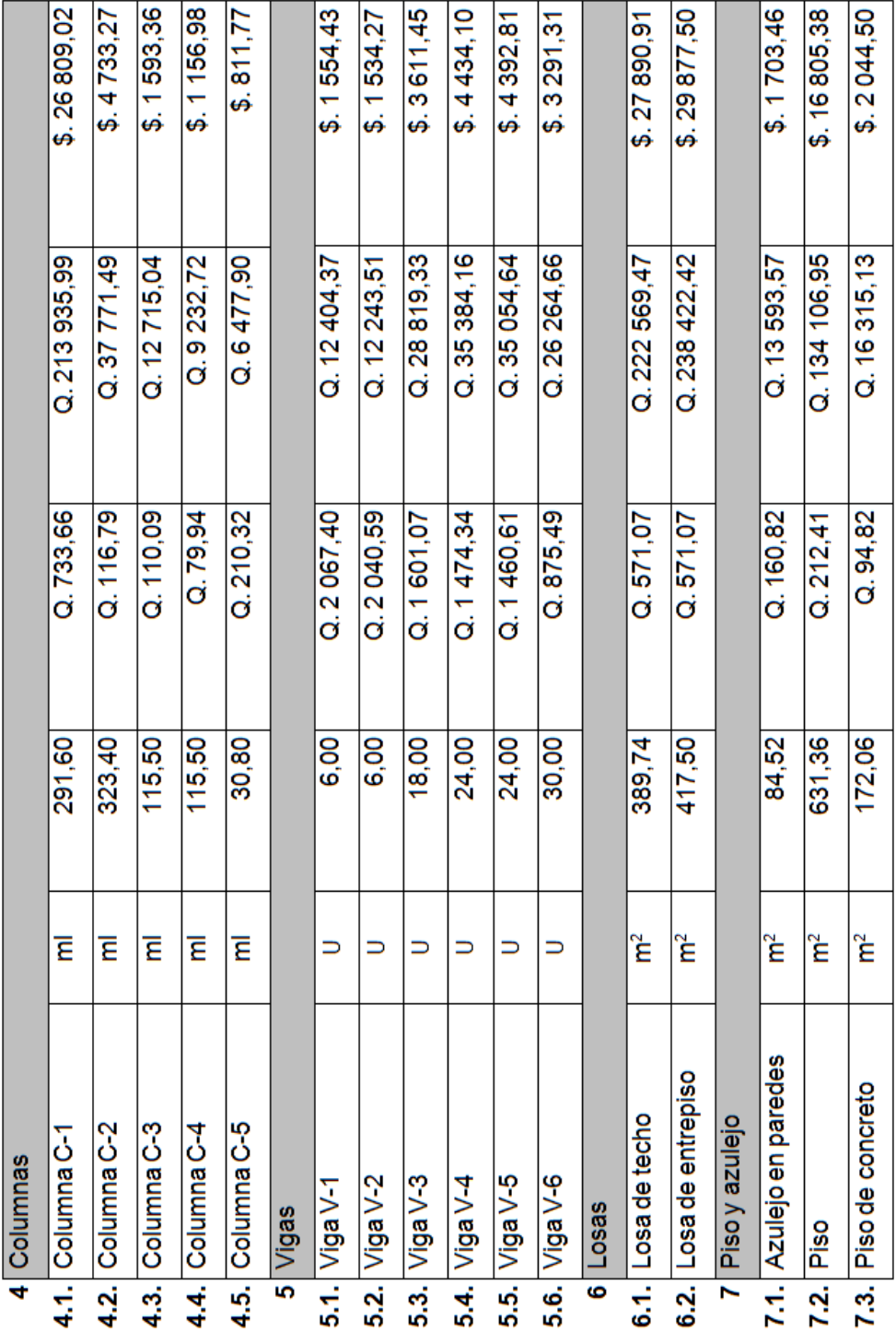

Continuación de la tabla XCIX.

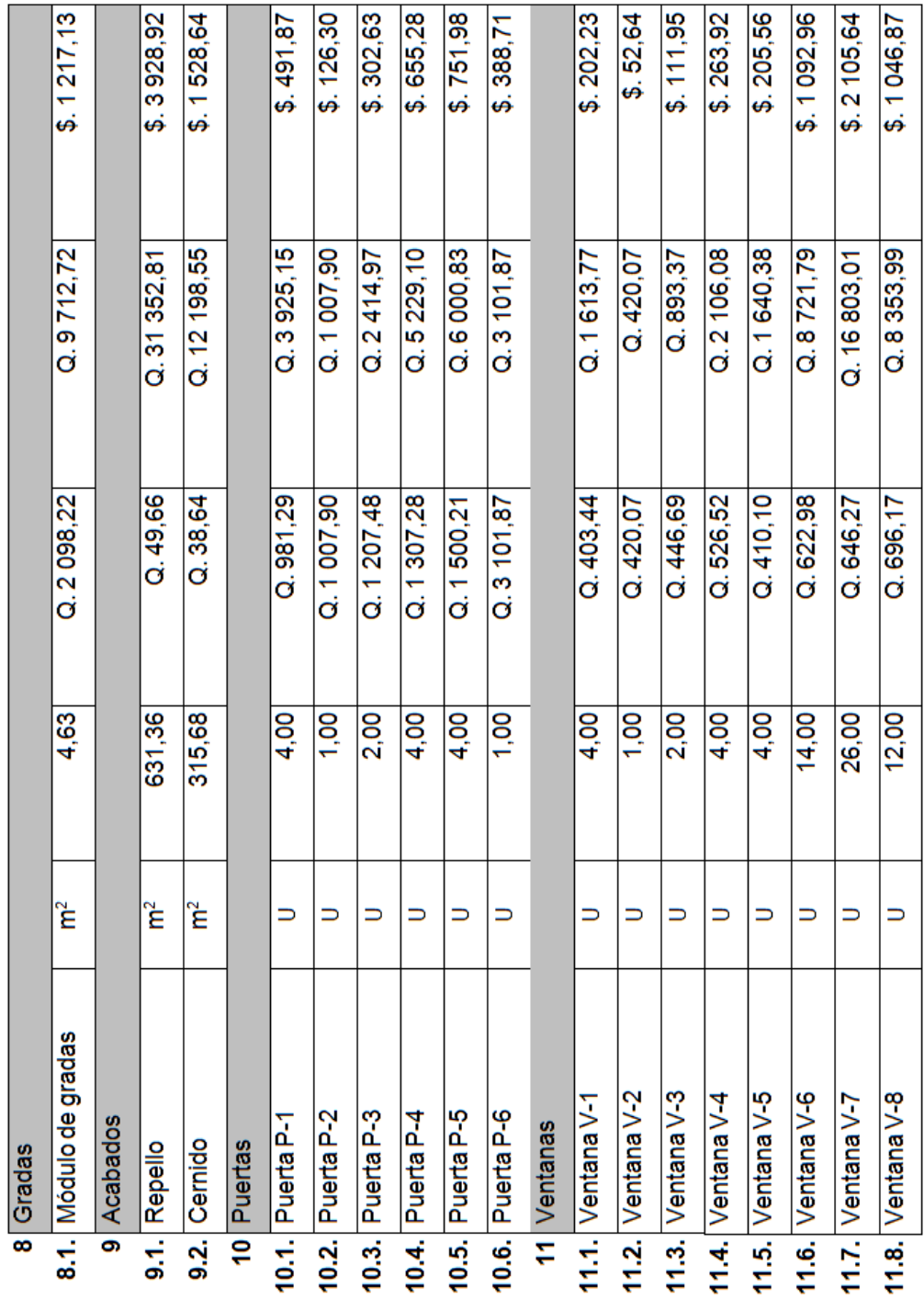

Continuación de la tabla XCIX.

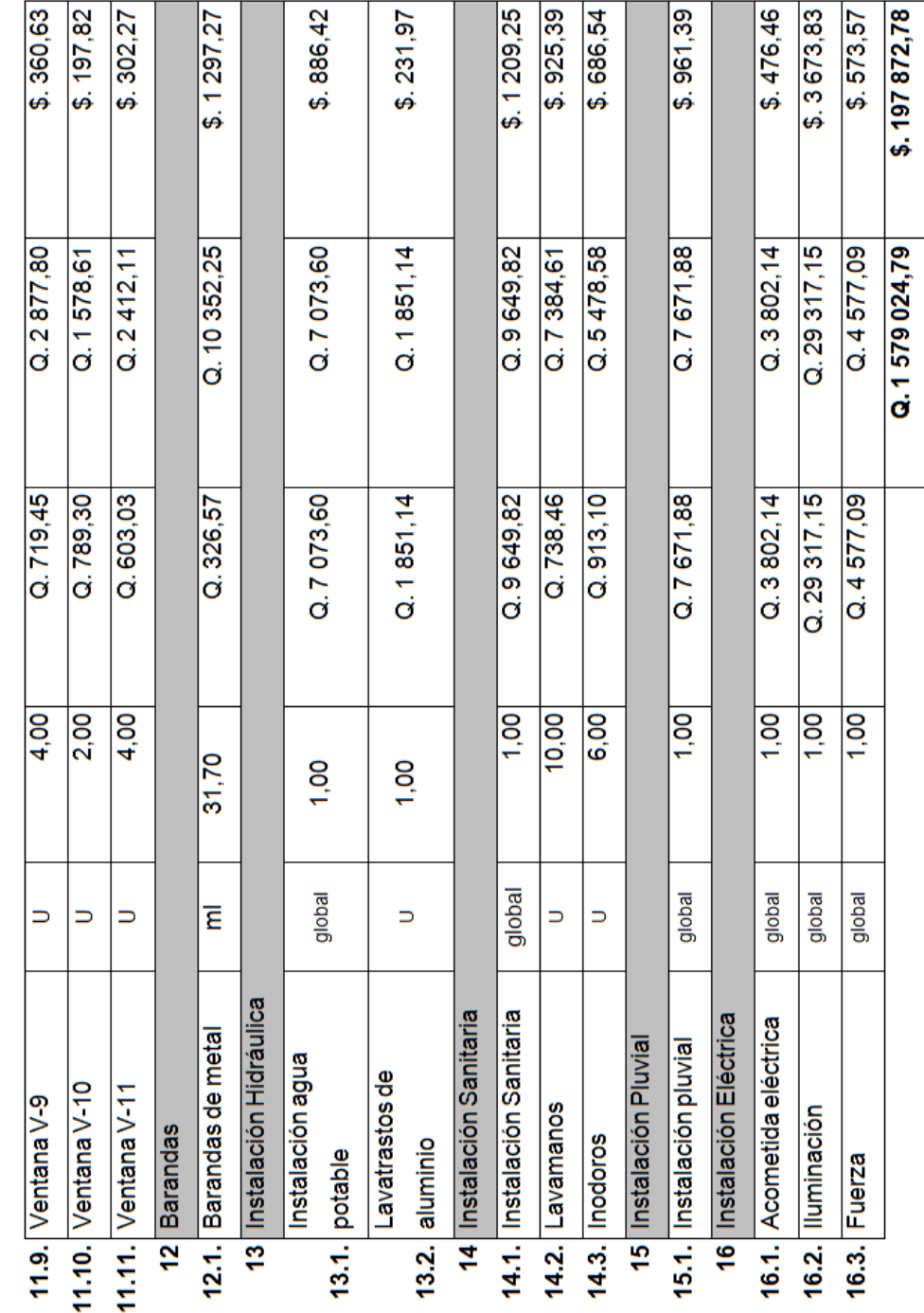

# Tabla C. **Cronograma físico-financiero del edificio escolar de dos niveles, aldea San Luis Pueblo Nuevo, Pastores, Sacatepéquez**

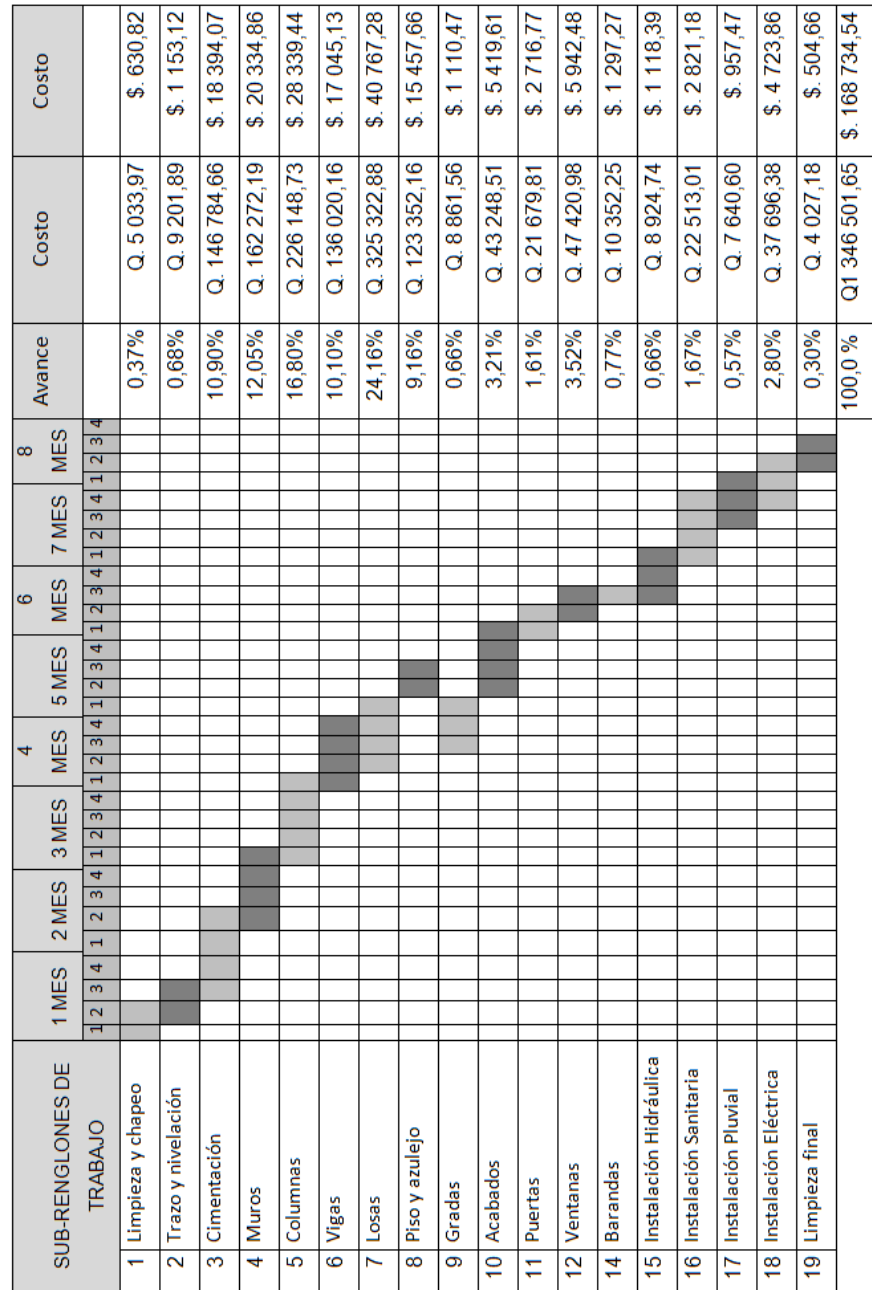

#### **2.9. Estudio de impacto ambiental**

La evaluación de riesgo que podría causar la ejecución del proyecto del edificio escolar, se realizó mediante una boleta de riesgo utilizada en la municipalidad de Pastores, para la gestión de evaluación en el Ministerio de Ambiente y Recursos Naturales, de acuerdo a la tabla CI.

Tabla CI. **Boleta de riesgos ambientales, edificio escolar de dos niveles**

| <b>Boleta de Riesgos Ambientales</b> |                                    |                                                                |                                                                                                |                                                                                                    |                                                                                                    |  |  |  |  |
|--------------------------------------|------------------------------------|----------------------------------------------------------------|------------------------------------------------------------------------------------------------|----------------------------------------------------------------------------------------------------|----------------------------------------------------------------------------------------------------|--|--|--|--|
| NO.                                  | <b>Aspecto</b><br><b>Ambiental</b> | Impacto<br>ambiental                                           | Tipo de<br>impacto<br>ambiental(de<br>acuerdo con la<br>descripción del<br>cuadro<br>anterior) | <b>Indicar los</b><br>lugares donde se<br>espera se<br>generen los<br>impactos<br>ambientales                         | Manejo ambiental<br>indicar qué se hará<br>para evitar el<br>impacto al ambiente,<br>trabajadores y/o<br>vecindario |  |  |  |  |
| 1                                    | Aire                               | Presencia de<br>polvo en los<br>alrededores de la<br>comunidad | Generación de<br>partículas de<br>polvo durante<br>la construcción                             | Movimiento de<br>tierra y nivelación<br>del terreno,<br>etapa de<br>construcción,<br>mezclas,<br>transporte<br>pesado | Dotar de equipo de<br>protección como<br>mascarillas a los<br>albañiles en la etapa<br>de construcción              |  |  |  |  |

## Continuación de la tabla CI.

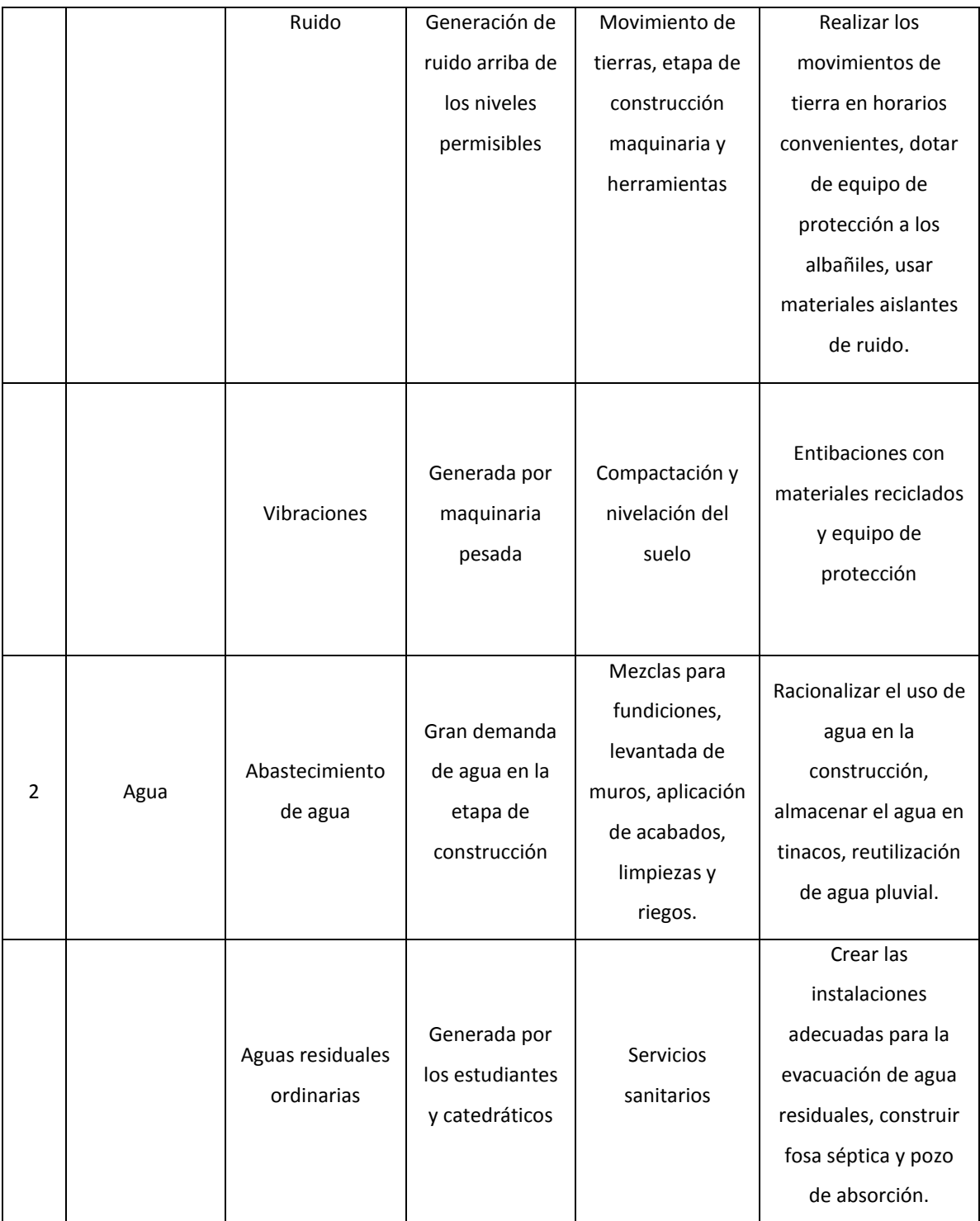
# Continuación de la tabla CI.

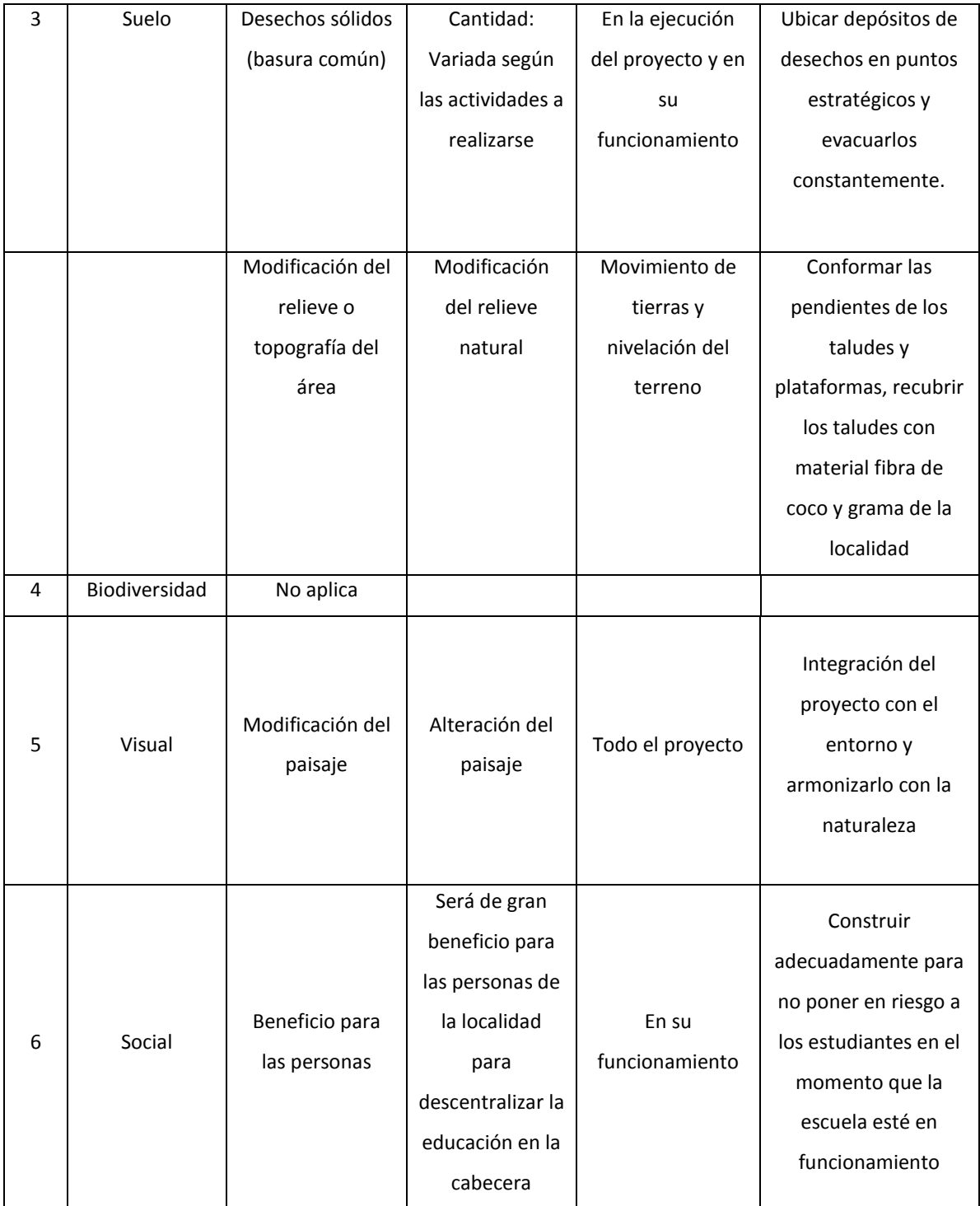

Fuente: Municipalidad de Pastores, septiembre 2011.

### **2.10. Evaluación socioeconómica del proyecto**

La evaluación de proyectos se inicia con la verificación de presupuestos de costos y los cuadros auxiliares de gastos e ingresos, finalizando con las alternativas de inversión, en base a los siguientes indicadores:

- Valor actual o Presente Neto (VPN)
- Tasa Interna de Retorno (TIR)

La selección de proyectos de inversión se realiza en base de los resultados de los indicadores cuyos valores con signos de mayor, menor o igual permiten recomendar como proyecto aceptado, proyecto postergado o proyecto rechazado.

- $VPN > 0$
- $TIR > 1$

#### **2.10.1. Valor Presente Neto**

Se define como la sumatoria de los flujos netos de caja anuales actualizados menos la inversión inicial, con este indicador de evaluación se conoce el valor del dinero actual que va a recibir el proyecto en el futuro, a una tasa de interés y un período determinado, a fin de comparar este valor con la inversión inicial.

En la figura 65 se observa el diagrama de flujo para el edificio escolar de dos niveles, mostrando la inversión inicial más el desembolso por mantenimiento calculado en períodos de 5 años.

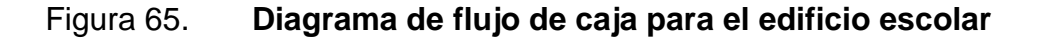

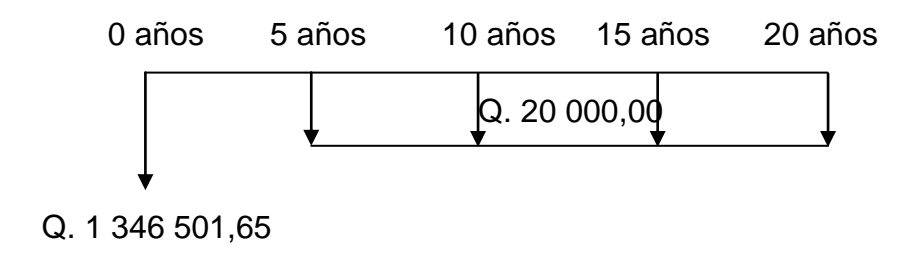

Fuente: elaboración propia, con base en Autocad 2012.

Para el flujo de caja del edificio escolar, se tiene la inversión inicial correspondiente a Q. 1 346 501,65 y un costo de mantenimiento promedio a cada 5 años de Q. 20 000,00, por ser una edificación de carácter social no se proyectan ingresos.

$$
P/_{A} = \frac{(1+i)^{n} - 1}{i(1+i)^{n}} ; n = 20; i = 15\% \text{ and}
$$

$$
P/_{A} = A * \frac{(1+0.15)^{20} - 1}{0.15(1+0.15)^{20}} = Q.125\,186.65
$$

$$
VPN = VPB - VPC
$$

 $VPB =$  Valor presente de beneficios = 0

VPC = Valor presente de costos =  $Q. 1471688,30$ 

$$
VPN = Q. 0,00 - Q. 1471688,30
$$

Por lo tanto el valor presente neto es menor a cero, mostrando que el proyecto del edificio escolar no es rentable, regularmente los proyectos municipales no son rentables, debido a que básicamente lo que se busca beneficiar a la comunidad.

#### **2.10.2. Tasa Interna de Retorno**

Es la tasa que iguala la suma de los ingresos actualizados, con la suma de los egresos actualizados, también se puede decir que es la tasa de interés que hace que el VPN del proyecto sea igual a cero, ésta tasa es un criterio de rentabilidad y no de ingreso monetario neto como lo es el VPN, ayuda a medir en términos relativos la rentabilidad de una inversión, en la figura 66 se muestra el concepto principal de tasa interna de retorno.

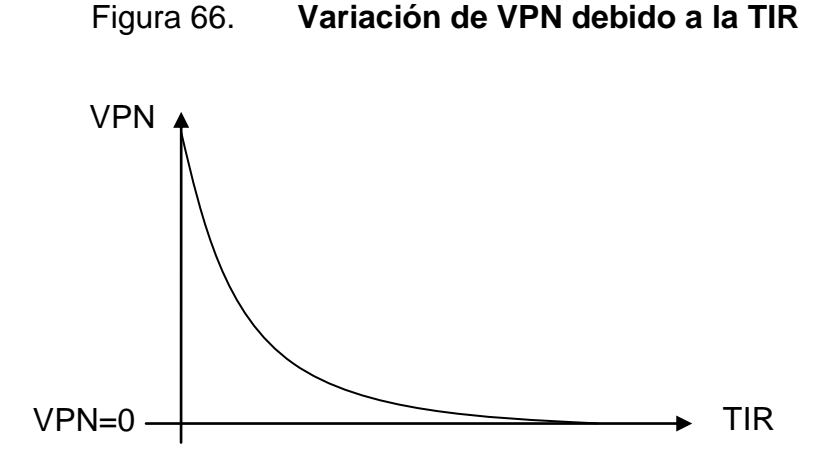

Fuente: elaboración propia, con base en Autocad 2012.

Para obtener la tasa interna de retorno se utilizará el método de interpolación de manera que se obtenga un valor presente neto positivo lo más cercano posible a cero y la segunda con un valor presente neto negativo siempre lo más cercano a cero, se tomarán las diferencias entre estos resultados y será multiplicado por el primer valor  $VPN_1$  y se divide por la diferencia entre los valores netos, la tasa obtenida se suma a la diferencia y obtendremos el resultado de la tasa interna de retorno:

$$
TIR = Tasa_{menor} + (Tasa_{mayor} - Tasa_{menor})\left(\frac{VPN_{menor}}{VPN_{+} + |VPN_{-}|}\right)
$$

El edificio escolar es un proyecto que busca el beneficio de la comunidad, de acuerdo a esto no se considera algún tipo de utilidad más allá del impacto positivo que ejerza sobre la comunidad de la aldea San Luis Pueblo Nuevo, la TIR se tomará igual a 4,1 % siendo este el costo que el Estado debe desembolsar, para la ejecución del proyecto, de acuerdo a la tasa libre de riesgo de Guatemala para el 2012.

# **3. MURO DE CONTENCIÓN EN VOLADIZO**

### **3.1. Función de los muros de contención**

Los muros de contención son construidos con el propósito de contener, retener o proporcionar aislamiento lateral para materiales sólidos, granulados y líquidos, cuando las condiciones no permiten que estas masas asuman sus pendientes naturales.

El material suelto retenido empuja contra el muro, tendiendo a volcarlo o desplazarlo. Los muros de retención se usan en muchos casos donde existen cambios abruptos en la pendiente del terreno, cuando el ancho de una excavación, corte o terraplén está restringido por condiciones de propiedad, cumpliendo con el objetivo de reducir el empuje horizontal debido a tierra, agua, vientos en la vías de comunicación terrestre, fluvial, oleaje, aludes y erosión de riberas.

### **3.2. Estructuras de contención**

Existen diferentes estructuras que satisfacen las necesidades de contención y aislamiento, éstas son construidas en función de los esfuerzos a los que serán sometidos y las dimensiones que desean cubrir, a continuación se detallan los muros de contención de uso más frecuente.

### **3.2.1. Muros de contención tipo gravedad**

Este muro contiene la tierra trabajando únicamente con su propio peso, para proveer estabilidad contra el deslizamiento y el volteo; es utilizado para muros de 3,00 metros hasta 4,00 metros de altura aproximadamente. Su construcción es usualmente con concreto simple o mampostería, como se observa en la figura 67.

Comúnmente este muro de contención es tan resistente que no se refuerza con acero. Los esfuerzos de tensión calculados con el método de esfuerzos de trabajo se mantienen generalmente inferiores a  $1.6\sqrt{f'c}$ .

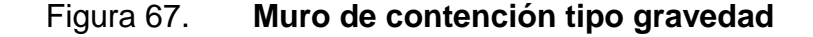

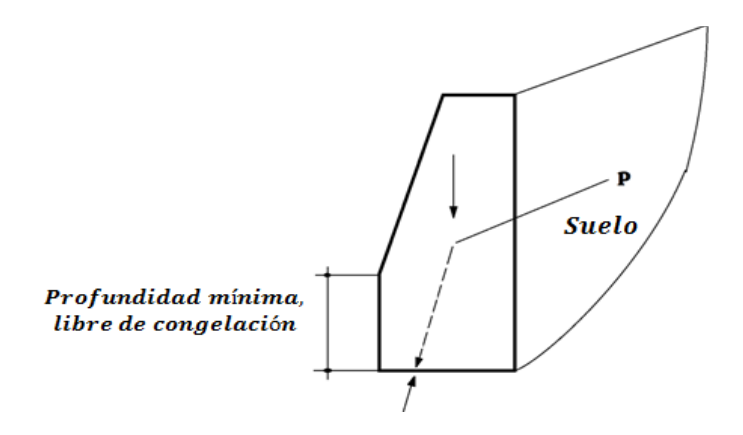

Fuente: elaboración propia, con base en Autocad 2012.

## **3.2.2. Muros de contención en voladizo (concreto reforzado)**

Este muro está conformado por un cuerpo vertical que contiene la tierra y se mantiene en posición gracias a la zapata o losa base, en el análisis al muro vertical se le llama cortina, a la parte de la zapata que oprime al suelo más

intensamente se le llama punta y a la parte que tiende a ser levantada se le llama talón; el peso del relleno por encima del talón, además del peso propio del muro, contribuye a la estabilidad de la estructura.

La cortina trabaja como un voladizo vertical, por lo tanto su espesor requerido aumenta rápidamente con el incremento de la altura del muro. Los muros en voladizo son económicos para alturas aproximadas de 8,00 metros, su forma geométrica puede observarse en la figura 68.

Figura 68. **Muro de contención en voladizo (concreto reforzado)**

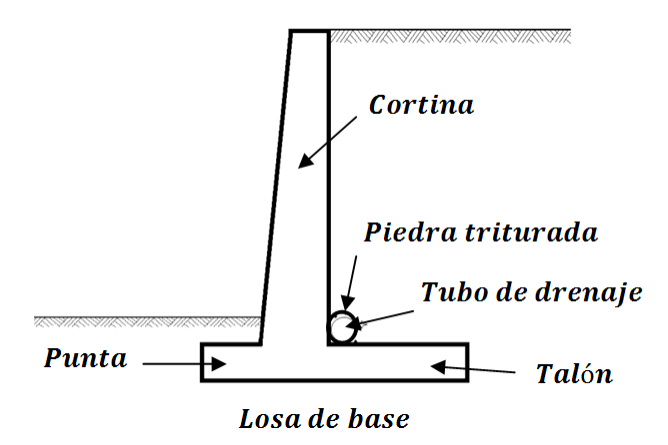

Fuente: elaboración propia, con base en Autocad 2012.

#### **3.2.3. Muros de contención con estribos y contrafuertes**

Estos son similares a los muros en voladizo, a intervalos regulares se introducen losas transversales verticales en la parte frente o la posterior a la cortina, enlazando ésta a losa base; con el propósito de reducir la fuerza cortante y los momentos flexionantes.

Si las losas transversales quedan atrás de la cortina sobre el talón, dentro del suelo y no son visibles, los muros de contención son llamados muros con estribos, puede observarse su geometría en la figura 69. Si las losas transversales quedan visibles, sobre el lado de la punta, los muros son llamados con contrafuertes de acuerdo a la figura 70.

Las losas transversales usualmente se colocan entre sí a distancias aproximadamente iguales a la mitad de la altura de la cortina.

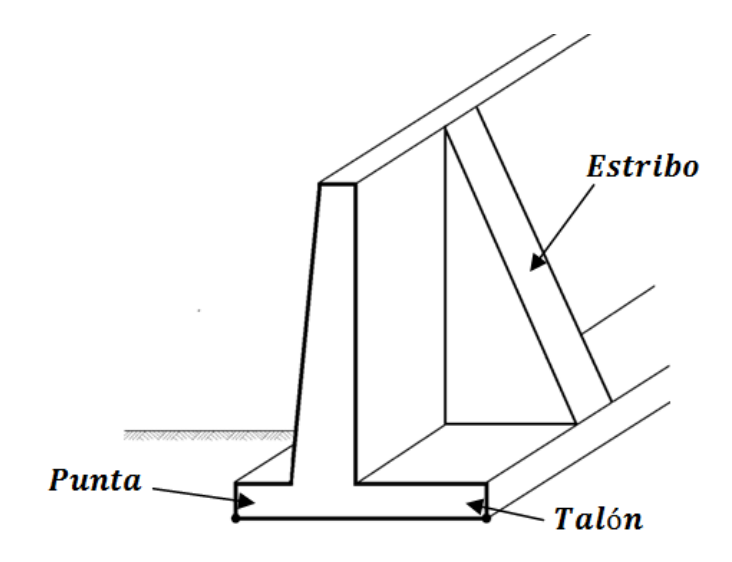

Figura 69. **Muro de contención con estribos**

Fuente: elaboración propia, con base en Autocad 2012.

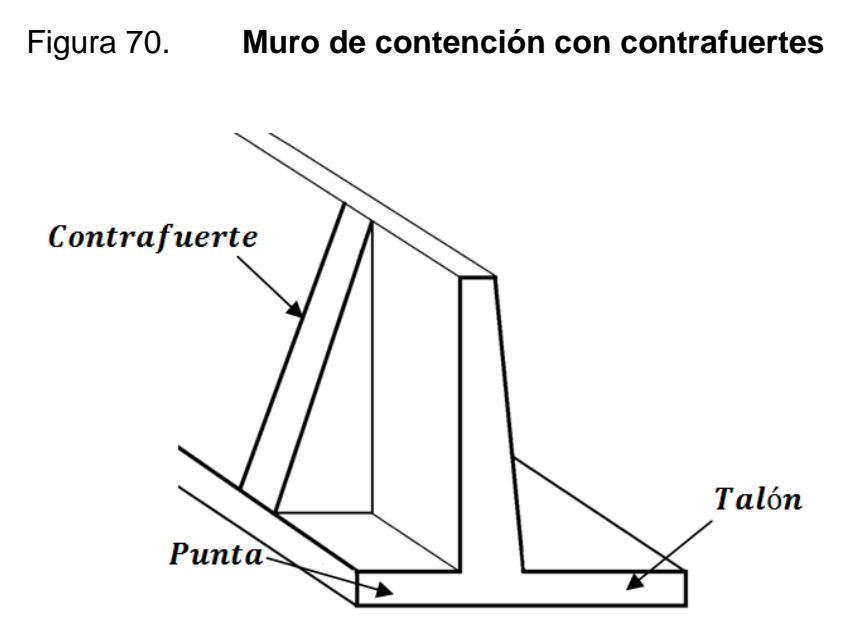

Fuente: elaboración propia, con base en Autocad 2012.

### **3.2.4. Muros de contención de mampostería**

Los muros construidos con mampostería son sólidos y económicos, la construcción es realizada de forma manual, no requieren un mantenimiento sofisticado.

Para la construcción de este tipo de muro se emplean piedras de tamaños mayores a 30 centímetros, que no posean grietas, fisuras o inclusiones de materiales diferentes a la composición de la piedra como arcilla o vetas de cal, no deben utilizarse piedras con bordes redondeados pues disminuyen la resistencia a corte, los espacios entre los elementos no deben ser mayores de 2,50 centímetros, las piedras más grandes deberán ser colocadas en la parte inferior, en la figura 71 puede observarse la geometría de un muro construido con piedra.

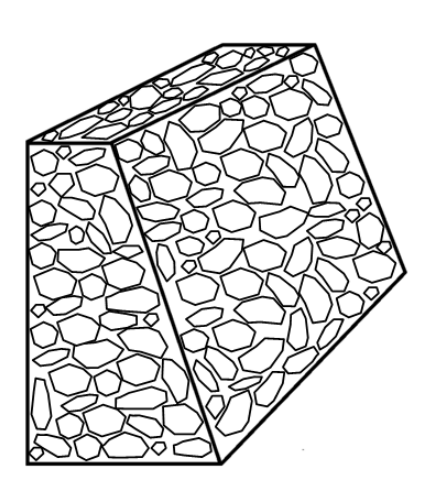

#### Figura 71. **Muro de contención de mampostería**

Fuente: elaboración propia, con base en Autocad 2012.

### **3.2.5. Muros de contención prefabricados**

Los muros prefabricados poseen una gran variedad de diseños de acuerdo a las necesidades que se deseen satisfacer, en Guatemala las más utilizadas son fabricados de forma previa a su colocación en un proceso industrial, deben ser transportados a la obra, este tipo de muro es muy competitivo, pues no necesita de encofrados, están conformados por elementos modulares de secciones nervadas, empotrados en una zapata hormigonada *in situ*, siento ésta la receptora de los esfuerzos de flexocompresión, pueden ser utilizados hasta una altura de 9 metros.

Los cálculos de estabilidad al deslizamiento, volcamiento y presiones portantes, son los mismos que para muros voladizos o con contrafuertes fundidos en el sitio, con la estabilidad proporcionada por el peso combinado del muro de concreto y el relleno posterior seleccionado y compactado.

Se puede observar también los conformados por bloques de concreto en diferentes formas, colores y texturas, siendo su objetivo formar una estructura capaz de salvar diferencias de cota en los terrenos, pueden tener una función decorativa, funcional y estética; pueden ser colocados en muros rectos, curvos, terraceados, esquineros y escaleras, para su colocación es necesario contar con datos esenciales como empuje del suelos, malla de refuerzo, tubería de filtración además de una buena compactación.

En la figura 72 se puede observar la geometría de un muro de contención prefabricado, la tubería de drenaje y el acero de refuerzo en la zapata.

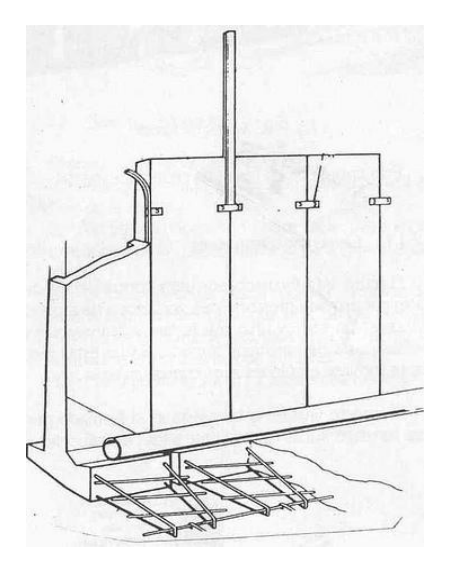

Figura 72. **Muro de contención prefabricado**

Fuente: Muros prefabricados Guatemala, http: //4.bp.blogspot.com/ yiowgRsDLIU/TWfKl3OgC0I/AAAAAAAADoA/xMn7iX5VAC8/s1600/4515291599\_477842bc64.j pg, noviembre 2011.

#### **3.3. Consideraciones para dimensionamiento de muros de contención**

En el diseño de un muro de contención se deben suponer algunas dimensiones, esta parte del diseño es llamado proporcionamiento o dimensionamiento, de esta manera se pueden revisar las secciones de prueba de los muros por estabilidad, si los resultados no son satisfactorios, las secciones establecidas se cambian y de nuevo se vuelven a revisar.

Las dimensiones recomendadas para muros de contención en voladizo pueden observarse en la figura 73.

# Figura 73. **Dimensiones aproximadas para los diferentes componentes de un muro de contención en voladizo**

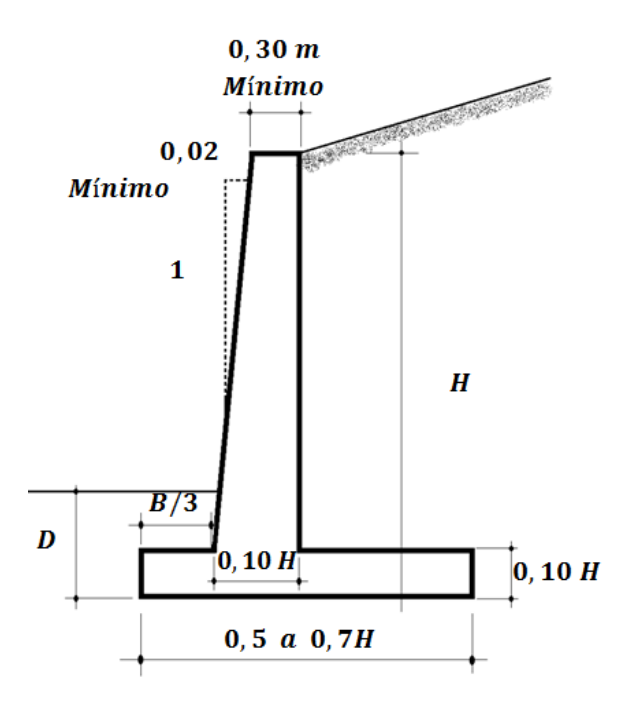

Fuente: BRAJA, M. Das. Principios de Ingeniería de Cimentaciones. p. 389.

Para un muro en voladizo las dimensiones se basan de acuerdo a las cargas de servicio y presiones actuantes para multiplicarlas por factores de carga, la longitud de la zapata y la posición de la cortina, toman en consideración las características del relleno real del suelo, como la presión lateral estimada y el coeficiente de fricción por deslizamiento del suelo.

Para diseñar el refuerzo de la cortina y la zapata se utilizó el método por resistencia, obteniendo las presiones de apoyo, los momentos y las fuerzas cortantes requeridas en el diseño.

A. Diseño de la cortina

Los valores de la fuerza cortante y el momento en la base de la cortina debido a las presiones laterales del suelo, se calculan y se usan para determinar tanto el espesor de la cortina como el refuerzo necesario, estas presiones laterales son consideradas cargas vivas, por lo tanto se utiliza un factor de carga de 1,7.

Debido al momento flexionante se requiere el uso de un refuerzo vertical en el lado inferior de la cortina, debiéndose proporcionar refuerzo por temperatura y contracción, de acuerdo al código ACI en la sección 14.3.3., referente a cuantía mínima para refuerzo horizontal,  $\rho_t$  en muros en voladizo es igual a 0,0025 del área b\*t de la cortina, también determina la cantidad mínima de refuerzo vertical igual a 0,0015.

La cara expuesta de la cortina es la que sufre los mayores cambios de temperatura, por esta razón es recomendable colocar la dos terceras partes de refuerzo horizontal; el concreto debe ser colocado en forma especial a fin de

evitar esfuerzo adicionales de contracción, es recomendable colocarlo a distancias cortas no mayores de 0,50 – 0,75 metros.

B. Diseño del talón

La presión lateral generada por el suelo que contiene el muro, tiende a hacerlo alrededor de su punta, provocando que el talón de levante, el relleno empuja hacia abajo sobre el voladizo del talón, generando tensión en su parte superior.

La mayor fuerza aplicada al talón es el peso hacia abajo del relleno detrás del muro, la reacción hacia arriba necesaria para mantenerlo unido a la cortina es proporcionada por su refuerzo vertical de tensión, esta es prolongada dentro de toda la zapata; la fuerza cortante puede determinar el espesor de la cortina de acuerdo a su magnitud, se utilizará un factor de 1,4 para el cálculo de datos pues de trabaja con material arenoso y concreto.

En el talón será colocado un porcentaje de acero de flexión  $p_{min} =$  $\overline{\mathbf{c}}$ f  $\frac{3\sqrt{f}c}{\mathrm{fy}}$ , ya que el talón será analizado como una viga.

C. Diseño de la punta

La punta debe soportar el peso de la cortina en voladizo y la presión hacia arriba del suelo bajo ella, la mayor presión sobre la punta es causada por la fuerza P debida al material retenido en la cortina, para realizar los cálculos de esta fuerza se utiliza un factor de 1,7.

El momento máximo para diseño se toma en la cara de la cortina, aunque se supone que la fuerza cortante máxima para diseño ocurre a una distancia d de la cara de la cortina, porque la reacción en la dirección de la fuerza cortante no introduce compresión en la punta de la zapata.

En la construcción suele utilizarse una llave de amarre por cortante entre la base del muro y la zapata, con dimensiones de 2"x 4" o de 2" x 6".

### **3.4. Ensayos de laboratorio de suelos**

Es necesario realizar un estudio de las condiciones del subsuelo cuando se diseñan estructuras de cierta importancia, para garantizar la seguridad y economía de estas. El conocimiento de las principales características físicas de los suelos es de fundamental importancia, pues mediante su clara interpretación se puede predecir el futuro comportamiento de un terreno bajo cargas.

Dentro de ciertos límites, los suelos se comportan bajo la acción de las cargas como materiales elásticos, aunque en algunos casos se producen deformaciones mayores que las normales, teniéndose que recurrir entonces a cálculos que tengan en cuenta la plasticidad del suelo.

Una muestra de suelo sometida a un esfuerzo de corte tiende a producir un desplazamiento de las partículas entre sí o de una parte de la masa del suelo con respecto al resto del mismo.

Para determinar las propiedades de un suelo en laboratorio es preciso contar con muestras representativas de dicho suelo, un muestreo adecuado es de primordial importancia, pues tiene el mismo valor que el de los ensayos en sí.

#### **3.4.1. Ensayo de corte directo**

Esta prueba induce la ocurrencia de una falla a través de un plano de localización predeterminado. Sobre este plano actúan dos fuerzas (esfuerzos), un esfuerzo normal debido a una carga vertical  $P<sub>v</sub>$  aplicada externamente y un esfuerzo cortante debido a la aplicación de una carga horizontal  $P_h$ . Estos son calculados de la siguiente forma:

$$
\sigma_n = \frac{Pv}{A}\tau = \frac{Ph}{A}
$$

A = área nominal de la muestra (o de la caja de corte) usualmente no se corrige para tener en cuenta el cambio de área causada por el desplazamiento lateral de la muestra  $P_h$ . Estos esfuerzos deberían satisfacer la ecuación de Coulomb.

$$
\tau = c + \sigma_n \tan \emptyset
$$

En ésta ecuación existen dos cantidades desconocidas  $(c y \varnothing)$ , se requiere obtener dos valores, como mínimo, de esfuerzo normal y esfuerzo cortante para obtener una solución.

Como el esfuerzo cortante  $\tau$  y el esfuerzo normal  $\sigma$ <sub>n</sub> tienen el mismo significado dado en la construcción del círculo de Mohr, en lugar de resolver una serie de ecuaciones simultáneas para  $c$  y  $tg$   $\emptyset$ , es posible dibujar en un plano de ejes coordenados los valores de  $\tau$  contra  $\sigma_n$  para los diferentes ensayos, se debe dibujar una línea a través del lugar geométrico de los puntos resultantes, o del promedio del lugar geométrico de los puntos, y establecer la

pendiente de la línea como el ángulo de fricción interna y el intercepto con el eje como la cohesión c, de acuerdo a la figura 74.

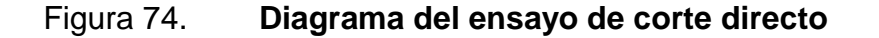

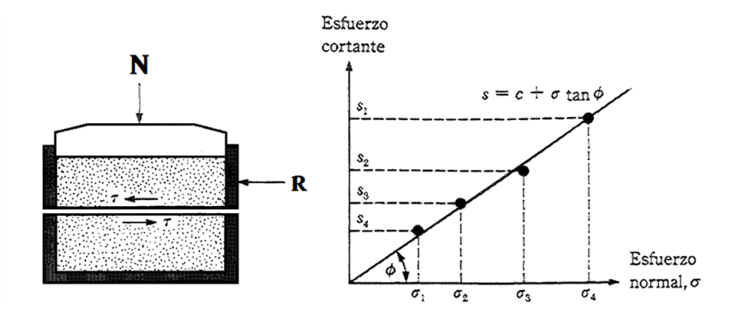

Fuente: BRAJA, M. Das. Principios de Ingeniería de Cimentaciones. p. 56.

Los ensayos de corte directo pueden clasificarse como sigue:

- Ensayos no consolidados no drenados o ensayos U. El corte se inicia antes de consolidar la muestra bajo la carga normal  $P_v$ . Si el suelo es cohesivo y saturado, se desarrollará exceso de presión de poros. Este ensayo es análogo al ensayo triaxial no consolidado-drenado.
- Ensayo consolidado-no drenado. Se aplica la fuerza normal y se observa el movimiento vertical del deformímetro hasta que pare el asentamiento antes de aplicar fuerza cortante. Este ensayo puede situarse entre los ensayos triaxiales consolidado-no drenado y consolidado-drenado.
- Ensayo consolidado-drenado. La fuerza normal se aplica y se demora la aplicación del corte hasta que se haya desarrollado todo el asentamiento; se aplica a continuación la fuerza cortante tan lento como sea posible

para evitar el desarrollo de presiones de poros en la muestra. Este ensayo es análogo al ensayo triaxial consolidad-drenado.

### **3.4.2. Ensayo de compresión triaxial**

Esta prueba se realiza en la cámara de compresión triaxial, pueden efectuarse en arenas y arcillas; consiste esencialmente en colocar una muestra de suelo dentro de una membrana de hule en una cámara de lucita transparente, en la que puede regularse tanto los esfuerzos normales como el grado de saturación, el grado de consolidación y la velocidad de deformación en una dirección.

Se aplica una presión de confinamiento  $(\sigma_3)$  alrededor de la muestra por medio del fluido en la cámara (generalmente agua o glicerina). Un esfuerzo adicional  $(\Delta \sigma)$  puede también aplicarse a la muestra en la dirección axial para provocar la falla  $(\Delta \sigma = \Delta \sigma j)$ .

El drenaje del espécimen puede ser permitido o detenido, dependiendo de las condiciones de la prueba, para conocer el comportamiento en diversos estados de un material, siendo necesario para el análisis de estabilidad de cortinas, cortes y cimentaciones.

Se efectúan tres tipos principales de pruebas con equipo triaxial están son:

- Prueba consolidada drenada (prueba CD)
- Prueba consolidada no drenada (prueba CU)
- Prueba no consolidada no drenada (prueba UU)

Cambiando  $(\sigma_3)$  se pueden efectuar más pruebas de este tipo en varias muestras de arcilla. Los parámetros de resistencia cortante  $(C y \phi)$  se determinan dibujando el círculo de Mohr en la falla y trazando una tangente a los círulos de Mohr.

$$
\sigma'_{1} = \sigma'_{3} \tan^{2} \left( 45 + \frac{\emptyset}{2} \right) + 2c \tan \left( 45 + \frac{\emptyset}{2} \right)
$$

En la figura 75 puede observarse el equipo necesario para realizar el ensayo de compresión triaxial así como el trazo de los círculos de Mohr.

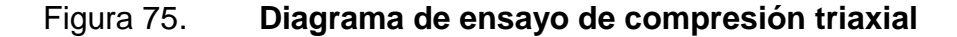

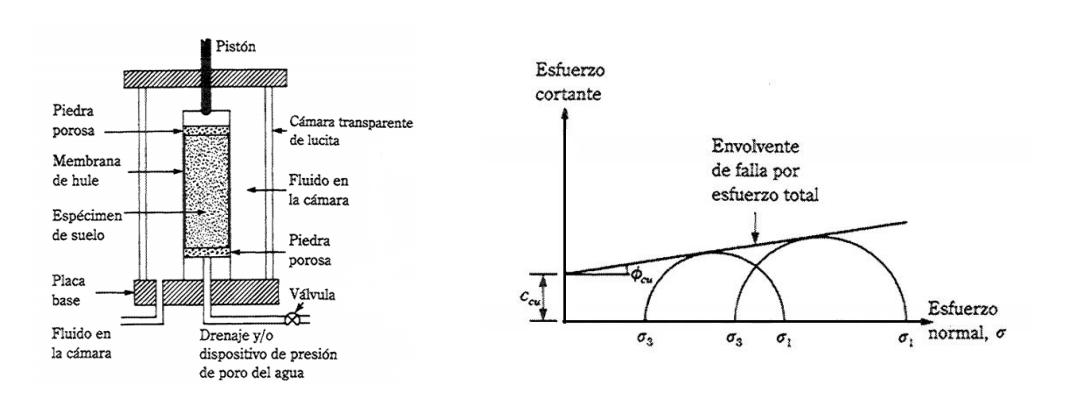

Fuente: BRAJA, M. Das. Principios de Ingeniería de Cimentaciones. p. 58.

### **3.5. Características de los suelos**

El suelo al recibir cargas que son transmitidas por la cimentación tiende a deformarse en una o varias de sus capas, produciendo asentamientos en la superficie de contacto las cuales pueden variar con el tiempo o con algunas características propias.

#### **3.5.1. Ángulo de fricción interna**

Es definido como el ángulo límite bajo el cual la componente de peso de una partícula de suelo, carente de cohesión, es igual a la resistencia al rozamiento que la equilibra, por lo tanto la fricción entre las partículas de suelo y su densidad es suficiente para impedir que rueden unas sobre otras, suelos granulares tienen superficies de contacto mayores siendo sus partículas angulares, presentan una alta fricción interna, los suelos finos tienen una fricción baja.

#### **3.5.2. Cohesión**

Es la fuerza interior que actúa entre las partículas de suelo, originada por las fuerzas moleculares y partículas de agua, evitando que rueden libremente unas sobre otras, las teorías para calcular empuje asumen masas de tierra sin cohesión tratando de emular el caso más crítico, puesto que mientras más cohesivo sea el suelo este producirá menos empuje.

La cohesión hace que al existir un muro de contención, el plano de falla ya no sea el del talud natural del terreno, sino que el mismo se transforma a otro con volumen menor de suelo el cual producirá una fuerza de empuje menor, la cohesión de un suelo variará si cambia su contenido de humedad, el método de colocación y compactación, la unidad de medida de cohesión es de  $^{Ton}_{m^3}$ .

### **3.5.3. Peso específico del suelo**

Es muy importante para el cálculo y diseño del muro, considerar los efectos que sobre él mismo tenga el peso del suelo. El contenido del agua del suelo influye considerablemente en la magnitud del empuje, variando desde cero, cuando el material está completamente seco, hasta la completa presión hidráulica cuando el suelo se encuentra saturado.

El contenido de agua de un relleno es fundamental para la aplicación correcta de las teorías de presión de la tierra.

### **3.5.4. Sobrecargas**

Si existe tierra u otras cargas sobre la superficie del terreno, la presión horizontal aplicada al muro será mayor. Si la sobrecarga es uniforme sobre el área deslizante detrás del muro, la presión resultante se supone igual a la presión que sería causada por una altura incrementada del relleno que tuviere el mismo peso total que la sobrecarga.

Si la sobrecarga no cubre completamente el área detrás del muro, existen algunas teorías algo complejas sobre suelos que consideran las presiones horizontales resultantes.

### **3.5.5. Empujes**

Es la acción o reacción de la tierra ejercida sobre una estructura, se deben distinguir dos situaciones diferentes, en el primer caso, la acción de la tierra sobre una estructura, se denomina "empuje activo", en cambio en el segundo caso, la acción de la estructura sobre la tierra, se denomina "empuje pasivo".

La presión del terreno sobre un muro está fuertemente condicionada por la deformabilidad del muro, entendiendo por tal no sólo la deformación que el muro experimenta como pieza de concreto armado, sino también la que produce en el muro la deformación del terreno de cimentación.

En la interacción entre el muro y el terreno sobre el que se cimenta puede ocurrir que las deformaciones sean prácticamente nulas, diciéndose que la masa de suelo se encuentra en estado de reposo y se está en el caso de "empuje al reposo", algunos muros de gravedad y de sótano pueden encontrarse en ese caso.

#### **3.6. Presión lateral de tierra**

Los taludes verticales o casi verticales de suelo son soportados por muros de retención, el diseño adecuado de estos elementos requieren de la estimación adecuada de varios factores entre ellos: el tipo y magnitud del movimiento de los muros, parámetros de resistencia cortante del suelo, el peso específico del suelo y las condiciones de drenaje en el relleno.

### **3.6.1. Presión activa de tierra de Rankine**

Esta presión existe cuando un muro tiende a desplazarse, permitiendo la expansión lateral del suelo, se produce un fallo por corte del suelo, y la cuña de rotura avanza hacia el muro y desciende. La presión se reduce desde el valor de la presión al reposo hasta el denominado valor de presión activa, que es el mínimo valor posible del empuje, en la figura 76 puede observarse el diagrama de falla.

# Figura 76. **Diagrama de falla por corte del suelo debido a la presión activa**

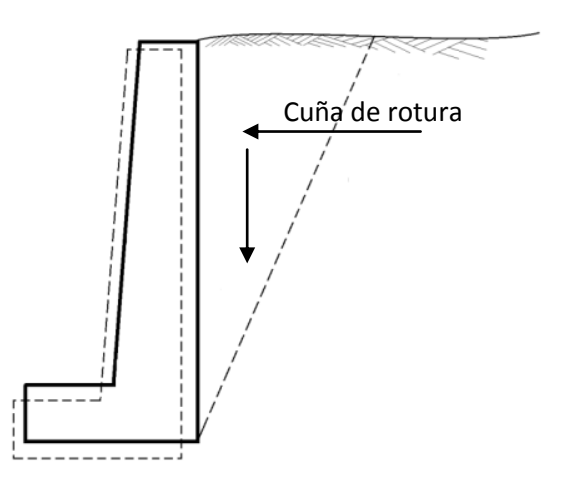

Fuente: elaboración propia, con base en Autocad 2012.

# **3.6.1.1. Presión activa de tierra de Rankine para relleno inclinado**

Si el relleno de un muro sin fricción es un suelo granular (C=0) y se eleva con un ángulo  $\alpha$  con respecto a la horizontal, el coeficiente de presión activa de la tierra  $K_a$ , se determina en función de su ángulo de fricción interna y el ángulo de inclinación.

El coeficiente de presión activa será igual:

$$
K_a = \cos\alpha \frac{\cos\alpha - \sqrt{\cos^2\alpha - \cos^2\varphi}}{\cos\alpha + \sqrt{\cos^2\alpha - \cos^2\varphi}}
$$

Donde ø es igual al ángulo de fricción del suelo, a cualquier profundidad z, la presión activa de Rankine se expresa como:

$$
\sigma_a = \gamma * z * K_a
$$

La fuerza total por unidad de longitud del muro es igual:

$$
P_a = \frac{1}{2} \gamma H^2 K_a
$$

En el caso de terraplén inclinado, la dirección de la fuerza resultante P<sup>a</sup> estará inclinada a un ángulo  $\alpha$  con la horizontal y cruzará el muro a una distancia de H/3 desde la base del muro.

#### **3.6.2. Presión pasiva de tierra de Rankine**

Si se aplican fuerzas al muro de forma que éste presione al relleno, la falla se produce mediante una cuña mucho más amplia, que experimenta un ascenso. Este valor recibe el nombre de presión pasiva y es el mayor valor que puede alcanzar la presión, la figura 77 muestra la acción de la presión pasiva.

# Figura 77. **Diagrama de falla por corte del suelo debido a la presión pasiva**

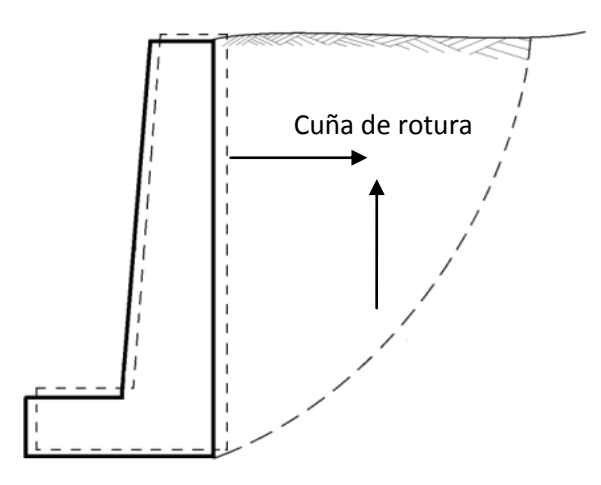

Fuente: elaboración propia, con base en Autocad 2012.

# **3.6.2.1. Presión pasiva de tierra de Rankine para relleno inclinado**

Si el relleno de un muro sin fricción es un suelo granular (C=0) y se eleva con un ángulo  $\alpha$  con respecto a la horizontal, el coeficiente de presión pasiva de la tierra  $K_p$ , se expresa de la siguiente forma:

$$
K_p = \cos\alpha \frac{\cos\alpha + \sqrt{\cos^2\alpha - \cos^2\alpha}}{\cos\alpha - \sqrt{\cos^2\alpha - \cos^2\alpha}}
$$

En el caso de terraplén inclinado, la dirección de la fuerza resultante P<sup>a</sup> estará inclinada a un ángulo  $\alpha$  con la horizontal y cruzará el muro a una distancia de H/3 desde la base del muro.

#### **3.7. Drenaje en el relleno del muro de contención**

En la construcción de muros de contención es de mucha importancia la prevención de la acumulación de agua detrás de la cortina. Si se permite que el agua se deposite en ese lugar, pueden llegar a existir grandes presiones laterales del agua contra la cortina y en climas fríos condiciones peores de grandes presiones por la formación de hielo.

El mejor relleno para un muro de contención es un suelo sin cohesión y bien drenado, además del relleno de material granular se hacen agujeros en las paredes (lloraderos) de 4" de diámetro o más (los tamaños mayores se usan para facilitar la limpieza) aproximadamente a distancias de 1,50 metros de centro a centro, horizontal y verticalmente.

Si el relleno consiste en arena gruesa, es conveniente poner unas cuantas paladas de grava alrededor de los lloraderos para impedir que la arena obstruya los agujeros.

Los lloraderos tienen la desventaja de que el agua que sale por ellos tiene muy mal aspecto y también puede causar un ablandamiento del suelo en la zona de mayor presión (bajo la punta de la zapata). Un mejor método consiste en usar un tubo perforado de 6" a 8" en una cama de grava a lo largo de la base de la cortina.

Los lloraderos como los tubos perforados pueden taparse, generándose así una mayor presión del agua. La acción de las heladas puede causar grandes movimiento en las paredes, no sólo en términos de centímetros sino aun en términos de metros y al cabo de cierto tiempo pueden conducir a fallas

de las estructuras, la acción de las heladas puede reducirse considerablemente si se colocan materiales gruesos, apropiadamente drenados, detrás de la pared.

En la figura 78 y 79 se detalla la colocación de los lloraderos en la cortina del muro en voladizo, y el tubo perforado de drenaje longitudinal en la base de la cortina.

### Figura 78. **Ubicación de lloraderos en muro de contención en voladizo**

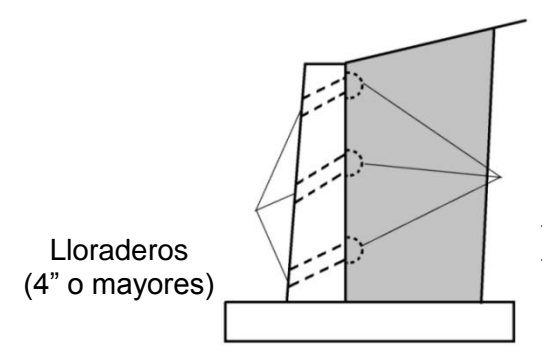

Relleno con suelo de drenaje libre

Material granular de suficiente tamaño para evitar el taponamiento de los lloraderos

Fuente: elaboración propia, con base en Autocad 2012.

# Figura 79. **Ubicación de tubo longitudinal de drenaje en muro de contención en voladizo**

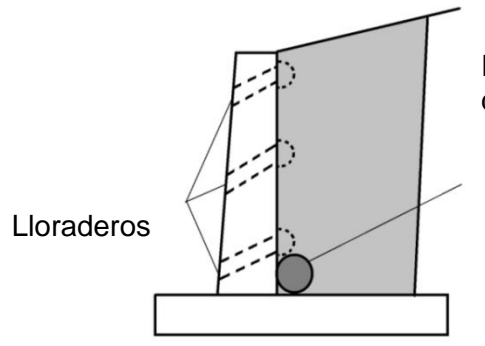

Relleno con suelo de drenaje libre

Tubo perforado cubierto con material granular (si es necesario, perforar el estribo o el contrafuerte)

Fuente: elaboración propia, con base en Autocad 2012.

### **3.8. Juntas de construcción en muros de contención**

Los cambios de temperatura originan dilataciones y contracciones en el concreto, generando fisuras y grietas en este; las juntas de dilatación o expansión, son utilizadas para disminuir la fisuración y agrietamiento en el concreto.

Las juntas son de esencial apoyo cuando no se provee al muro de suficiente acero por temperatura, en la figura 80 se observan las juntas de construcción horizontal y vertical para un muro en voladizo.

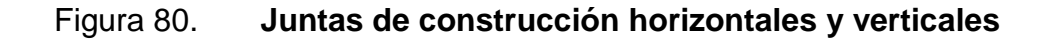

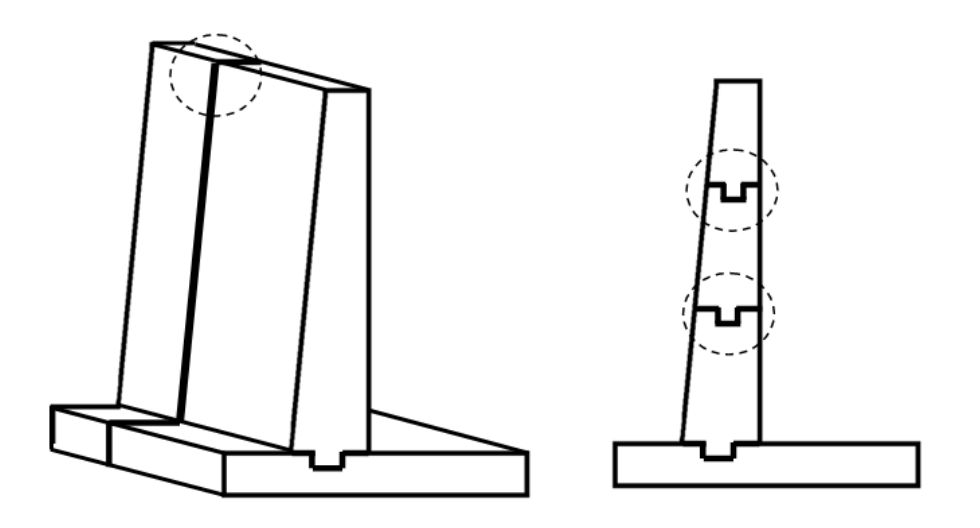

Fuente: elaboración propia, con base en Autocad 2012.

### **3.9. Fallas en muros de contención**

Los muros de contención pueden presentar diversos tipos de fallas, las más comunes son:

Deslizamiento profundo del muro

Esta falla puede presentarse al existir bajo la cimentación del muro una capa de suelo blando a una profundidad aproximada de una vez y media la altura total del muro, puede observarse la falla en la figura 81.

# Figura 81. **Falla por deslizamiento profundo en muro de contención en voladizo**

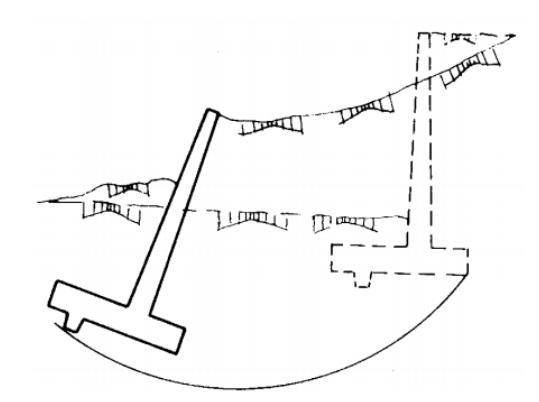

Fuente: LÓPEZ PERALES, Jesús Antonio. Muros de contención y de sótano. p. 24.

Deformación excesiva de la cortina

Esta falla sucede comúnmente en muros de gran altura, en la figura 82 se observa la falla.

# Figura 82. **Falla por deformación excesiva de la cortina**

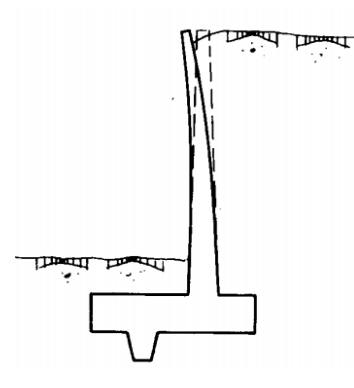

Fuente: LÓPEZ PERALES, Jesús Antonio. Muros de contención y de sótano. p. 24.

Fisuración excesiva

Esta falla se presenta en todas las regiones en tensión, es considerada falla debido al ancho excesivo de las fisuras en la región en contacto con terreno húmedo, se observa en la figura 83.

## Figura 83. **Falla por fisuración excesiva**

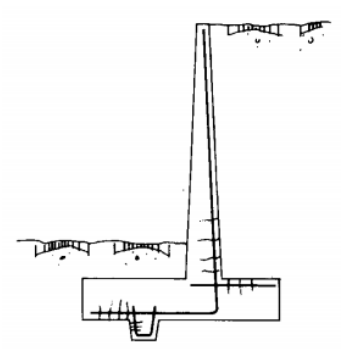

Fuente: LÓPEZ PERALES, Jesús Antonio. Muros de contención y de sótano. p. 25.

Falla por flexión

Esta falla puede ocurrir en la cortina, la punta o en el talón, el porcentaje de acero en muros suele ser baja, y las fallas en la región a tensión pasan desapercibidos por estar en contacto con el material granuloso, en la figura 84 puede observarse el lugar del muro donde comúnmente ocurre esta falla.

Figura 84. **Falla por flexión para muro en voladizo**

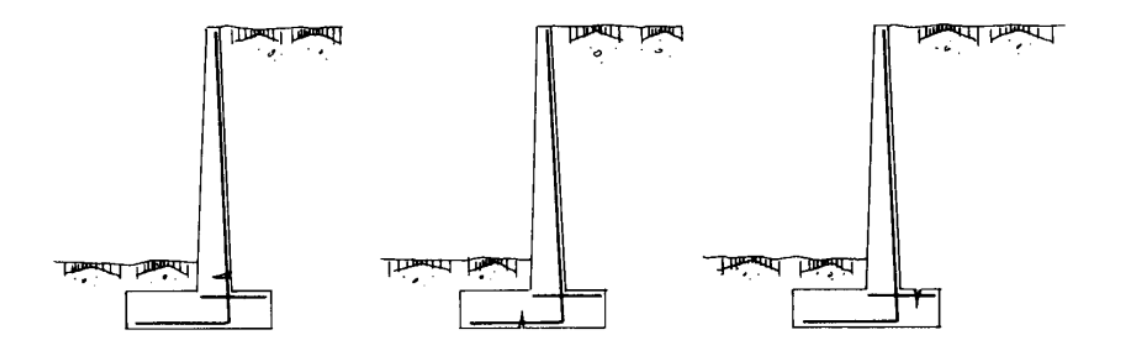

Fuente: LÓPEZ PERALES, Jesús Antonio. Muros de contención y de sótano. p. 25.

# **4. DISEÑO DE MURO DE CONTENCIÓN EN VOLADIZO PARA LA ALDEA CERRO NIÑO**

#### **4.1. Descripción del proyecto**

El muro de contención en voladizo (concreto armado) soportará un talud de 7,00 metros de altura con una longitud de 33,00 metros, estará formado por módulos y cada uno tendrá una longitud de 5,00 metros con juntas de construcción de 5,00 centímetros.

# **4.2. Resultado del ensayo de comprensión triaxial**

Con el objetivo de determinar las características con que cuenta el suelo en la región de la aldea Cerro Niño, se realizó un ensayo de compresión triaxial que permite conocer los parámetros de corte del suelo, para esto se obtuvo una muestra inalterada con un volumen de 1 pie cúbico, se excavó hasta una altura de 3,00 metros siendo ésta una muestra representativa, se procedió a cubrirla con parafina para conservar las características del material.

Obteniendo los resultados de laboratorio, se muestran los siguientes datos:

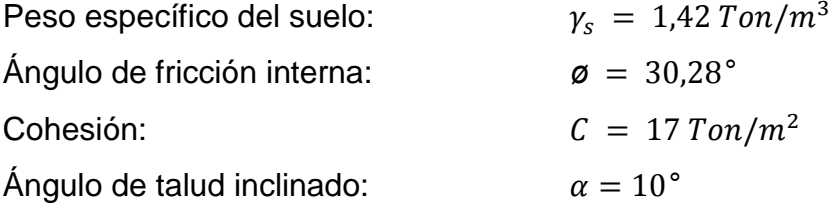

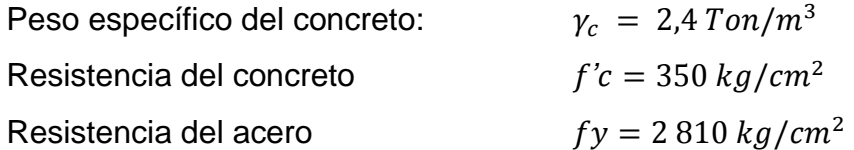

## **4.3. Dimensionamiento del muro de contención en voladizo**

Para el diseño del muro en voladizo, se deben proponer dimensiones que satisfagan los requisitos de estabilidad y que posean un costo razonable, de lo contrario deberán de calcularse nuevamente.

Para iniciar con el dimensionamiento se tienen proporciones generales de las distintas componentes, mostradas en la figura 85.

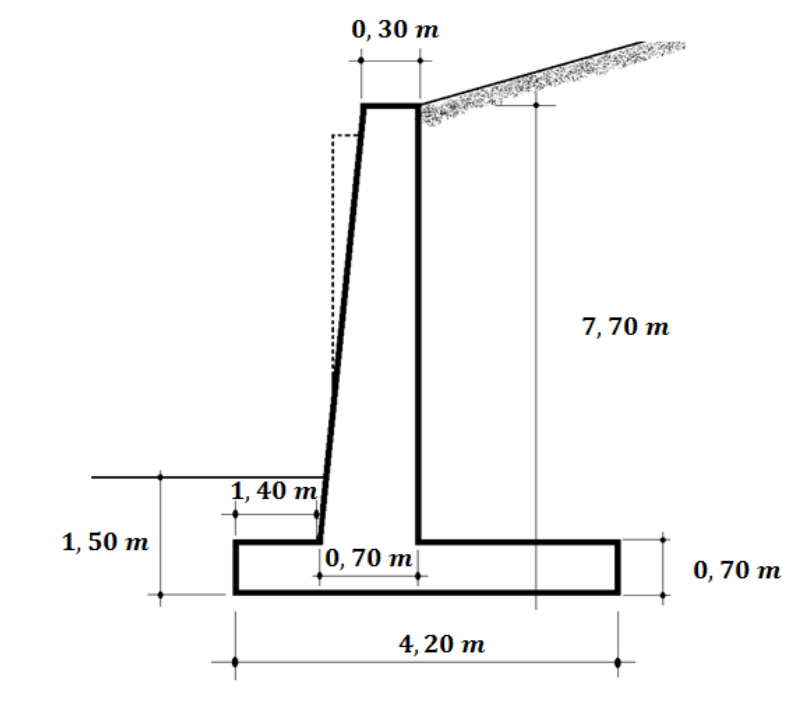

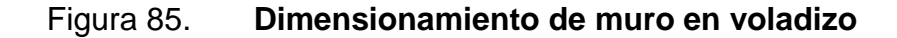

Fuente: elaboración propia, con base en Autocad 2012.
### **4.4. Revisión para el desarrollo de la presión activa de Rankine**

En el diseño del muro en voladizo se hará uso de la teoría de la presión de Rankine para revisiones de estabilidad, la cual implica dibujar una línea vertical que se extiende desde el borde del talón de la losa base hasta la superficie del suelo retenido, siendo identificada como la línea que une el punto A al punto B, como muestra la figura 86.

Figura 86. **Desarrollo de la presión activa de Rankine**

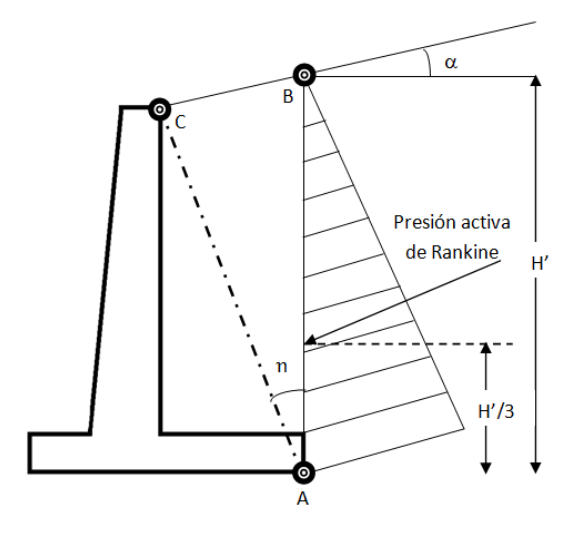

Fuente: BRAJA, M. Das. Principios de Ingeniería de Cimentaciones. p. 390.

Se supone que la condición activa de Rankine existe a lo largo del plano vertical AB. La hipótesis para el desarrollo de la presión activa de Rankine a lo largo de la cara frontal AB es teóricamente correcta si la zona de cortante limitada por la línea AC no es obstruida por el cuerpo del muro, para determinar este requisito, se utiliza la siguiente fórmula:

$$
n = 45 + \frac{\alpha}{2} - \frac{\emptyset}{2} - \text{sen}^{-1} \frac{\text{sen}\alpha}{\text{sen}\emptyset}
$$

De acuerdo a las condiciones del muro en voladizo, el ángulo  $\eta$  formado con la vertical AC será:

$$
n = 45 + \frac{10^{\circ}}{2} - \frac{30,28^{\circ}}{2} - sen^{-1} \frac{sen(10^{\circ})}{sen(30,28^{\circ})} = 45 + 5 - 15,14 - 20,14 = 14,72^{\circ}
$$

La zona de cortante en este caso no es obstruida por el cuerpo del muro, como puede observarse en la figura 87, entonces puede ser utilizada la hipótesis para el desarrollo de la presión activa de Rankine.

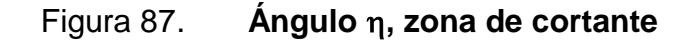

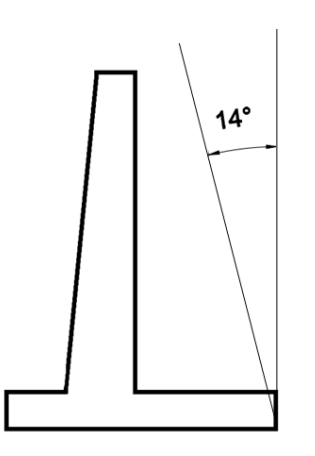

Fuente: elaboración propia, con base en Autocad 2012.

### **4.5. Aplicación de la teoría de presión lateral de tierra de Rankine**

En el análisis de estabilidad del muro, deben tomarse en consideración la fuerza activa de Rankine  $P_{a(Rankine)}$ , el peso del suelo arriba del talón  $W_s$  y el peso W<sub>c</sub> del concreto.

### **4.5.1. Revisión por volteo**

Para revisar la estabilidad de un muro de contención por volteo, necesitamos hacer referencia a las dimensiones planteadas en la figura 85, se deben determinar la altura total del muro y las fuerzas activas  $P_a$  y pasivas  $P_p$ actuantes, en la figura 88 se observan los resultados.

### Figura 88. **Cálculo de altura total de muro en voladizo**

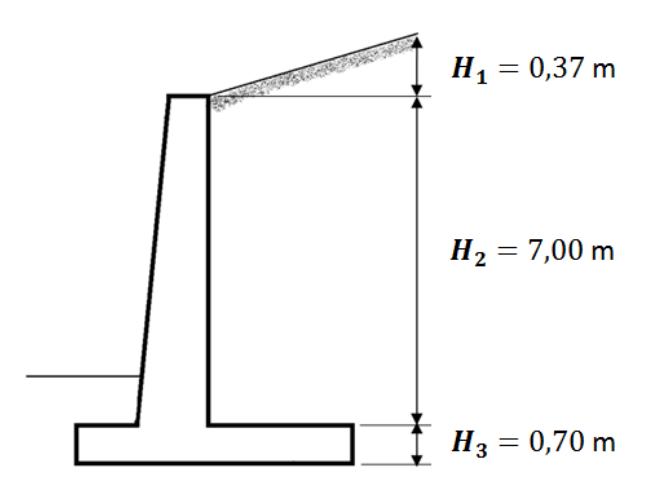

Fuente: elaboración propia, con base en Autocad 2012.

# a) Cálculo de la altura total del muro  $H_T$ :

$$
H_T = H_1 + H_2 + H_3
$$
  
\n
$$
H_1 = 2{,}10 \, m * tan(10^\circ) = 0{,}37 \, m
$$
  
\n
$$
H_2 = altura \, del \, talud = 7{,}00 \, m
$$
  
\n
$$
H_3 = 0{,}10 * 7{,}00 \, m = 0{,}70 \, m
$$
  
\n
$$
H_T = 0{,}37m + 7{,}00 \, m + 0{,}70 \, m = 8{,}07 \, m
$$

b) Cálculo de coeficiente activo y pasivo del empuje de tierras de Rankine:

$$
K_a = \cos(10^\circ) \frac{\cos(10^\circ) - \sqrt{\cos^2(10^\circ) - \cos^2(30.28^\circ)}}{\cos(10^\circ) + \sqrt{\cos^2(10^\circ) - \cos^2(30.28^\circ)}} = 0.9848 \frac{0.5114}{1.4582} = 0.34
$$

$$
K_p = \cos(10^\circ) \frac{\cos(10^\circ) + \sqrt{\cos^2(10^\circ) - \cos^2(30.28^\circ)}}{\cos(10^\circ) - \sqrt{\cos^2(10^\circ) - \cos^2(30.28^\circ)}} = 0.9848 \frac{1,4582}{0,5114} = 2,81
$$

c) Cálculo de la fuerza activa de Rankine por unidad de longitud de muro:

$$
P_a = \frac{1}{2} * \gamma_s * K_a * H_T^2
$$
  

$$
P_a = \frac{1}{2} * 1.42 \frac{Ton}{m^3} * 0.34 * (8.07m)^2 = 15.72 \text{ Ton/m}
$$

d) Componente vertical,  $P_v$  y horizontal  $P_h$  de la fuerza activa de Rankine son:

$$
P_V = (15.72 \text{ }^{Ton}/m)sen(10^{\circ}) = 2.73 \text{ }^{Ton}/m
$$
\n
$$
P_h = (15.72 \text{ }^{Ton}/m)cos(10^{\circ}) = 15.48 \text{ }^{Ton}/m
$$

### **4.5.1.1. Factor de seguridad contra volteo**

El factor de seguridad contra volteo respecto a la punta, es expresado de la siguiente manera:

$$
FS_{volteo} = \frac{\Sigma M_R}{\Sigma M_I}
$$

 $\Sigma M_R$  = suma de los momentos de las fuerzas que tienden a resistir el volteo respecto al punto J.

 $\Sigma M_J$  = suma de los momentos de las fuerzas que tienden a voltear el muro respecto al punto J.

En la figura 89 se observa la distribución de áreas del muro en voladizo, para el cálculo de factor de seguridad contra volteo.

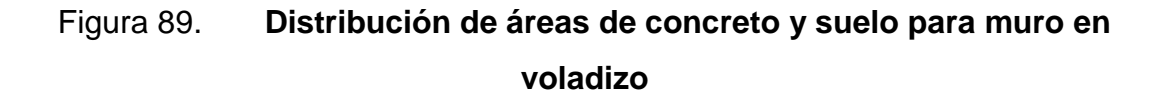

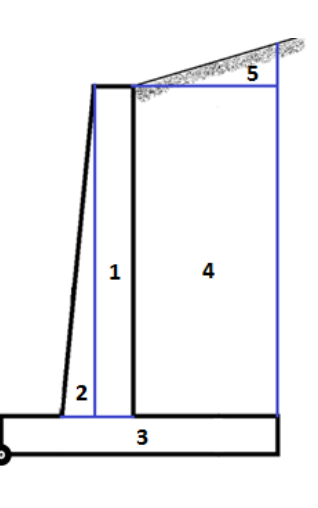

Fuente: elaboración propia, con base en Autocad 2012.

En la tabla CII, se observan los cálculos de áreas conformadas por concreto y áreas conformadas por suelo, determinando el momento generadas por éstas y que contribuyan a soportar el volteo del muro en voladizo.

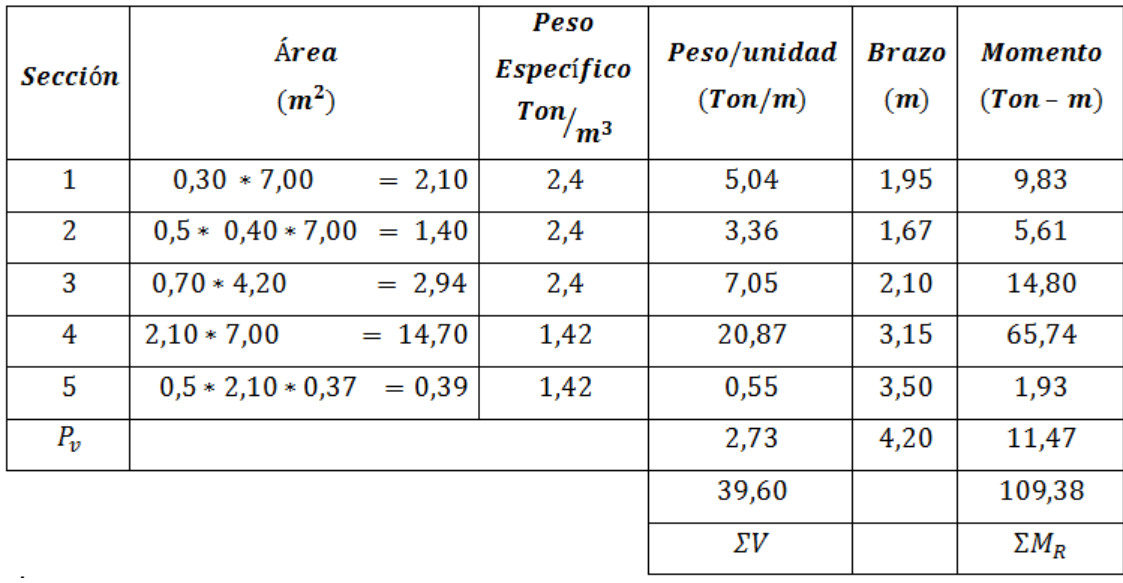

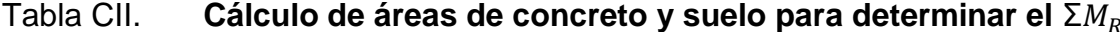

Fuente: elaboración propia.

El momento que genera volteo en el muro  $M_l$ , se calcula de la siguiente manera:

$$
M_J = P_h \left(\frac{H_T}{3}\right) = 15,48 \, \text{Ton/m} \left(\frac{8,07 \, \text{m}}{3}\right) = 41,64 \, \text{Ton} - m
$$

Se determina entonces el factor de seguridad por volteo  $FS_{volteo} = \frac{\Sigma}{\Sigma}$ <sup>ΣΜ</sup>R<br>ΣΜ<sub>Ι</sub>' utilizando los valores del momento resistente y el momento que genera volteo en el muro.

$$
FS_{volteo} = \frac{\Sigma M_R}{\Sigma M_I} = \frac{109,38 \text{ Ton} - m}{41,64 \text{ Ton} - m} = 2,63 > 2 \text{ SICUMPLE}
$$

Como  $FS_{volteo} > 2$ , se concluye que el muro si chequea por volteo.

# **4.5.2. Revisión por deslizamiento a lo largo de la base**

La componente horizontal del empuje de tierra debe ser resistida por la fuerzas de corte entre el suelo-base y la resistencia pasiva de tierra en contacto con el frente de la estructura, para que el muro de contención no presente ninguna alteración.

## **4.5.2.1. Factor de seguridad contra deslizamiento**

El factor de seguridad contra el deslizamiento de un muro de contención, es determinado con la siguiente ecuación:

$$
FS_{deslizamiento} = \frac{\Sigma F_R}{\Sigma F_d}
$$

 $\Sigma F_R$  = suma de las fuerzas horizontales resistentes  $\Sigma F_d$  = suma de las fuerzas horizontales deslizantes

$$
\Sigma F_R = (\Sigma V) \tan(\kappa_1 \phi) + B \kappa_2 C + P_P
$$
  

$$
\Sigma F_d = P_a \cos \alpha
$$

$$
FS_{deslizamiento} = \frac{(\Sigma V) \tan(\kappa_1 \phi) + B \kappa_2 C + P_P}{P_a \cos \alpha}
$$

a) Se tomará para la realización de este cálculo:

$$
\kappa_1 = \kappa_2 = \frac{2}{3}
$$

b) Cálculo de la fuerza pasiva de Rankine para una longitud:

$$
K_p = \cos(10^\circ) \frac{\cos(10^\circ) + \sqrt{\cos^2(10^\circ) - \cos^2(30.28^\circ)}}{\cos(10^\circ) - \sqrt{\cos^2(10^\circ) - \cos^2(30.28^\circ)}} = 0.9848 \frac{1,4582}{0,5114} = 2,81
$$

$$
P_P = \frac{1}{2} K_P \gamma_S D^2 + 2C \sqrt{K_P} D
$$

$$
P_P = \frac{1}{2} * 2.81 * 1.42 \, \frac{T \cdot 1}{m^3} * (1.50 \, m)^2 + 2 * 17 \, \frac{T \cdot 1}{m^3} * \sqrt{2.81} * 1.50 \, m
$$
\n
$$
= 89.98 \, \frac{T}{m}
$$

$$
FS_{deslizamiento} = \frac{(39,60) \tan(0,67 * 30,28) + (4,20 * 0,67 * 17) + 89,98}{15,48} = \frac{152,45}{15,48}
$$

$$
FS_{deslizamiento} = 9.85
$$

Como el  $FS_{deslizamiento}$  9,85 > 1,5 entonces el muro si chequea por deslizamiento, en la figura 90 se observan las fuerzas actuantes en el muro, necesarias para determinar el factor de seguridad contra deslizamiento.

# Figura 90. **Diagrama de las fuerzas actuantes en el muro, factor de seguridad contra deslizamiento**

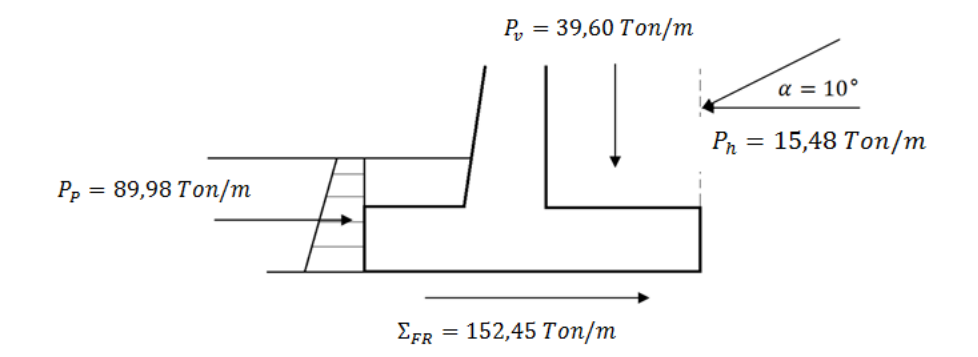

Fuente: elaboración propia, con base en Autocad 2012.

### **4.5.3. Revisión de la falla por capacidad de apoyo**

En un muro de contención, es elemental que la presión vertical transmitida al suelo por la losa de base no supere la capacidad de carga última del suelo.

Deben ser calculadas las presiones máximas y mínimas actuantes en los extremos de la losa base.

# **4.5.3.1. Factor de seguridad contra falla por capacidad de apoyo**

Es necesario determinar en qué lugar actúan las presiones verticales, por lo tanto debe ser considerada su excentricidad, calculada de la siguiente manera:

$$
e = \frac{B}{2} - \frac{\Sigma M_R - \Sigma M_J}{\Sigma V}
$$

a) Cálculo de excentricidad con datos previamente calculados:

$$
e = \frac{B}{2} - \frac{\Sigma M_R - \Sigma M_J}{\Sigma V} = \frac{4,20 \text{ m}}{2} - \frac{109,38(T \text{ on } -\text{ m}) - 41,64 (T \text{ on } -\text{ m})}{39,60 \text{ Ton/m}}
$$

$$
e = 2,10 \text{ m} - 1,71 \text{ m} = 0,39 \text{ m}
$$

$$
0,39 < \frac{B}{C} = \frac{4,20}{C} = 0,70
$$

Como el valor de la excentricidad e es menor que B/6, la carga mínima no resultará negativa, por lo tanto no existirán esfuerzos de tensión en el extremo de la sección del talón.

6

6

b) Cálculo de la carga máxima en el extremo de la punta  $q_{max}$  y carga mínima  $q_{min}$  en el extremo del talón:

$$
q_{\text{talón}} = \frac{\Sigma V}{B} \left( 1 \pm \frac{6e}{B} \right)
$$

$$
q_{\text{max}} = q_{\text{punta}} = \frac{39,60}{4,20} \left( 1 + \frac{6(0,39)}{4,20} \right) = 14,68T/m^2
$$

$$
q_{min} = q_{tal\acute{o}n} = \frac{39,60}{4,20} \left( 1 - \frac{6(0,39)}{4,20} \right) = 4,18T/m^2
$$

En la figura 91 se observa el diagrama de variación de presión vertical trasmitida por la losa base al suelo.

# Figura 91. **Diagrama de la variación de la presión vertical trasmitida por losa de base al suelo**

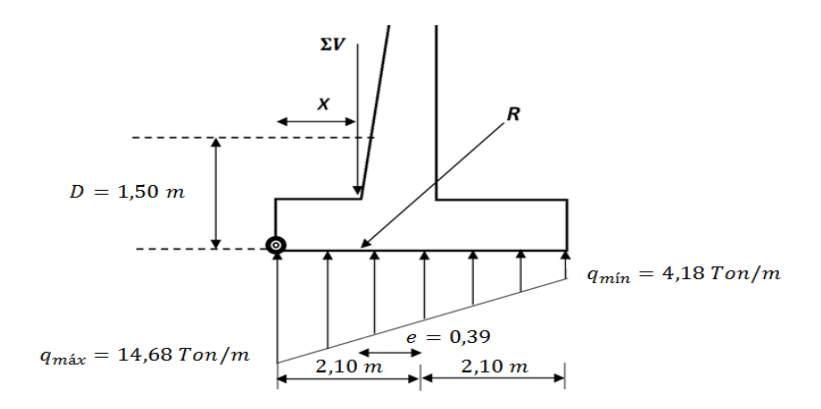

Fuente: elaboración propia, con base en Autocad 2012.

### **4.5.3.1.1. Carga última del suelo**

Para determinar la capacidad de carga última del suelo, se considera que la cimentación muestra una relación ancho entre longitud con tendencia a cero, así como la excentricidad en la que son aplicadas las presiones verticales.

Se utilizará la ecuación de Terzaghi, en donde será reemplazada B por B', debido a la excentricidad con que cuenta el muro en voladizo.

$$
q_u = CN_cF_{cd}F_{ci} + qN_qF_{qd}F_{qi} + \frac{1}{2}\gamma B'N_{\gamma}F_{\gamma d}F_{\gamma i}
$$

Se deben determinar los factores de capacidad de carga:

$$
N_q = \tan^2\left(45 + \frac{\phi}{2}\right)e^{\pi \tan\phi}
$$
  

$$
N_q = \tan^2\left(45 + \frac{30,28}{2}\right)e^{\pi \tan 0,07} = 18,40
$$

$$
N_c = (N_q - 1)cot\phi
$$
  

$$
N_c = (18,40 - 1)cot30,28^\circ = 30,14
$$

$$
N_{\gamma} = 2(N_q + 1) \tan \phi
$$
  

$$
N_{\gamma} = 2(18,40 + 1) \tan 30,28^{\circ} = 22,40
$$

$$
q = \gamma * D
$$
  
 
$$
q = 1.42 T /_{m^2} * 1.5 m = 2.13 T /_{m}
$$

$$
B' = B - 2e
$$
  

$$
B' = (4,20 \text{ m}) - (2 * 0,39 \text{ m}) = 3,42 \text{ m}
$$

Como el muro de contención en voladizo, es considerado como una cimentación continua los factores de forma  $F_{cs}$ ,  $F_{qs}$  y  $F_{\gamma s}$  serán tomados igual a uno.

Se determinan los factores de profundidad:

$$
F_{cd} = 1 + 0.4 \left(\frac{D}{B'}\right) = 1 + 0.4 \left(\frac{1.5 \text{ m}}{3.42 \text{ m}}\right) = 1.17
$$

$$
F_{qd} = 1 + 2 \tan \phi (1 - \text{sen} \phi)^2 \left(\frac{D}{B'}\right)
$$

$$
= 1 + 2\tan(30,28) (1 - \text{sen}(30,28))^2 \left(\frac{1,5}{3,42}\right) = 1,12
$$

$$
F_{\gamma d}=1
$$

Se determinan los factores de inclinación:

$$
\beta = \tan^{-1} \left( \frac{P_a \cos \alpha}{\Sigma V} \right) = \tan^{-1} \left( \frac{15,48}{39,60} \right) = 21,35^{\circ}
$$
  

$$
F_{ci} = F_{qi} = \left( 1 - \frac{\beta}{90^{\circ}} \right)^2 = \left( 1 - \frac{21,35^{\circ}}{90^{\circ}} \right)^2 = 0,58
$$
  

$$
F_{\gamma i} = \left( 1 - \frac{\beta}{\phi} \right)^2 = \left( 1 - \frac{21,35^{\circ}}{30,28^{\circ}} \right)^2 = 0,07
$$

Entonces la capacidad de carga para las condiciones del muro en voladizo para Cerro Niño es:

$$
q_u = CN_cF_{cs}F_{cd}F_{ci} + qN_qF_{qs}F_{qd}F_{qi} + \frac{1}{2}\gamma B'N_\gamma F_{\gamma s}F_{\gamma d}F_{\gamma i}
$$
  
\n
$$
q_u = (17)(18,40)(1)(1,17)(0,58) + (2,13)(30,14)(1)(1,12)(0,58) + \frac{1}{2}(1,42)(3,42)(22,40)(1)(1)(0,07)
$$
  
\n
$$
q_u = (212,26) + (41,70) + (3,80) = 257,76 \text{ }^{T} \text{ }^{7} \text{ }^{7} \text
$$

Factor de seguridad capacidad de carga es calculado de la siguiente forma:

$$
FS_{capacidad de carga} = \frac{q_u}{q_{m\acute{a}x}}
$$

$$
FS_{capacidaddecarga} = \frac{85,92}{14,68} = 5,85 > 3
$$

Como el  $FS_{capacidad de carga} > 3$  entonces el muro sí chequea contra falla por capacidad de apoyo.

### **4.6. Diseño del armado del muro en voladizo**

Para que la estructura de contención resista los esfuerzos de flexo compresión es necesario proporcionarle acero de refuerzo en sentido horizontal y vertical, considerando además los empalmes será necesario entonces analizar cada uno de los miembros que lo conforman.

## **4.6.1. Diseño del armado de cortina**

Para determinar el acero requerido en el muro, es necesario calcular las fuerzas que actúan en el elemento de cortina, de acuerdo a la figura 92, se obtendrán las fuerzas que actúan sobre la cortina.

# Figura 92. **Diagrama de fuerzas actuantes, sobre la cortina del muro en voladizo**

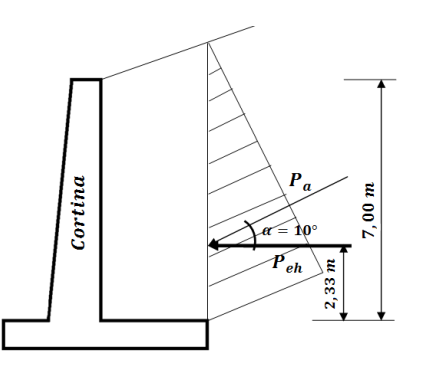

Fuente: elaboración propia, con base en Autocad 2012.

### a) Componente horizontal de la fuerza efectiva

Se debe conocer la magnitud de la componente horizontal Ph de la fuerza efectiva que actúa sobre la cortina del muro en voladizo:

$$
P_{eh} = P_a \cos \alpha
$$

$$
P_{eh} = \frac{1}{2}(0.34)(1.42)(7.00)^2 * cos 10^\circ = 11.65 \text{ Ton/}
$$

### b) Chequeo por corte

El diseño de secciones transversales sometidas a cortante deben satisfacer el siguiente criterio: la resistencia nominal al cortante afectado por un factor  $\phi$ , debe ser mayor a la fuerza cortante mayorada en la sección considerada.

$$
\emptyset V_n \geq V_u
$$

Donde:

 $V_u$  = fuerza cortante mayorada en la sección considerada

 $V_n$  = resistencia nominal al cortante

c) Cálculo de la fuerza cortante mayorada para la cortina:

$$
V_u = 1.7 * P_{eh} = (1.7)(11.65 \text{ }^{Ton}/m) = 19.80 \text{ }^{Ton}/m
$$

Todos los elementos estructurales deben ser diseñados en base a un peralte efectivo, para el chequeo por corte en la cortina tendremos, un diámetro de varilla No. 8.

$$
d =
$$
 espesor de la cortina-reculrimiento-diámetro de variila No. 8/2

$$
d = 70 \, \text{cm} - 7,50 \, \text{cm} - \frac{2,54 \, \text{cm}}{2} = 61,23 \, \text{cm}
$$

Resistencia al cortante proporcionada por el concreto en elementos no preesforzados de acuerdo al capítulo 11 del ACI, para elementos sometidos únicamente a cortante y flexión, como en este caso el muro en voladizo está dado por:

$$
\emptyset V_n = 0.53 * \lambda * \sqrt{f'}c * b * d
$$

 $b = base unitaria (100cm)$  $d = 61,23 \, \text{cm}$ 

Para el uso de concreto de peso liviano (ACI 8.6.1.), debe emplearse el factor de modificación  $\lambda$  como multiplicador de  $\sqrt{r}$ c en todas las ecuaciones y secciones aplicables, donde  $\lambda=0.85$  para concreto liviano de arena de peso normal.

$$
0.53 * 0.85 * \sqrt{350 \frac{kg}{cm^2} * 100 \text{ cm} * 61.23 \text{ cm}}
$$
  

$$
\phi V_n = \frac{0.53 * 0.85 * 1000 \text{ kg}}{1000 \text{ kg}} = 51.60 \text{ T} \text{ on/m}
$$

$$
51,60 \text{ Ton/m} \ge 19,80 \text{ Ton/m}
$$

Por lo tanto el espesor de la cortina sí chequea por cortante.

d) Chequeo de cortina por flexión:

La resistencia de diseño al momento  $\mathcal{O}Mn$ , para la combinación de carga axial y flexión, debe cumplir con el siguiente criterio: la resistencia al momento flector de diseño afectado por un factor  $\phi$ , debe ser mayor al momento flector mayorado en la sección a considerar.

$$
\emptyset M_n > M_u
$$

$$
M_u = \textit{Momento } {\textit{flectron}~mayorado}
$$

$$
M_u = (1,7)P_{eh} \frac{H}{3} = (1,7)(11,65) \left(\frac{7}{3}\right) = 46,20 \text{ Ton} - m/m
$$

 $\emptyset M_n$  = Resistencia al momento flector de diseño

$$
As_{min} = \frac{14.1}{fy} * b * d
$$

$$
As_{req} = \left[ b * d - \sqrt{(b * d)^2 - \left( \frac{Mu * 1000 * b}{0.003825 * f'c} \right)} \right] * \frac{\lambda * f'c}{fy}
$$

$$
M_n = \frac{\phi \left[ As_{req} * fy \left( d - \frac{(As_{req} * fy)}{1,7 (f'c)(b)} \right) \right]}{1000}
$$

Para la cortina del muro de contención en voladizo se tiene:

$$
d = 70 \, \text{cm} - 7,50 \, \text{cm} - \frac{2,54 \, \text{cm}}{2} = 61,23 \, \text{cm}
$$
\n
$$
b = \text{base unitaria} \, (100 \, \text{cm})
$$
\n
$$
f'c = 350 \, \text{kg/cm}^2
$$
\n
$$
fy = 2810 \, \text{kg/cm}^2
$$

$$
As_{min} = \frac{14.1}{2.810} * 100 * 61.23 = 30.72 \text{ cm}^2
$$

$$
As_{req} = \left[ (100 * 61,23) - \sqrt{(100 * 61,23)^2 - \left( \frac{46,21 * 1000 * 100}{0,003825 * 350} \right)} \right] * \frac{0,85 * 350}{2810}
$$
  

$$
As_{req} = 31,00 \text{ cm}^2
$$

$$
M_n = \frac{0.90 \left[31 \, \text{cm}^2 \times 2 \, 810 \, \frac{\text{kg}}{\text{cm}^2} \left(61,23 \, \text{cm} - \frac{\left(31 \, \text{cm}^2 \times 2 \, 810 \, \text{kg} \right)_{\text{cm}^2}\right)\right)}{100000}}{\text{M}_n = 47,00 \, \text{T} \text{on} - m}
$$

Como el  $\emptyset M_n > M_u$ , entonces se determina la cantidad de acero por temperatura:

$$
A_{st}=0.0018*b*d
$$

$$
A_{st} = 0.0018 * 100cm * 61.23 cm = 11.02 cm2
$$

11,02 cm<sup>2</sup> ---------------100 cm 1,29 cm<sup>2</sup> ----------------espaciamiento de varillas = 11,70

Para evitar el agrietamiento se colocará en el área a compresión, varilla No. 4 @ 15 centímetros, en ambos sentidos.

El armado principal para la cortina del muro en voladizo, quedará de la siguiente manera:

Armado principal en sentido transversal, cumpliendo con el 0,0015 del área b\*t.

31,00 cm<sup>2</sup> ------------- 100 cm 5,09 cm<sup>2</sup>---------------espaciamiento de varillas = 16,50

Se utilizará varilla No. 8 G 40 @ 20 centímetros

 Armado principal en sentido longitudinal, cumpliendo con el 0,0025 del área b\*t.

> 52,50 cm<sup>2</sup>---------------100 cm 5,09 cm<sup>2</sup>---------------espaciamiento de varillas = 15,00

Se utilizará varilla No. 8 G 40 @ 20 centímetros

### **4.6.2. Diseño del armado de la losa base**

Se debe determinar una ecuación que permita determinar la carga  $q$  para cualquier distancia  $x$  a lo largo de la losa base, medida desde el punto  $J$ , para esto necesitamos referirnos a la figura 93.

Figura 93. **Diagrama de cargas bajo la losa base**

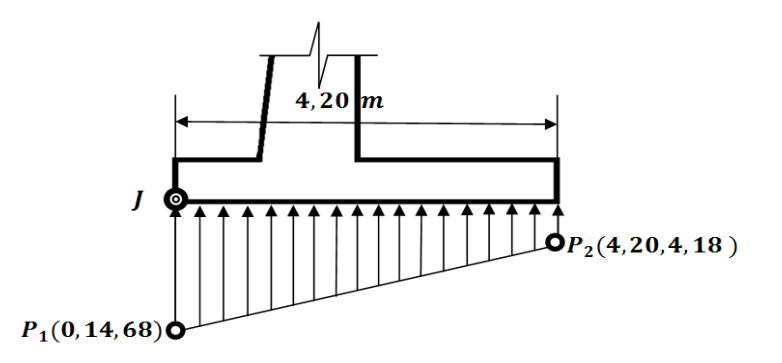

Fuente: elaboración propia, con base en Autocad 2012.

# **4.6.3. Diseño del armado de puntal**

 $a)$  Se tomará como punto cero el punto  $I$ , de acuerdo a esto se tiene:

 $punto_1 = (0, qmax) = (0, 14, 68)$   $punto_2 = (4, 20, qmin) = (4, 20, 4, 18)$ 

b) Encontrando la pendiente se obtiene:

$$
m = \frac{(q_{min} - q_{max})}{(x_2 - x_1)} = \frac{(4.18 - 14.68)}{(4.20 - 0)} = \frac{-10.50}{4.20} = -2.50
$$

c) Determinando la ecuación de punto pendiente, se tiene:

$$
q_2 - q_1 = m (x_2 - x_1)
$$
  

$$
q - 14,68 = -2,50 (x - 0)
$$
  

$$
q = 14,68 - 2,50x
$$

Se debe conocer la carga que actúa bajo la sección de la losa del puntal, esta será desde el punto *J* hasta el inicio de la pantalla  $x = 1.40$  m, de acuerdo a la figura 94.

$$
q_{1.40\,m} = 14,68 - 2,50(1,40) = 11,18^{T0n} /_{m^2}
$$

# Figura 94. **Diagrama de cargas sobre la sección del puntal**

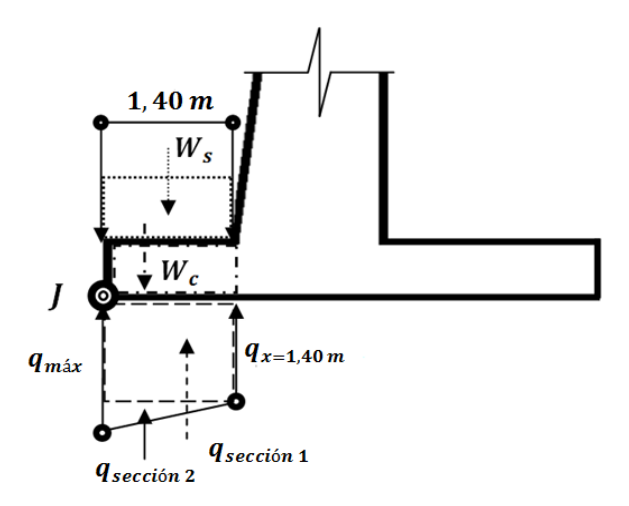

Fuente: elaboración propia, con base en Autocad 2012.

Donde:

$$
q_1 = (q_{1,40\,m} * longitude\,del\,puntal)
$$

$$
q_1 = (11,18 \text{ Tonr}/_{m^2} * 1,40m) = 15,65 \text{ Tonr}/_{m}
$$
\n
$$
q_2 = \frac{1}{2} * (q_{\text{max}} - q_{1.4 \text{ m}}) * \text{longitud del puntal}
$$
\n
$$
q_2 = \frac{1}{2} * (14,68 - 11,18) * 1,40 \text{ m} = 2,45 \text{ Tonr}/_{m}
$$
\n
$$
q_T = q_1 + q_2 = 15,65 \text{ Tonr}/_{m} + 2,45 \text{ Tonr}/_{m} = 18,10 \text{ Tonr}/_{m}
$$

d) Calculando el peso de la sección de suelo sobre el puntal y la sección de concreto que compone el puntal:

 $W_c$  = t  $*$  Longitud del puntal  $*$   $\gamma_c$  = 0,70 m  $*$  1,40 m  $*$  2,4  $\left. \right. ^{Ton}\!\!/_{\!m^3}$  = 2,35  $\left. \right. ^{Ton}\!\!/_{\!m}$  $W_s = d * Longitud del puntal * \gamma_s = 0,80m * 1,40m * 1,42$   $Ton/_{m3} = 1,59$   $Ton/_{m3}$ 

e) Chequeo por corte

El diseño de secciones transversales sometidas a cortante debe satisfacer el siguiente criterio: la resistencia nominal al cortante afectado por un factor  $\phi$ , debe ser mayor a la fuerza cortante mayorada en la sección considerada

$$
\emptyset V_n \geq V_u
$$

Donde:

 $V_u = \int u \, dx$  cortante mayorada en la sección considerada  $V_n$  = resistencia nominal al cortante

f) Cálculo de la fuerza cortante mayorada para la sección de puntal:

$$
V_u = (1.7)(18.10^{Ton}/m) - (0.90)(2.35^{Ton}/m) = 28.66^{Ton}/m
$$

Todos los elementos estructurales deben ser diseñados en base a un peralte efectivo, para el chequeo por corte en la punta tendremos, un diámetro de varilla No. 4.

 $d = e$ spesor de la cortina-recubrimiento-diámetro de varilla No. 4

$$
d = 70 \, \text{cm} - 7.5 \, \text{cm} - 0.635 \, \text{cm} = 61.87 \, \text{cm}
$$

Resistencia al cortante proporcionada por el concreto en elementos no preesforzados de acuerdo al capítulo 11 del ACI, para elementos sometidos únicamente a cortante y flexión, como en este caso el muro en voladizo esta dado por:

$$
\phi V_n = 0.53 * \lambda * \sqrt{f'}c * b * d
$$

 $b = base unitaria (100cm)$ 

 $d = 61.87$  cm

Para el uso de concreto de peso liviano (ACI 8.6.1.), debe emplearse el factor de modificación  $\lambda$  como multiplicador de  $\sqrt{r}$ c en todas las ecuaciones y secciones aplicables, donde  $\lambda=0.85$  para concreto liviano de arena de peso normal.

$$
\omega_{n} = \frac{0.53 * 0.85 * \sqrt{350} \frac{kg}{cm^{2} * 100cm * 61.87cm}}{1000 kg} = 52.14 \frac{T \omega_{n}}{cm}
$$

$$
52.14 \frac{T}{m} \geq 28.66 \frac{T}{m}
$$

El cortante de diseño es mayor al cortante mayorado por lo tanto el espesor de losa base sí resiste los esfuerzos de corte a los que estará sometido.

### g) Chequeo de puntal por flexión:

La resistencia de diseño a momento  $\mathcal{Q}Mn$ , para la combinación de carga axial y flexión, debe cumplir con el siguiente criterio: la resistencia al momento flector de diseño afectado por un factor  $\phi$ , debe ser mayor al momento flector mayorado en la sección considerada.

$$
\emptyset M_n > M_u
$$

 $M_u = Momento$  flector mayorado

$$
M_u = (1,7) \left[ q_1 \left( \frac{\text{longitud de puntal}}{2} \right) + q_2 \left( \frac{\text{longitud de puntal}}{3} \right) \right]
$$

$$
- (0,90) \left[ Wc \left( \frac{\text{longitud del puntal}}{2} \right) \right]
$$

$$
M_u = (1,7) \left[ 15,65 \text{ Ton} / m \left( 1,40 \text{ m} / 2 \right) + 2,45 \text{ Ton} / m \left( 1,40 \text{ m} / 3 \right) \right]
$$

$$
- (0,90) \left[ 2,35 \text{ Ton} / m \left( 1,40 / 2 \right) \right] = 19,08 \text{ Ton} - m / m
$$

 $\emptyset M_n = Resistencia$ al momento flector de diseño

$$
As_{min} = \frac{14.1}{fy} * b * d
$$

$$
As_{req} = \left[ b * d - \sqrt{(b * d)^2 - \left( \frac{Mu * 1000 * b}{0.003825 * f'c} \right)} \right] * \frac{\lambda * f'c}{fy}
$$

$$
M_n = \frac{\phi \left[ As_{req} * fy \left( d - \frac{(As_{req} * fy)}{1.7 (f'c)(b)} \right) \right]}{1000}
$$

Para el puntal del muro de contención en voladizo se tiene:

$$
d = 70 \, \text{cm} - 7,50 \, \text{cm} - \frac{1,27 \, \text{cm}}{2} = 61,87 \, \text{cm}
$$

 $b = base unitaria (100 cm)$  $f'c = 350 kg/cm2$  $fy = 2810 kg/cm2$ 

$$
As_{min} = \frac{14,1}{2\,810} * 100 * 61,87 = 31,05\,cm^2
$$

$$
As_{req} = \left[ (100 * 61,87) - \sqrt{(100 * 61,87)^2 - \left(\frac{19,08 * 1000 * 100}{0,003825 * 350}\right)} \right] * \frac{0,85 * 350}{2810}
$$
  

$$
As_{req} = 12,31 \text{ cm}^2
$$

Se utilizará el acero mínimo para el cálculo del momento nominal mayorado.

$$
M_n = \frac{0.90 \left[31,05cm^2 * 2810 \frac{kg}{cm^2} \left(61,87cm - \frac{\left(31,05cm^2 * 2810 \frac{kg}{cm^2}\right)}{1,7(350 \frac{kg}{cm^2})(100cm)}\right)\right]}{100000}
$$

 $M_n = 47,43$  Ton – m

$$
47.43 \text{ Ton} - m/m > 19.08 \text{ Ton} - m/m
$$

Como el  $\emptyset M_n > M_u$ , entonces se determina la cantidad de acero por temperatura:

 $A_{st} = 0.0018 * b * d$ 

 $A_{st} = 0.0018 * 100$  cm  $*$  61,87 cm = 11,14 cm<sup>2</sup>

 11,14 cm<sup>2</sup> ---------------100 cm 1,29 cm<sup>2</sup>----------------espaciamiento de varillas = 11,60

Para evitar el agrietamiento se colocará en el área a compresión, varilla No. 4 @ 15 centímetros, en ambos sentidos.

El armado para el puntal del muro en voladizo, quedará de la siguiente manera:

Armado principal en sentido transversal, cumpliendo con 0,0015 b \* t

 $31,05$  cm<sup>2</sup> ---------------100 cm 5,09 cm<sup>2</sup>----------------espaciamiento de varillas = 16,40

Se utilizará varilla No. 8 G 40 @ 20 centímetros en sentido transversal.

Armado principal en sentido longitudinal, cumpliendo con 0.0025 b \* t

24,50 cm<sup>2</sup>---------------100 cm 5,09 cm<sup>2</sup>---------------espaciamiento de varillas = 20,77

Se utilizará varilla No. 8 @ 20 centímetros en sentido longitudinal.

# **4.6.4. Diseño del armado del talón**

Se debe conocer la carga que actúa bajo la sección de la losa del talón, esta será desde el punto al final de la pantalla hasta el extremo del talón en el punto F, siendo  $x = 2,80$  m; de acuerdo a la figura 95.

# Figura 95. **Diagrama de cargas sobre la sección del talón**

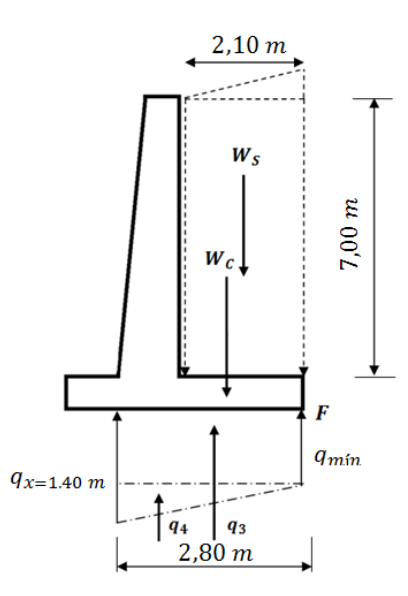

Fuente: elaboración propia, con base en Autocad 2012.

a) Se determinarán las cargas que ejerce el suelo sobre la losa en la sección del talón:

$$
q_3 = (q_{min})(2,80m) = 4,18 \frac{T \cdot m}{m} \cdot 2,80m = 11,70 \frac{T \cdot m}{m}
$$

$$
q_4 = \frac{1}{2} \left( q_{x=1,40} - q_{min} \right) (2,80m) = \frac{1}{2} (11,18 \text{ Ton/m} - 4,18 \text{ Ton/m}) * 2,80m
$$

$$
= \frac{9,80 \text{ Ton/m}}{m}
$$

$$
q_T = 11{,}70~Ton/_{m} + 9{,}80~Ton/_{m} = 21{,}50~Ton/_{m}
$$

Se necesita conocer el peso de la sección de la losa del talón y de la porción de suelo sobre ésta, de acuerdo a la figura 80.

$$
W_c = (0.70 \text{ m})(2.80 \text{ m})\left(2.4 \text{ Ton}/_{m^3}\right) = 4.70 \text{ Ton}/_{m}
$$

$$
W_S = \left(2,10\ m \ast 7,00\ m \ast 1,42\ {Ton}/{\frac{m^3}{}} + (1/\frac{2}{2} \ast 2,10\ m \ast 0,37\ m \ast 1,42\ {Ton}/{\frac{m^3}{}}
$$

$$
W_S = \frac{21.43 \text{ Ton}}{m}
$$

### b) Chequeo por corte

El diseño de secciones transversales sometidas a cortante debe satisfacer el siguiente criterio: la resistencia nominal al cortante afectado por un factor  $\phi$ , debe ser mayor a la fuerza cortante mayorada en la sección considerada:

$$
\emptyset V_n \geq V_u
$$

Donde:

 $V_u = \int u \, dx$  cortante mayorada en la sección considerada

 $V_n$  = resistencia nominal al cortante

c) Cálculo de la fuerza cortante mayorada para la sección de talón:

$$
V_u = (1.4)(W_c + W_S) = 1.4 (4.70 T^{on}/m + 21.43 T^{on}/m) = 36.58 T^{on}/m
$$

Todos los elementos estructurales deben ser diseñados en base a un peralte efectivo, para el chequeo por corte en el talón se cuenta con un diámetro de varilla No. 4.

$$
d =
$$
 espesor de la cortina-reculrimiento-diámetro de variila No. 4  
 $d = 70$  cm  $- 7.5$  cm  $- 0.635$  cm  $= 61.87$  cm

Resistencia al cortante proporcionada por el concreto en elementos no preesforzados de acuerdo al capítulo 11 del ACI, para elementos sometidos únicamente a cortante y flexión, como en este caso el muro en voladizo está dado por:

$$
\emptyset V_n = 0.53 * \lambda * \sqrt{f'}c * b * d
$$

 $b = base unitaria (100cm)$  $d = 61,87$  cm

Para el uso de concreto de peso liviano (ACI 8.6.1.), debe emplearse el factor de modificación  $\lambda$  como multiplicador de  $\sqrt{r}$ c en todas las ecuaciones y secciones aplicables, donde  $\lambda = 0.85$  para concreto liviano de arena de peso normal.

$$
\begin{aligned} 0.53 * 0.85 * \sqrt{350} \frac{kg}{cm^2} * 100 \, cm * 61.87 \, cm \\ \varnothing V_n &= \frac{1000 \, kg}{cm} = 52.14 \, \frac{T \, on}{cm} \end{aligned}
$$

$$
52.14 \text{ Ton/m} \ge 26.13 \text{ Ton/m}
$$

d) Chequeo de talón por flexión:

La resistencia de diseño a momento  $\varnothing Mn$ , para la combinación de carga axial y flexión, debe cumplir con el siguiente criterio: la resistencia al momento flector de diseño afectado por un factor  $\phi$ , debe ser mayor al momento flector mayorado en la sección considerada.

$$
\emptyset M_n > M_u
$$

$$
M_u = \textit{Momento } {\textit{flectron}}~mayorado
$$

$$
M_u = (1,4) \left[ W_C \left( \text{longitud inició de pantalla al punto } F \right)_{2} \right) + W_S \left( \text{longitud de talón} \right)_{2} \right]
$$

$$
M_u = (1,4) \left[ 4,70 \, \text{Top/m} \left( \frac{2,80 \, m}{2} \right) + 21,43 \, \text{Top/m} \left( \frac{2,10 \, m}{2} \right) \right]
$$

$$
= 40,71 \, \text{Top-m} / m
$$

 $\emptyset M_n = Resistencia$ al momento flector de diseño

$$
As_{min} = \frac{14.1}{fy} * b * d
$$

$$
As_{req} = \left[ b * d - \sqrt{(b * d)^2 - \left( \frac{Mu * 1000 * b}{0.003825 * f'c} \right)} \right] * \frac{\lambda * f'c}{fy}
$$

$$
M_n = \frac{\phi \left[ As_{req} * fy \left( d - \frac{(As_{req} * fy)}{1.7 (f'(c)(b))} \right) \right]}{1000}
$$

Para el talón del muro de contención en voladizo se tiene:

$$
d = 70 \, \text{cm} - 7,50 \, \text{cm} - \frac{1,27 \, \text{cm}}{2} = 61,87 \, \text{cm}
$$

 $b = base unitaria (100cm)$  $f'c = 350 kg/cm2$  $fy = 2810 kg/cm2$ 

$$
As_{min} = \frac{14.1}{2\,810} * 100 * 61.87 = 31.05\,cm^2
$$

$$
As_{req} = \left[ (100 * 61,87) - \sqrt{(100 * 61,87)^2 - \left(\frac{19,08 * 1000 * 100 \text{ cm}}{0,003825 * 350}\right)} \right]
$$
  

$$
* \frac{0,85 * 350}{2810} = 12,31 \text{ cm}^2
$$

Se utilizará el acero mínimo para el cálculo del momento nominal mayorado.

$$
M_n = \frac{0,90 \left[31,05 \text{ cm}^2 * 2810 \frac{\text{kg}}{\text{cm}^2} \left(61,87 \text{cm} - \frac{\left(31,05 \text{ cm}^2 * 2810 \frac{\text{kg}}{\text{s}}\right)_{cm^2}\right)\right]}{100000}
$$
  
= 47,43 Ton - m

$$
47.43 \text{ Ton} - m/m > 40.71 \text{ Ton} - m/m
$$

Como el  $\emptyset M_n > M_u$ , entonces se determinará la cantidad de acero por temperatura.

### $A_{st} = 0.0018 * b * d$

 $A_{st} = 0.0018 * 100$  cm  $* 61.87$  cm = 11.14 cm<sup>2</sup>

11,14 cm<sup>2</sup>---------------100 cm 1,29  $cm<sup>2</sup>$ ----------------espaciamiento de varillas = 11,60

Para evitar el agrietamiento se colocará en el área a compresión, varilla No. 4 @ 15 centímetros, en ambos sentidos.

El armado para el talón del muro en voladizo, quedará de la siguiente manera:

Armado principal en sentido transversal, cumpliendo con 0,0015 b\*t

31,05 cm<sup>2</sup> ---------------100 cm 5,09 cm<sup>2</sup>-------------------espaciamiento de varillas = 16,40

Se utilizará varilla No. 8 G 40 @ 20 centímetros en sentido transversal.

Armado principal en sentido longitudinal, cumpliendo con 0,0025 b\*t

49,00 cm<sup>2</sup>---------------100 cm

5,09 cm<sup>2</sup>-----------------espaciamiento de varillas = 11,00

Se utilizará varilla No. 8 @ 20 centímetros en sentido longitudinal.

### **4.7. Juntas de construcción en muro en voladizo**

En la construcción de muros de contención son necesarias juntas de dilatación con el objetivo de controlar la ubicación de las grietas ocasionadas por la contracción del concreto, en este caso son generadas por la fricción entre los diversos módulos debido a la gran longitud de suelo que deben contener; debemos considerar además que el gran volumen de concreto requerido no se puede colocar en una sola colada, se debe realizar por etapas, de esta forma se generaran juntas de construcción verticales y horizontales.

La superficie que deja la junta de construcción debe ser rugosa, con salientes y entrantes, incrementando de esta forma la fricción en los planos en contacto, garantizando la continuidad del material. Estas deben ser llenadas con materiales elásticos de flexibilidad permanente, impidiendo el paso de humedad a través de ella.

Para este muro en voladizo utilizaremos juntas de contracción de 2 pulgadas de ancho, cada modulo tendrá una longitud de 5,00 metros pues ésta longitud no debe exceder los 25,00 metros entre juntas, y la abertura de la junta no debe ser menor a 1 pulgada.

La figura 96 muestra las juntas de dilación que formaran parte del muro de contención en voladizo, a lo largo de 33,00 metros, para la aldea Cerro Niño.

#### Figura 96. **Juntas de construcción en muro de contención en voladizo**

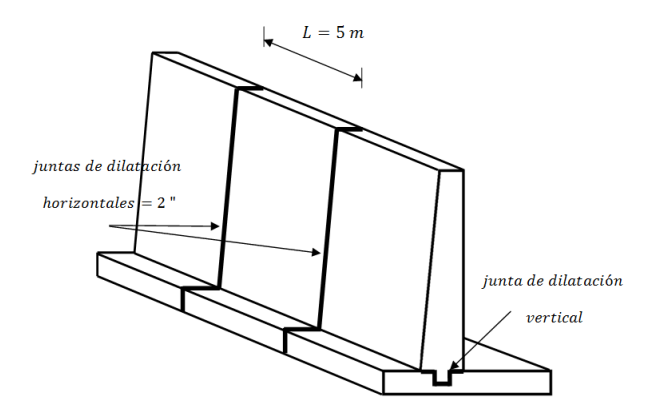

Fuente: elaboración propia, con base en Autocad 2012.

### **4.8. Drenaje para muro en voladizo**

Los muros de contención de concreto reforzado deben contar con un eficiente sistema de filtración, conducción y evacuación del agua, siendo capaz de eliminar el agua del suelo saturado que generarían cargas hidrostáticas que pudieran desestabilizar el sistema, evitando así que aparezca la humedad provocada por la saturación del suelo en contacto con el muro, se utilizan entonces tres métodos que permitirán mantener el muro en funcionamiento estable y libre de agua, lloraderos, drenajes longitudinales y relleno granular.

En zonas de alta y media precipitación, el muro de contención debe contar con drenaje a diferentes alturas para evitar la acumulación de agua, éstos se colocarán en función de la altura del muro y la permeabilidad del suelo, a partir de 2,00 metros de altura del muro de contención se recomienda colocar la primera línea de drenajes, los subsecuentes se colocarán con una separación vertical y horizontal de 1,00 metros entre sí intercalados, hasta la altura final del muro.

351

Para evitar el problema de acumulación de agua en el relleno del muro en voladizo, se colocarán lloraderos, conformados por tubos de P.V.C con un diámetro de 3 pulgadas con un ángulo inverso de 15 grados a una distancia de 1,50 metros, en dirección vertical y horizontal ya que Pastores muestra una alta frecuencia de lluvia.

En la pared del muro se deberá disponer de un filtro formado por piedrín de ½" con un espesor mínimo de 40 centímetros para evitar la acumulación de agua en el talón del muro, ya que el muro estará en contacto con una ladera natural, con este relleno se busca materializar entonces la transición granulométrica entre el terreno natural, distribuir de manera uniforme los empujes sobre la pantalla del muro y dificultar la salida del terreno natural a través de los lloraderos.

Se colocará además una tubería ranurada con un diámetro de 6 pulgadas en la base de la pantalla que permitirá el drenado del agua acumulada evitando así la debilidad de la unión entre la pantalla y el talón, además debe colocarse una protección de concreto pobre bajo el apoyo de la tubería ranurada impermeabilizando el contacto entre la tubería y el talón.

La presencia de agua en la base del relleno del muro en voladizo, aumentaría considerablemente el empuje sobre el muro generando un mayor esfuerzo en el suelo bajo el talón, en la figura 84 se muestran los parámetros que los lloraderos en la pantalla del muro y la tubería ranurada en la base de la pantalla deben cumplir, en la tabla CIII se observan las especificaciones para los elementos de drenaje y en la figura 97 el detalle de la colocación del drenaje dentro del muro en voladizo.

352
## Tabla CIII. **Especificaciones para drenaje de muro en voladizo**

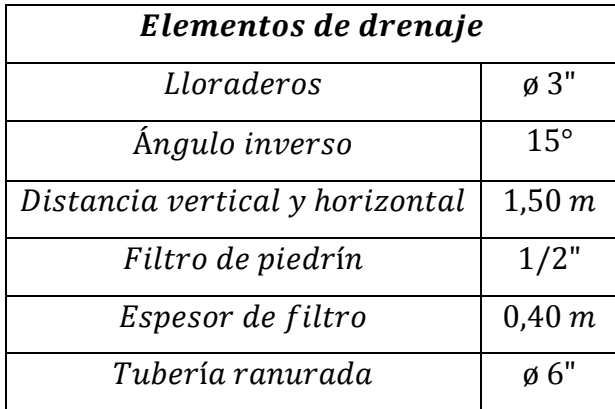

Fuente: elaboración propia.

## Figura 97. **Drenaje para muro de contención en voladizo**

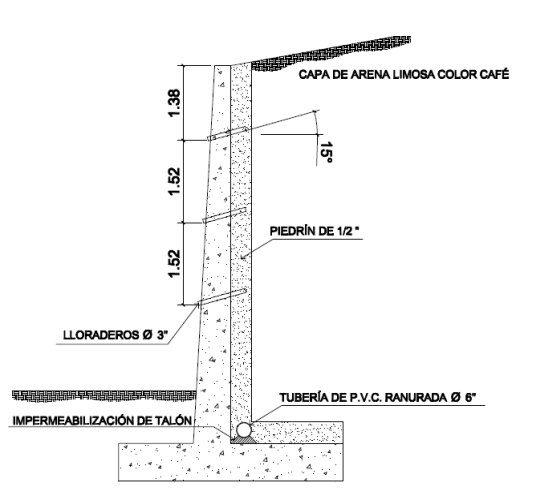

Fuente: elaboración propia, con base en Autocad 2012.

#### **4.9. Presupuesto de muro en voladizo**

En la integración del presupuesto del muro de contención en voladizo para la aldea Cerro Niño, se consideraron los siguientes aspectos:

- Materiales se tomaron como base los precios actuales en la región.
- Mano de obra fue considerada la mano de obra calificada y no calificada, aplicando salarios promedio.
- Costo indirecto definidos como los gastos técnico- administrativos necesarios para la ejecución de los diversos procesos constructivos.

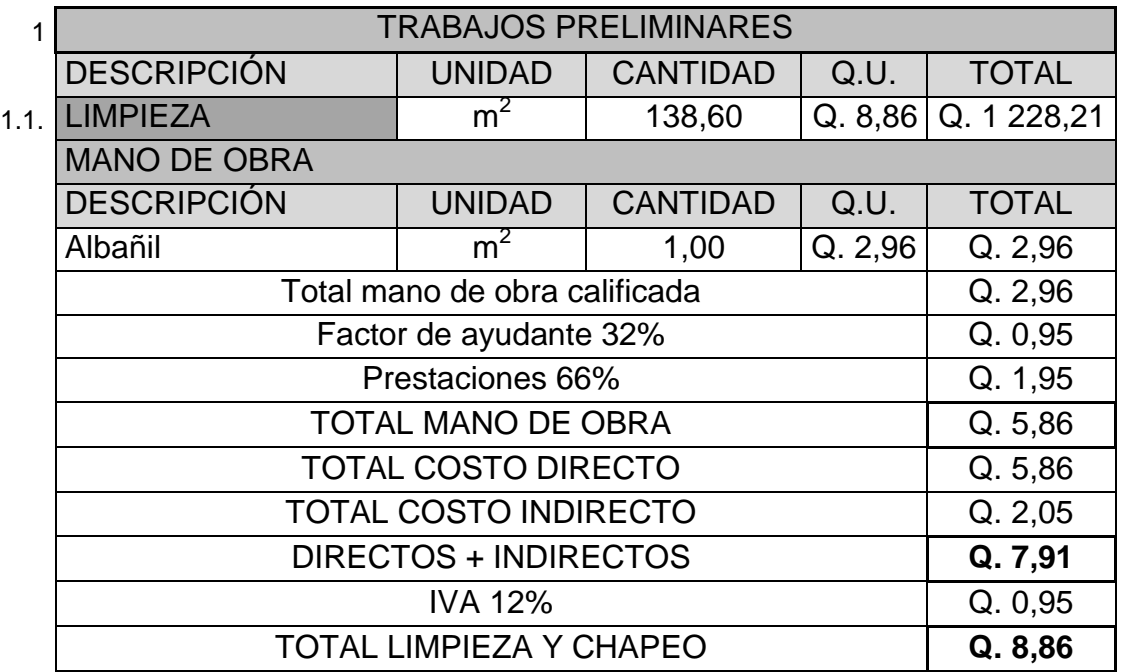

#### Tabla CIV. **Unitario para limpieza**

# Tabla CV. **Unitario trazo y nivelación**

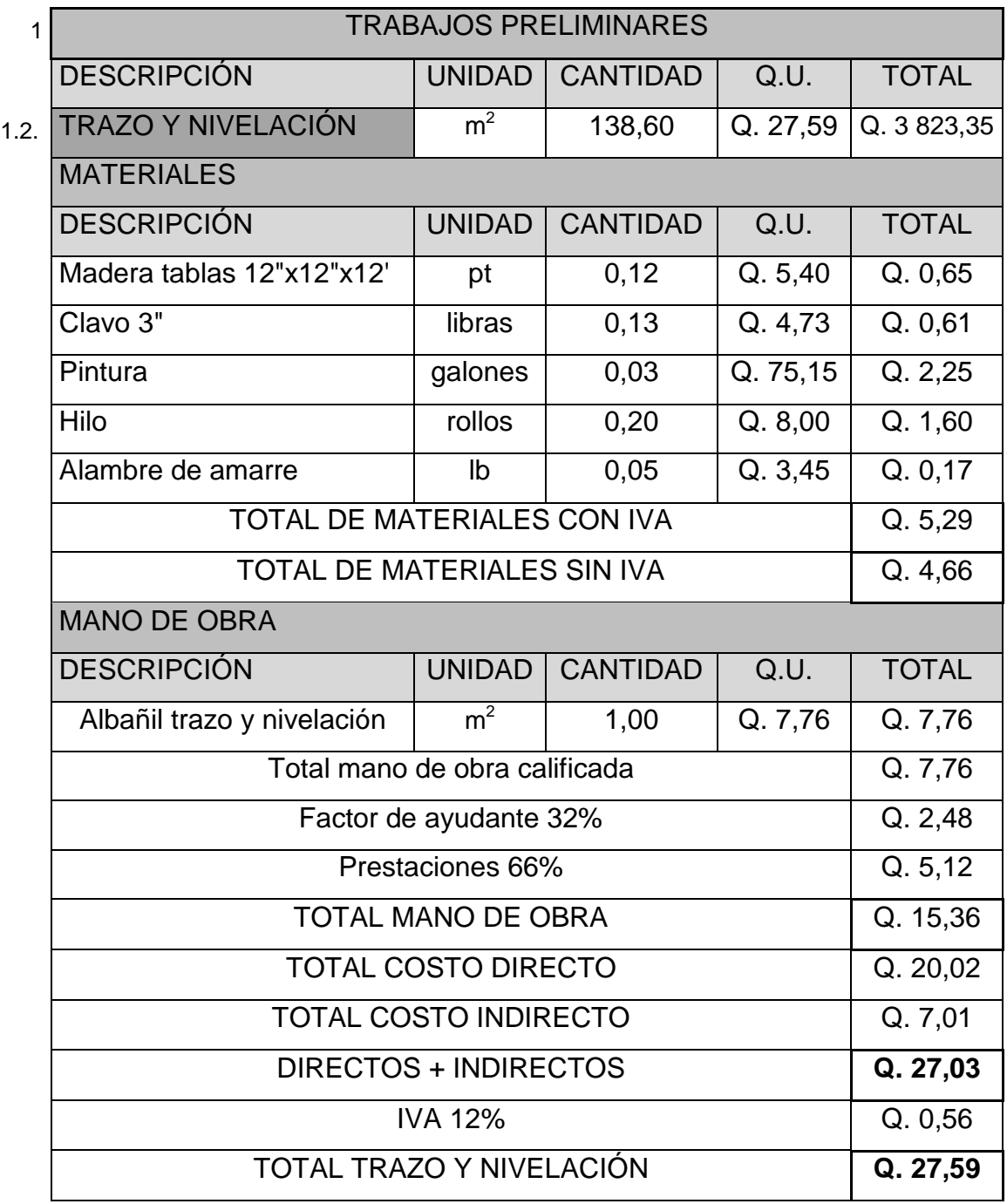

## Tabla CVI. **Unitario excavación para losa**

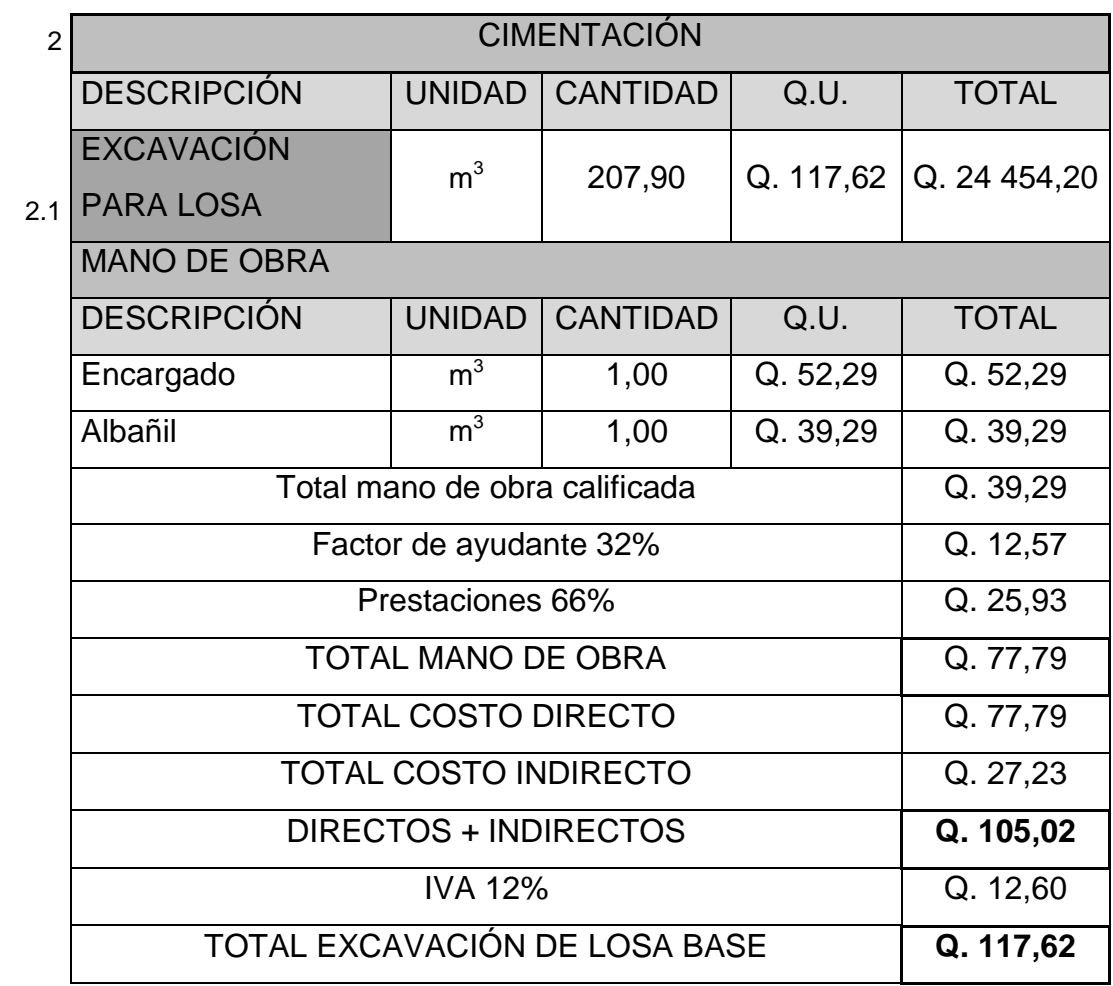

## Tabla CVII. **Unitario fundición de losa base**

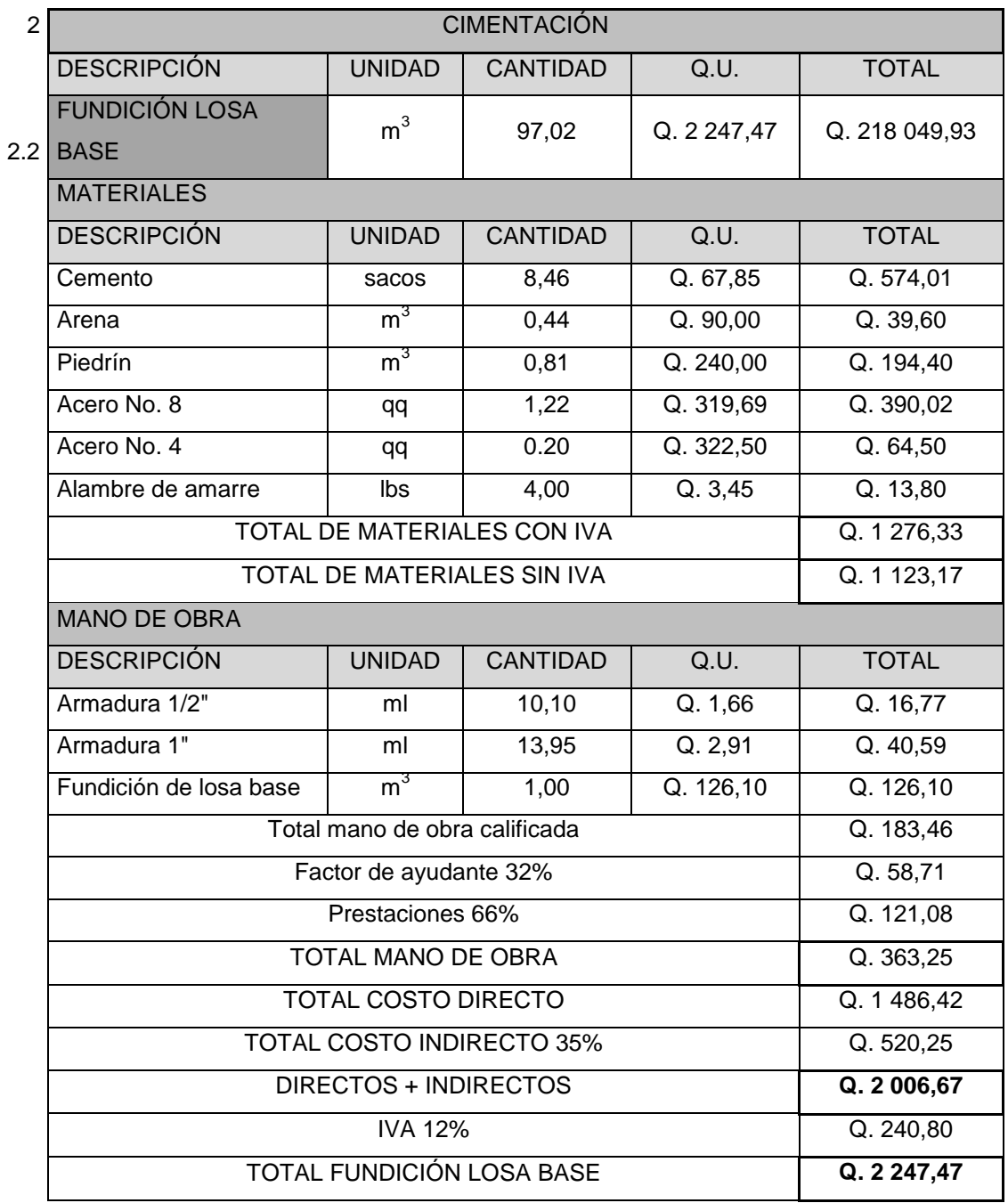

## Tabla CVIII. **Unitario fundición de cortina**

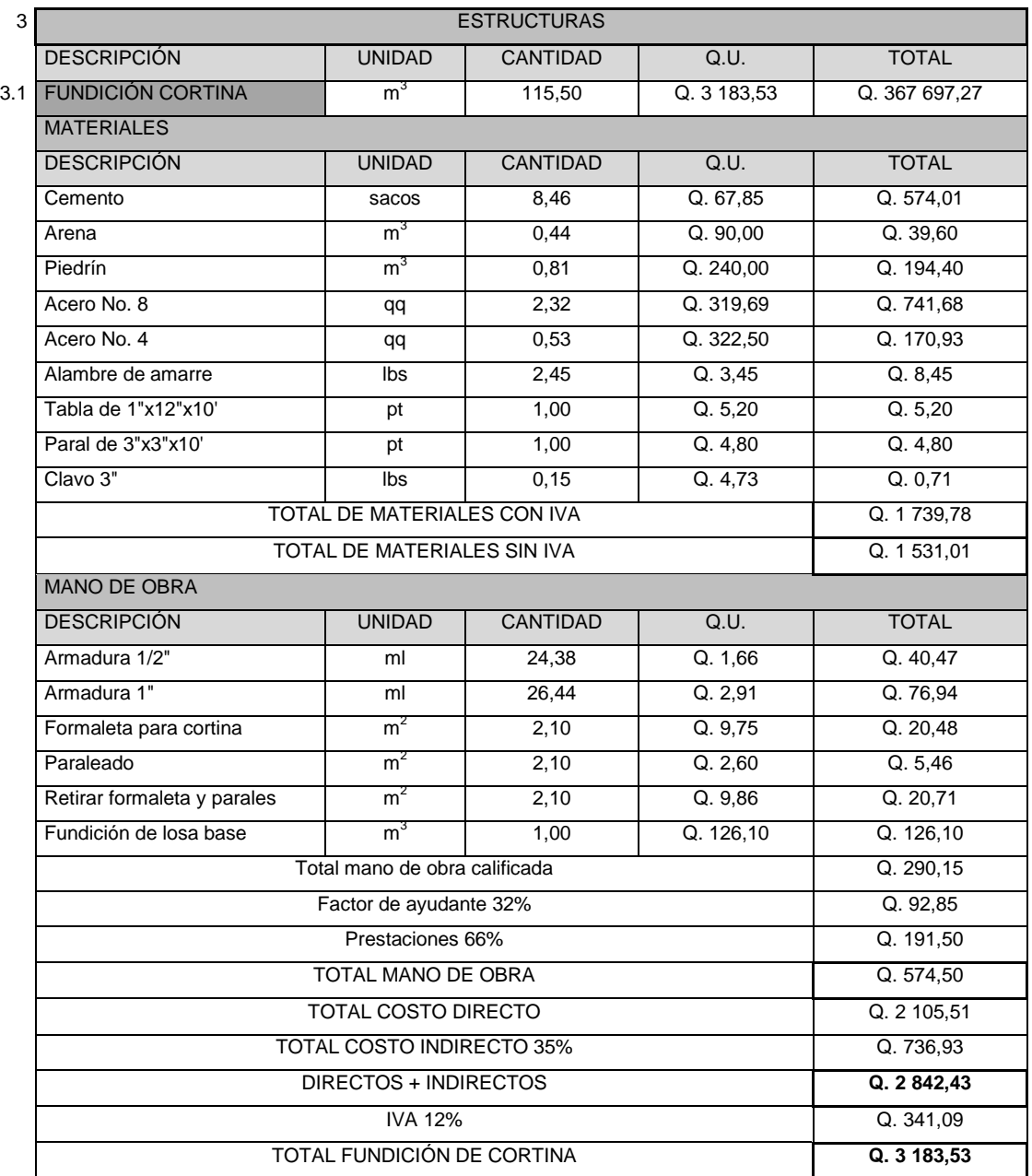

## Tabla CIX. **Unitario drenaje en cortina y talón**

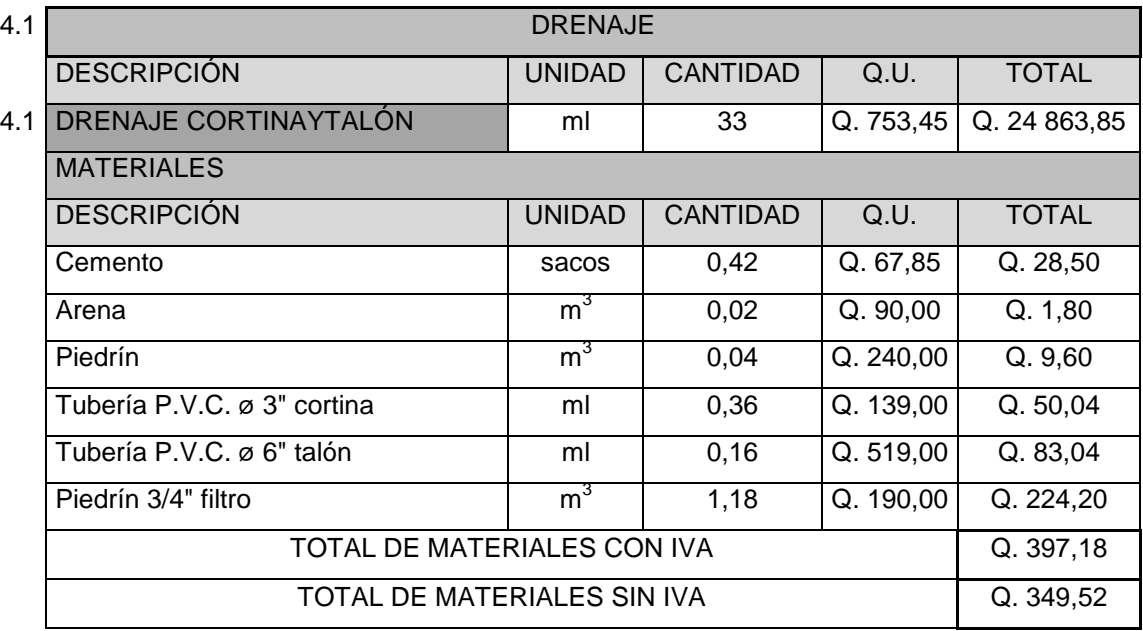

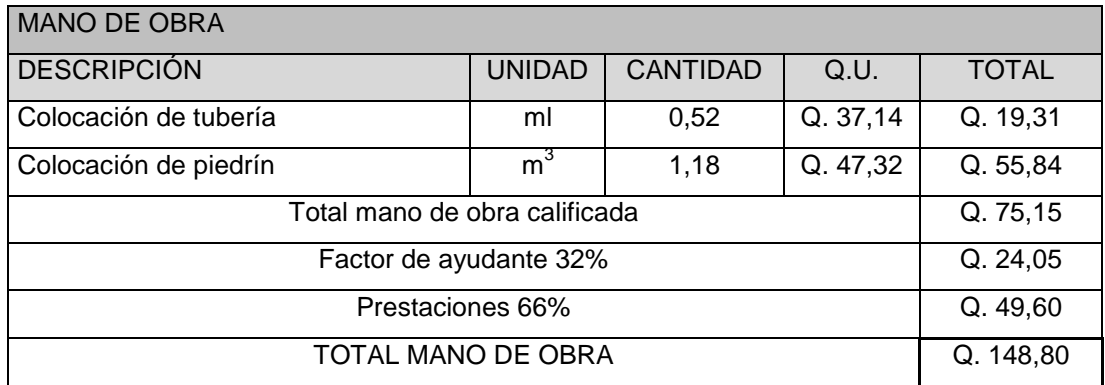

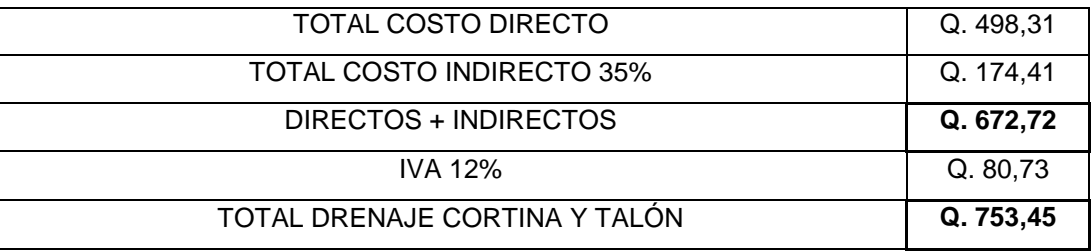

# Tabla CX. **Presupuesto muro de contención en voladizo, aldea Cerro Niño, Pastores, Sacatepéquez.**

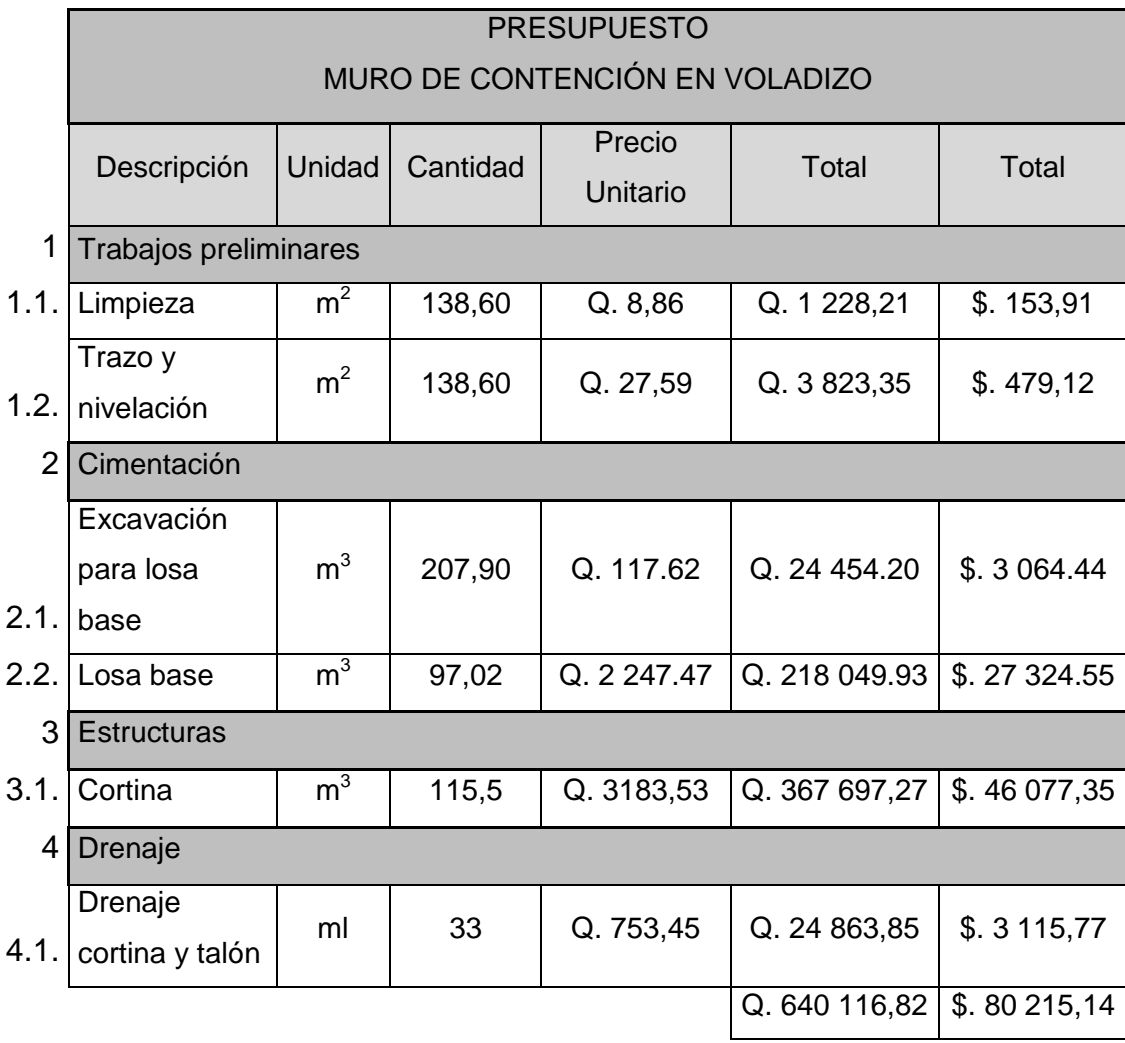

## Tabla CXI. **Cronograma físico-financiero del muro de contención en voladizo, aldea Cerro Niño, Pastores, Sacatepéquez**

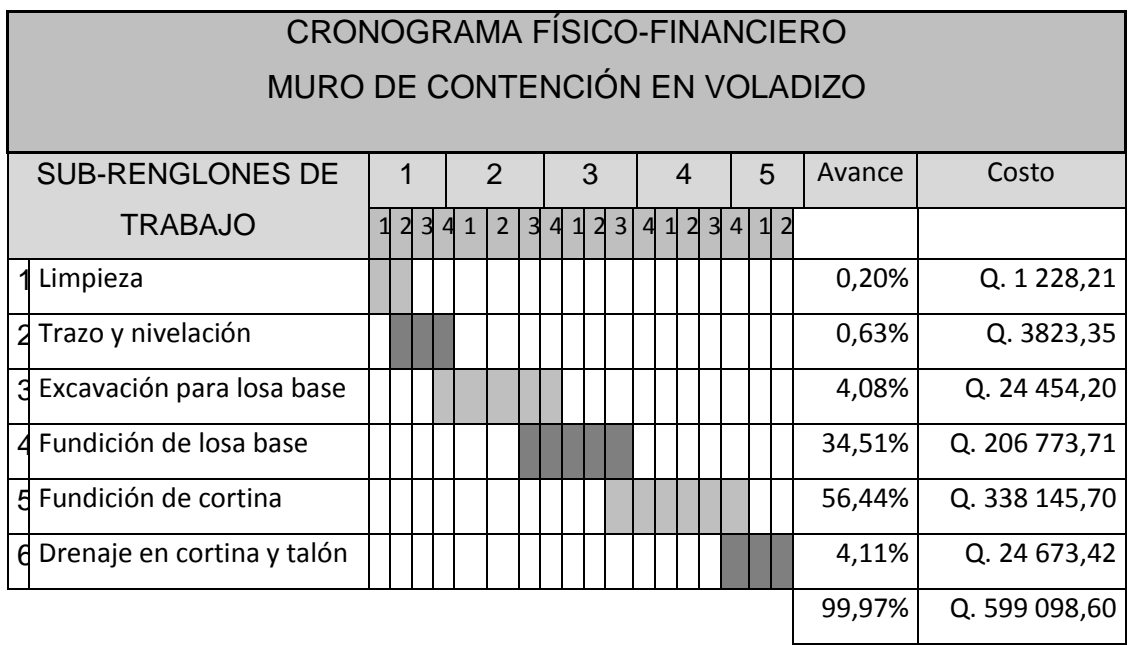

Fuente: elaboración propia.

#### **4.10. Planos constructivos de muro en voladizo**

Se procede a mostrar las representaciones gráficas de cada elemento que conformará el edificio escolar, conteniendo en ellos los detalles de refuerzo longitudinal y transversal así como las dimensiones geométricas que cada uno tendrá para soportar los esfuerzos de flexión y corte.

#### **4.11. Estudio de impacto ambiental**

Se define al ambiente como el conjunto de factores externos que actúan sobre un organismo, una población o una comunidad, siento la totalidad de los que existe a nuestro alrededor, contemplando las obras construidas por la sociedad.

El estudio de impacto ambiental es la alteración, modificación o cambio en el ambiente o en alguno de sus componentes de cierta magnitud y complejidad originado o producido por los efectos de la acción o actividad humana, que tiene como objetivo primordial un manejo de asuntos humanos de forma que exista armonía entre el sistema de vida y la naturaleza.

Descripción del proyecto

El proyecto consiste en el diseño, cálculo y planificación para la construcción de un muro en voladizo para los habitantes de la aldea Cerro Niño, Pastores, Sacatepéquez.

El muro de contención tendrá la siguiente descripción:

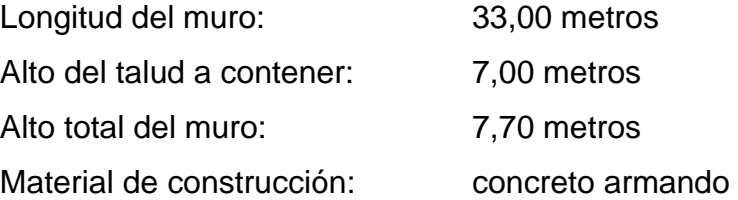

362

Consideraciones sobre áreas protegidas

El muro de contención no se encuentra dentro de un área protegida por consiguiente no se toman consideraciones sobre estas áreas.

Consideraciones sobre ecosistemas naturales

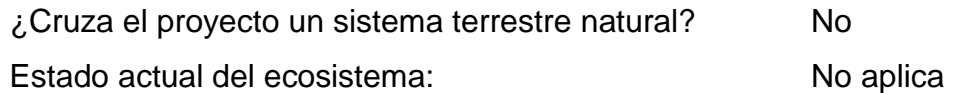

Otras consideraciones

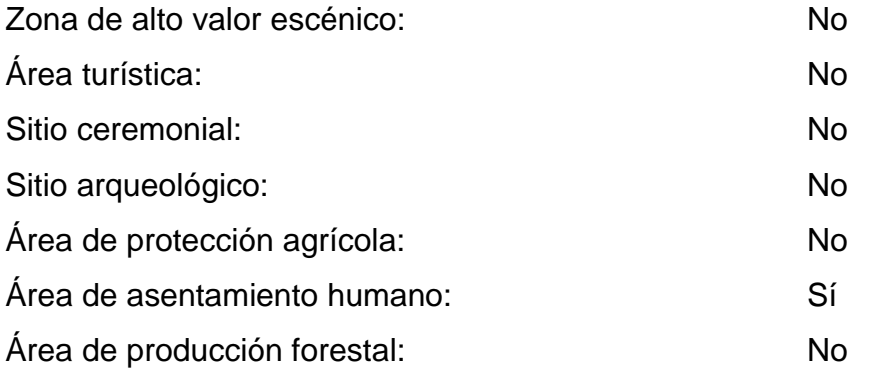

Trabajo necesarios para la preparación del terreno

Disposición final de materiales sólidos provenientes de la limpieza, cortes y excavaciones del terreno.

Uso de recursos naturales del área

No se hará uso de los recursos naturales del área.

Sustancias o materiales que serán utilizados

Madera, cemento, arena, piedrín y material de relleno.

#### **4.11.1. Impacto ambiental generado por el muro de contención**

Residuos y/o contaminantes que serán generados

Dentro de los residuos generados se tendrán las emisiones de partículas a la atmósfera y descarga de agua residuales.

Emisiones a la atmósfera

La atmósfera se verá afectada por las siguientes actividades:

- o Operación de maquinaria y equipo, debido a la emanación de gases por la combustión de combustible.
- o Traslado de material de excavación, generando un riesgo para los pobladoras pues estas partículas quedan en suspensión y pueden generan enfermedades en las vías respiratorias.
- Sitios arqueológicos

El proyecto no se encuentra cerca de un sitio arqueológico, por lo tanto su construcción no genera ningún efecto.

#### Desechos sólidos

Los contaminantes que se producirán en la fase de construcción del muro tendremos, los residuos de la excavación de cimentación, desechos de las compactadoras como filtros, depósitos de aceite y la basura generada por la cuadrilla de trabajadores.

Ruidos y/o vibraciones

Durante la construcción del muro es la única etapa en la cual la maquinaria y equipo de traslado de materiales pueden afectar a la población cercana al proyecto.

Contaminación visual

El lugar designado para la colocación de la bodega de materiales y el sitio para depositar los desechos de la cuadrilla, serán los elementos que pueden alterar visualmente el entorno al proyecto.

#### **4.11.2. Medidas de mitigación**

Emisiones a la atmósfera

Verificar el registro de servicios preventivos a toda la maquinaria necesaria para la ejecución del proyecto, permitiendo evitar reparaciones en la obra, ya que esto generaría mayor cantidad de emisiones y la prolongación de la utilización del equipo.

#### Ruidos y/o vibraciones

Proporcionarle a todo el personal tapones de oídos, para reducir el impacto generado por la maquinaria utilizada en la construcción del muro, que pueda afectar de forma parcial o permanente el sistema auditivo.

#### Contaminación visual

Es necesario colocar el campamento de la cuadrilla y la bodega de materiales en un área que pueda ser readecuada para la recreación de la población, mejorándola con un proyecto de reforestación que contribuirá a la estabilidad del suelo.

#### **4.12. Estudio socioeconómico**

La evaluación de proyectos se inicia con la verificación de presupuestos de costos y los cuadros auxiliares de gastos e ingresos, finalizando con las alternativas de inversión, en base a los siguientes indicadores:

- Valor actual o Presente Neto (VPN)
- Tasa Interna de Retorno (TIR)

La selección de proyectos de inversión se realiza a base de los resultados de los indicadores cuyos valores con signos de mayor, menor o igual permiten recomendar como proyecto aceptado, proyecto postergado o proyecto rechazado.

- $VPN > 0$
- $TIR > 1$

#### **4.12.1. Valor Presente Neto**

Se define como la sumatoria de los flujos netos de caja anuales actualizados menos la inversión inicial, con este indicador de evaluación se conoce el valor del dinero actual que va a recibir el proyecto en el futuro, a una tasa de interés y un período determinado, a fin de comparar este valor con la inversión inicial.

En la figura 98 se observa el diagrama de flujo para el muro en voladizo, mostrando la inversión inicial más el desembolso por mantenimiento calculado en períodos de 5 años.

Figura 98. **Diagrama de flujo de caja para muro en voladizo**

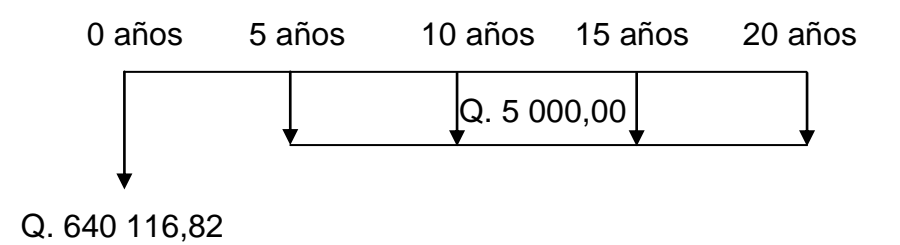

Fuente: elaboración propia, con base en Autocad 2012.

Para el flujo de caja del muro en voladizo, se tiene la inversión inicial correspondiente a Q. 640 116,82 y un costo de mantenimiento promedio a cada 5 años de Q. 5 000,00, por ser una edificación de carácter social no se proyectan ingresos.

$$
P_{\bigwedge} = \frac{(1+i)^n - 1}{i(1+i)^n} ; n = 20; i = 15\% \text{ anual}
$$

$$
P/_{A} = A * \frac{(1+0.15)^{20} - 1}{0.15(1+0.15)^{20}} = Q. \ 31\,296.65
$$

$$
VPN = VPB - VPC
$$

 $VPB = Valor$  presente de beneficios = 0 VPC= Valor presente de costos = Q. 671 413,47

$$
VPN = Q. 0,00 - Q. 671 413,47
$$

Por lo tanto el valor presente neto es menor a cero, mostrando que el proyecto del muro en voladizo no es rentable, regularmente los proyectos municipales no son rentables, debido a que básicamente lo que se busca beneficiar a la comunidad.

#### **4.12.2. Tasa Interna de Retorno**

Es la tasa que iguala la suma de los ingresos actualizados, con la suma de los egresos actualizados, también se puede decir que es la tasa de interés que hace que el VPN del proyecto sea igual a cero, esta tasa es un criterio de rentabilidad y no de ingreso monetario neto como lo es el VPN, ayuda a medir en términos relativos la rentabilidad de una inversión, en la figura 99 se muestra el concepto principal de tasa interna de retorno.

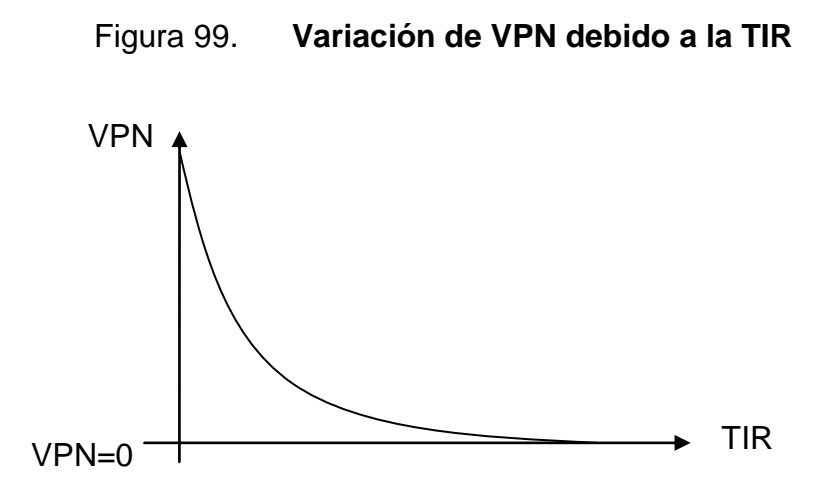

Fuente: elaboración propia, con base en Autocad 2012.

Para obtener la tasa interna de retorno se utilizará el método de interpolación de manera que se obtenga un valor presente neto positivo lo más cercano posible a cero y la segunda con un valor presente neto negativo siempre lo más cercano a cero, se tomarán las diferencias entre estos resultados y será multiplicado por el primer valor  $VPN_1$  y se divide por la diferencia entre los valores netos, la tasa obtenida se suma a la diferencia y obtendremos el resultado de la tasa interna de retorno:

$$
TIR = Tasa_{menor} + (Tasa_{mayor} - Tasa_{menor})\left(\frac{VPN_{menor}}{VPN_{+} + |VPN_{-}|}\right)
$$

El edificio escolar es un proyecto que busca el beneficio de la comunidad, de acuerdo a esto no se considera algún tipo de utilidad más allá del impacto positivo que ejerza sobre la comunidad de la aldea Cerro Niño, la TIR se tomará igual a 4,1 % siendo este el costo que el Estado debe desembolsar, para la ejecución del proyecto, de acuerdo a la tasa libre de riesgo de Guatemala para el 2012.

### **CONCLUSIONES**

- 1. La construcción del edificio escolar de dos niveles promoverá el acceso a la educación primaria y básica para toda la población de Pastores, siendo la aldea San Luis Pueblo Nuevo la más alejada de la cabecera pero con un alto porcentaje de habitantes, generando la obtención de aptitudes y competencias entre la población adolescente que constituye un gran porcentaje de la mano de obra activa, el diseño del edificio escolar cuenta con especificaciones obtenidas del código ACI, asegurando la resistencia de esta edificación a movimientos sísmicos.
- 2. La construcción del muro en voladizo permitirá la tecnificación de los pobladores de Pastores, pues un requisito de la municipalidad es contratar solamente a los pobladores para los trabajos municipales, permitiendo que la población tenga un trabajo cerca a su residencia y se mejore la actividad económica, haciendo más diversa la capacitación de la población adulta siempre contando con la asesoría de los técnicos dentro de la Dirección Municipal de Planificación como en el diseño de la resistencia del concreto para el muro en voladizo debido al contacto con suelo saturado, asegurando así un funcionamiento adecuado de la obra.
- 3. Generar por medio de los COCODES el reconocimiento de zonas vulnerables para construir viviendas, ya que de acuerdo a la topografía de Pastores muchas viviendas se encuentran en riesgo de deslave por saturación, trascendiendo que esta comunidad ha sido seriamente afectada por inundaciones y deslaves en el pasado, se promueve la actitud preventiva y no de mitigación ante estos desastres.

## **RECOMENDACIONES**

- 1. La población y la municipalidad deben organizarse para buscar apoyo económico a instituciones internacionales, colocando a la población como aporte de mano de obra y así poder ejecutar las obras con respaldo económico y en un tiempo más corto.
- 2. Realizar un mantenimiento periódico al edificio escolar sobre instalaciones de agua potable, drenajes e iluminación, para permitir que el edificio escolar colabore en desarrollo de las actividades curriculares impartidas para niños y jóvenes.
- 3. Contribuir al mantenimiento del muro en voladizo, enfocándose en el drenaje para evitar que el muro contenga mas presiones sobre la cortina, los lloraderos deben estar libres de arena para permitir la salida de agua fácilmente.
- 4. Actualizar los precios contenidos en el presupuesto para evitar incongruencias al momento de la contratación para la ejecución de los proyectos, debido a la variación de los precios en función de la economía.

## **BIBLIOGRAFÍA**

- 1. AMERICAN CONCRETE INSTITUTE, ACI 318-08. *Reglamento para las construcciones de concreto estructural y comentarios*. Estados Unidos de América: ACI, 2005. 518 p.
- 2. ARTHUR, H. Nilson. *Diseño de estructuras de concreto.* 12a ed. México: McGraw-Hill, 2001. 772 p.
- 3. BRAJA, M. Das. *Principios de ingeniería de cimentaciones*. 4a ed. México: Thomson, 2001. 862 p.
- 4. CRESPO VILLALAZ, Carlos. *Mecánica de suelos y cimentaciones*. 4a ed. México: Limusa, 2005. 650 p.

# **APÉNDICES**

- 1. Planos constructivos del edificio escolar de dos niveles para la aldea San Luis Pueblo Nuevo, Pastores, Sacatepéquez.
- 2. Planos constructivos para el muro de contención en voladizo para la aldea Cerro Niño, Pastores, Sacatepéquez.

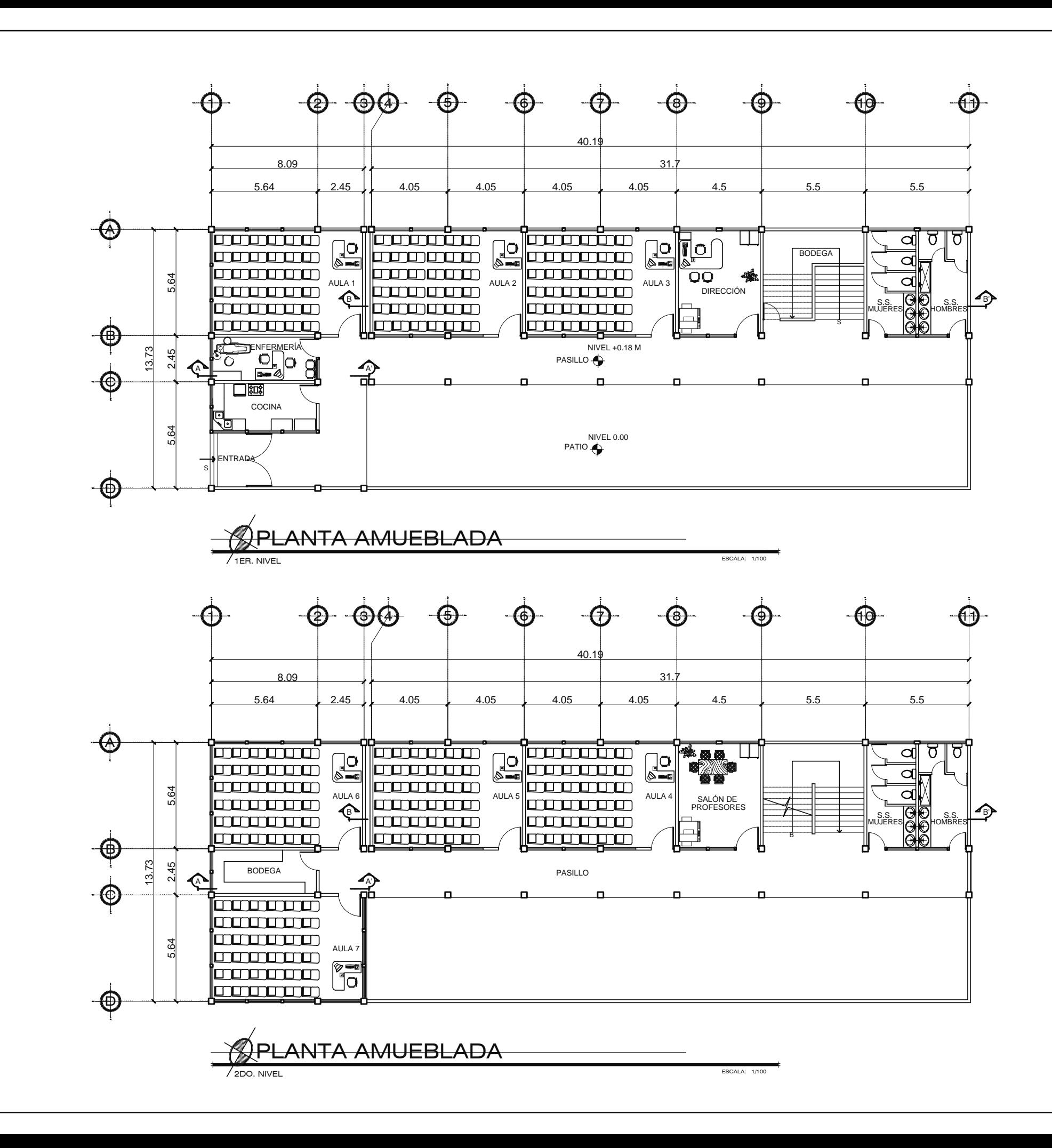

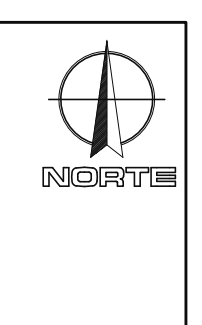

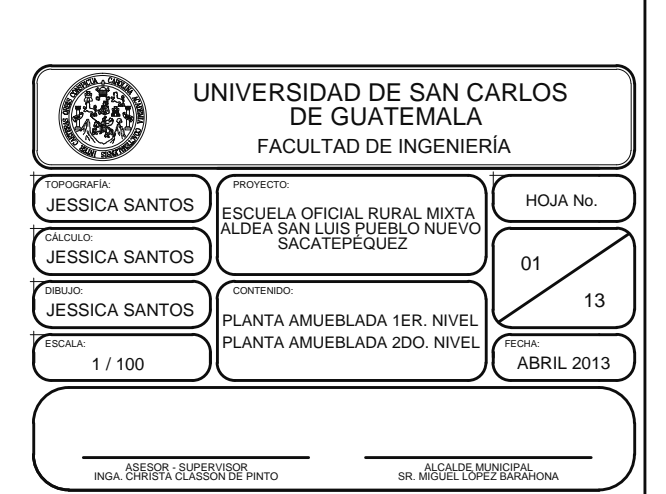

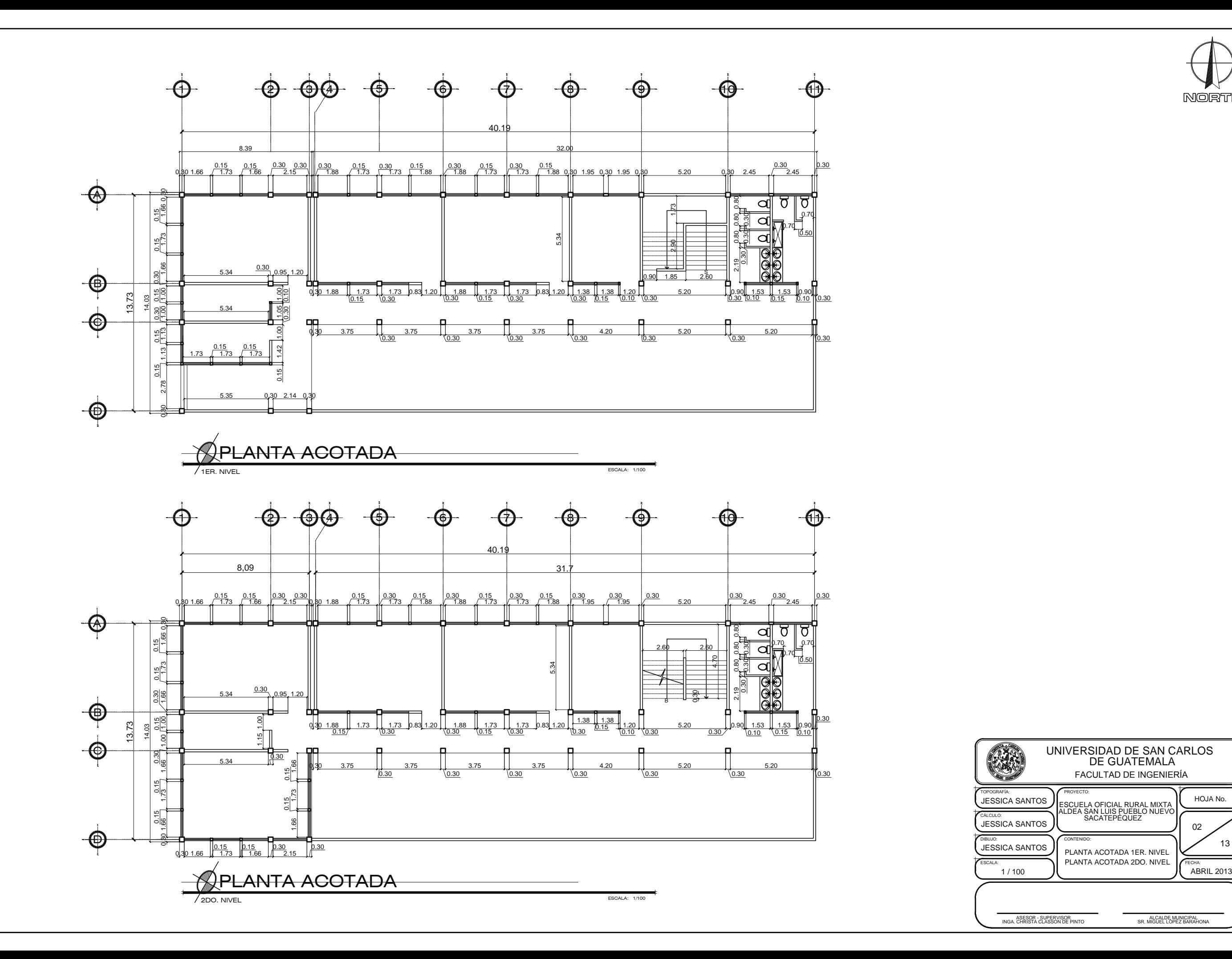

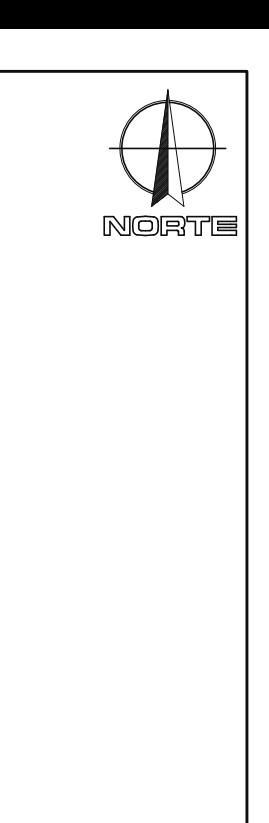

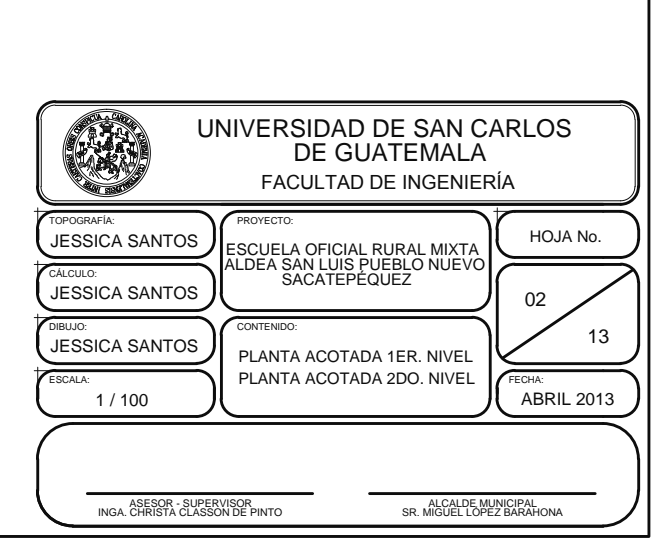

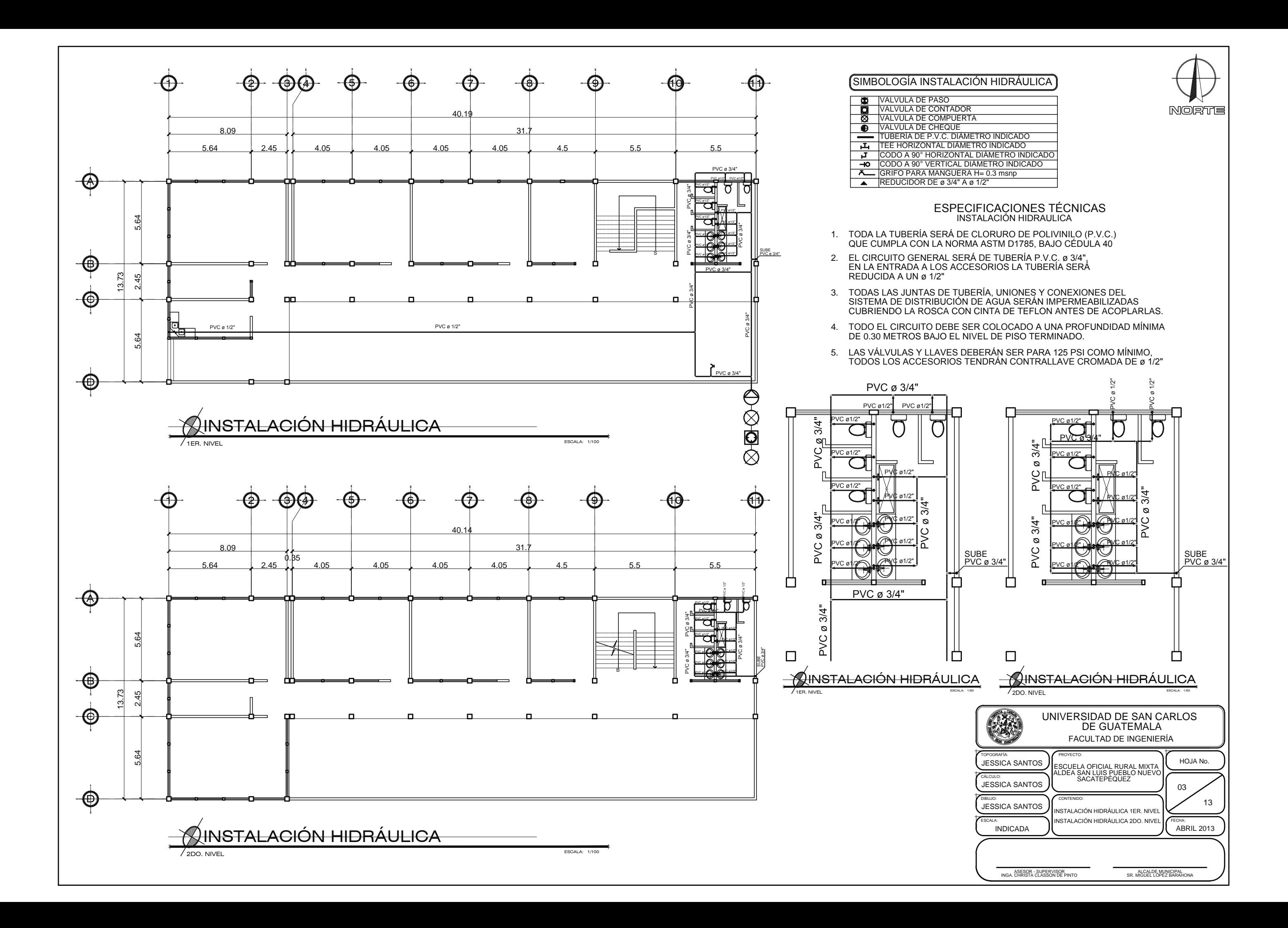

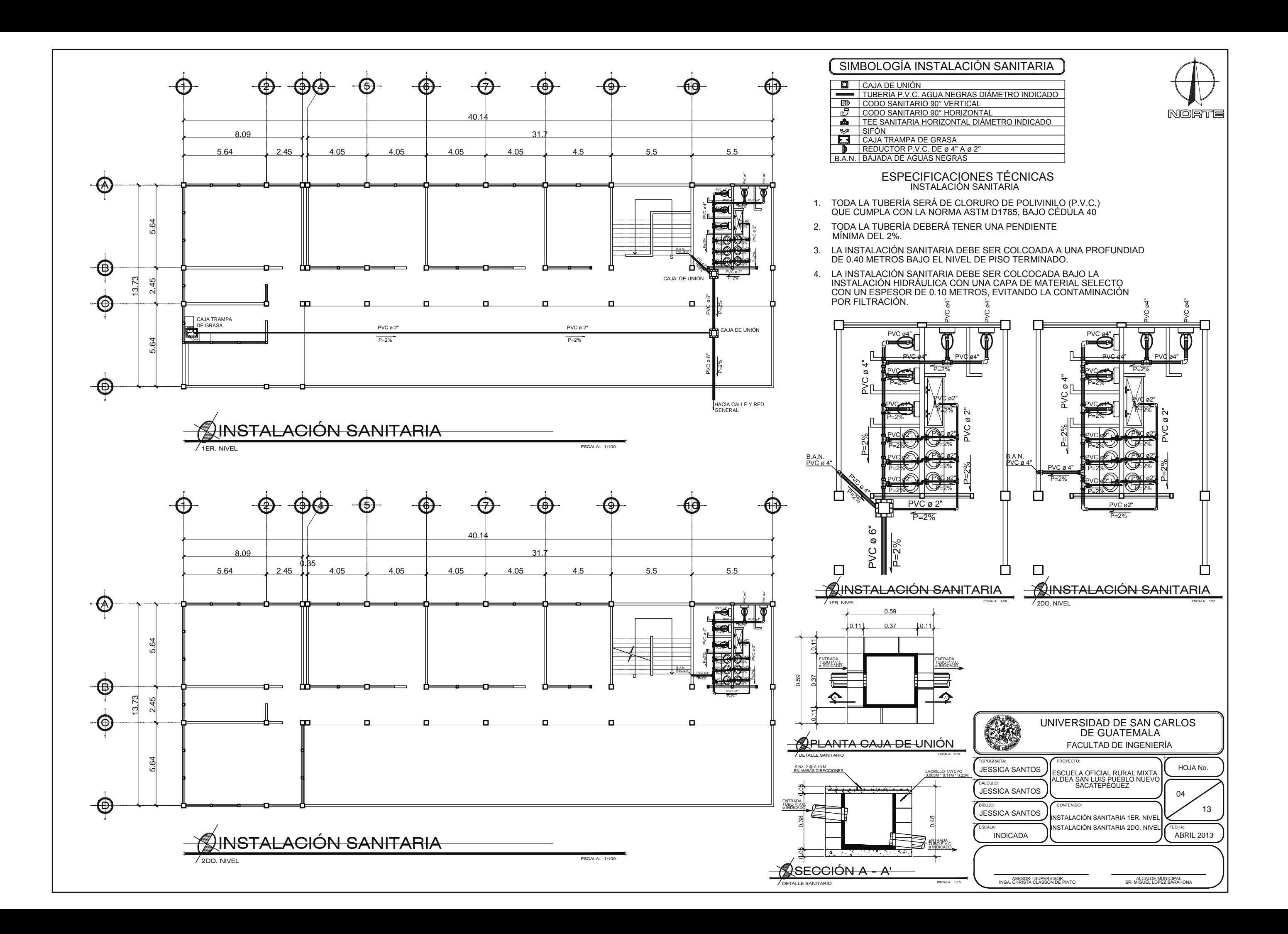

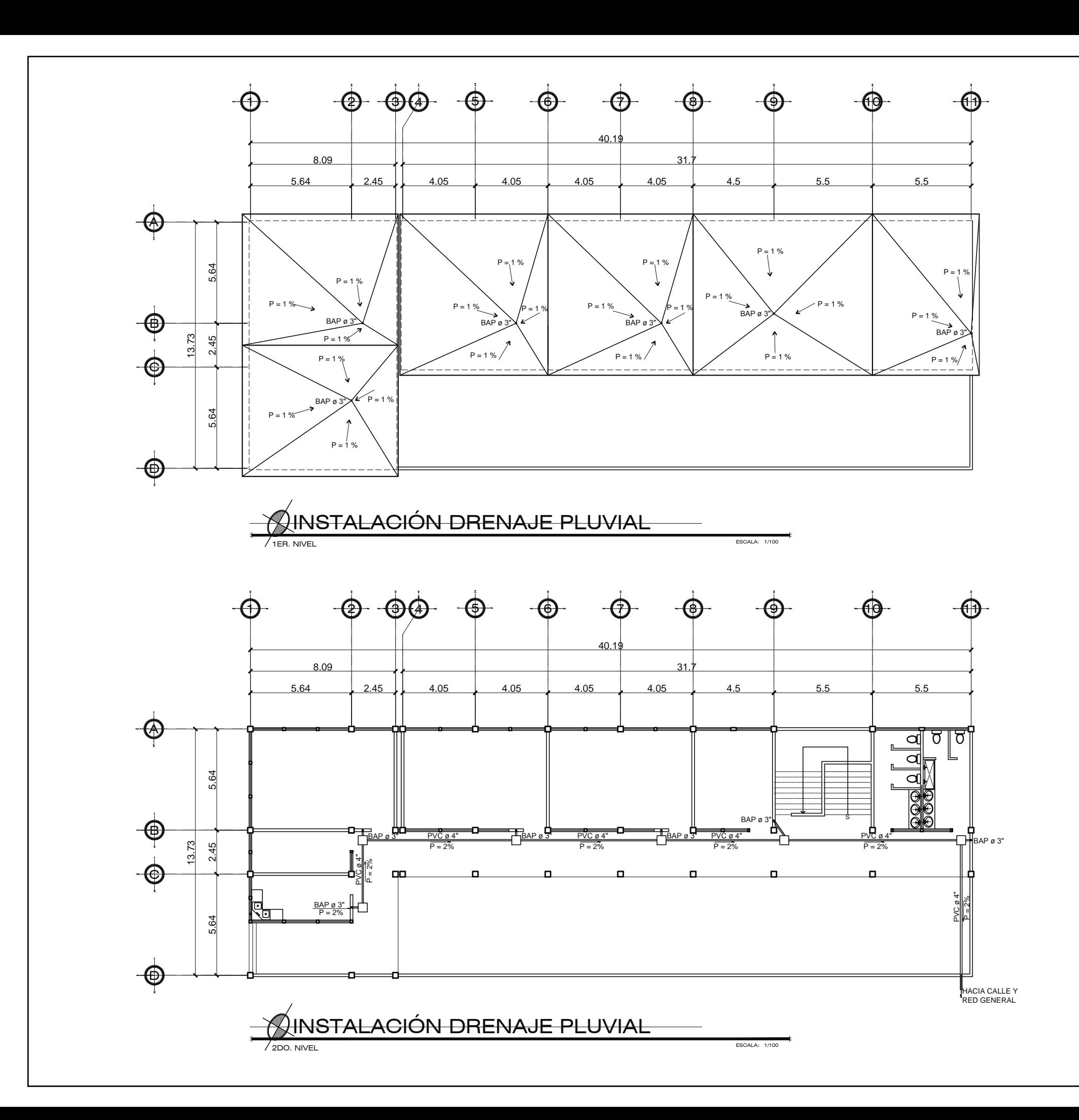

卡

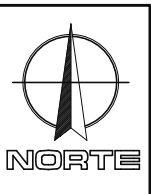

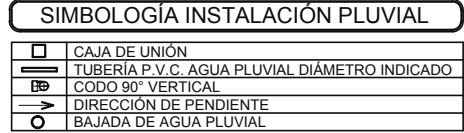

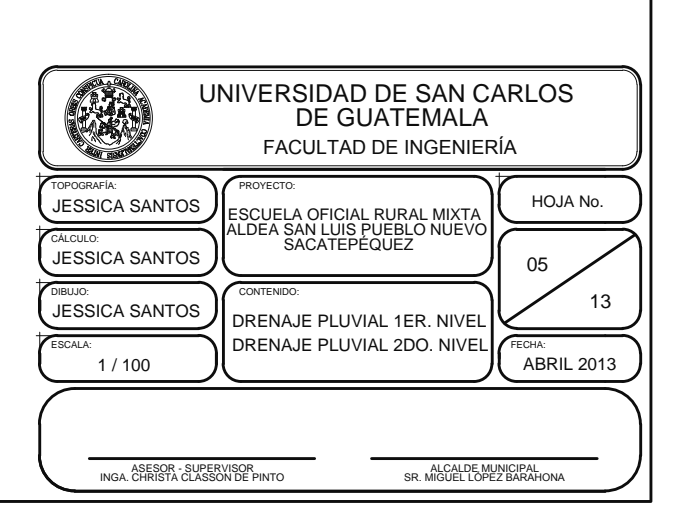

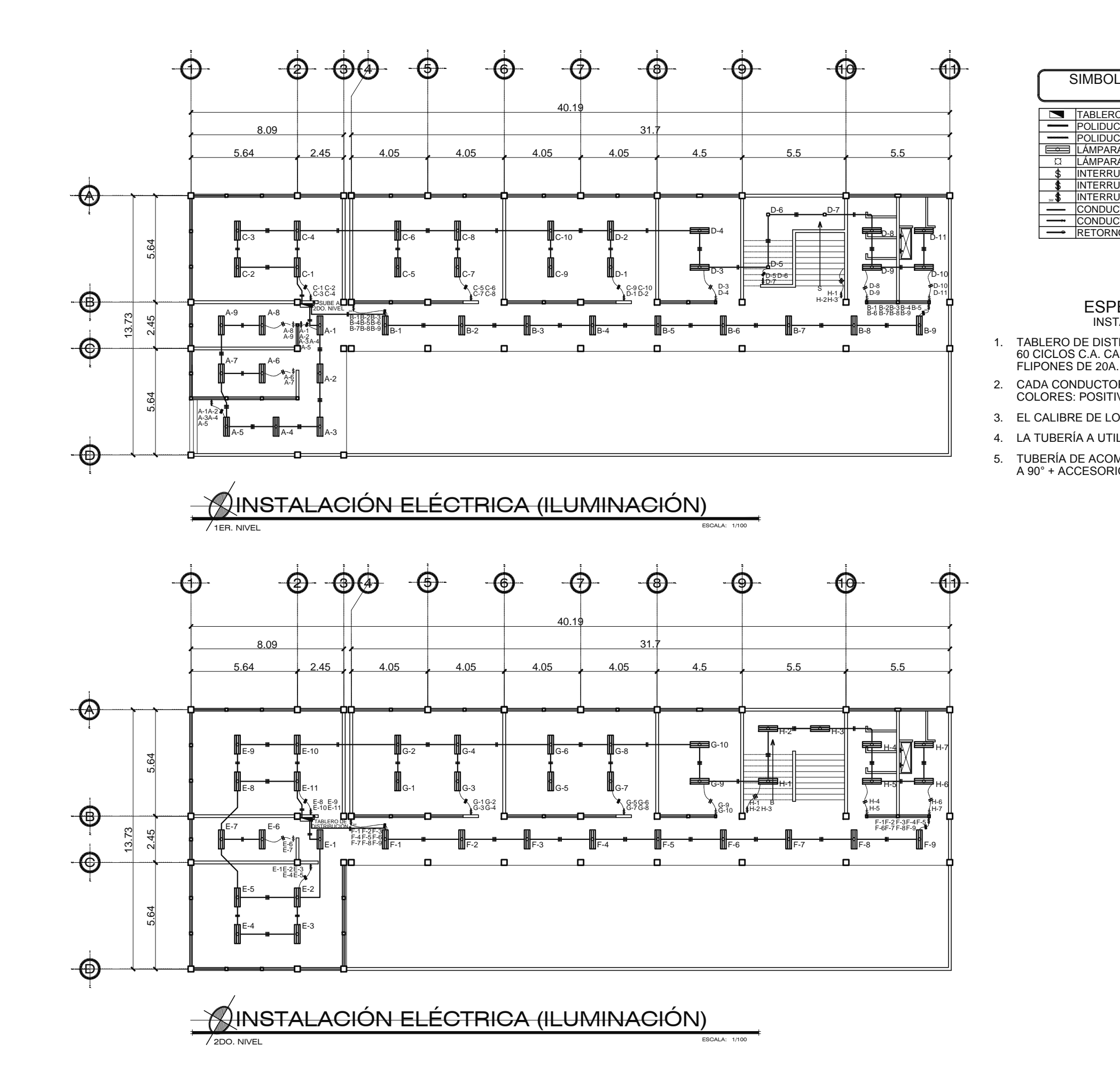

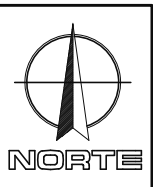

# SIMBOLOGÍA INSTALACIÓN ELÉCTRICA<br>ILUMINACIÓN

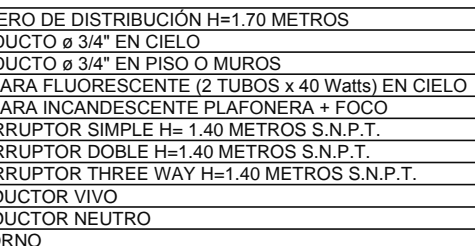

# ESPECIFICACIONES TÉCNICAS<br>INSTALACIÓN ELÉCTRICA (ILUMINACIÓN)

1. TABLERO DE DISTRIBUCIÓN DE 4 CIRCUITOS 120/240 VOLTIOS<br>60 CICLOS C.A. CARGA NOMINAL DE 3060W BARRAS DE 50 AMPERIOS

2. CADA CONDUCTOR SERA IDENTIFICADO DE ACUERDO A LOS SIGUIENTES<br>COLORES: POSITIVO = ROJO, NEGATIVO = NEGRO, RETORNO = BLANCO

3. EL CALIBRE DE LOS CONDUCTORES SERÁ THW No. 12 AWG

4. LA TUBERÍA A UTILIZAR SERÁ POLIDUCTO ELÉCTRICO DE ø 3/4"

5. TUBERÍA DE ACOMETIDA HG ø 1 1/2", LONGITUD L=4 METROS + CODO 1 1/2"<br>A 90° + ACCESORIO DE ENTRADA.

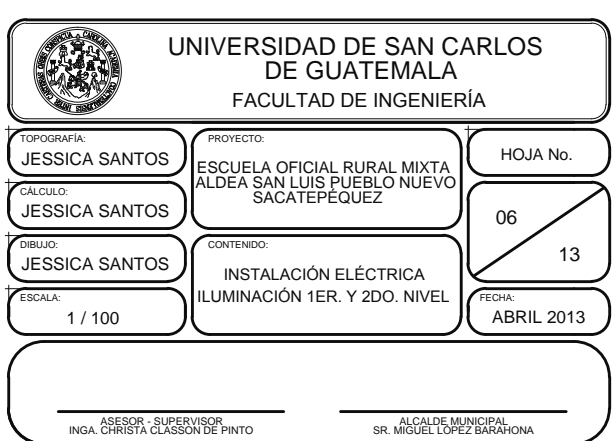

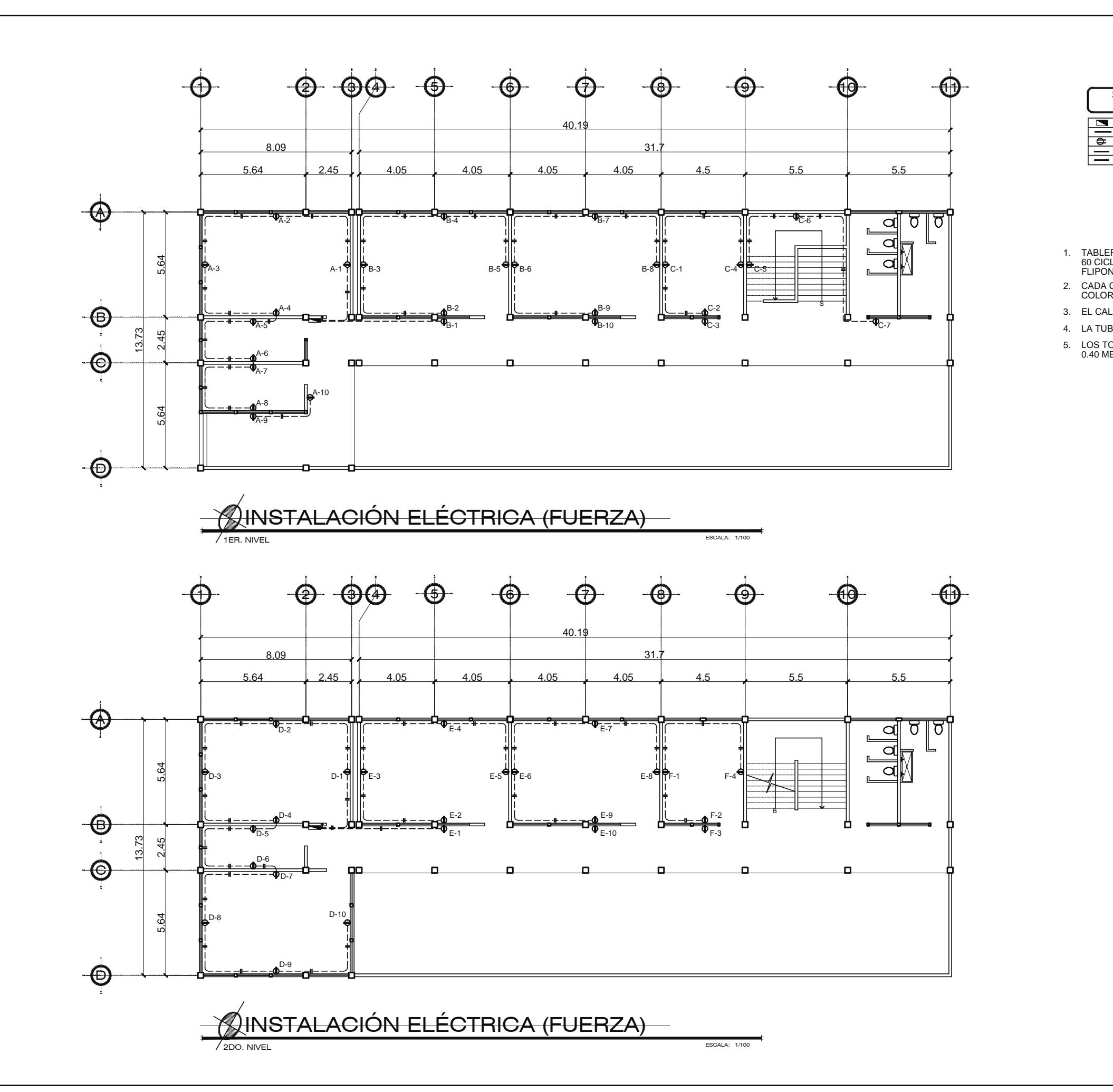

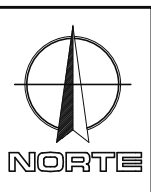

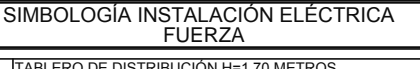

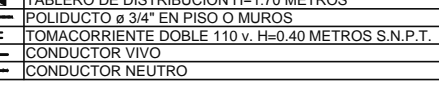

# ESPECIFICACIONES TÉCNICAS<br>INSTALACIÓN ELÉCTRICA (FUERZA)

1. TABLERO DE DISTRIBUCIÓN DE 4 CIRCUITOS 120/240 VOLTIOS<br>60 CICLOS C.A. CARGA NOMINAL DE 3060W BARRAS DE 50 AMPERIOS<br>FLIPONES DE 20A.

2. CADA CONDUCTOR SERA IDENTIFICADO DE ACUERDO A LOS SIGUIENTES<br>COLORES: POSITIVO = ROJO, NEGATIVO = NEGRO.

3. EL CALIBRE DE LOS CONDUCTORES SERÁ THW No. 12 AWG

4. LA TUBERÍA A UTILIZAR SERÁ POLIDUCTO ELÉCTRICO DE ø 3/4" 5. LOS TOMACORRIENTES SERÁN COLOCADOS A UNA ALTURA DE<br>0.40 METROS S.N.P.T.

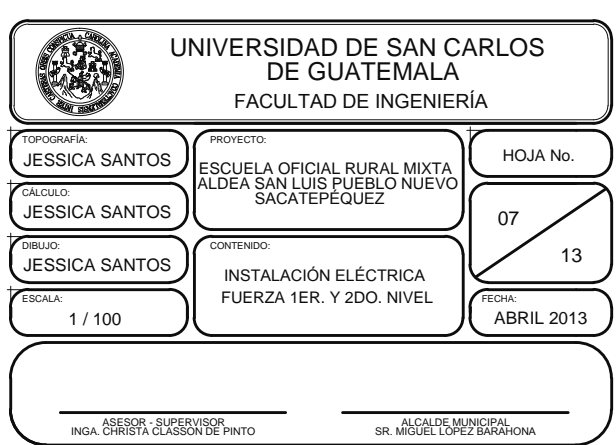

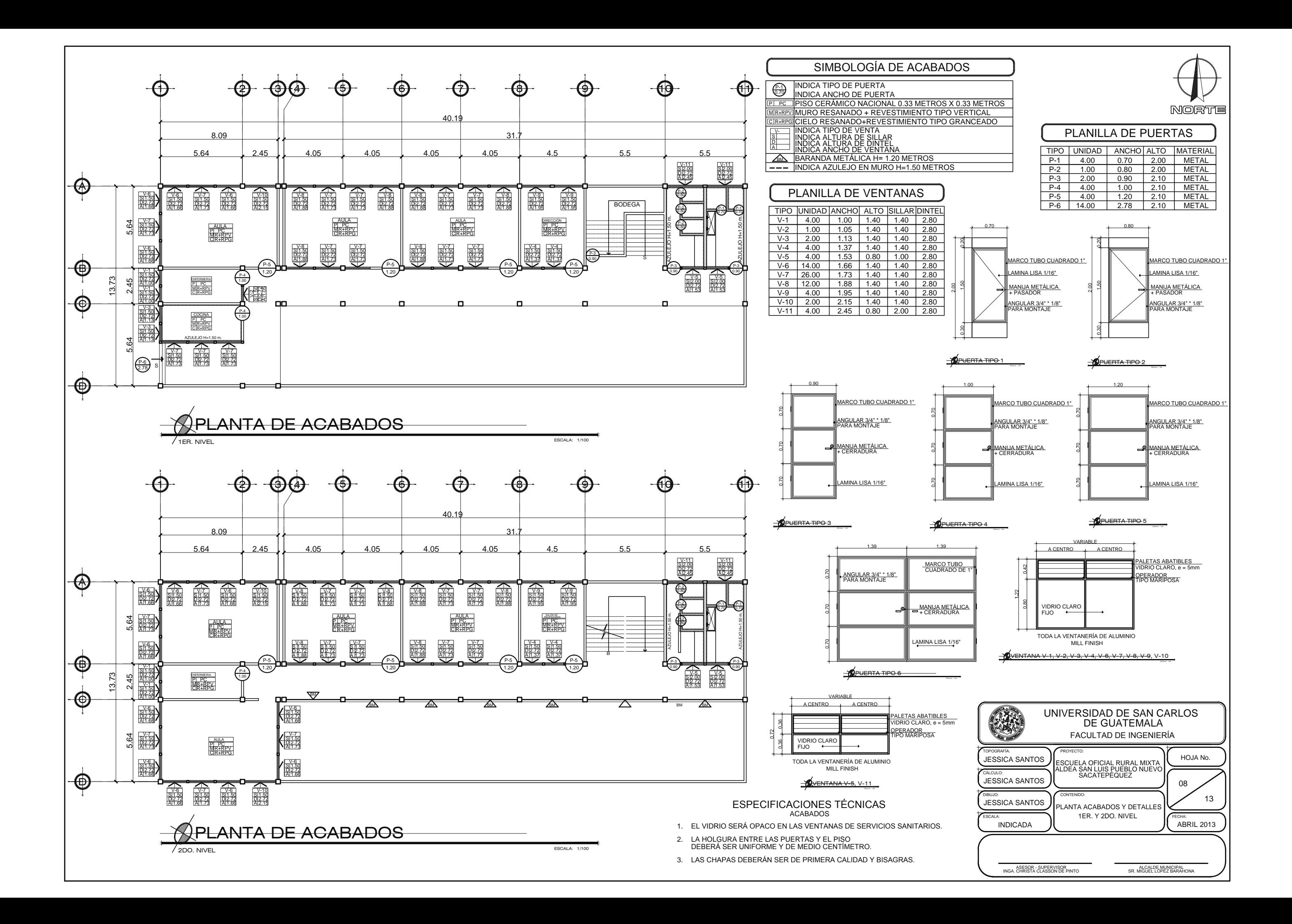

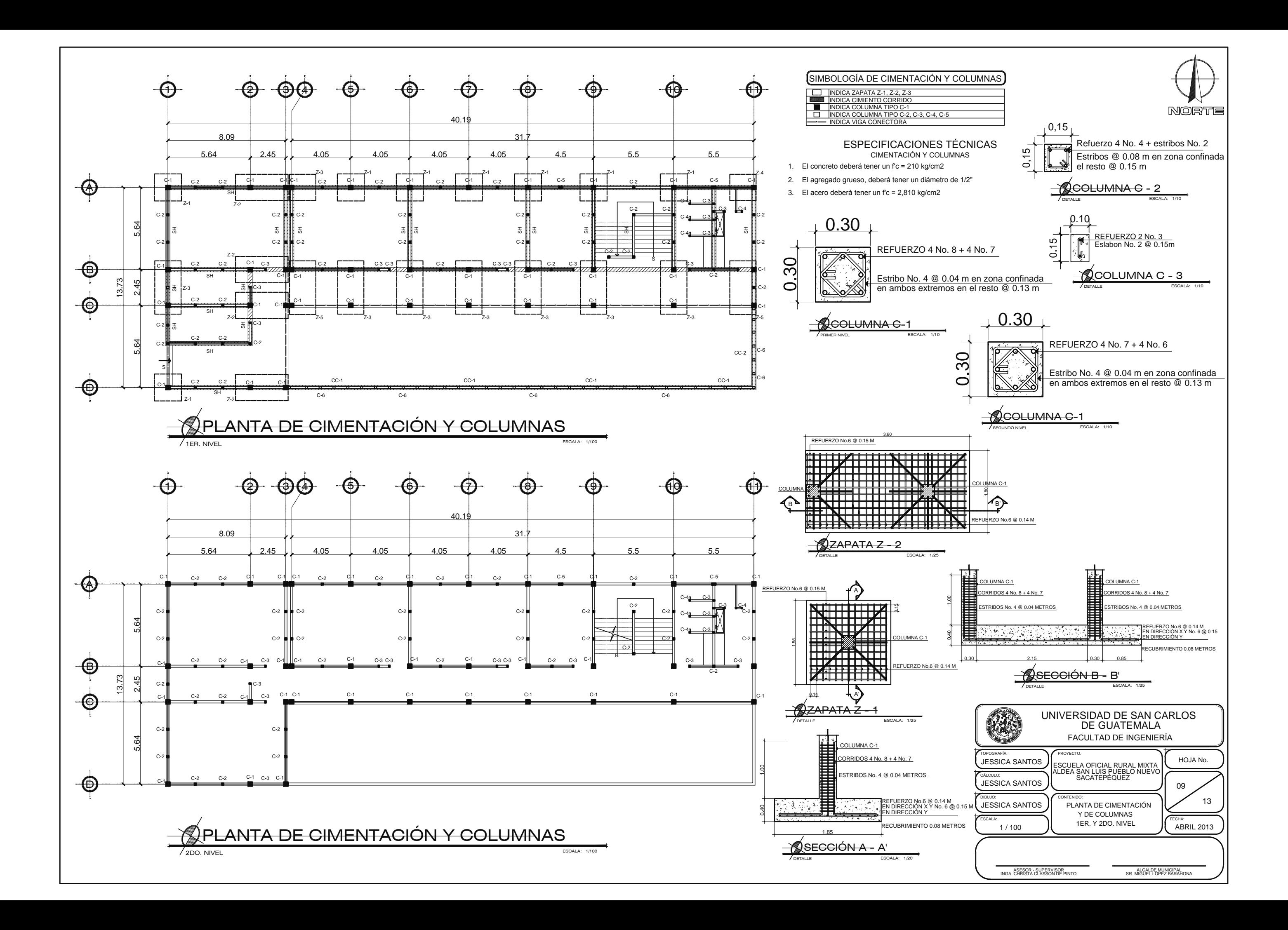

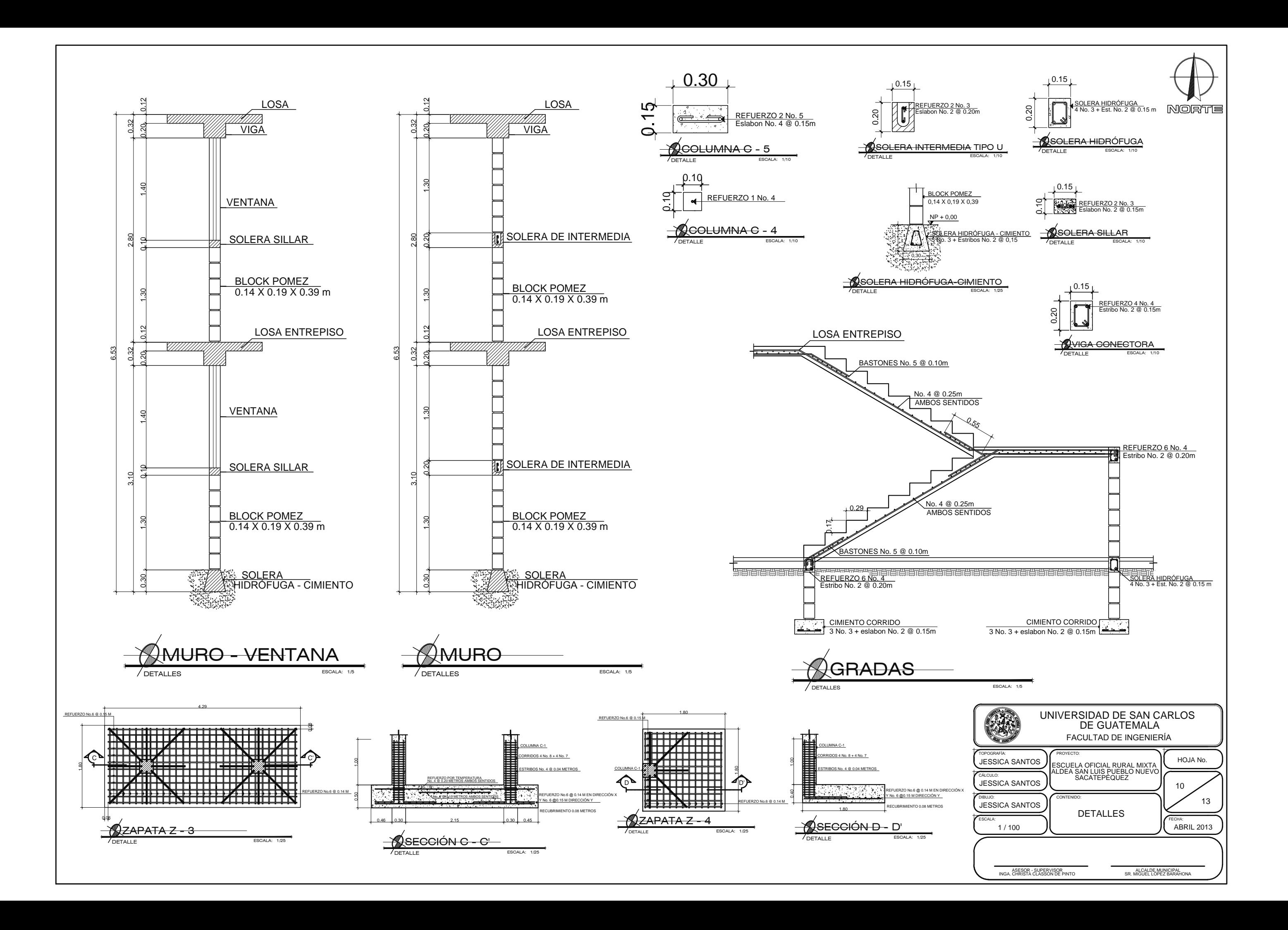
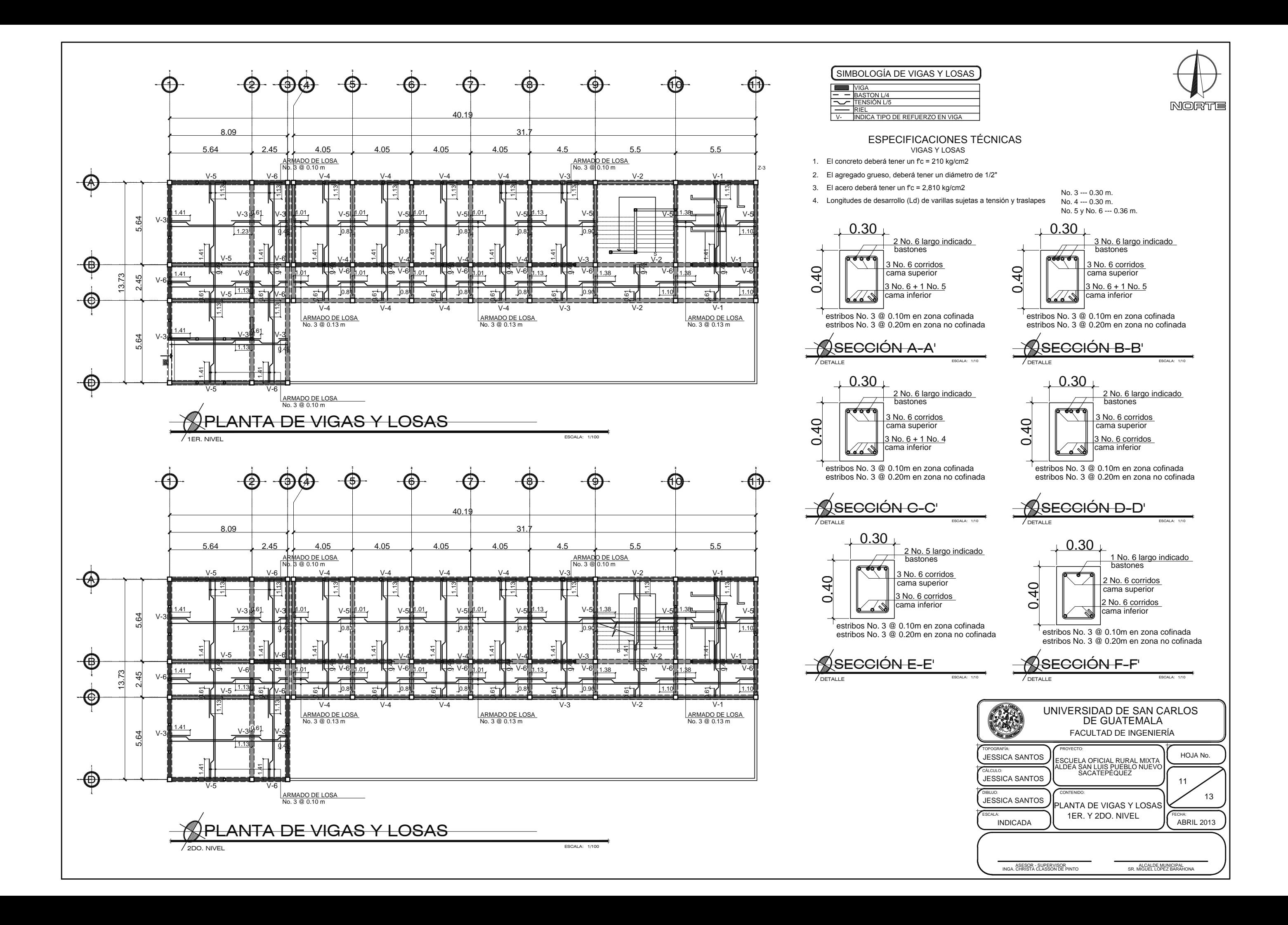

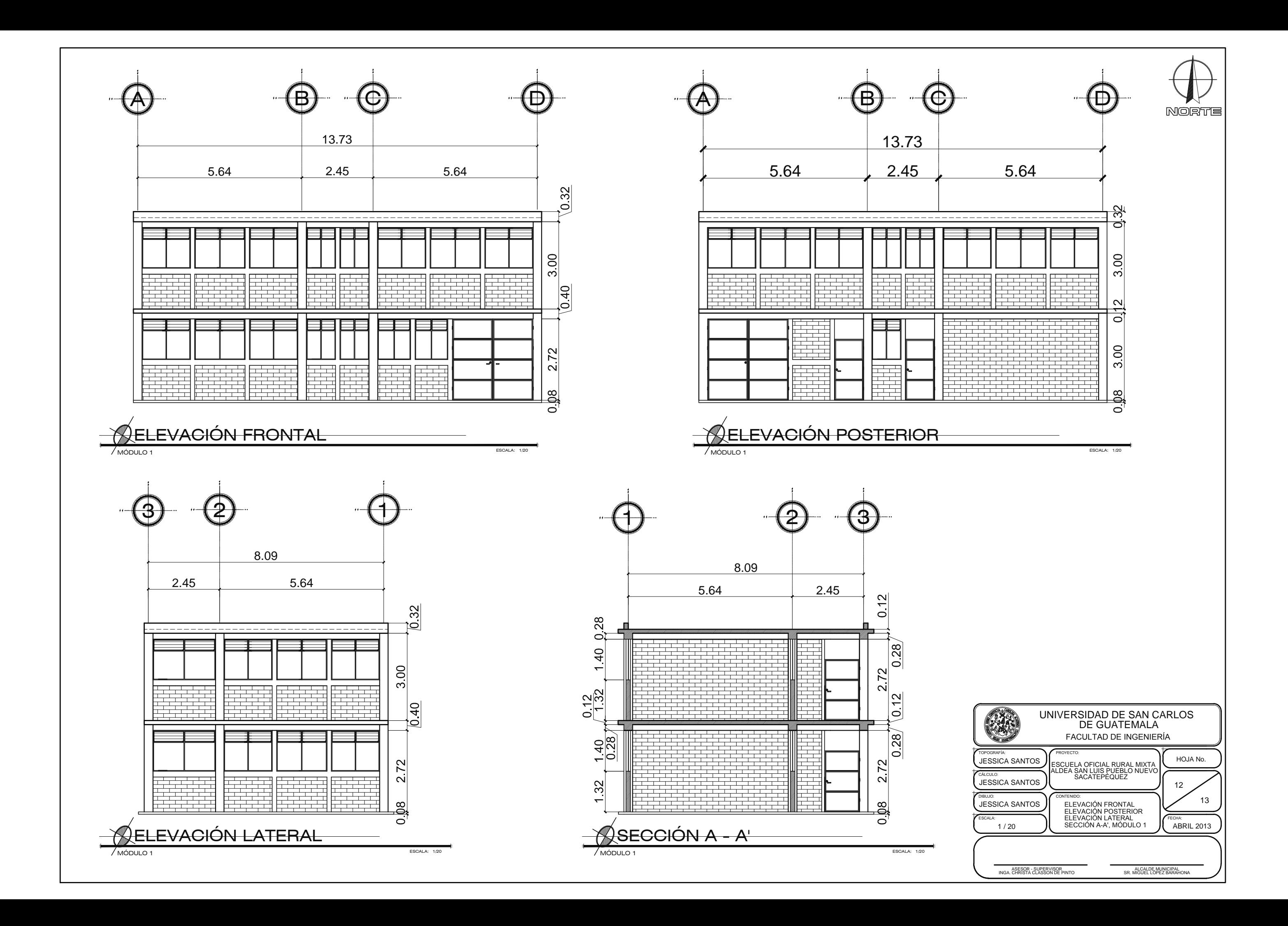

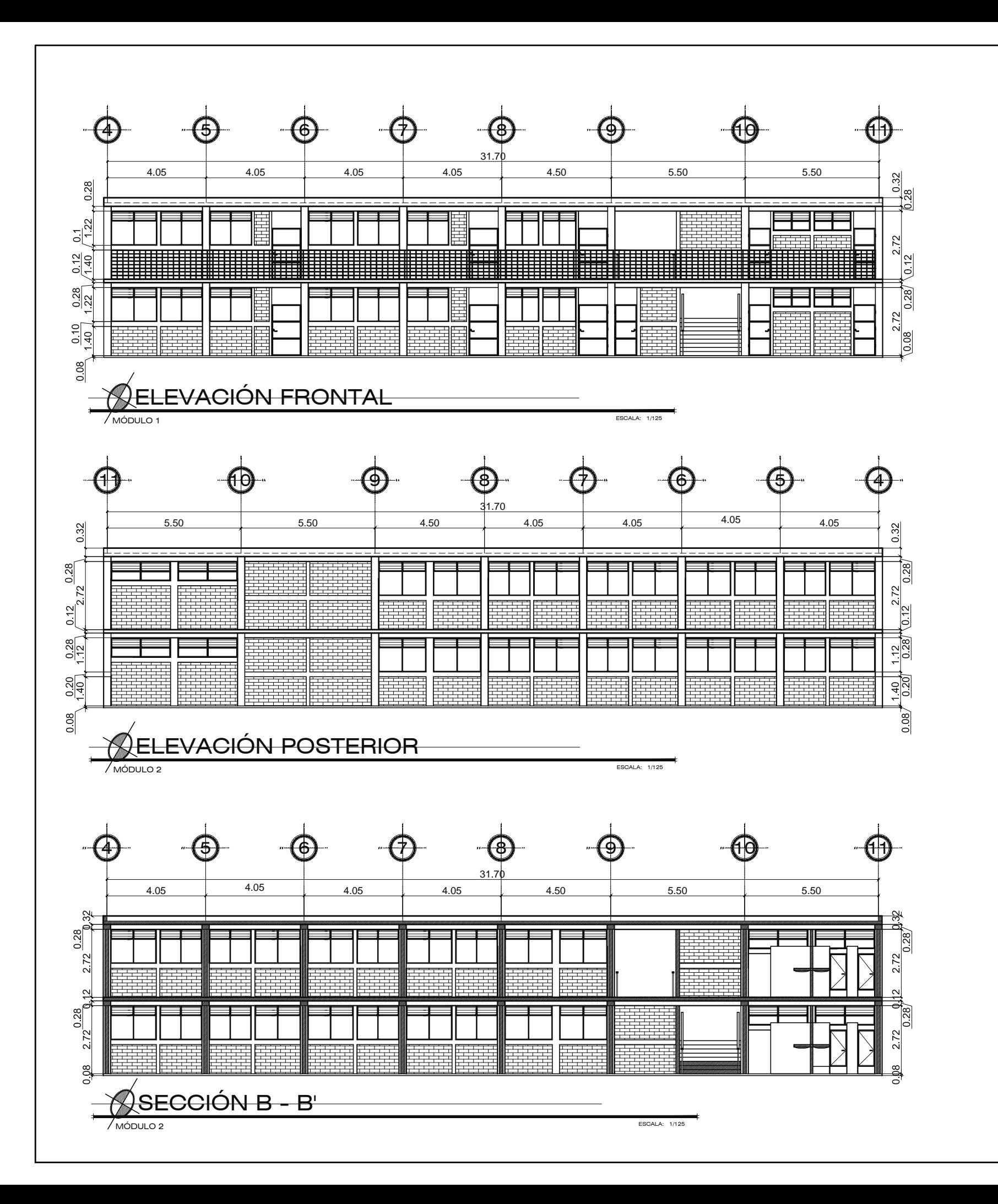

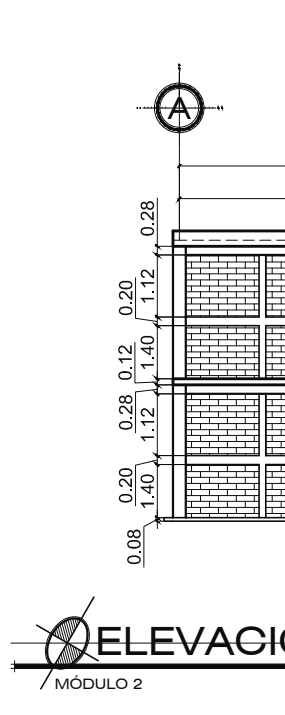

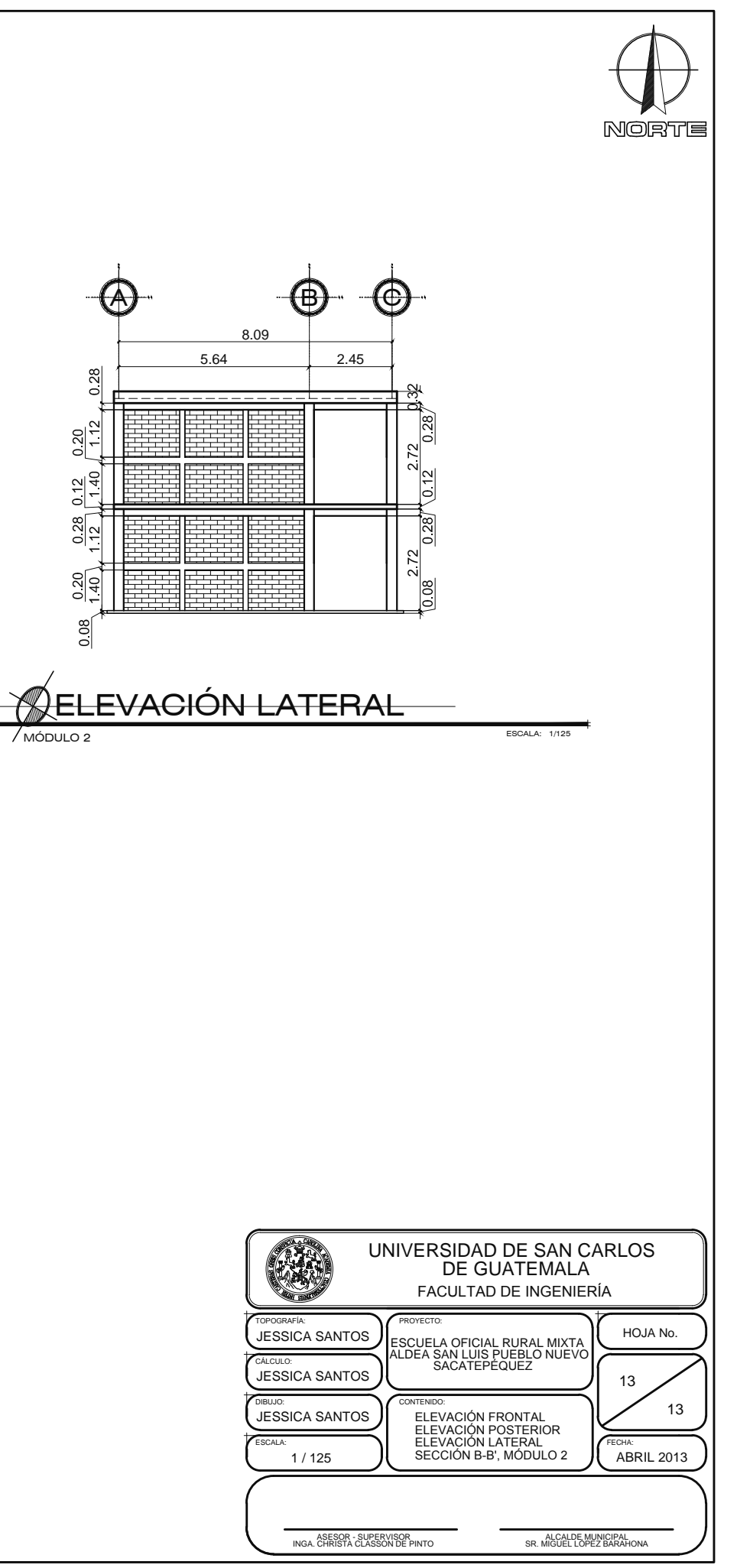

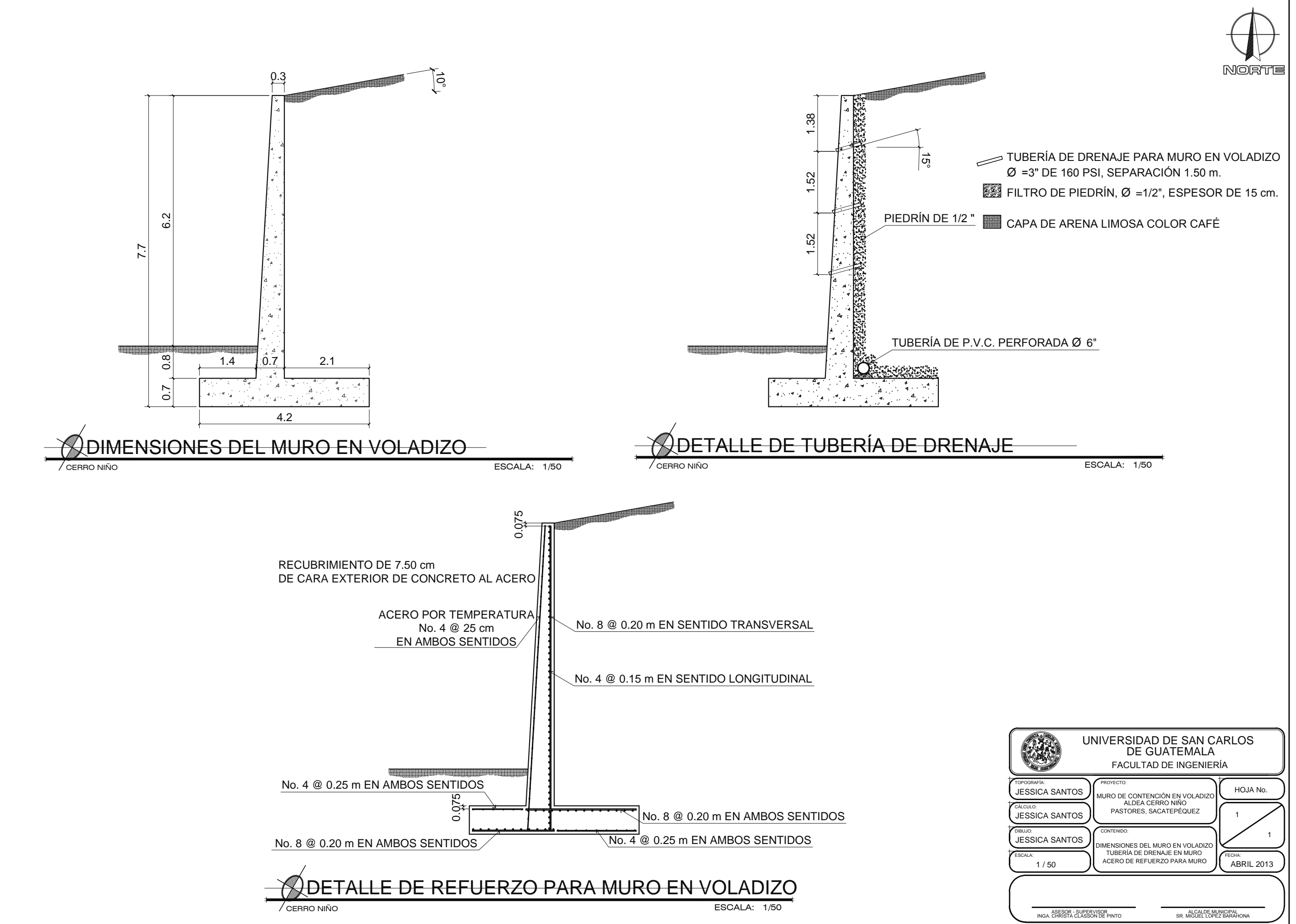

**ANEXOS** 

## **Informe ensayo de compresión triaxial**

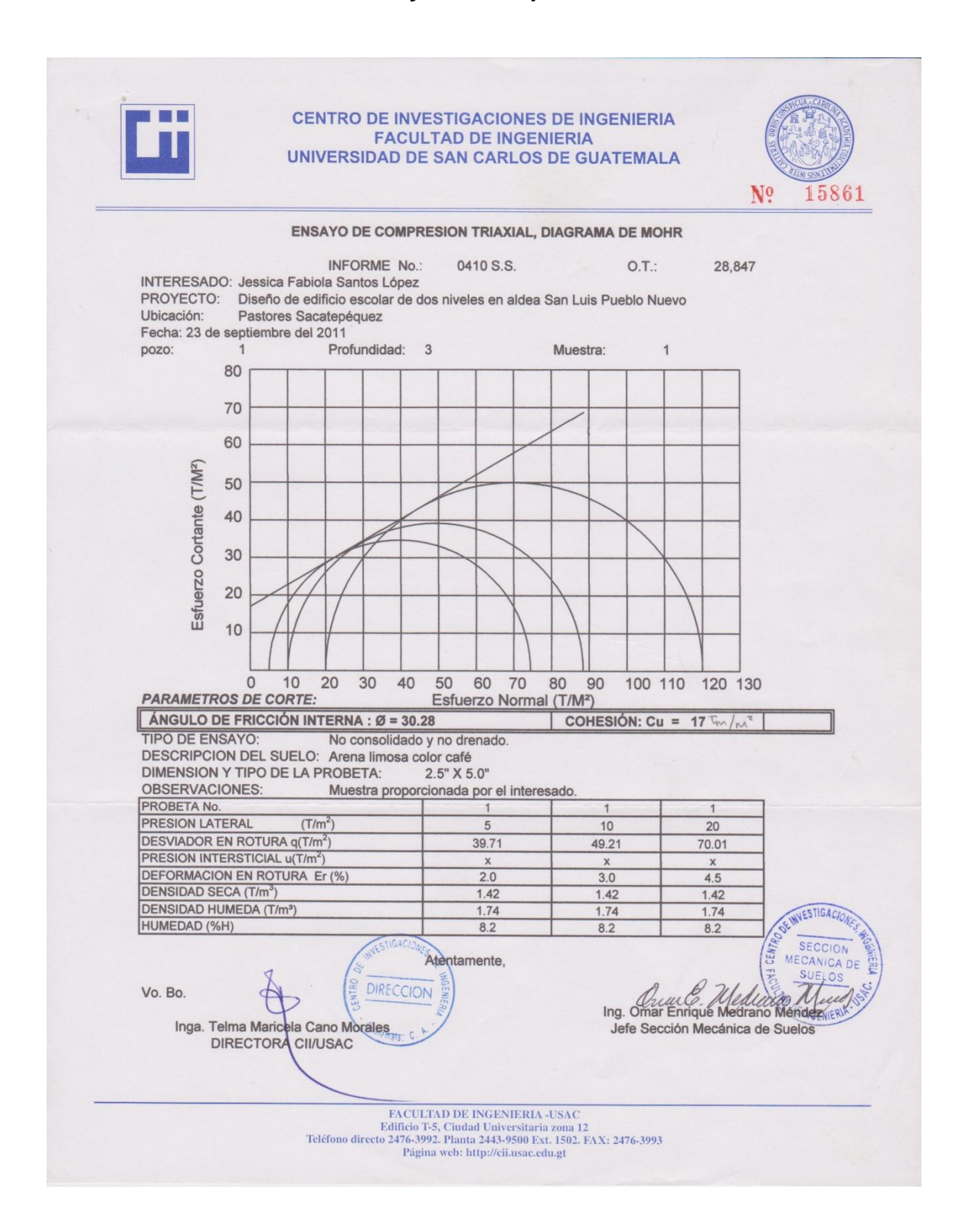

## **Informe ensayo de granulometría**

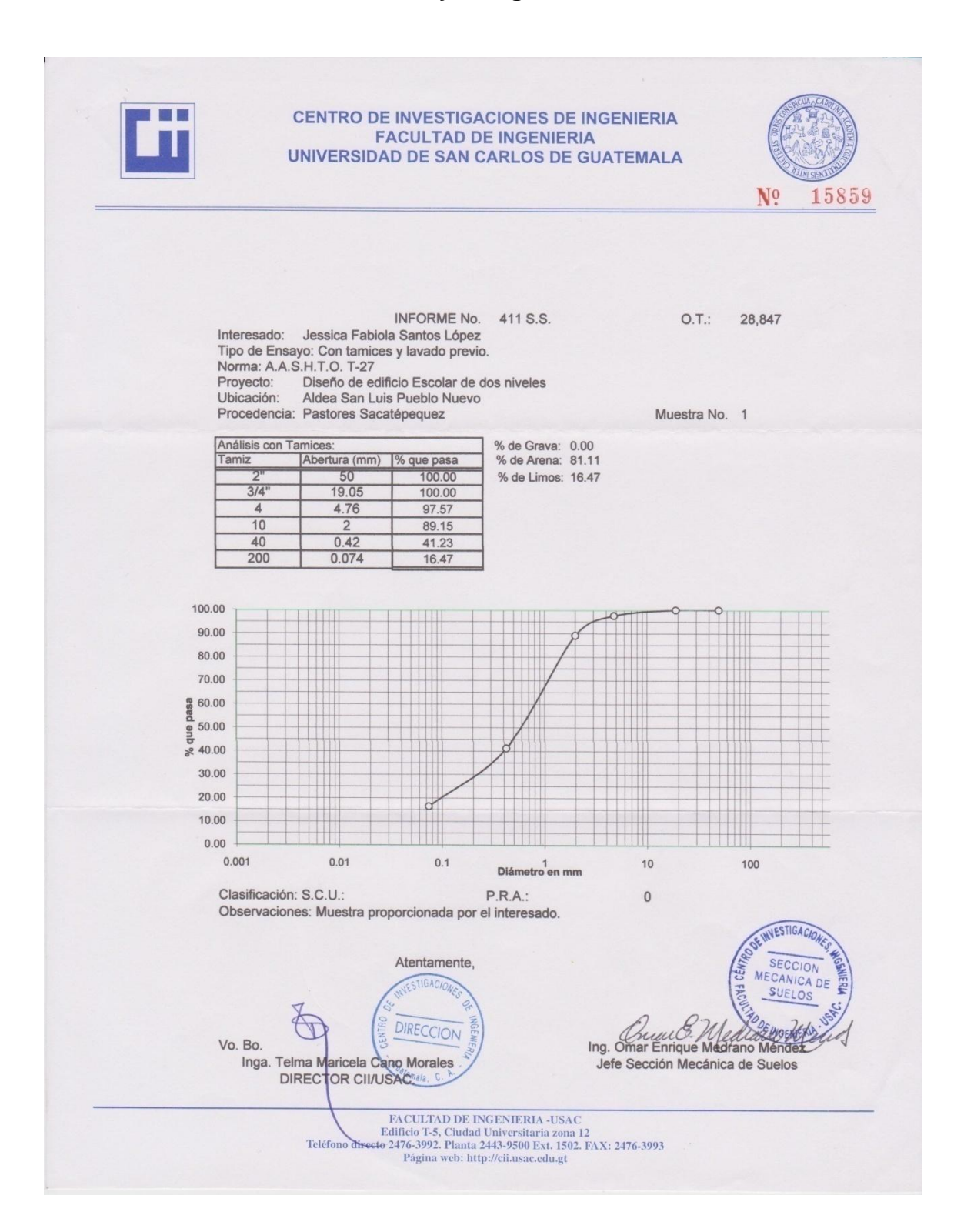

## **Informe Límites de Atterberg**

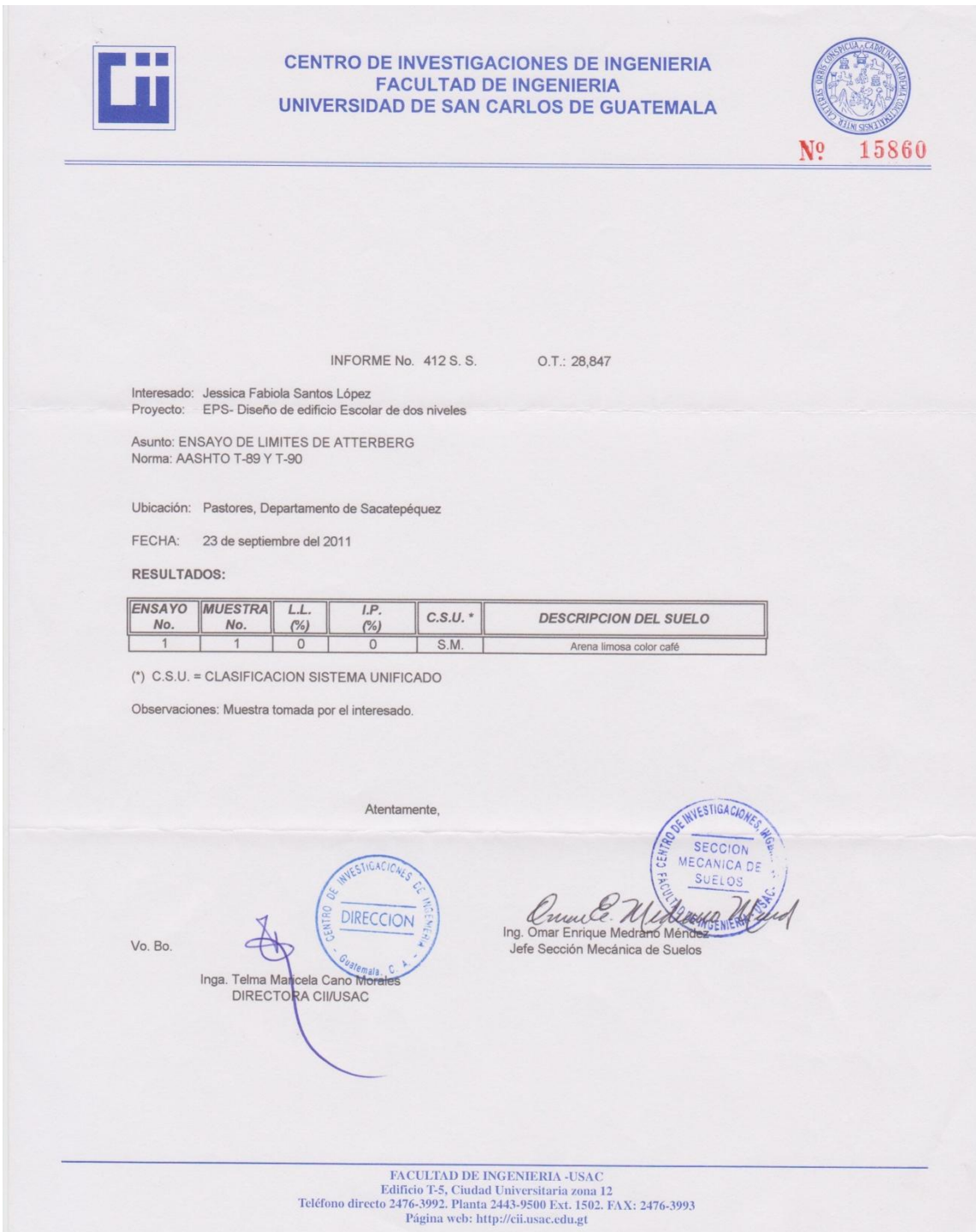

## Diagrama de iteracción

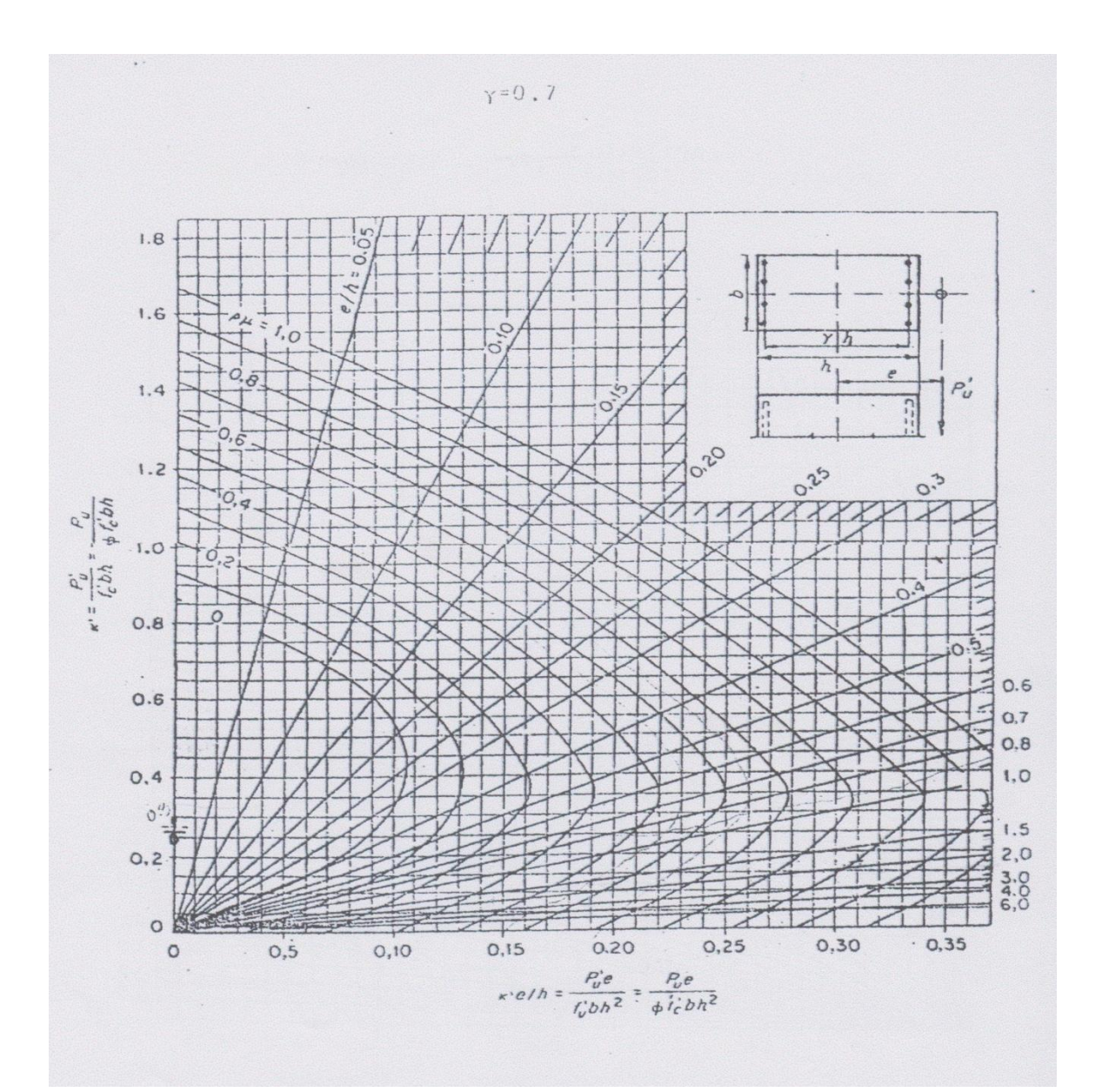